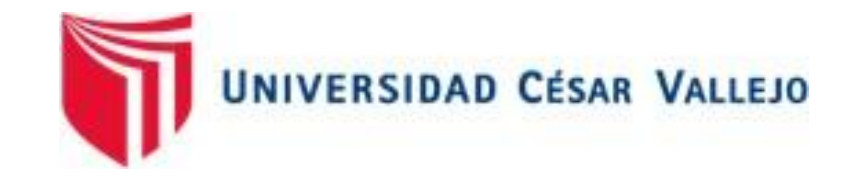

## **FACULTAD DE INGENIERÍA**

### **ESCUELA PROFESIONAL DE INGENIERIA INDUSTRIAL**

**"Implementación de plan de mejora del proceso productivo para incrementar la productividad en la empresa de calzado Emily'S, 2018"**

### **TESIS PARA OPTAR EL TITULO PROFESIONAL DE: INGENIERO INDUSTRIAL**

### **Autor:**

Martin López Sánchez

### **Asesor:**

Mg. Ricardo Steiman Benites Aliaga Mg. Segundo Gerardo Ulloa Bocanegra.

**Línea de Investigación:** Gestión empresarial y productiva

**Trujillo - 2018**

<span id="page-1-0"></span>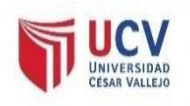

**PAGINA DE JURADO** 

Código: F07-PP-PR-02.02 Versión: 07 **<sup>E</sup> JURADO** Fecha: 10-07-2018 Página: 1 de 1

El jurado encargado de evaluar la tesis presentada por don (a) **Martín López Sánchez,** cuyo título es: **"Implementación de plan de mejora del proceso productivo para incrementar la productividad en la empresa de calzado Emily'S, 2018"**

Trujillo, Julio del 2018

--------------------------------------- --------------------------------------

PRESIDENTE SECRETARIO

Dr. Andrés Alberto Ruíz Gómez Mg. Ulloa Bocanegra Segundo Gerardo

-----------------------------------------

VOCAL

Mg. Ricardo Steiman Benites Aliaga

### **DEDICATORIA**

<span id="page-2-0"></span>**A mis padres Nicolás y Cristina**, a ellos sea mi infinito amor y gratitud, por el incondicional apoyo material, espiritual y moral. A los cuales les dedico este trabajo de investigación fruto de esfuerzo y dedicación.

> **A mis hermanos:** Marino Justiniano, Carlos Erasmo, Eulogia, José Nicolás, Gisela, Roy Ronal y Mel Gibson Fabricio, quienes han sido en este difícil camino para alcanzar el logro profesional, compañeros inseparables de aliento y superación.

**A mis maestros y asesores:** por haber sido pacientes en compartir los conocimientos para mi formación profesional, así como los valores y principios. Además, por la asesoría para realizar y cumplir con la presentación del presente.

### **AGRADECIMIENTO**

<span id="page-3-0"></span>Agradezco en primer lugar a Dios por guiarme y sustentarme durante toda la travesía de este largo camino, a la Universidad César Vallejo por la formación académica que me ha brindado, a los docentes que con su experiencia han contribuido a fortalecer mis habilidades y competencias como ingeniero industrial, y de manera muy especial a mis asesores los ingenieros Segundo G. Ulloa Bocanegra y Ricardo S. Benites Aliaga. Por otro lado, también demuestro mi agradecimiento al señor Santiago Olivares y esposa, propietarios de la empresa de calzados Emily'S quienes me dieron la facultad de realizar mi investigación en su pequeña empresa.

### **PRESENTACIÓN**

<span id="page-4-0"></span>Señores miembros del Jurado, presento ante ustedes la Tesis titulada **"Implementación de plan de mejora del proceso productivo para incrementar la productividad en la empresa de calzado Emily'S, 2018"**, con la finalidad de Implementar el plan de mejora del proceso productivo para incrementar la productividad de la empresa de calzado Emily'S, la cual contempla ocho capítulos: Capítulo I: Introducción, donde se describen las bases teóricas y empíricas que ayuden a dar solución a la problemática planteada, indicando la justificación del estudio, su problema, hipótesis y objetivos que se persiguen.

Capítulo II: Método, hace referencia al método, diseño, variables, población y muestra, así como las técnicas e instrumentos empleados, los métodos de tratamiento de datos y los aspectos éticos.

Capítulo III: Contempla el resultado de los objetivos, para lo cual se realizó un análisis situacional de la empresa en estudio, determinación de los desperdicios lean, determinación de los indicadores de productividad en la situación actual, diseño del plan de mejora, implementación del plan de mejora del proceso productivo, determinación del impacto del plan de mejora del proceso productivo en la productividad de la empresa y por último se determinó el costo beneficio del proyecto.

Capítulo IV al V: Contempla secuencialmente las discusiones, conclusiones de cada objetivo, donde se llegó a concluir que la implementación del plan de mejora del proceso productivo incrementó la productividad de mano de obra en un 13% y la productividad total en un 11%.

Capítulo VI: Las recomendaciones pertinentes acorde al estudio; y

Capítulo VII: Presenta el resumen de las fuentes bibliográficas usadas en base a la norma ISO 690.

Capítulo VIII: Presenta el resumen de tablas, figuras y técnicas e instrumentos. Esta investigación ha sido elaborada en cumplimiento del Reglamento de Grados y Títulos de la Universidad César Vallejo para obtener el Título Profesional de Ingeniero Industrial. Esperando cumplir con los requisitos de aprobación.

El Autor

### **INDICE**

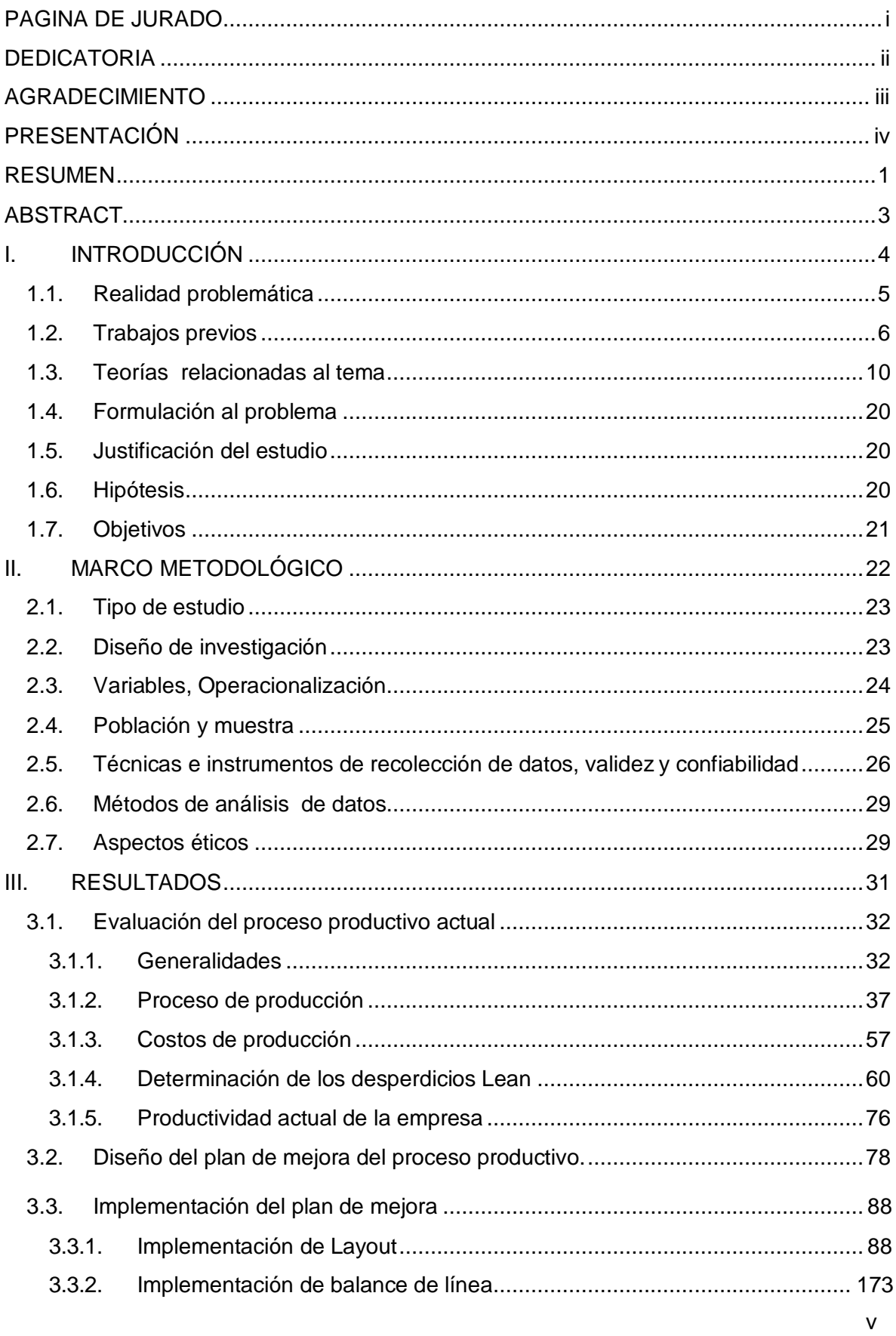

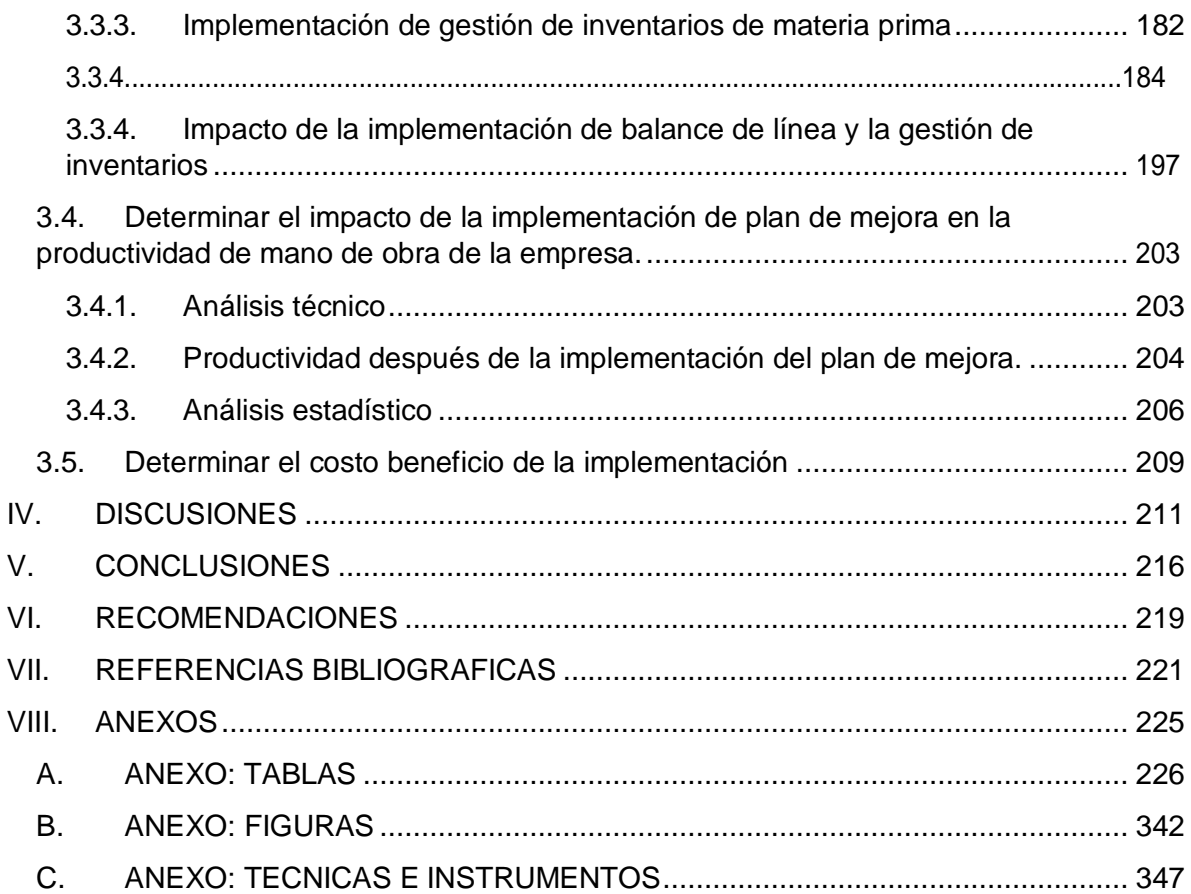

### **INDICE DE TABLAS**

Tabla Nº 01: Operacionalización de variables.

Tabla Nº 02: Aspectos éticos.

Tabla Nº 03: Información sobre operarios de la empresa.

Tabla N° 04: Maquinaria, equipos

Tabla N° 05: Cartera de productos.

Tabla Nº 06: Observaciones previas al cálculo de la muestra.

Tabla Nº 07: Calculo de tamaño de muestra

Tabla Nº 08: Tiempos actuales del tamaño de muestra de las actividades.

Tabla Nº 09: Tiempo promedio de las actividades agrupadas en operaciones secundarias.

Tabla Nº 10: Tiempo del proceso en línea actual de las operaciones principales del proceso de producción.

Tabla Nº 11: Determinación del tiempo estándar de cada operación secundaria del proceso de producción.

Tabla Nº 12: Calificación Westinghouse, operarios de la empresa Emily'S, 2018

Tabla Nº 13: Resultado de los suplementos para operarios de la empresa Emily'S, 2018.

Tabla Nº 14: Tiempo estándar de cada actividad antes de la implementación del plan de mejora.

Tabla Nº 15: Docenas diarias producidas por operación principal usando el tiempo estándar.

Tabla Nº 16: Costo de materia prima directa por docena.

Tabla Nº 17: Costo de mano de obra directa por docena.

Tabla Nº 18: Costos de materia prima indirecta por docena.

Tabla Nº 19: Costos indirectos de mano de obra indirecta por docena.

Tabla Nº 20: Gastos indirectos de fabricación.

Tabla Nº 21: Costos totales de producción por docena.

Tabla Nº 22: Identificación de los 7 desperdicios Lean

Tabla Nº 23: Actividades que generan desperdicios lean.

Tabla Nº 24: Porcentaje de ocurrencia de los desperdicios Lean actualmente.

Tabla Nº 25: Producción de docenas de calzado diarias actualmente.

Tabla Nº 26: Plan de mejora del proceso Productivo

Tabla Nº 27: Cronograma de implementación de Plan de mejora del proceso Productivo

Tabla Nº 28: Distancia de los recorridos por los operarios antes de la mejora de layout.

Tabla Nº 29: Tiempo estándar de las actividades antes de la implementación de layout.

Tabla Nº 30: Comparación de layout actual y propuesta.

Tabla Nº 31: Distancia de los recorridos por los operarios Después de la mejora de layout.

Tabla Nº 32: Estudio de tiempos después de la implementación de layout.

Tabla Nº 33: Tiempos estándares de las actividades después de la implementación de layout.

Tabla Nº 34: Comparación de distancias recorridas antes y después de la implementación layout.

Tabla Nº 35: Impacto de la implementación de layout en las distancias recorridas por los operarios.

Tabla Nº 36: Comparación de tiempo estándar antes y después de la implementación layout.

Tabla Nº 37: Impacto de la implementación de layout en los tiempos estándares.

Tabla Nº 38: Resumen de los resultados de la implementación de layout.

Tabla Nº 39: Fases de la implementación de las 5'S.

Tabla Nº 40: Elección del líder y responsable de cada área de trabajo.

Tabla Nº 41: Identificación de materiales, equipo y herramientas en el área de trabajo.

Tabla Nº 42: Horario de limpieza

Tabla Nº 43: Evaluación de la implementación de las 5's en el segundo piso (área de alistado y cosido de vena)

Tabla Nº 44: Rangos de puntuación Porcentual para la evaluación de las 5's.

Tabla Nº 45: Resumen de la evaluación semanal de la implementación de las 5's en el segundo piso de la empresa (área de alistado y cosido de vena).

Tabla Nº 46: Implementación semanal de cada una de las 5's en el segundo piso de la empresa.

Tabla Nº 47: Evaluación de la implementación de las 5's en el tercer piso (áreas de almacén, cortado, desbastado, perfilado, armado).

Tabla Nº 48: Resumen de la evaluación semanal de la implementación de las 5's en el tercer piso de la empresa (áreas de almacén, cortado, desbastado, perfilado y armado).

Tabla Nº 49: Implementación semanal de cada una de las 5's en el segundo piso de la empresa.

Tabla Nº 50: Tiempo estándar de las actividades antes de la implementación de las 5's.

Tabla Nº 51: Estudio de tiempos después de la implementación de las 5's.

Tabla Nº 52: Tiempo estándar de cada actividad después de la implementación de las 5's.

Tabla Nº 53: Comparación de tiempo estándar antes y después de la implementación de las 5's.

Tabla Nº 54: Resumen de los resultados de la implementación de las 5's.

Tabla Nº 55: Pedidos para entregar en el periodo Mayo - Junio.

Tabla Nº 56: Propuesta de horario para la empresa.

Tabla Nº 57: Análisis del tiempo disponible en el periodo de fechas de entrega.

Tabla Nº 58: Cálculo del Takt time

Tabla Nº 59: Calculo del número de operarios necesarios.

Tabla Nº 60: asignación de personal por actividad principal.

Tabla Nº 61: Numero de operarios necesarios para cumplir con la demanda.

Tabla Nº 62: Numero de operarios, tiempo de ciclo y Takt time.

Tabla Nº 63: Meta de producción semanal.

Tabla Nº 64: Meta de producción diaria.

Tabla Nº 65: Programación semanal de la producción.

Tabla Nº 66: Costos de mano de obra directa con implementación de balance de línea.

Tabla Nº 67: Costos por orden de pedido a mayoristas.

Tabla Nº 68: Costos por orden de pedido compra a minoristas.

Tabla Nº 69: Perdidas de ventas por incumplimiento en la fecha de entrega.

Tabla Nº 70: Costos de inventarios antes de la mejora.

Tabla Nº 71: Lista de materia prima y sus costos por docena.

Tabla Nº 72: Clasificación ABC de la materia prima.

Tabla Nº 73: Cantidades de materia prima para el periodo de Mayo – Junio.

Tabla Nº 74 Costos de emisión para materiales clase A.

Tabla Nº 75: Costos de emisión para materiales clase B y C.

Tabla Nº 76: Costos de mantenimiento de materia prima.

Tabla Nº 77: Inventario Inicial de materia prima.

Tabla Nº 78: Lote de pedido y punto de pedido de los insumos clase A.

Tabla Nº 79: Resultados del control de inventarios de materia prima clase A.

Tabla Nº 80: Lote de pedido y punto de pedido de los insumos clase B.

Tabla Nº 81: Resultados del control de inventarios de materia prima clase B.

Tabla Nº 82: Lote de pedido y punto de pedido de los insumos clase C.

Tabla Nº 83: Resultados del control de inventarios de materia prima clase C.

Tabla Nº 84: Inventario final de materia prima.

Tabla Nº 85: Estudio de tiempos de las actividades involucradas en la implementación de balance de línea y gestión de inventarios.

Tabla Nº 86: Actividades que requieren de la implementación de Balance de línea y gestión de inventarios.

Tabla Nº 87: Tiempo estándar de las actividades después de la implementación de balance de línea y gestión de inventarios.

Tabla Nº 88: Comparación de los tiempos estándar antes y después de la implementación de balance de línea y gestión de inventarios.

Tabla Nº 89: Ahorro de tiempos en el proceso productivo con la implementación de balance de línea y gestión de inventarios.

Tabla Nº 90: Comparación de costos de inventarios después de la mejora.

Tabla Nº 91: Ahorro de tiempos después de la implementación de cada una de las herramientas de mejora.

Tabla Nº 92: Tiempo estándar después de la implementación del plan de mejora.

Tabla Nº 93: Tiempo estándar de las operaciones principales después de la implementación del plan de mejora.

Tabla Nº 94: Comparación de tiempos estándar después de la implementación.

Tabla Nº 95: Aumento de la producción semanal.

Tabla Nº 96: Indicadores de productividad antes y después de la implementación del plan de mejora.

Tabla Nº 97: Tiempo antes vs tiempo después de la implementación.

Tabla Nº 98: Prueba de normalidad

Tabla Nº 99: Prueba de Hipótesis.

Tabla Nº 100: costos de implementación del plan de mejora.

Tabla Nº 101: Flujo de la implementación del plan de mejora.

### **ÍNDICE DE FIGURAS**

Figura N° 01: Simbología para el diagrama de operaciones.

Figura N° 02: Pasos para la implementación de la Manufactura Esbelta.

Figura N° 03: Ciclo de Las 5S.

Figura N° 04: Análisis, frecuencia y acción (SEIRI, Selección)

Figura N° 05: Destino de los elementos innecesarios.

Figura N° 06: Modelo de tarjeta verde y roja.

Figura Nº 07: Evolución de los inventarios en el modelo EOQ.

Figura Nº 08: Representación de costes en función del tamaño del lote.

Figura N° 09: Organigrama de la empresa de calzado Emily'S.

Figura Nº 10: Modelo de calzado seleccionado para el estudio

Figura Nº 11: Descripción técnica de las partes que conforman el calzado.

Figura N° 12: Diagrama de procesos de producción de calzado.

Figura Nº13: Diagrama de actividades del proceso de calzado modelo 300-301.

Figura Nº 14: Resultados obtenidos en el Diagrama de actividades del proceso de calzado modelo 300-301.

Figura Nº 15: Porcentaje de actividades que generan desperdicios lean actualmente en la empresa.

Figura Nº 16: Diagrama de Pareto identificación de los 7 desperdicios lean.

Figura Nº 17: Layout actual de la empresa, segundo piso.

Figura Nº 18: Layout actual de la empresa (Tercer Piso).

Figura Nº 19: Diagrama de recorrido actual de la empresa, segundo piso.

Figura Nº 20: Diagrama de recorrido actual de la empresa (Tercer Piso).

Figura Nº 21: Layout Propuesto de planta para producción de calzado.

Figura Nº 22: Layout Propuesto de planta para producción de calzado.

Figura Nº 23: Diagrama de recorrido Propuesto de planta para producción de calzado.

Figura Nº 24: Diagrama de recorrido Propuesto de planta para producción de calzado.

Figura Nº 25: Implementación de cada una de las 5's en el segundo piso de la empresa de calzado Emily'S.

Figura Nº 26: Implementación de cada una de las 5's en el segundo piso de la empresa de calzado Emily'S.

Figura Nº 27: Almacén antes y después de la implementación.

Figura Nº 28: Área de cortado antes y después de la implementación de las 5's.

Figura Nº 29: Materiales recuperados en el área de cortado.

Figura Nº 30: Área de desbastado antes y después de la implementación de las 5's

Figura Nº 31: Área de perfilado antes y después de la implementación de las 5's

Figura Nº 32: Área de armado antes y después de la implementación de las 5's

Figura Nº 33: Área de alistado antes y después de la implementación de las 5's

Figura Nº 34: Colocación de perchero en el área de armado y perfilado.

Figura Nº 35: Comparación del tiempo Takt – time con los tiempos de asignación de actividades por operario.

Figura Nº 36: Clasificación ABC de la materia prima para la producción.

#### **RESUMEN**

<span id="page-14-0"></span>La presente investigación titulada: "Implementación de plan de mejora del proceso productivo para incrementar la productividad en la empresa de calzado Emily'S, 2018", enmarcado en las teorías de lean Manufacturing; para lo cual empleó el método deductivo, con una investigación de tipo experimental, aplicándolo a una población o muestra de 175 actividades del proceso productivo de calzado. Para lo cual realizo observación directa al proceso mediante ficha de registro: Diagrama de actividades, la ficha registro de toma de tiempos, la ficha registro de costos de materia prima directa e indirecta, costos de mano de obra directa y gastos indirectos de fabricación; ficha de registro: formato de identificación de desperdicios lean; ficha de registro: hoja para elaboración de layout de planta y diagrama de recorrido; ficha de registro: hoja check list para la implementación de las 5's; ficha de registro: hoja para la evaluación de las 5's; y la ficha registro: pedidos para entregar en el periodo de Mayo – Junio. Obteniendo como principales resultados el 38.29% de actividades que generan desperdicios, una productividad de mano de obra inicial de 0.048 docenas por hora – hombre, una reducción de tiempo en actividades de transportes, traslados y movimientos innecesarios de un 52.94%, disminución de distancias recorridas en 17.50%, en el segundo piso de la empresa (áreas de alistado y cosido de vena) un incremento del 14% al 67% en el orden, limpieza, y disciplina, en el tercer piso (Almacén, Armado, Perfilado, Cortado, desbastado) hubo un incremento del 17% al 78%, también se obtiene una disminución del 54.52% en tiempos de actividades, por esperas de despacho de materia prima, ubicación de materiales y herramientas de trabajo, un incremento en la producción semanal del 54.54%, y el cumplimiento de pedidos de los clientes en el periodo del mes de Mayo – Junio y una reducción de tiempos de espera en la línea de producción por desabastecimiento materia prima en un 70%. Así mismo se logró incrementar la productividad de mano de obra en un 13% con respecto a las docenas por hora – hombre, y un incremento del 38 % con respecto a los ingresos por cada sol invertido en mano de obra, también un incremento del 11% en la productividad total. Al comprobarse la hipótesis se obtuvo un valor de p< 0,045, refiriendo que la implementación del plan de mejora incrementa significativamente la productividad de mano de obra en la empresa de calzado Emily'S. Por último, se

estableció una ganancia de 0.52 soles por cada sol invertido en la aplicación de las mejoras en el periodo de Mayo - Junio, lo cual demuestra que esta investigación es beneficiosa.

**Palabras claves:** plan de mejora del proceso productivo, productividad.

#### **ABSTRACT**

<span id="page-16-0"></span>The present investigation titled: " Implementation of plan of improvement of the productive process to increase the productivity in the companyof footwear Emily'S, 2018 ", framed in the theories of lean Manufacturing; for which it used the deductive method, with an investigation of experimental type, applying it to a population or sample of 175 activities of the productive process of footwear. For which I realize direct observation to the process by means of registration form: Graph of activities, registration form: capture of times, registration form: costs of direct and indirect raw material, costs of direct workforce and indirect expenses of manufacture; registration form: format of identification of wastes read; registration form: leaf for production of layout of plant and graph of tour; registration form: leaf check list for the implementation of them 5's; registration form: leaf for the evaluation of them 5's; and the registration form : orders to deliver in the period of May - June. Obtaining as main results 38.29% of the activities that generate waste, an initial labor productivity of 0.048 dozen per hour - man, a reduction of time in transport activities, movements and unnecessary movements of 52.94%, decrease in distances traveled at 17.50%, on the second floor of the company (areas of enlisted seams and sewing) an increase of 14% to 67% in order, cleanliness and discipline, on the third floor (warehouse, assembly, profiling, cutting, refining ) there was an increase of 17% to 78%, there is also a decrease of 54.52% in times of activities, by wait for dispatch of raw material, location of materials and work tools, an increase in weekly production of 54.54%, and the fulfillment of customer orders in the May - June period and a reduction in waiting times in the production line due to lack of raw material supplies by 70%. Likewise, it was achieved labor productivity will increase in 13 % with regard to the dozens per hour- man, and an increase of 38 % with regard to the income for every Sun invested in workforce, also an increase of 11 % in the total productivity. When the hypothesis was tested, a value of p <0.045 was obtained, refiriendo that the implementation of the plan of improvement increases significantly the productivity of workforce in the company of footwear Emily'S. Finally, there established a profit of 0.52 Suns for every Sun invested in the application of the improvements in the period of May - June, which demonstrates that this investigation is beneficial.

**Keywords:** plan for improvement of the production process, productivity.

# <span id="page-17-0"></span>**I. INTRODUCCIÓN**

### <span id="page-18-0"></span>**1.1. Realidad problemática**

El mercado global de calzado actualmente es el resultado de una dura competencia debido a la entrada de nuevos productores de calzado tanto nacionales como extranjeros. En el Perú no es la excepción, debido a que la comercialización actual de los más de 50 millones de pares de calzado al año, el 45% es exportado desde China, el 15% proviene de Brasil y solo el 35% se producen en el mercado nacional. Esto se debe a las preferencias arancelarias y tratados de libre comercio (TLC), los cuales han permitido que el producto importado llegue a un precio del 25% menos que el nacional, también se debe a la aplicación de técnicas y herramientas de producción muy eficientes que dan lugar a bajos costos de producción y altos niveles competitivos, en especial la industria China. Lo cual ha generado que los productores de calzado de Lima, La Libertad y Arequipa, estén en su hora más difícil (Contreras, 2017, p.5).

En la ciudad de Trujillo existen unas dos mil empresas entre pequeñas y medianas, que son procesadoras de cuero y productoras de calzado. Estas representan el 40% del calzado a nivel nacional, ubicadas principalmente en los distritos de El Porvenir, Florencia de Mora y La Esperanza (Bañales, 2017, p.2). Las cuales son de tipo familiar y técnicamente artesanales en su gran mayoría, es decir los operarios realizan actividades que no agregan valor para los clientes, generando de esta forma sobrecostos, y por ende bajos niveles de productividad y competitividad.

Tal es el caso de la empresa de calzado Emily`S, ubicada en el distrito de El Porvenir, que tiene más de 15 años dedicada a la producción del calzado en cuero para damas y que actualmente cuenta con 22 operarios, de los cuales 5 son armadores, 8 perfiladores, 4 cosedoras de vena, 2 alistadoras, 3 cortadores. Los operarios presentan retrasos en sus actividades debido al desabastecimiento de materiales de producción, a movimientos y traslados innecesarios; además de la incapacidad de planificación de la producción por parte del Gerente de la empresa tanto en saber el número de operarios que necesita como la cantidad de materiales. Motivo por el cual no se cumple con las entregas de pedidos a los clientes.

Además, el ambiente laboral se encuentra desordenado y sucio, es decir los operarios olvidan las herramientas de trabajo en desorden y fuera de su lugar, los insumos en las distintas áreas se encuentran fuera del lugar que les corresponde, las actividades se realizan en áreas de poco espacio debido a los artículos innecesarios que se encuentra y en el piso de las áreas se encuentra basura. No hay control de materia prima, es decir no se sabe cuándo comprar ni en qué cantidad, sino que se recurre a la compra en el momento que falta incurriendo en tiempos de demoras de producción. De continuar esta situación la empresa podría disminuir su presencia y participación en el mercado e incluso desaparecer por la baja productividad y nula competitividad.

En ese sentido, hoy en día existen muchas herramientas para poder mejorar la gestión del empresario, las cuales son desconocidas por la mayoría de empresas productoras de calzado en la ciudad de Trujillo; sin embargo, los beneficios de aplicación ameritan profundizar más en estos temas, tales como: el modelo de Producción Lean Manufacturing; planificación, programación y control de la producción; estudio de métodos, métodos de trabajo, layout, balance de líneas, gestión de inventarios de materia prima. Los cuales a través de sus resultados permiten tomar decisiones más eficientes. En ésta investigación se pretende implementar mejoras en el proceso de producción, partiendo del diagnóstico situacional de los procesos para determinar todos los indicadores de productividad, y luego a través de la implementación de las mejoras incrementar la productividad y competitividad.

### <span id="page-19-0"></span>**1.2. Trabajos previos**

En materia de este estudio se encontró antecedentes que le hacen referencia como: La tesis de Martínez Saydy con el título "Mejoramiento del proceso productivo en la empresa de calzado infantiles Laura Milena", con motivo de optar por el título de Ingeniero Industrial de la Universidad Industrial de Santander en el año 2015 en la ciudad de Bucaramanga, que busco diseñar e implementar mejoras en el proceso productivo en la empresa infantiles Laura Milena para alcanzar mayores nivelesde productividad. Para ello realizo un diagnóstico mediante entrevistas a los responsables del proceso productivo, toma fotográfica y levantamiento de medidas

de las áreas de planta, también se identificó la gestión de los materiales. De igual forma realizo un estudio de tiempos de cada actividad del proceso productivo. En base a los resultados obtenidos planteo las mejoras: formalización de la estructura organizacional, balanceo de línea, redistribución de planta, implementación de las 5's, Metodología para la programación de la producción, formalización de algunos procesos de la empresa, Planeación y desarrollo del producto, Actualización y validación de la información en el software ERP ACCASOFT. Concluyendo que la nueva distribución de planta redujo la distancia recorrida en 35%; con la implementación de las 5's se logró incrementar el orden y limpieza de todos los departamentos en un 20%, con la validación y actualización de los módulos clientes, proveedor, personal, artículos, producción, kardex, ventas y compras, permitió que el nivel de implementación del ERP ACCASOFT aumentara un 44.83%. Esta investigación aportó como referencia de estudio las técnicas y herramientas de implementación.

De igual forma Rojas Pedro en su tesis titulada: "Propuesta de un plan de mejoras en el proceso productivo de la celda toalla rollo de cocina en el área de conversión sur", con motivo de optar por el título de Ingeniero Industrial del Instituto Universitario Politécnico Santiago Mariño en el año 2014 en la ciudad de Valencia – Venezuela, buscó proponer un plan de mejora en el proceso productivo de la celda toalla rollo de cocina en el área de conversión Sur de la empresa Papeles Venezolanos C.A. (PAVECA), para disminuir costos e incrementar los niveles de producción. Para ello realizó un diagnóstico de la situación actual de la empresa por medio de la aplicación de entrevistas, observación directa y diagramas de proceso, identifico el origen y la solución de las deficiencias operacionales del proceso mediante un diagrama de causa-efecto. En base a los resultados obtenidos se diseñó el plan de mejoras, el cual estuvo conformado por la adquisición de una máquina cortadora, el diseño de un plan de mantenimiento preventivo, capacitación del personal y el rediseño de planta. Llegando a la conclusión que el ritmo de la velocidad de producción incremento en 11%; lo que incremento el margen de ganancia en un 25%.

La Tesis de Chang Almendra con el título "Propuesta de Mejora del proceso productivo para incrementar la Productividad en una empresa dedicada a la fabricación de sandalias de baño", con motivo de optar por el título de Ingeniero Industrial de la Universidad Católica Santo Toribio de Mogrovejo en el año 2016 en la ciudad de Chiclayo- Perú; buscó proponer mejoras del proceso productivo de sandalias de baño para aumentar la productividad, por lo cual realizó un diagnóstico de la situación actual de la empresa determinándose los indicadores de productividad inicialmente, así como la identificación de las causas de los problemas. En base a los resultados del diagnóstico, se llevó a cabo la elaboración e implementación de la propuesta de mejora que consistió en: realizar mantenimiento preventivo y correctivo a la maquinaria, la implementación de equipo de protección personal, capacitación a operarios, estudio de tiempos y movimientos, equilibrio de líneas de producción, realización de plan maestro de producción y requerimiento de materiales. Concluyendo que mediante las propuestas de mejora adecuadas aumentó la capacidad utilizada de 35% a 47% aproximadamente. Así mismo, se incrementó las actividades productivas en un 29% y la producción en un 35%. Se logró cubrir el 61% de la demanda actual. También, la productividad de máquina incrementó en un 35% y la productividad en mano de obra incrementó en un 68%. La eficiencia económica incremento en 6%, la eficiencia en línea aumentó en un 21%, redujo el coeficiente de desequilibrio de línea en 67%, se llegó a reducir en un 81% los tiempos ociosos, y un 25% el cuello de botella. Así mismo se obtuvo una tasa interna de retorno de 22%, concluyendo que la propuesta de mejora es rentable porque nos permitirá una ganancia del 10% si se invierte. Esta investigación aportó como referencia de estudio la metodología usada y el instrumento de medición.

De igual manera se hace referencia a este estudio en la tesis de Orozco Eduard titulada "Plan de Mejora para aumentar la Productividad en el área de producción de la empresa Confecciones Deportivas todo Sport. Chiclayo -2015", con motivo de optar el Título Profesional de Ingeniero Industrial de la Universidad Señor deSipan en el año 2016 en la ciudad de Pimentel-Perú; la cual busco elaborar un plan de mejora en el área de producción, para aumentar la productividad de la empresa; para lo cual realizo un diagnóstico de la situación actual mediante una entrevista estructurada al dueño de la empresa, una encuesta a los empleados de la empresa, una ficha de observación directa del área de producción, así como una ficha de control de tiempos de producción de cada producto, con el fin de determinar los factores que afectan al proceso de producción. En base a los resultados se estableció las acciones de mejora: estudio de tiempos, aplicación de las 5's, VSM. Concluyendo que la productividad parcial de la mano de obra se incrementó en un 6% y la productividad global en un 15%, así mismo se obtuvo una ganancia de S/.1.09 soles. Esta investigación aportó como referencia de estudio la metodología usada.

La tesis de Malca Rafael titulada: "Aplicación de herramientas de manufactura esbelta en el proceso de producción para reducir los desperdicios lean en la empresa de calzado CARUBI S.A.C.", con motivo de optar por el título de ingeniero industrial de la Universidad Cesar Vallejo en el año 2014 en la ciudad de Trujillo-Perú; en la cual buscó reducir los desperdicios lean en el proceso de producción mediante la aplicación de herramientas de manufactura esbelta, para ello realizo un análisis de las actividades del proceso mediante un formato de identificación de desperdicios lean, obteniendo un total de 33 actividades que generan desperdicios, que representan el 30.28% del total. Luego aplico herramientas de manufactura esbelta como: rediseño de distribución de planta, metodología de las 5's y balanceo de línea. Mediante la aplicación de layout, redujo las distancias recorridas en un 33.68%, dado que se distribuyeron las áreas con un criterio técnico en base al método de diagrama de recorrido del proceso y el espacio requerido para cada área, equipo; con la implementación de las 5's aumentaron los % de auditoria de cada piso, el tercer piso el área de alistado de 9% al 49%, el cuarto piso área de armado de 10% a 53% y el quinto piso área de corte, desbaste, perfilado, sección plantas, de 10% a 58%; y con la implementación de balance de línea logro reducir el tiempo en el proceso de armado, y calculó el personal necesario para satisfacer la demanda, aumentando el personal en un 25%. Así mismo logro reducir el tiempo total de operación en un 10% y una reducción de las actividades que generan desperdicios al 7.22% del total.

La tesis de Avalos Sandra y Gonzales Karen, titulada "Propuesta de mejora en el proceso productivo de la línea de calzado de niños para incrementar la productividad de la empresa Bambini Shoes – Trujillo", con motivo de optar el título de Ingeniero Industrial de la Universidad Privada del Norte en el año 2013 en la ciudad de Trujillo- Perú; la cual busco incrementar la productividad, mediante una propuesta de mejoras del proceso productivo. Para lo cual realizó un diagnóstico inicial mediante: observación directa, entrevistas al personal y a los clientes, y consultas en diversas fuentes de información. Luego se procedió a la descripción del proceso a través de diagramas de proceso, diagramas de flujo o recorrido, diagramas de Pareto; los cuales proporcionaron información detallada para detectar las fallas e irregularidades presentes y plasmarlas en el diagrama de Ishikawa. Seguidamente, realizo el plan de mejora que consistió en la aplicación de las siguientes herramientas: estudio de tiempo y métodos de trabajo, gestión de almacén que incluye: clasificación ABC, codificación y estandarización de los materiales y herramientas, complementándose con el Plan de Requerimiento de Materiales; y finalmente rediseñar la planta. Concluyendo que, mediante el estudio de tiempos y métodos de trabajo se redujo el tiempo total de proceso en 41%; con la gestión de almacén se logró disminuir el tiempo de búsqueda y espera de materiales por área: en el área de cortado se redujo % de tiempo de demora de 3.3% a 1.5%, en el área de perfilado de 3.8% a 1.1%, en el área de armado de 6.1% a 0.9%, en el área de alistado de 4.8% a 4.0%; en total se ahorró 4.5 minutos por estación, lo que es equivalente a 2.6%; con la redistribución de planta los tiempos de traslado se redujeron en un 79%, y la distancia recorrida se redujo en un 78.35%; y finalmente la productividad incremento de 83 doc./semana a 98 doc./semana, lo que es equivalente al 18%.

### <span id="page-23-0"></span>**1.3. Teorías relacionadas al tema**

Para el desarrollo eficiente del presente estudio es necesario sustentarlo científica, tecnológica y humanísticamente. El MAP (2014, p.5) define al plan de mejora del proceso productivo como el conjunto de acciones planeadas, organizadas, integradas y sistematizadas que las organizaciones implementan con el objetivo de producir mejores resultados en su gestión.

El plan de mejora desarrolla un conjunto de acciones que permiten el seguimiento y control de las áreas detectadas criticas durante el diagnóstico. Por tanto, es necesario difundirlas y comunicarlas a todos los colaboradores de la empresa para su conocimiento, apoyo e involucramiento colectivo.

Para llevar a cabo el diagnóstico de la situación actual de la producción dentro de la empresa, con el fin de detectar los problemas que en el existen y solucionarlos. Es necesario hacer uso de herramientas como el diagrama de actividades, el cual según Krajewski y otros (2008, p.159), es una representación gráfica de todas las actividades que realiza un operario o grupo en un área de trabajo, con un cliente, o con materiales. Las actividades son clasificadas en: operación, inspección, transporte, demoras, almacenamientos, y actividades combinadas. La simbología a usarse se muestra en la figura Nº 01 en el anexo – figuras.

Así mismo se define el estudio de tiempos de las actividades del proceso de producción, el cual consiste en la aplicación de técnicas para determinar el tiempo que le lleva a un operario cualificado ejecutar una tarea definida. Los objetivos del estudio de trabajo son: mejorar la eficiencia del trabajo, estandarizar los tiempos de ciclo, reducir los tiempos muertos o improductivos, balancear la línea de producción, asignar cargas de trabajo adecuados para una persona. Según la metodología del lean Manufacturing los tiempos muertos en el proceso productivo son desperdicios.

Para Hernández y Visan (2013, p.10), el lean Manufacturing es una filosofía de trabajo, que describe la forma de mejorar y optimizar la gestión de producción focalizándose en identificar y eliminar todo tipo de "desperdicios", tales como: la sobreproducción, exceso de almacenamiento de productos, el tiempo de espera, transporte, sobre-procesamiento o procesos inapropiados, los traslados y movimientos innecesarios, defectos, rechazos y reprocesos. Estos desperdicios se generan cuando no se realiza lo que deberíamos estar haciendo, aumentando los tiempos y costos de producción y disminuyendo la productividad tanto de mano de obra como la rentabilidad.

Se define también al desperdicio como toda aquella actividad que no añade valor para el cliente, que no transforma el producto ni contribuye visiblemente a la consecución del bien final, que además consume recursos y por tanto genera un sobrecosto para el productor que debe ser reducida o eliminada (Corredor, 2015, p.14).

La sobreproducción consiste en producir cantidades no requeridas o de invertir o diseñar equipos con mayor capacidad de la necesaria, está caracterizada por: el exceso de stock, equipos de gran tamaño, grandes lotes de fabricación, desequilibrio en la producción, equipos obsoletos, grandes espacios para almacenaje; esto se debe a lo siguiente: se realizan procesos innecesarios, tiempos de cambio y de preparación de elevados, mayor importancia a los pronósticos no a los pedidos, falta de comunicación en las áreas. Por lo tanto, para llevar a cabo la reducción o eliminación de este desperdicio es necesario llevar a cabo acciones como: flujo de pieza a pieza, implementación del sistema pull mediante kanban, SMED, equilibrio de la producción, estandarización de las operaciones (Hernández y Visan, 2013, p.22).

De la misma manera define al exceso de almacenamiento de productos como la "raíz de todos los males", que se caracteriza por espacios demasiados grandes de almacén, baja rotación de inventarios, costos de almacenamiento elevados; las causas para que suceda son: procesos deficientes, cuellos de botella, pronóstico de ventas erróneas, sobreproducción, problemas e ineficiencias ocultas. Las acciones para hacer frente a este problema son: equilibrio de producción, distribución del producto en una sección específica, fabricación en células, sistema JIT de proveedores, monitorización estricta de tareas intermedias, cambio de cultura organizacional y gestión de la producción (p.24).

El tiempo de espera lo define como el tiempo perdido en una actividad ineficiente de los operarios o máquinas, se caracteriza por: largas colas de material, paradas no planificadas, tiempo para ejecutar tareas innecesarias, el tiempo en el reproceso, esperas entre operarios y operarios- maquina; las causas posibles son: métodos de trabajo no estandarizados, layout deficiente, falta de maquinaria apropiada,

operaciones retrasadas por desabastecimiento de materiales o piezas, grandes lotes de producción. Para dar solución a este tipo de desperdicios es necesario llevar a cabo acciones como: nivelación de la producción, balanceo de línea, rediseño de planta, producción en células U, Jidoka, SMED, operarios multifuncionales, sistemas de entregas de proveedores (p.25).

El transporte como resultado del movimiento o manipulación de material innecesario, las causas de este desperdicio son: layout obsoleto, programas de producción no uniformes, excesivos almacenes intermedios, baja eficiencia de los operarios y las máquinas, reprocesos constantes. Para enfrentar estos desperdicios se llevan a cabo las acciones de: redistribución de equipos basada en células de fabricación flexibles, producción en flujo pieza por pieza, operarios multifuncionales, rediseño de layout.

El sobre procesamiento es difícil de detectar ya que muchas veces el operario no es consciente de ello. Consiste en que el operario realiza procedimientos innecesarios para procesar y proveer niveles de calidad que los clientes no requieren. Las causas posibles de este desperdicio son: "hacer algo por si acaso", se cambia el producto y no el proceso, falta de claridad en los requerimientos del cliente, pésima comunicación, aprobaciones o supervisiones innecesarias, las acciones a llevarse a cabo para enfrentar a este tipo de desperdicios son: la estandarización de los métodos de trabajo, capacitación de los operarios.

Los traslados y movimientos innecesarios que no añadan valor al producto son desperdicios. Las causas más comunes son: deficiencia de los operarios, deficiente flujo de trabajo, métodos de trabajo inadecuados, mala distribución de áreas en la planta, desorden y suciedad. Las acciones a llevarse a cabo son: layout de equipo basado en células de fabricación flexibles, metodología de las 5's.

Por último, define el desperdicio por defectos, rechazos y reprocesos, a aquel que se origina por no haber ejecutado de manera correcta el proceso la primera vez, se caracteriza por: la planificación inconsistente, baja calidad, procesos demasiados complejos, contratación adicional de recursos humanos para inspección y

reprocesos, máquinas poca fiables, falta de motivación personal. Las acciones a llevarse a cabo para enfrentar a este tipo de desperdicios son: Jidoka, estandarización de los procesos, Andon, mecanismos (poka-yoke), plan de mantenimiento preventivo, flujo por pieza, control visual kanban, 5´s, Andon, mejora del entorno de proceso (Hernández y Visan, 2013, p.26)

Para implementar el Lean Manufacturing, existe una serie de pasos, tales como: definir lo que es lo que agrega valor para el cliente, realizar mapeo de procesos, crear flujo continuo para sincronizar la producción y la demanda, alcanzar la perfección, lo cual se detalla en la figura N° 02 (anexo - figuras).

Estas definiciones de desperdicios, dentro de la empresa de calzados Emily'S nos permite por intermedio de un formato identificarlos y clasificarlos de acuerdo a su tipo. Así como determinar las causas que la producen y plantear las acciones para hacer frente a este fenómeno. En el presente estudio las herramientas a aplicar para reducir y eliminar los desperdicios lean son: rediseño de planta a través de layout, clasificar ordenar y limpiar las áreas de trabajo según los principios de metodología las 5'S, balance de línea y Gestión de inventarios de materia prima.

Para CIDETER (2016, p.3), un layout es la disposición de las máquinas, equipos, materiales, personal y servicios auxiliares, en espacios necesarios que contribuyen al incremento de la producción y la disminución en los retrasos de producción. Así mismo para Jay y Barry (2007, p.256), el layout busca utilizar al máximo el espacio disponible, equipos y personas; mejorar el flujo de los materiales y personas; mejorar la seguridad en el ambiente de trabajo; mejorar la flexibilidad de cambiar en algún momento.

Por otro lado, se define la metodología 5's, según Cruelles (2015, p.1) como una herramienta de mejora de tiempos y las condiciones laborales, siguiendo un procedimiento para establecer y mantener el orden, la limpieza y la disciplina; cuyo objetivo es lograr la calidad y seguridad del espacio en el que trabajamos, reducir los desperdicios, asegurar el rendimiento y la eficiencia para finalmente mejorar la productividad. Para Jaume y otros (2016, p.20), las 5's son la metodología perfecta

para iniciar el cambio hacia la cultura de la mejora continua Ver Figura N°03 del Anexo – figuras. Las 5's, según Reyes (2005, p.15) son: Seiri, Seiton, Seiso, seiketzu, Shitzuke.

La Seiri es la primera de las 5's la cual consiste en separar lo que es útil de lo que es inútil y organizarlo, según el establecimiento de normas que permitan trabajar sin sobresaltos. Para Wyngaard (2012, p.44), la implementación de esta "S" se inicia con determinar si un elemento es necesario en el lugar y la cantidad en que se encuentra, luego se define los criterios de uso y frecuencia para ubicarlos donde les corresponde, ver figura N° 04 (Anexos - figuras). Lo inútil se retira y se dispone en un área para descarte, ver figura N° 05 del anexo - figuras. Y para las cosas innecesarias que se quedan en el lugar de trabajo se debe de colocar tarjetas rojas para que cualquiera pueda distinguirlas, y verdes a las cosas, maquinas, herramientas necesarias, Ver figura N°6 en el anexo – figuras.

Para Hernández y Visan (2013, p.39), la segunda "S" Seiton, consiste en ordenar los artículos que han sido clasificados como útiles, en un lugar definido que facilite su retorno a su posición inicial. Para la implantación del seiton hay que: delimitar las áreas de trabajo, almacén y pasadizos; disponer de un área determinada, evitando duplicidades.

Luego de ordenar las cosas en su lugar, sigue la implementación de la tercera "S" (Seiso), que consiste en realizar una limpieza inicial identificando las fuentes de la suciedad y eliminarlos. Para Wyngaard (2012, p.44), el lugar de trabajo debe de mantenerse limpio ya que permitirá: mejorar la imagen empresarial ante los consumidores, disminuir el riesgo de accidentes, mejorar la operatividad de la maquinaria y aprovechar al máximo las instalaciones.

Después de seleccionar, ordenar las cosas en su lugar, y limpiar el ambiente de trabajo, procederemos a implantar la cuarta "S" (Seiketzu). La cual según INFOTEP (2010, p.33, 34), consiste en mantener y mejorar los resultados ya logrados. Por ello es necesario realizar Auditorías de las 5S, premiaciones por desempeño sobresaliente a los participantes del proceso, llevar a cabo labor de seiso de 5 a 10 minutos diarios en el lugar de trabajo, se publicarán los aspectos más relevantes del proceso, los reconocimientos, instrucciones e informaciones en general en el boletín de la empresa. Por último, la implementación de shitzuke (disciplina), comienza con la estandarización basada en el principio de los 3 no: no artículos ni herramientas u otra cosa innecesaria, no desorden, no sucio. Así mismo consiste en establecer hojas de control para evaluar cómo estamos, en mejorar los estándares de las actividades. Consiste en la rigurosidad y responsabilidad con la que se efectúa para mantener el nivel de referencia alcanzado. Para promover la autodisciplina hay que realizar acciones tales como: Colocar los desechos, chatarras, etc., en lugares destinados para tal fin, respetar las normas establecidas.

Las auditorías tienen el objetivo de medir el cumplimiento de los estándares y normas establecidas, mediante un cuestionario (ver fecha de registro 10: Hoja para la evaluación de las 5's) en anexo – instrumentos, de preferencia por parte de los auditores. Estas auditorías arrojan como resultado un valor representativo del nivel de orden y limpieza del área auditada (INFOTEP, 2010, p.35).

El Balanceo de línea consiste en distribuir los elementos de trabajo para que alcancen el Takt time y de esa manera conseguir evitar que algunos trabajen más de lo normal y que otros no hagan nada. Teniendo en cuenta que la demanda es fluctuante por tanto es necesario rebalancear la línea cada vez que esto suceda. Además de ello el balance de línea tiene la finalidad de igualar las cargas entre los operarios, eliminar el cuello de botella, establecer la velocidad de producción, determinar el número de estaciones de trabajo, el costo de la mano de obra necesaria. Permitiendo finalmente reducir los costos de producción e incrementar la productividad de la organización (Chase, 2009, p.227).

En el balanceo de línea se tiene en cuenta: El Takt time que según Socconini (2013, p.39), es la sincronización del ritmo de ventas y producción; el tiempo de ciclo definido como el tiempo que transcurre desde el inicio de una operación hasta que sea completado; el valor agregado, que es el tiempo de las actividades que actualmente transforman los productos en lo que desea el cliente y que él está dispuesto a pagar; y por último la gráfica de balaceo de operadores, que es una

representación gráfica de los elementos de trabajo, el tiempo de ciclo y los operarios de cada estación. Se usa para explicar de forma visual la relación entre el Takt time y el tiempo de ciclo total.

Así mismo definiremos el tema de gestión de inventarios de materia prima, con el fin de reducir los tiempos de espera en el proceso productivo por desabastecimiento de ello.

Los inventarios son almacenamientos temporales de materias primas, componentes, productos tanto en proceso como terminados a lo largo de la línea de producción. La tenencia genera costos para la empresa. En tal sentido para evitar los costos en mantener inventarios, según (Alfalla y otros, 2008, p1.), es necesario una gestión de inventarios de manera eficiente, el cual consiste en la planificación y control, para lograr que se dispongan los recursos en la cantidad y en el tiempo adecuado.

Así mismo dice que existen dos tipos de sistemas para la gestión de inventarios, el sistema de revisión continua Q y el sistema de revisión periódica P. Para el presente estudio se lleva a cabo la implementación del modelo de cantidad fija de pedido, la cual consiste en solicitar lotes de una misma cantidad a lo largo del horizonte de planificación, denominado lote económico, minimizando el costo total de inventarios. Se emite un pedido nuevo cuando en el almacén se alcanza un nivel de stock denominado punto de pedido, el cual llega al final del tiempo de suministro, cuando el stock en almacén es cero. El modelo se refleja en la figura Nº 07 (Anexo - figuras). En este modelo se tienen las variables y parámetros siguientes (p.3).

El tiempo de reaprovisionamiento (TR), el cual se calcula de la siguiente manera:

$$
\Box\ \Box\ =\ \dfrac{\Box^{*}}{\Box}
$$

d: demanda diaria.

Q\*: lote económico.

Para saber cuánto pedir se aplica la siguiente formula:

$$
\Box^* = \sqrt{\frac{2 * \Box \Box *}{\Box \Box * \Box \Box}}
$$

Una vez conocido cuanto pedir, se tiene que saber cuándo pedir un nuevo lote, denominado punto de pedido (Pp). El cual se expresa mediante la fórmula:

 $\Box \Box = \Box * \Box \Box \Box$ 

Siendo que los inventarios buscan reducir además de los tiempos de espera en los procesos de producción, los costos de gestión de inventarios, los cuales se calcularan en función del tamaño del lote. La simbología a utilizar en el modelo es:

Q: lote a pedir

Pp: Punto de pedido.

*CTa*: Costo total de adquisición.

*CTe*: Costo total de emisión.

*CTp*: Costo total de posesión.

*D*: demanda en el periodo de planificación.

*Ce*: Costo unitario de emisión.

*Ca*: Costo unitario de adquisición.

*Cp*: Costo unitario de posesión.

*f*: Número de pedidos en el periodo de planificación.

*Ѳ*: Periodo de almacenamiento.

El costo total de adquisición:

=

El costo total de emisión:

$$
\Box\Box\Box=\Box\Box\ast\ \Box=\Box\Box\Box
$$

El costo total de posesión:

= Ѳ

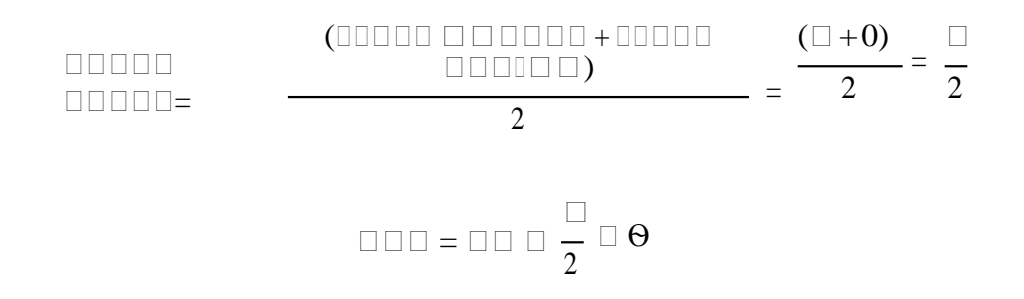

El costo total resultaría igual a:

$$
\square \square = \square \square \square + \square \square \square + \square \square \square = \square \square \square + \square + \square \square + \square \square \square
$$

En la figura Nº 08 del (Anexo - figuras), se representa los costos de acuerdo al tamaño de lote.

Las herramientas definidas se implementan con el fin de incrementar la productividad inicial de la empresa. La cual según Carro (2013, p.10), es un índice que relaciona las salidas o producto del sistema y las entradas o insumos al sistema productivo. La productividad se expresa en:

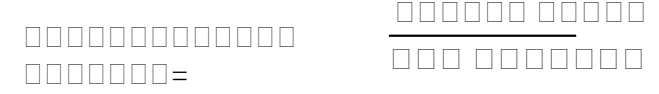

Se considera la productividad parcial de mano de obra como:

Productividad de mano de obra = unidades producidas/ Horas -h disponibles.

La productividad involucra, a todos los recursos tanto de entrada como de salida.

000000 00000 =

Para García (2011, p.40), la productividad consiste en producir por encima del promedio y en satisfacer plenamente a los consumidores utilizando de manera eficiente y eficaz los recursos disponibles.

Por último, es necesario conocer la viabilidad del proyecto mediante la metodología de costo-beneficio, el cual consiste en analizar de forma económica y financiera la comparación de los ingresos y los costos generados durante el periodo del proyecto, obteniendo el VAN neto de los ingresos y de los costos, luego al dividirlos se encuentra el ratio costo beneficio (Derus, 2008, p.80)*.*

### <span id="page-33-0"></span>**1.4. Formulación al problema**

¿Cuál es el impacto de la implementación de plan de mejora del proceso productivo en la productividad de la empresa de calzado Emily'S, en el año 2018?

### <span id="page-33-1"></span>**1.5. Justificación del estudio**

El presente estudio de investigación se justifica técnicamente por que pretende aplicar las técnicas y herramientas (layout, la metodología de las 5's, balanceo de línea y gestión de inventarios de materia prima) para mejorar el proceso de producción disminuyendo los desperdicios lean identificados como: tiempos de espera, transporte, movimientos, reprocesos, inventarios y otros. Esta implementación de mejoras permitirá rediseñar el sistema de producción e incrementar la productividad de la empresa y por ende la rentabilidad. De manera social la investigación presentara estaciones de trabajo ergonómicas, con espacios congruentes; para mejorar las condiciones en la que trabajan los operarios. De manera legal al propiciar el crecimiento de algunas empresas que tendrán oportunidades de mercados internacionales y buscan la formalización de las mismas. Por último, se justifica metodológicamente ya que servirá de guía para futuras investigaciones interesadas en este tema.

### <span id="page-33-2"></span>**1.6. Hipótesis**

La implementación de plan de mejora del proceso productivo incrementa la productividad de mano de obra en la empresa de calzado Emily'S, 2018.

### <span id="page-34-0"></span>**1.7. Objetivos**

### **General:**

Implementar el plan de mejora del proceso productivo para incrementar la productividad de la empresa de calzado Emily'S.

### **Específicos:**

- $\Box$  Evaluar el proceso productivo actual para identificar las actividades que generan desperdicios lean y determinar los indicadores de productividad de mano de obra y la productividad total.
- Diseñar el plan de mejora del proceso productivo de calzado para la empresa de calzados Emily'S.
- Implementar las herramientas del plan de mejora del proceso productivo en la empresa.
- Determinar el impacto de la implementación de plan de mejora del proceso productivo de calzado, en la productividad de mano de obra en la empresa.
- Determinar el costo beneficio de la implementación.

# <span id="page-35-0"></span>**II. MARCO METODOLÓGICO**
# **2.1. Tipo de estudio**

Es un estudio Aplicado porque se hizo uso de los conocimientos teóricos de desperdicios lean, estudio de tiempos, rediseño de planta, metodología de las 5's, balance de línea, gestión de inventarios de materia prima, con el fin de incrementar la productividad de mano de obra. A su vez es un estudio experimental, porque modificó la variable independiente (plan de mejora del proceso productivo), para determinar su impacto en la variable dependiente (Productividad) mediante un estudio de diseño pre experimental de pre test y post test y longitudinal, pues se procedió a realizar mediciones antes y después de manipular intencionalmente la variable aleatoria, para establecer su comportamiento al recibir el estímulo.

# **2.2. Diseño de investigación**

Es Pre experimental, porque existió un control mínimo de la variable independiente, y se trabajó con un solo grupo (G) al cual se le aplicó un estímulo (Plan de mejora del proceso productivo) p a r a determinar su impacto en la variable dependiente (Productividad), aplicándose un pre prueba y post prueba luego de aplicado el estímulo.

Diseño de la investigación

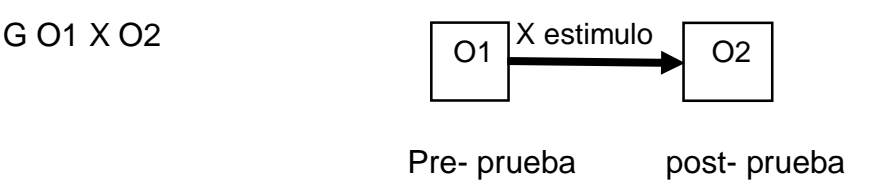

Dónde:

G: Grupo o muestra, las actividades del proceso productivo.

O1: Medición inicial de los indicadores de Productividad.

X: Estímulo: Plan de mejora del proceso productivo.

O2: Medición final de los indicadores de productividad.

- **2.3. Variables, Operacionalización**
- **2.3.1. Definición de variables:**
- **Variable Independiente, cuantitativa:** *plan de mejora del proceso*  **productivo**, que consiste en el conjunto de acciones planeadas, organizadas, integradas y sistematizadas que las organizaciones implementan con el objetivo de producir mejores resultados en su gestión (MAP, 2014, p.5)
- **Variable Dependiente, cuantitativa:** *productividad***,** la cual para Carro (2013, p.10), es un índice que relaciona las salidas o producto del sistema y las entradas o insumos al sistema productivo.

# **2.3.2. Operacionalización de variables**

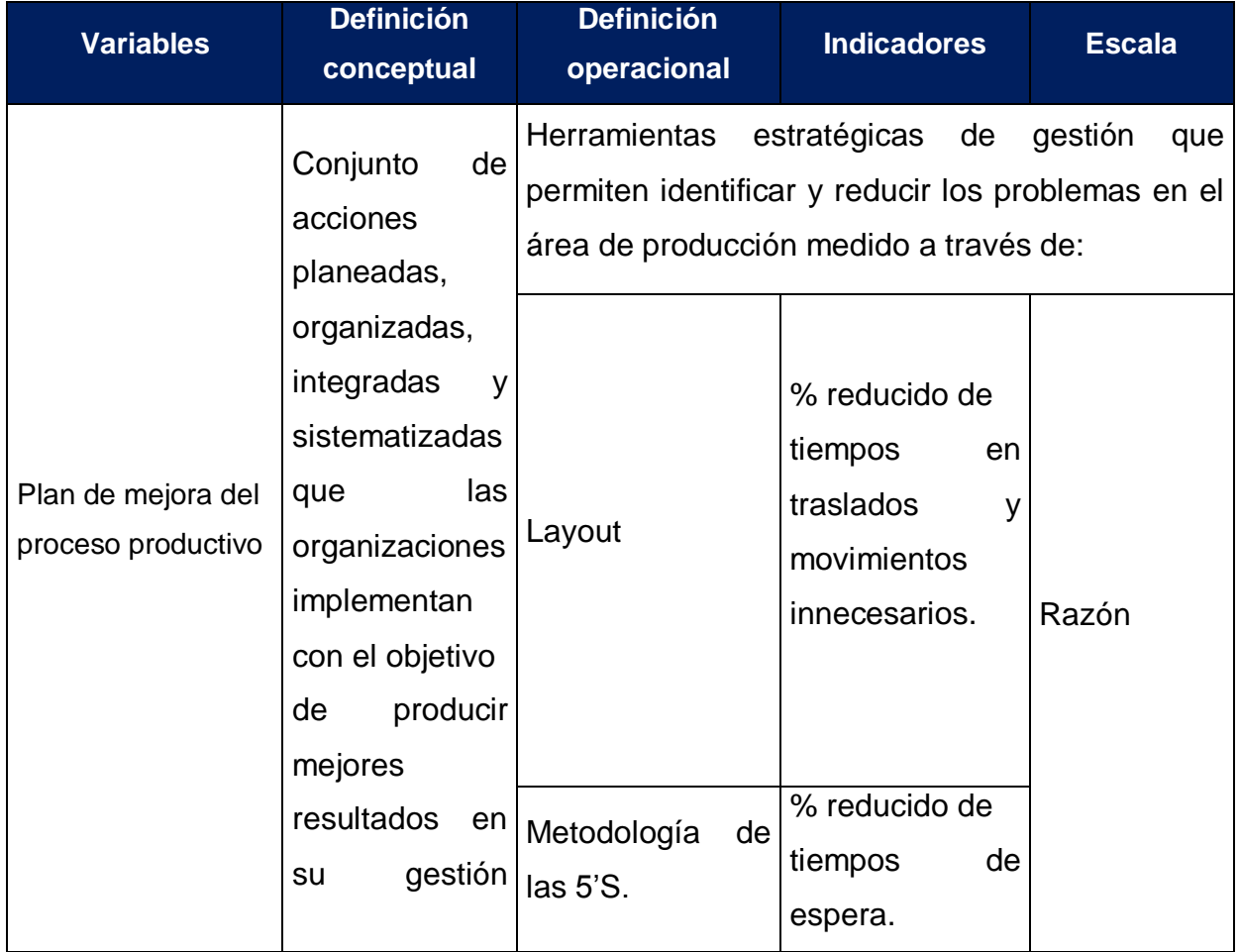

**Tabla Nº 01:** Operacionalización de variables.

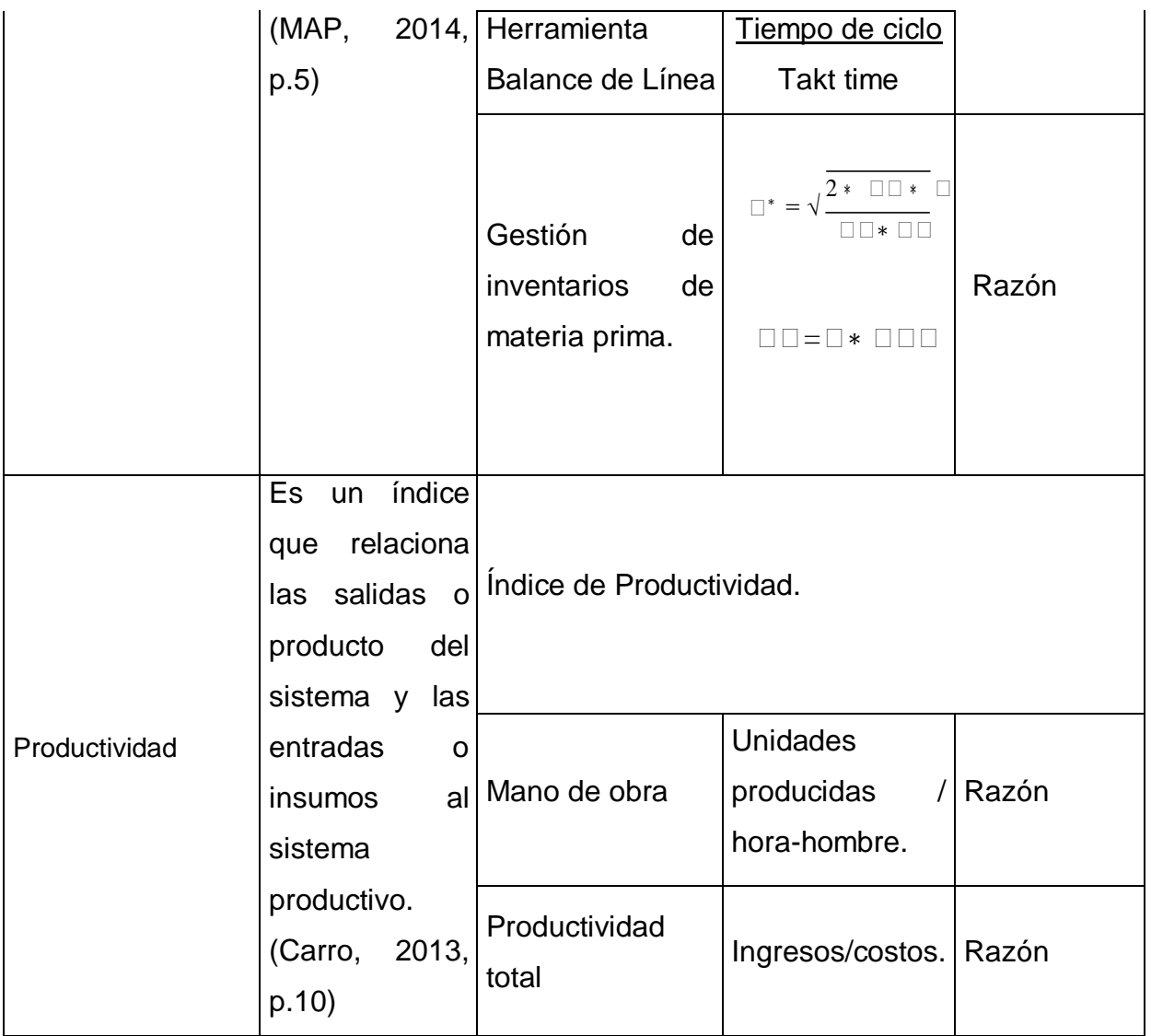

**Fuente:** Elaboración propia.

# **2.4. Población y muestra**

# **Población:**

Se procedió a tomar como población del estudio a todas las actividades del proceso, determinando los desperdicios lean en 15 días antes y 10 días después de la implementación del plan de mejora.

Para la toma de tiempos la población se considera infinita, compuesta por los tiempos operativos del proceso productivo, en base a una toma inicial de 15 datos por operación.

#### **Muestra:**

**Toma de tiempo:**

$$
\Box = (\frac{40\sqrt{\Box^{'}\sum \Box^{2} - (\sum \Box)^{2}}}{\sum \Box})^{2}
$$

Siendo:

n= tamaño de la muestra que deseamos determinar.

n´= número de observaciones del estudio preliminar.

∑= suma de los valores.

X= valor de las observaciones.

Cuyos valores se observan en la tabla Nº 06 (ver anexo-tablas).

**Criterios de inclusión:** se incluyen todos los tiempos que a criterio del investigador están dentro del contexto normal de cada operación del proceso de producción. También incluye todo tiempo que genera desperdicios en el proceso de producción.

**Criterios de exclusión:** se excluye aquellos tiempos que a criterio del investigador esta fuera del contexto normal de cada operación.

# **2.5. Técnicas e instrumentos de recolección de datos, validez y confiabilidad**

Para el logro de cada uno de los objetivos específicos se procedió a emplear las siguientes técnicas e instrumentos:

Para evaluar el proceso productivo actual, se realizó observación directa al proceso y se recogió la información a través de fichas de registro. Se observó las actividades que realizan los operarios y se registró en un diagrama de actividades (ver anexo: técnicas e instrumentos – Ficha de registro 01), para luego proceder a realizar el estudio de tiempos, siendo necesario la toma de tiempos en una ficha registro de toma de tiempos de las actividades del proceso productivo (ver anexo: técnicas e instrumentos – ficha de registro 02) durante 15 días, con los cuales se calculó el

tamaño de muestra con un nivel de confiabilidad del 95%, el cual resulto ser de 10, usando la misma ficha de registro se realizó las anotaciones correspondientes, a estos tiempos se les agrega las calificaciones y suplementos Westinghouse, los cuales sirvieron para el cálculo del tiempo estándar del proceso de producción, de igual manera se registró los costos de los recursos que consume el proceso en las fichas registro: costos de materia prima directa, costos de materia prima indirecta, costos de mano de obra directa, costos de mano de obra indirecta, gastos indirectos de fabricación (ver anexo: técnicas e instrumentos – fichas de registro 03, 04, 05 y 06). Luego mediante la ficha de registro: Identificación de desperdicios lean (ver anexo: técnicas e instrumentos – ficha de registro 07), se identificó los tipos de desperdicios lean que generan las actividades a lo largo de todo el ciclo de producción y las causas que lo originan, a su vez mediante un diagrama de Pareto se seleccionó los desperdicios con mayor ocurrencia en el proceso. Finalmente, en estas condiciones se determinó los indicadores de productividad con respecto a la mano de obra y la productividad total.

Para Diseñar el plan de mejora del proceso productivo de la empresa se utilizó los datos registrados en la ficha de registro de identificación de desperdicios lean, y luego del análisis de estos se realizó el planteamiento de soluciones (Redistribución de planta mediante Layout, Metodología de las 5's, Balance de línea, Gestión de inventarios de materia prima).

En cuanto a implementar el plan de mejora del proceso productivo, se usaron los datos recolectados mediante observación directa en la ficha registro de identificación de desperdicios lean. Para implementar las herramientas, se necesitó recolectar información:

 Para el rediseño de la distribución de planta se procedió a la observación directa de la distribución de las áreas mediante un graficó de las áreas en un layout actual de planta, y el recorrido que los operarios realizaban durante el proceso de producción se registró en un diagrama de recorrido (ver anexo: técnicas e instrumentos – ficha de registro 08). Se realizó el análisis de la distribución de las áreas a través de los tiempos de recorrido y se planteó

una nueva distribución de áreas graficándolo en un nuevo layout de planta y a su vez un nuevo diagrama de recorrido para verificar sus mejoras o beneficios.

- Para implementar la herramienta 5´s en el proceso de producción se procedió a una observación directa del ambiente de trabajo y su intervención en las actividades del proceso, mediante un check- list (ver anexo: técnicas e instrumentos – ficha de registro 09), posterior a ello se desarrollara cada s en cada etapa del proceso involucrando al personal, en un tiempo de 8 semanas, considerándose que al fin de cada semana se hiso una auditoria mediante un hoja de evaluación de las 5's (ver anexo: técnicas e instrumentos – ficha de registro 10); finalmente se estima los beneficios de la implementación en los tiempos de las actividades del proceso.
- Para la implementación de balance de línea, se llevó a cabo observación directa de los pedidos que tiene la empresa para entregar a los clientes, y se registraron los nuevos pedidos en ficha registro: Pedidos para entregar en el periodo Mayo – junio (ver anexo: técnicas e instrumentos – ficha de registro 11). Luego se calculó el Takt- time, y el tiempo de ciclo, los cuales ayudaron a determinar el número de operarios para el periodo mencionado, y las cantidades diarias a producir para cumplir con el pedido.
- Para implementar el modelo de gestión de inventarios se usó los datos recolectados mediante la ficha de registro: Identificación de desperdicios lean, en donde se detalla los tiempos de espera por el desabastecimiento de materia prima. Además, para la gestión de inventarios de materia prima se llevó a cabo la clasificación ABC de la materia prima, y el modelo de cantidad fija de pedido, mediante el cual se logró determinar la cantidad a pedir y cuanto pedir.

Para determinar el impacto de la implementación del plan de mejora del proceso productivo en la productividad se realizó un análisis técnico para ver el porcentaje de tiempos estándares reducidos, y las distancias recorridas. Así mismo se realizó un análisis estadístico utilizando la prueba de wilcoxon.

Se utilizó la metodología del costo beneficio para verificar la viabilidad económica del plan implementado, y se utilizó como instrumento la hoja de cálculo Excel, en donde se aplicó las fórmulas para el análisis.

# **2.6. Métodos de análisis de datos Análisis descriptivos**

De acuerdo a la escala de las variables de estudio la implementación del plan de mejora del proceso productivo como tiene una escala razón se procedió a tabular los tiempos de cada actividad y se realizan tablas de contingencias para calcular su promedio y luego estandarizarlos por intermedio de calificaciones y suplementos. Así mismo se realizó el análisis de los desperdicios lean mediante la ficha de registro: identificación de los desperdicios lean, los cuales se priorizaron para su intervención según el diagrama de Pareto.

La productividad (escala razón) se procedió a calcularla a través de fórmulas tomando como insumos a los resultados del plan de mejora, para hacer la comparación antes y el después de la implementación del plan de mejora.

# **Análisis ligados a la hipótesis**

Para probar la hipótesis por tratarse de un estudio pre-experimental se hará uso de la prueba estadística T-Student por corresponder a variables de razón, si es que cumple los criterios de normalidad y homogeneidad si no es así se opta por una prueba no paramétrica de comparación de medias (Wilcoxon).

# **2.7. Aspectos éticos**

El investigador se compromete a respetar la propiedad intelectual, a no adulterar la veracidad de los resultados ni de los datos, a guardar la confidencialidad de los datos proporcionados, así como la identidad de los individuos que participan de la investigación y a proporcionar soluciones que guarden armonía con la

responsabilidad social de la investigación. Para ello se ha desarrollado el proyecto con los siguientes criterios éticos:

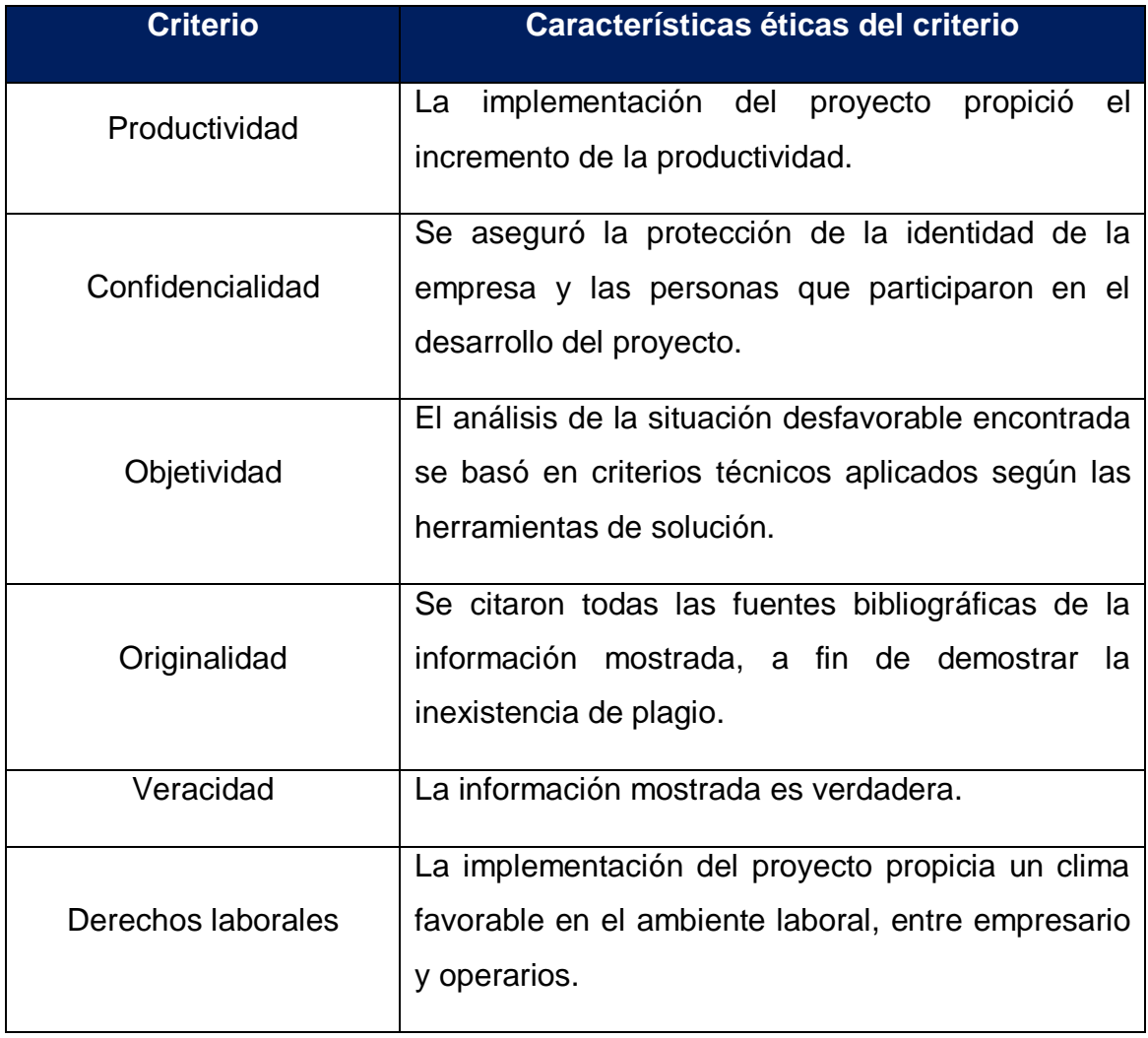

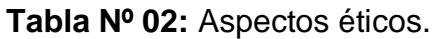

**Fuente:** Elaboración propia.

# **III. RESULTADOS**

# **3.1. Evaluación del proceso productivo actual**

#### **3.1.1. Generalidades**

## **3.1.1.1. Reseña histórica**

La historia de la empresa Emily'S dedicada a la fabricación de calzado para damas inicia su actividad en el año 2002, ofreciendo a sus clientes precios similares al mercado de ese entonces, con el paso de los años los precios se hicieron más competitivos en el mercado. Pero la empresa muestra dificultades en el proceso de producción que se manifiesta a través de los desperdicios que se generan.

En la actualidad la empresa distribuye calzado a la Ciudad de Lima y Chiclayo. La participación activa en las ferias de calzado en la localidad y en importantes ciudades del país, abrió nuevos mercados en algunos lugares a nivel nacional y adquirió nueva tecnología para confeccionar el producto de mayor calidad y competitividad.

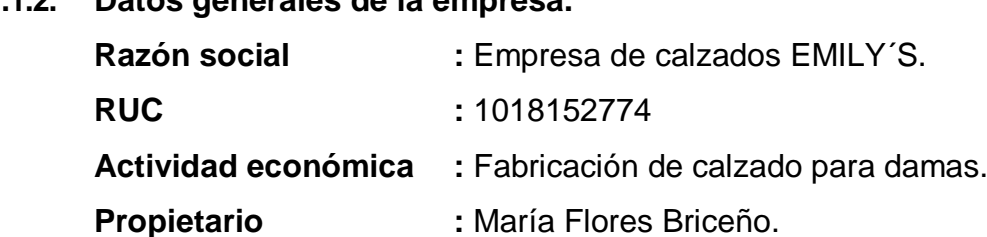

#### **3.1.1.2. Datos generales de la empresa.**

### **3.1.1.3. Misión**

Ser una empresa Productora y Distribuidora de calzado que se esfuerza en satisfacer las necesidades y expectativas de nuestros clientes mediante la Producción, Comercialización y Promoción de productos diferenciados priorizando diseños exclusivos y de avanzada en la industria manufacturera del calzado, con responsabilidad social y ambiental.

**Dirección :** Pasaje Gonzales Prada Nº 253

#### **3.1.1.4. Visión**

Ser una organización líder en el mercado nacional y expandirnos a mercados internacionales con identidad propia, dinámica, competitiva y orientada al

mejoramiento continuo, permitiendo el desarrollo integral del sector del calzado en el Distrito del Porvenir -Trujillo- Perú.

# **3.1.1.5. Valores corporativos.**

- $\triangleleft$  Responsabilidad
- ❖ Honestidad
- ❖ Compromiso
- Trabajo en equipo
- Calidad
- Servicio
- Lealtad
- Profesionalismo
- Disposición

# **3.1.1.6. Factor humano**

La empresa cuenta con 22 colaboradores, de los cuales 5 son armadores, 8 perfiladores, 4 cosedoras de vena, 2 alistadoras, 3 cortadores. En la siguiente tabla se muestra la distribución de los operarios.

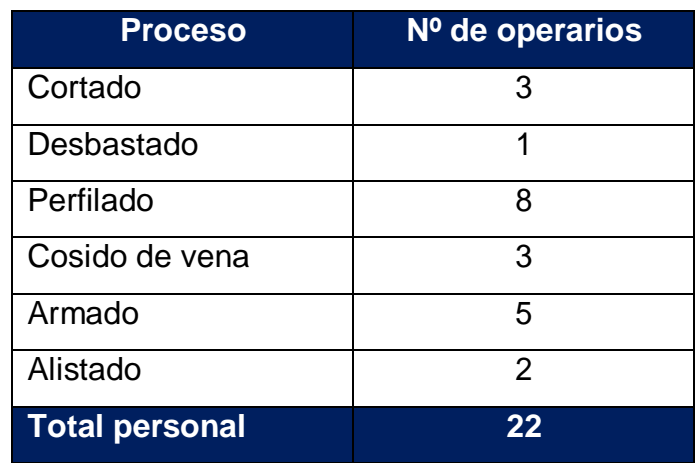

**Tabla Nº 03**: Información sobre operarios de la empresa.

**Fuente:** Elaboración Propia

# **3.1.1.7. Organigrama**

El organigrama de la empresa es de tipo vertical, es decir se desagregan los diferentes niveles jerárquicos en forma escalonada.

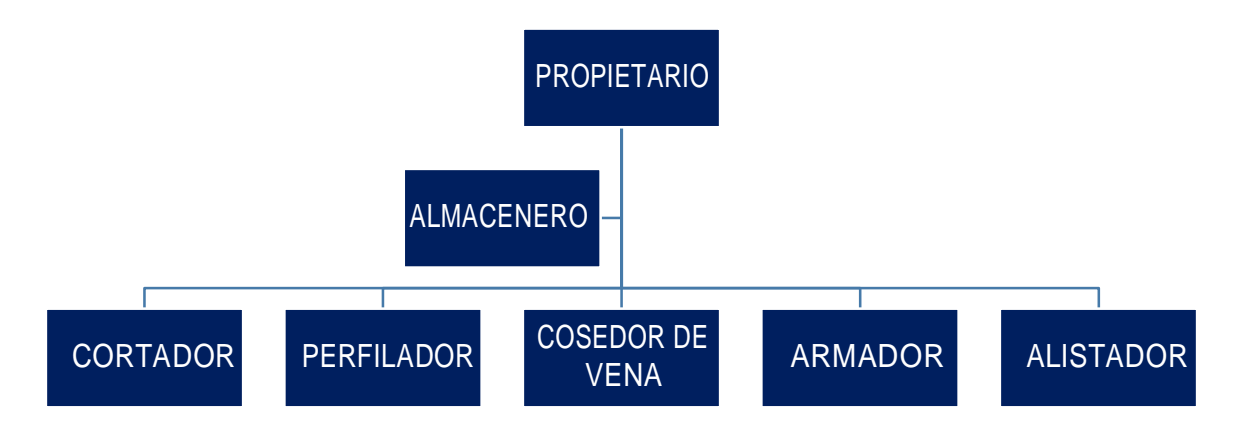

**Figura N° 09:** Organigrama de la empresa de calzado Emily'S.

**Fuente:** Elaboración Propia.

# **3.1.1.8. Maquinaria, Equipos**

La empresa es más artesanal y solo cuenta con las siguientes maquinas:

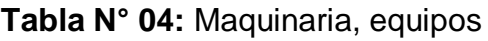

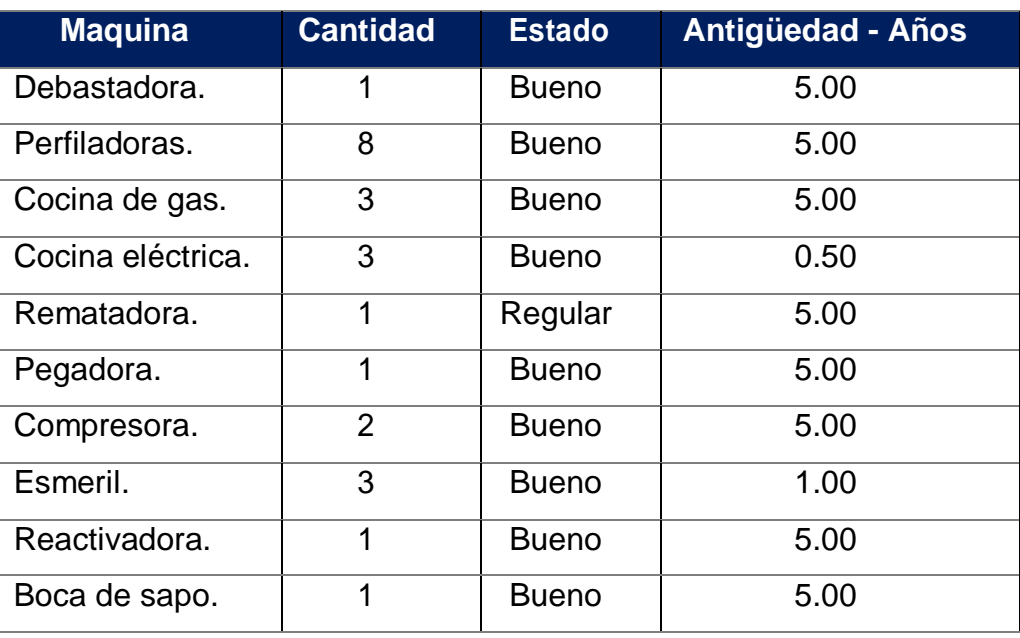

**Fuente:** Elaboración propia.

# **3.1.1.9. Productos**

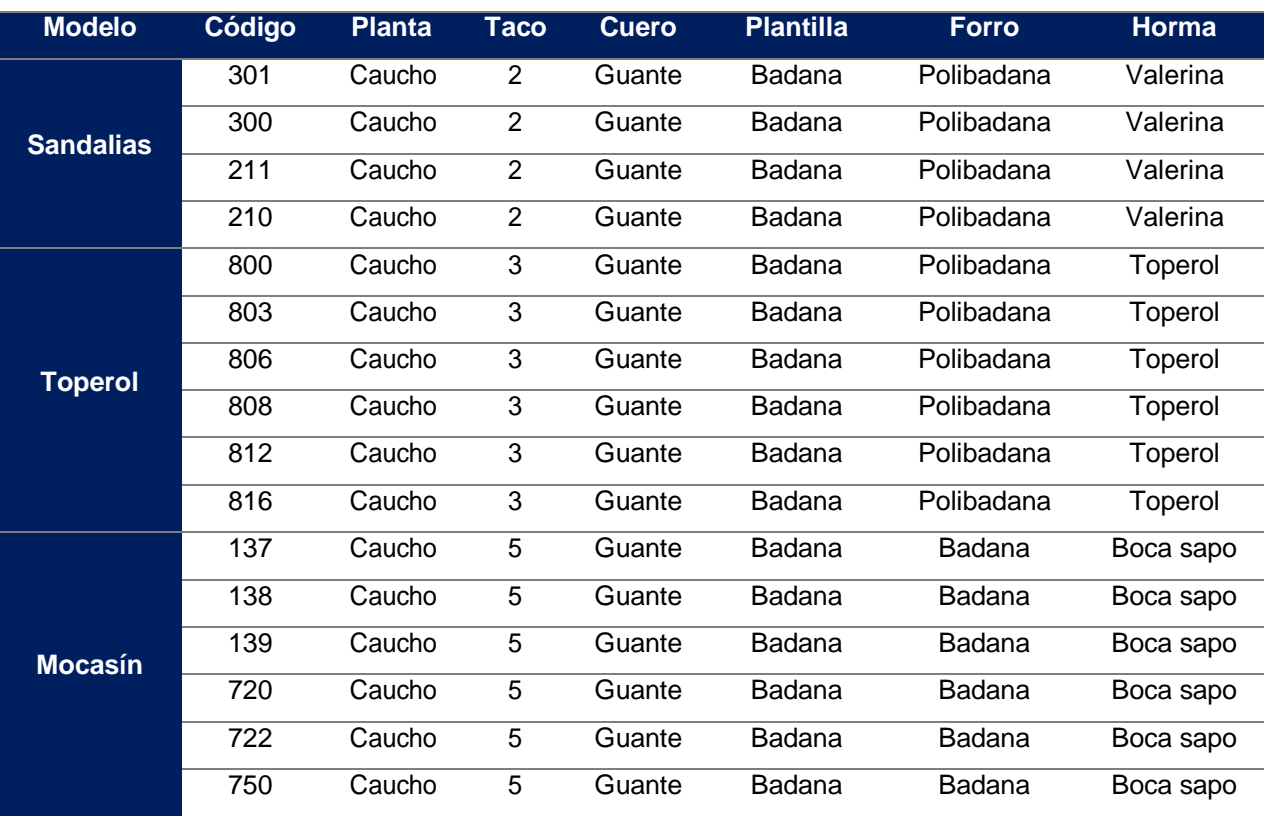

Tabla N° 05: Cartera de productos.

**Fuente:** Elaboración propia.

# **3.1.1.10. Selección del producto**

Se seleccionó el modelo 300 y el 301 de la cartera de productos. Ya que estos son los que más pedidos se tienen.

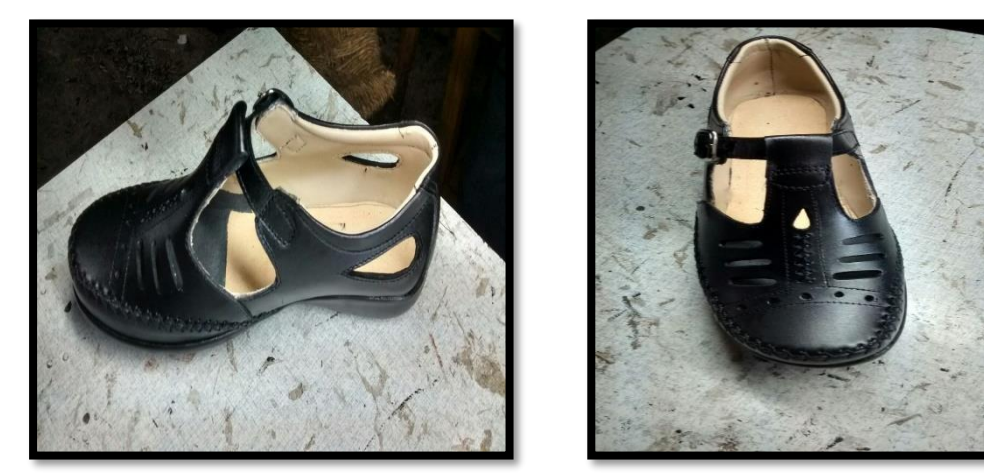

**Figura Nº 10:** Modelo de calzado seleccionado para el estudio

**Fuente:** Empresa de calzado Emily'S.

# **3.1.1.11. Descripción Técnica del producto**

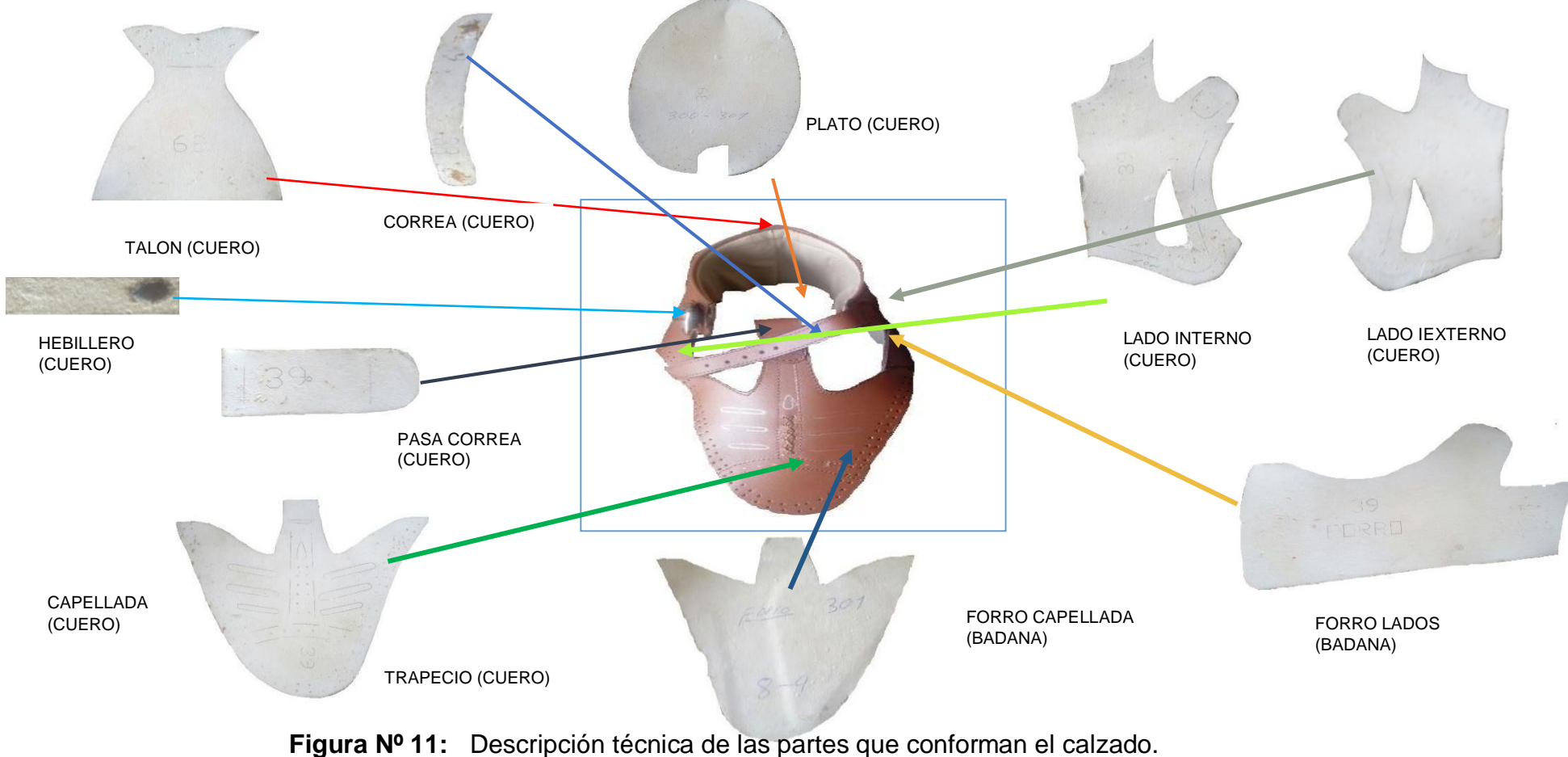

**Fuente:** Elaboración propia.

## **3.1.2. Proceso de producción.**

Proceso es toda actividad que utiliza materias primas (entradas) para transformarlos, por medio del consumo de recursos, en productos terminados (salidas). El proceso de elaboración depende del modelo ya que se adicionan o quitan materiales, pero en sí tienen que pasar por los mismos procesos.

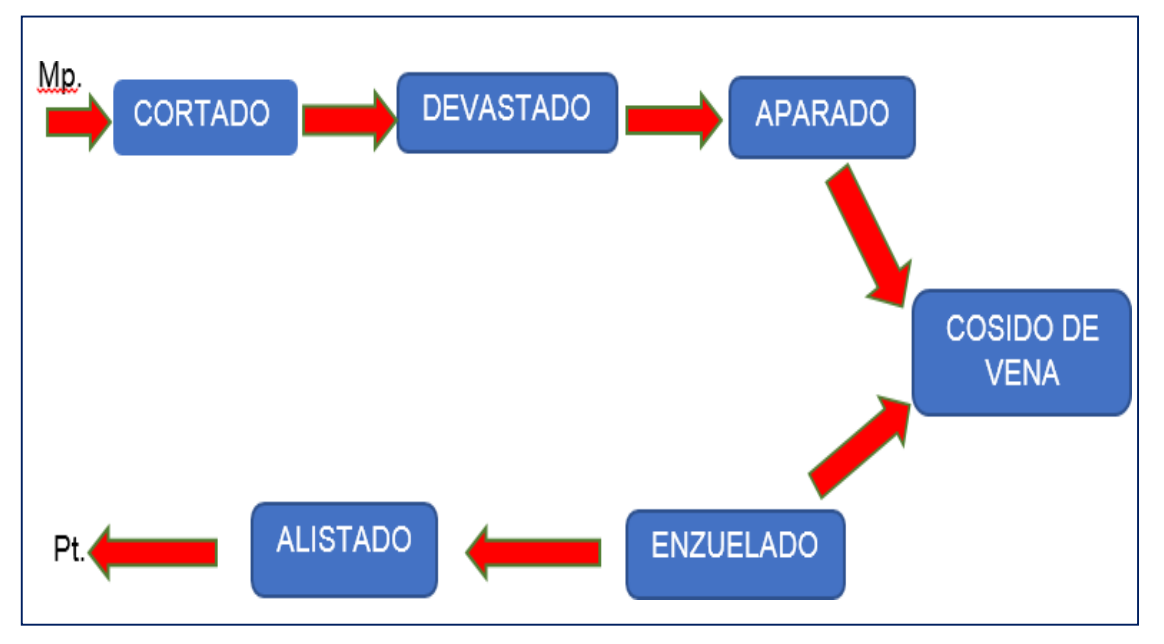

**Figura N° 12:** Diagrama de procesos de producción de calzado.

# **Fuente:** Elaboración Propia

En la figura Nº 12 se observa el proceso de transformación de la materia prima que empieza en el área de cortado, en donde se corta el cuero y la badana según docena, luego pasa a el área de devastado, donde se desbasta los filos de los cortes para unirlos, una vez desbastados pasan al área de perfilado en donde se consigue dar unir las diferentes piezas a través de costuras según diseño del modelo especificado, ahora continua en el área de armado donde se pega la planta al calzado y finalmente pasa al área de alistado, donde se limpia, se da brillo y se encaja listo para ser vendido. En cada área se realizan distintas actividades las cuales se detallarán en un diagrama de actividades del proceso.

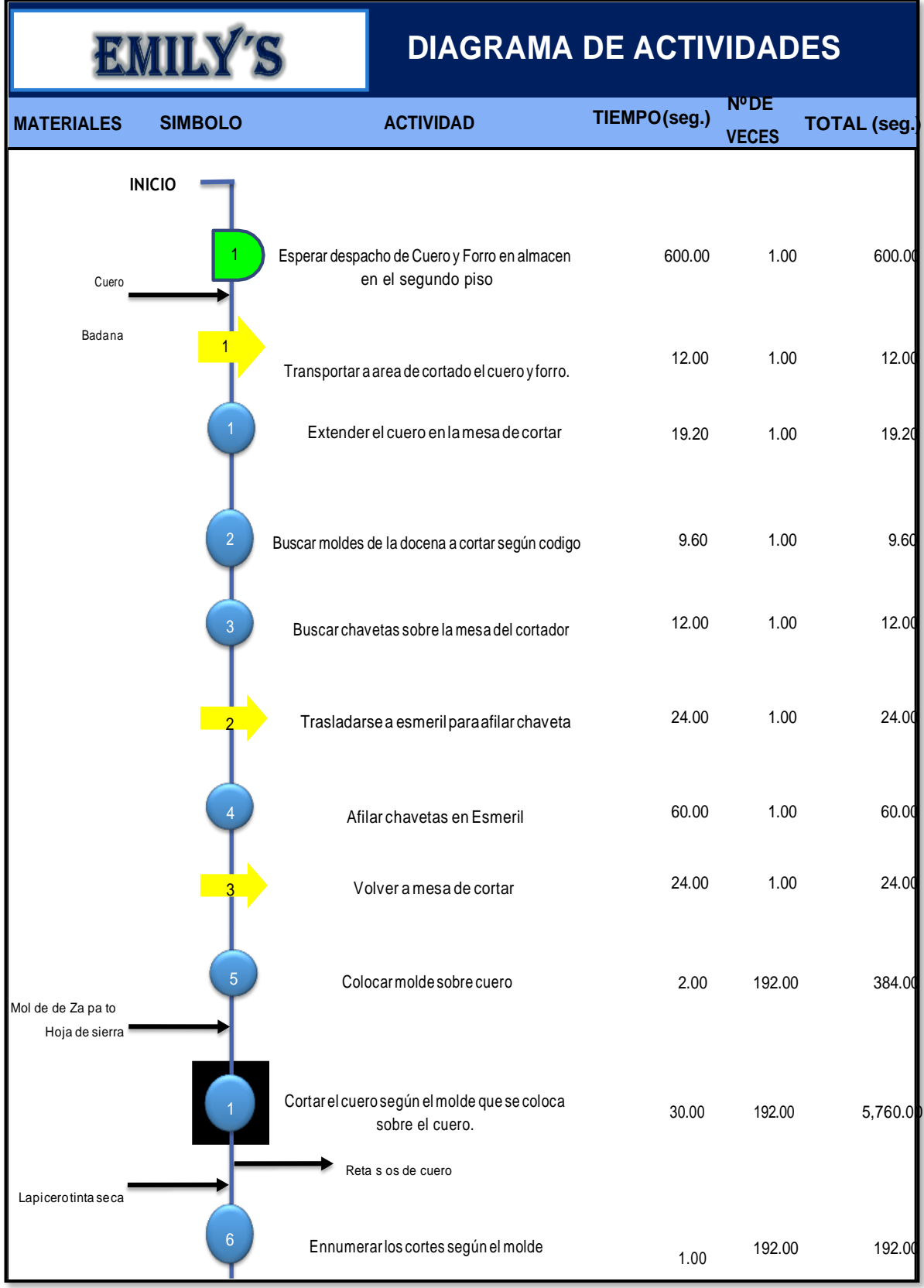

# **3.1.2.1. Diagrama de actividades del proceso**

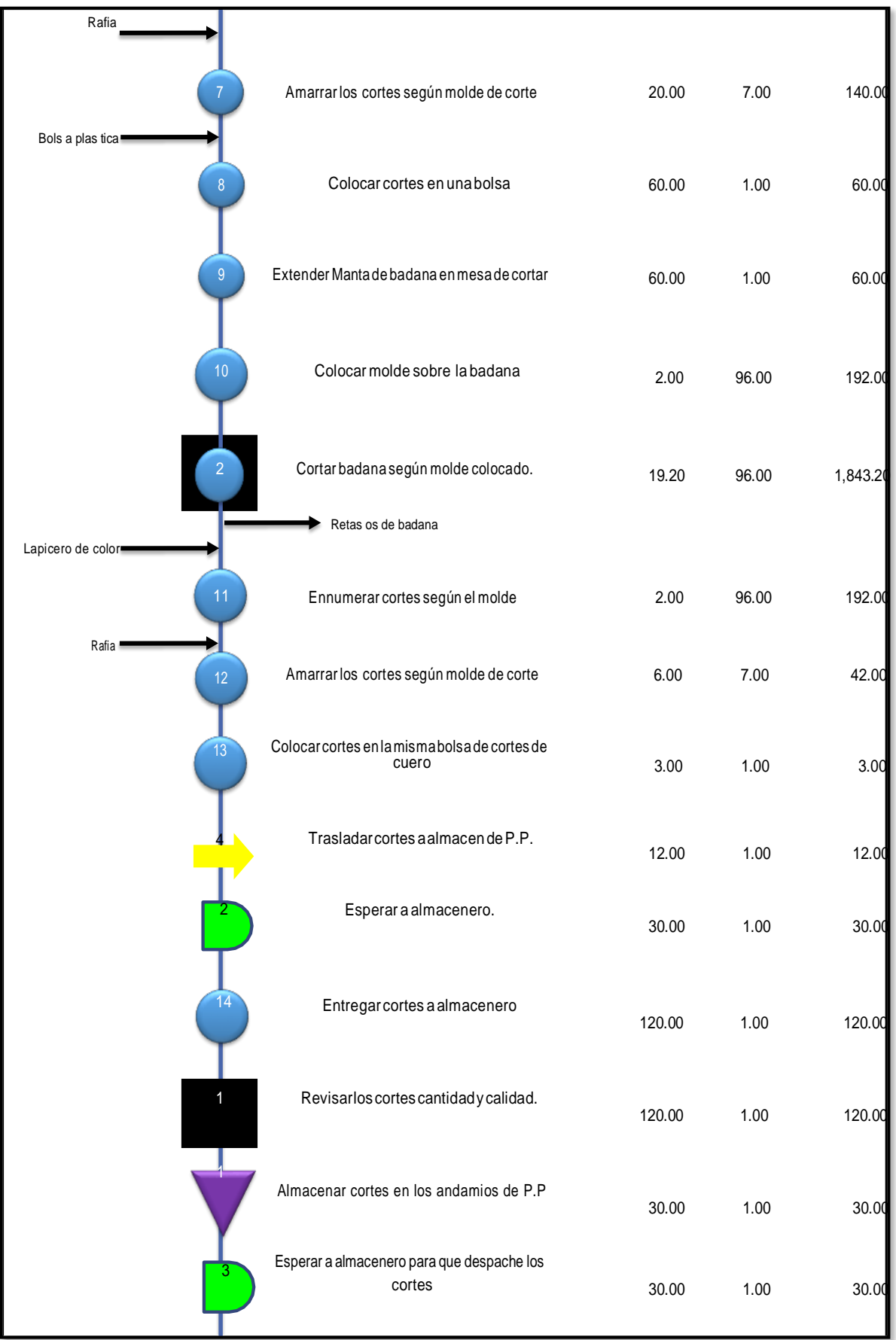

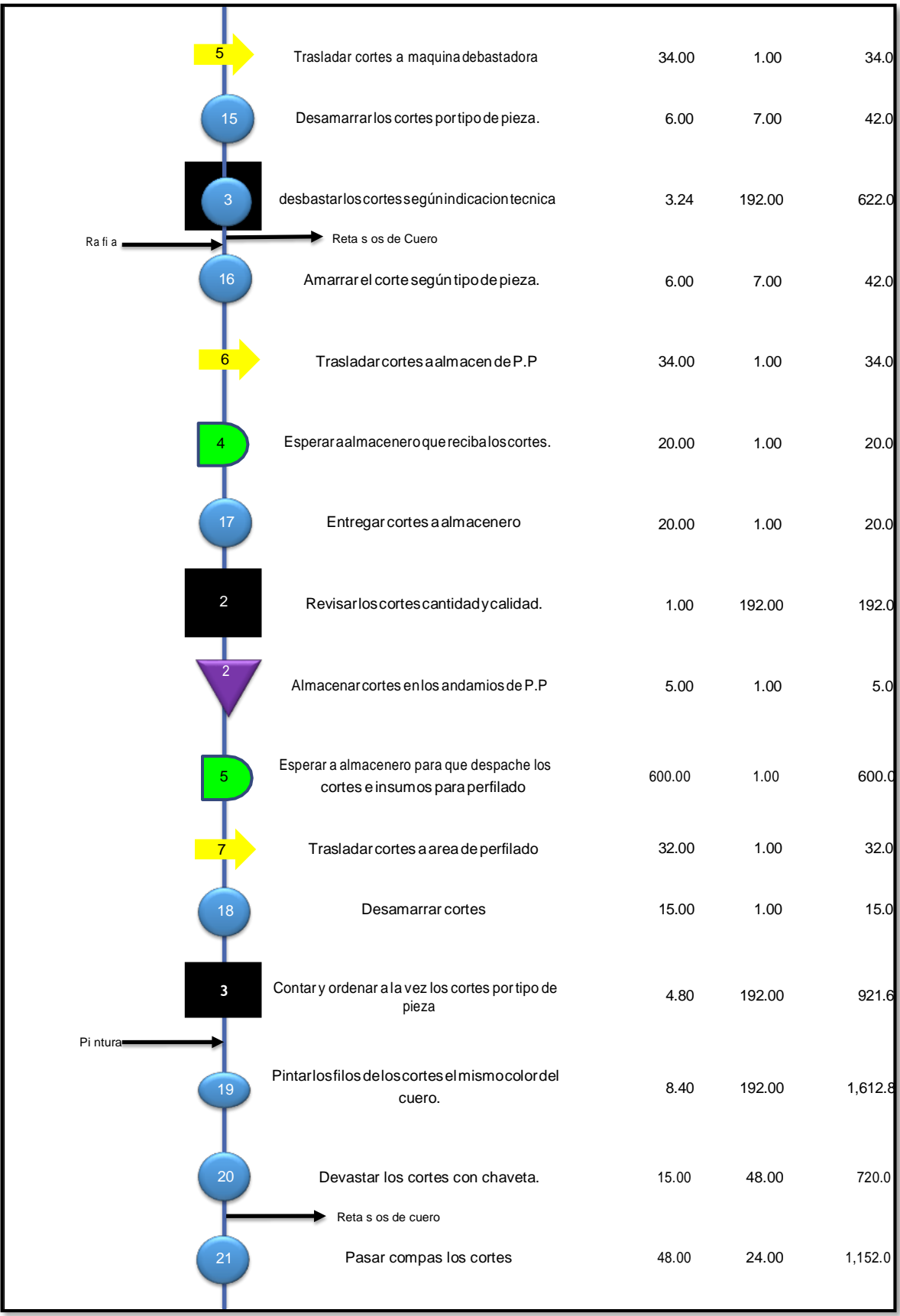

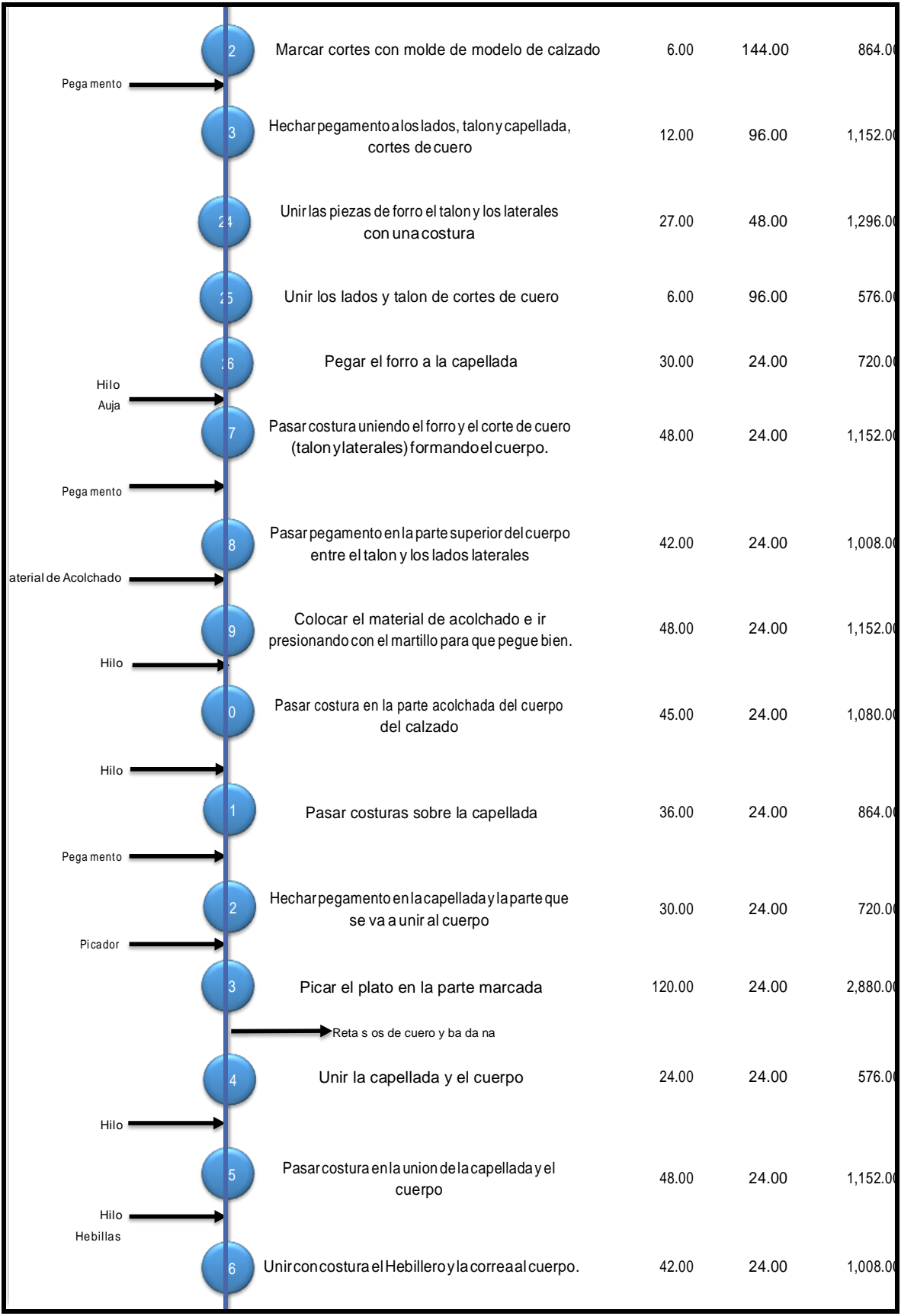

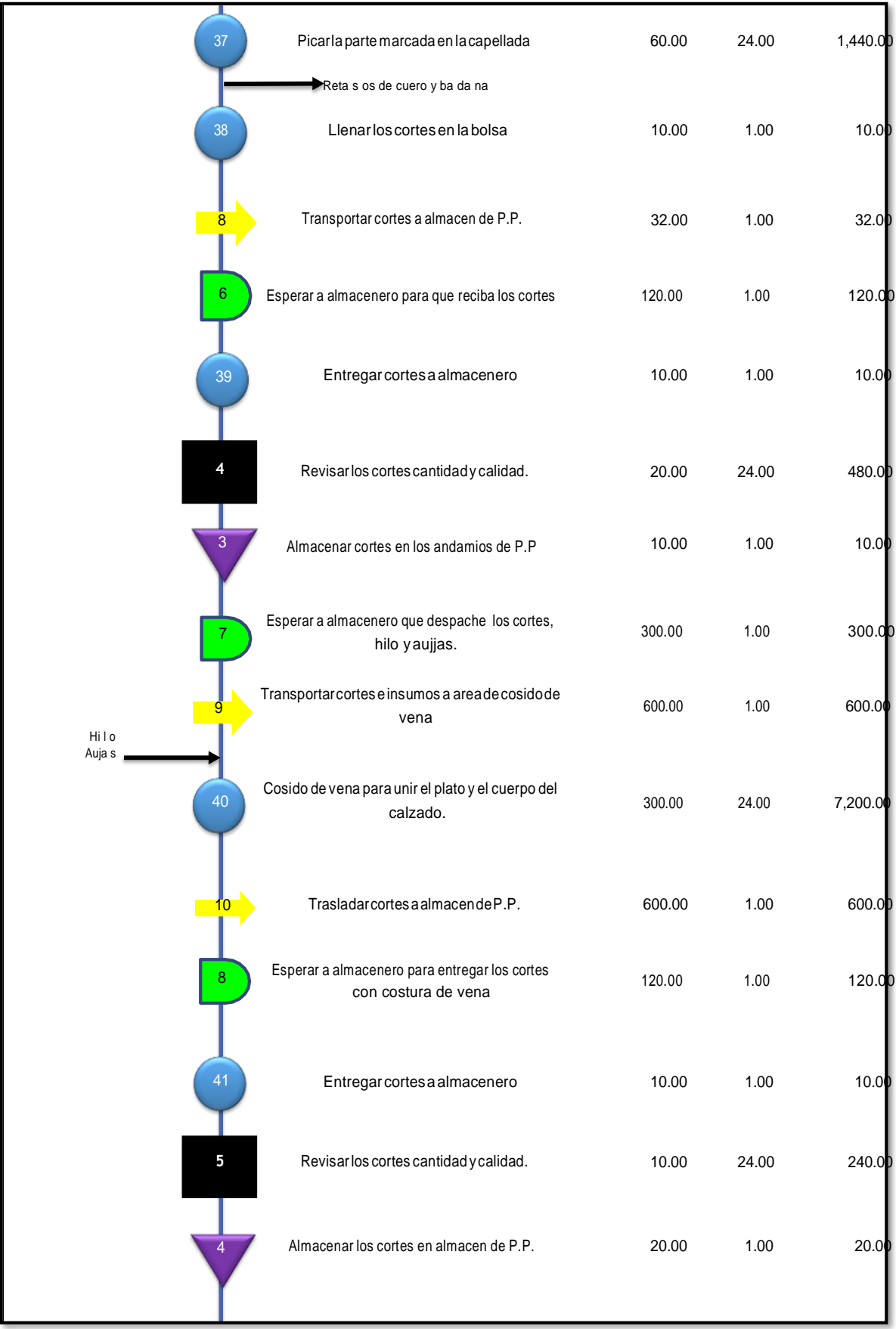

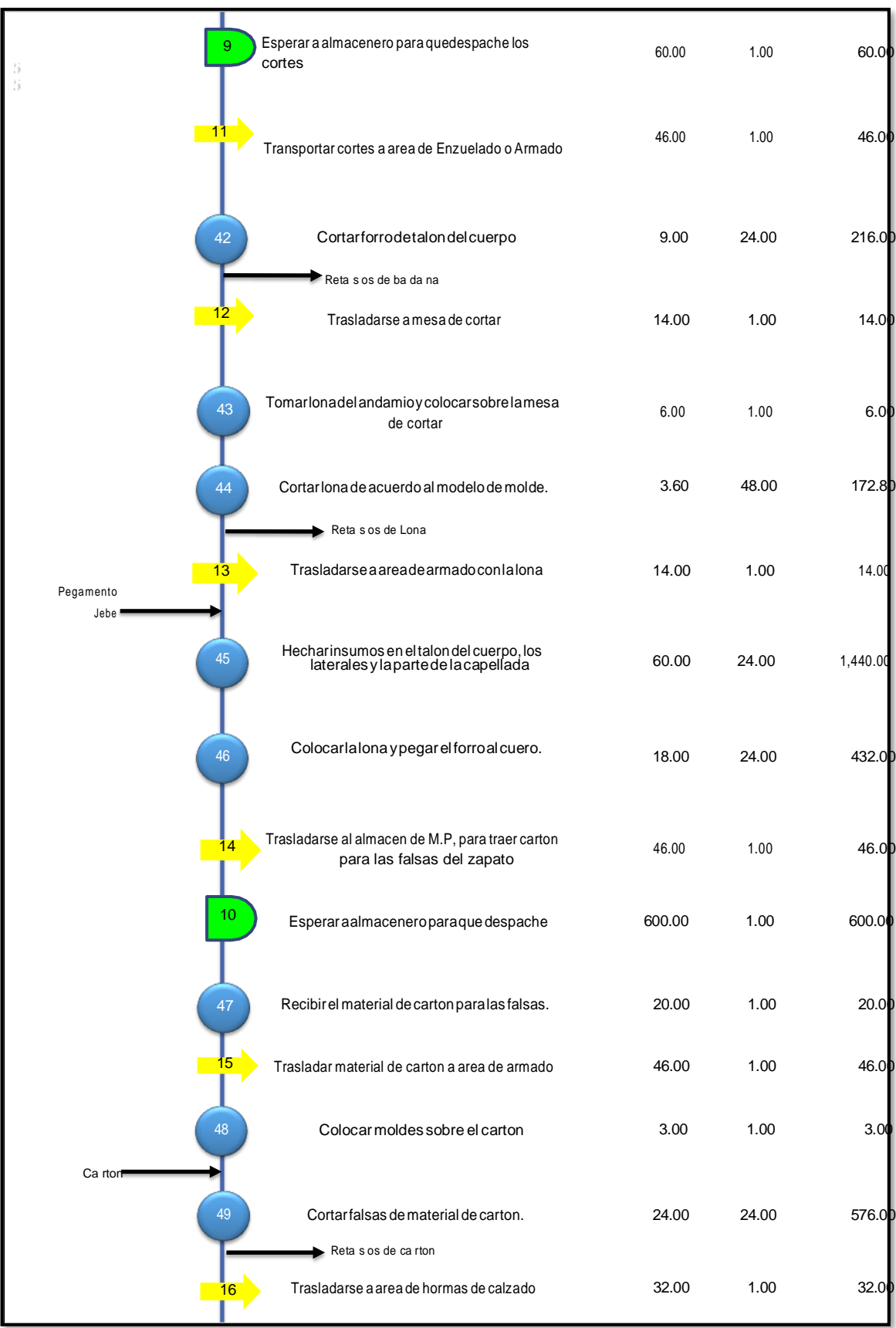

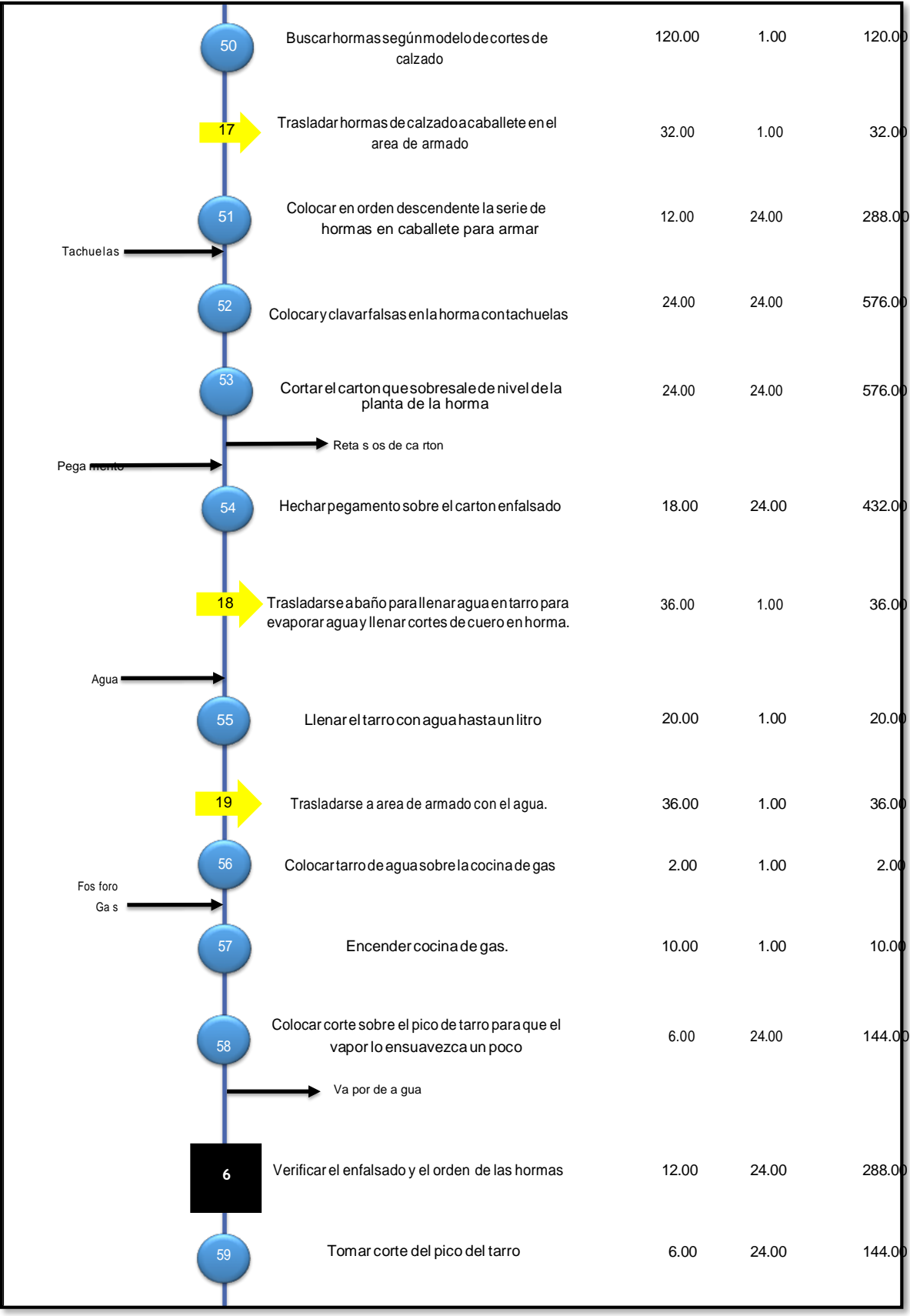

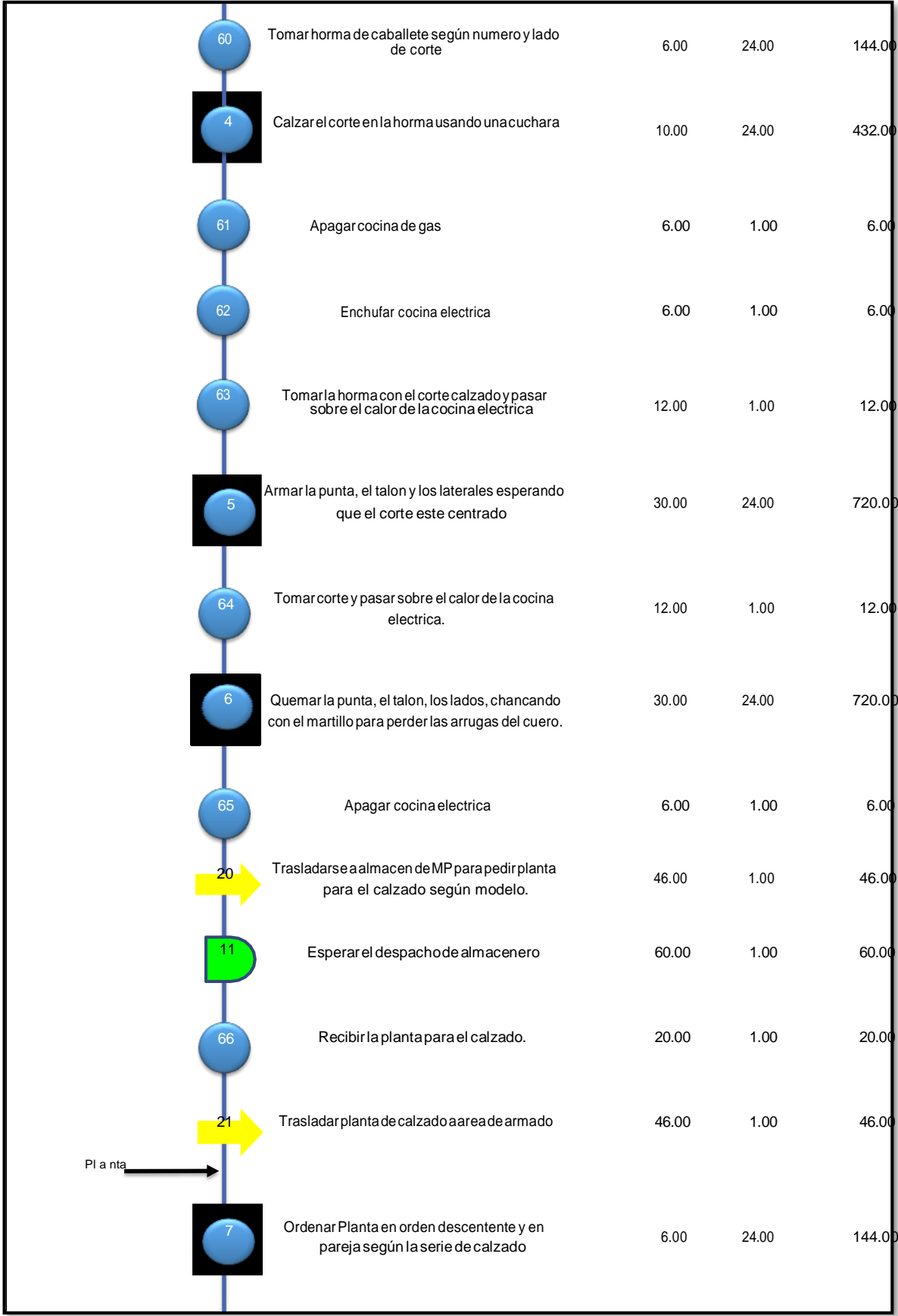

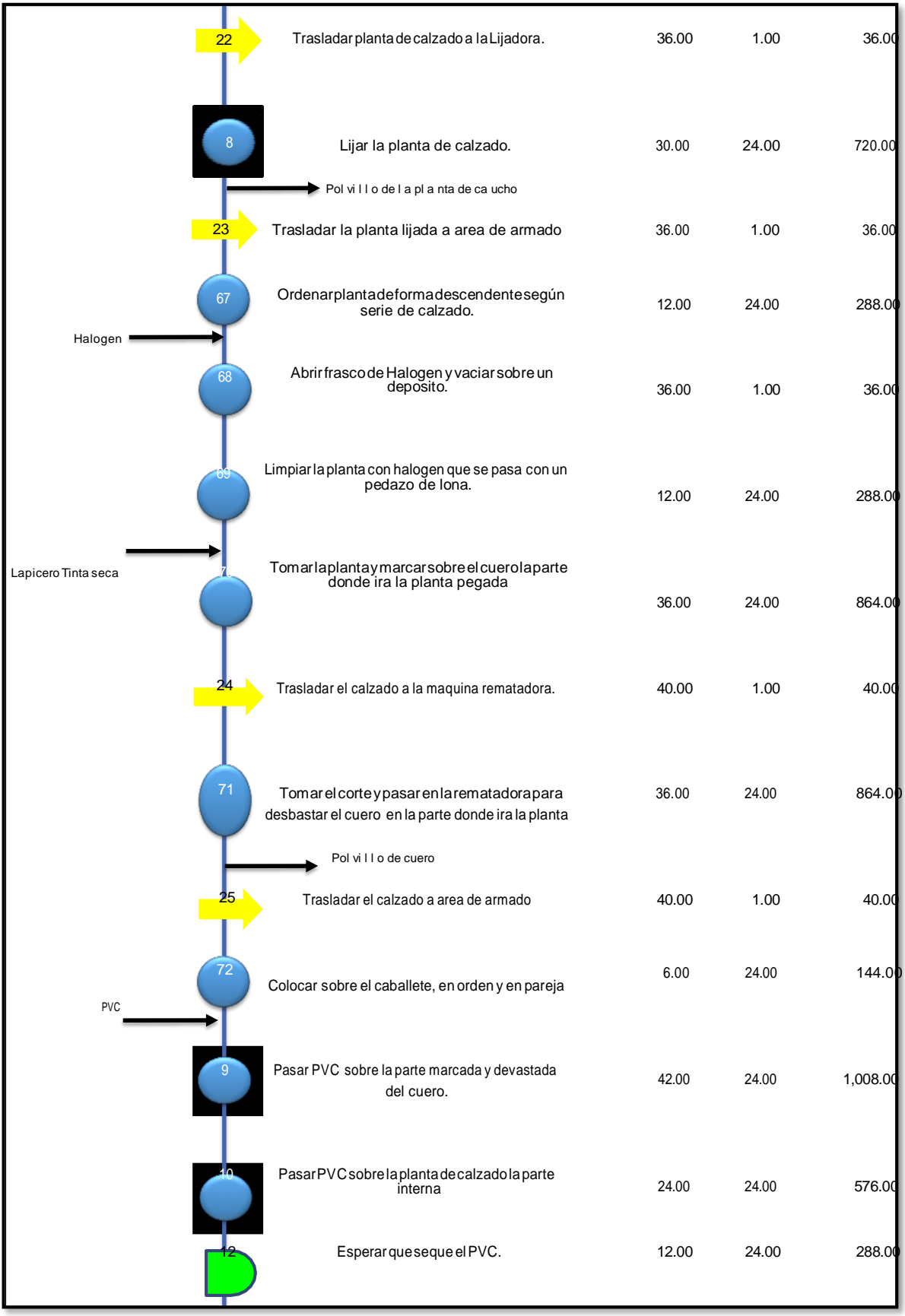

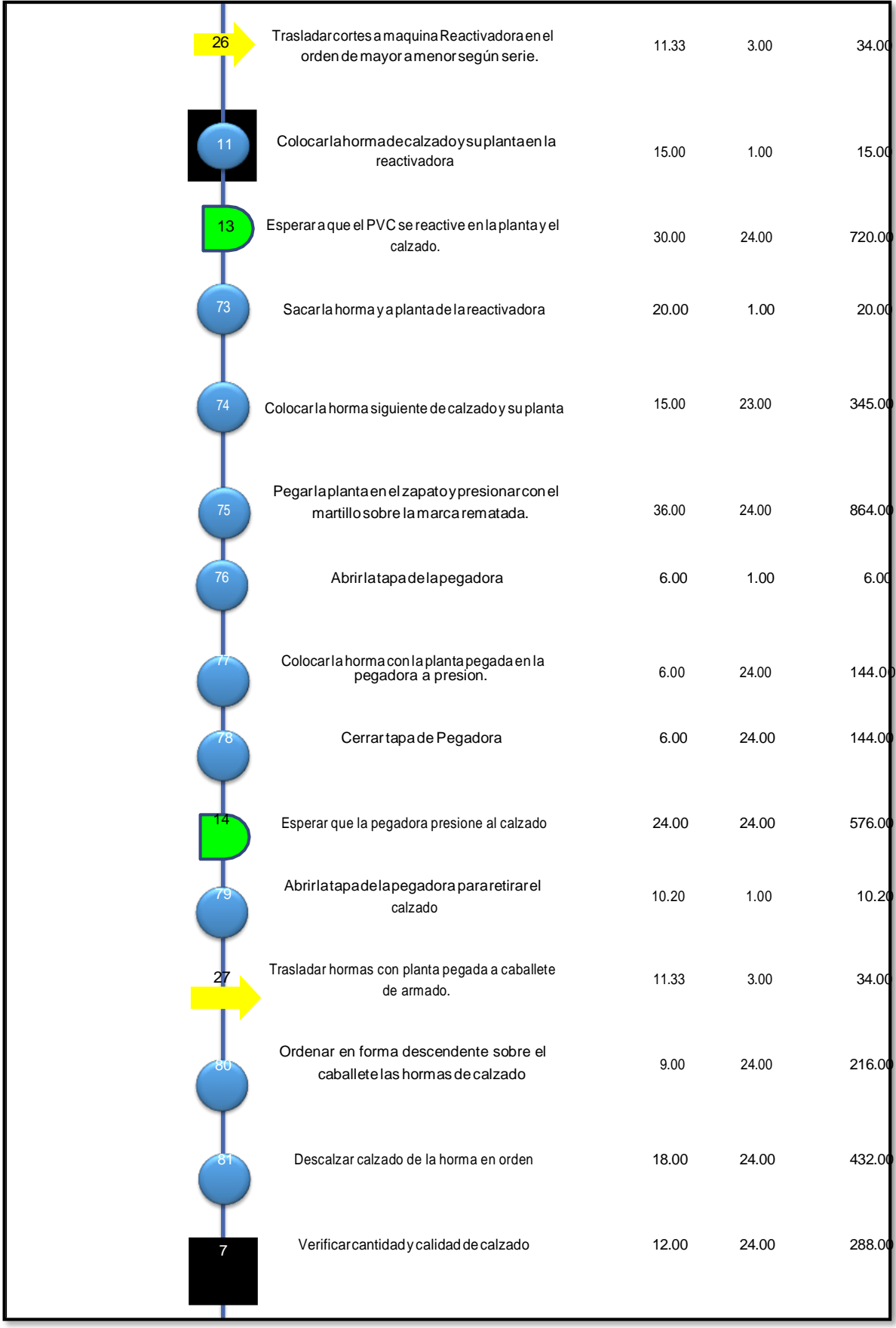

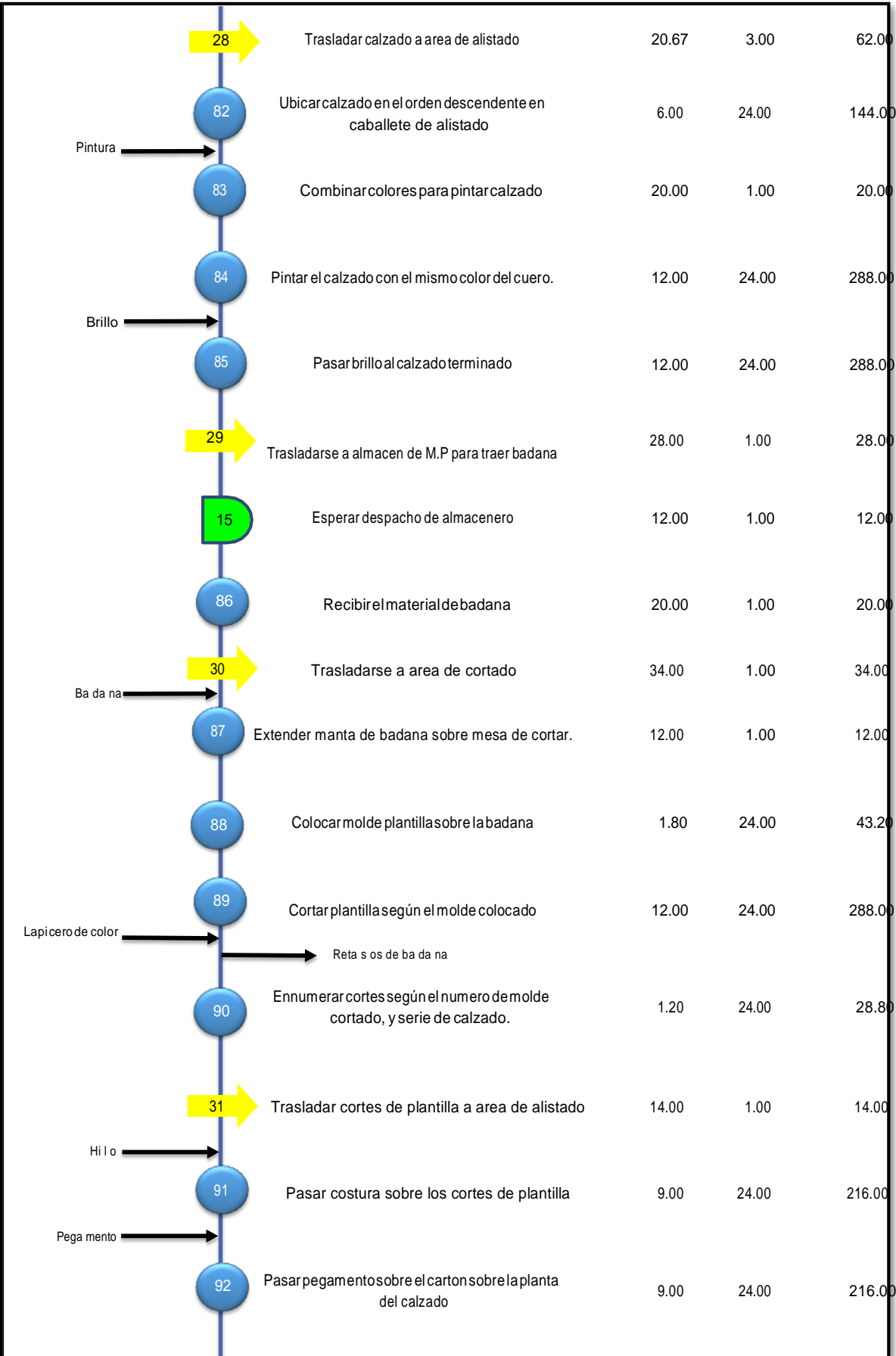

| 93                           | Colocar la plantilla y presionar para que se pegue<br>al carton          | 3.00  | 24.00 | 72.00     |
|------------------------------|--------------------------------------------------------------------------|-------|-------|-----------|
| 94                           | Cortar y quemar los hilos que sobran del calzado<br>y evitar que se vea. | 2.40  | 24.00 | 57.60     |
|                              | Re ta s os va ri os                                                      |       |       |           |
| <u>32</u>                    | Trasladarse a almacen de M.P. para traer cajas y<br>bolsas               | 28.00 | 1.00  | 28.00     |
| 16<br>Caja<br>Bolsas         | Esperar que el almacenero despache las cajas y<br>bolsas                 | 60.00 | 1.00  | 60.00     |
| 95                           | Recibir las cajas y bolsas de parte del<br>almacenero.                   | 20.00 | 1.00  | 20.00     |
| 33                           | Trasladar cajas y bolsas al area de alistado                             | 28.00 | 1.00  | 28.00     |
| 96                           | Colocar cada par de calzado en bolsa                                     | 9.00  | 12.00 | 108.00    |
| 97<br>La pi ce ro de col or- | Colocar cada bolsa en una caja                                           | 1.00  | 12.00 | 12.00     |
| 98                           | Ennumerar caja según el numero de calzado.                               | 6.00  | 12.00 | 72.00     |
| 99<br>Rafia                  | Apilar las cajas según numeracion                                        | 4.80  | 12.00 | 57.60     |
| 100                          | Amarrar las cajas apiladas.                                              | 6.00  | 2.00  | 12.00     |
| 34                           | Trasladar la docena encajada a almacen de P.T.                           | 28.00 | 1.00  | 28.00     |
| 101                          | Entregar docena a almacenero de obra                                     | 6.00  | 1.00  | 6.00      |
| 8                            | Revisar la calidad del calzado.                                          | 6.00  | 12.00 | 72.00     |
| 5                            | Almacenar cortes en almacen de P.T                                       | 12.00 | 2.00  | 24.00     |
|                              | TIEMPO TOTAL DE PRODUCCION                                               |       |       | 63,676.68 |

**Figura Nº13:** Diagrama de actividades del proceso de calzado modelo 300-301. **Fuente:** Empresa de calzado Emily'S.

En la figura Nº 13 se describe las actividades del proceso de producción de calzado de los modelos bandera de la empresa y el tiempo que se utiliza para llevarse a cabo, haciendo un total de 63, 676.68 segundos lo que equivale a 17.68 horas en producir una docena.

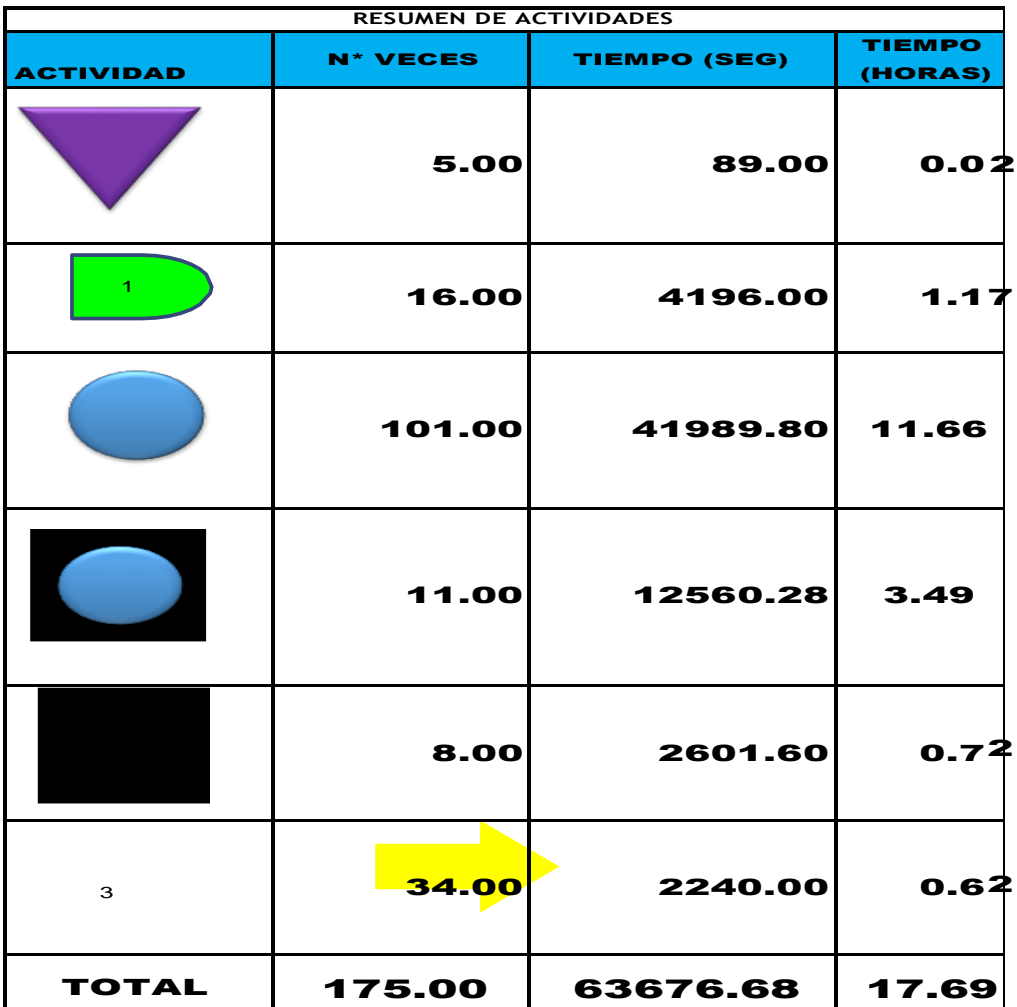

**Figura Nº 14:** Resultados obtenidos en el Diagrama de actividades del proceso de calzado modelo 300-301.

**Fuente:** Empresa de calzado Emily'S.

En la figura Nº 14 podemos observar que el proceso de producción está compuesto por 175 actividades clasificadas de acuerdo a su naturaleza: 5 almacenamientos, 16 demoras, 101 operaciones, 8 inspecciones, 11 operaciones y control, 34 transportes.

# **3.1.2.2. Estudio de Tiempos**

#### **a) Determinación del tamaño de muestra**

Para llevar a cabo el estudio de tiempos en primer lugar se realizó una toma previa de tiempos de las actividades por un periodo de 15 días, registrados en la tabla Nº 06 (ver anexo - tablas). Luego se calculó el tamaño de muestra que se debe de seguir para el estudio de tiempos de cada actividad, de la siguiente manera:

 Primero calculamos para la primera actividad "esperar despacho de Cuero y Forro en almacén en el segundo piso", usando la siguiente formula:

$$
\Box = \frac{40^2 \sqrt{22} \Box^2 - \sum (\Box)^2}{\sum \Box})^2
$$

$$
\Box = \frac{40^2 \sqrt{(15 \times 215831 - 3233703.063)}}{1798.25} = 1.87
$$

- De igual manera se calcula para todas las actividades.
- Por último, se verifica los valores calculados para cada actividad del proceso y se elige el mayor de ellos. En este caso el mayor de los "n" calculados es 9.95, siendo necesario que el tamaño de muestra sea un entero se aproxima a 10, por lo tanto, el tamaño de muestra para el proyecto es de 10 observaciones. (ver tabla Nº 07 del anexo – tablas)

Luego de calcular el tamaño de la muestra se procedió a realizar la medición de tiempos durante 10 observaciones en días distintos (tabla Nº 08 – anexo tablas), los datos obtenidos por cada actividad se agruparon en operaciones secundarias como se muestra en la tabla siguiente:

**Tabla Nº 09:** Tiempo promedio de las actividades agrupadas en operaciones secundarias.

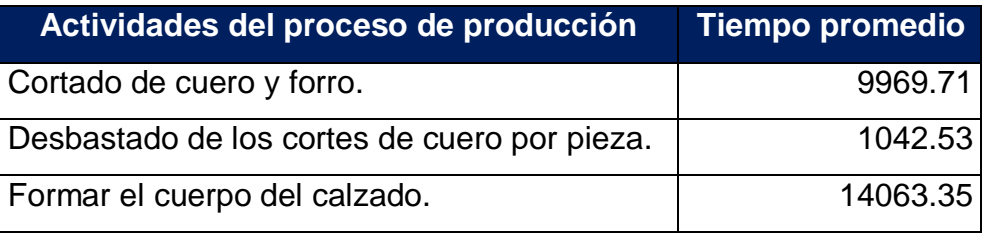

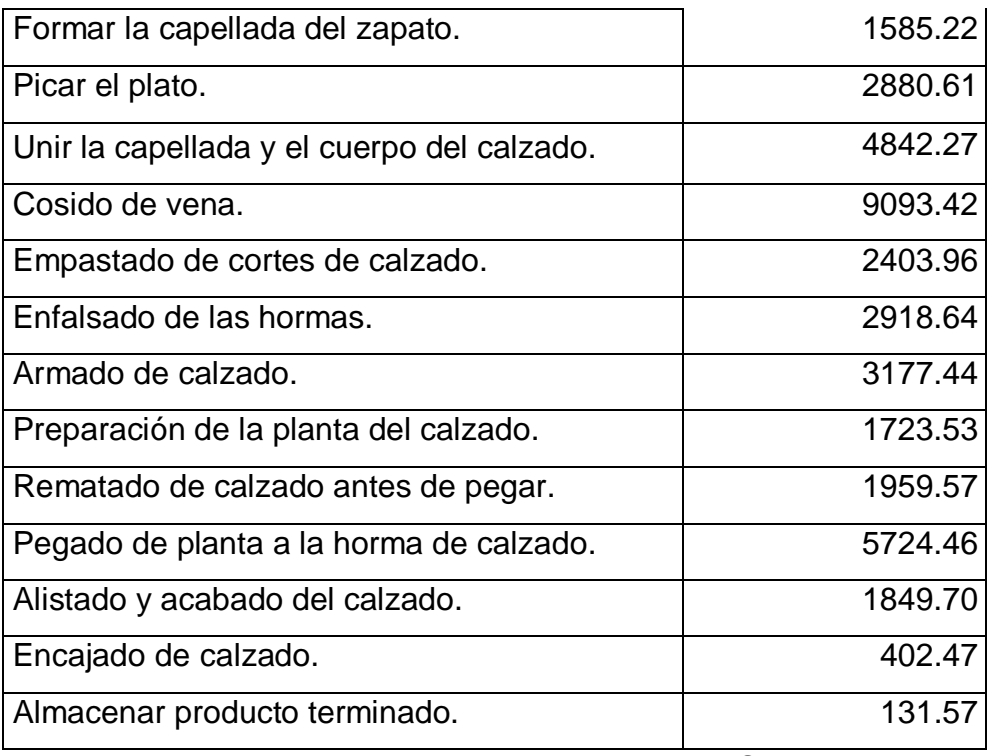

**Fuente:** empresa de calzado Emily'S

En la tabla Nº 09 se muestra los tiempos promedios de las operaciones denominadas secundarias del proceso de producción de calzado.

**Tabla Nº 10:** Tiempo del proceso en línea actual de las operaciones principales del proceso de producción.

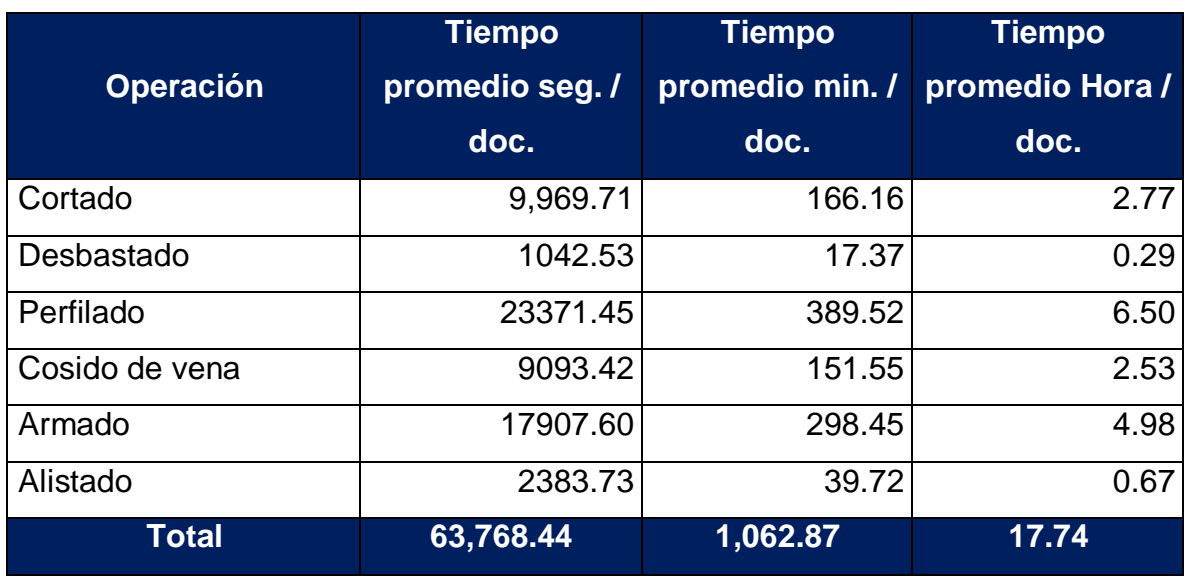

**Fuente:** Elaboración Propia.

En la tabla Nº 10 se observan los tiempos actuales de las operaciones principales que a su vez son las estaciones de trabajo de la línea de producción, estos tiempos salen de la sumatoria de los tiempos de la tabla Nº 09, que se agrupan en áreas o estaciones. Siendo el tiempo de producción en promedio de 17.74 horas por docena.

# **b) Determinación del tiempo estándar**

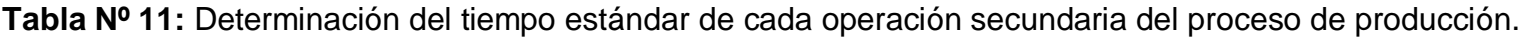

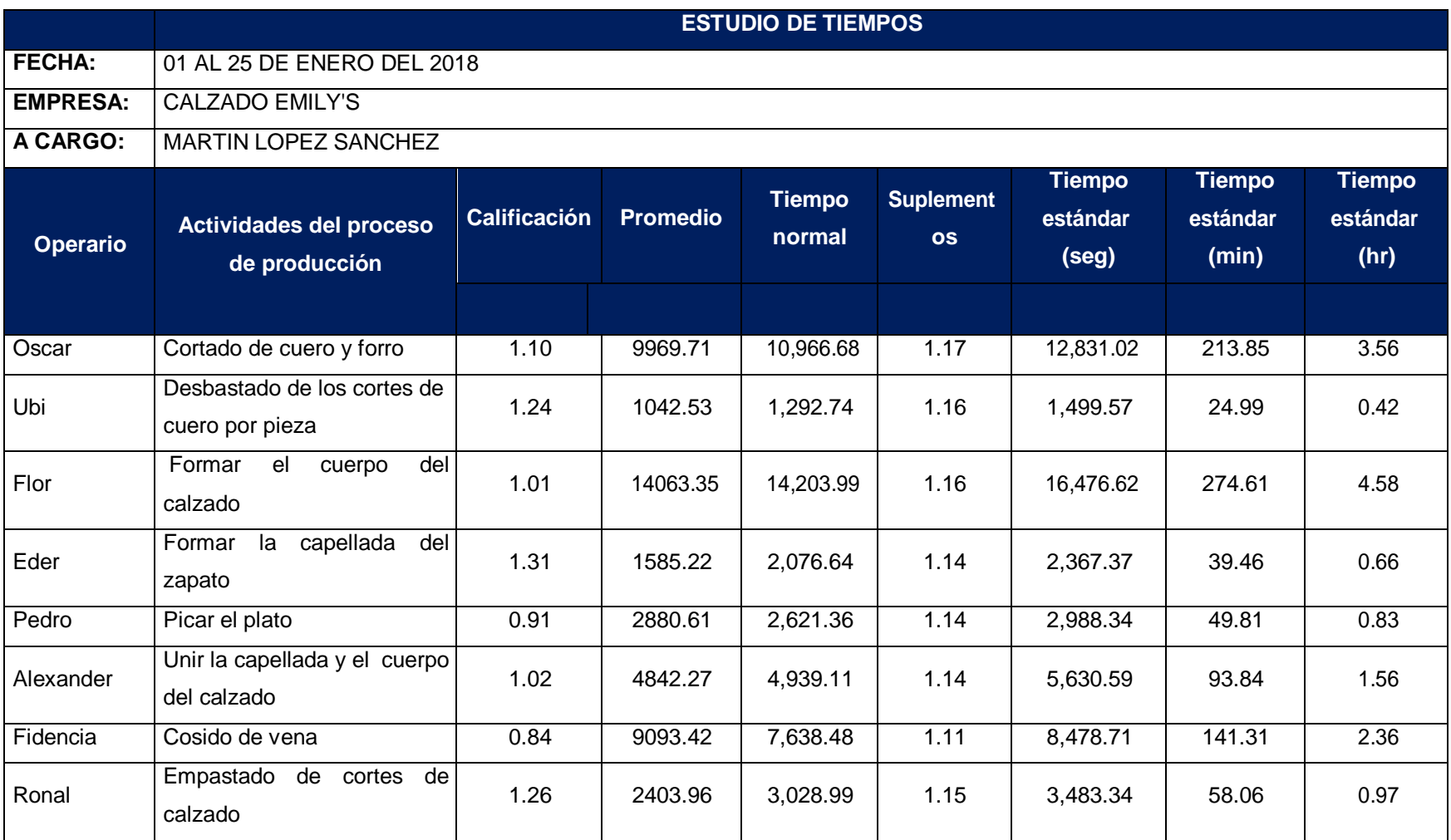

| José                                         | Enfalsado de las hormas                   | 1.06 | 2918.64 | 3,093.76 | 1.09 | 3,372.19 | 56.20  | 0.94 |
|----------------------------------------------|-------------------------------------------|------|---------|----------|------|----------|--------|------|
| Nicolás                                      | Armado de calzado                         | 0.81 | 3177.44 | 2,573.73 | 1.14 | 2,934.05 | 48.90  | 0.82 |
| Leonor                                       | Preparación de la planta del<br>calzado   | 1.13 | 1723.53 | 1,947.59 | 1.17 | 2,278.68 | 37.98  | 0.63 |
| Marino                                       | Rematado de calzado antes<br>de pegar     | 1.25 | 1959.57 | 2,449.46 | 1.11 | 2,718.90 | 45.31  | 0.76 |
| Juan                                         | Pegado de planta a la horma<br>de calzado | 1.14 | 5724.46 | 6,525.89 | 1.13 | 7,374.25 | 122.90 | 2.05 |
| Martin                                       | del<br>Alistado<br>acabado<br>calzado     | 1.11 | 1849.70 | 2,053.16 | 1.13 | 2,320.08 | 38.67  | 0.64 |
| Daniel                                       | Encajado de calzado                       | 1.06 | 402.47  | 426.62   | 1.13 | 482.08   | 8.03   | 0.13 |
| Fidel                                        | producto<br>Almacenar<br>terminado        | 1.09 | 131.57  | 143.41   | 1.13 | 162.05   | 2.70   | 0.05 |
| Tiempo estándar total del proceso productivo |                                           |      |         |          |      |          | 20.94  |      |

**Fuente:** Elaboración propia.

En la tabla Nº 11 se realizó el cálculo del tiempo estándar para lo cual primero se tuvo que calcular el tiempo normal, este es la multiplicación de la calificación por el tiempo promedio cronometrado cuyos valores se encuentran en la tabla Nº 09, los valores de las calificaciones se encuentran en la tabla Nº 12 de anexo – tablas. Después para hallar el tiempo estándar se tuvo que multiplicar el suplemento por el tiempo normal, ver en la tabla Nº 13 del anexo – tablas., el resultado de los suplementos.

Para hallar el tiempo estándar de la primera operación secundaria, se tiene que hallar el tiempo normal, de la siguiente:

 $\div$  Tiempo normal = Tiempo promedio (seg)  $*$  calificación. Tiempo normal =  $9969.71$  (seg)\*  $1.10$ Tiempo Normal =  $10,966.68$  (seg) =  $182.78$  (min).  $\div$  Tiempo estándar = Tiempo normal \* suplemento Tiempo estándar = 182.78 (min)\* 1.17 Tiempo estándar = 213.85 (min).

De esta manera se determinó el tiempo estándar para las demás operaciones. Además, se determinó que el tiempo estándar de todo el proceso es de 20.94 horas para producir una docena de calzado. Así mismo se determinó los tiempos estándares de cada actividad, ver tabla Nº 14- anexo tablas.

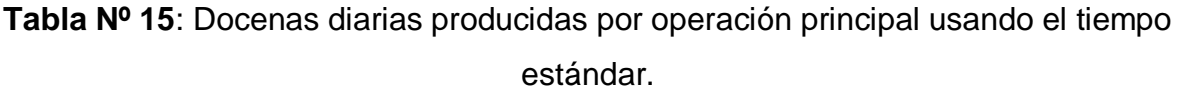

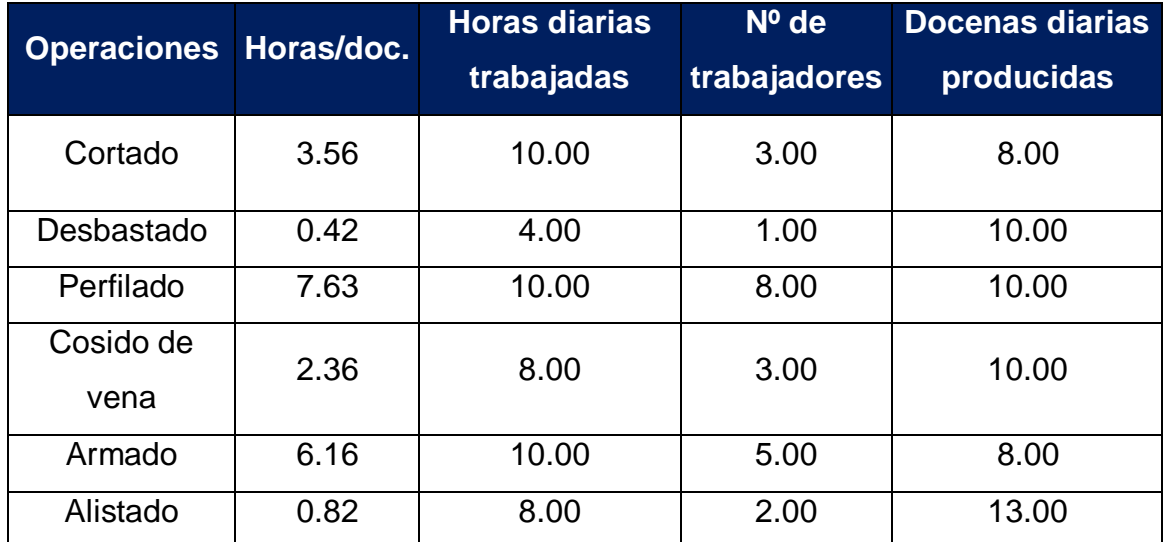

**Fuente:** Elaboración propia.

En la tabla Nº 15 se muestra las docenas diarias que produce cada operación principal, mediante el cual se identificó el cuello de botella en el área de cortado y armado, debido a que es la menor cantidad producida. Por lo tanto, la producción actual de la empresa es de 8 docenas diarias. Generando inventarios de productos en proceso, y tiempos ociosos en algunas estaciones o áreas de trabajo.

# **3.1.3. Costos de producción**

El costo total de producción es la suma de los costos variables y costos fijos de producción.

# **Costos directos**

# **Materia prima directa (por docena)**

**Tabla Nº 16:** Costo de materia prima directa por docena.

| <b>Mp</b>       | <b>Cantidad</b> | <b>Unidad</b><br>medida | <b>Costo</b><br>unit. | <b>Costo</b><br>total |
|-----------------|-----------------|-------------------------|-----------------------|-----------------------|
| Cuero           | 26.00           | Pies                    | 5.00                  | 130.00                |
| Badana          | 34.00           | Pies                    | 1.80                  | 61.20                 |
| Planta          | 1.00            | Docena                  | 50.00                 | 50.00                 |
| Etiquetas       | 0.02            | Millar                  | 40.00                 | 0.96                  |
| <b>Hebillas</b> | 1.00            | Docena                  | 4.50                  | 4.50                  |
| Cajas           | 1.00            | Docena                  | 10.00                 | 10.00                 |
|                 |                 |                         | Total                 | 256.66                |

**Fuente:** Elaboración propia

# **Mano de obra directa (por docena)**

**Tabla Nº 17:** Costo de mano de obra directa por docena.

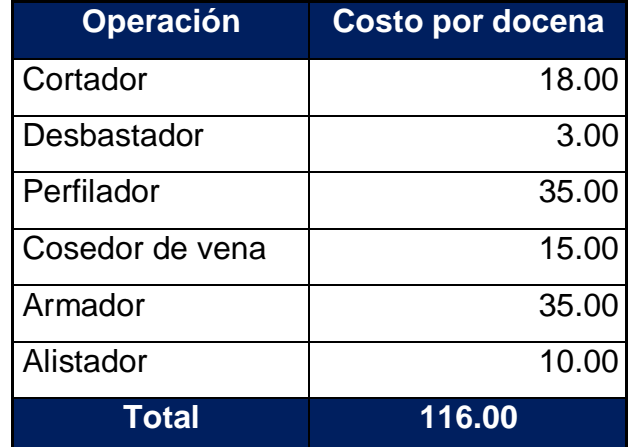

**Fuente:** Elaboración propia

# **Costos indirectos**

# **Materia prima indirecta**

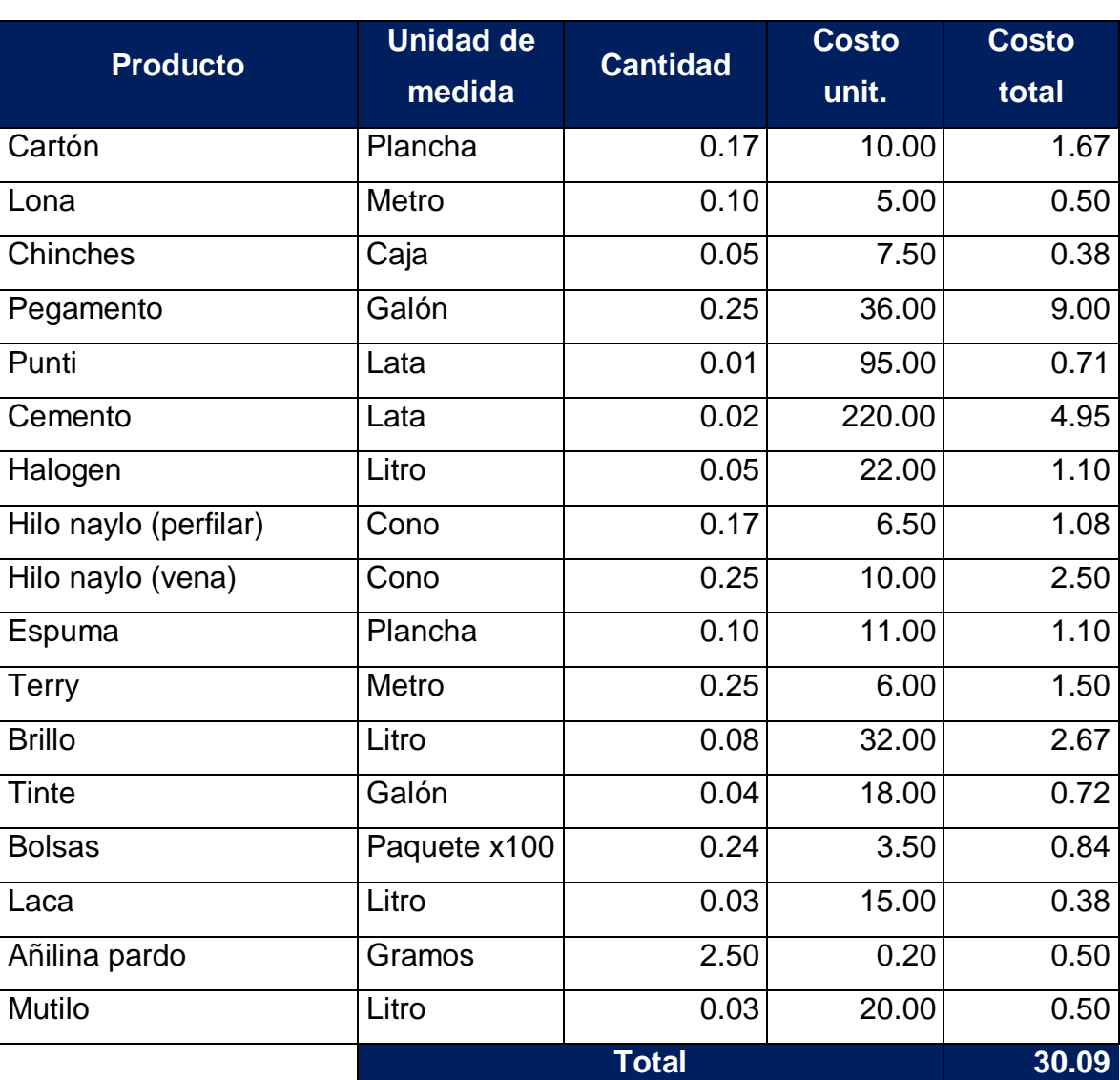

**Tabla Nº 18:** Costos de materia prima indirecta por docena.

**Fuente:** Elaboración propia

#### **Mano de obra indirecta**

**Tabla Nº 19:** Costos indirectos de mano de obra indirecta por docena.

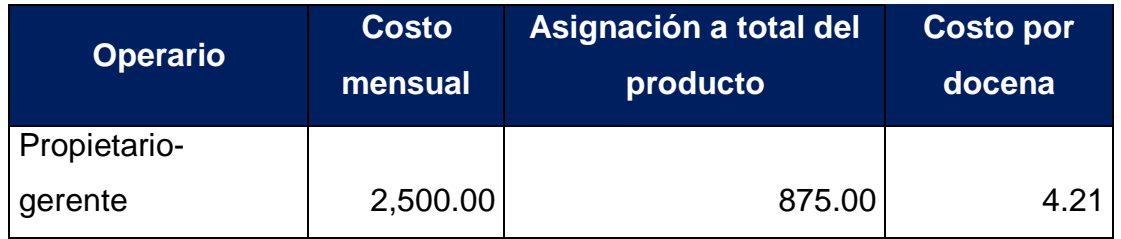
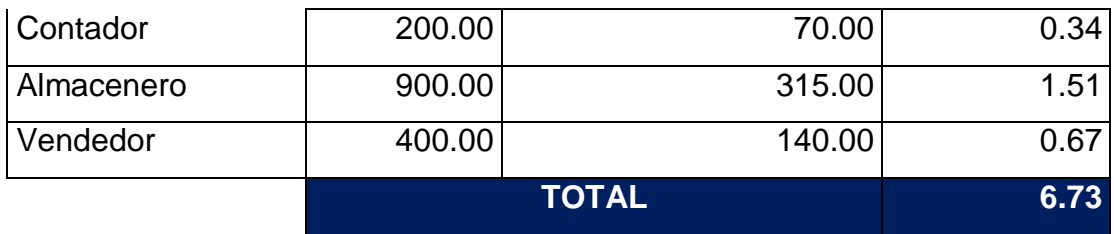

**Fuente:** Elaboración propia

#### **Gastos indirectos**

**Tabla Nº 20:** Gastos indirectos de fabricación.

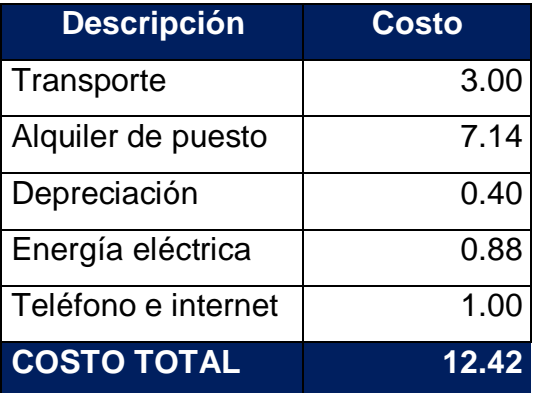

**Fuente:** Elaboración propia

### **Costo total de producción**

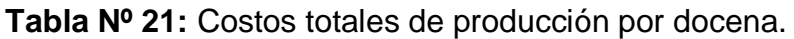

| <b>Item</b>                      | <b>Descripción</b>      | <b>Costo</b> | <b>Costo total</b> |  |  |  |
|----------------------------------|-------------------------|--------------|--------------------|--|--|--|
| Costos<br>variables<br>unitarios | Materia prima directa   | 256.66       |                    |  |  |  |
|                                  | Materia prima indirecta | 30.09        | 409.48             |  |  |  |
|                                  | Mano de obra directa    | 116.00       |                    |  |  |  |
|                                  | Mano de obra indirecta  | 6.73         |                    |  |  |  |
| Costos fijos<br>unitarios        | Transporte              | 3.00         |                    |  |  |  |
|                                  | Alquiler                | 7.14         | 12.42              |  |  |  |
|                                  | Depreciación            | 0.40         |                    |  |  |  |
|                                  | Energía                 | 0.88         |                    |  |  |  |
|                                  | Teléfono e internet     | 1.00         |                    |  |  |  |
|                                  | 421.90                  |              |                    |  |  |  |
|                                  |                         |              |                    |  |  |  |

**Fuente:** Elaboración propia

En la tabla Nº 21 se muestra los costos totales de producción por docena que suman un total de S/. 421.90 nuevos soles, semanalmente los costos de producción sumaron S/.20, 505.42 soles.

#### **3.1.4. Determinación de los desperdicios Lean**

El proceso productivo del calzado se analizó mediante la identificación de los 7 desperdicios básicos que describe la filosofía de Lean Manufacturing. Se utiliza la ficha registro de identificación de los 7 desperdicios Lean (ver anexo instrumentos). Es decir, se especifica los desperdicios encontrados por cada actividad y la causa de estos obteniendo como resultado la ocurrencia de los mismos a través del diagrama de Pareto. El análisis se lo efectuó en un periodo de observación de dos semanas, tomando en cuenta que este formato quedara como documento de aplicación.

| <b>DESPERDICIOS LEAN IDENTIFICACION DE LOS 7</b><br>EMILY'S |                                   |                                 |                                                  |  |  |  |  |
|-------------------------------------------------------------|-----------------------------------|---------------------------------|--------------------------------------------------|--|--|--|--|
|                                                             |                                   | <b>7 DESPERDICIOS LEAN</b>      |                                                  |  |  |  |  |
|                                                             |                                   |                                 | 1. Producción en exceso.                         |  |  |  |  |
| <b>FECHA:</b>                                               | 26/01/2018                        |                                 | 2. Procesos de trabajo innecesarios.             |  |  |  |  |
|                                                             |                                   |                                 | 3. Rechazos y reelaboración.                     |  |  |  |  |
|                                                             |                                   |                                 | Traslados<br>$\mathbf{4}$ .<br>movimientos<br>V. |  |  |  |  |
|                                                             |                                   |                                 | innecesarios.                                    |  |  |  |  |
|                                                             | A CARGO DE : MARTIN LOPEZ SANCHEZ | 5. Transporte.                  |                                                  |  |  |  |  |
|                                                             |                                   | 6. Inventario, almacenamiento y |                                                  |  |  |  |  |
|                                                             |                                   | existencias.                    |                                                  |  |  |  |  |
|                                                             |                                   |                                 | 7. Tiempo de espera.                             |  |  |  |  |
| <b>OPERACIÓN: CORTADO DE CUERO Y FORRO</b>                  |                                   |                                 |                                                  |  |  |  |  |
| N <sub>0</sub>                                              | <b>ACTIVIDADES</b>                | <b>DESPERDICIO</b>              | <b>CAUSA DEL DESPERDICIO</b>                     |  |  |  |  |
|                                                             |                                   |                                 | El encargado de almacén este caso                |  |  |  |  |
|                                                             |                                   |                                 | el mismo dueño realiza diferentes                |  |  |  |  |
|                                                             | Esperar despacho de Cuero y       |                                 | actividades, motivo por el cual                  |  |  |  |  |
|                                                             | Forro en almacén en el segundo    | <b>Esperas</b>                  | demora en despachar los materiales               |  |  |  |  |
|                                                             | piso.                             |                                 | mientras lo busca el cuero y el forro,           |  |  |  |  |
|                                                             |                                   |                                 | debido a que se encuentran en                    |  |  |  |  |
|                                                             |                                   |                                 | desorden y mal ubicados.                         |  |  |  |  |

**Tabla Nº 22:** Identificación de los 7 desperdicios Lean

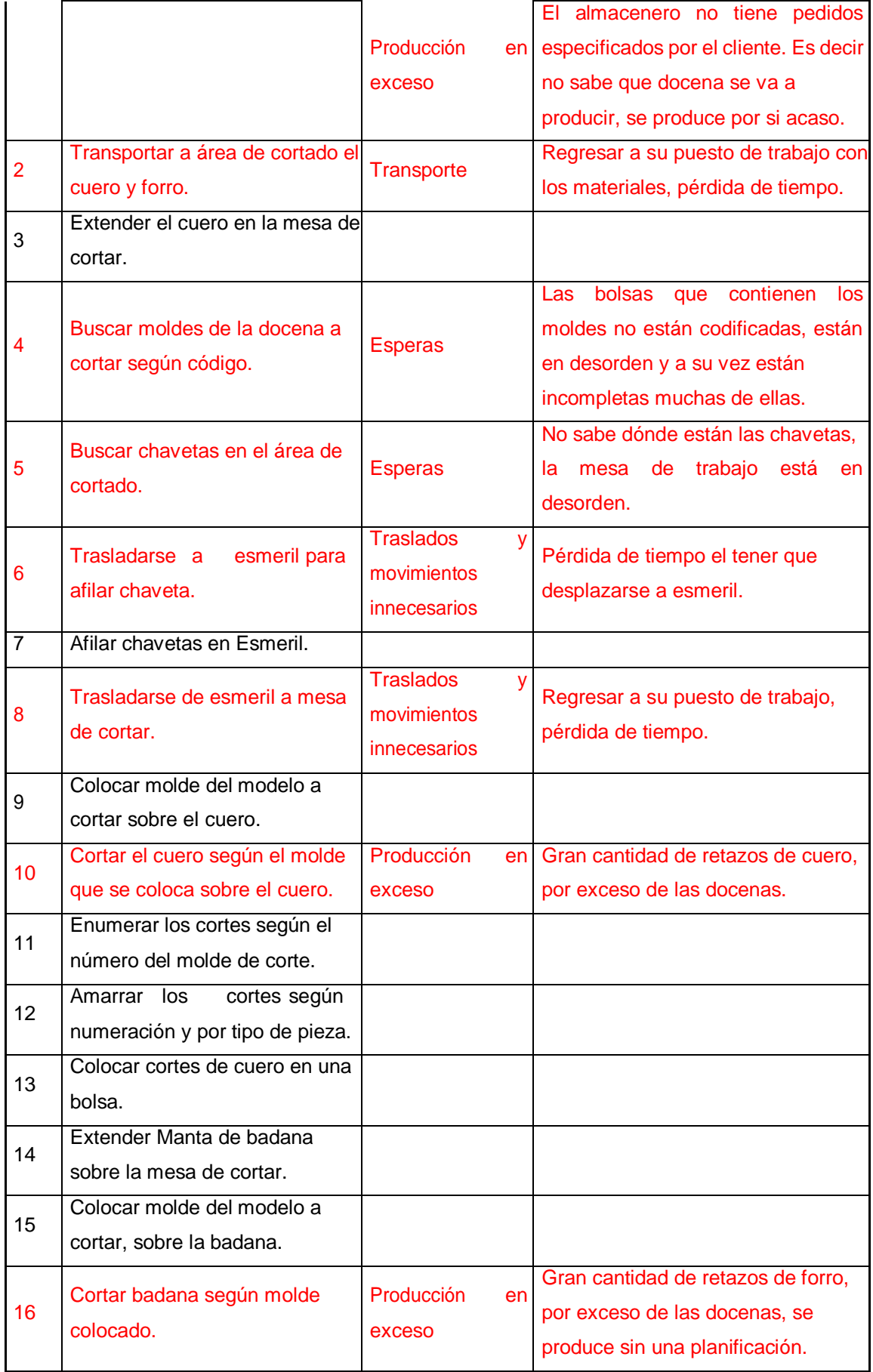

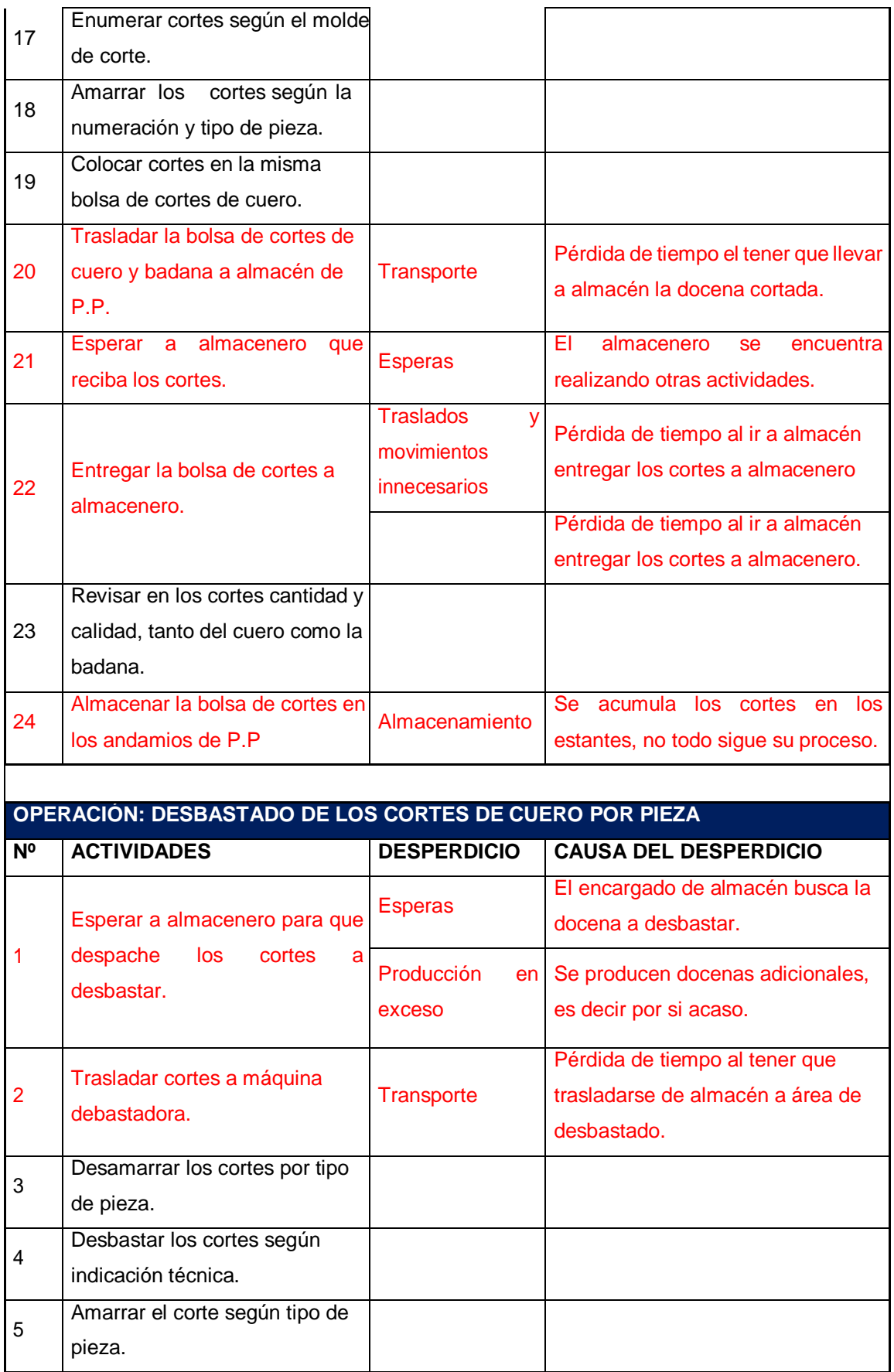

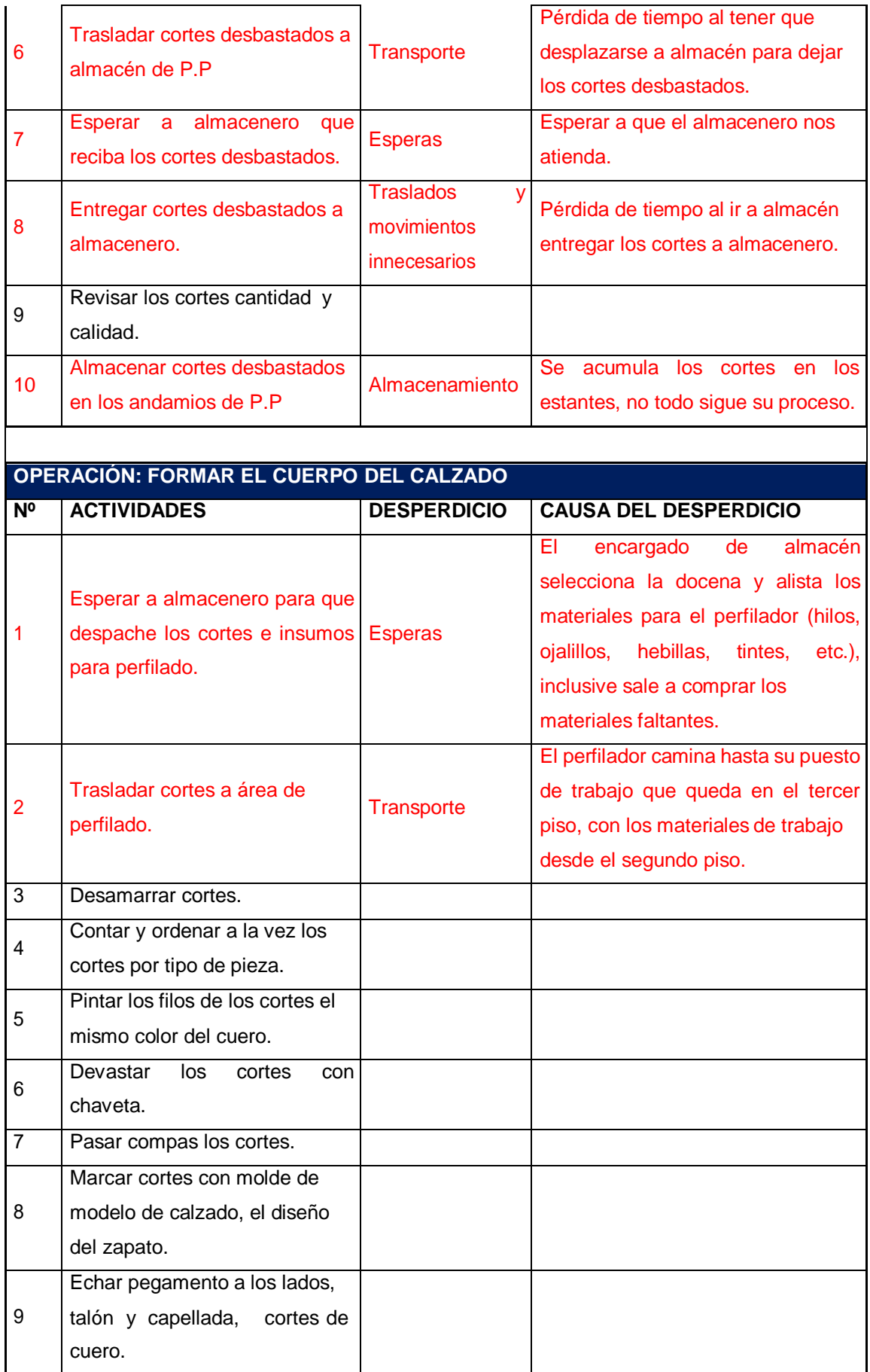

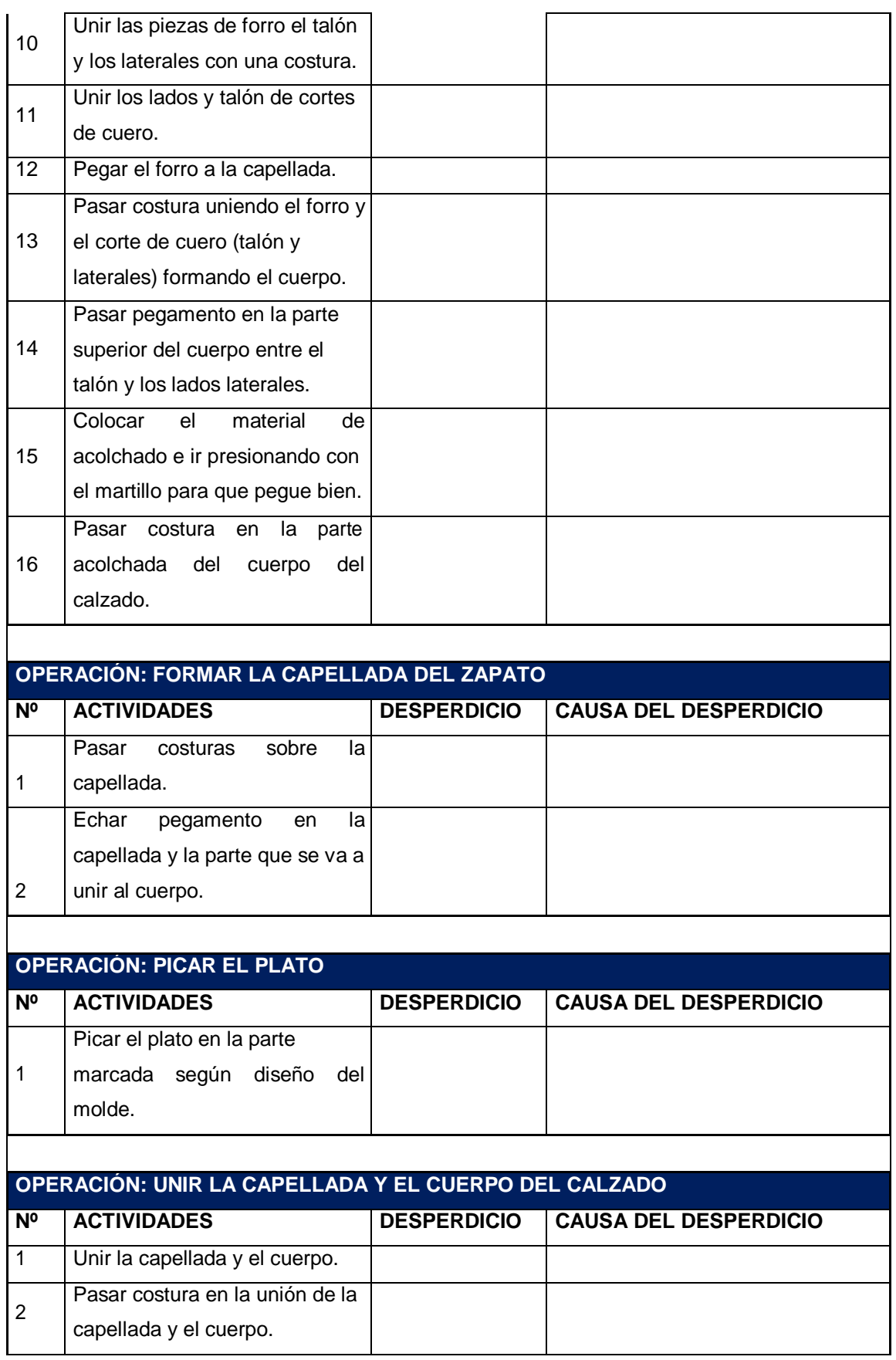

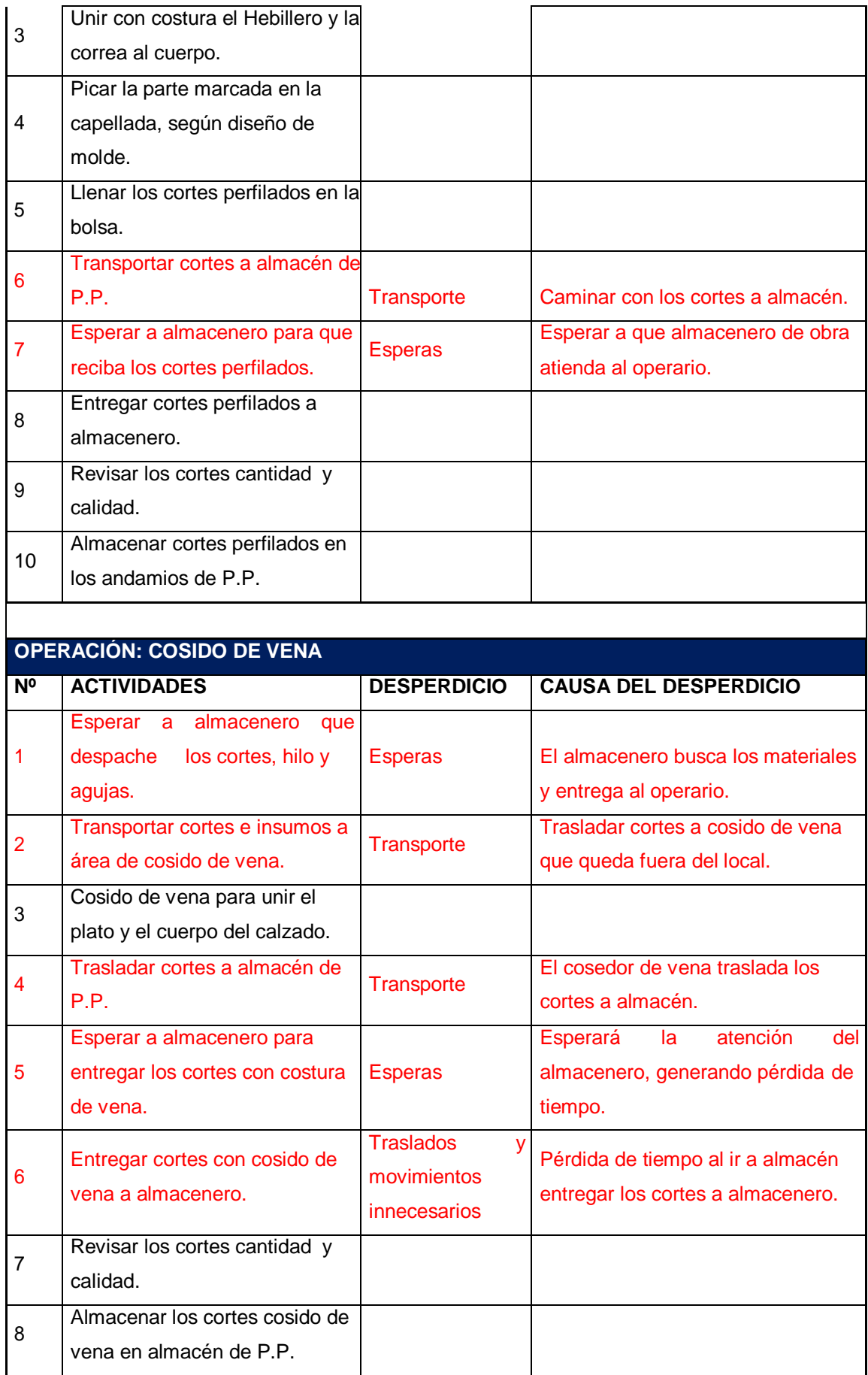

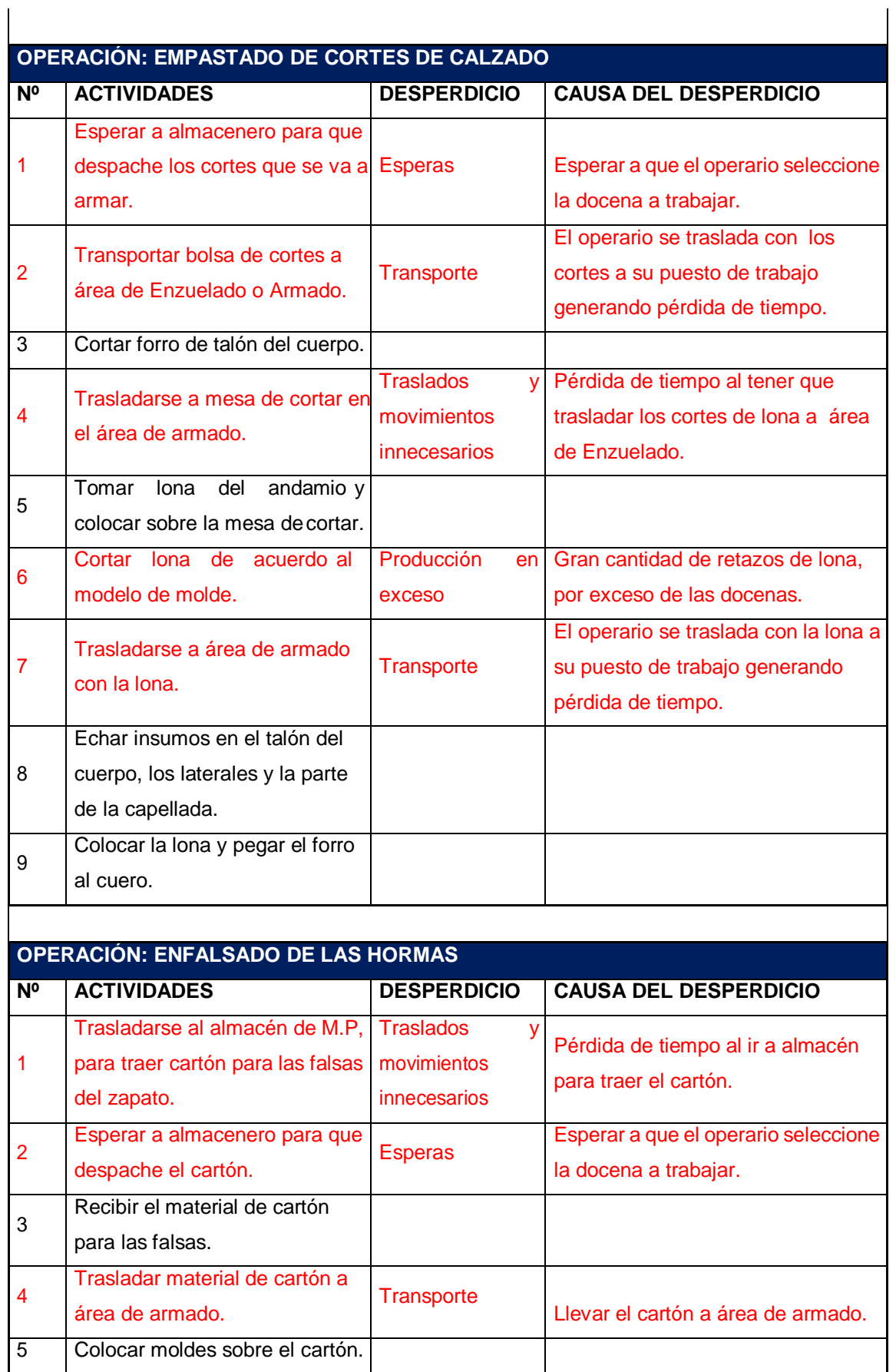

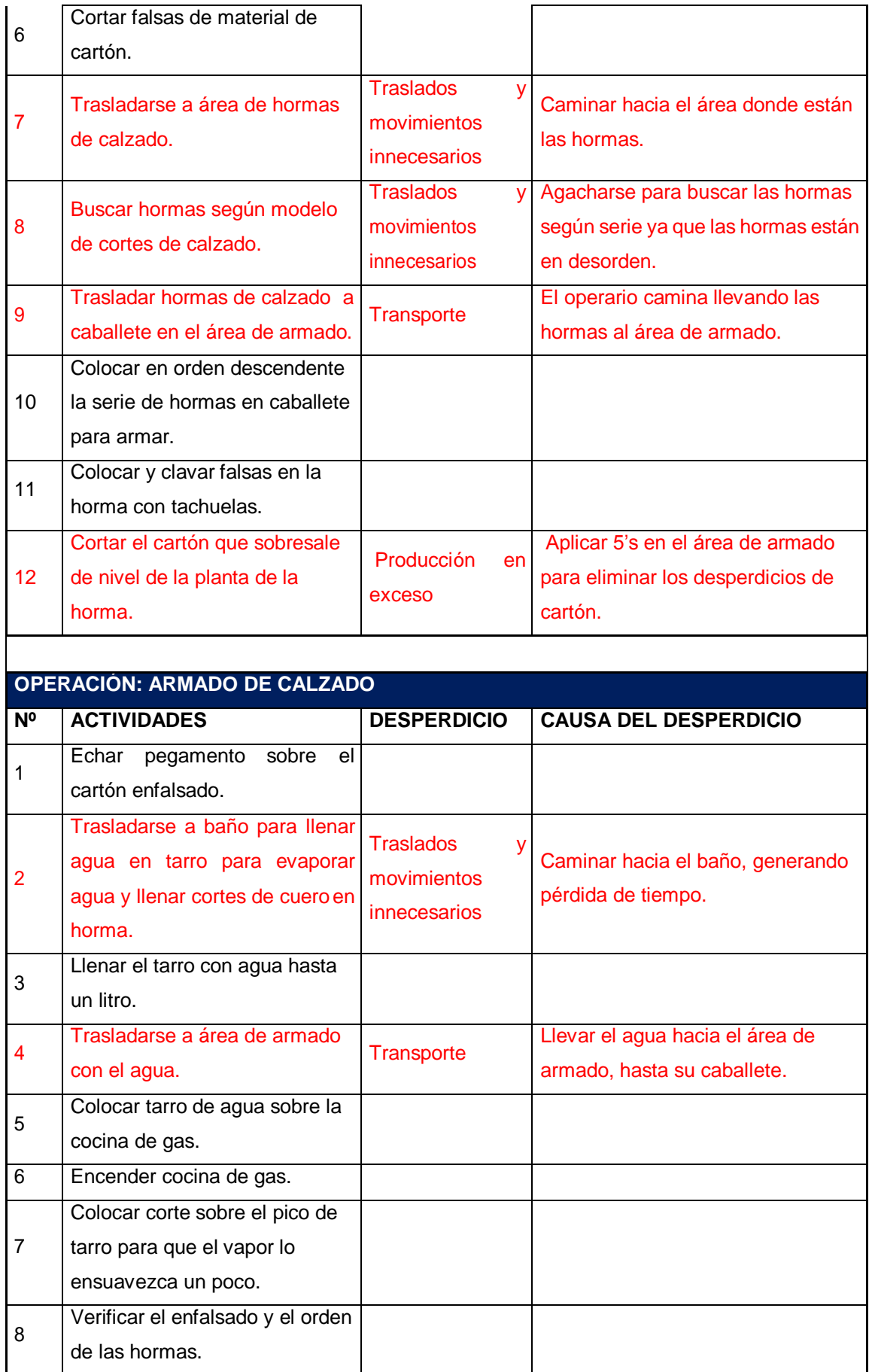

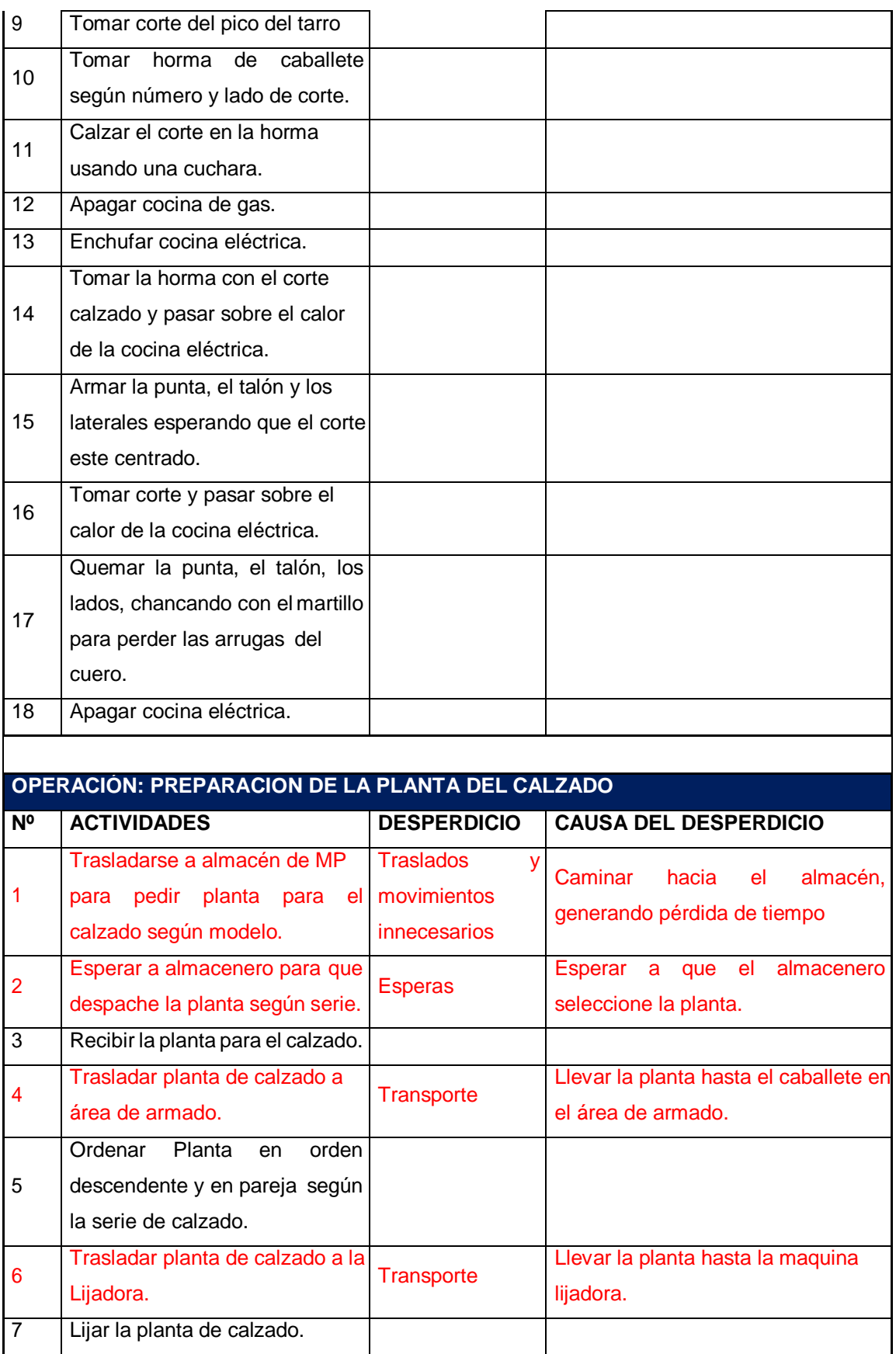

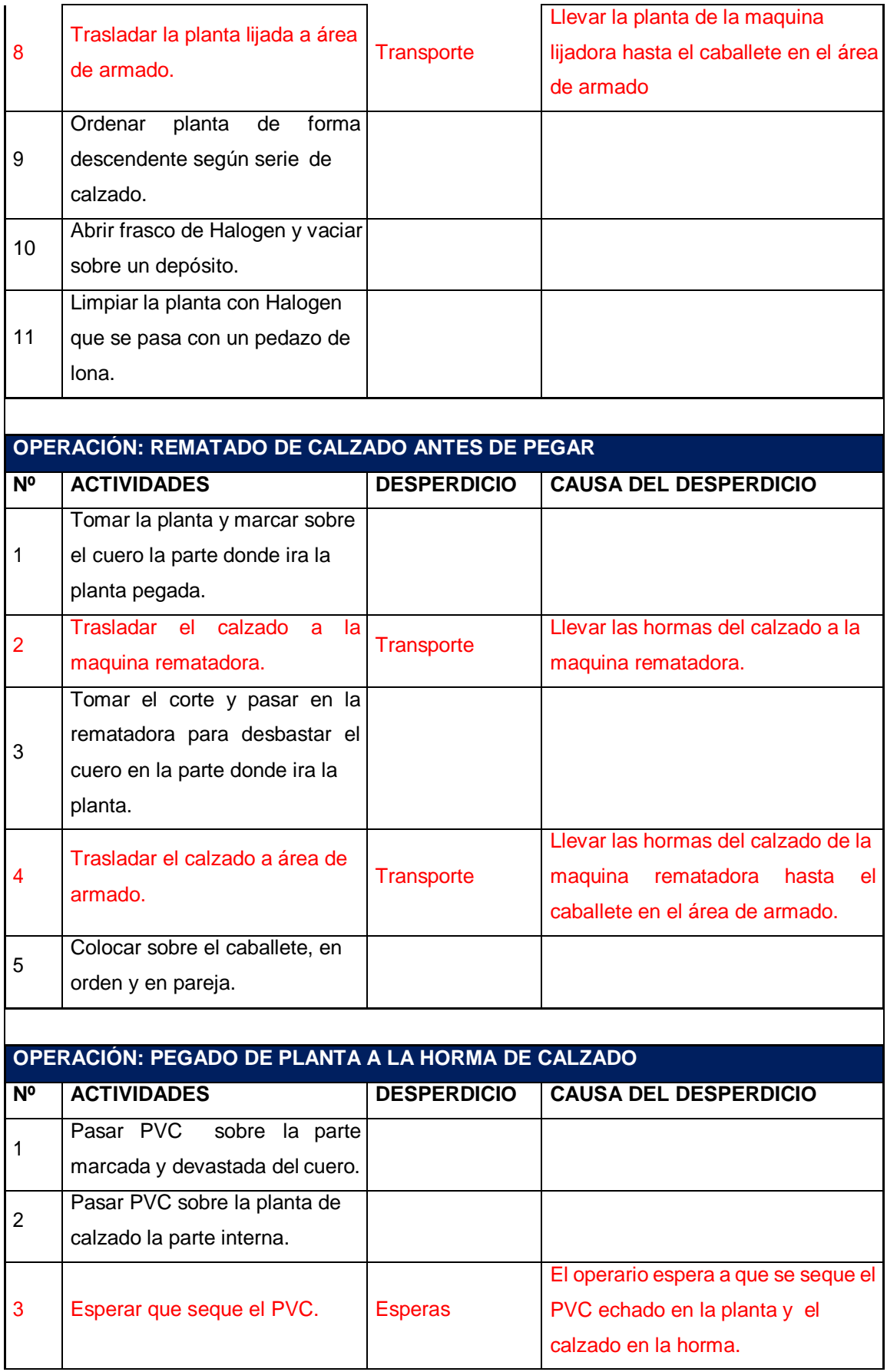

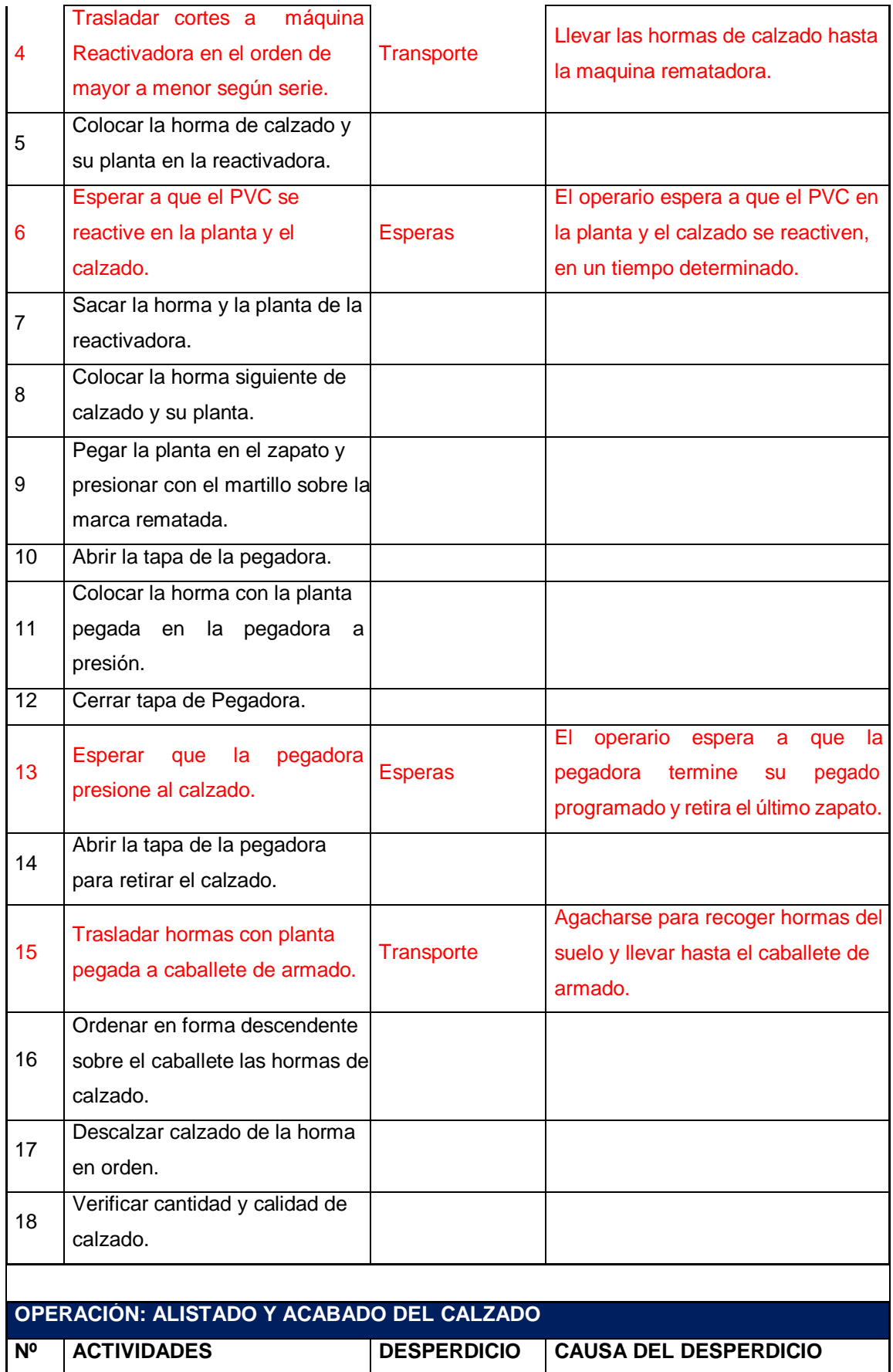

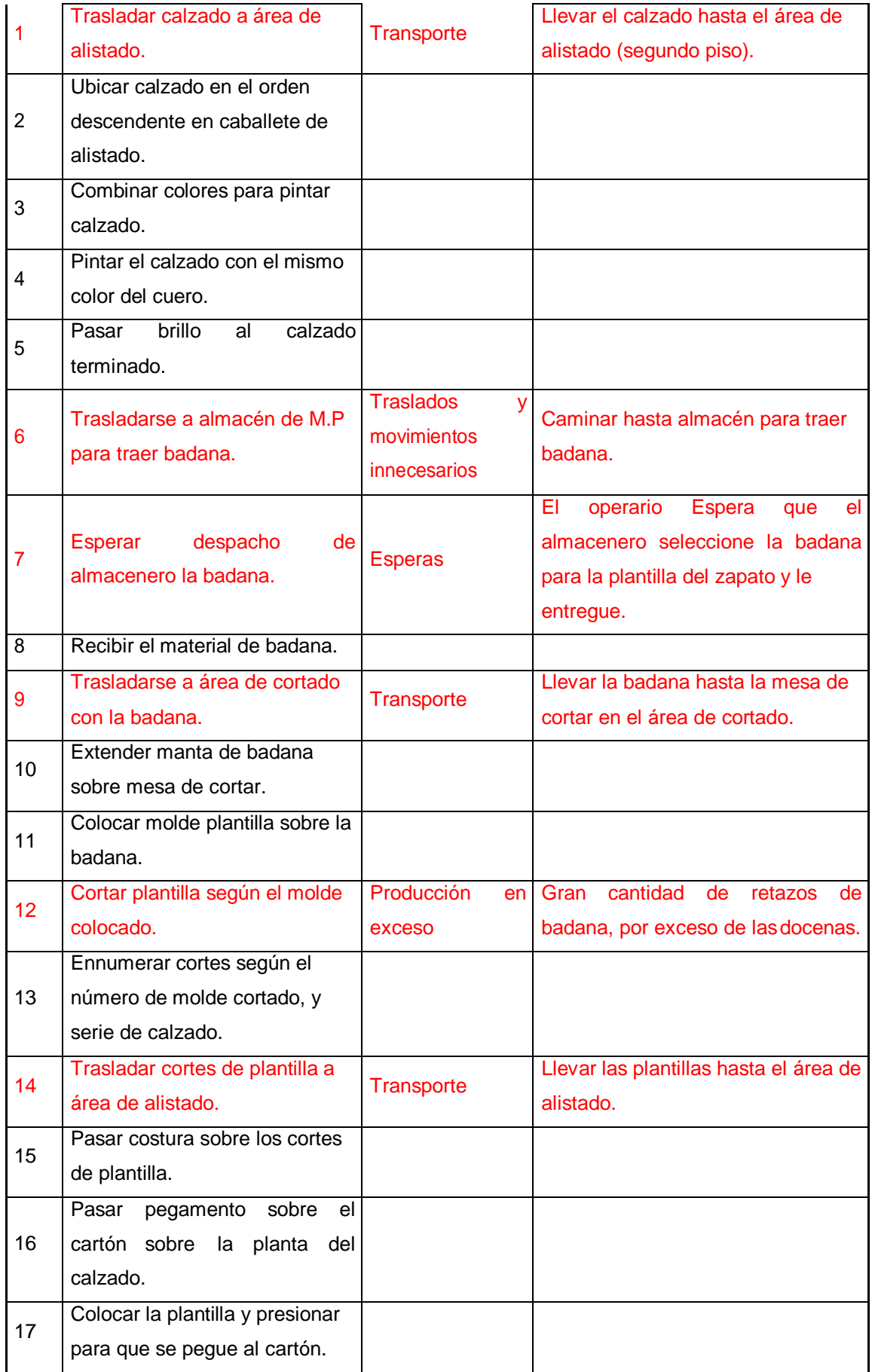

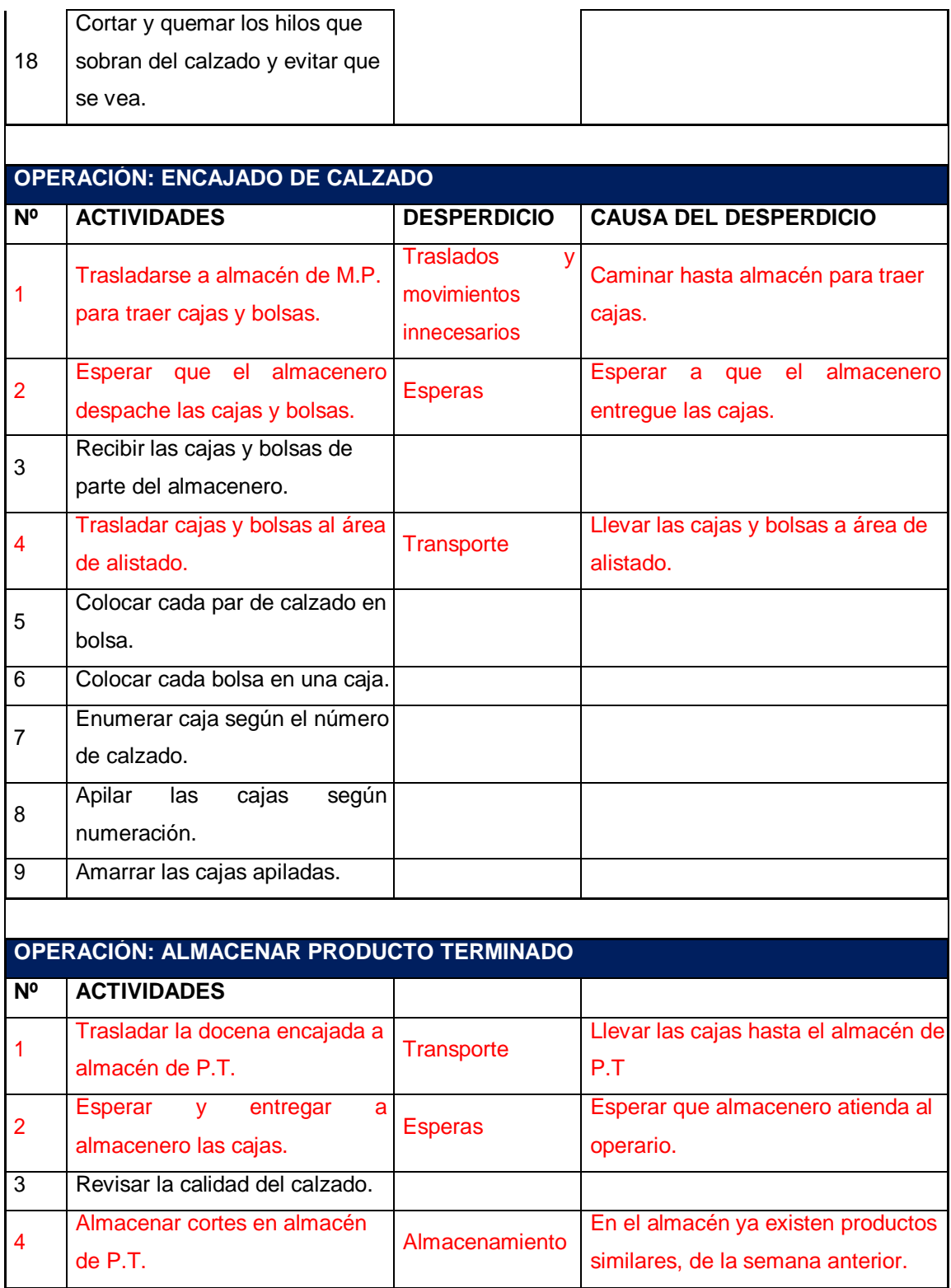

### **Fuente:** Elaboración propia.

En la tabla Nº 22 se puede ver que el proceso productivo del calzado posee un total de 16 operaciones y para su ejecución son necesarios 175 actividades. Entonces después de la identificación de los desperdicios el total de actividades sin

desperdicio son 110 y las actividades afectadas son 65, como se ve en la tabla siguiente.

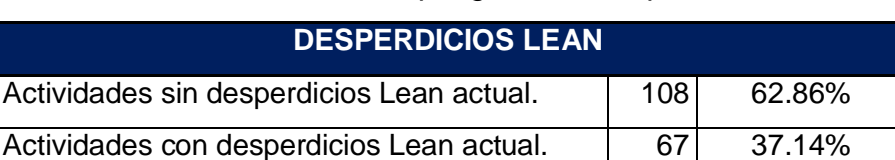

**Tabla Nº 23:** Actividades que generan desperdicios lean.

**Fuente:** Empresa de calzado Emily'S.

**Total actividades proceso de producción. 175 100.00%**

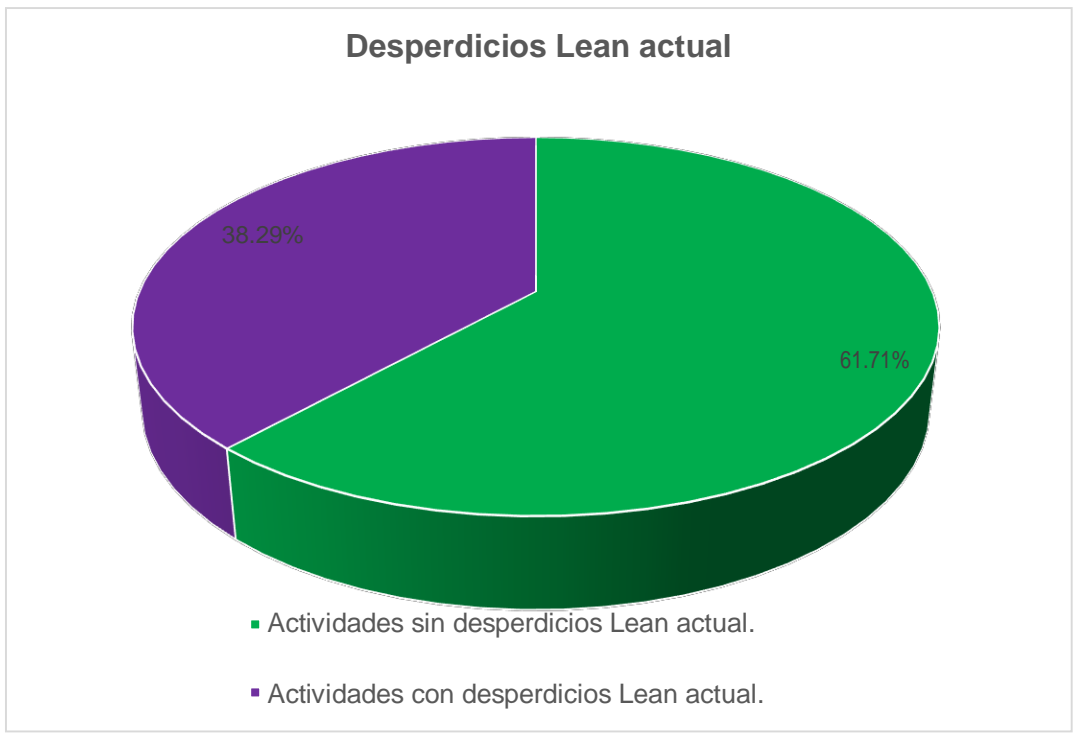

**Figura Nº 15:** Porcentaje de actividades que generan desperdicios lean actualmente en la empresa. **Fuente:** Empresa de calzado Emily'S.

Después de conocer que el 38.29% de las actividades del proceso productivo están afectados por los desperdicios mencionados, se realizó un análisis con el grafico de Pareto, para determinar los desperdicios que más inciden en la producción, y priorizarlos.

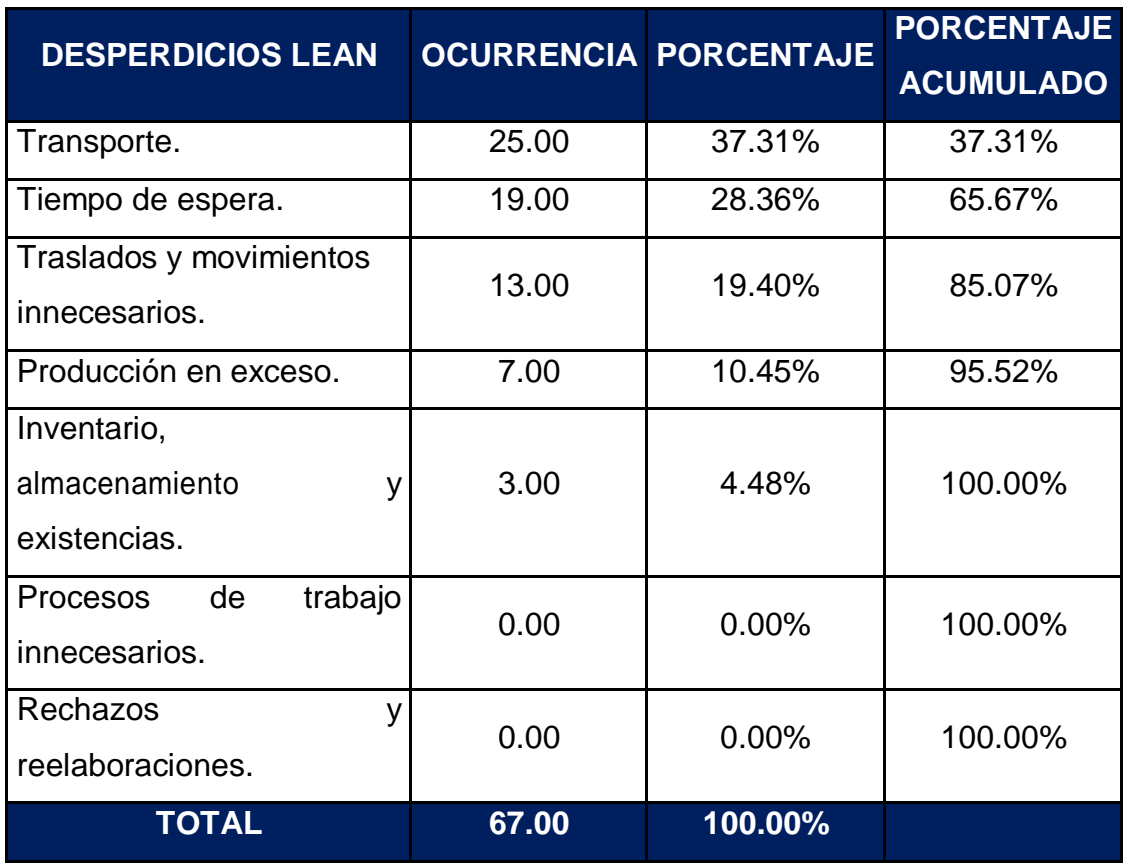

**Tabla Nº 24:** Porcentaje de ocurrencia de los desperdicios Lean actualmente.

**Fuente:** Empres de calzado Emily'S

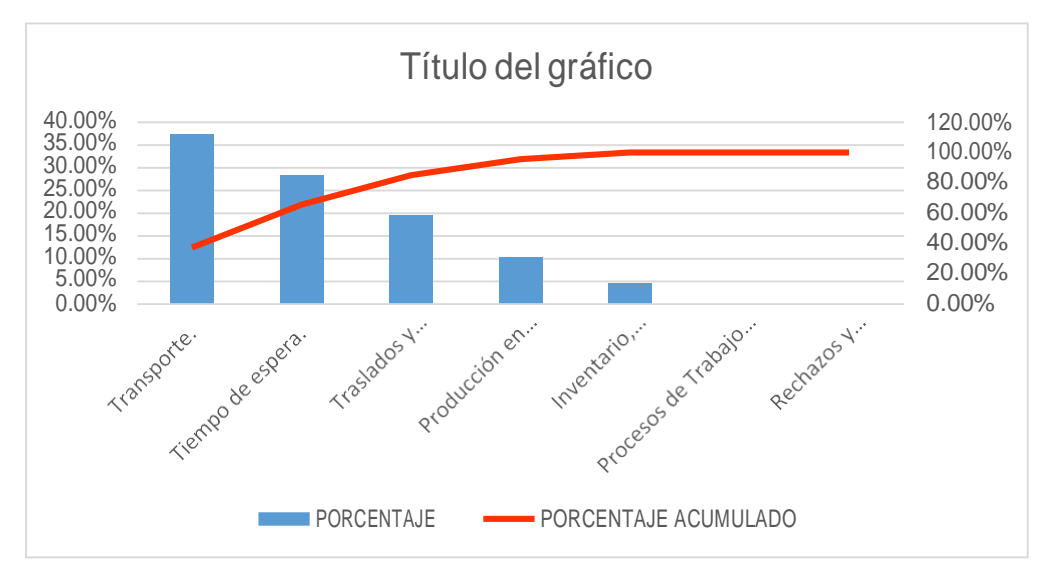

**Figura Nº 16:** Diagrama de Pareto identificación de los 7 desperdicios lean. **Fuente:** Empresa de calzado Emily'S.

En la figura Nº 16 se muestra los desperdicios y su incidencia en el proceso de producción de la empresa, se puede observar que los tres primeros desperdicios representan el 85.07% del total. Los cuales son:

- a) Tiempo de esperas
- b) Transporte
- c) Movimientos innecesarios

De acuerdo al principio de Pareto, se concluyó que la mayor parte de las causas de los problemas de producción pertenecen a estos desperdicios, de manera que si se eliminan las causas que los provocan desaparecería la mayor parte de los desperdicios. Pero para el proyecto se tomará en cuenta además de los mencionados, los desperdicios de sobreproducción o producción en exceso e inventarios.

## **3.1.5. Productividad actual de la empresa**

## **Producción actual**

De la tabla Nº 15 podemos obtener las docenas diarias que se producen de calzado modelo 300 y 301, para los cuales es el mismo tiempo.

> **Operaciones Docenas diarias producidas** Cortado  $8.00$ Desbastado 10.00 Perfilado 10.00 Cosido de vena 10.00 Armado **8.00** Alistado l 13.00

**Tabla Nº 25:** Producción de docenas de calzado diarias actualmente.

**Fuente:** Elaboración Propia

Según la tabla 25 actualmente en la empresa de calzado Emily'S se producen 8 docenas diarias, 44 docenas semanales.

## **Ingresos por docena.**

Ingresos semanales = precio por docena x número de docenas a la semana.

 $Ingresos = S/564.00 \times 44$ 

Ingresos semanales = S/. 24,816.00

La productividad de una empresa se obtiene evaluando el volumen de producción entre los recursos empleados. Para ello calcularemos la productividad parcial según el recurso humano.

## **Productividad de mano de obra en docenas.**

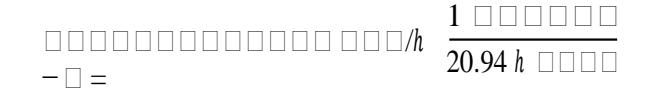

Productividad =  $0.048$  doc/h-h

Por cada hora hombre se produce 0.048 docenas.

### **Productividad de mano de obra en soles**

Productividad = 24,816.00/7,046.00

Productividad = S/. 3.52 soles.

Por cada sol invertido en mano de obra por docena se obtiene una ganancia de 2.52 soles.

# **Productividad total**

Productividad = ingresos/costos

Productividad = 24,816.00/20,505.42

Productividad = 1.21

Por cada sol invertido en los costos de producción totales se obtiene una ganancia de 0.21 soles.

# **3.2. Diseño del plan de mejora del proceso productivo.**

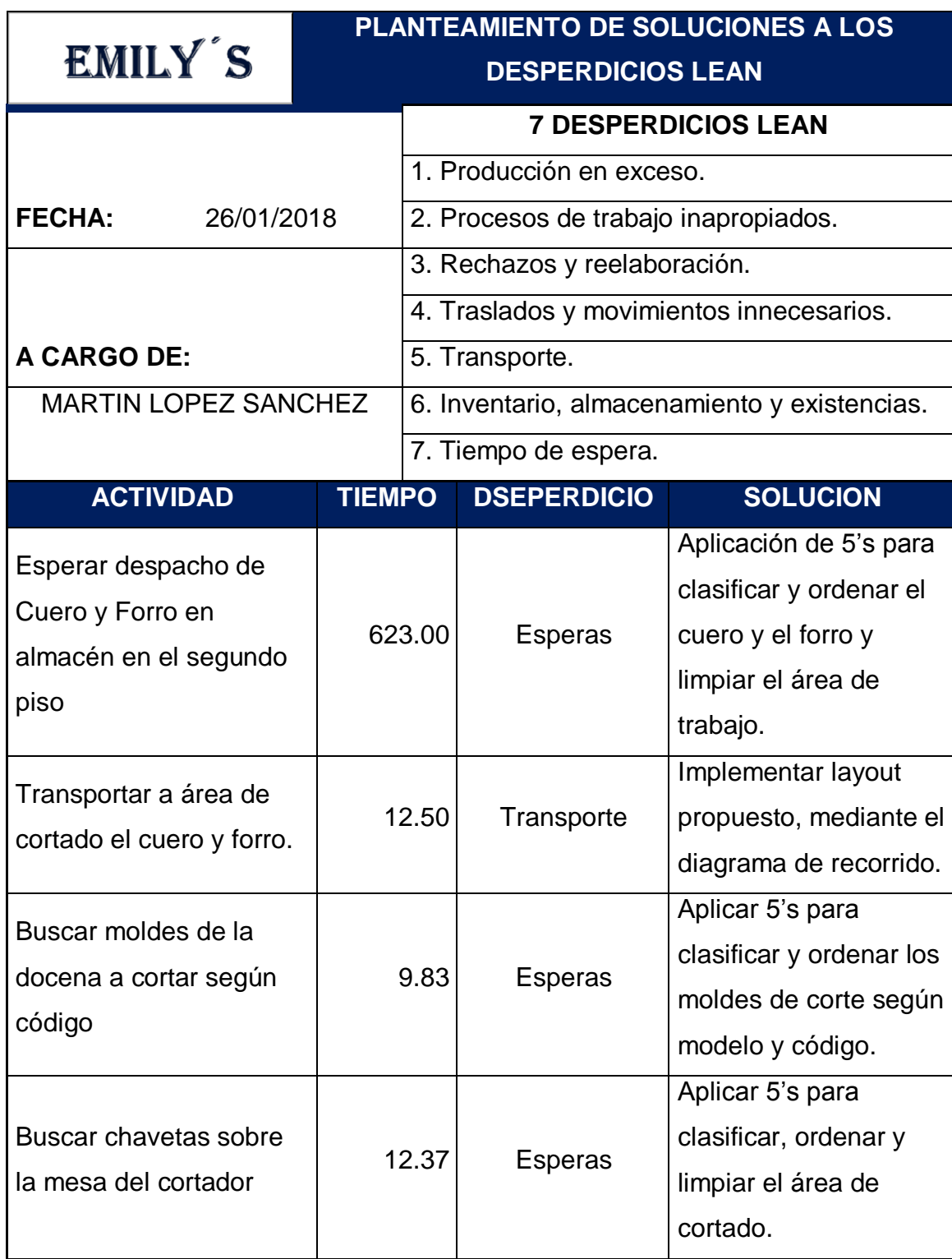

**Tabla Nº 26:** Plan de mejora del proceso Productivo

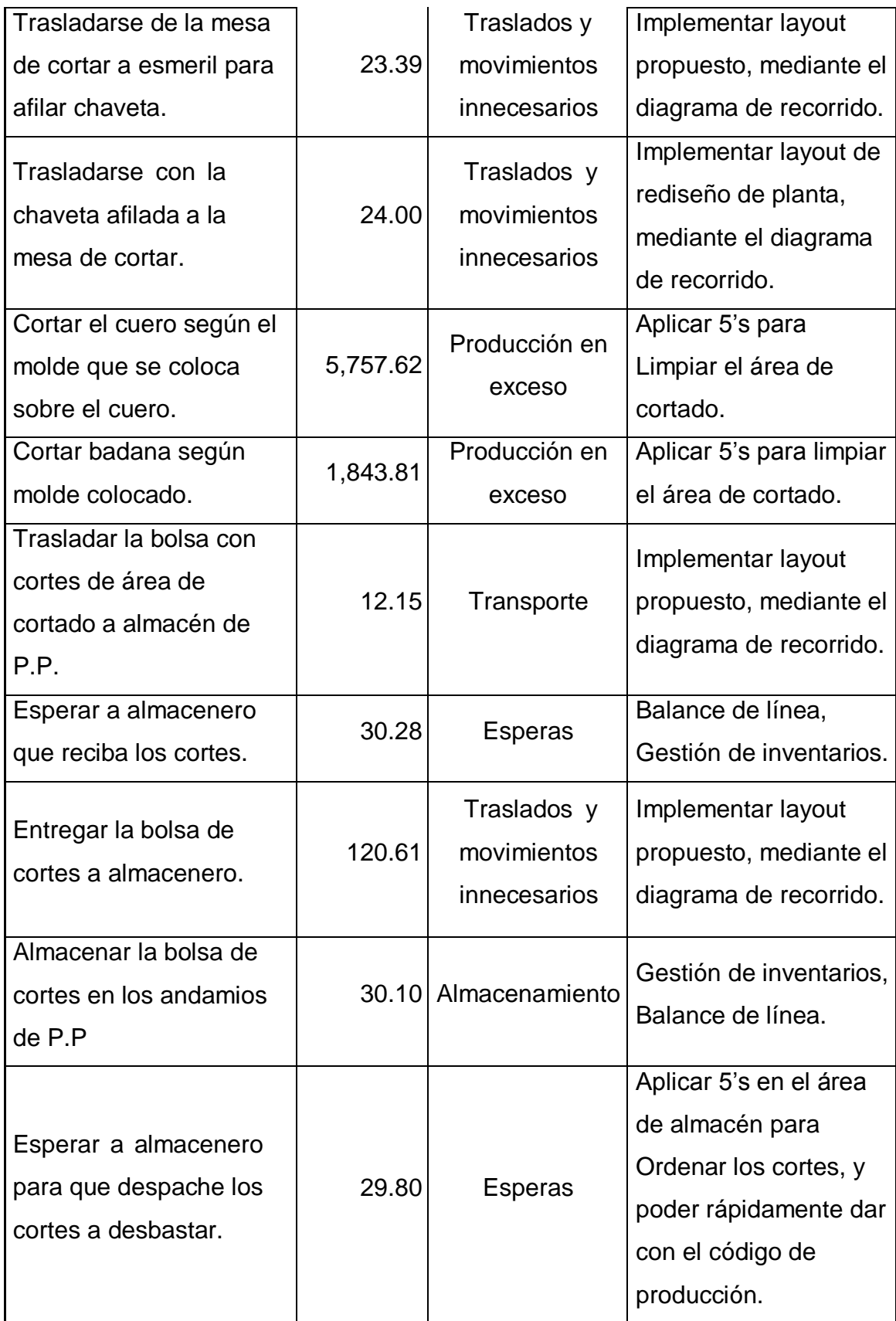

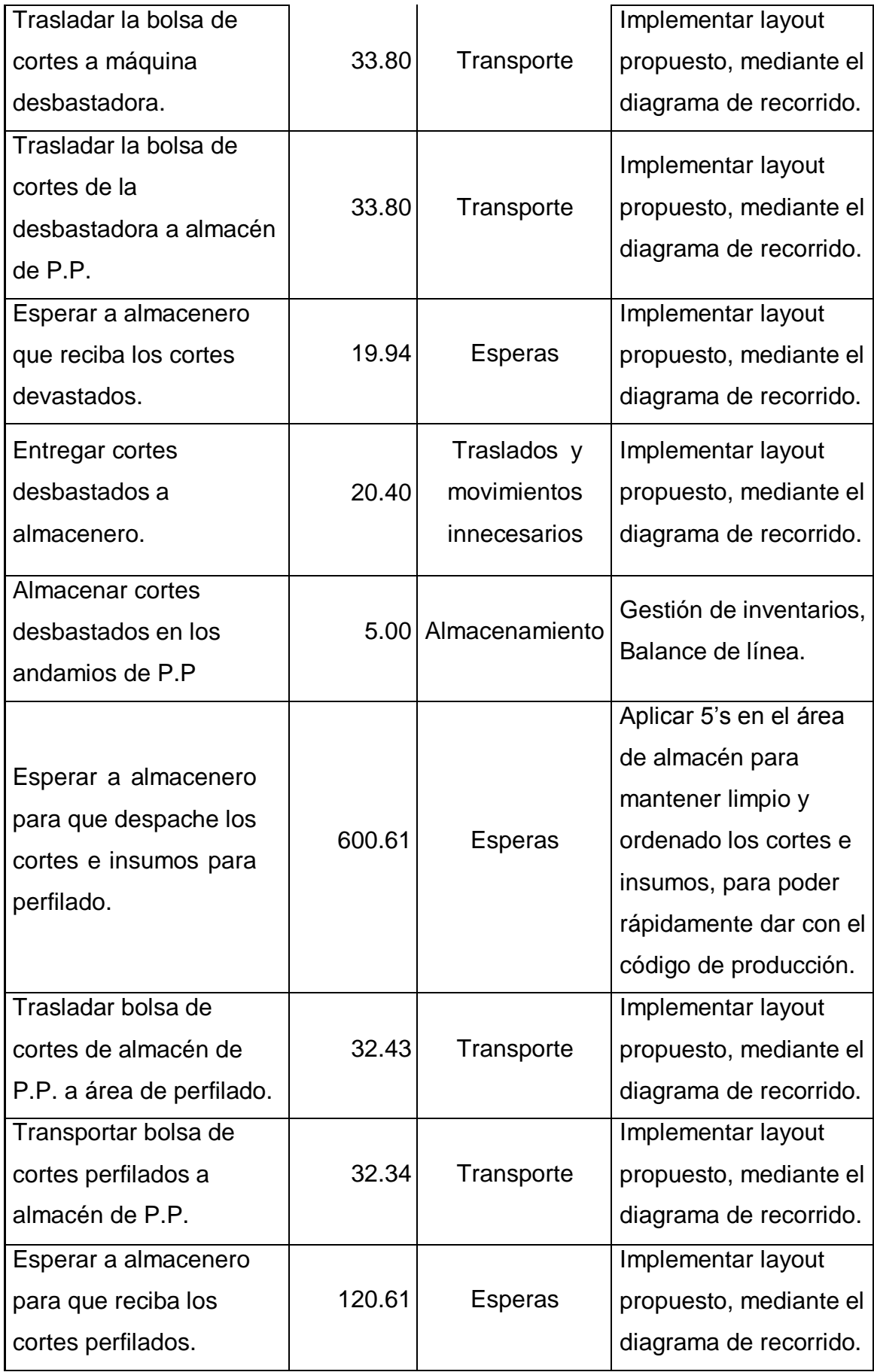

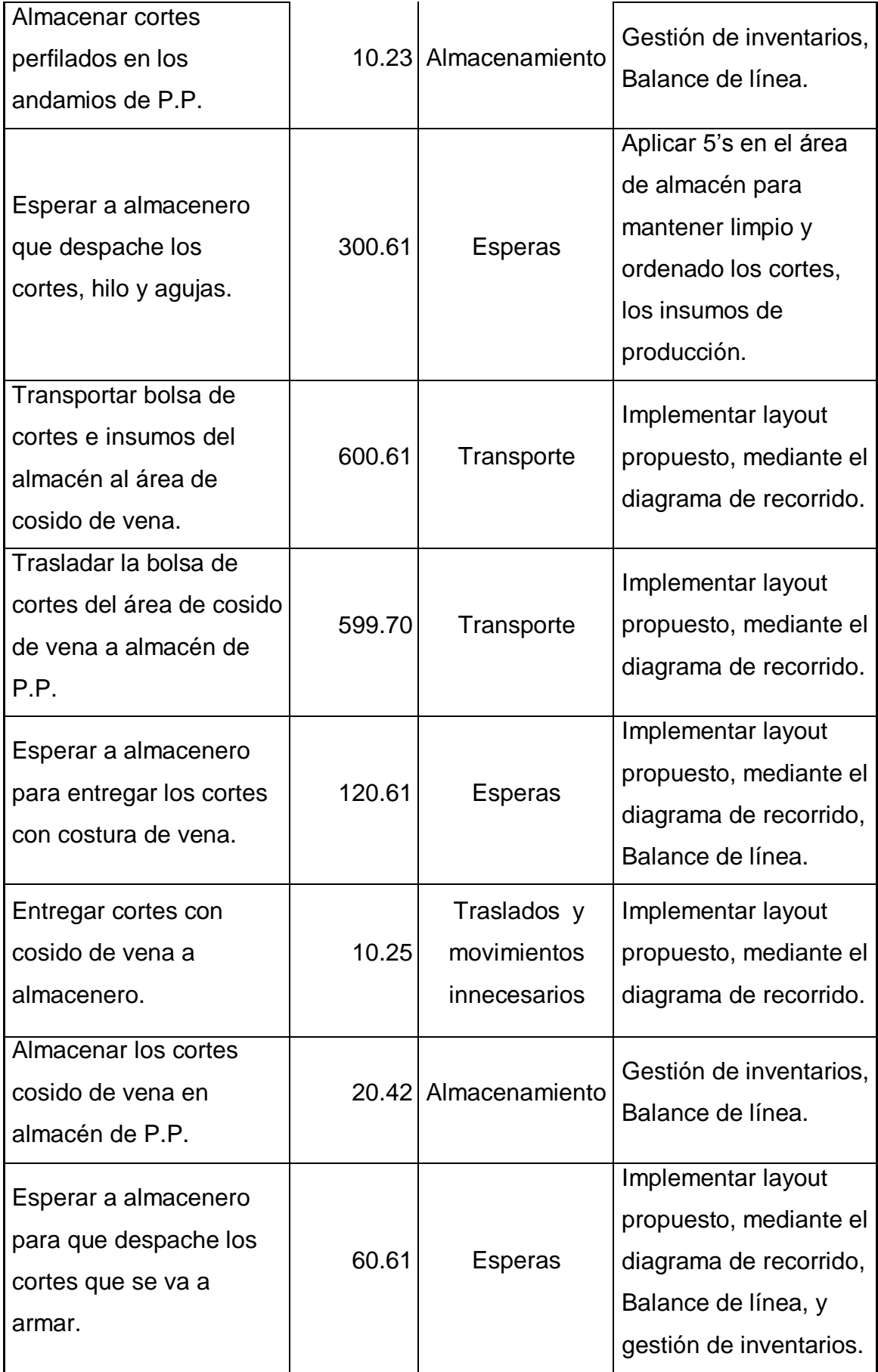

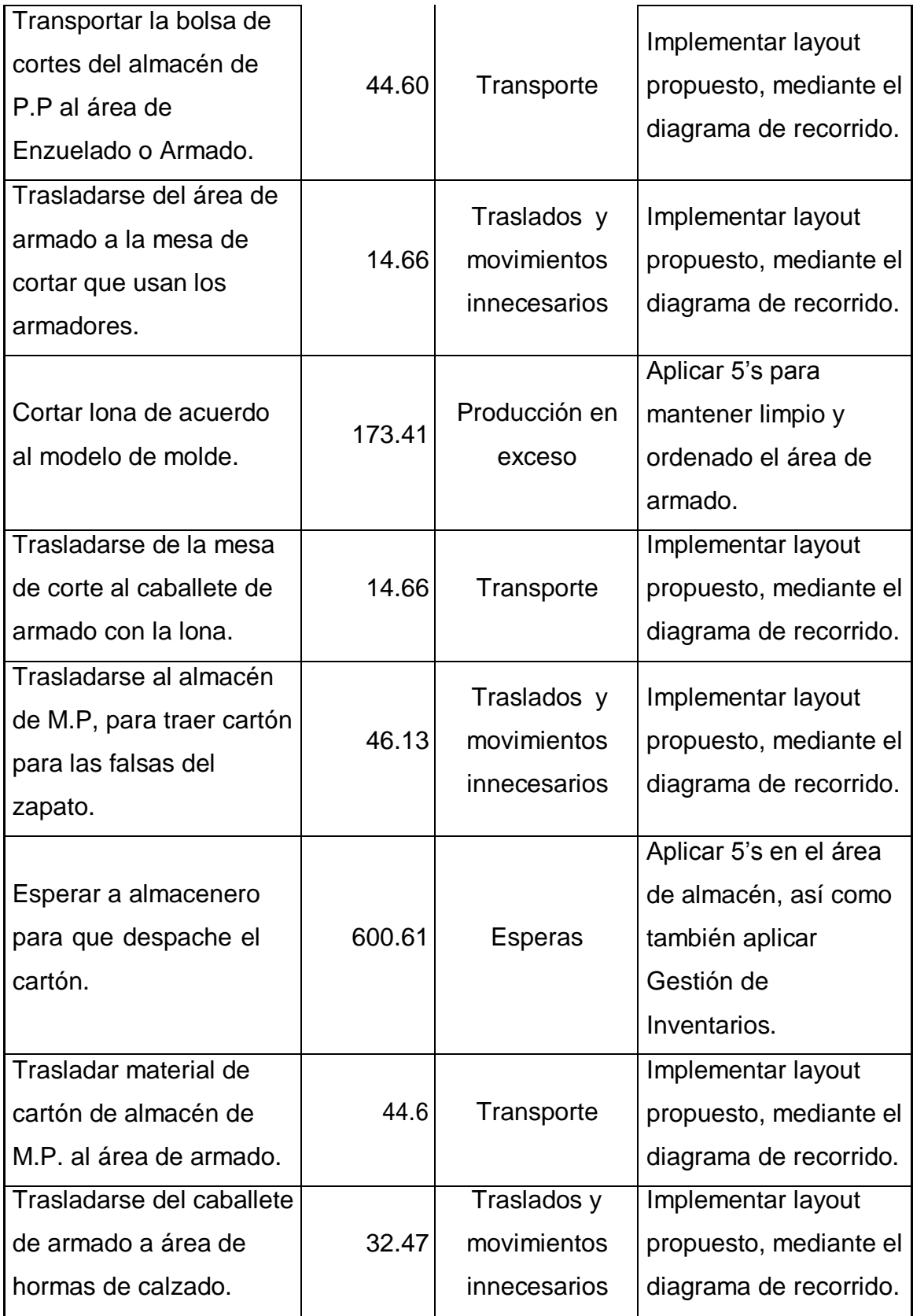

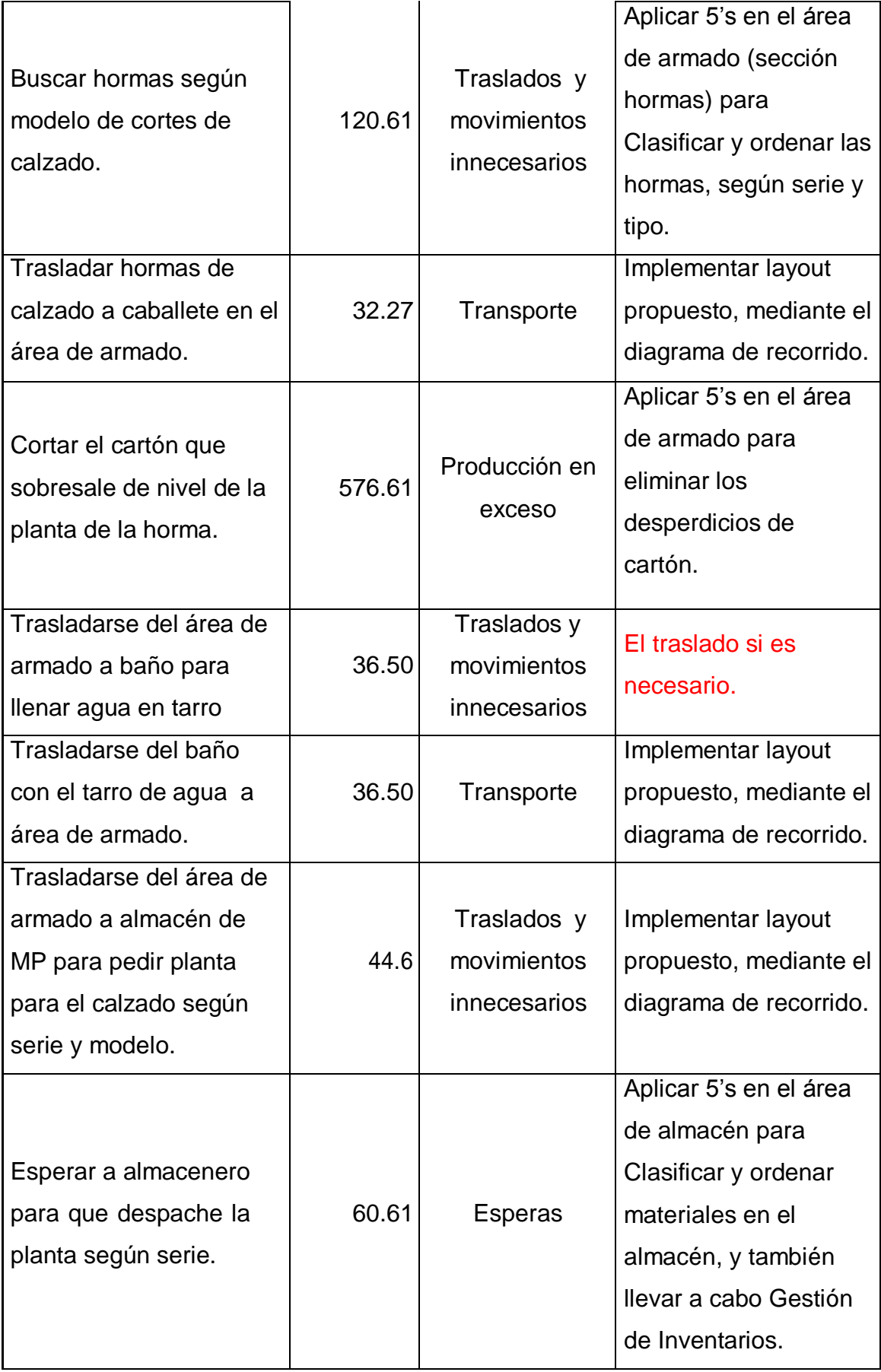

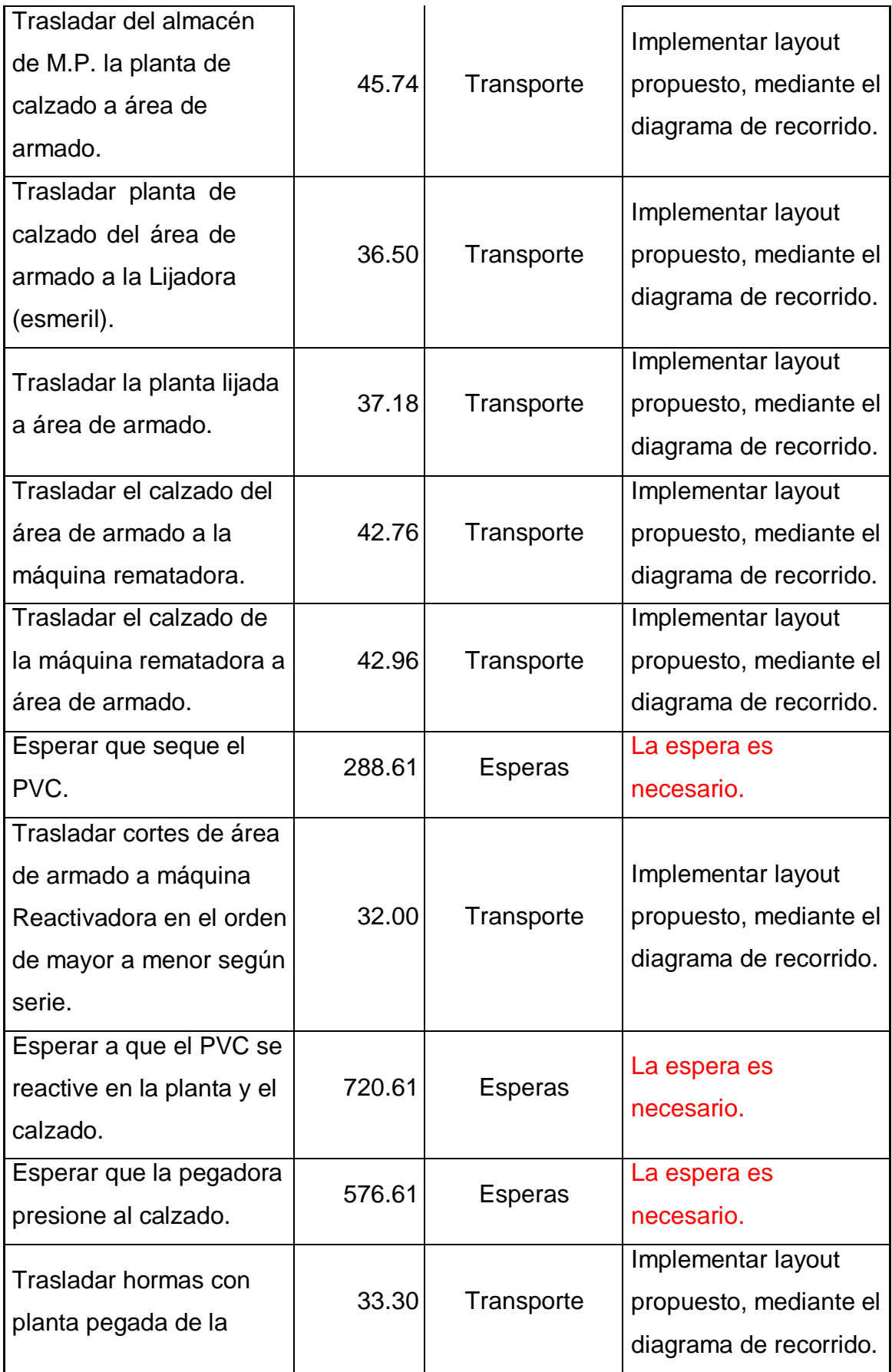

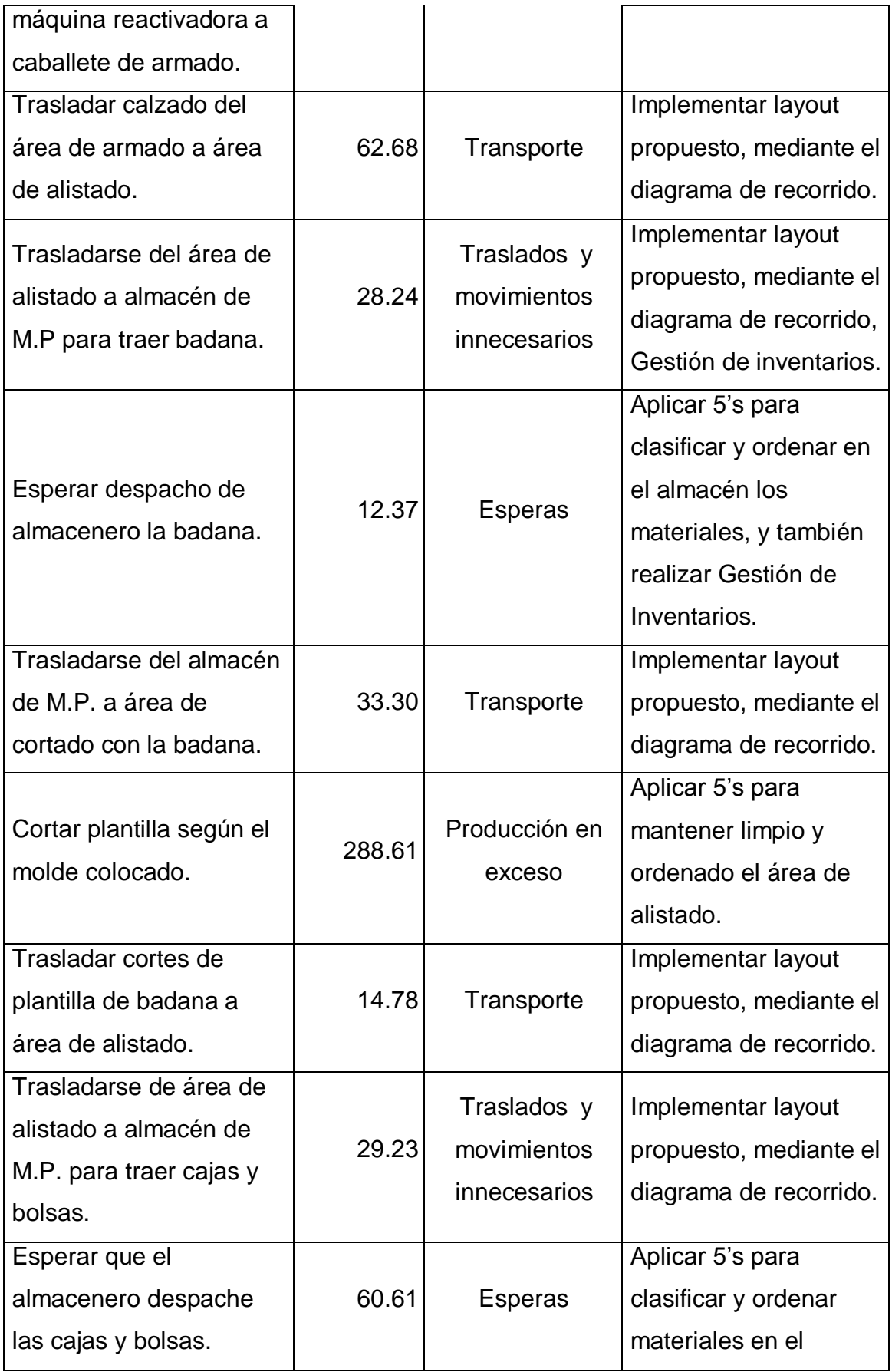

|                          |       |                | almacén, a la vez<br>realizar Gestión de |
|--------------------------|-------|----------------|------------------------------------------|
|                          |       |                | Inventarios.                             |
| Trasladar cajas y bolsas |       |                | Implementar layout                       |
| del área de almacén de   | 28.20 | Transporte     | propuesto, mediante el                   |
| M.P. a área de alistado. |       |                | diagrama de recorrido.                   |
| Trasladar la docena      |       |                | Implementar layout                       |
| encajada a almacén de    | 28.20 | Transporte     | propuesto, mediante el                   |
| P.T.                     |       |                | diagrama de recorrido.                   |
|                          | 6.00  | <b>Esperas</b> | Aplicar 5's para                         |
|                          |       |                | Clasificar y ordenar                     |
| Esperar y entregar a     |       |                | materiales en el                         |
| almacenero las cajas.    |       |                | almacén, a la vez                        |
|                          |       |                | realizar Gestión de                      |
|                          |       |                | Inventarios.                             |
| Trasladar el producto    |       |                |                                          |
| terminado y encajado en  | 24.75 | <b>Esperas</b> | Aplicar Gestión de                       |
| el área de alistado a    |       |                | inventarios.                             |
| almacén de P.T.          |       |                |                                          |

**Fuente:** Elaboración propia

En la tabla Nº 26 se describe las actividades improductivas dentro del proceso productivo de calzado, además de los desperdicios que se generan y el tiempo que el operario invierte en esta actividad, y además se describe las herramientas que servirán para reducir o eliminar los desperdicios detectados.

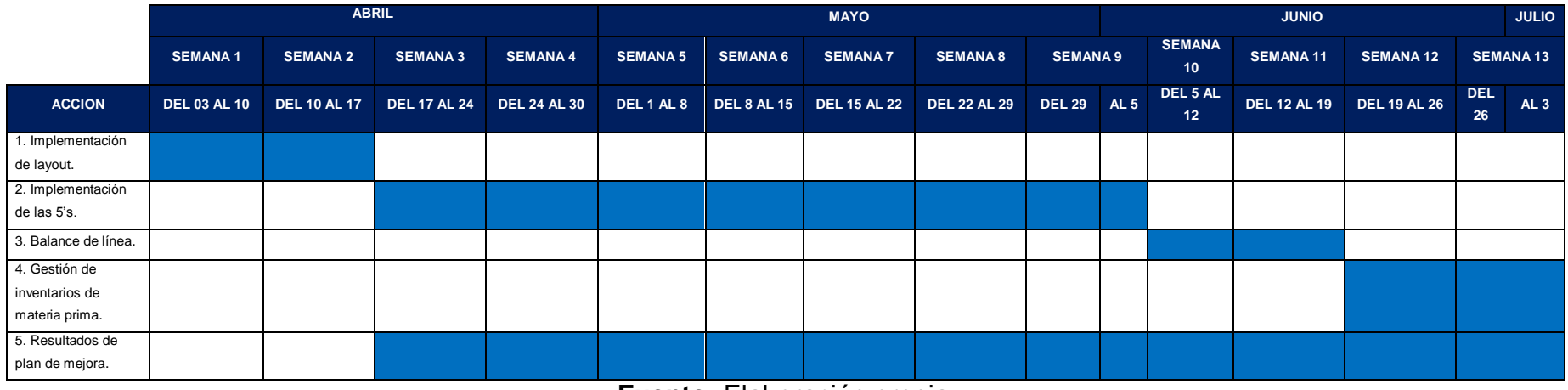

#### **Tabla Nº 27:** Cronograma de implementación de Plan de mejora del proceso Productivo

**Fuente:** Elaboración propia.

En la tabla Nº 27 se presenta el cronograma de ejecución de cada una de las herramientas como alternativa de solución al problema de desperdicios dentro del proceso de producción de calzado, estas herramientas permitirán reducir los desperdicios los cuales generan costos de producción, así mismo permitirán incrementar la productividad de la empresa.

- **3.3. Implementación del plan de mejora.**
- **3.3.1. Implementación de Layout**
- **3.3.1.1. Layout actual de la empresa.**

# **LAYOUT ACTUAL DE PLANTA DE PRODUCCION DE CALZADO EMILY'S EMPRESA :** CALZADO EMILY'S. **FECHA :** 28/01/2018. **PROPIETARIO :** MARIA FLORES BRICEÑO.

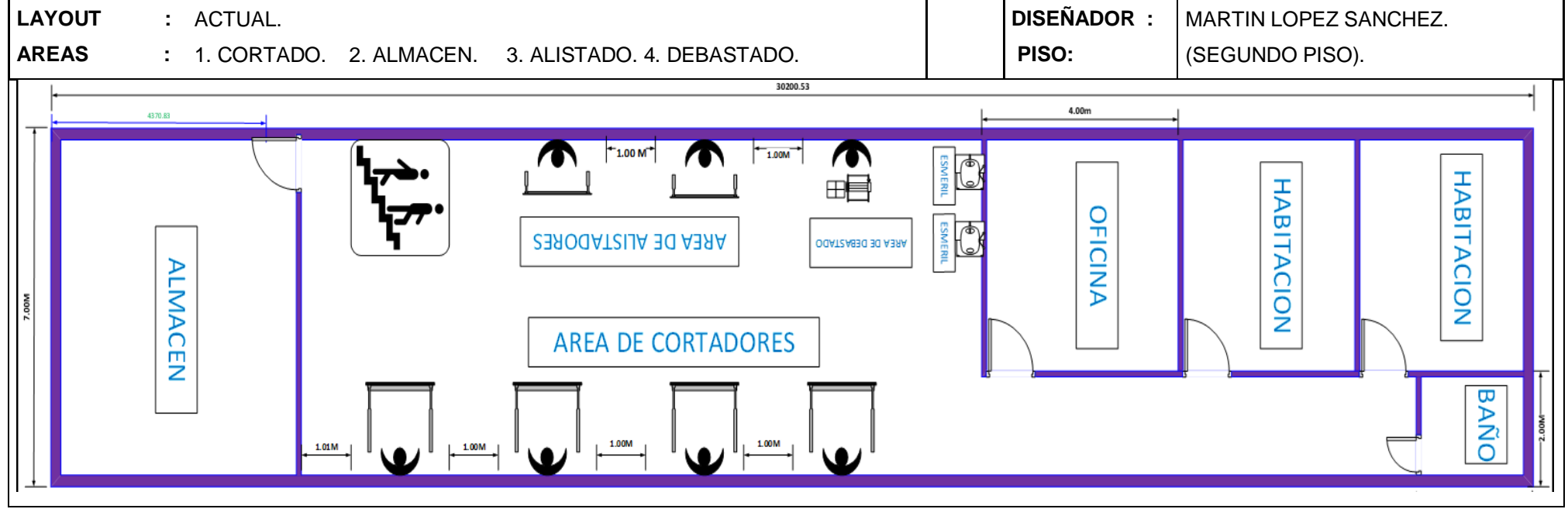

**Figura Nº 17:** Layout actual de la empresa, segundo piso.

**Fuente:** Empresa de calzado Emily'S, elaboración propia.

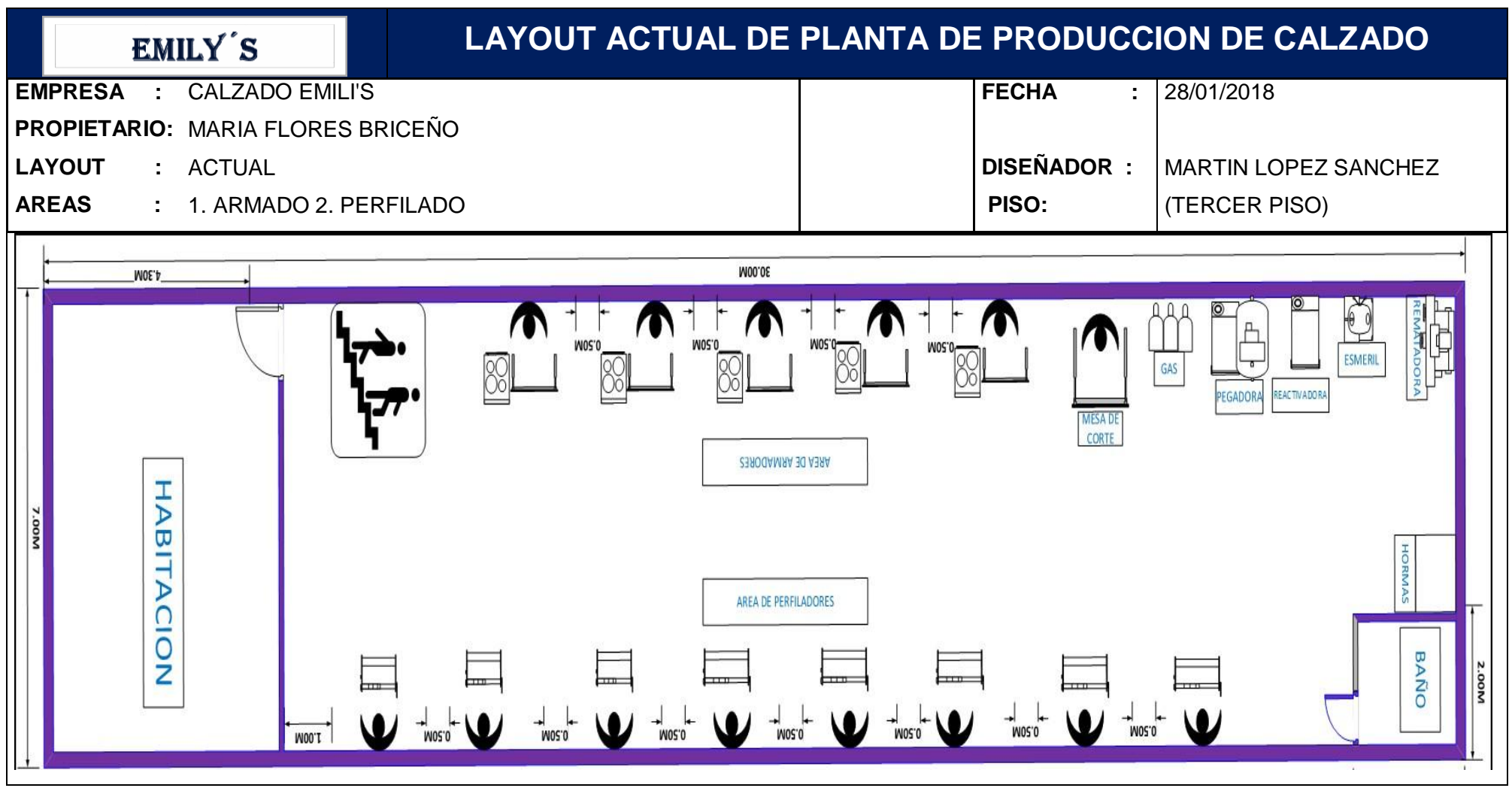

**Figura Nº 18**: Layout actual de la empresa (Tercer Piso).

**Fuente:** Empresa de calzado Emily'S', elaboración propia.

La vivienda donde se desarrolla la producción de calzado es de tres pisos, las áreas de producción están distribuidas según la figura Nº 17 en el segundo piso se encuentran las áreas de corte, desbastado, alistado, y el almacén; mientras que en la figura Nº 18 se muestra la distribución de las áreas de armado y perfilado, así como la ubicación de las máquinas.

#### **3.3.1.2. Diagrama de recorrido actual.**

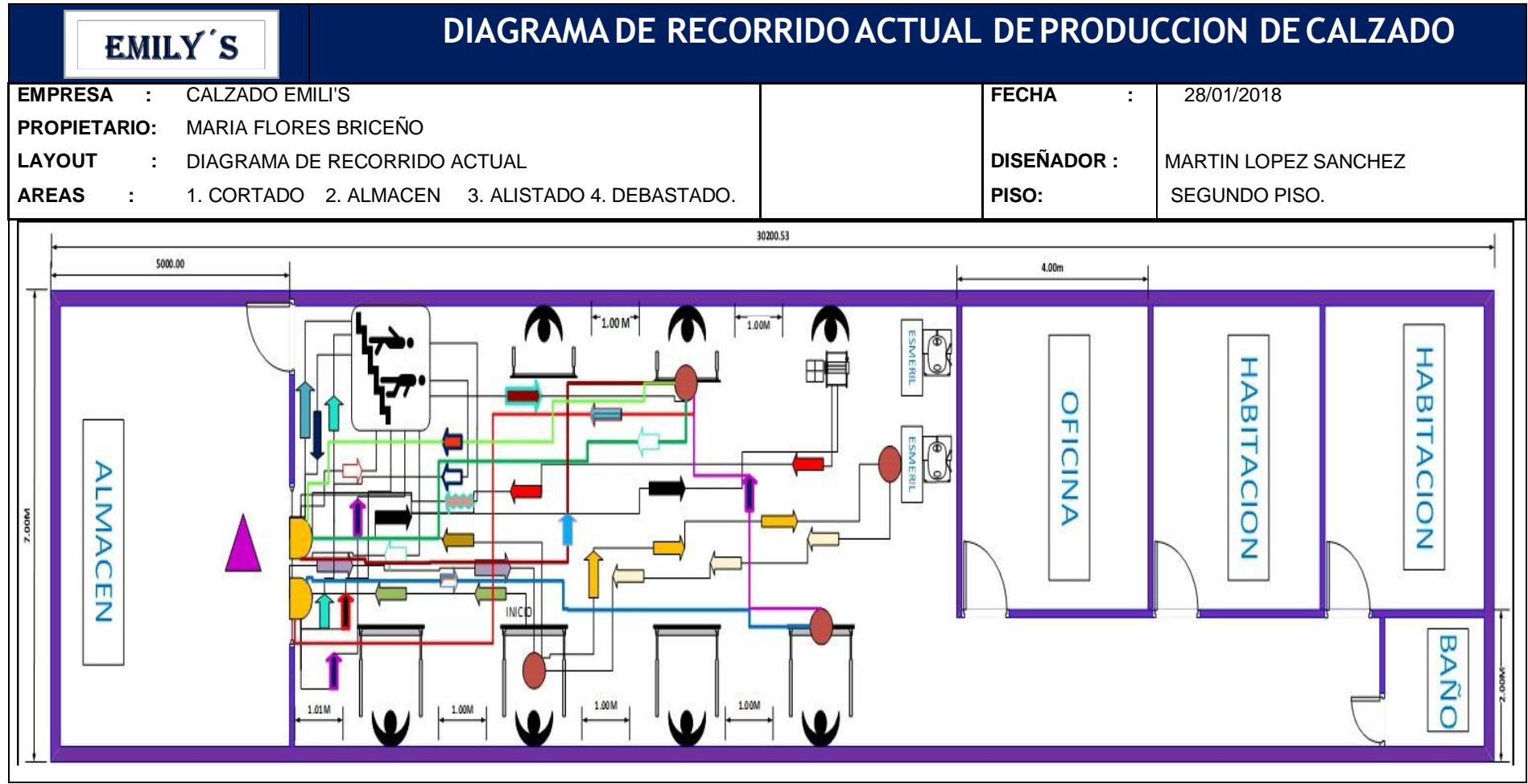

**Figura Nº 19:** Diagrama de recorrido actual de la empresa, segundo piso.

**Fuente:** Empresa de calzado Emily'S.

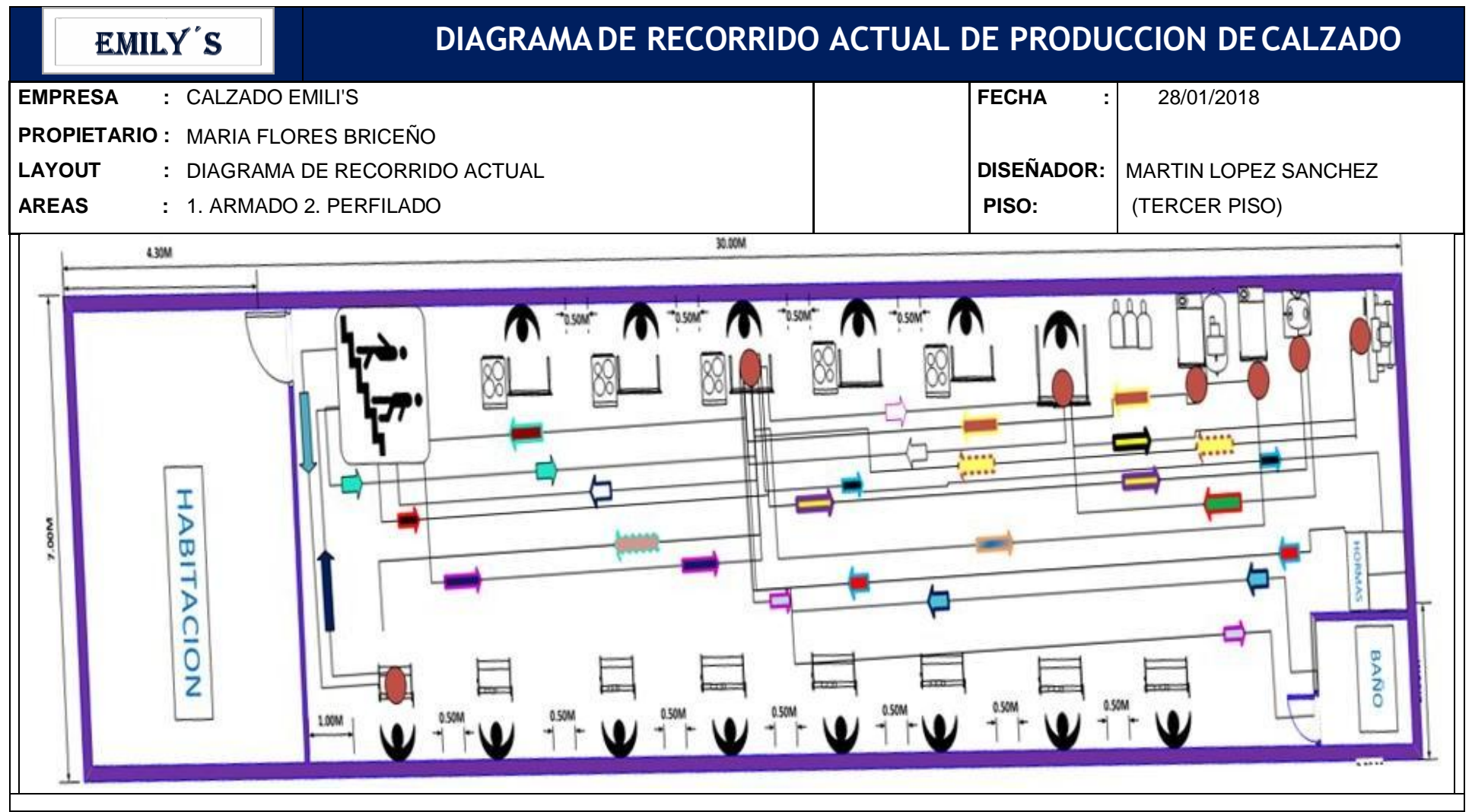

**Figura Nº 20:** Diagrama de recorrido actual de la empresa (Tercer Piso).

**Fuente:** Empresa de calzado Emily'S.

**Tabla Nº 28:** Distancia de los recorridos por los operarios antes de la mejora de layout.

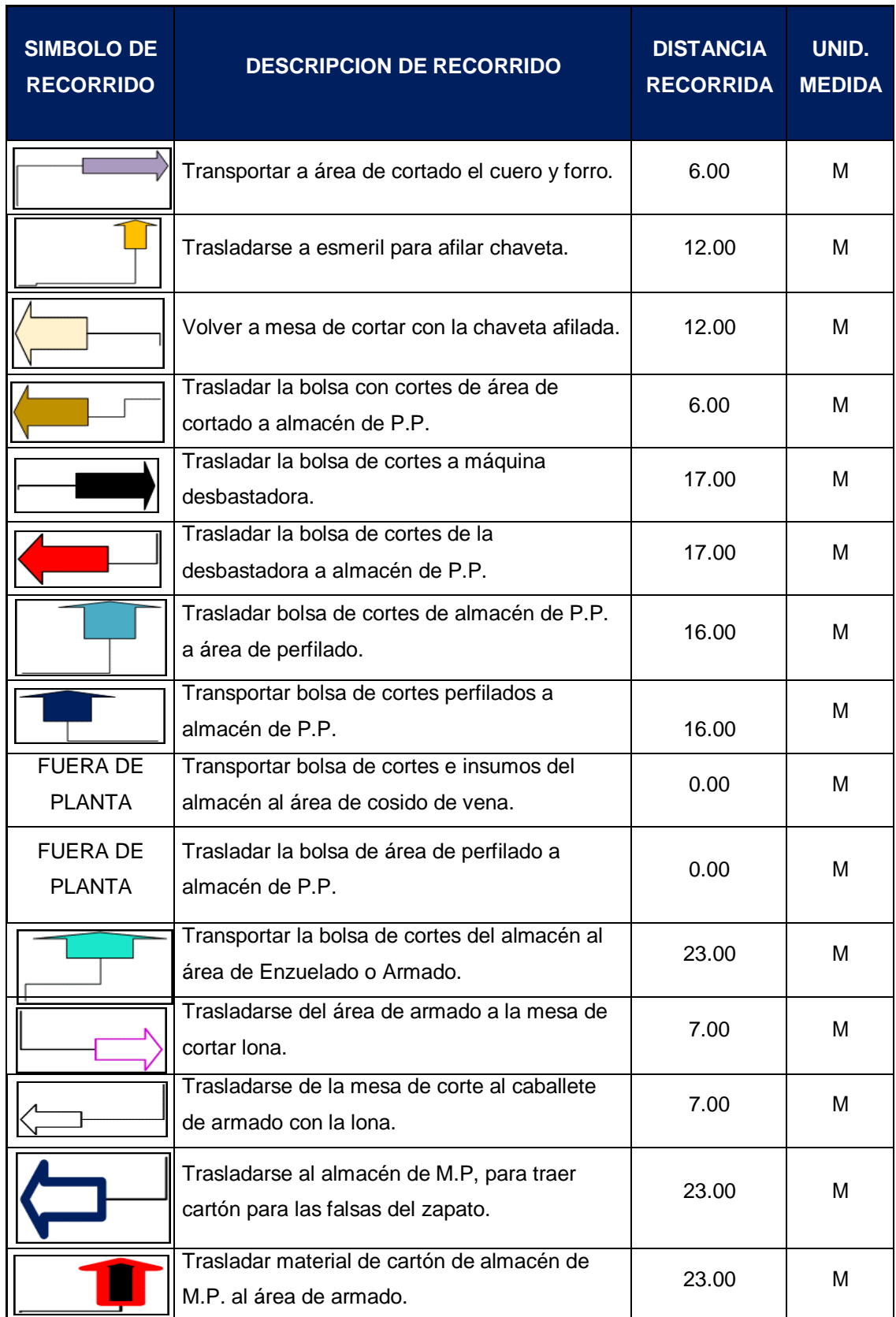

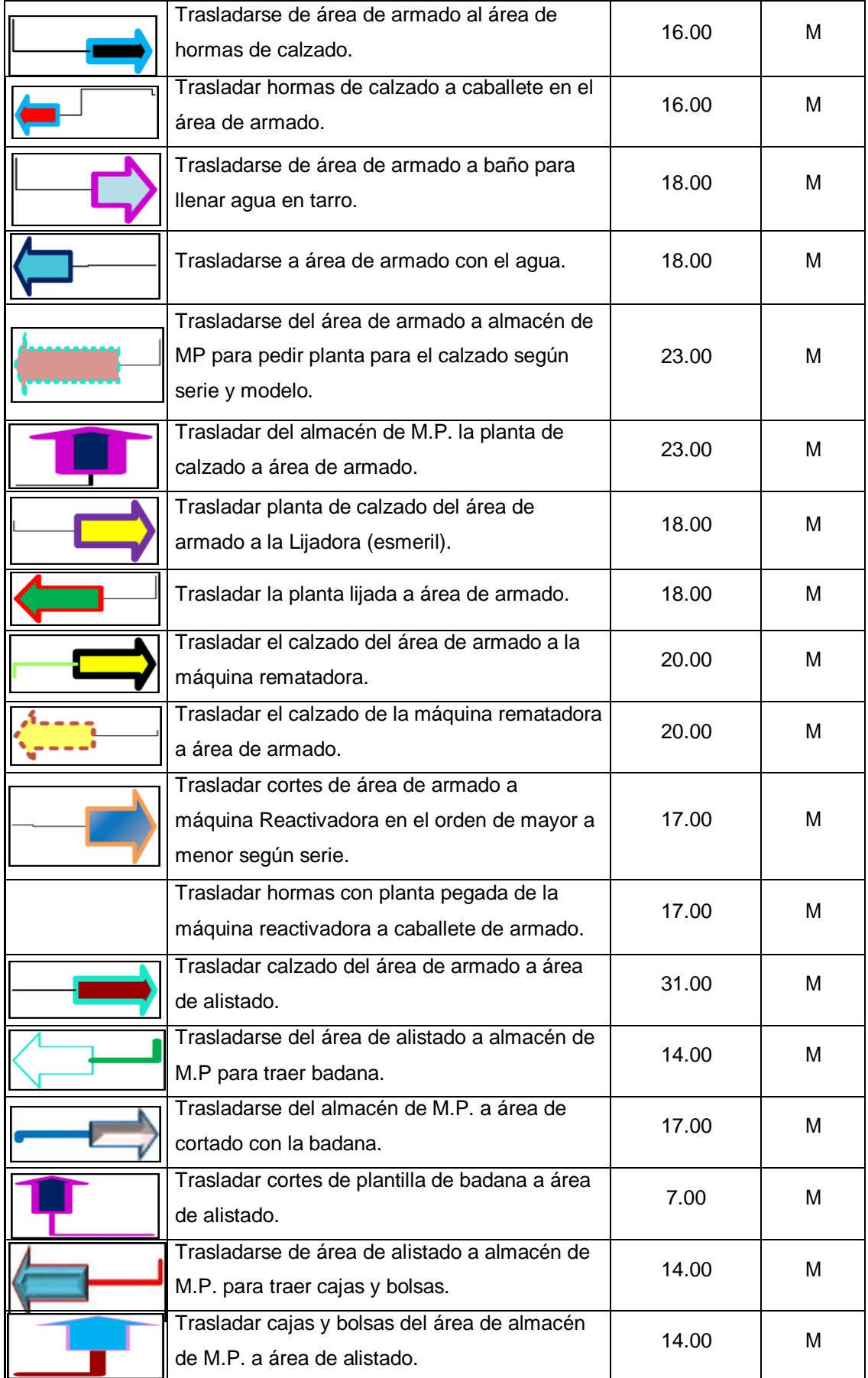
|  | Trasladar el producto terminado y encajado a<br>almacén de P.T. | 14.00  | M |  |  |
|--|-----------------------------------------------------------------|--------|---|--|--|
|  | TOTAL                                                           | 520.00 |   |  |  |
|  |                                                                 |        |   |  |  |

**Fuente:** Elaboración propia.

En la tabla Nº 28 tenemos que el recorrido total para la producción de una docena de calzado es de 520 metros.

En la tabla Nº 08 (ver anexos-tablas) se detalla la toma de tiempos durante 10 días antes de la implementación del plan de mejora. Se consideró el estudio de tiempos de las actividades que generan desperdicios para los cuales es necesario la implementación de layout, estos tiempos fueron tomados de la tabla Nº 14 del anexo – tablas, y se detalla en la tabla siguiente.

**Tabla Nº 29:** Tiempo estándar de las actividades antes de la implementación de layout.

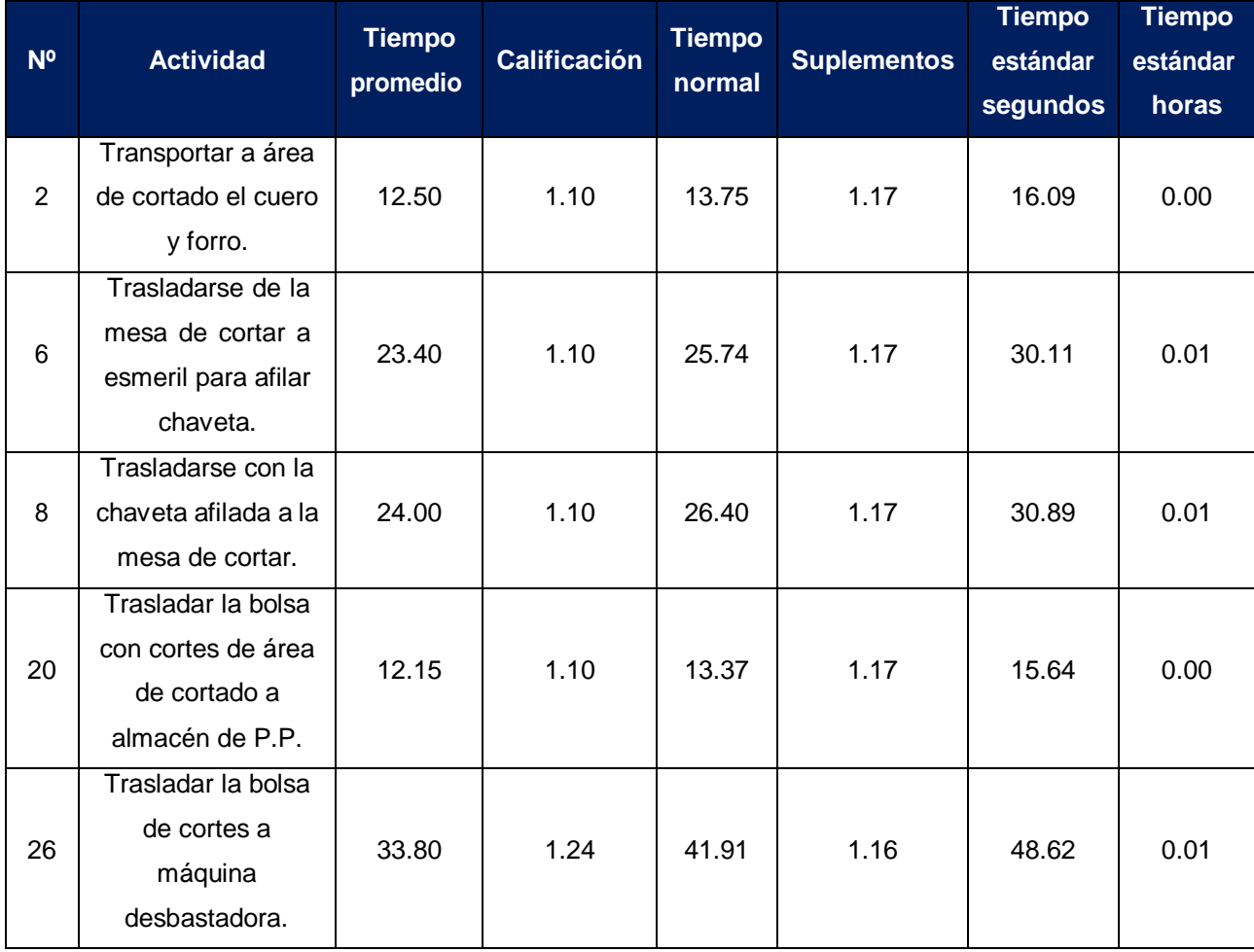

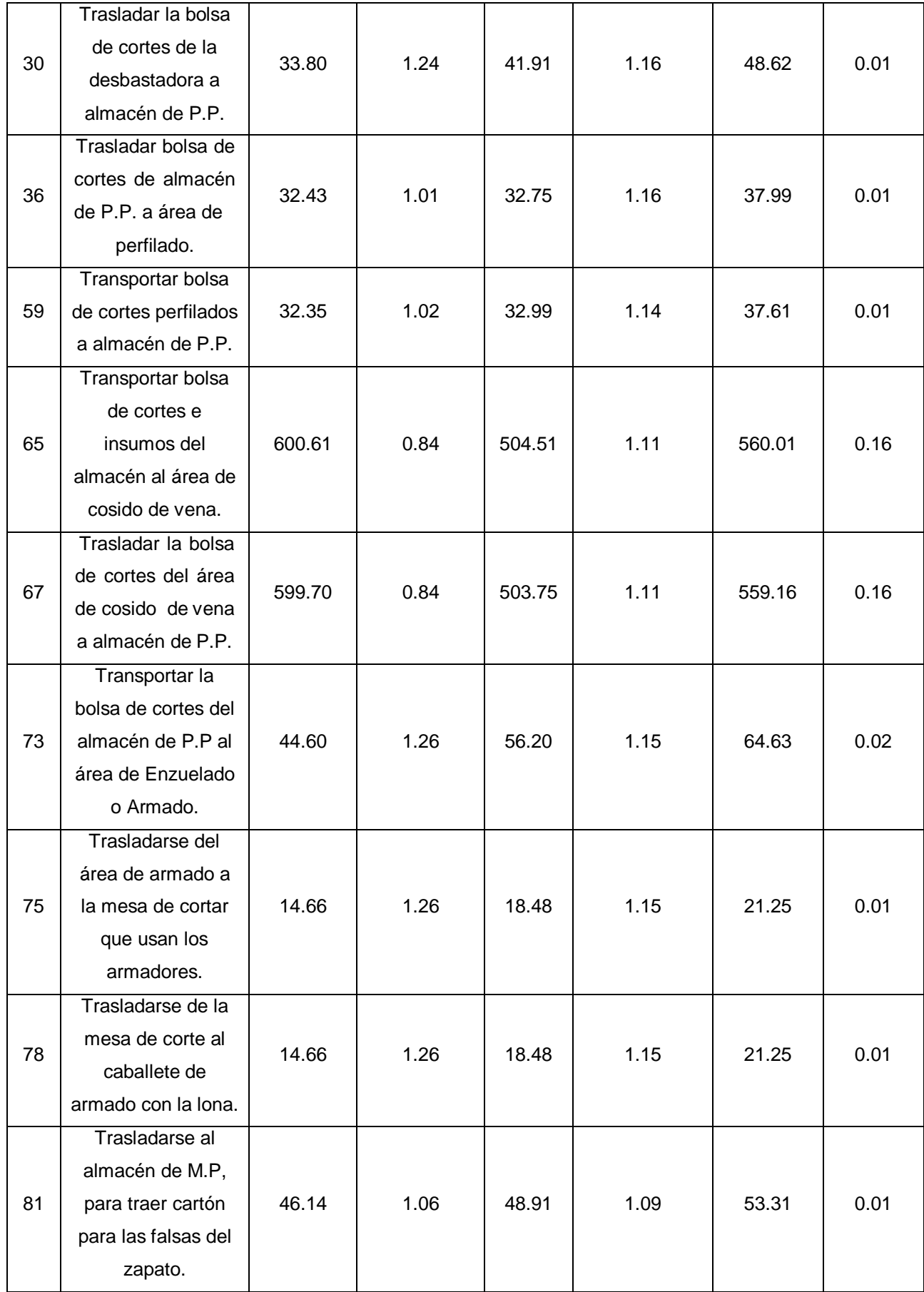

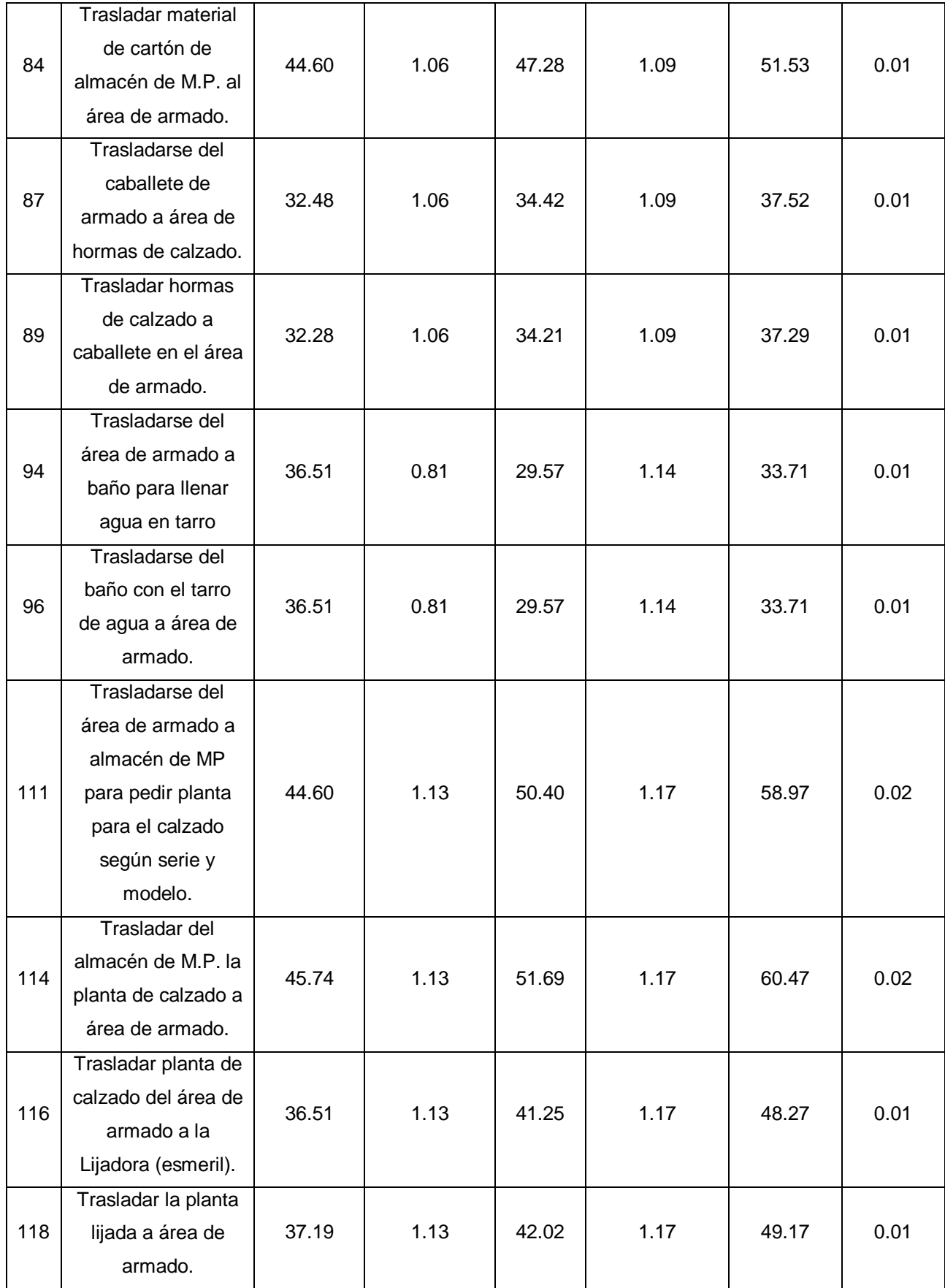

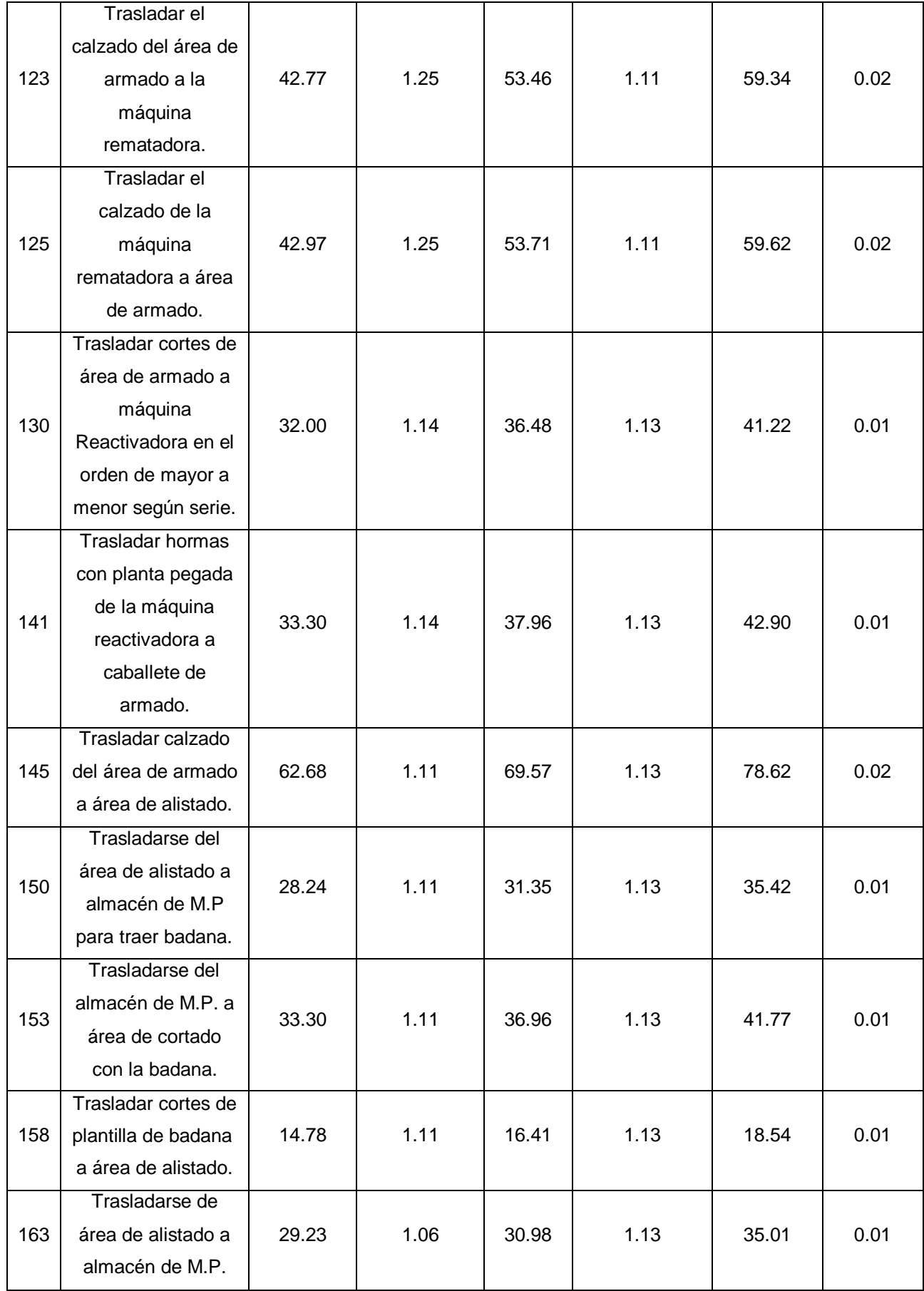

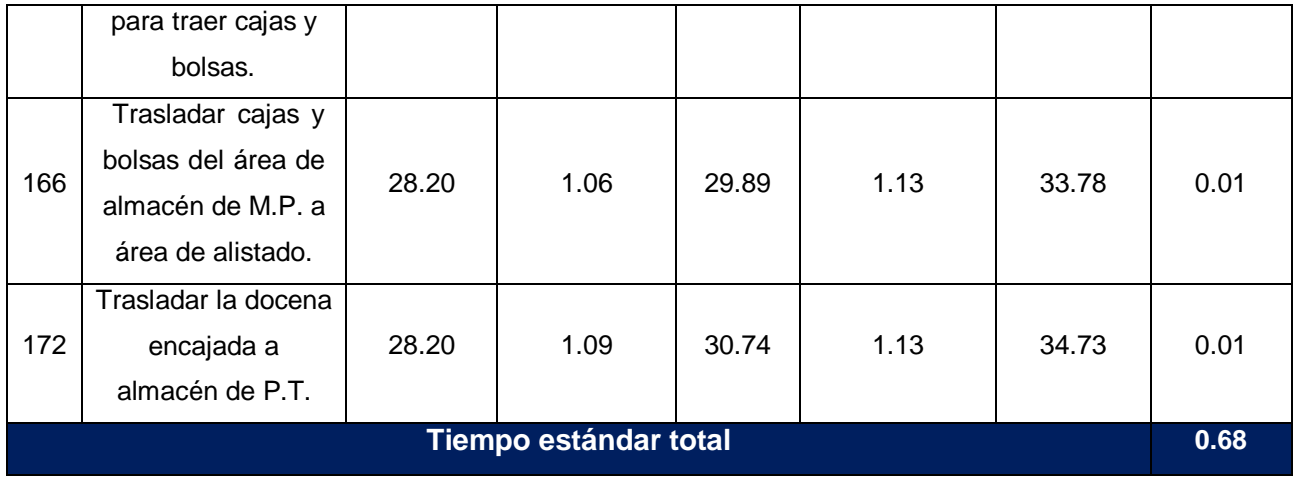

**Fuente:** Tabla Nº 14- anexo tablas.

En la tabla Nº 29 se muestra los tiempos estándares de las actividades que generan los desperdicios de Transporte, Traslados y movimientos innecesarios. Los cuales hacen un total de 0.68 horas por docena de calzado.

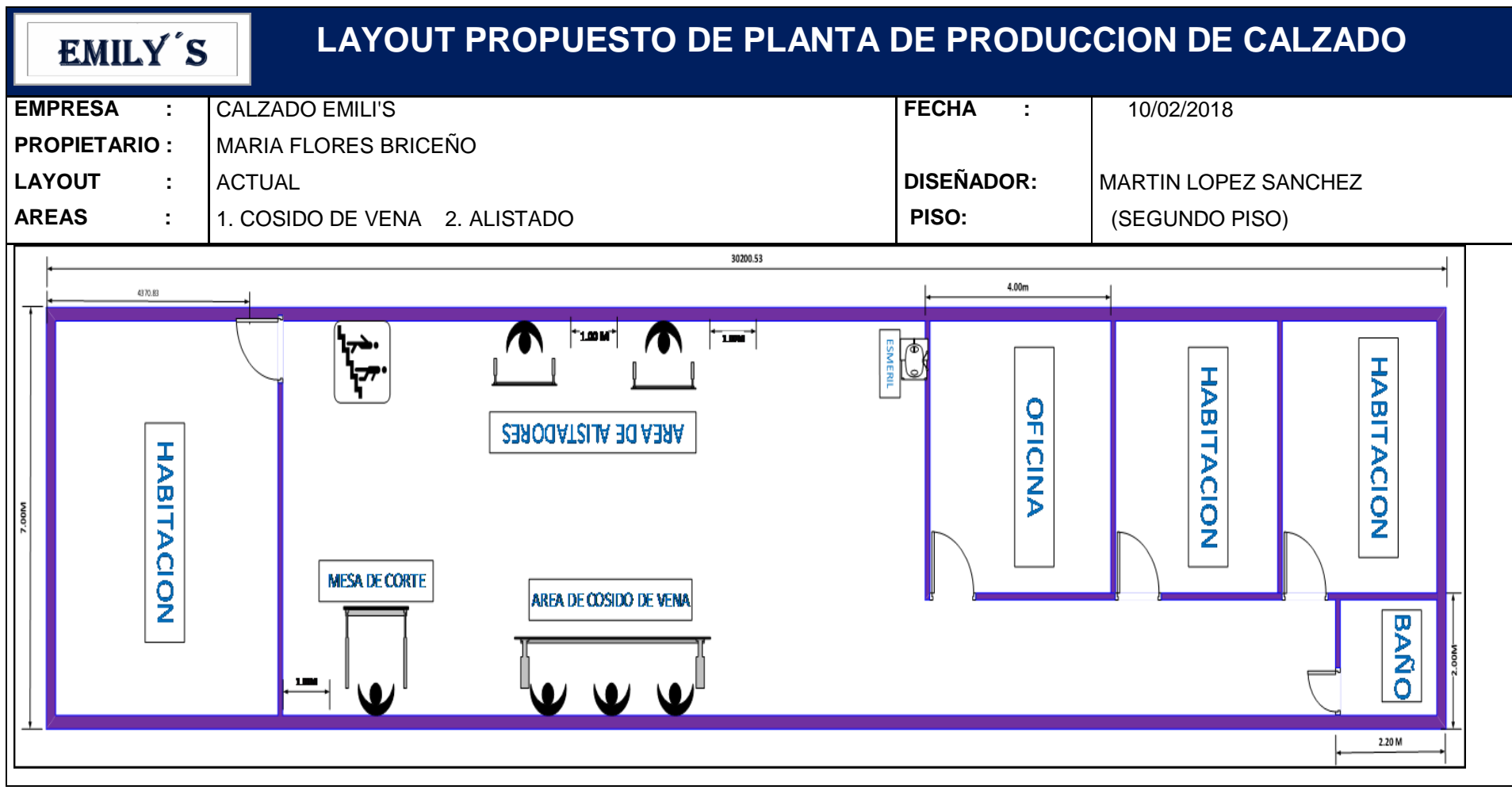

#### **3.3.1.3. Layout Propuesto de planta para la producción de calzado.**

**Figura Nº 21:** Layout Propuesto de planta para producción de calzado.

**Fuente:** Empresa de calzado Emily'S, elaboración propia.

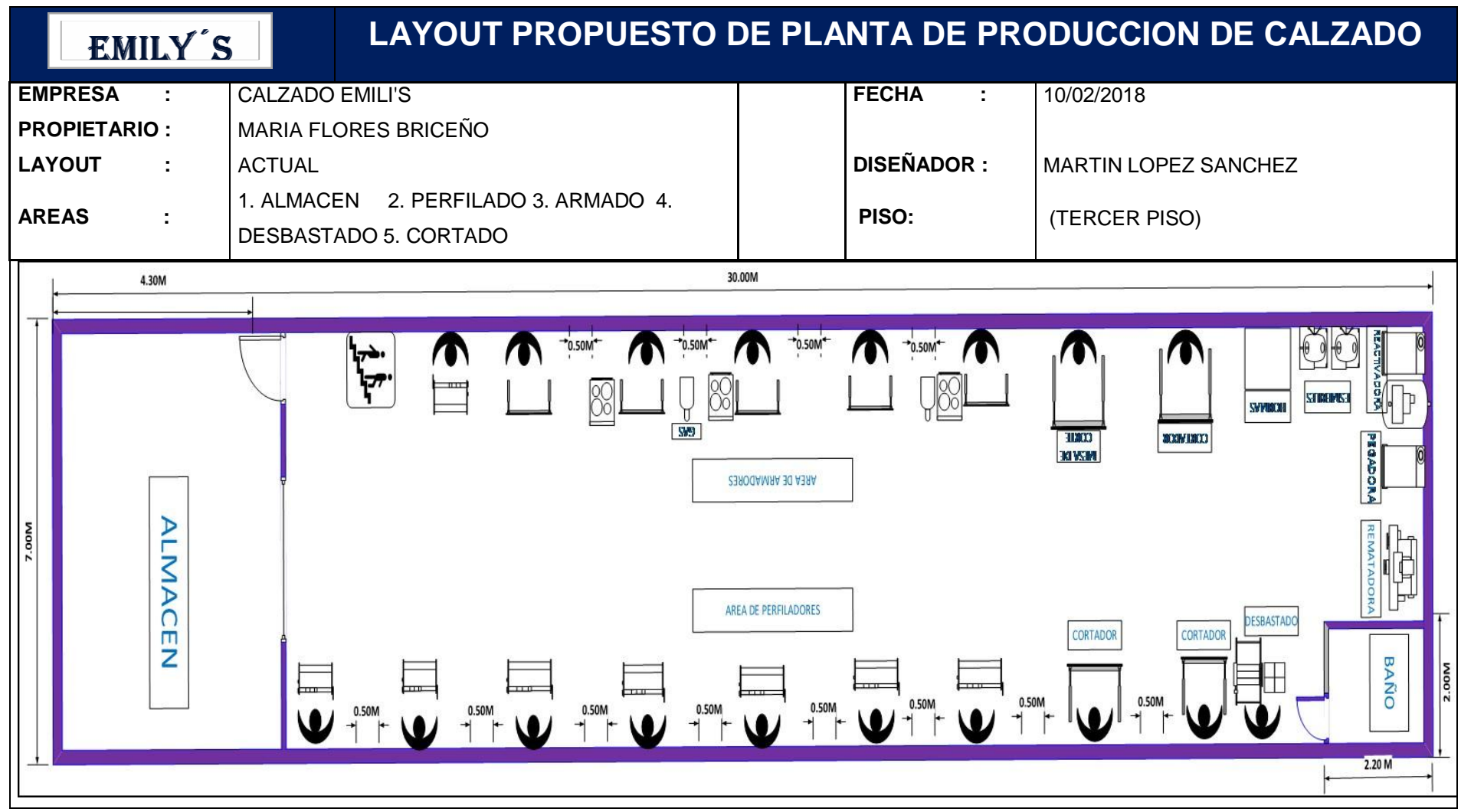

**Figura Nº 22:** Layout Propuesto de planta para producción de calzado.

**Fuente:** Empresa de calzado Emily'S, elaboración propia.

En la figura Nº 21 y Nº 22 se muestra la nueva distribución de áreas en la planta de producción por cada piso, en el segundo piso se tiene las áreas de cosido de vena y alistado; en el tercer piso se encuentran las áreas de almacén, perfilado, armado, cortado, desbastado.

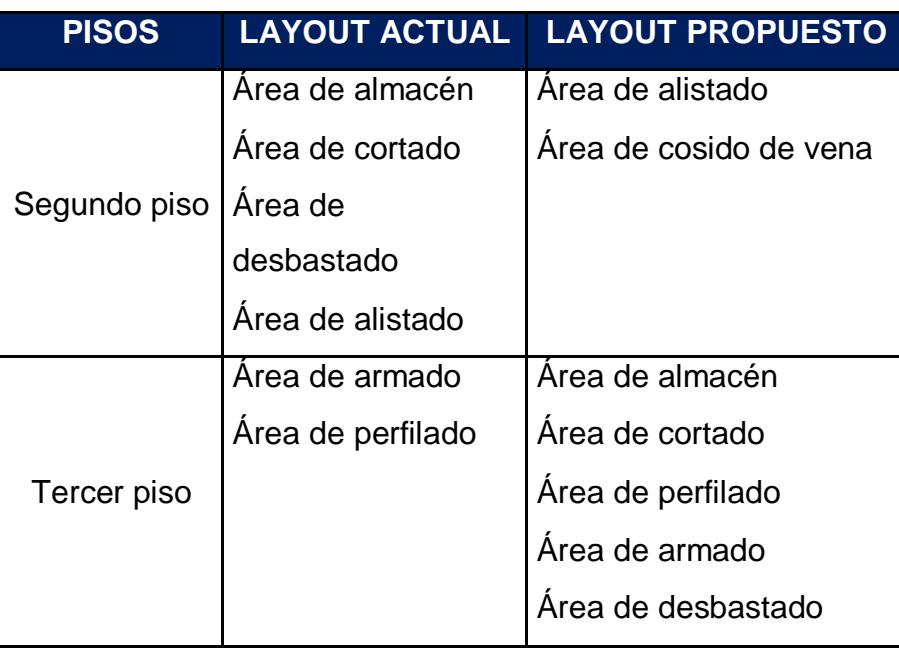

**Tabla Nº 30**: Comparación de layout actual y propuesta.

La tabla Nº 30 muestra la nueva distribución de áreas, en la cual se aprecia que las áreas de almacén, cortado y desbastado que se encontraban en el segundo piso fueron distribuidos en el tercer piso aprovechando los espacios existentes.

Así mismo según los diagramas de recorrido de las figuras Nº 17 y 18, se apreció que la mayor cantidad de recorridos es de las distintas áreas hacia el almacén, motivo por el cual se decidió cambiar el almacén del segundo al tercer piso para reducir tiempos, quedando el nuevo recorrido de la siguiente manera.

**Fuente:** Elaboración propia

#### **3.3.1.4. Diagrama de recorrido propuesto**

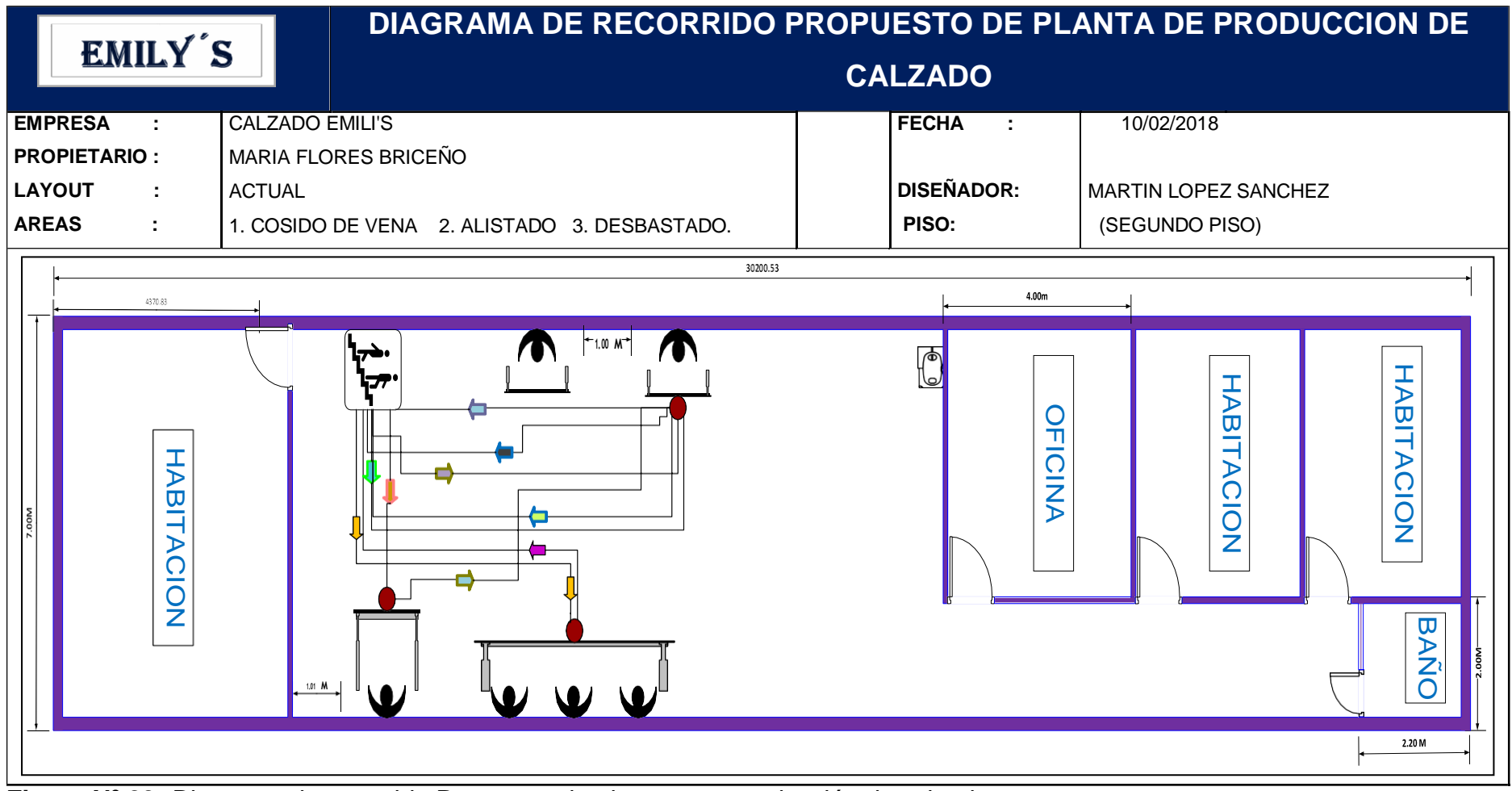

**Figura Nº 23:** Diagrama de recorrido Propuesto de planta para producción de calzado.

**Fuente:** Empresa de calzado Emily'S, elaboración propia.

| DIAGRAMA DE RECORRIDO PROPUESTO DE PLANTA DE PRODUCCION DE<br>EMILY'S<br><b>CALZADO</b> |                                                                                   |                    |                                  |  |  |  |
|-----------------------------------------------------------------------------------------|-----------------------------------------------------------------------------------|--------------------|----------------------------------|--|--|--|
| <b>EMPRESA</b>                                                                          | <b>CALZADO EMILI'S</b>                                                            | <b>FECHA</b><br>÷. | 10/02/2018                       |  |  |  |
| <b>PROPIETARIO:</b>                                                                     | MARIA FLORES BRICEÑO                                                              |                    |                                  |  |  |  |
| <b>LAYOUT</b>                                                                           | <b>ACTUAL</b>                                                                     | <b>DISEÑADOR:</b>  | MARTIN LOPEZ SANCHEZ             |  |  |  |
| <b>AREAS</b>                                                                            | 1. ALMACEN 2. PERFILADO 3. ARMADO 4.<br>DESBASTADO 5. CORTADO 6. AREA DE MAQUINAS | PISO:              | (TERCER PISO)                    |  |  |  |
| 4.30M                                                                                   | 30.00M                                                                            |                    |                                  |  |  |  |
| D<br>г<br>MAC<br>Ш<br>Z                                                                 | ضضا<br>0.50M<br>0.50M<br>0.50M<br>$-1$<br>-<br>$\mathbf \omega$                   | 0.50M              | BAÑO<br>0.50M<br>0.50M<br>2.20 M |  |  |  |

**Figura Nº 24:** Diagrama de recorrido Propuesto de planta para producción de calzado.

**Fuente:** Empresa de calzado Emily'S, elaboración propia.

En las figuras Nº 23 y Nº 24 se muestran los nuevos diagramas de recorrido, según la nueva distribución de áreas.

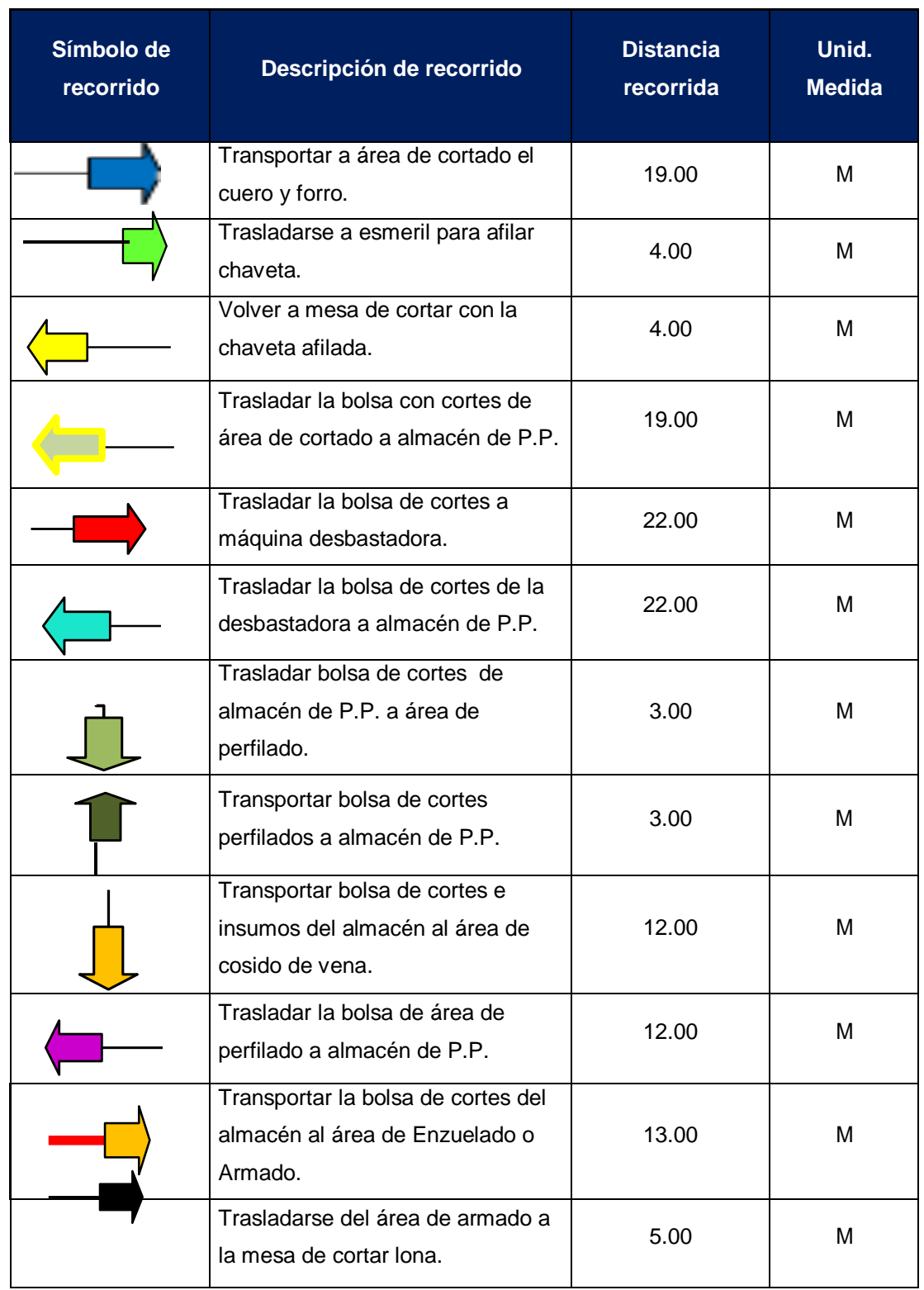

**Tabla Nº 31:** Distancia de los recorridos por los operarios Después de la mejora de layout.

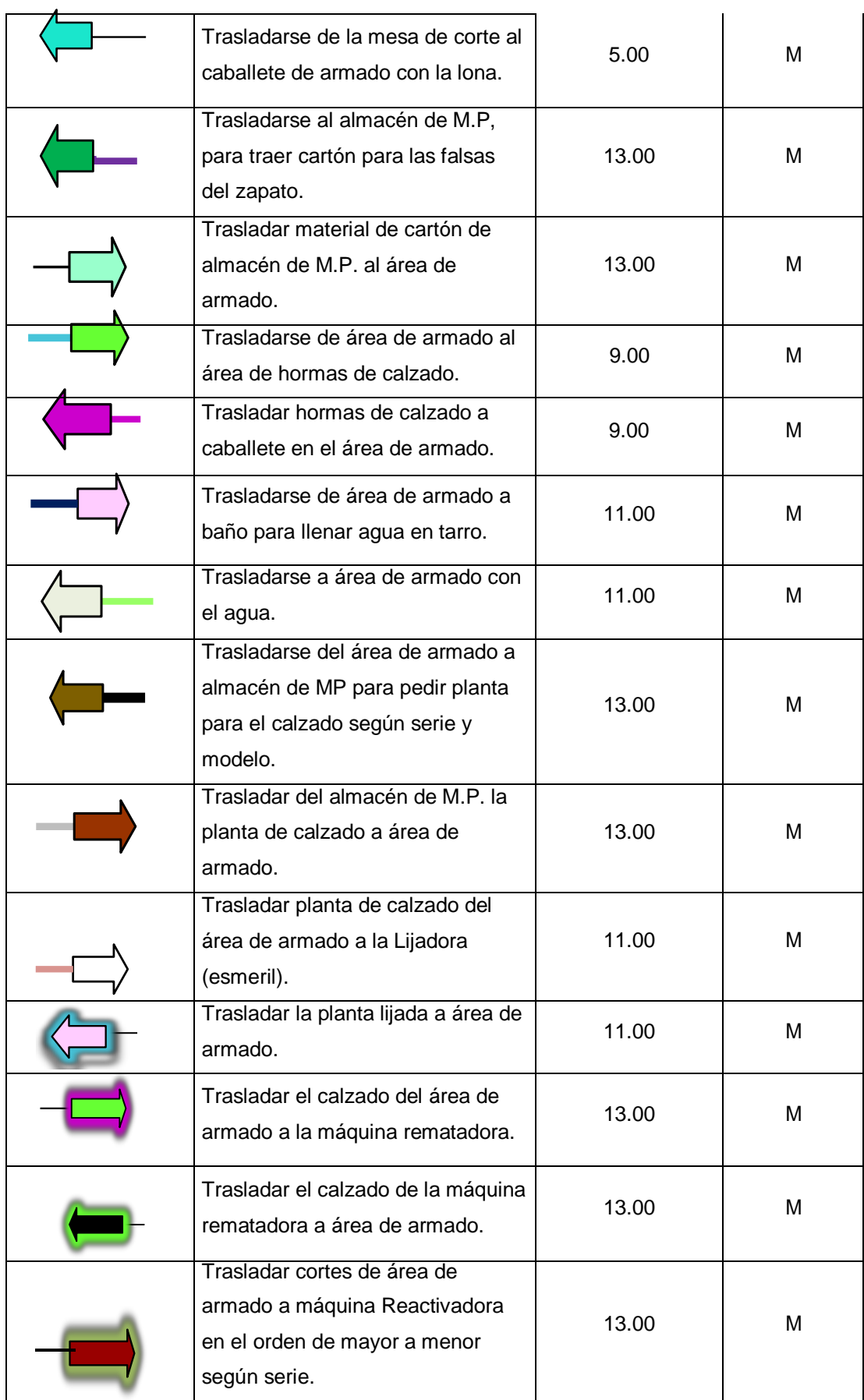

| <b>TOTAL</b> |                                                                                                   | 429.00         |        |
|--------------|---------------------------------------------------------------------------------------------------|----------------|--------|
|              | Trasladar el producto terminado y<br>encajado a almacén de P.T.                                   | 18.00          | M      |
|              | Trasladar cajas y bolsas del área<br>de almacén de M.P. a área de<br>alistado.                    | 18.00          | M      |
|              | Trasladarse de área de alistado a<br>almacén de M.P. para traer cajas y<br>bolsas.                | 18.00          | M      |
|              | área de cortado con la badana.<br>Trasladar cortes de plantilla de<br>badana a área de alistado.  | 7.00           | M      |
|              | almacén de M.P para traer<br>badana.<br>Trasladarse del almacén de M.P. a                         | 18.00<br>14.00 | M<br>M |
|              | Trasladar calzado del área de<br>armado a área de alistado.<br>Trasladarse del área de alistado a | 27.00          | M      |
|              | Trasladar hormas con planta<br>pegada de la máquina reactivadora<br>a caballete de armado.        | 13.00          | M      |

**Fuente:** Elaboración propia.

En la tabla Nº 31 se muestra las distancias recorridas en la nueva distribución de planta, obteniéndose como resultado un total de 429 M.

## **3.3.1.5. Estudio de tiempos después de la implementación de layout.**

Después de implementar layout se procedió a realizar un estudio de tiempos para determinar el impacto de este sobre los tiempos de las actividades que no agregan valor referidas a transportes, traslados y movimientos innecesarios. Para ello realizamos en primer lugar una toma de tiempos de 10 días y hallamos el tiempo promedio (ver tabla Nº 32 del anexo tablas), el cual sirvió para calcular los tiempos estándares de las actividades.

# **Tabla Nº 33:** Tiempos estándares de las actividades después de la implementación de layout.

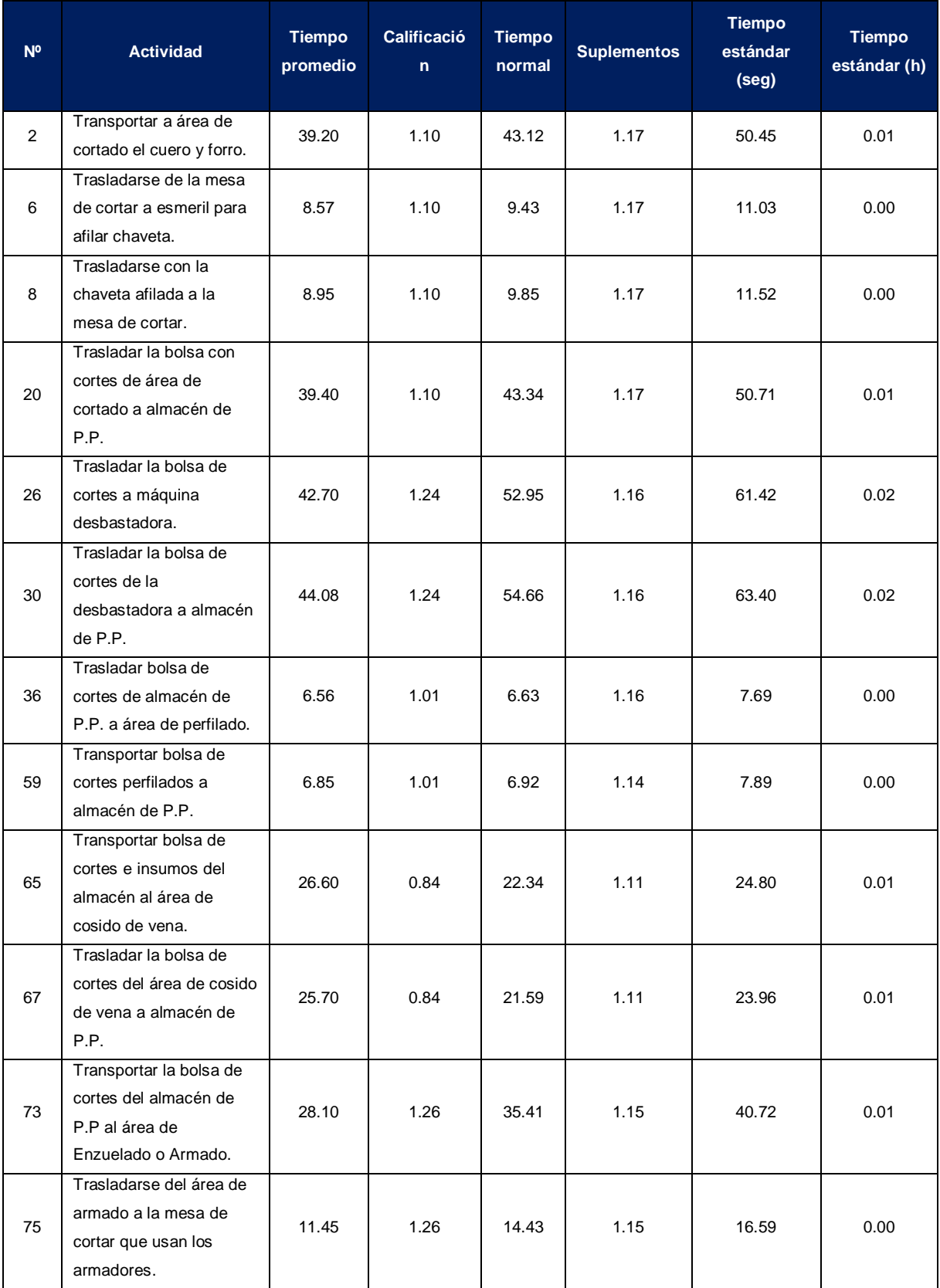

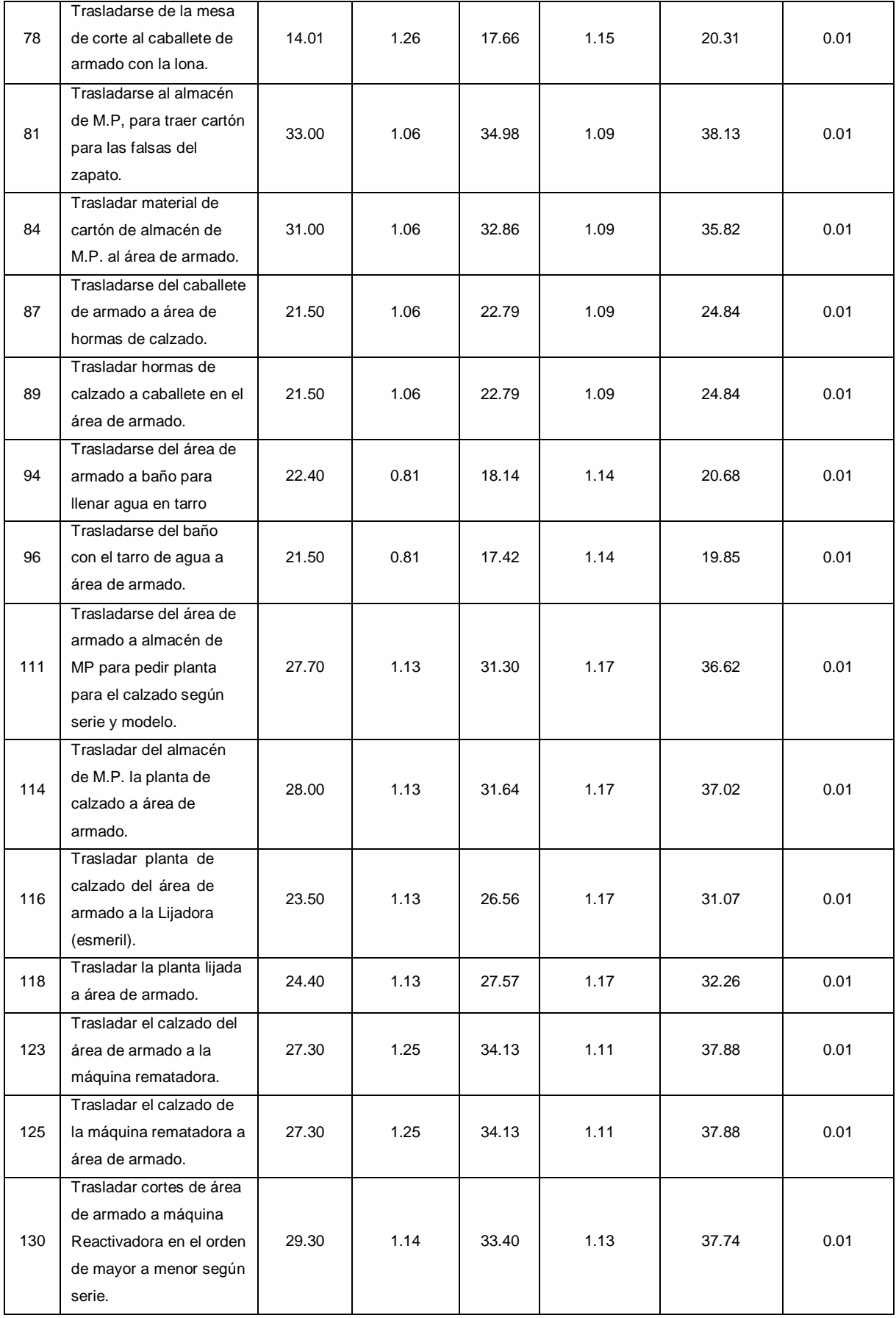

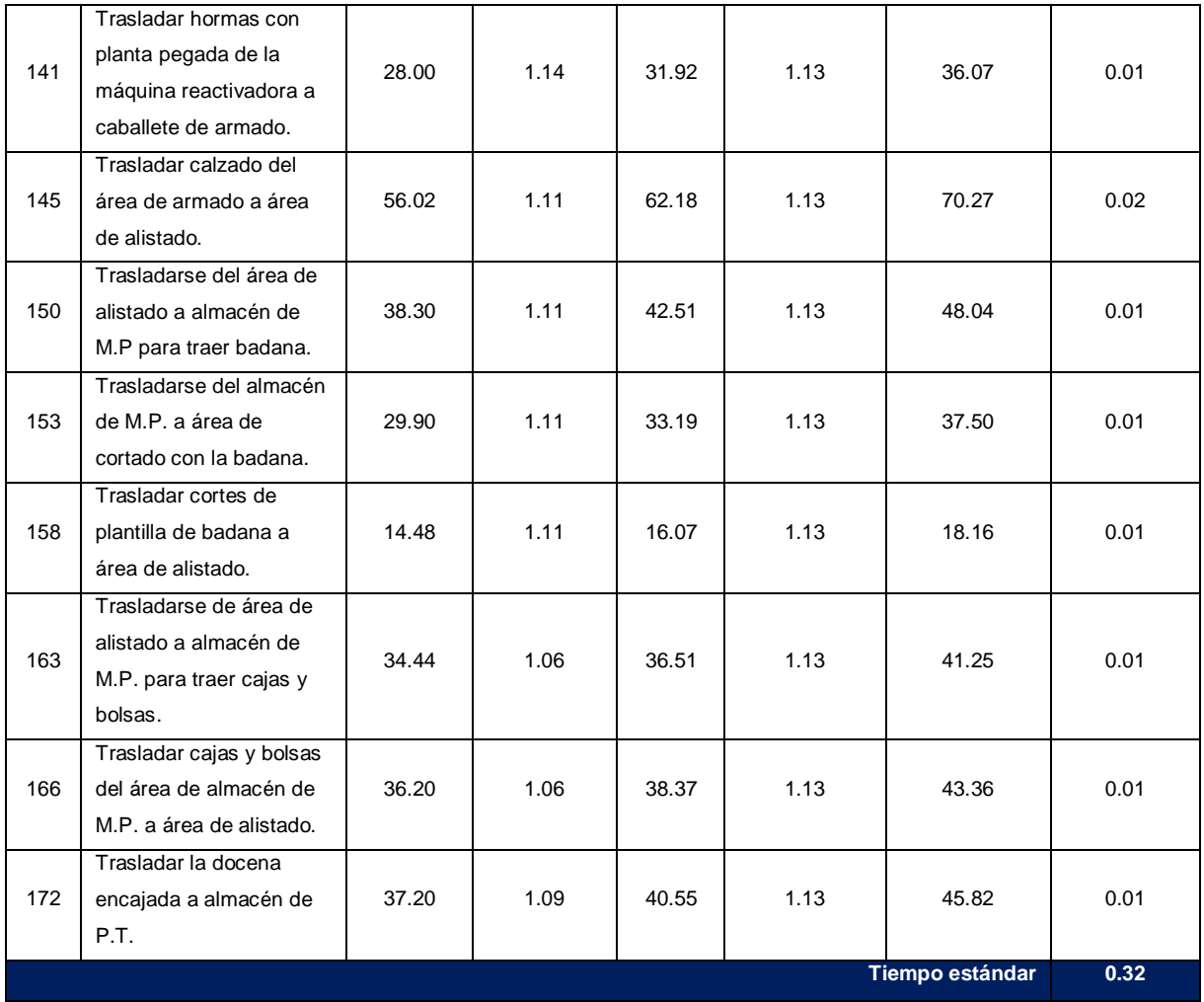

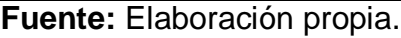

En la tabla Nº 33 se muestra los tiempos estándares de cada actividad después de la implementación de la herramienta layout, obteniéndose un tiempo estándar general de 0.32 horas por docena.

## **3.3.1.6. Resultados de la implementación de layout.**

Se comparó las distancias recorridas del antes y después.

**Tabla Nº 34:** Comparación de distancias recorridas antes y después de la implementación layout.

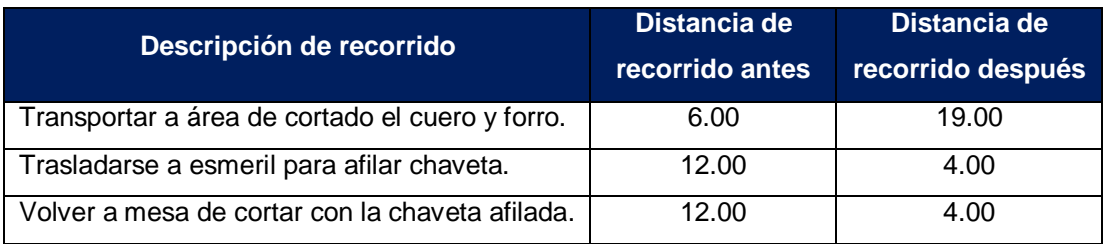

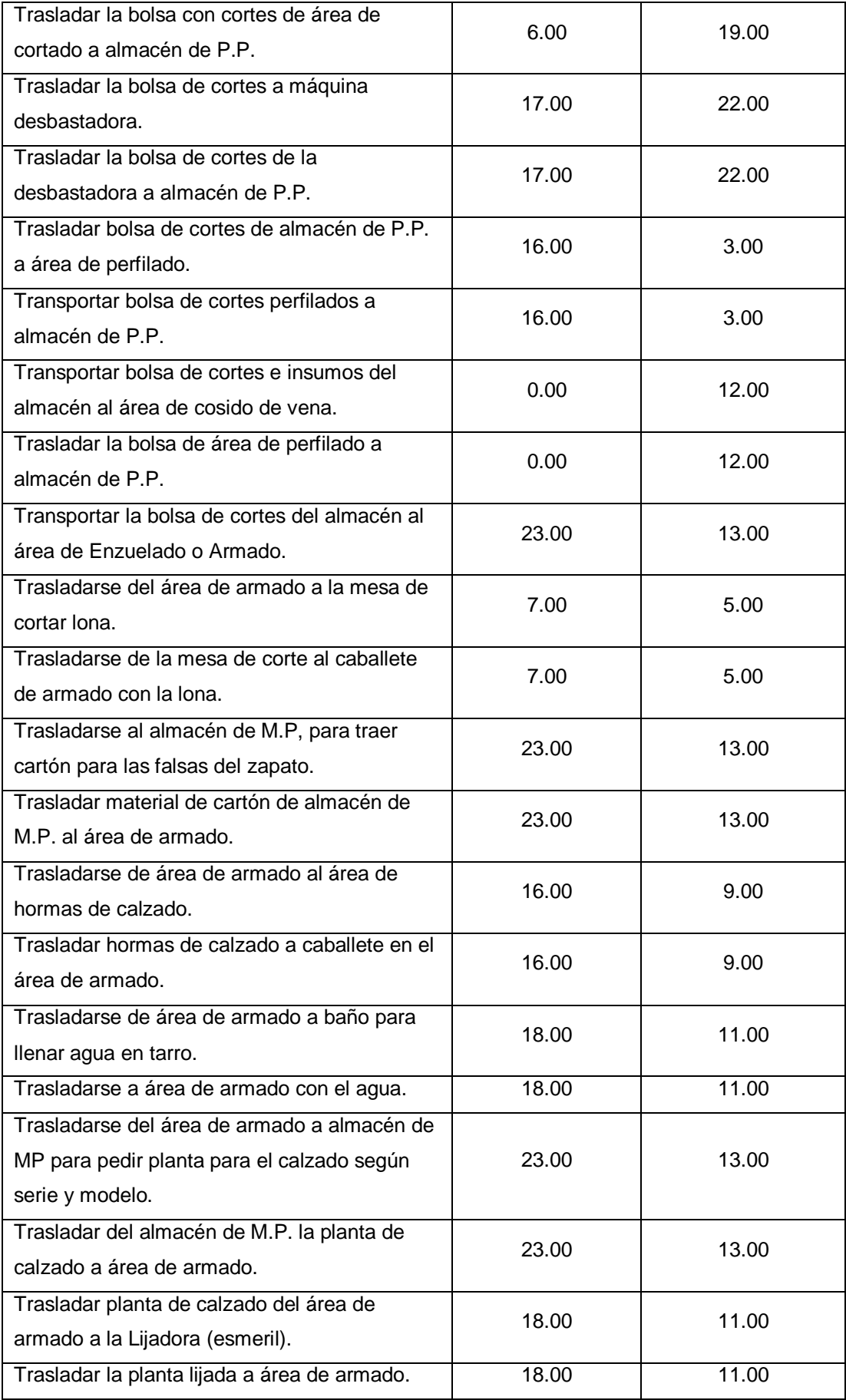

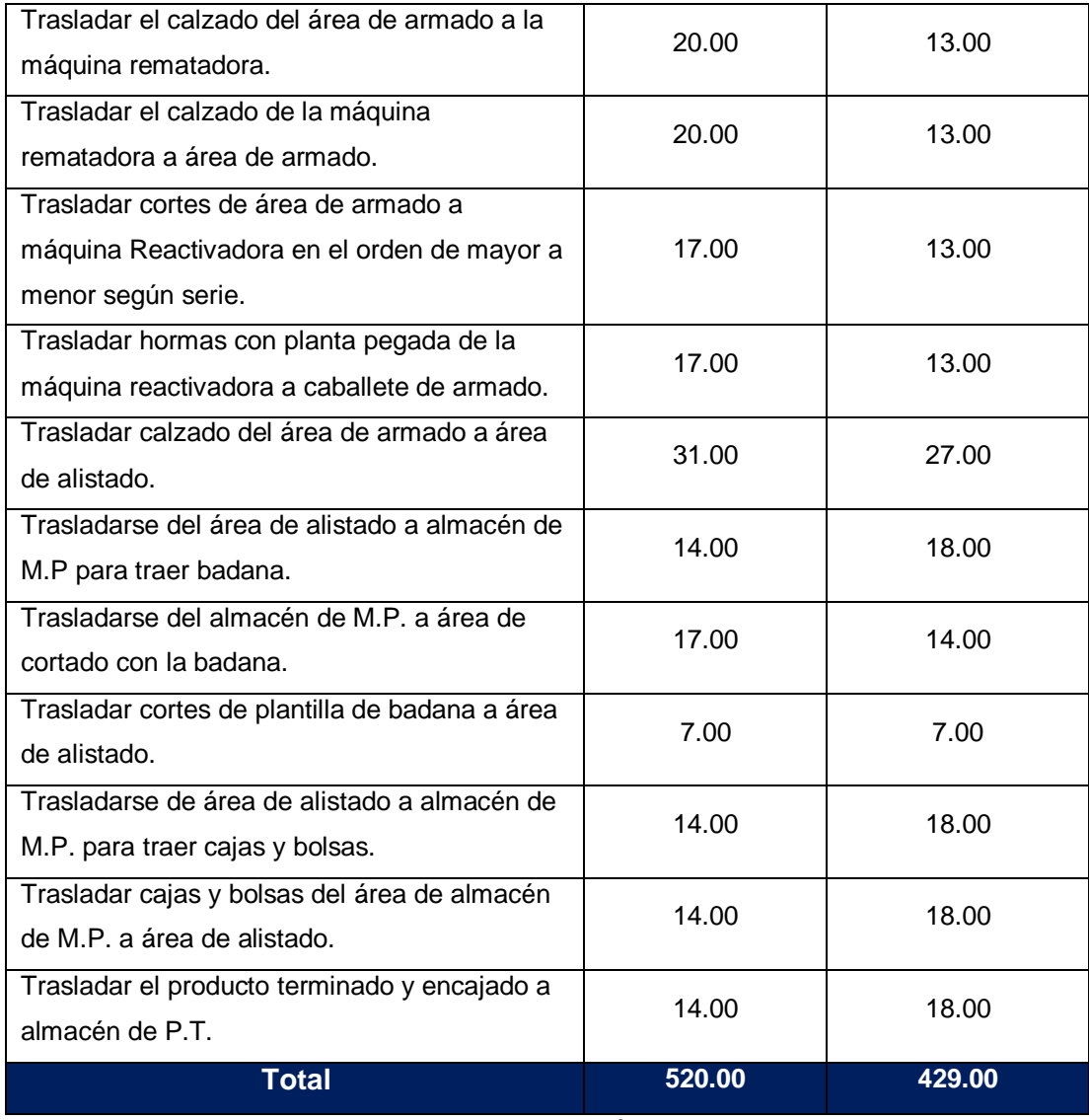

**Fuente:** Elaboración propia

En la tabla Nº 34 se observa que la distancia recorrida por los operarios antes de la implementación era de 520.00 ml, luego de la implementación fue de 429.00 ml.

**Tabla Nº 35:** Impacto de la implementación de layout en las distancias recorridas por los operarios.

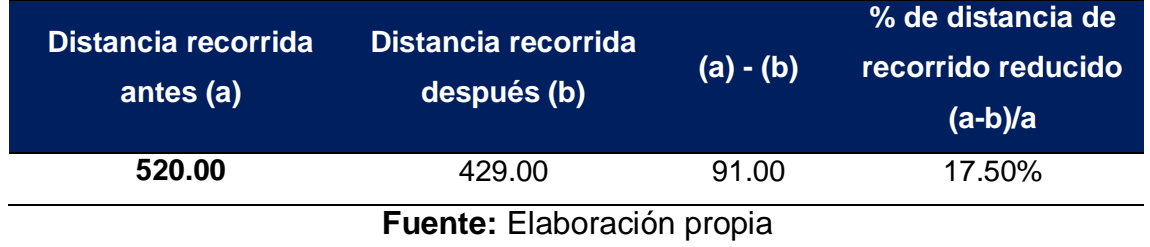

En la tabla Nº 35 se muestra que los tiempos de recorridos con la implementación de layout han disminuido en 17.5%, es decir 91 metros.

**Tabla Nº 36:** Comparación de tiempo estándar antes y después de la implementación layout.

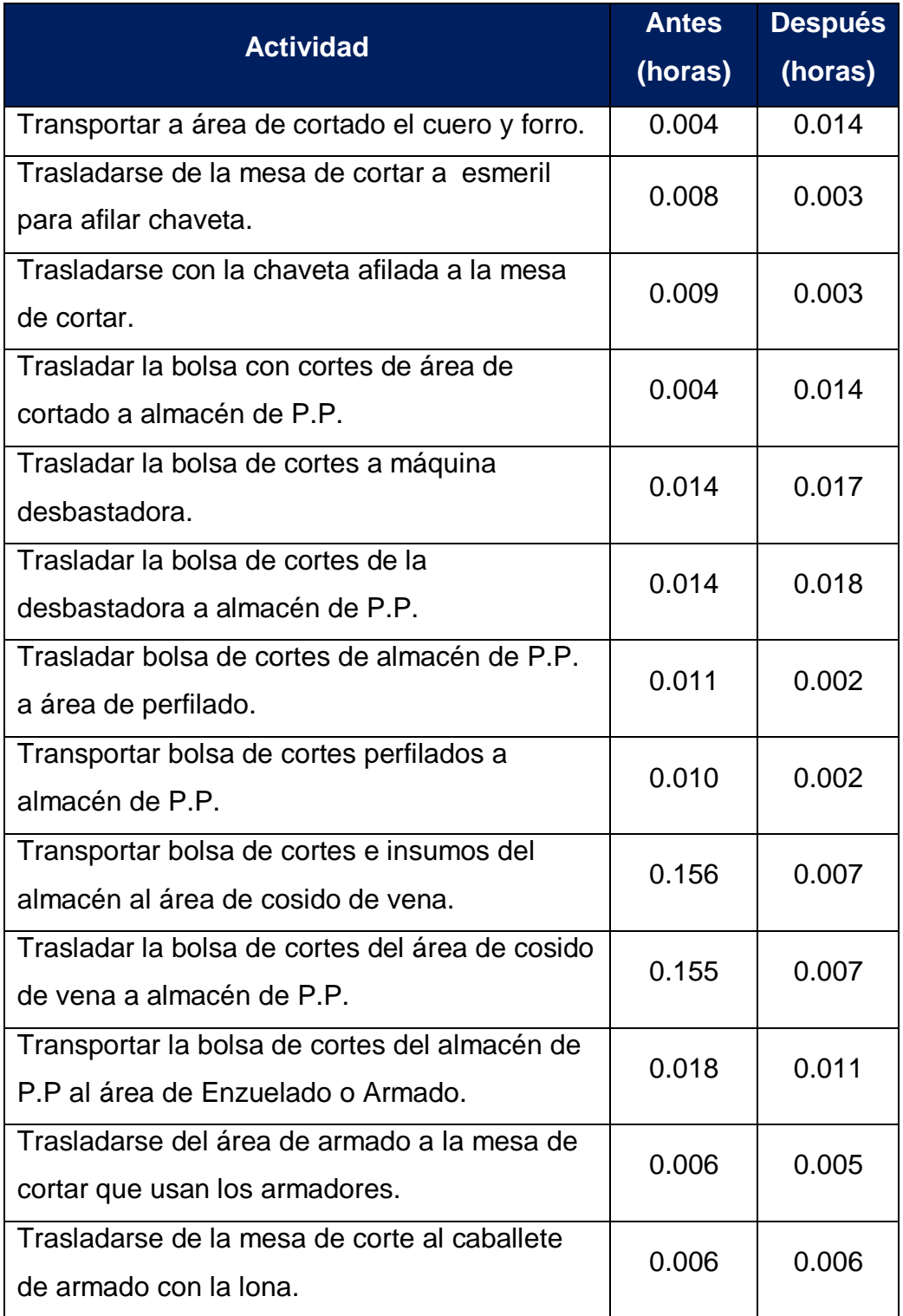

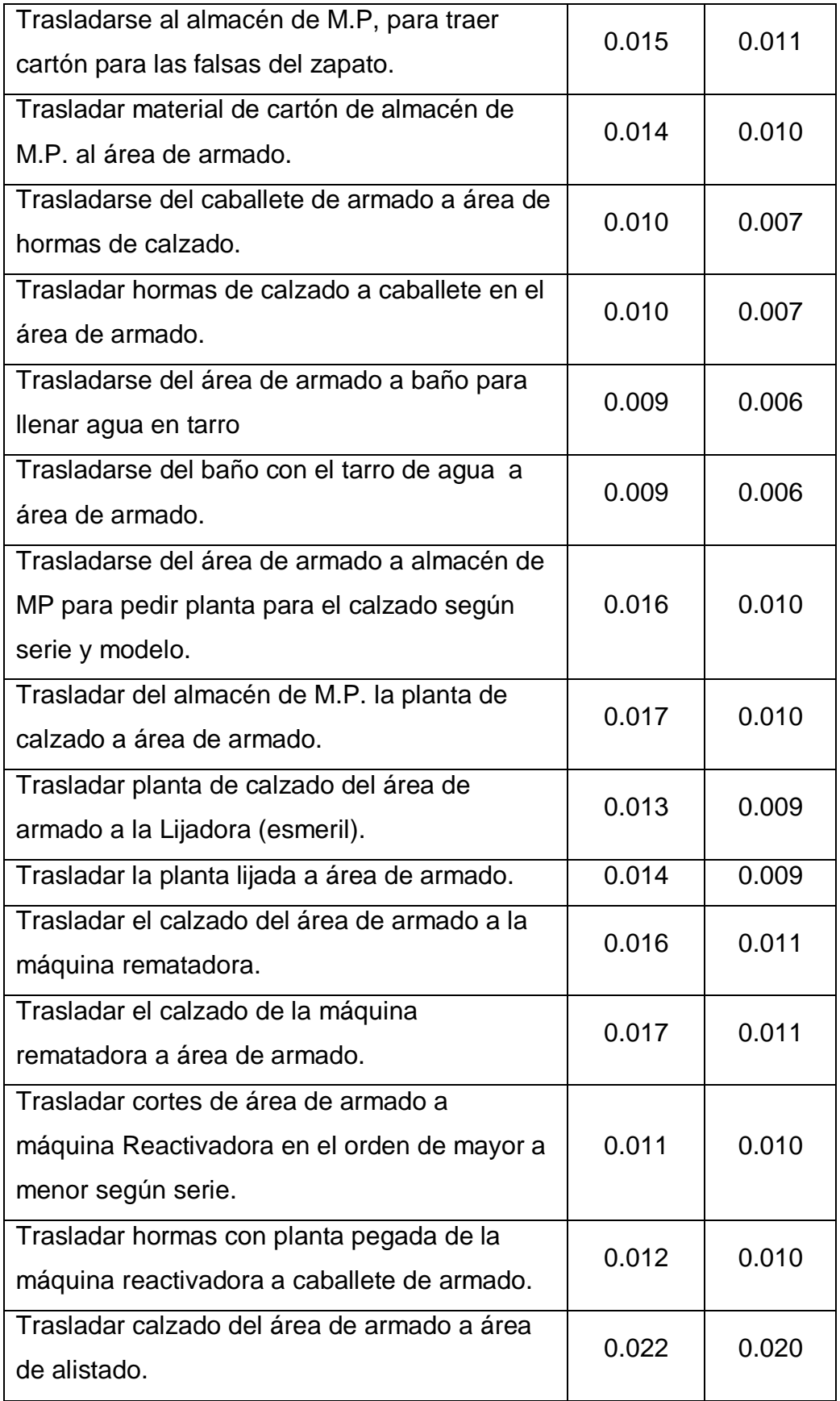

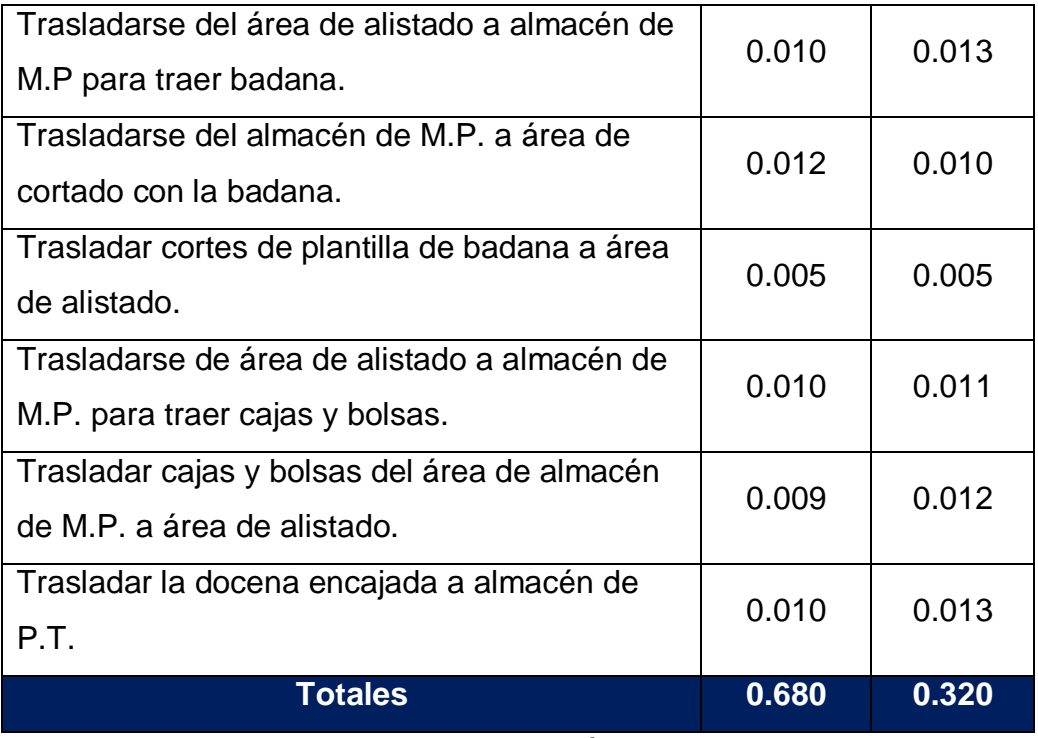

**Fuente:** Elaboración propia

En la tabla Nº 36 se muestra los tiempos estándar de las actividades en los cuales tuvo impacto la implementación de layout.

**Tabla Nº 37:** Impacto de la implementación de layout en los tiempos estándares.

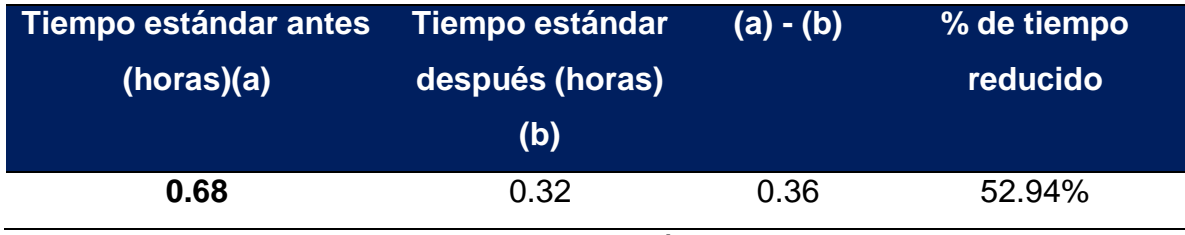

**Fuente:** Elaboración propia

En la tabla Nº 37 se muestra la reducción de los tiempos estándares de las actividades que generan los desperdicios de transporte, traslados y movimientos innecesarios, de 0.68 horas a 0.36 horas, es decir se obtuvo un ahorro del 52.94%.

**Tabla Nº 38:** Resumen de los resultados de la implementación de layout.

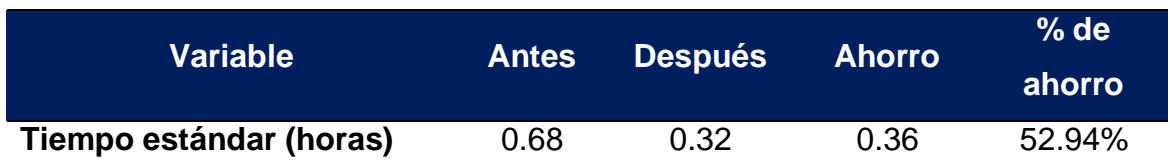

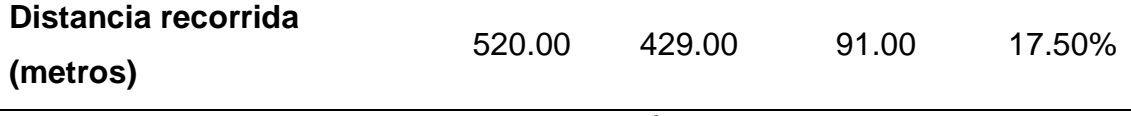

#### **Fuente:** Elaboración propia

De la tabla Nº 38 se concluyó que las distancias recorridas y los tiempos estándares de cada actividad redujeron en 17.50% y 52.94% respectivamente.

### **3.3.1.7. Implementación de las 5'S**

Las 5's es una herramienta que se enfoca principalmente a lograr el funcionamiento más eficiente y uniforme de las personas en los centros de trabajo, puesto que cuando el ambiente de trabajo está organizado y limpio la producción mejora, se reduce tiempos innecesarios en el proceso de actividades, se elimina las mudas, generalizando el deseo de hacer bien las cosas y donde cada uno puede detectar y eliminar desperdicios.

Para la implementación de las 5's se han establecido tres fases que engloban sistemáticamente las 5's.

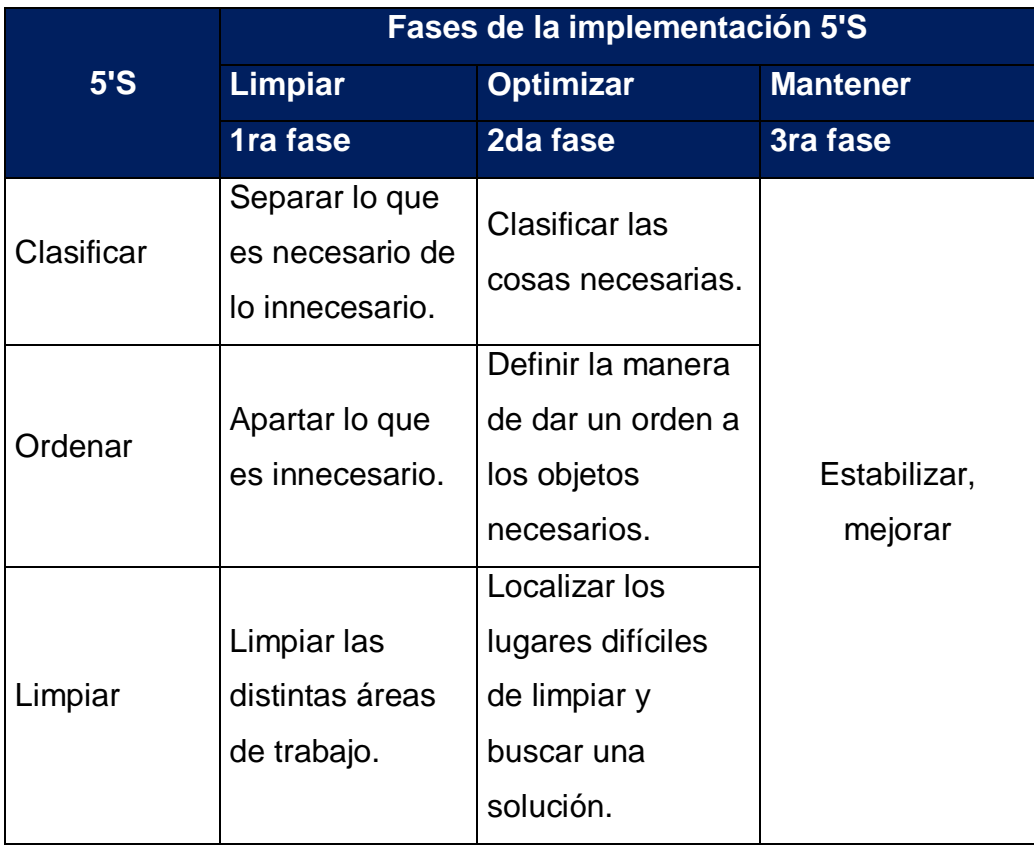

#### **Tabla Nº 39:** Fases de la implementación de las 5'S.

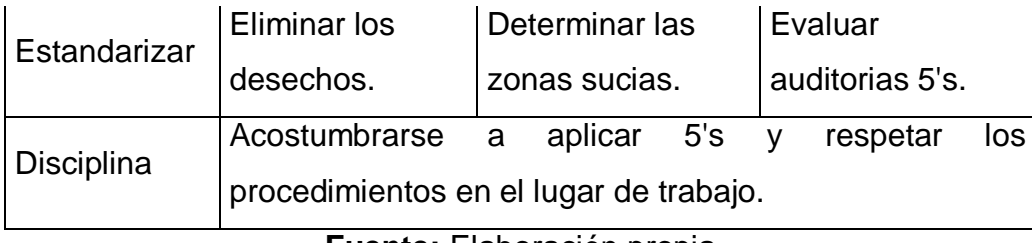

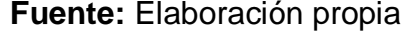

En la tabla Nº 39 se muestra las fases que se sigue para la implementación de las 5's, los cuales detallaremos a continuación:

- Primera fase (Limpiar): El objetivo de esta fase es limpiar las distintas áreas de trabajo, es decir retirar todo lo que es innecesario y limpiar las instalaciones, los equipos, las máquinas, dependiendo del área a intervenir, dejando un precedente de como es el área si se mantuviera siempre así, esto crea motivación por conservar el sitio y el área de trabajo limpios.
- Segunda fase (optimizar): En esta fase se busca optimizar lo que se ha logrado en la primera fase, es decir una vez que se cuenta solo con lo necesario en cada área de trabajo, se tiene que pensar en cómo mejorar lo que ya está limpio y con una buena clasificación, ubicando los puntos críticos donde se produce el desperdicio e identificar los sitios de trabajo con problemas de suciedad.
- La tercera y última fase (mantener): Se orienta a mantener todo lo logrado y a dar una viabilidad del proceso con una filosofía de mejora continua.

La empresa de calzado Emily'S cuenta con 22 operarios que trabajan en el proceso de producción. Para iniciar con la implementación se nombrará un líder en cada área de trabajo, con el objetivo de que permanezca pendiente de cada fase de implantación de la misma, pero a su vez cada operario es responsable por aplicar las 5'S en su puesto de trabajo y así todos trabajar en equipo.

**Tabla Nº 40:** Elección del líder y responsable de cada área de trabajo.

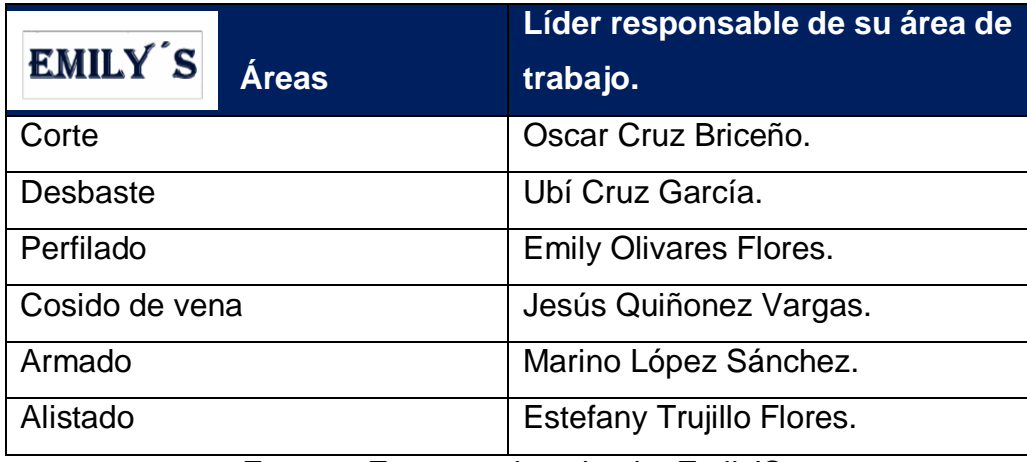

**Fuente:** Empresa de calzado, Emily'S.

Tomando en cuenta el esquema antes mencionado en la tabla Nº 39 para la implementación de las 5'S por fases, a continuación, se detalla cómo se aplicará cada una de las "S".

## **Clasificar**

Identificar y separar los materiales, herramientas, necesarias e innecesarias del área de trabajo, realizar un inventario de las cosas útiles y desechar las cosas no son útiles, para ello se usa las tarjetas roja y verde.

Se elabora un formato de verificación con el cual se clasificarán los recursos físicos necesarios para cada operación de la tabla Nº 41 en el mismo se analizará cada una de las áreas de trabajo identificando los recursos necesarios e innecesarios para luego establecer una acción a realizar. Esta actividad se desarrolla conjuntamente con el líder del área de trabajo y con cada operario según el puesto de trabajo.

**Tabla Nº 41:** Identificación de materiales, equipo y herramientas en el área de trabajo.

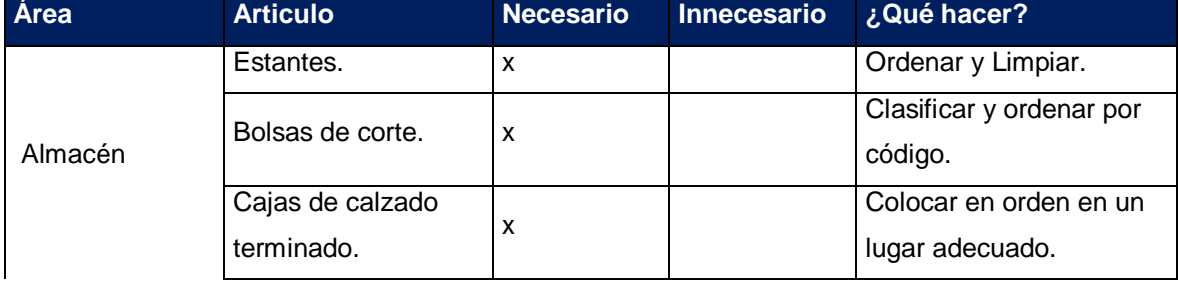

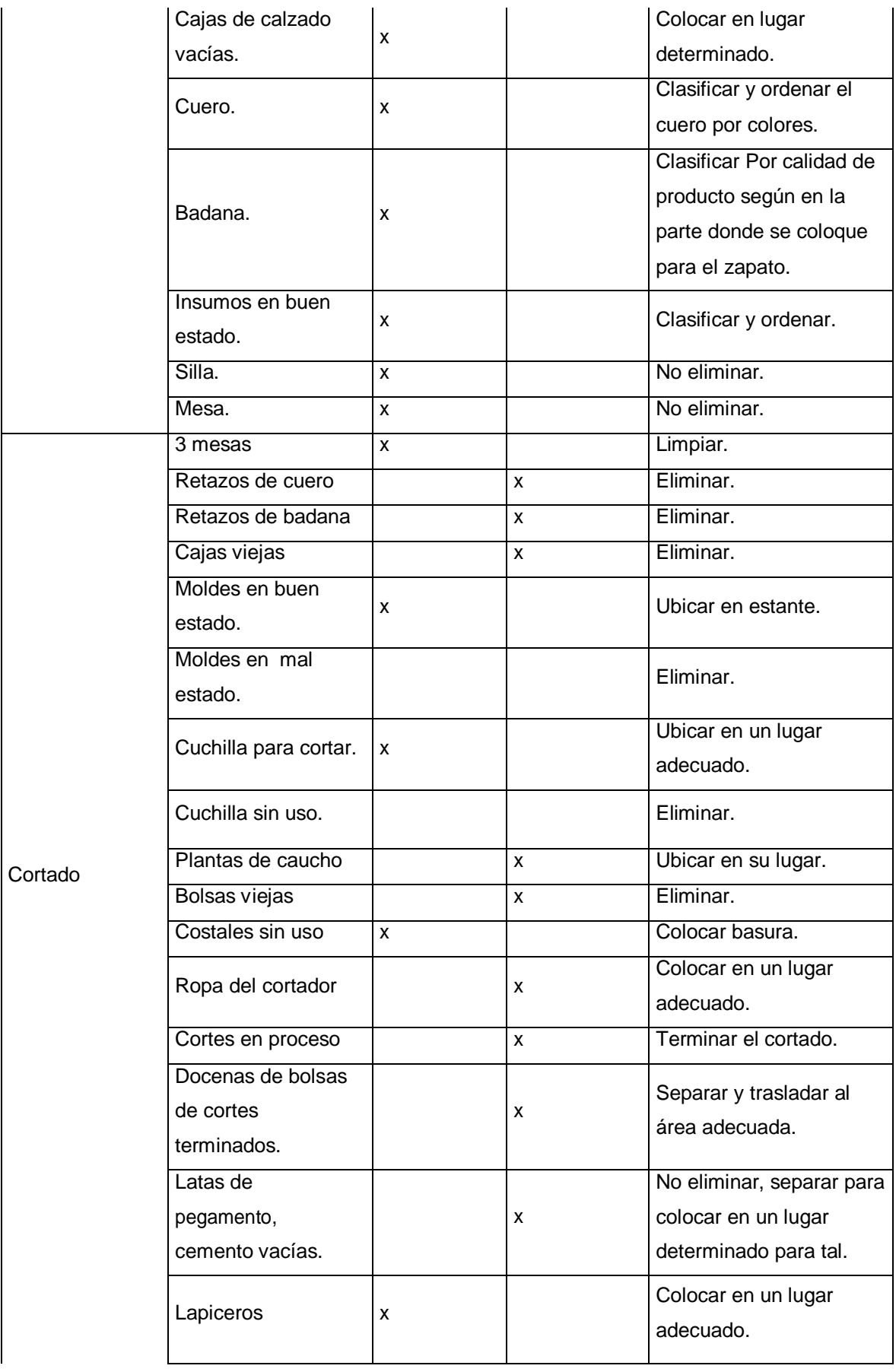

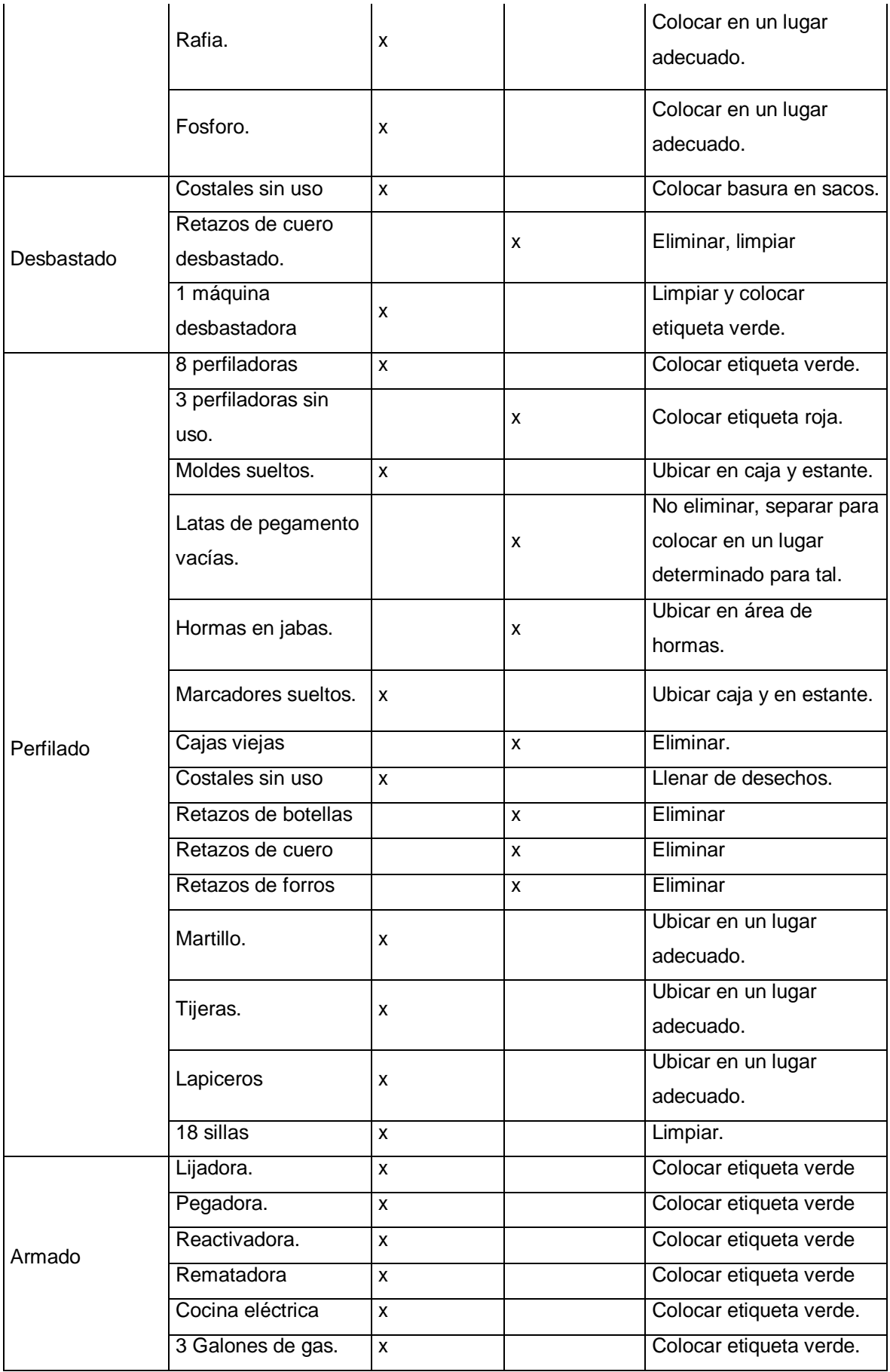

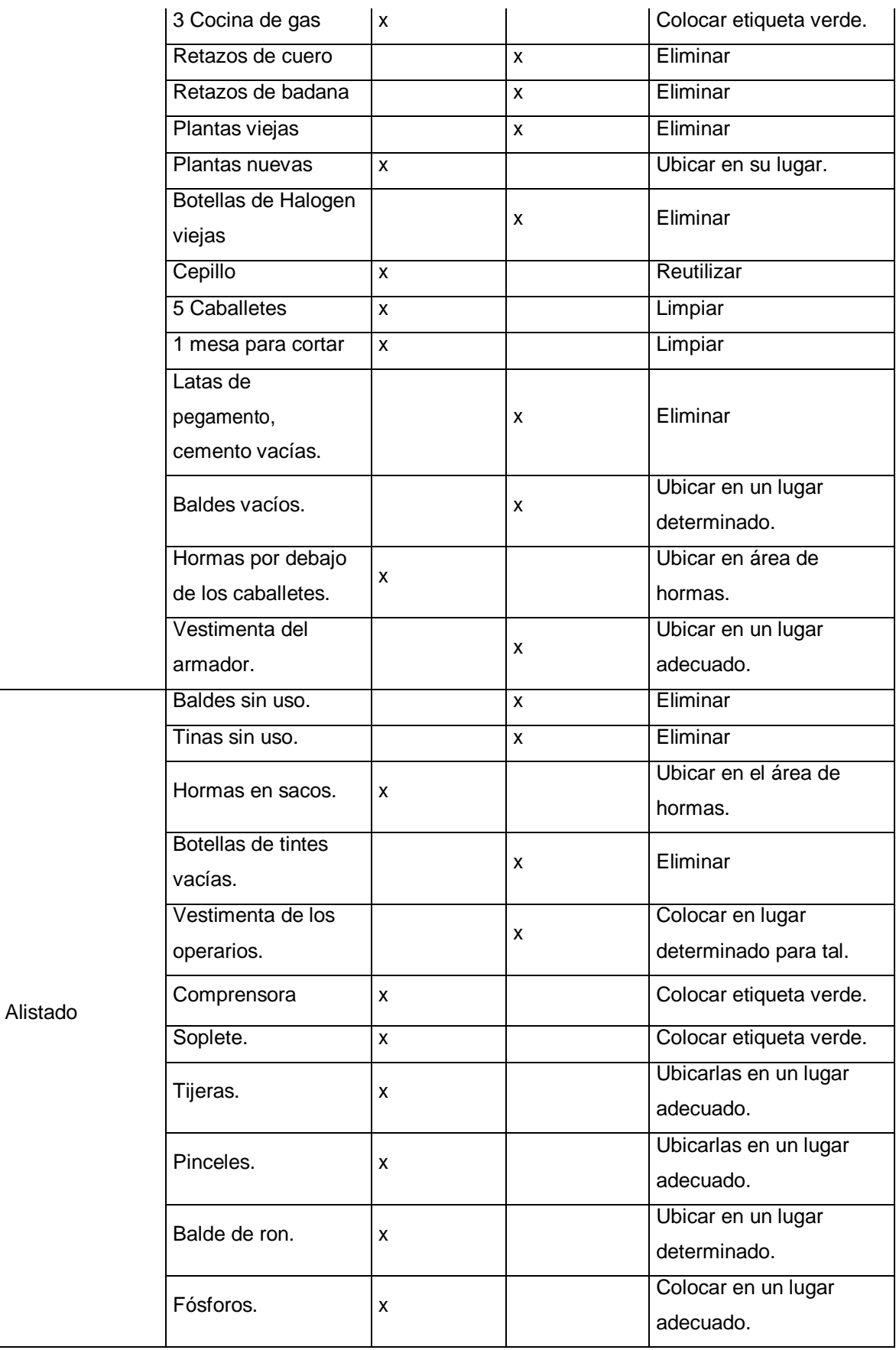

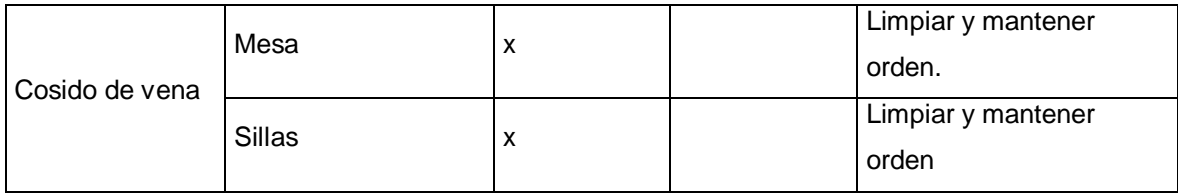

**Fuente:** Elaboración Propia

## **Ordenar**

Identificar los objetos que pertenecen al área y separar. Estos deberán clasificarse y etiquetarse, según el área que pertenece, para que de esta manera sean fáciles de encontrar. Por eso se coloca estantes en cada área para que cada cosa se coloque en su lugar.

## **Limpiar**

Utilizando los principios de la tercera "S" (limpiar el sitio de trabajo y los equipos, prevenir la suciedad y el desorden) se establece una regla general: Cada operario es responsable de mantener ordenado y limpio diariamente su puesto de trabajo antes, durante y después de la jornada laboral, tomando en cuenta:

- $\checkmark$  Revisar que se mantengan limpios y en orden los estantes de materiales previamente clasificados y ordenados.
- $\checkmark$  Limpiar el polvo del lugar, de las máquinas, los retazos del suelo, los desperdicios.
- $\checkmark$  Los desechos deben ir en costales o los tachos de basura, también deben dejar en su lugar sus escobas y recogedor.

Para cumplir con estos aspectos se plantea un horario adecuado de limpieza en cada área de trabajo, ya sea diario y semanal. Cada quien se hace responsable de su área de trabajo.

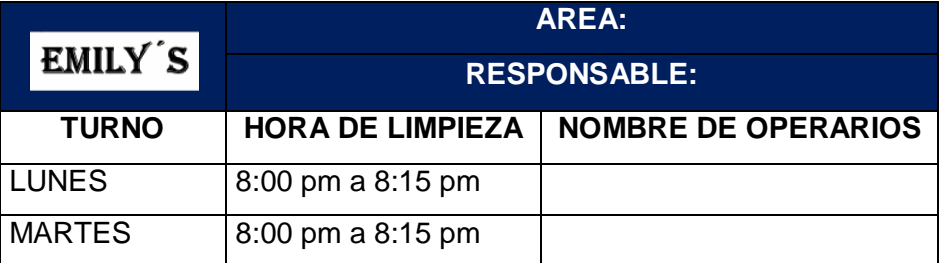

#### **Tabla Nº 42:** Horario de limpieza

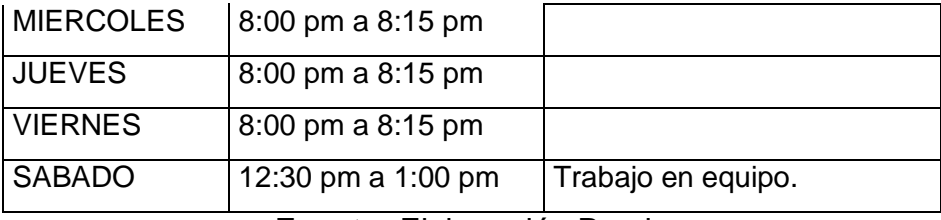

**Fuente:** Elaboración Propia

#### **Estandarizar**

Esta "S" está relacionada directamente con las 3 anteriores ya que su principio fundamental es poder mantener lo que ya se ha alcanzado, por lo que se debe establecer como una cultura entre todos los integrantes de la organización, para el buen desarrollo de la implantación de esta herramienta.

#### **Disciplina**

Para establecer condiciones que ayuden a la correcta implantación de la disciplina, se elaboró una hoja de evaluación de las 5'S, la cual se aplica a los empleados de toda la empresa, por áreas de trabajo ubicadas en cada piso (segundo y tercer piso); para así conocer el cumplimiento de sus responsabilidades, se aplica semanalmente.

Una vez establecidas las responsabilidades a cumplir por parte de toda la organización, hay que estimular al personal para generar el hábito de la disciplina 5'S por lo que se deberá seguir los siguientes pasos:

- $\checkmark$  Uso de ayudas visuales.
- $\checkmark$  Recorridos a las áreas, por parte de la administración.
- $\checkmark$  Publicación del "antes" y "después".
- $\checkmark$  Boletines informativos.
- $\checkmark$  Establecer rutinas diarias de inspección, así como también aplicar la lista de verificación de orden y limpieza (una vez al finalizar la semana) y las auditorias.

## **3.3.1.8. Evaluación de las 5'S**

## **Segundo piso de la empresa**

**Tabla Nº 43:** Evaluación de la implementación de las 5's en el segundo piso (área de alistado y cosido de vena)

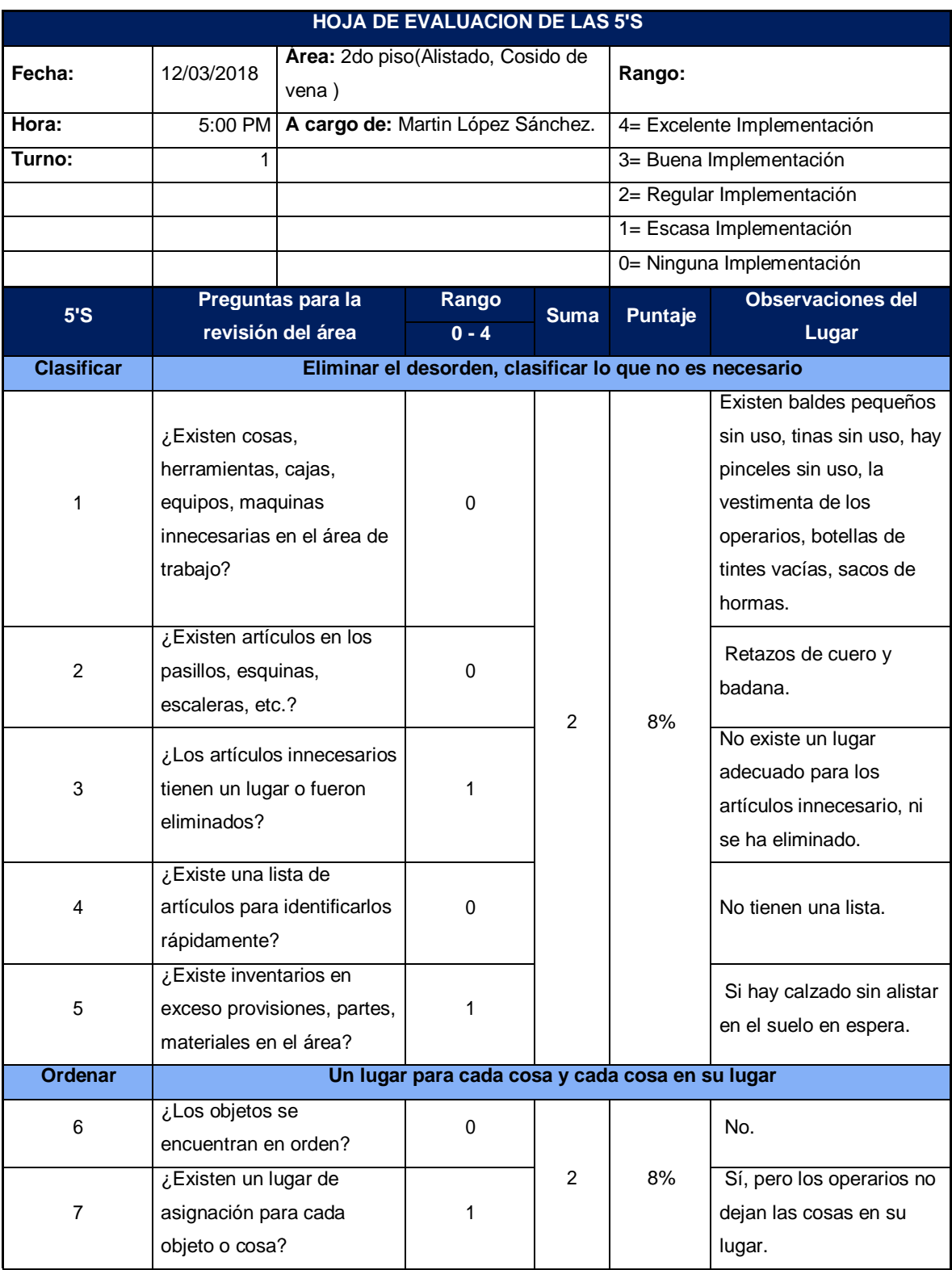

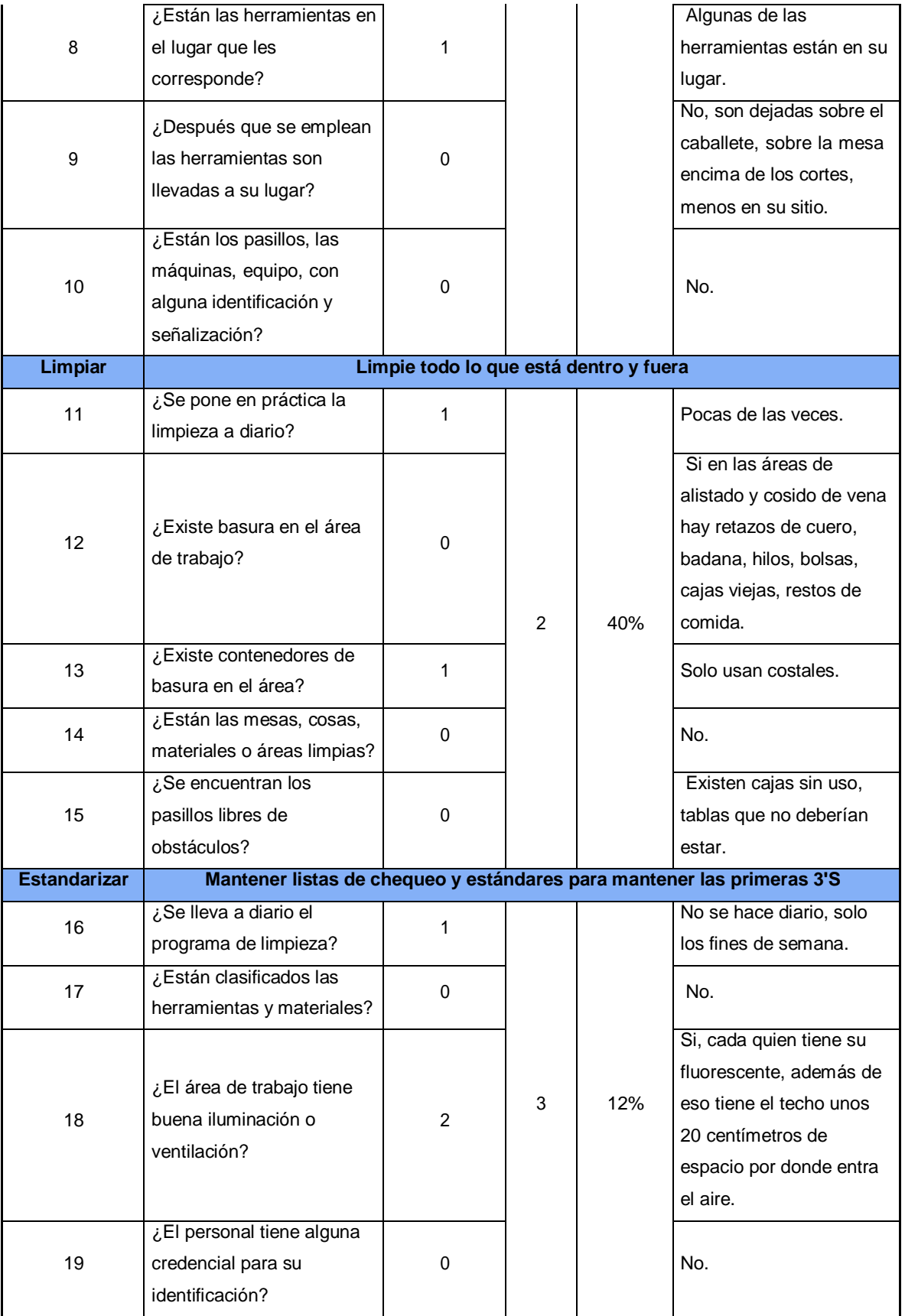

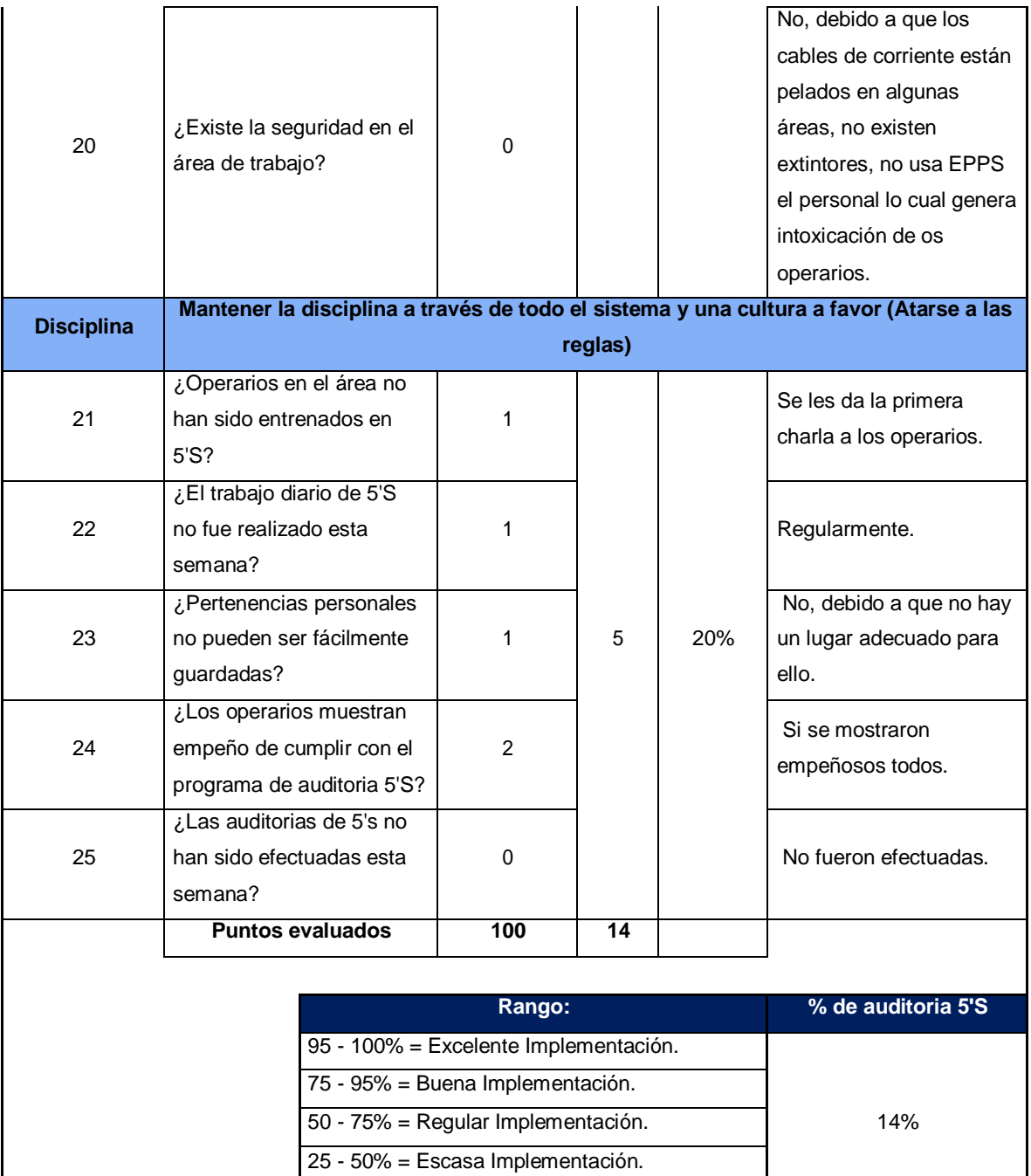

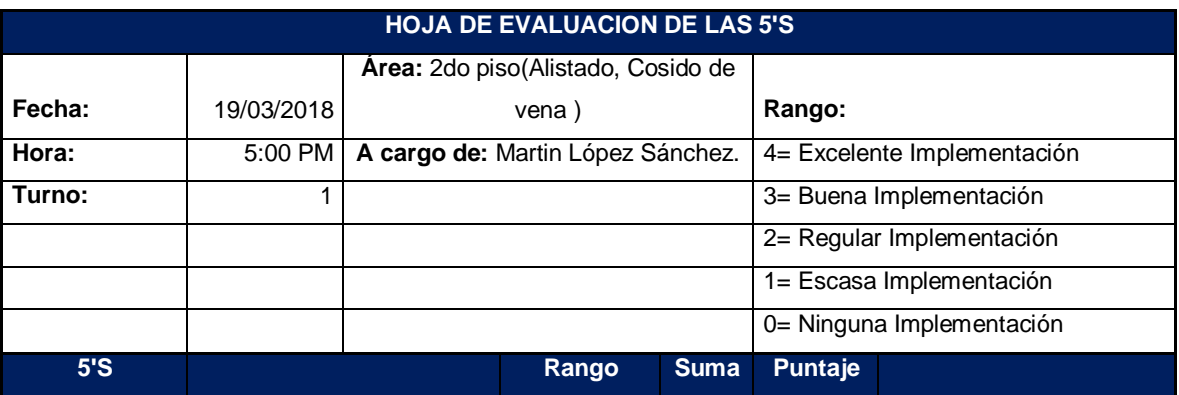

0 - 25% = Ninguna Implementación.

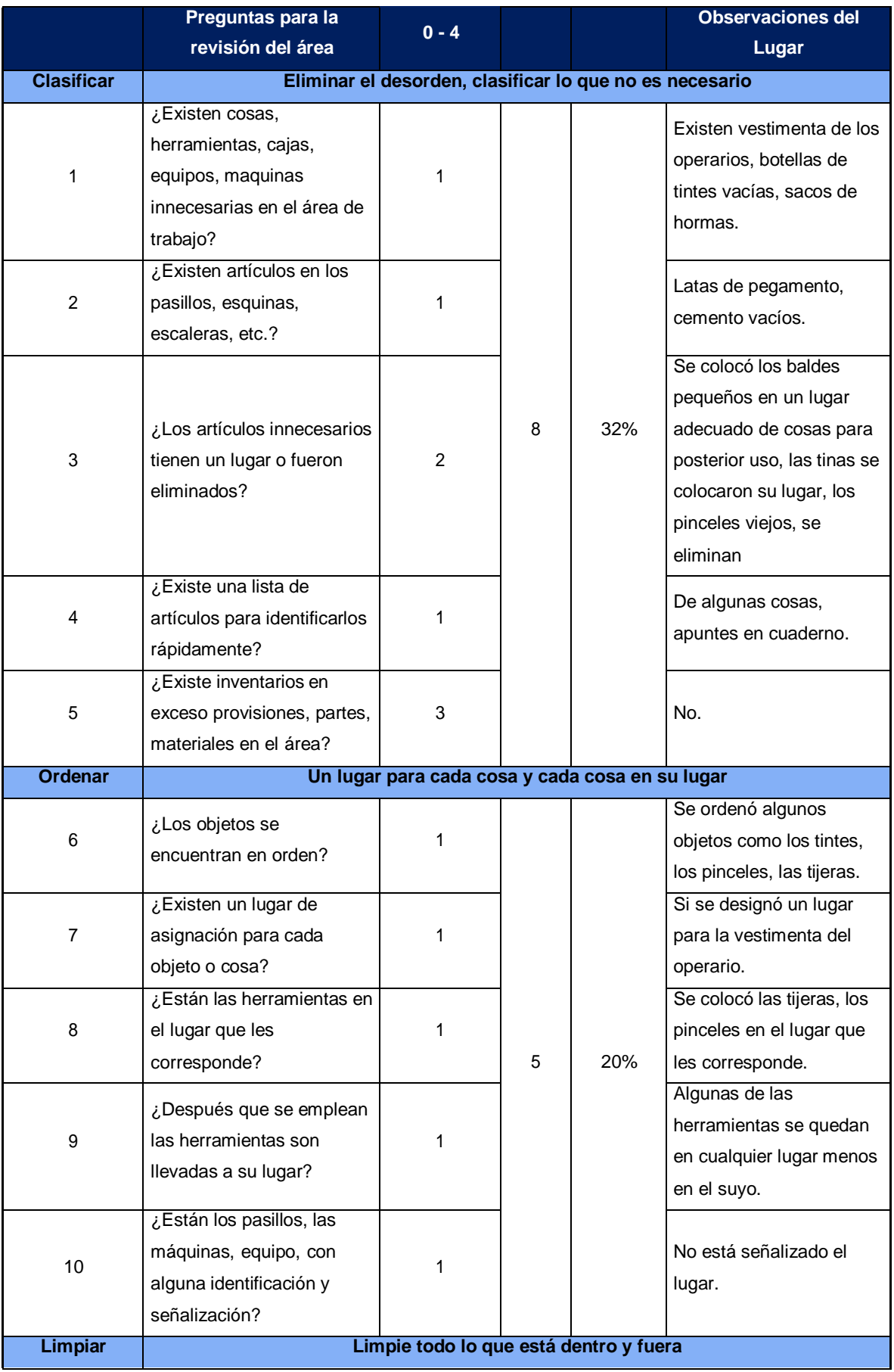

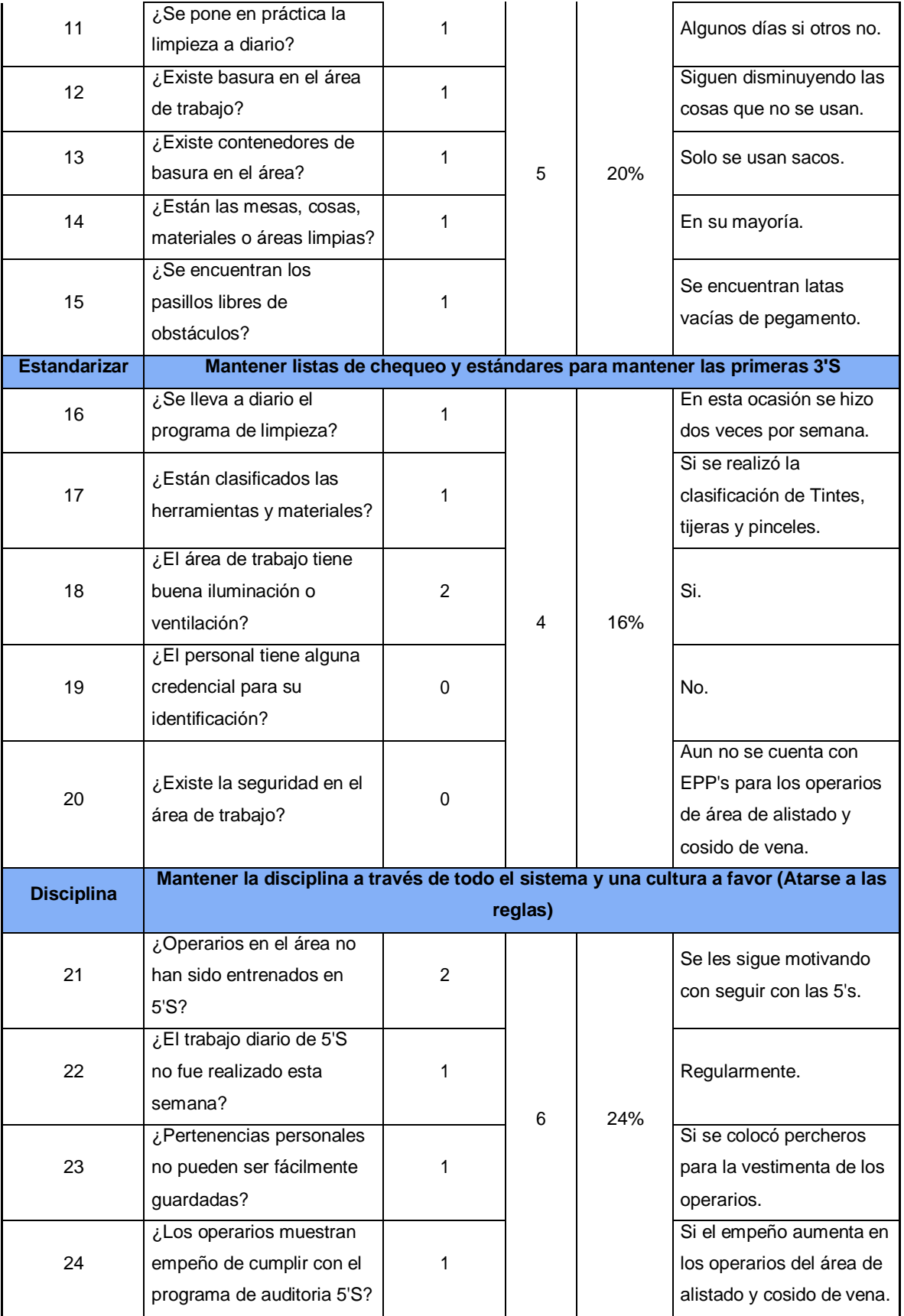

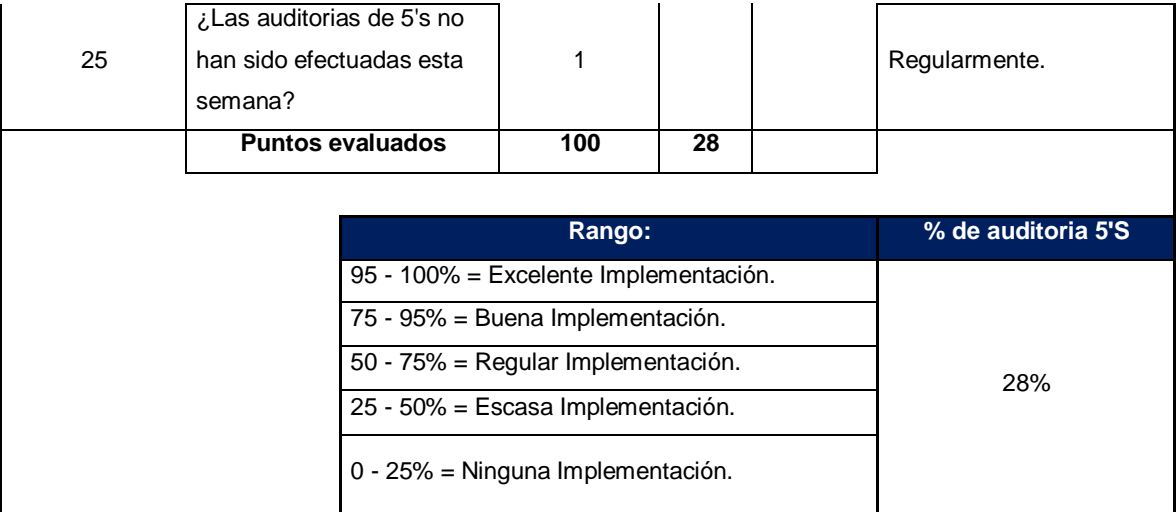

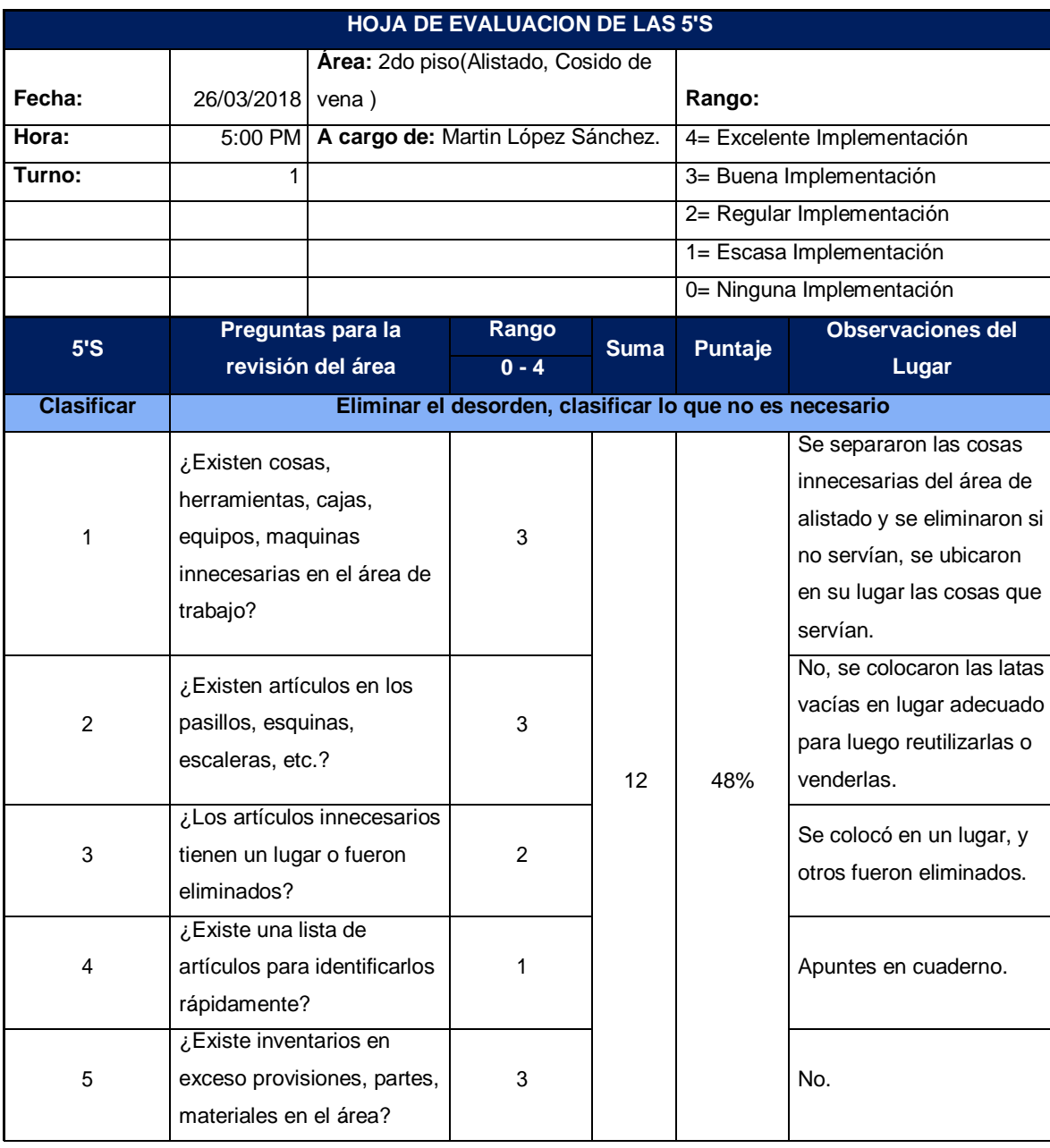

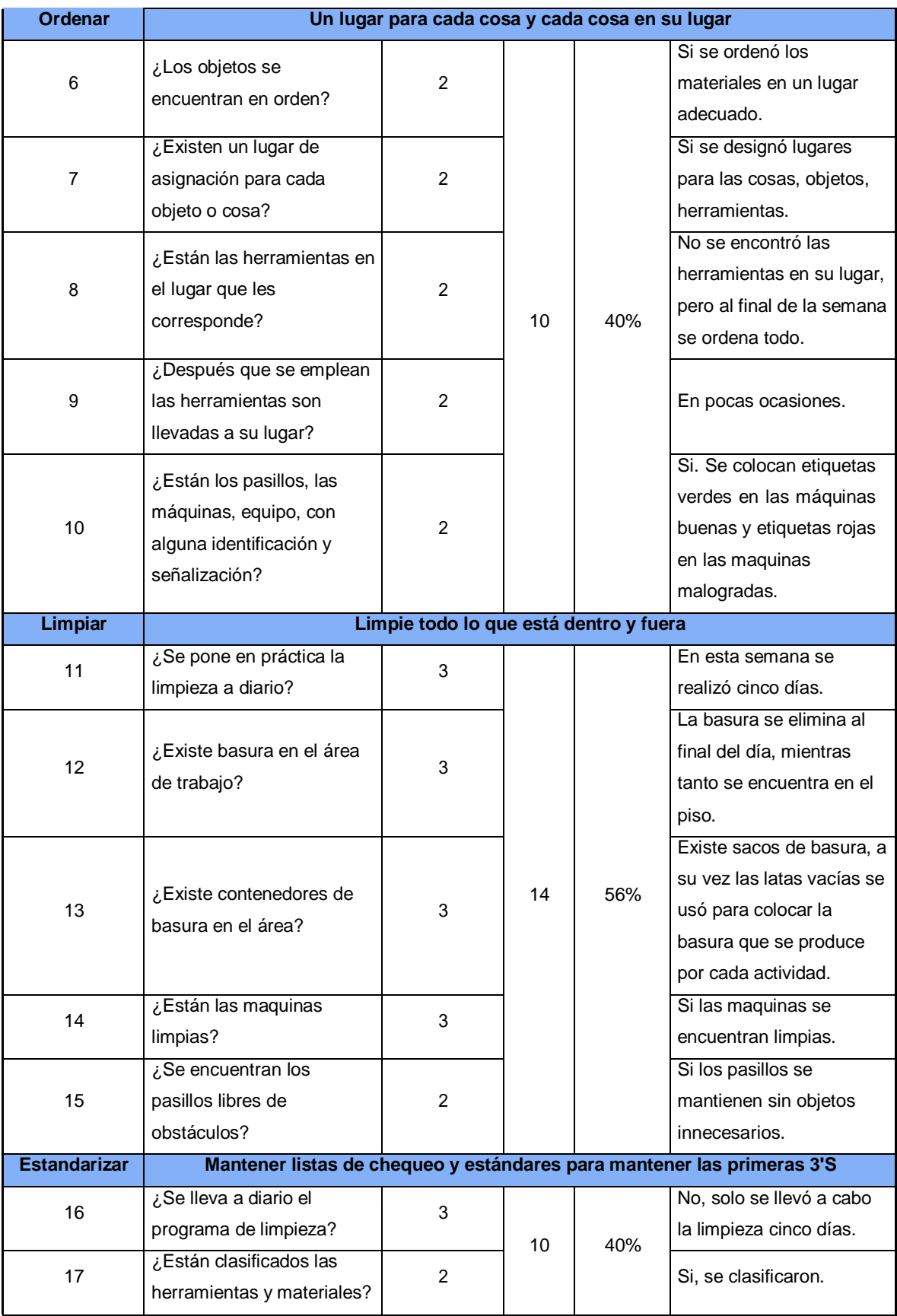
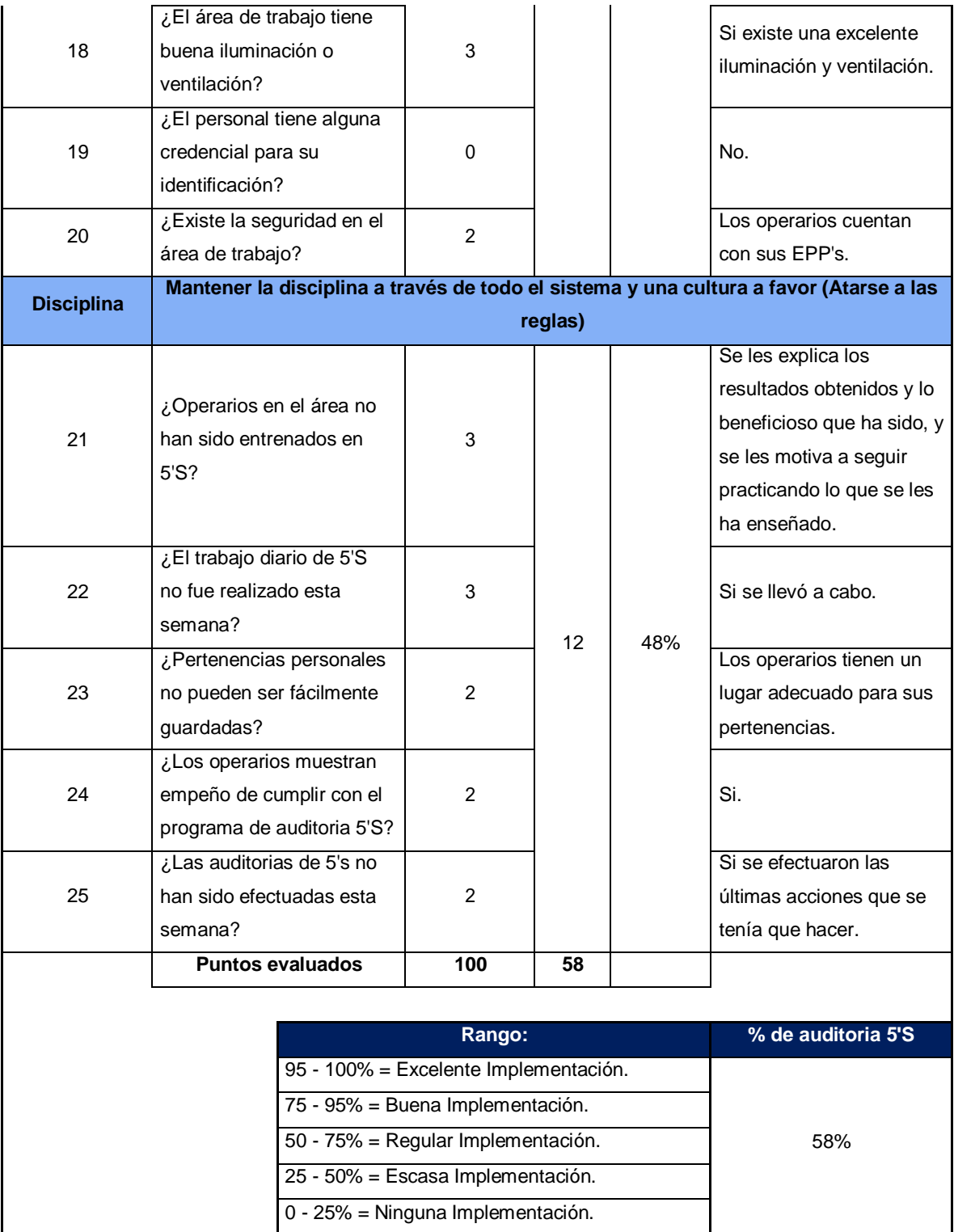

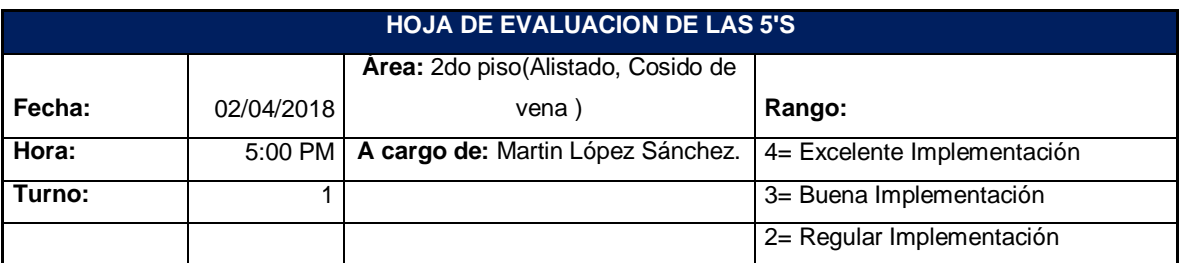

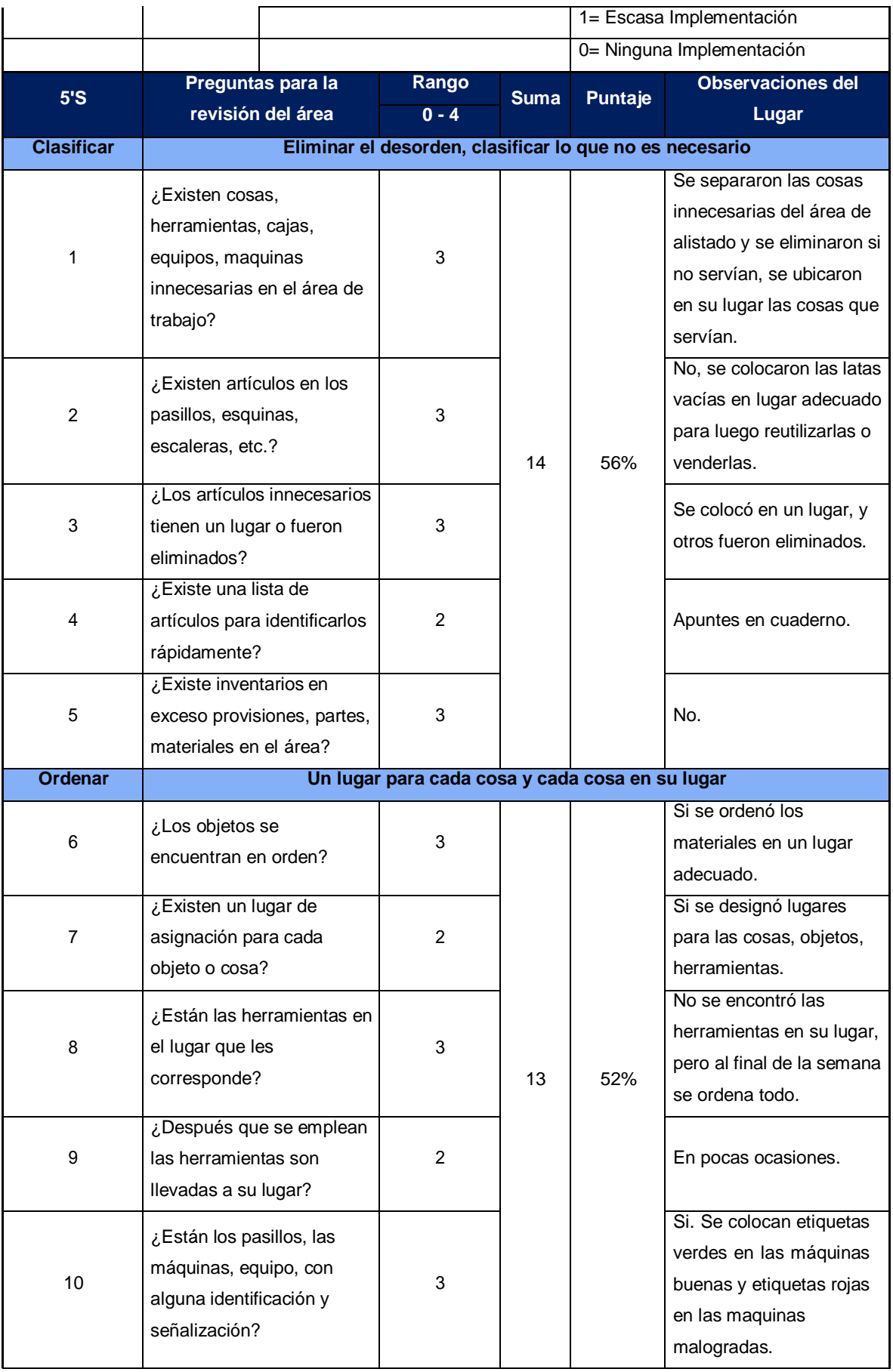

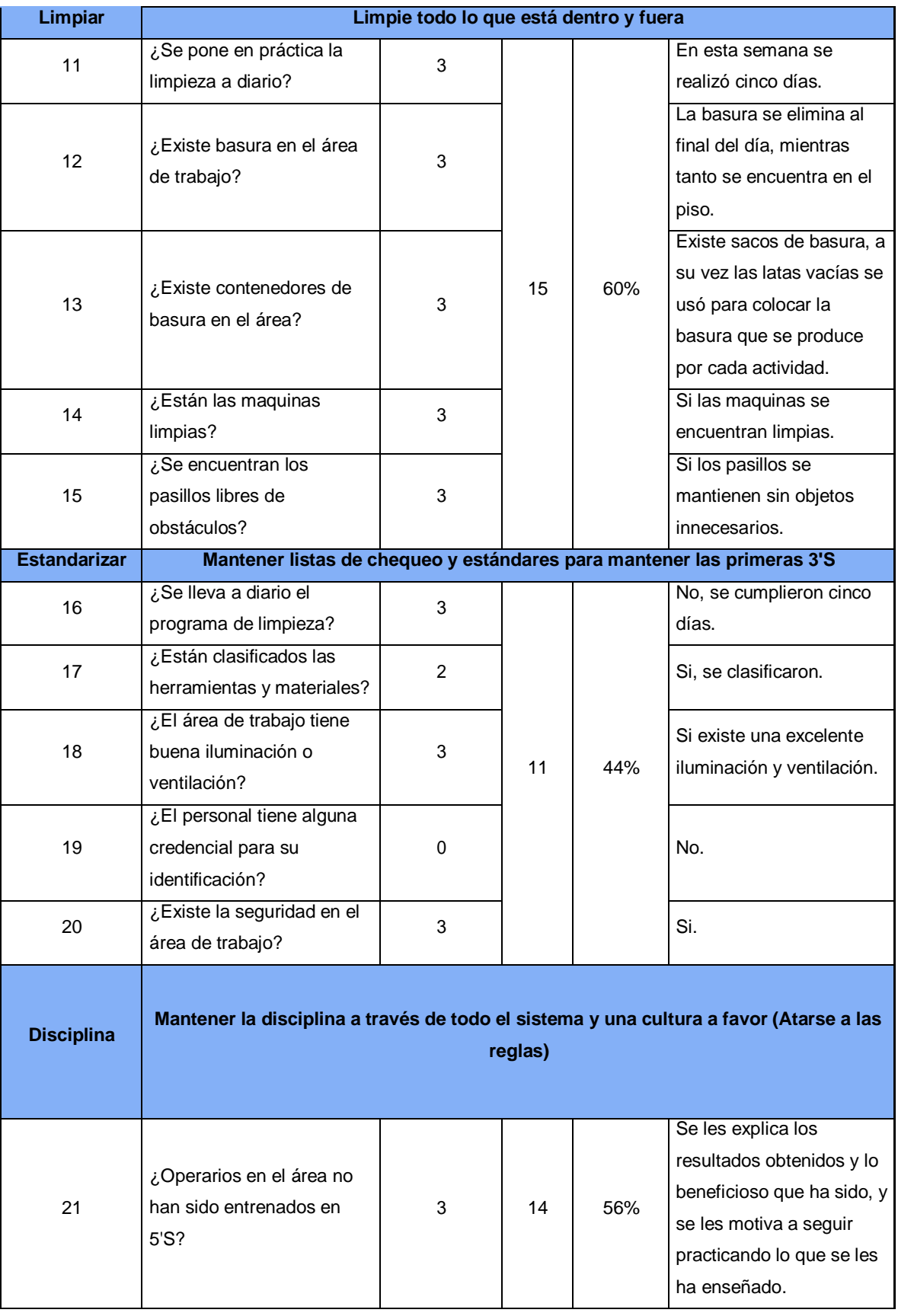

| 22                                                         | ¿El trabajo diario de 5'S<br>no fue realizado esta<br>semana?                     | 3 |                                                                        |    | Si se llevó a cabo. |                                                    |
|------------------------------------------------------------|-----------------------------------------------------------------------------------|---|------------------------------------------------------------------------|----|---------------------|----------------------------------------------------|
| ¿Pertenencias personales<br>23<br>no pueden ser fácilmente |                                                                                   |   | 3                                                                      |    |                     | Los operarios tienen un<br>lugar adecuado para sus |
|                                                            | guardadas?                                                                        |   |                                                                        |    |                     | pertenencias.                                      |
| 24                                                         | ¿Los operarios muestran<br>empeño de cumplir con el<br>programa de auditoria 5'S? |   | 3                                                                      |    |                     | Si.                                                |
| 25                                                         | ¿Las auditorias de 5's no<br>han sido efectuadas esta                             |   | $\overline{2}$                                                         |    |                     | Si se efectuaron las<br>últimas acciones que se    |
|                                                            | semana?                                                                           |   |                                                                        |    | tenía que hacer.    |                                                    |
|                                                            | <b>Puntos evaluados</b>                                                           |   | 100                                                                    | 67 |                     |                                                    |
|                                                            | % de auditoria 5'S                                                                |   |                                                                        |    |                     |                                                    |
|                                                            | Rango:<br>95 - 100% = Excelente Implementación.                                   |   |                                                                        |    |                     |                                                    |
| 75 - 95% = Buena Implementación.                           |                                                                                   |   |                                                                        |    |                     |                                                    |
| 50 - 75% = Regular Implementación.                         |                                                                                   |   |                                                                        |    |                     | 67%                                                |
|                                                            |                                                                                   |   |                                                                        |    |                     |                                                    |
|                                                            |                                                                                   |   | 25 - 50% = Escasa Implementación.<br>0 - 25% = Ninguna Implementación. |    |                     |                                                    |

**Fuente:** Elaboración propia.

En la tabla Nº 43 se muestra los resultados de la auditoria semanal a la implementación de las 5's dentro de la empresa, en el segundo piso, en las áreas de alistado y cosido de vena. Para la ponderación porcentual de la implementación se consideró los siguientes rangos:

**Tabla Nº 44:** Rangos de puntuación Porcentual para la evaluación de las 5's.

| <b>Porcentaje</b> | <b>Descripción</b>       |
|-------------------|--------------------------|
| 95-100%           | Excelente Implementación |
| 75-95%            | Buena Implementación     |
| 50-75%            | Regular Implementación   |
| 25-50%            | Escasa Implementación    |
| $0 - 25%$         | Ninguna Implementación   |

**Fuente:** Elaboración propia.

La tabla Nº 44 muestra los porcentajes que se consideran para determinar la evolución semanal en la implementación de la 5's.

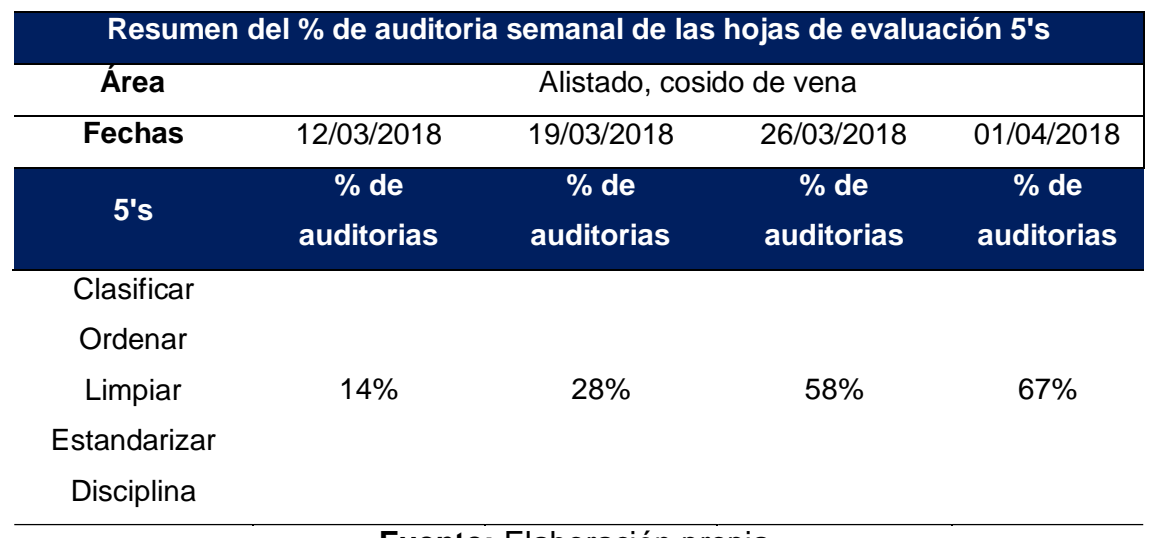

**Tabla Nº 45:** Resumen de la evaluación semanal de la implementación de las 5's en el segundo piso de la empresa (área de alistado y cosido de vena).

### **Fuente:** Elaboración propia.

En la tabla Nº 45 podemos ver que la primera semana se alcanzó un 14% de avance en la implementación de las 5's; en la segunda semana se alcanzó un 28%; en la tercera semana se alcanzó un 58% y en la cuarta semana se alcanzó un 67% de implementación, de acuerdo a este resultado podemos decir que a implementación de las 5's en el segundo piso (áreas de alistado y cosido de vena) fue regular.

En la siguiente figura se muestra el porcentaje de mejora de cada una de las 5's implementadas en la empresa.

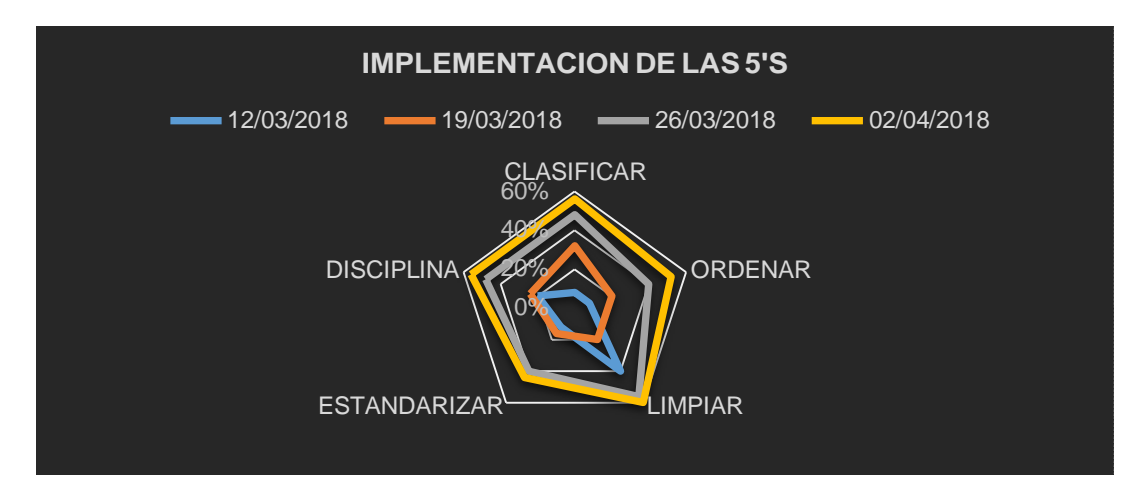

**Figura Nº 25:** Implementación de cada una de las 5's en el segundo piso de la empresa de calzado Emily'S.

### **Fuente:** Elaboración Propia.

En la figura Nº 25 podemos ver el avance de cada una de las 5's y su cumplimiento dentro de la empresa. Es decir, semanalmente se ha tenido una mejora del ambiente de trabajo. Los cuales se detallan en la tabla siguiente.

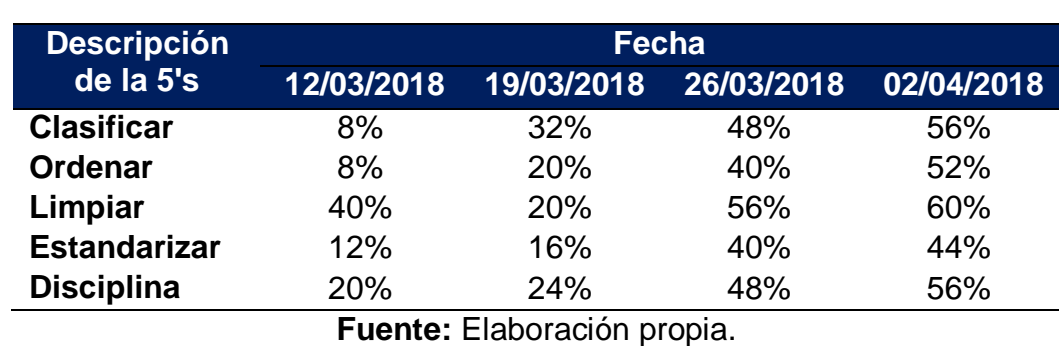

**Tabla Nº 46**: Implementación semanal de cada una de las 5's en el segundo piso de la empresa.

De la tabla Nº 46 podemos decir que se tuvo regular implementación ya que el porcentaje de cada una de las 5's se encuentra en el rango de 50% - 75%.

# **Tercer piso de la empresa**

**Tabla Nº 47:** Evaluación de la implementación de las 5's en el tercer piso (áreas de almacén, cortado, desbastado, perfilado, armado).

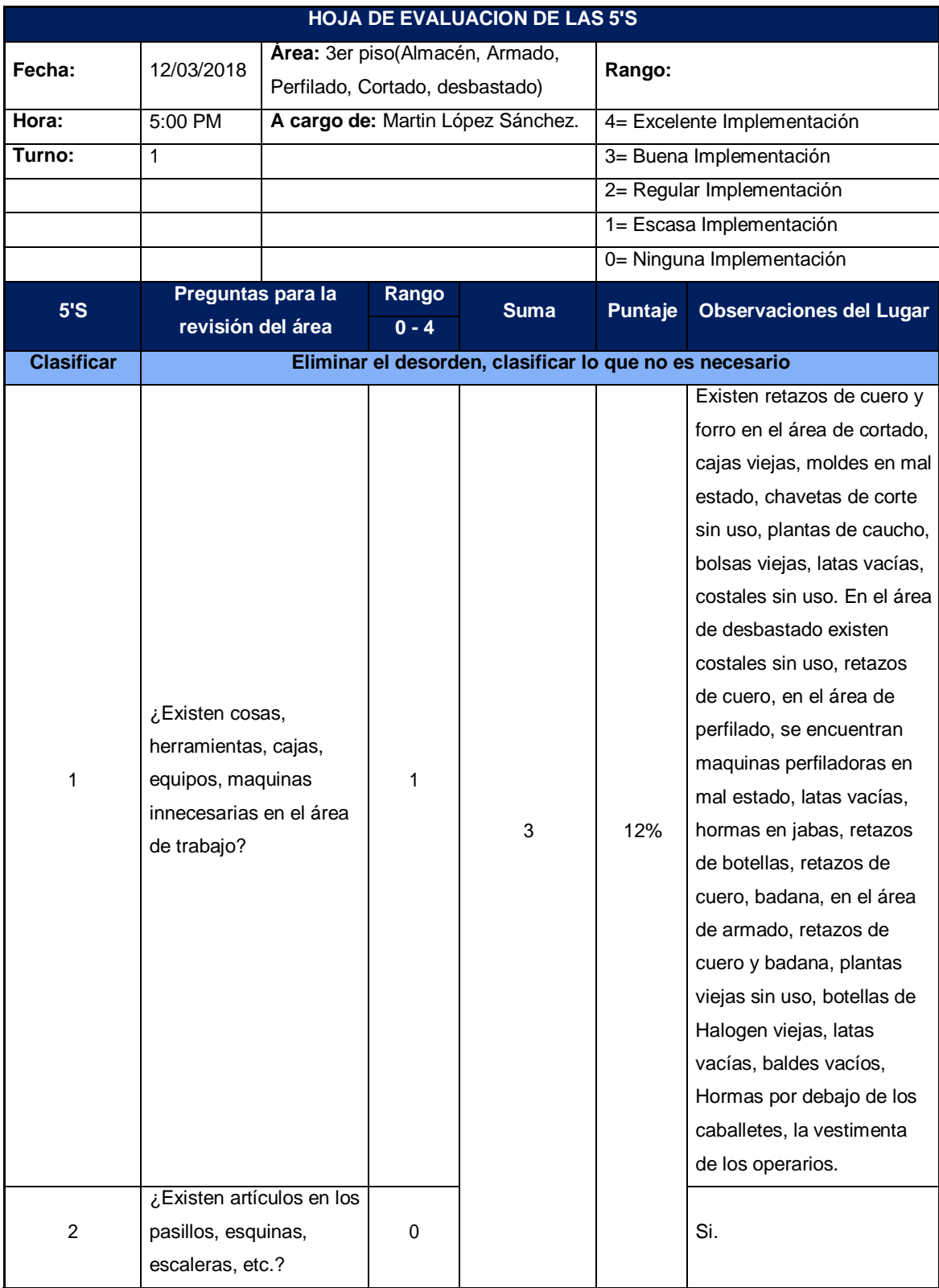

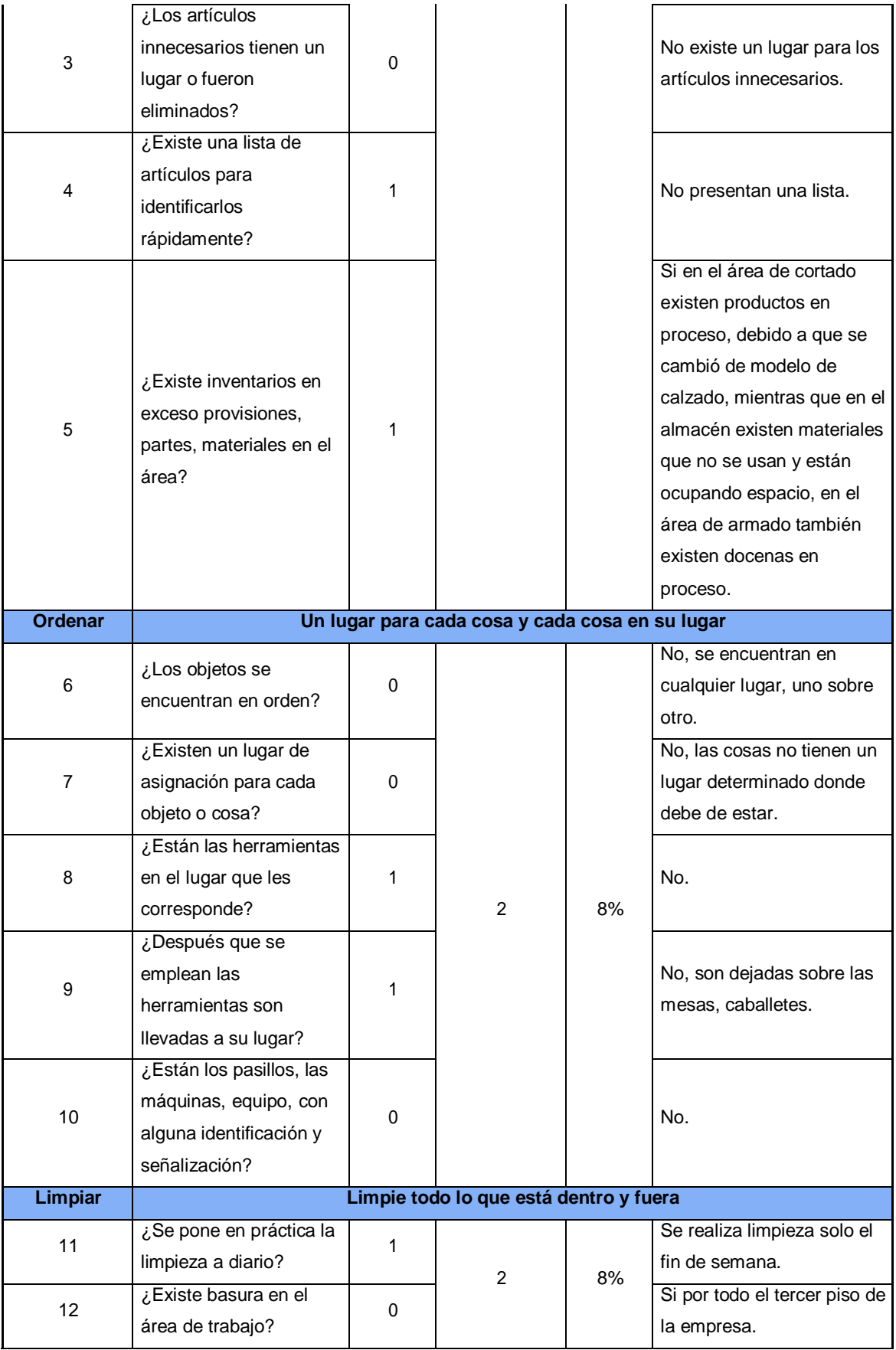

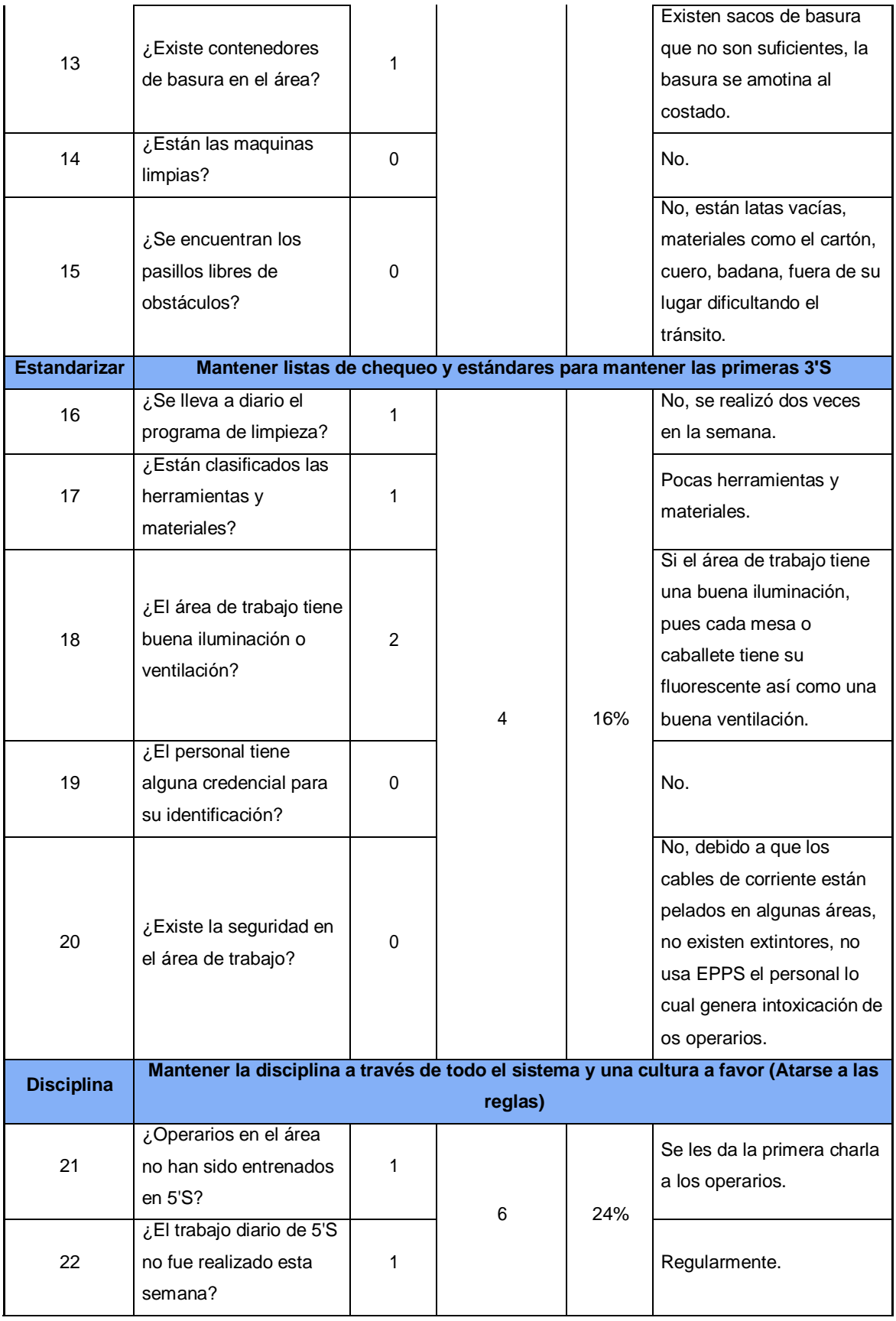

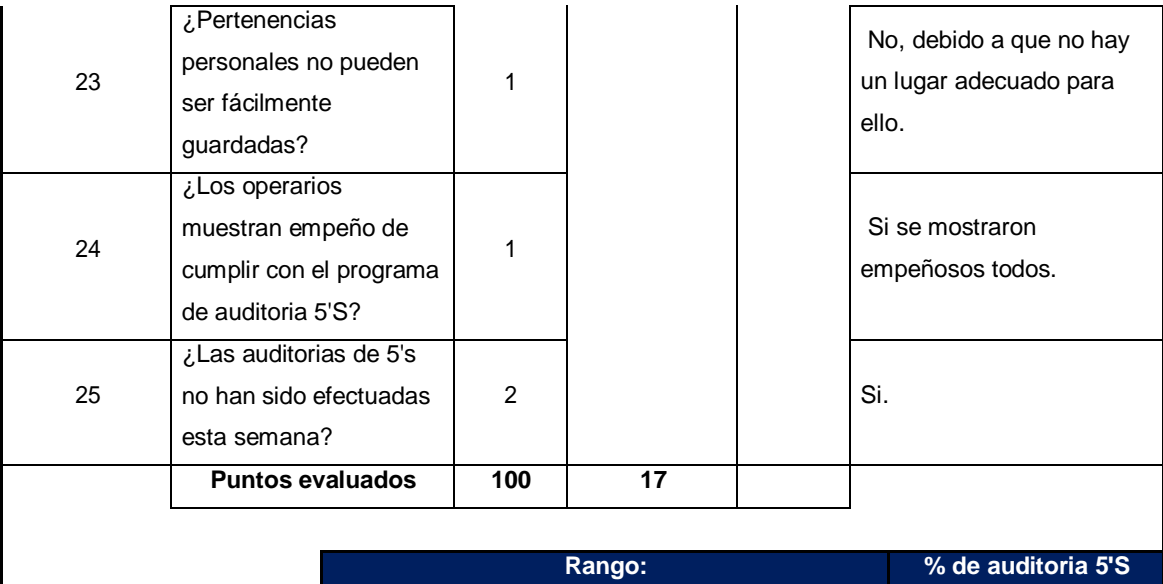

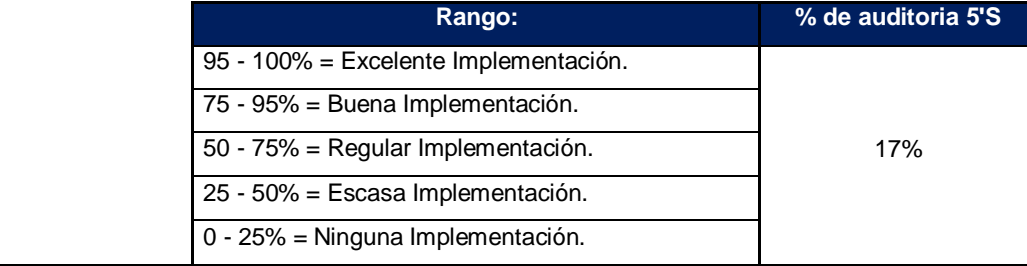

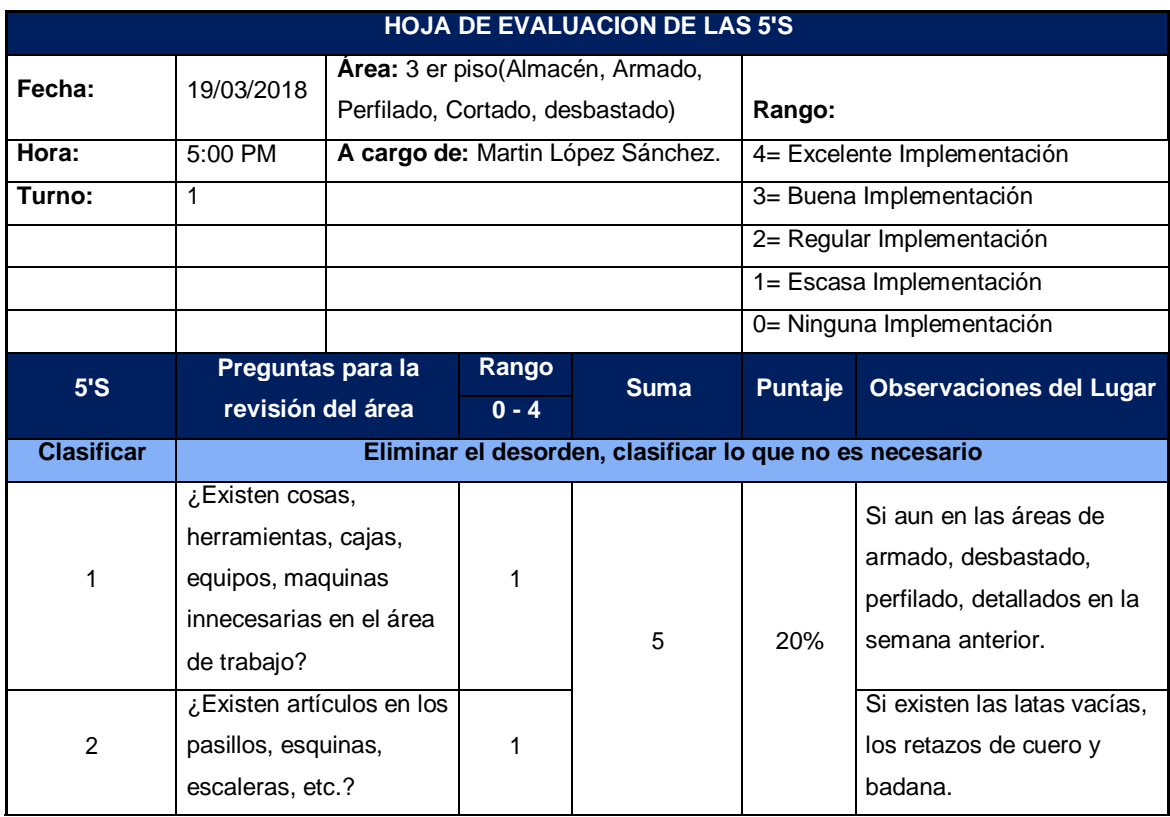

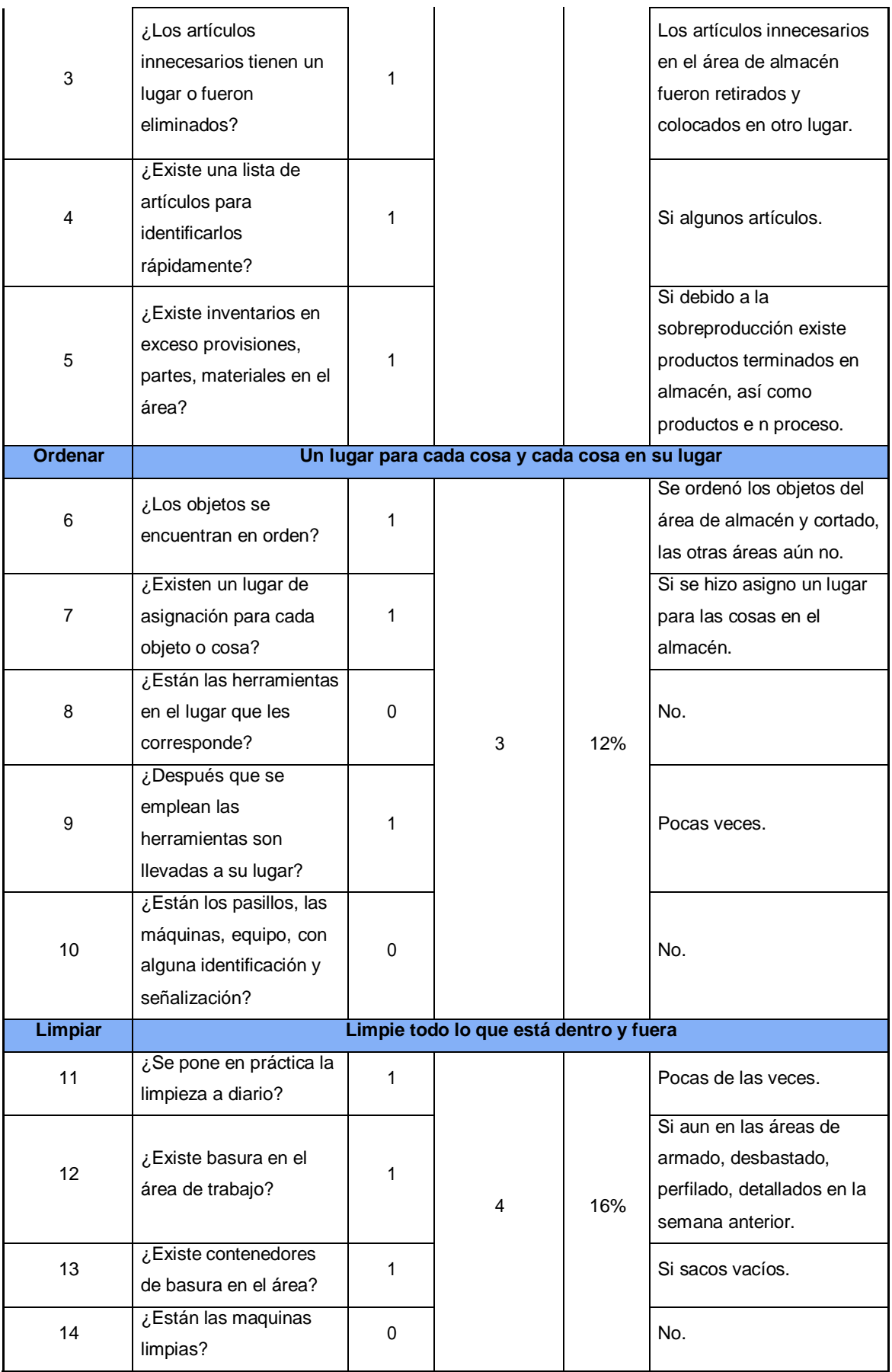

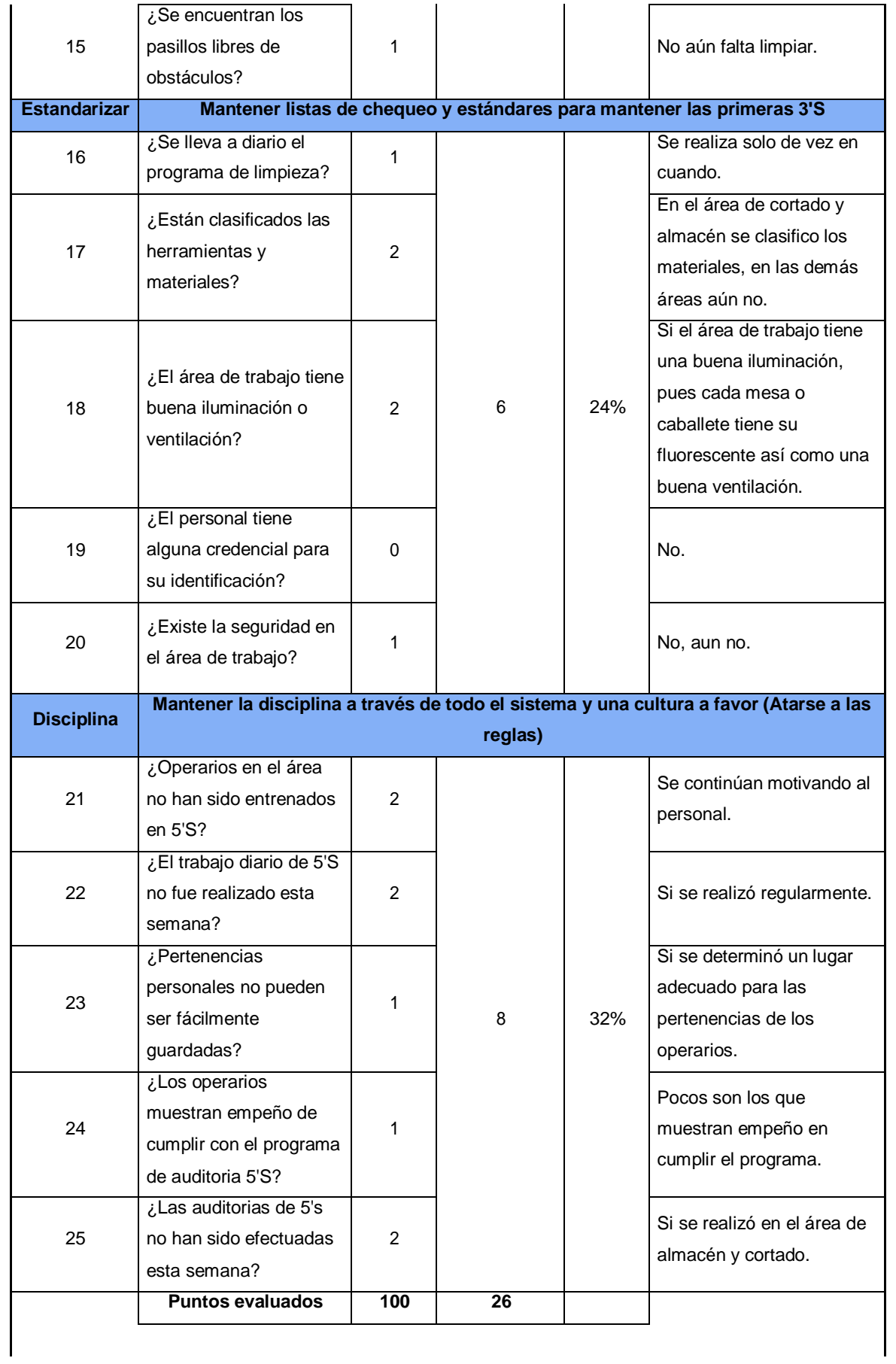

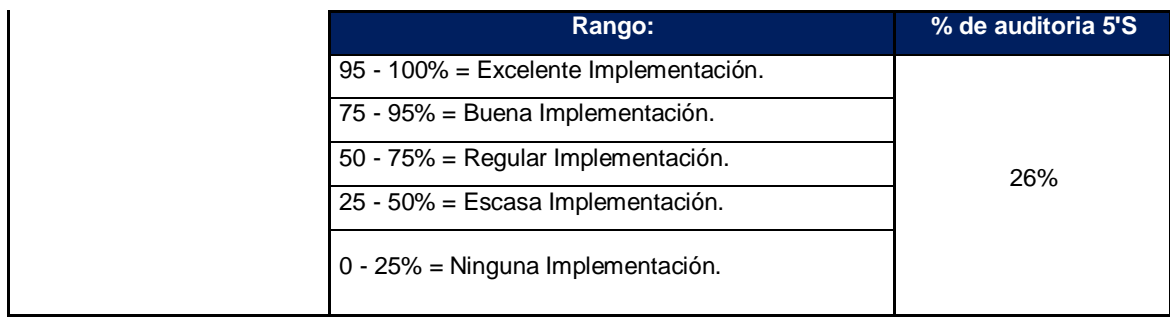

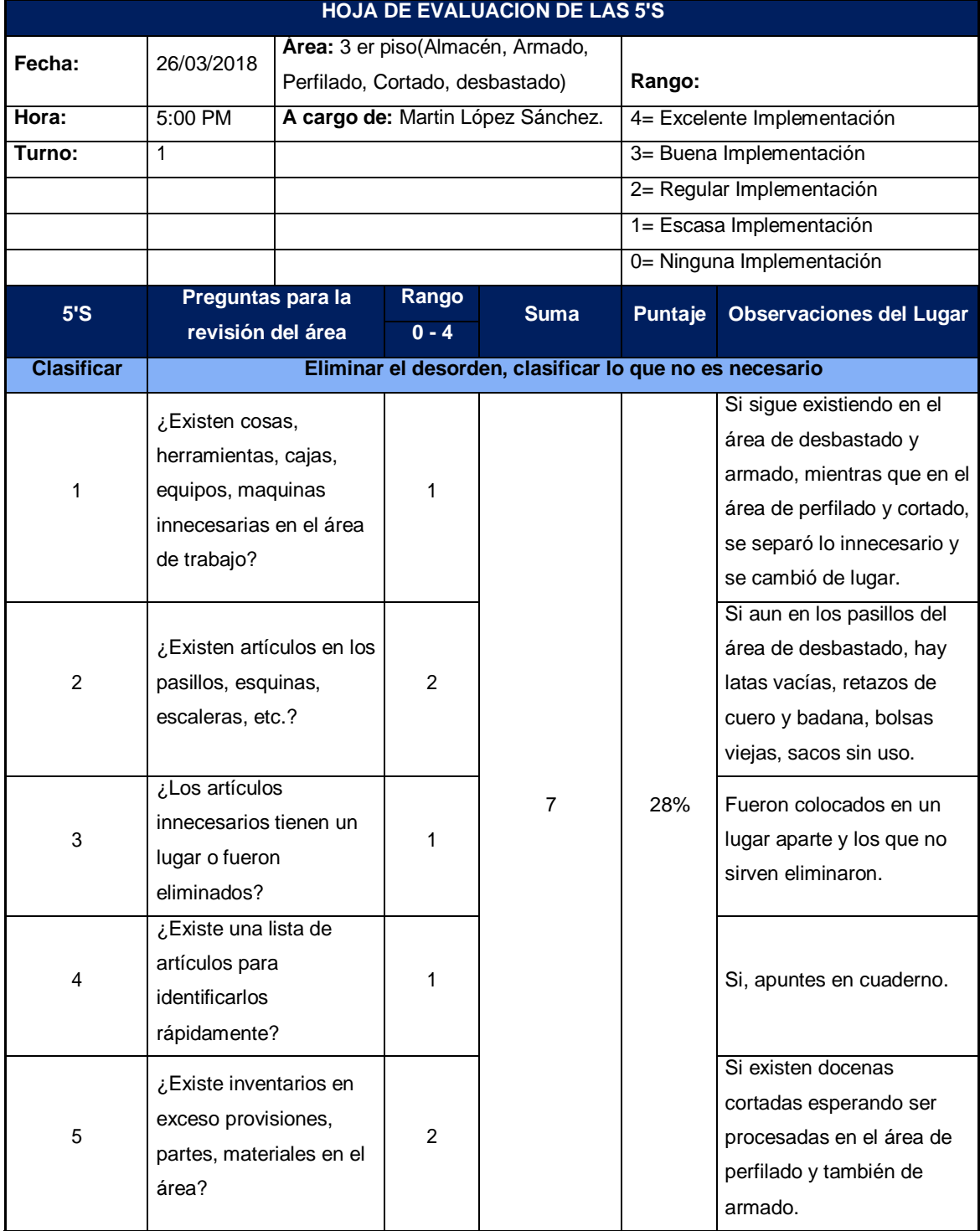

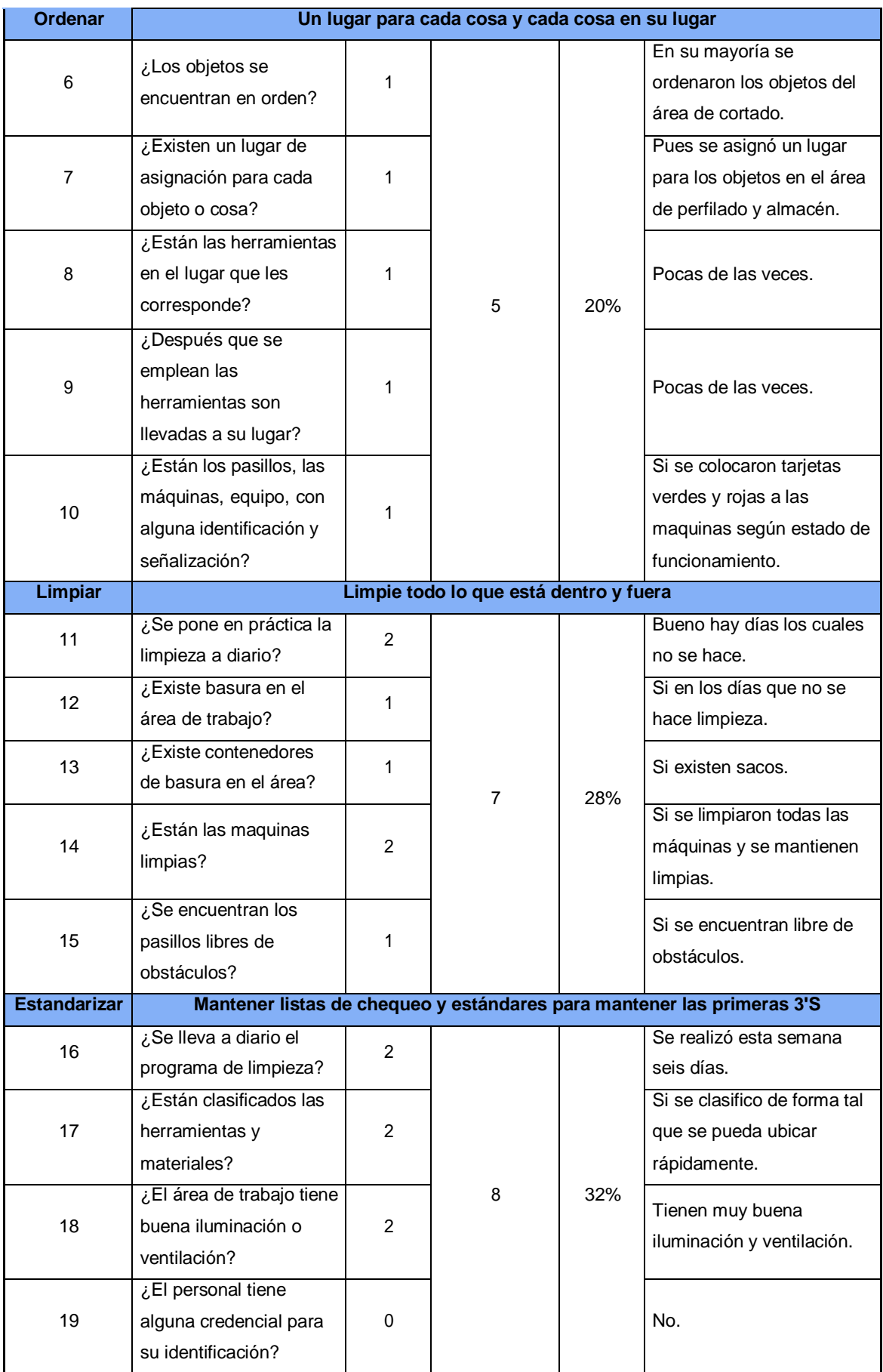

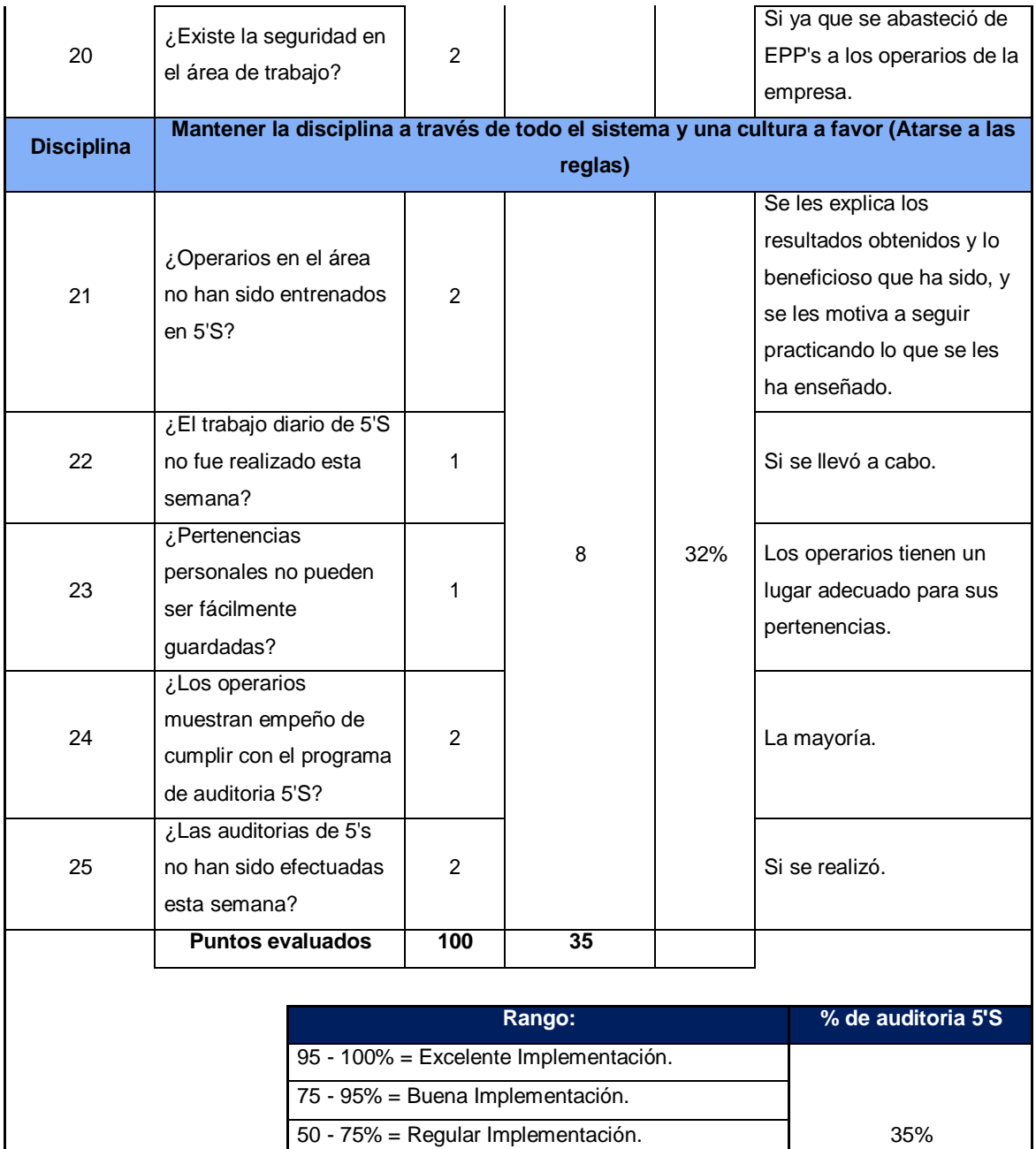

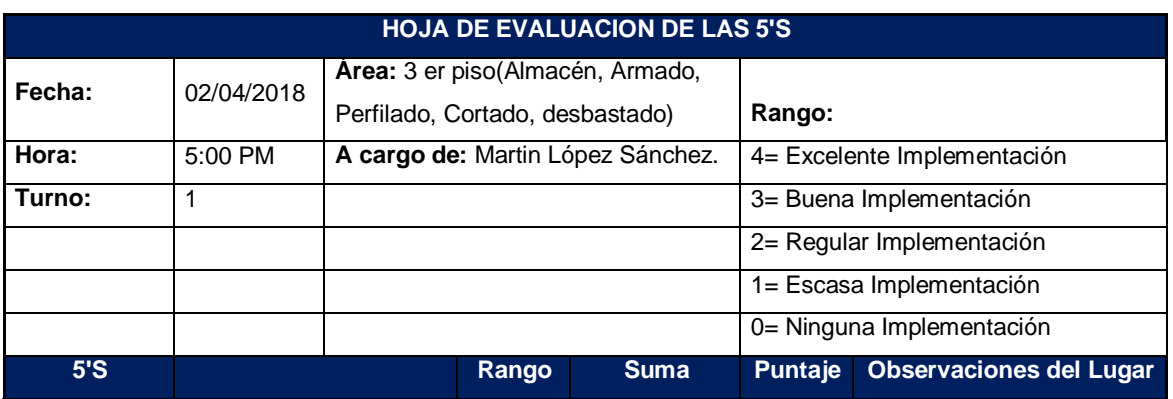

25 - 50% = Escasa Implementación. 0 - 25% = Ninguna Implementación.

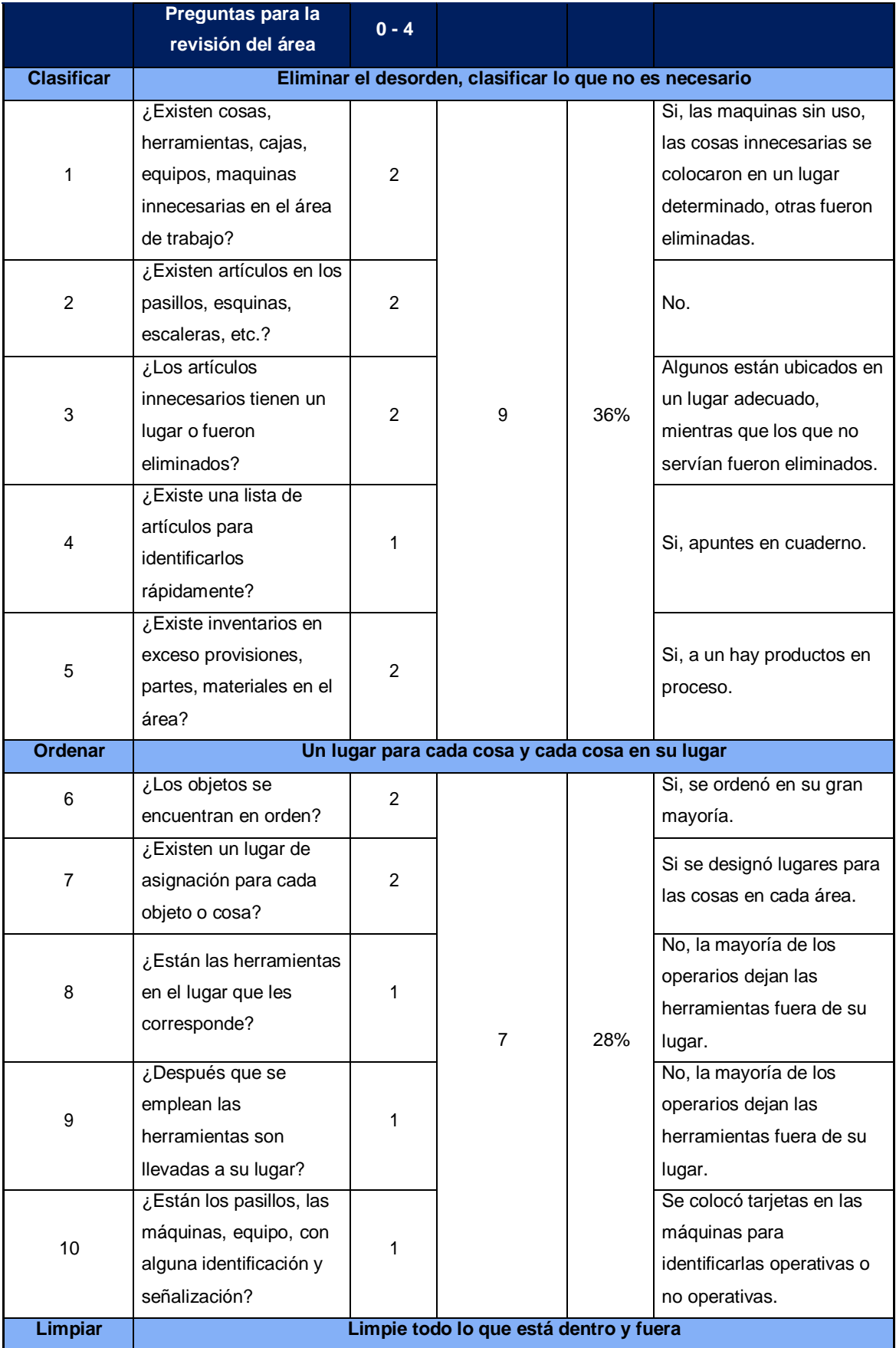

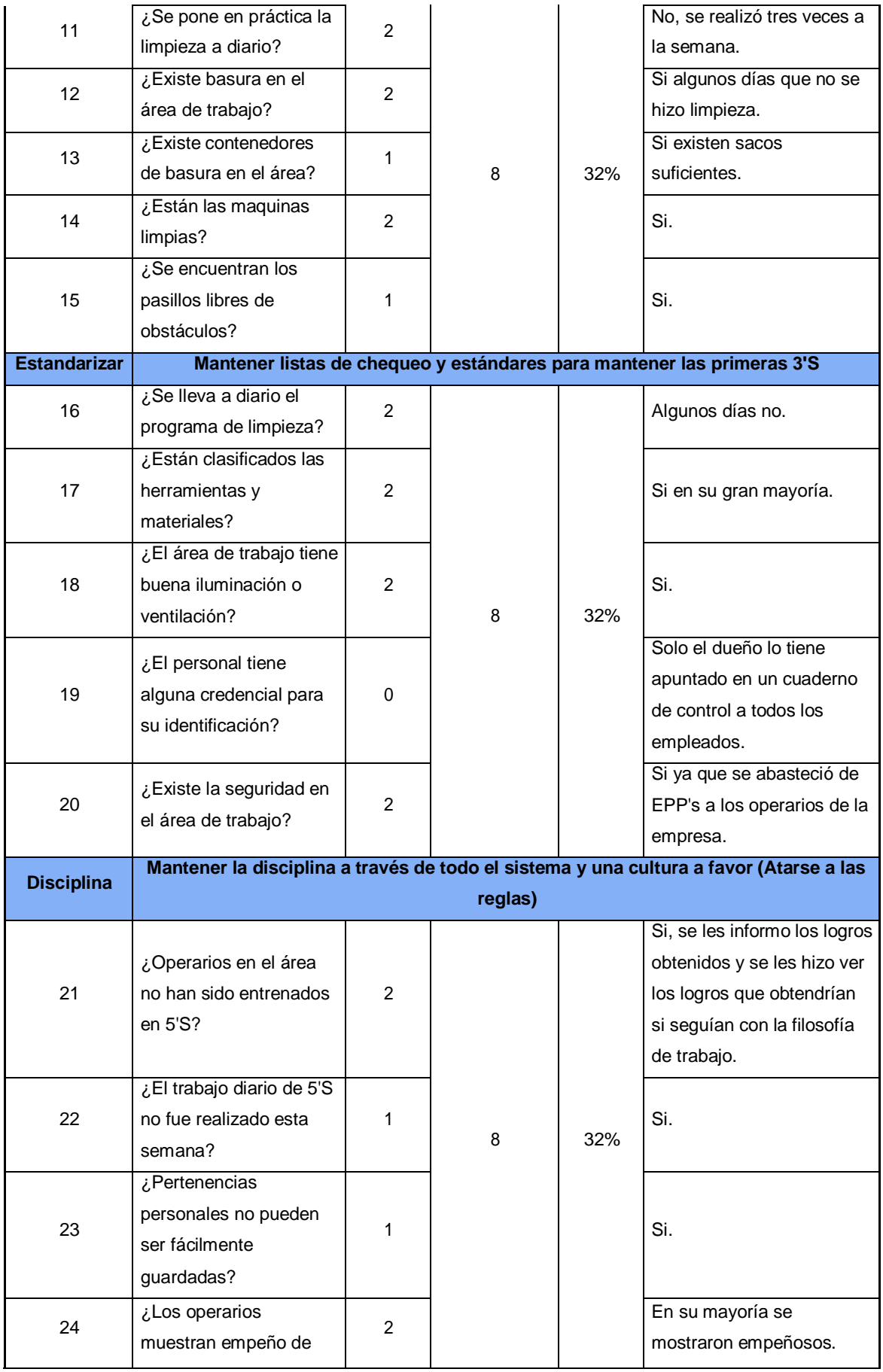

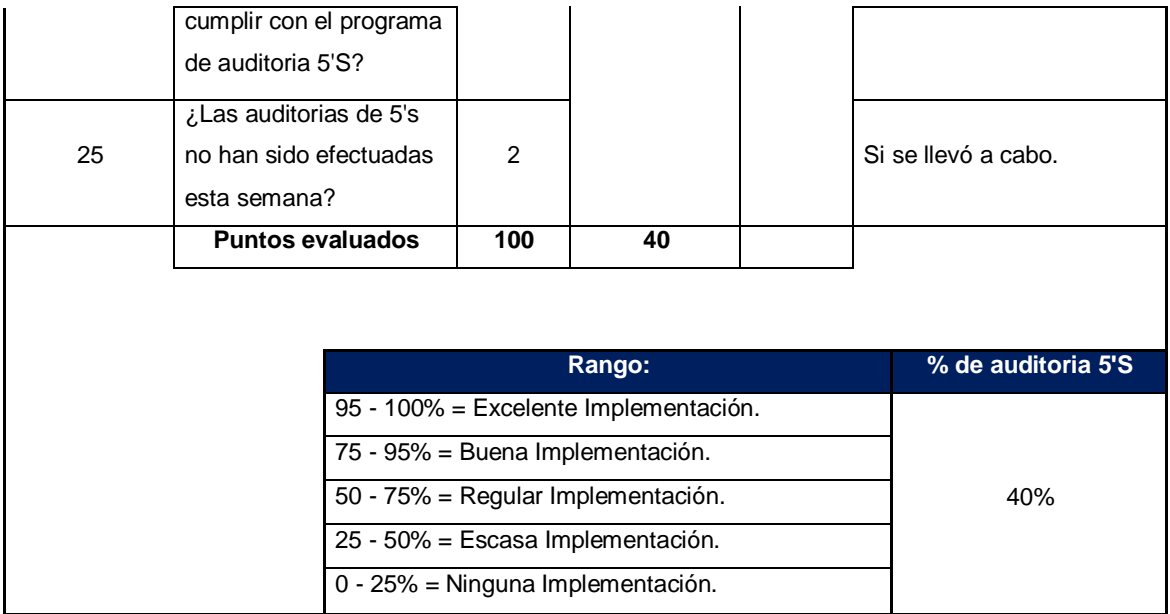

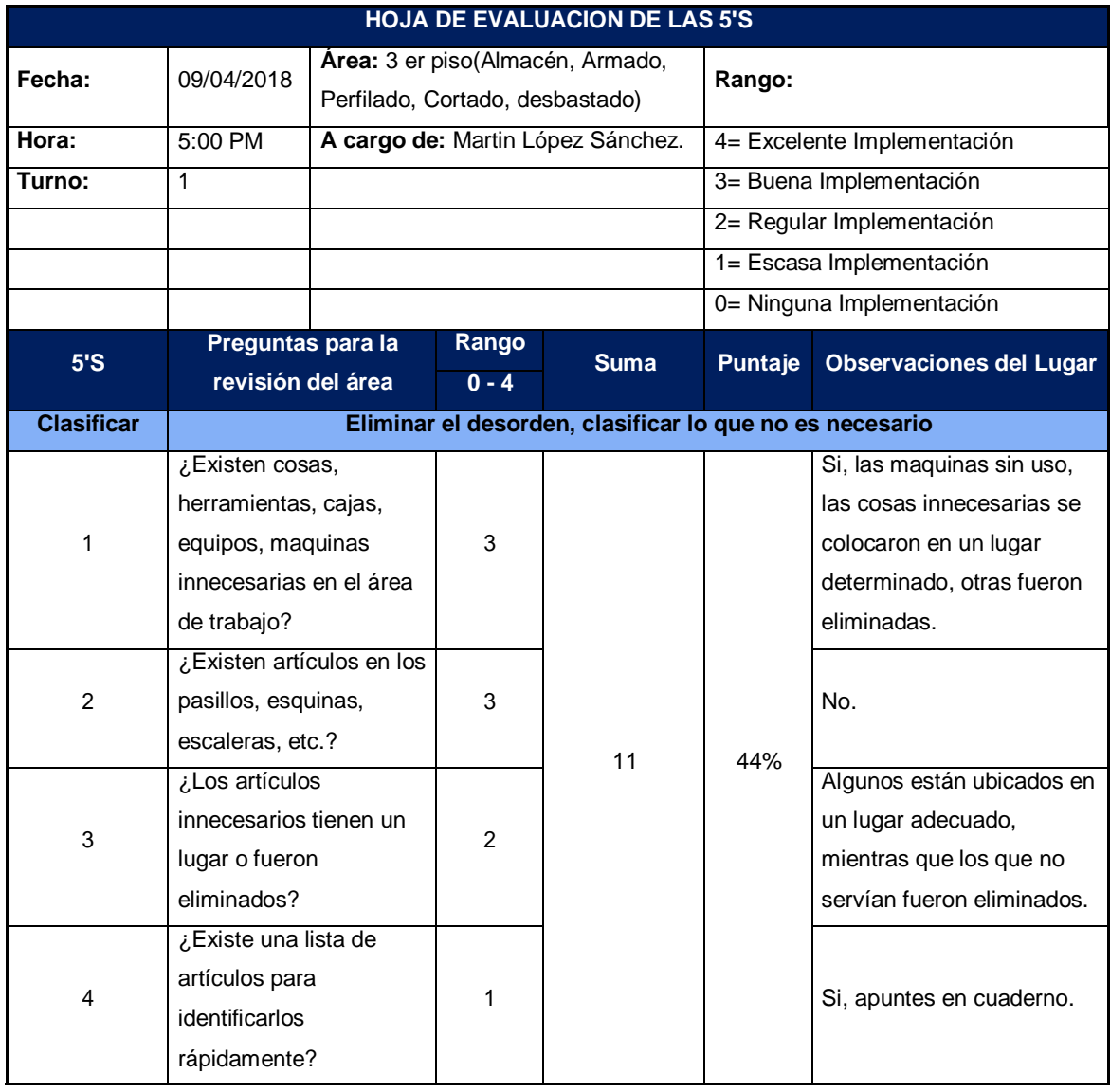

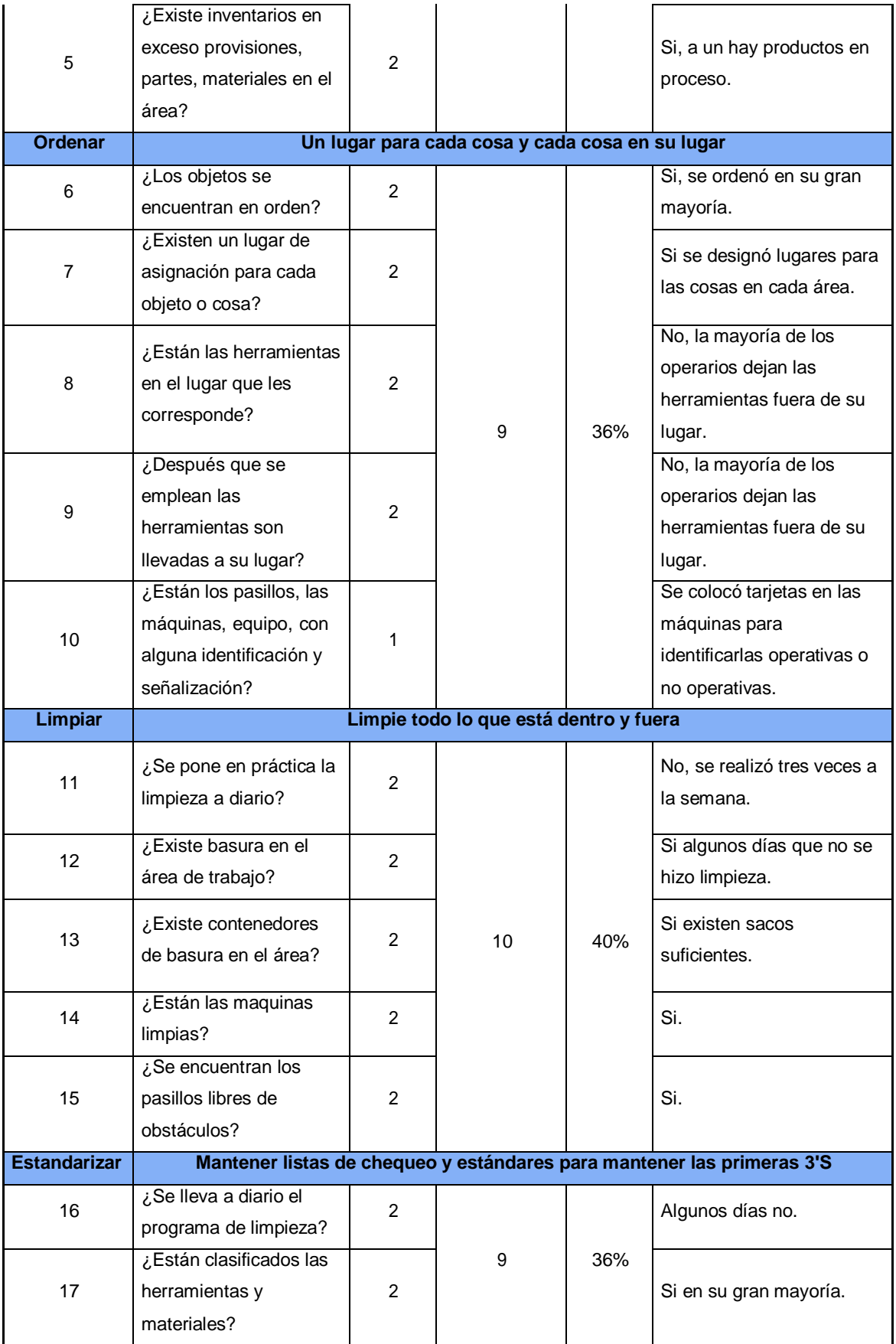

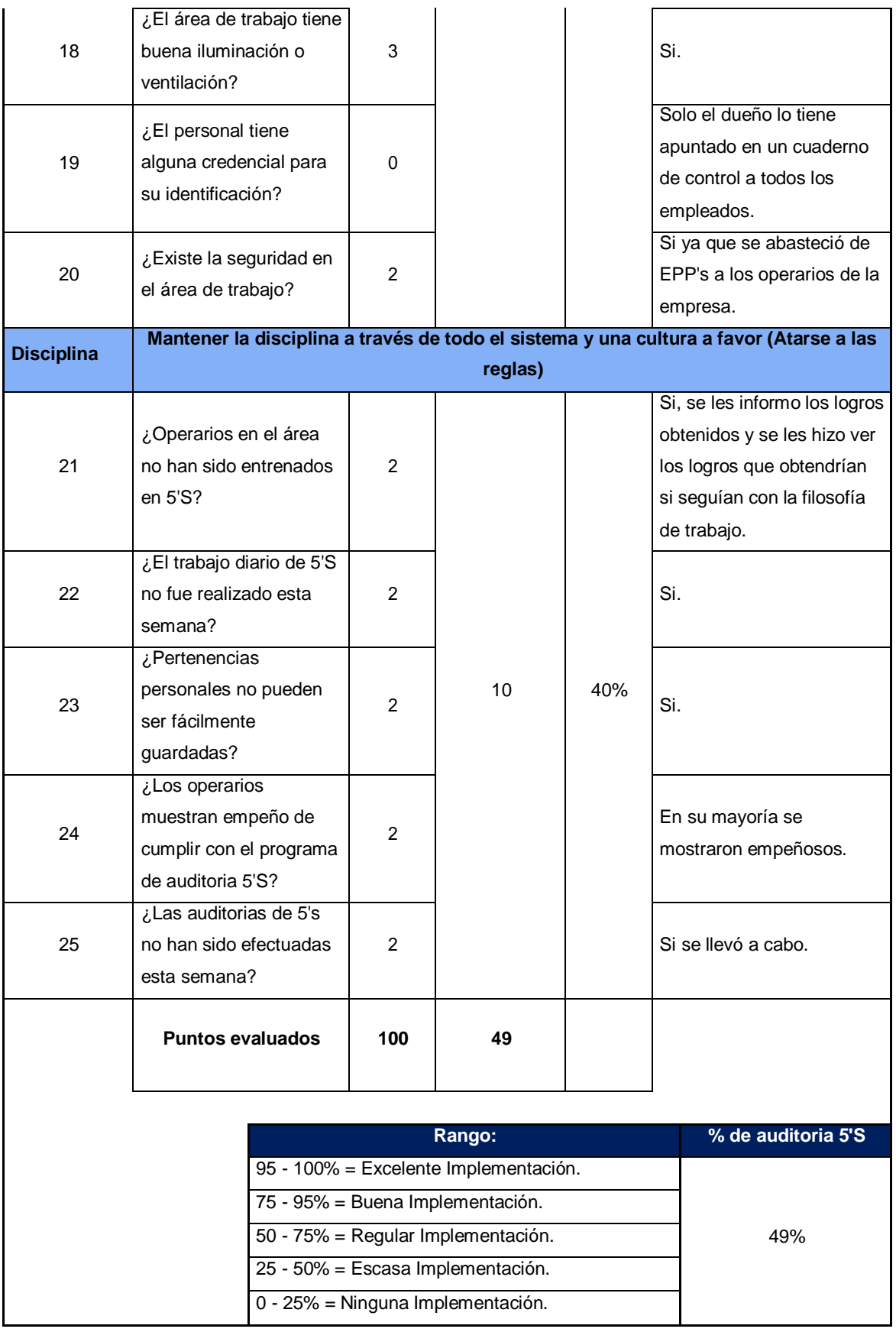

**HOJA DE EVALUACION DE LAS 5'S**

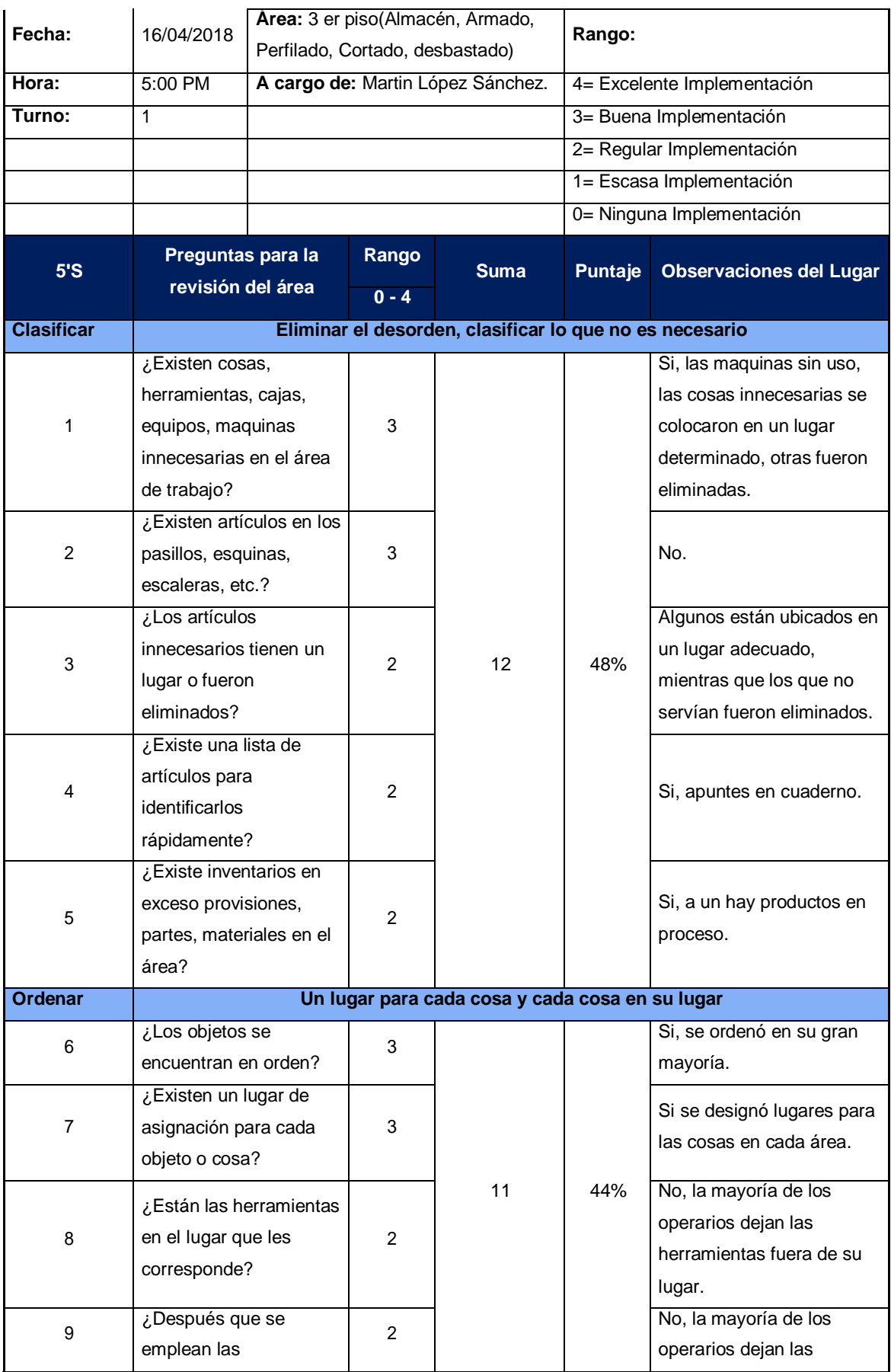

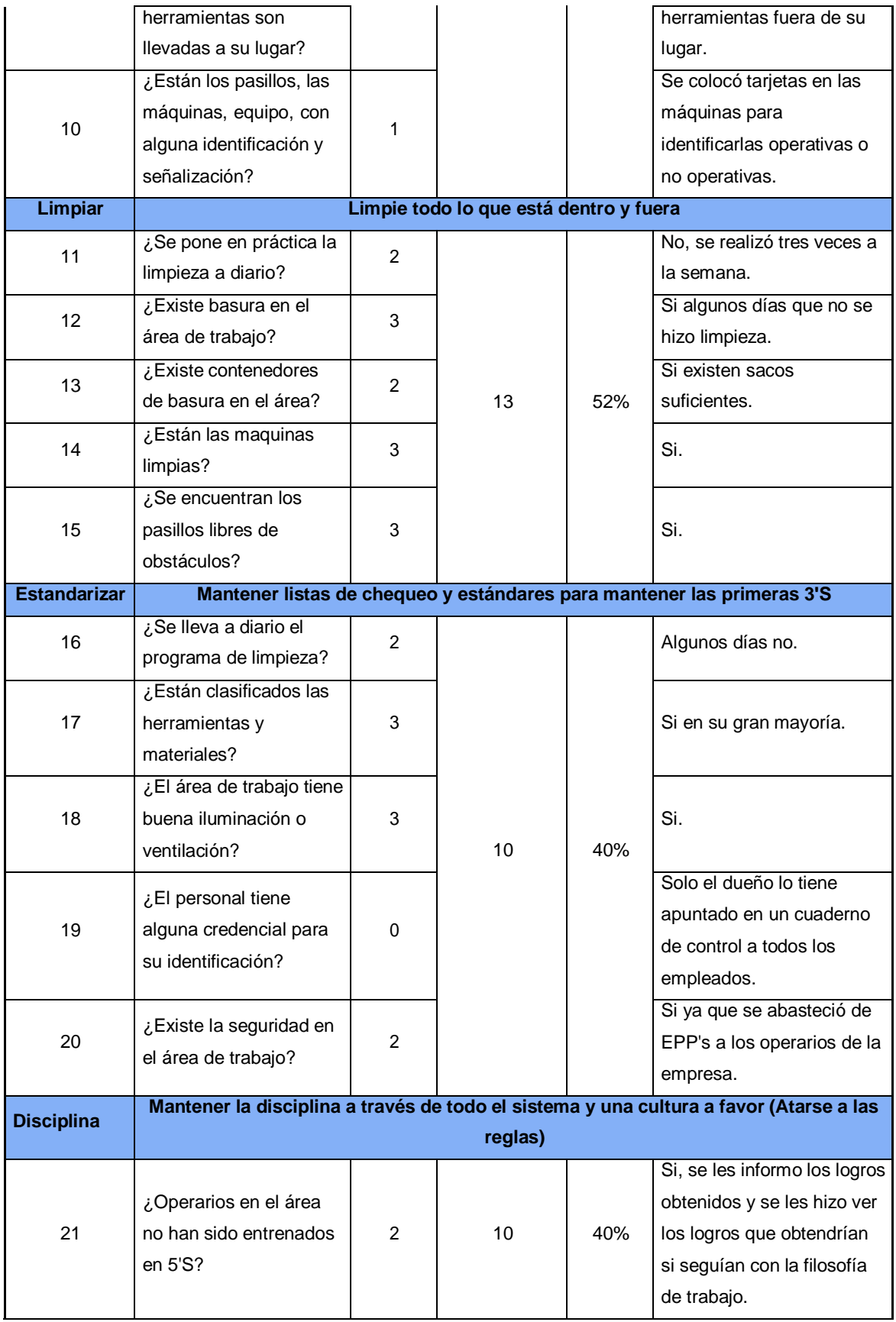

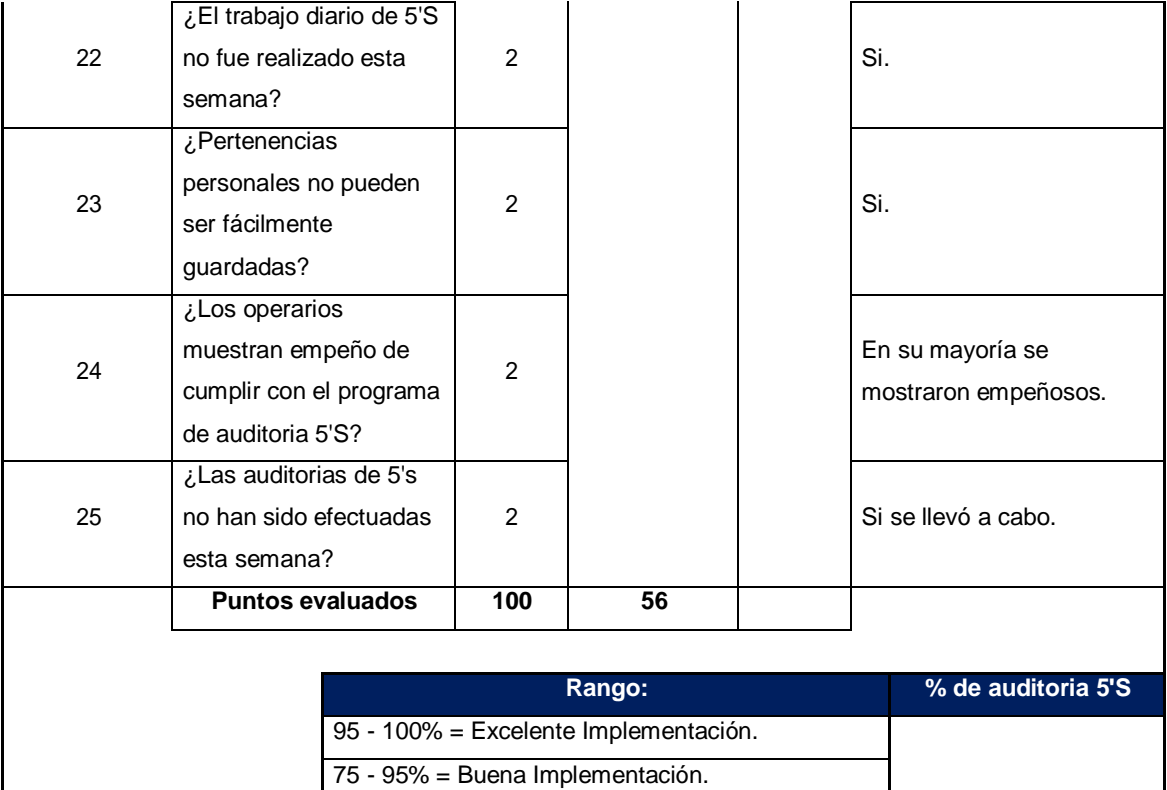

50 - 75% = Regular Implementación. 25 - 50% = Escasa Implementación. 0 - 25% = Ninguna Implementación.

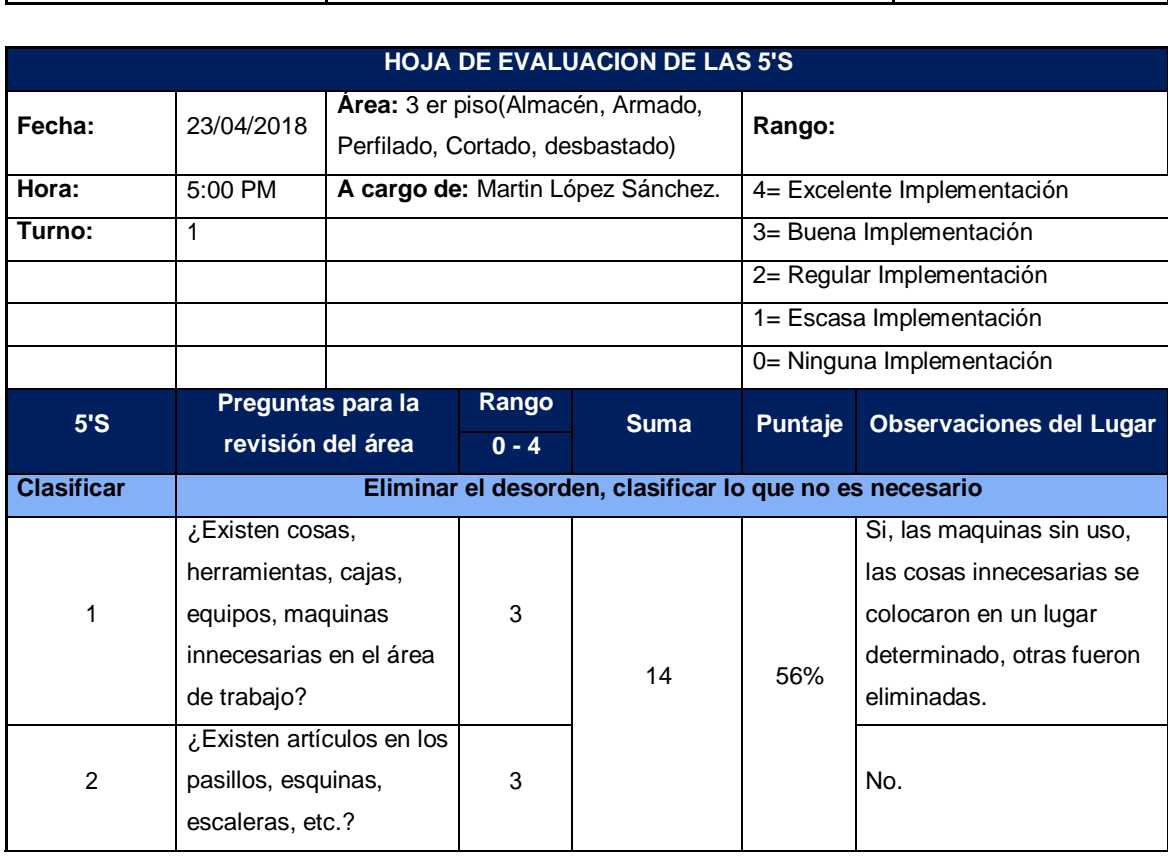

56%

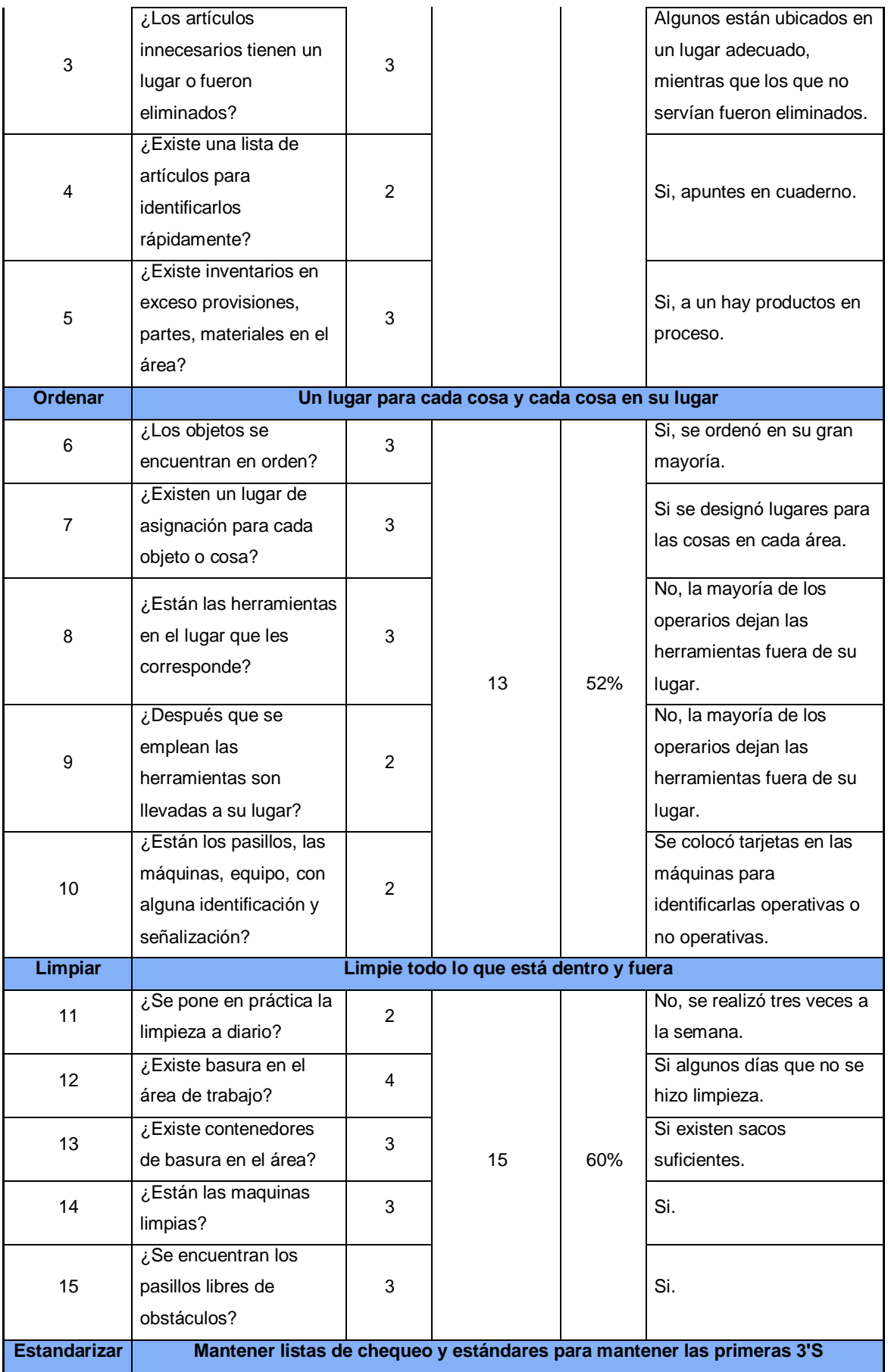

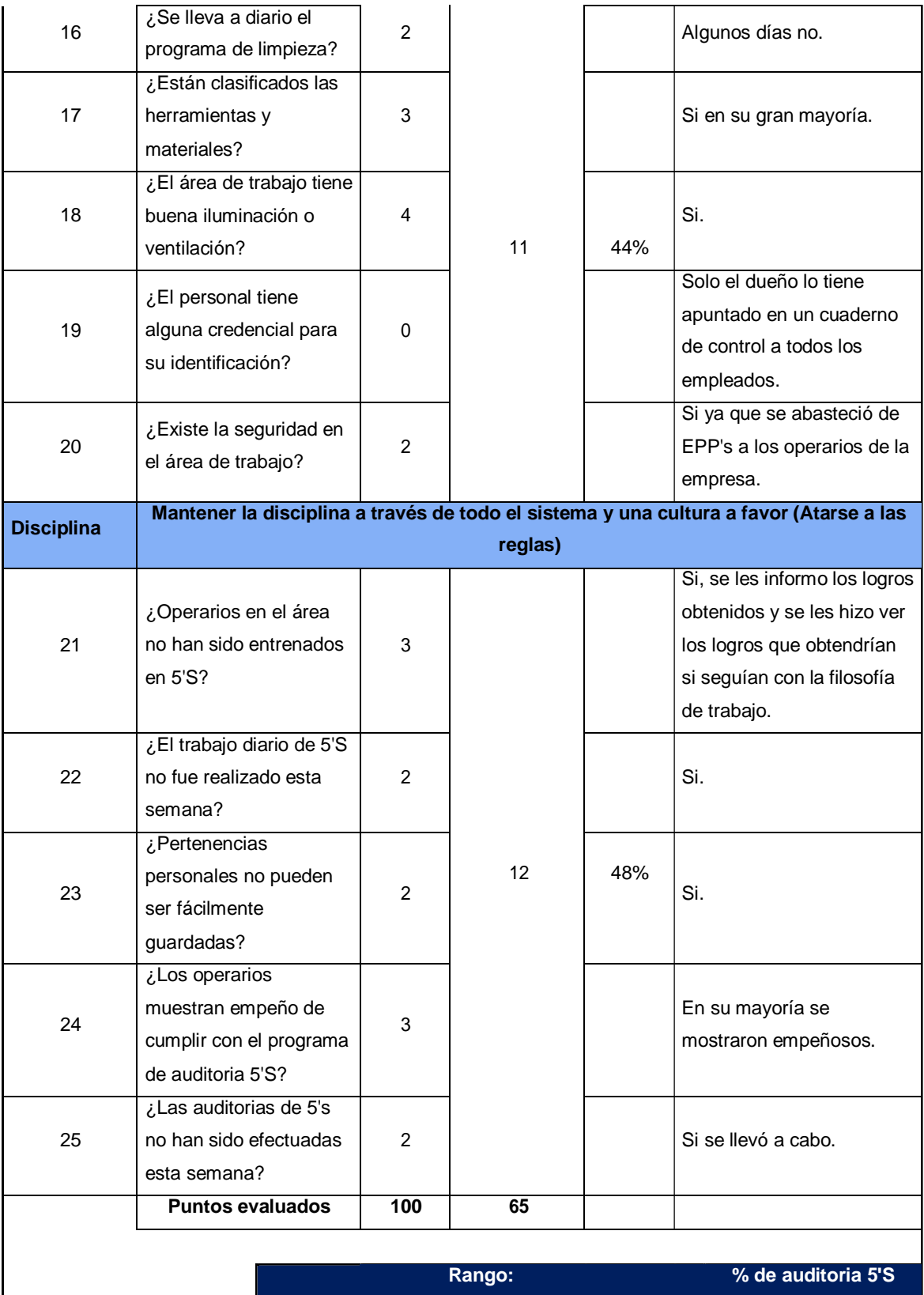

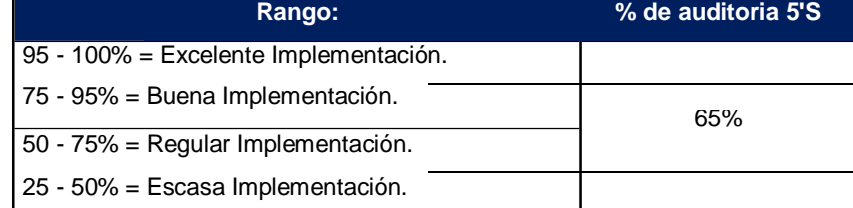

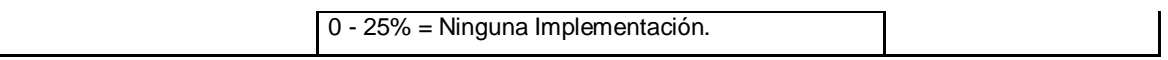

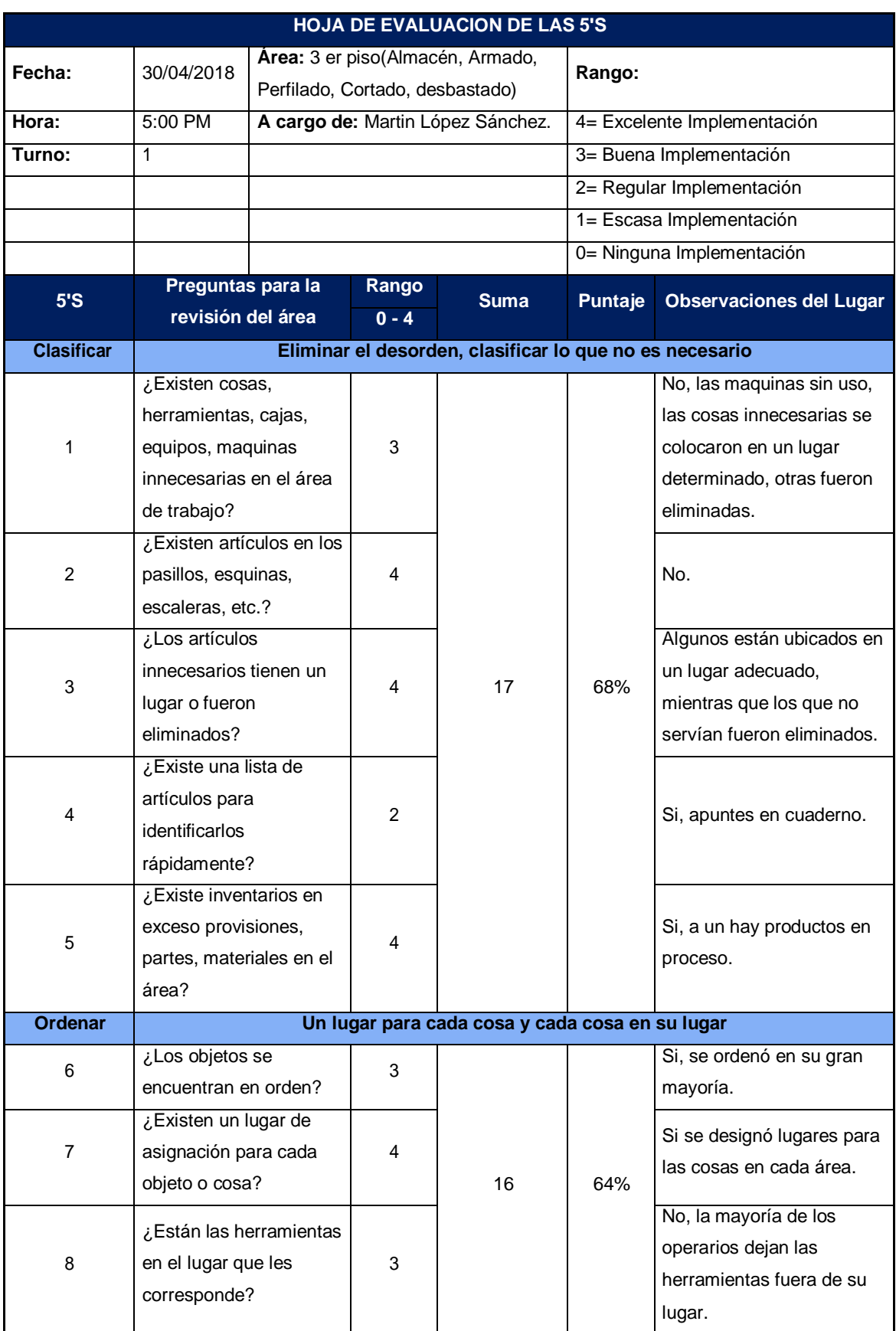

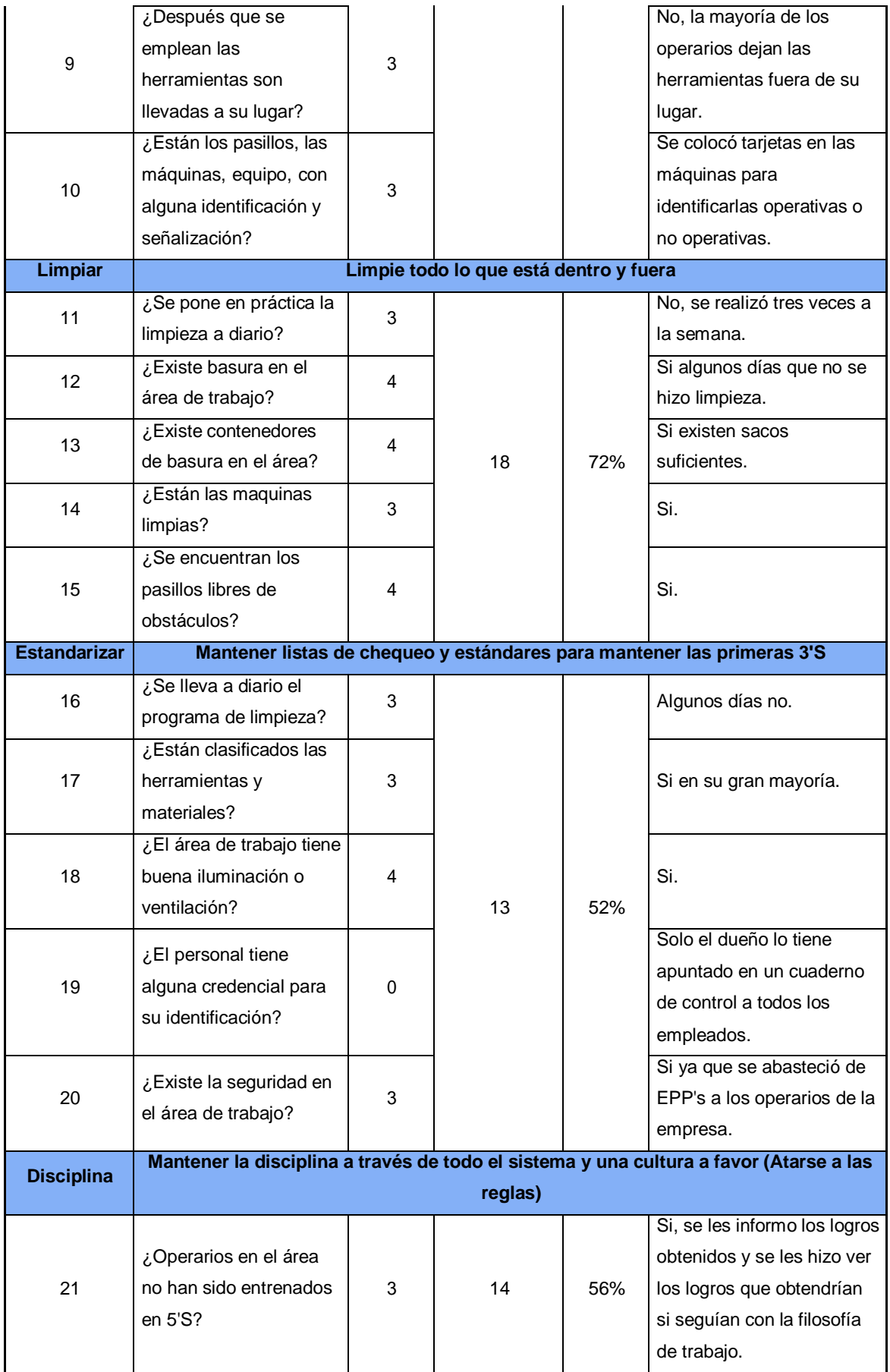

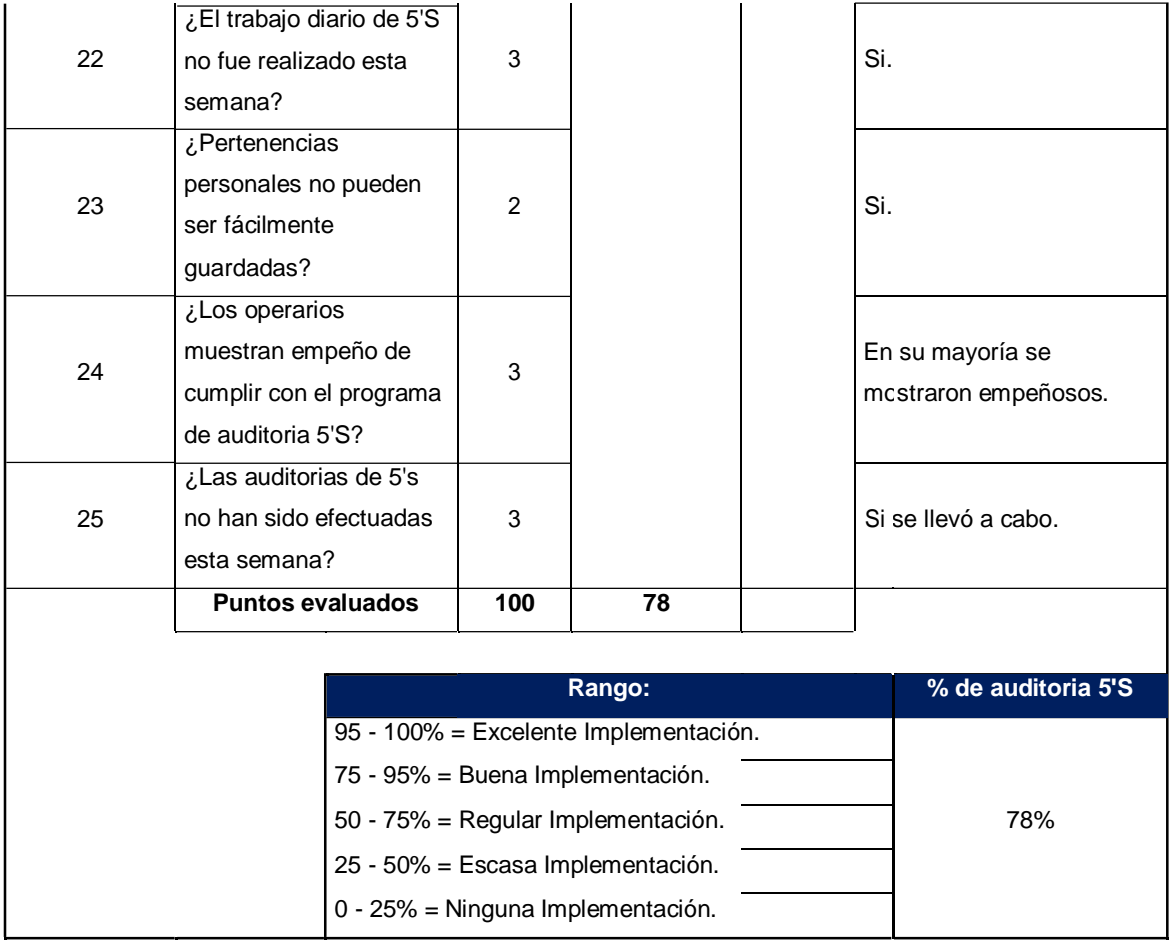

## **Fuente:** Elaboración propia

En la tabla Nº 47 se muestra la evaluación de la implementación de las 5's semanalmente en el tercer piso de la empresa (áreas de almacén, cortado, desbastado, perfilado, armado). Para la puntuación se usó los rangos de la tabla Nº 44.

**Tabla Nº 48:** Resumen de la evaluación semanal de la implementación de las 5's en el tercer piso de la empresa (áreas de almacén, cortado, desbastado, perfilado y armado).

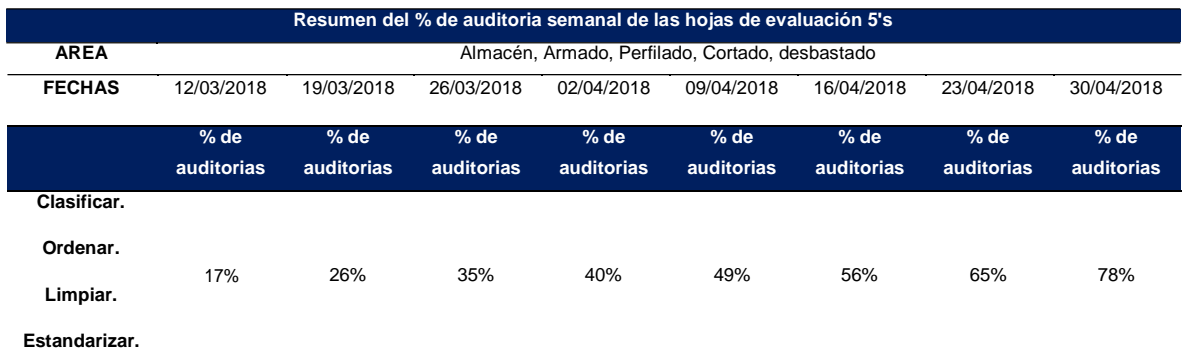

### **Fuente:** Elaboración Propia

En la tabla Nº 48 podemos notar la evolución de la implementación de las 5's cada semana, llegando a la semana 8 con un 78% de implementación de las 5's, Lo que quiere decir que la implementación de las 5's fue buena.

También se hizo un análisis de la implementación de cada una de las 5's.

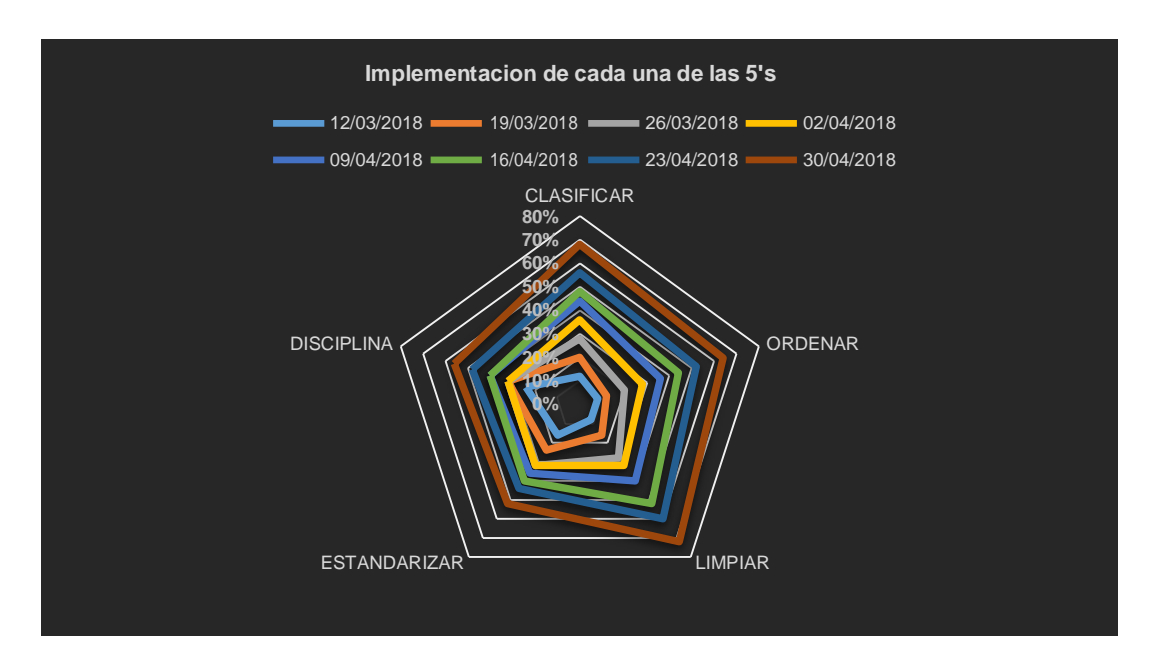

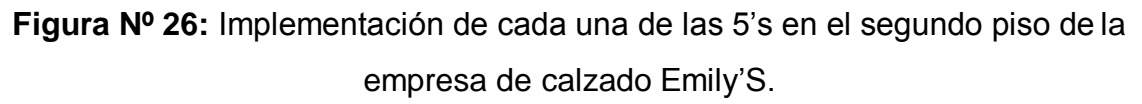

## **Fuente:** Elaboración Propia.

En la figura Nº 26 podemos ver el avance de cada una de las 5's y su cumplimiento dentro de la empresa. Es decir, semanalmente se ha tenido una mejora del ambiente de trabajo según indica cada una de las 5's. Los cuales se detallan en la tabla siguiente.

**Tabla Nº 49**: Implementación semanal de cada una de las 5's en el segundo piso de la empresa.

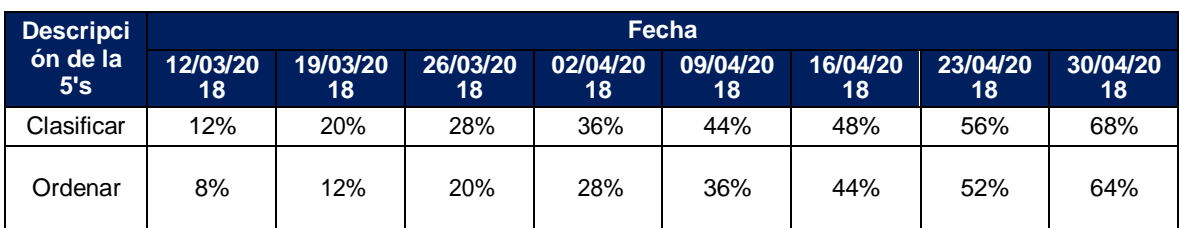

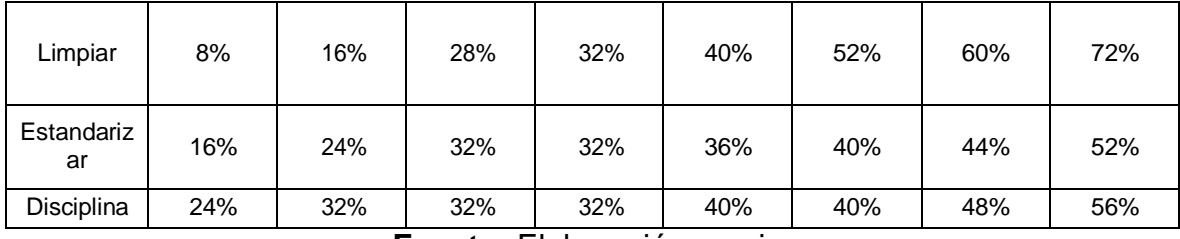

**Fuente:** Elaboración propia.

De la tabla Nº 49 podemos decir que se tuvo regular implementación ya que el porcentaje de cada una de las 5's se encuentra en el rango de 50% - 75%.

Con la implementación de las 5's se logró reducir los tiempos en las actividades que son demoras y esperas por causa de el desorden, la suciedad, en las áreas de trabajo de la empresa.

**Tabla Nº 50:** Tiempo estándar de las actividades antes de la implementación de las 5's.

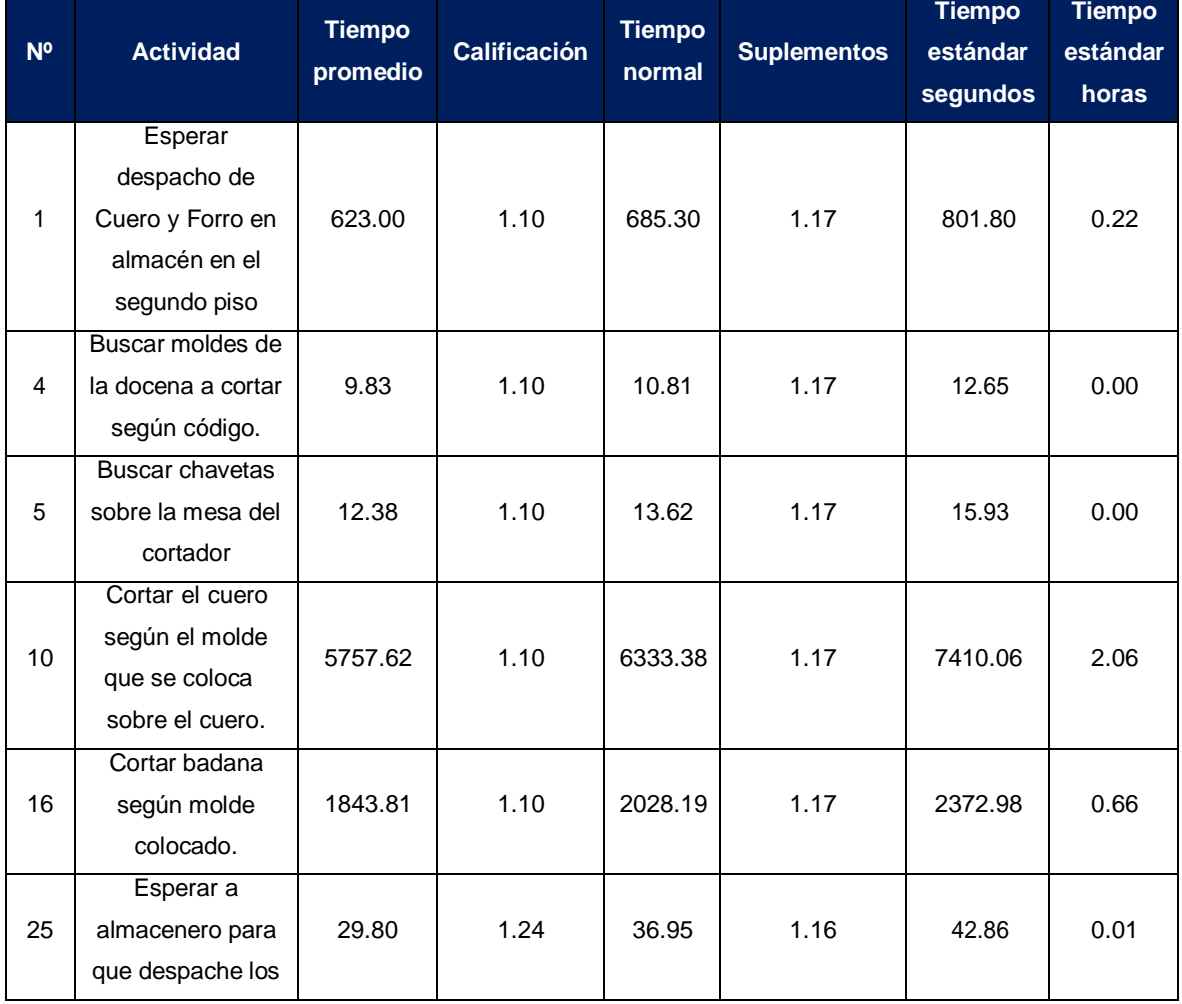

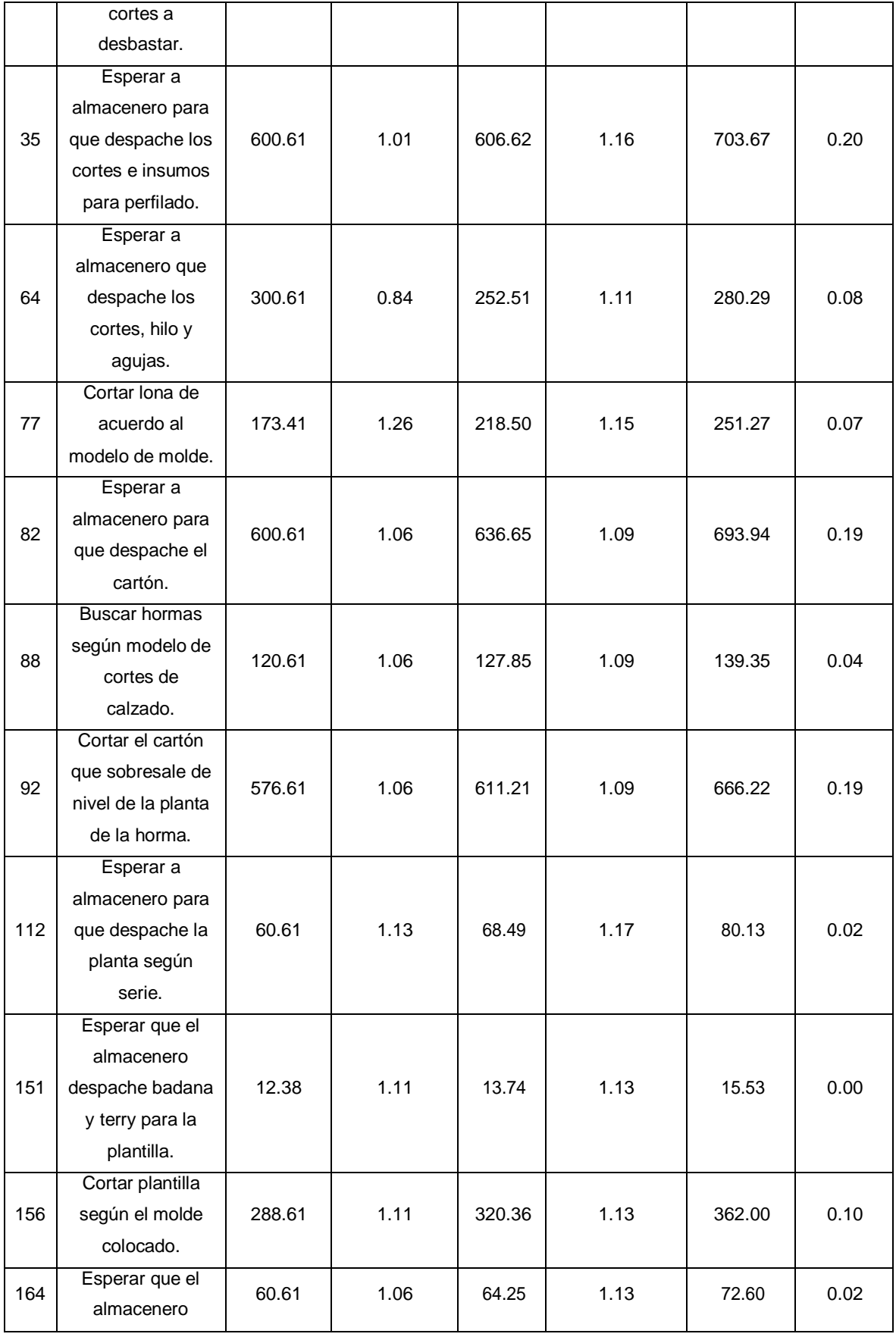

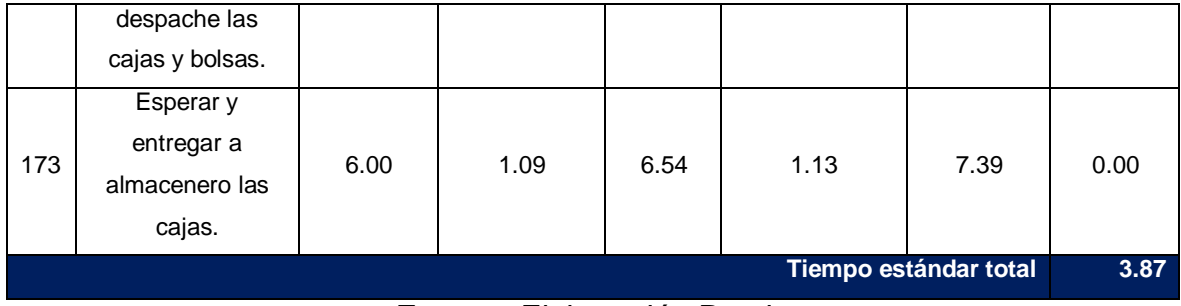

#### **Fuente:** Elaboración Propia

En la tabla Nº 50 se muestra los tiempos estándares de cada actividad (extraídos de la tabla Nº 14, anexo - tablas) que involucra la implementación de las 5's, los cuales suman 3.87 horas por docena de producción.

# **3.3.1.9. Estudio de tiempos después de la implementación de las 5's.**

Para el estudio de tiempos se realizó la toma de tiempos durante 10 días (ver tabla Nº 51- anexo- tablas), para luego calcular los tiempos estándares que se muestra a continuación.

**Tabla Nº 52:** Tiempo estándar de cada actividad después de la implementación de las 5's.

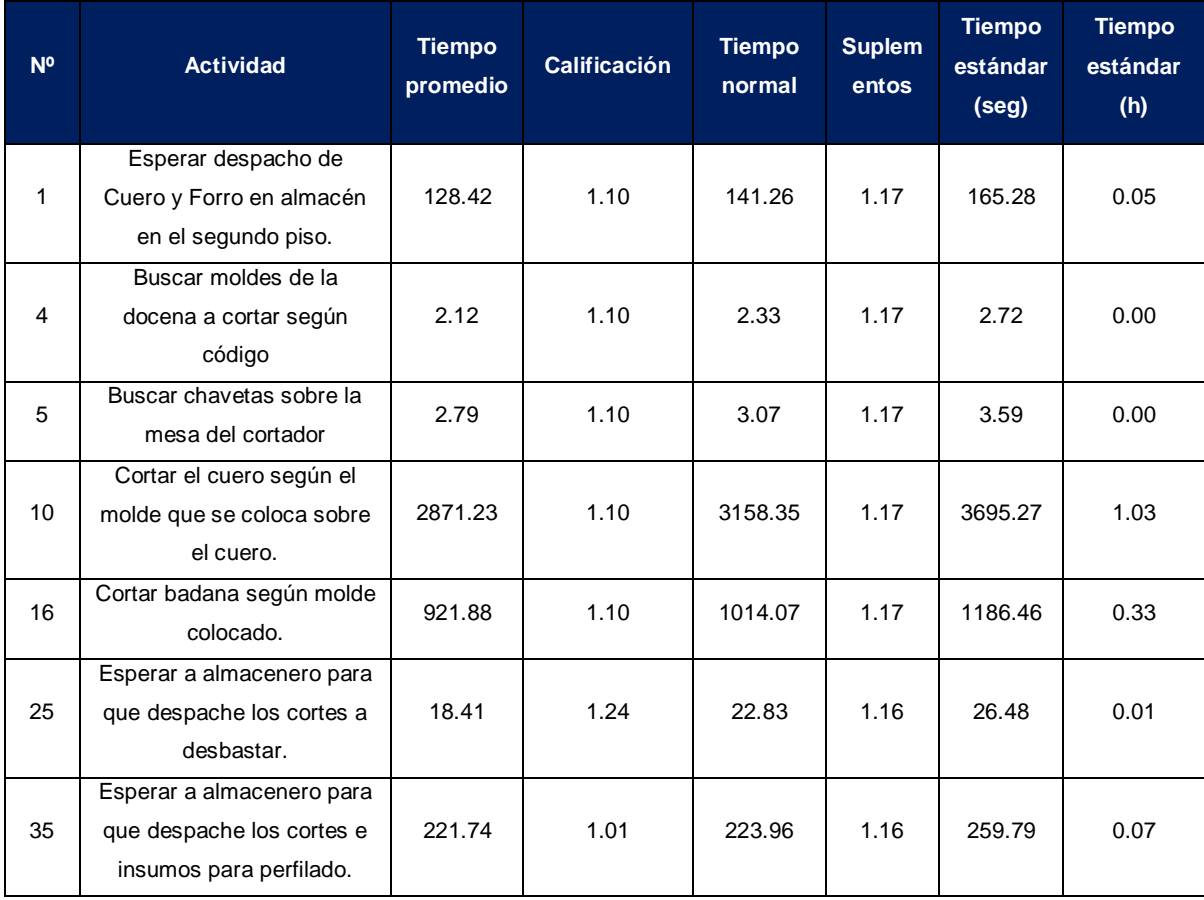

|                       | Esperar a almacenero que    |        |      |        |      |        |      |  |
|-----------------------|-----------------------------|--------|------|--------|------|--------|------|--|
| 64                    | despache los cortes, hilo y | 154.83 | 0.84 | 130.06 | 1.11 | 144.36 | 0.04 |  |
|                       | agujas.                     |        |      |        |      |        |      |  |
| 77                    | Cortar lona de acuerdo al   | 173.41 | 1.26 | 218.50 | 1.15 | 251.27 | 0.07 |  |
| 82                    | modelo de calzado.          |        |      |        |      |        |      |  |
|                       | Esperar a almacenero para   | 182.92 | 1.06 | 193.89 | 1.09 | 211.34 | 0.06 |  |
|                       | que despache el cartón.     |        |      |        |      |        |      |  |
|                       | Buscar hormas según         |        |      |        |      |        |      |  |
| 88                    | modelo y serie de cortes de | 61.53  | 1.06 | 65.22  | 1.09 | 71.09  | 0.02 |  |
|                       | calzado.                    |        |      |        |      |        |      |  |
|                       | Cortar el cartón que        |        |      |        |      |        |      |  |
| 92                    | sobresale de nivel de la    | 231.06 | 1.06 | 244.93 | 1.09 | 266.97 | 0.07 |  |
|                       | planta de la horma.         |        |      |        |      |        |      |  |
|                       | Esperar a almacenero para   |        |      |        |      |        |      |  |
| 112                   | que despache la planta      | 32.43  | 1.13 | 36.65  | 1.17 | 42.88  | 0.01 |  |
|                       | según serie.                |        |      |        |      |        |      |  |
|                       | Esperar que el almacenero   |        |      |        |      |        |      |  |
| 151                   | despache badana y terry     | 8.25   | 1.11 | 9.16   | 1.13 | 10.35  | 0.00 |  |
|                       | para la plantilla.          |        |      |        |      |        |      |  |
| 156                   | Cortar plantilla según el   | 181.75 | 1.11 | 201.74 | 1.13 | 227.96 | 0.06 |  |
|                       | molde colocado.             |        |      |        |      |        |      |  |
|                       | Esperar que el almacenero   |        |      |        |      |        |      |  |
| 164                   | despache las cajas y        | 30.53  | 1.06 | 32.36  | 1.13 | 36.57  | 0.01 |  |
|                       | bolsas.                     |        |      |        |      |        |      |  |
| 173                   | Esperar y entregar a        | 5.13   | 1.09 | 5.59   | 1.13 | 6.32   | 0.00 |  |
|                       | almacenero las cajas.       |        |      |        |      |        | 1.84 |  |
| Tiempo estándar total |                             |        |      |        |      |        |      |  |

**Fuente:** Elaboración propia.

En la tabla Nº 52 se puede ver los tiempos estándar de cada actividad, los cuales hacen un total de 1.84 horas por docena de producción de calzado.

## **3.3.1.10. Resultados de la implementación de las 5's**

**Tabla Nº 53:** Comparación de tiempo estándar antes y después de la implementación de las 5's.

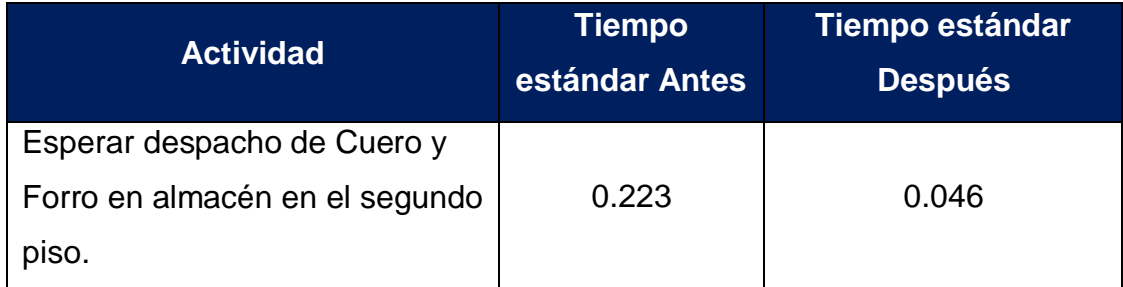

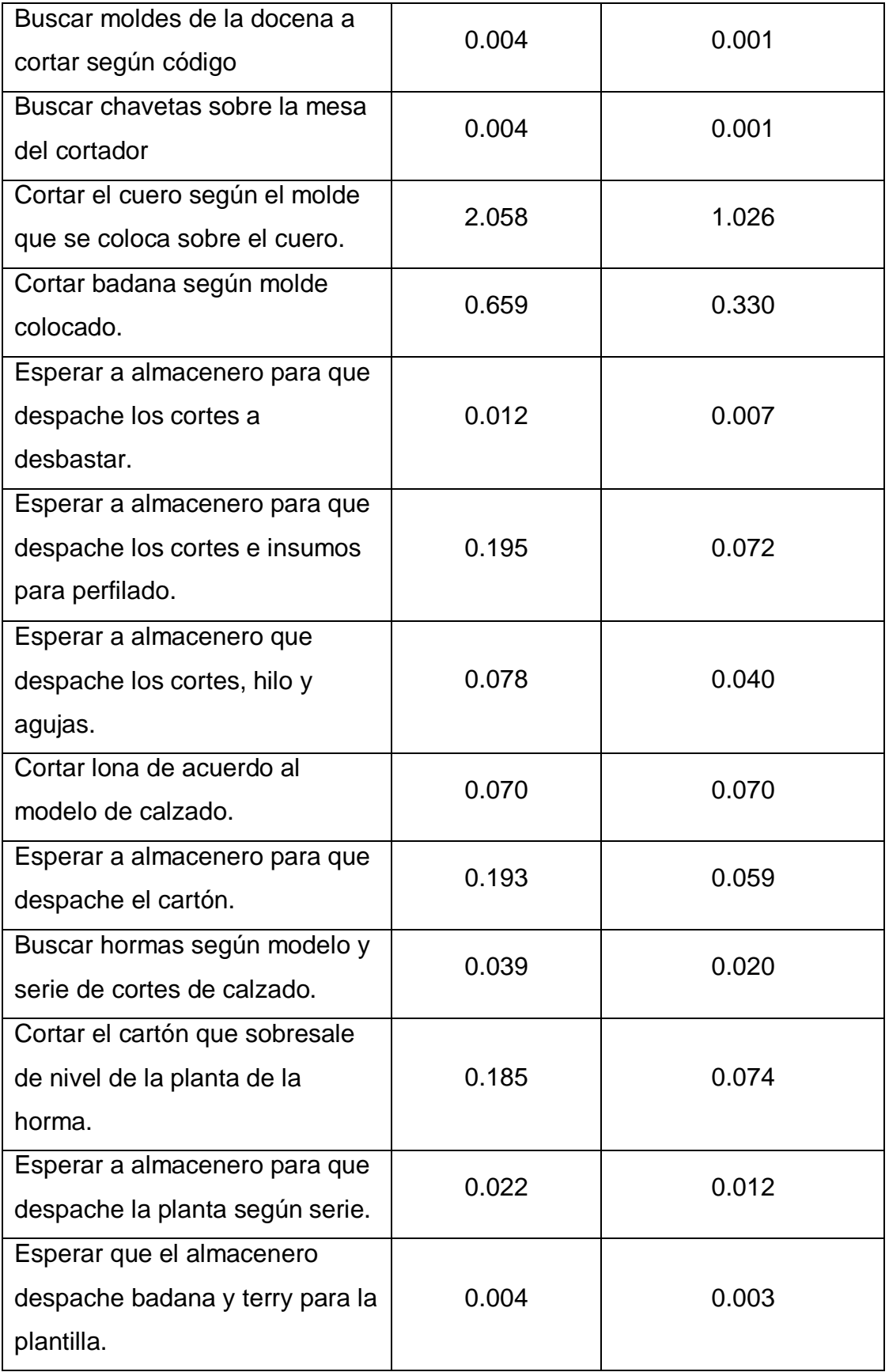

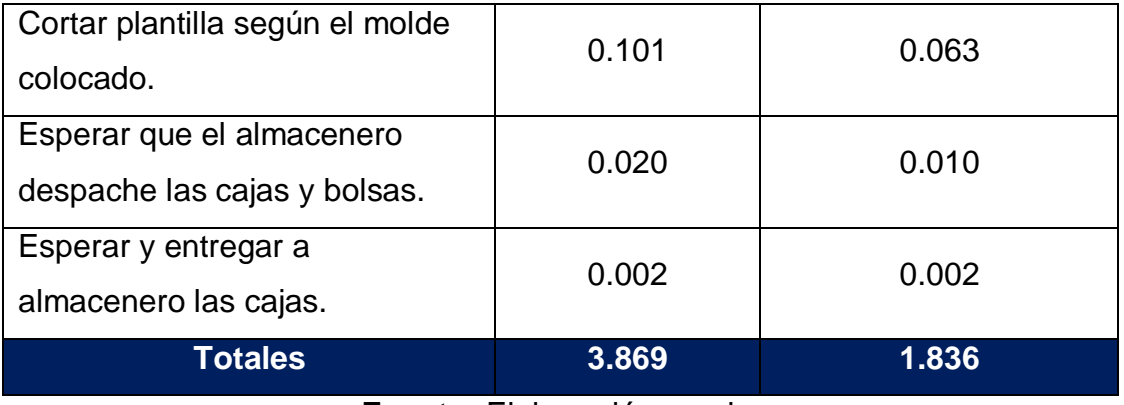

**Fuente:** Elaboración propia.

En la tabla Nº 53 se puede apreciar que los tiempos estándar que se demoran en realizar esas actividades disminuyo de 3.869 horas a 1.836 horas.

**Tabla Nº 54:** Resumen de los resultados de la implementación de las 5's.

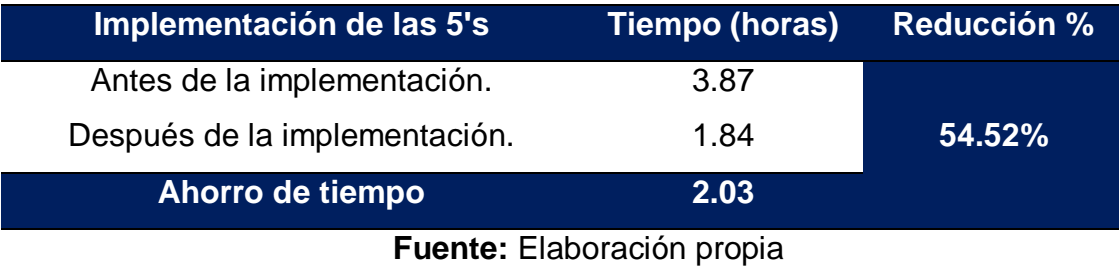

En la tabla Nº 54 se puede ver que el ahorro del tiempo estándar en las actividades es de 2.03 horas, que representan el 54.52%.

# **3.3.1.11. Evidencias de la implementación de las 5's**

## **Área de almacén**

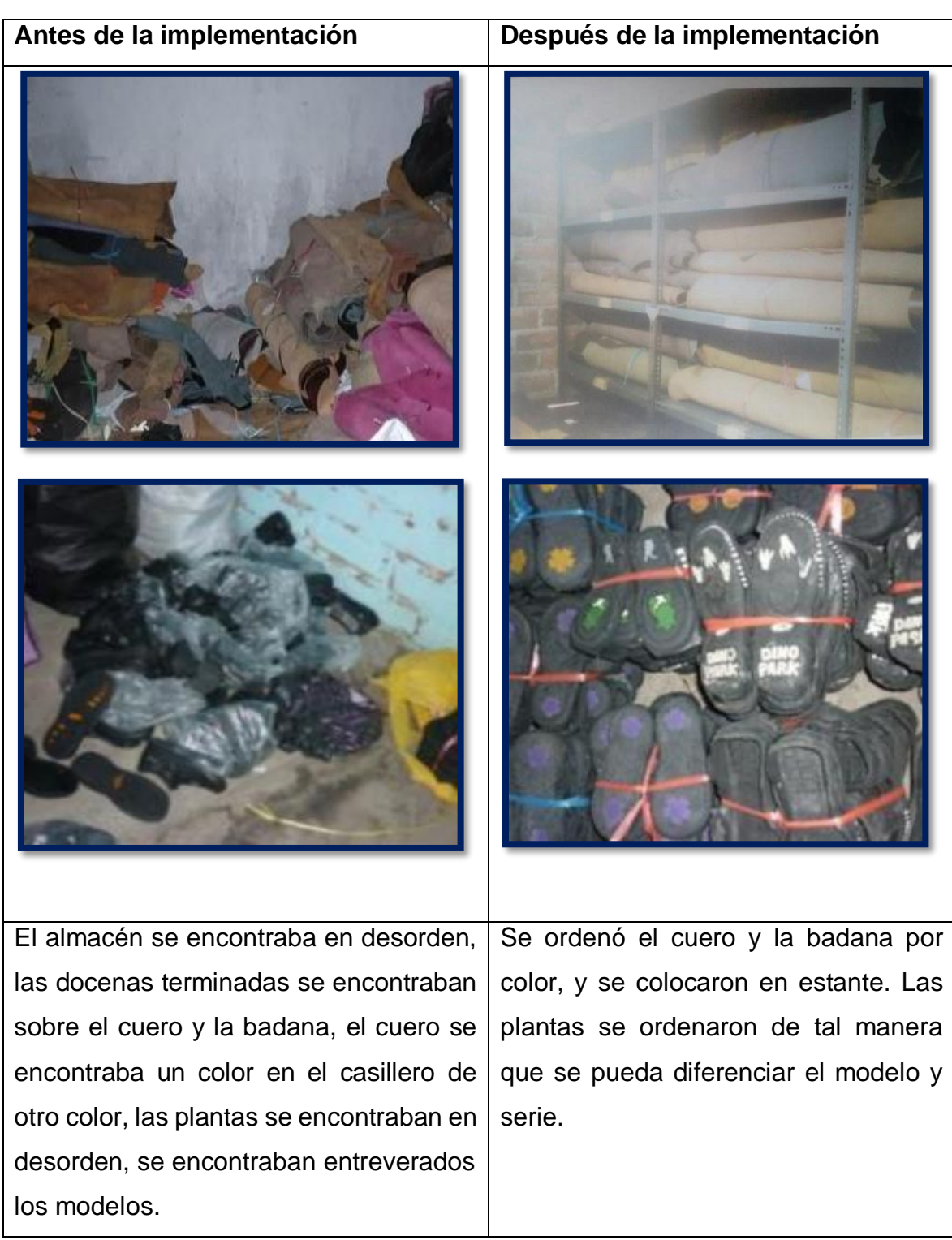

**Figura Nº 27:** Almacén antes y después de la implementación.

**Fuente:** Elaboración propia.
#### **Área de cortado**

# **Antes de la implementación Después de la implementación**

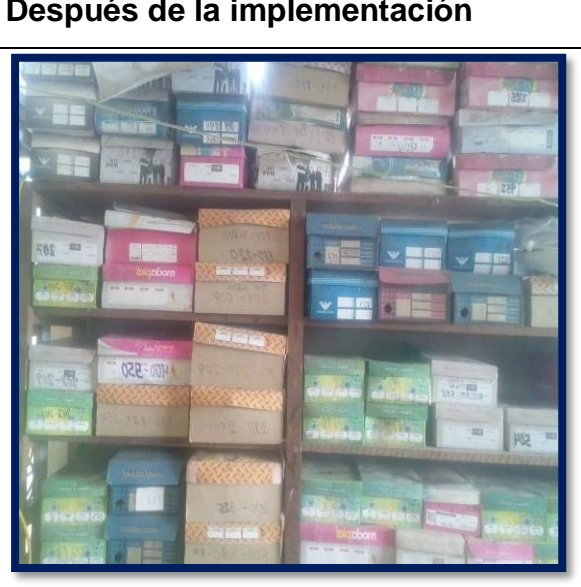

Los moldes para cortar las docenas de Se ordenó los moldes en cajas y se las bolsas estaban rotas, y estaban en  $|$  por el cortador. un desorden, lo cual no se podía encontrar rápidamente los códigos que se requería por parte del cortador.

calzado según los modelos se  $\vert$  colocó su código en la parte de adelante encontraban en bolsas, y muchas de  $\vert$  para poder ser ubicado de forma rápida

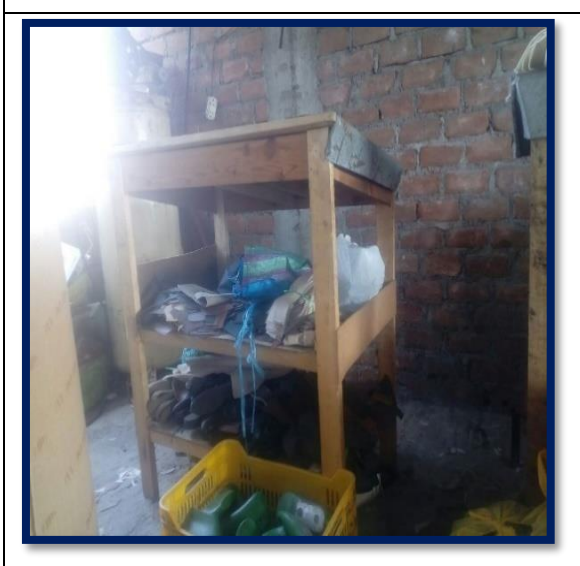

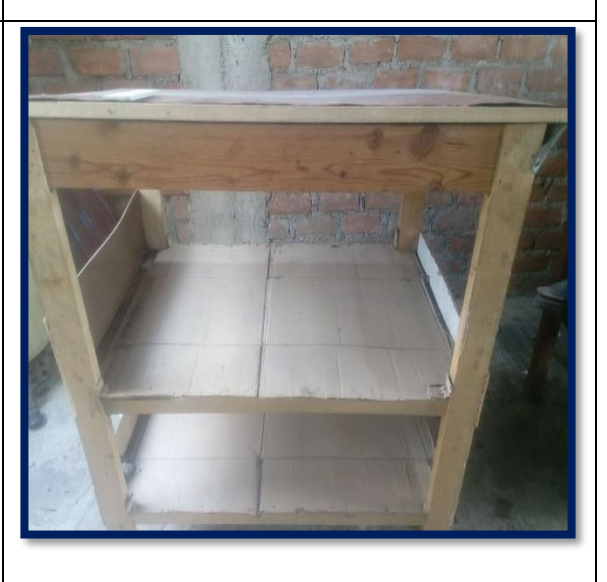

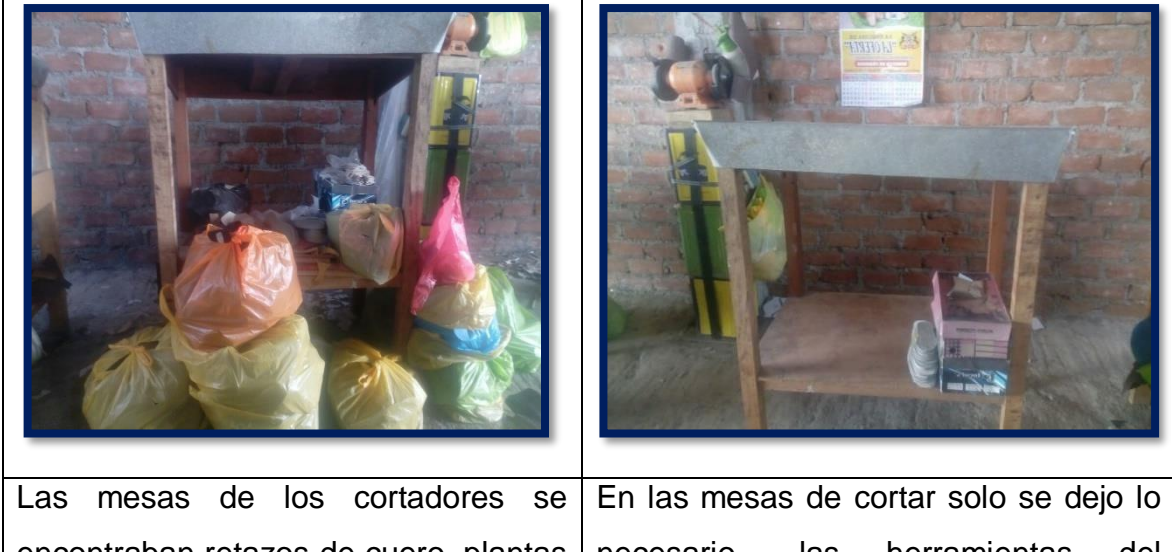

encontraban retazos de cuero, plantas de caucho, sacos vacios, las hormas tambien estaban cerca a la mesa de cortar, los cortes en proceso se encontraban alrededor de la mesa, los moldes en desorden. necesario., las herramientas del cortador se dejan en el cajon de la mesa, los cortes se llevaron alalmacen, las plantas algunas servian otrras se eliminaron.

**Figura Nº 28:** Área de cortado antes y después de la implementación de las 5's.

**Fuente:** Elaboración propia.

En el área de cortado con la implementación de las 5' se logró recuperar 23 pares de planta, 5 docenas de forro, media docena de cortes de cuero.

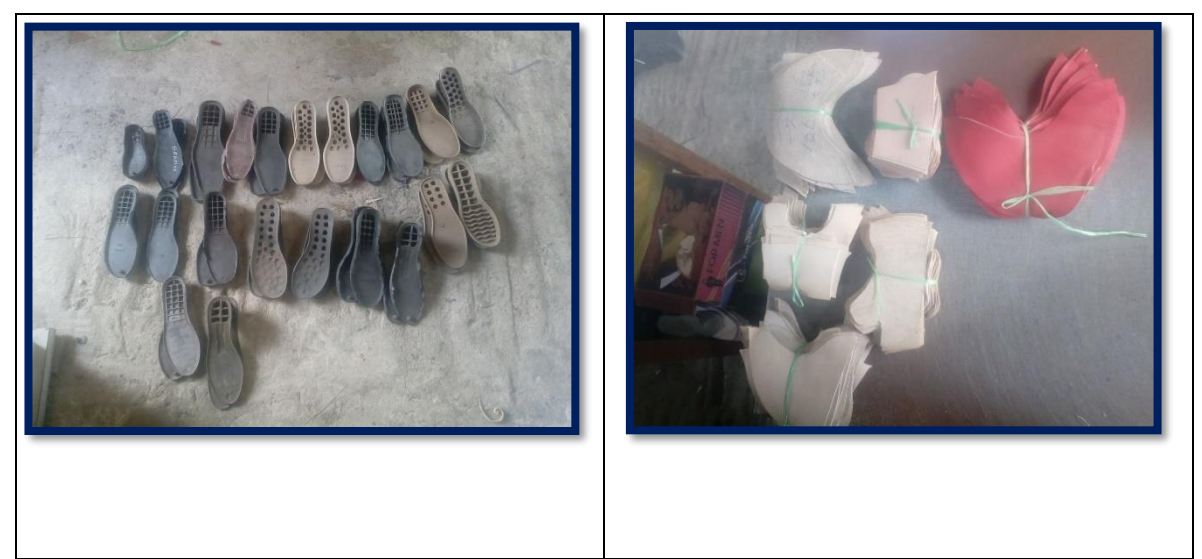

**Figura Nº 29**: Materiales recuperados en el área de cortado.

# **Área de desbastado**

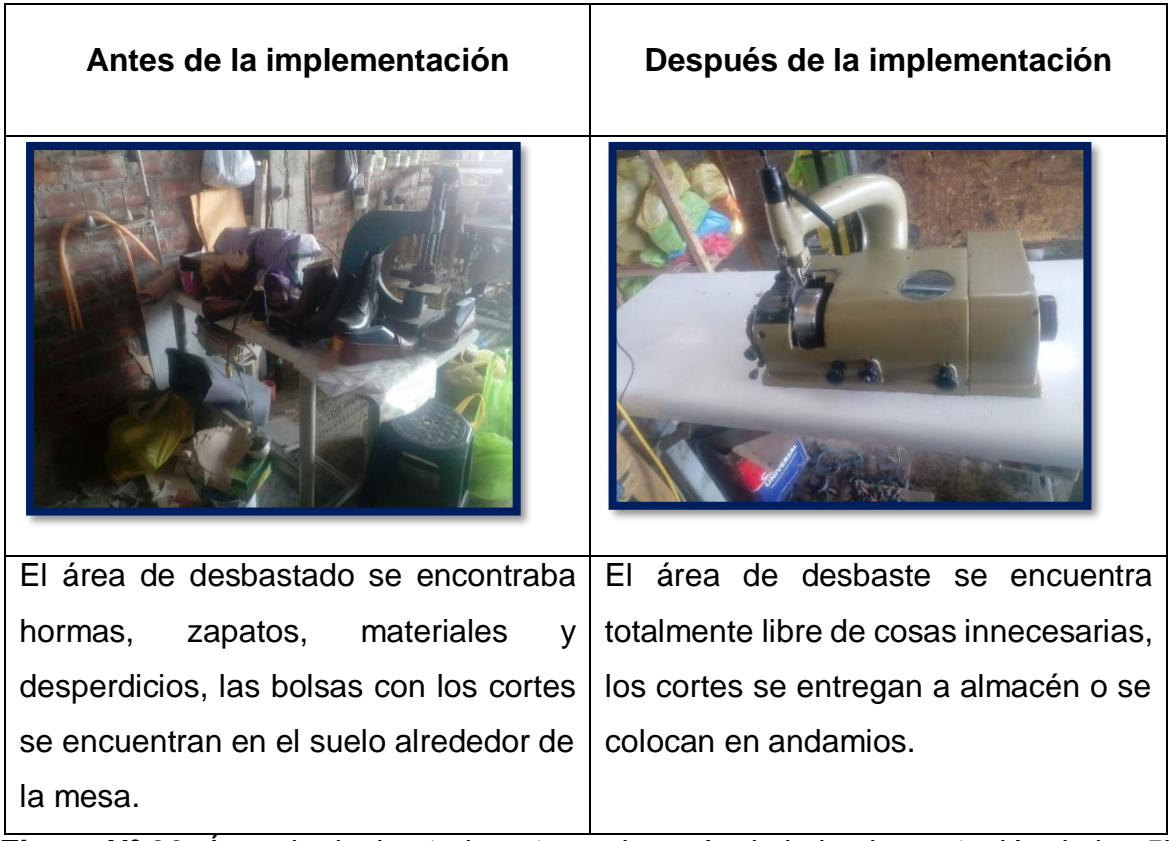

**Figura Nº 30**: Área de desbastado antes y después de la implementación de las 5's **Fuente:** Elaboración propia.

# **Área de perfilado**

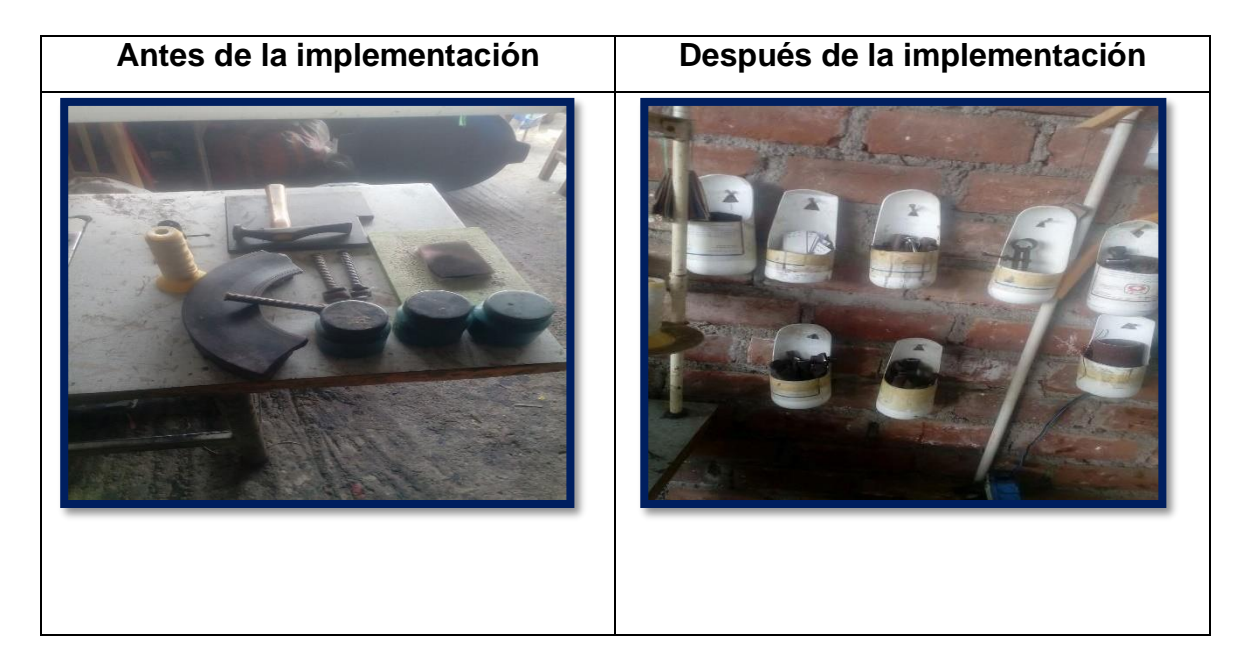

La herramientas se encuentran sobre la mesa de perfilar lo cual dificultaba el manipuleo de la maquina de perfilar.

Se colocan en la pared recortes de botellas bacias de los tintes y se colocan las herramientas según tamaño y tipo.

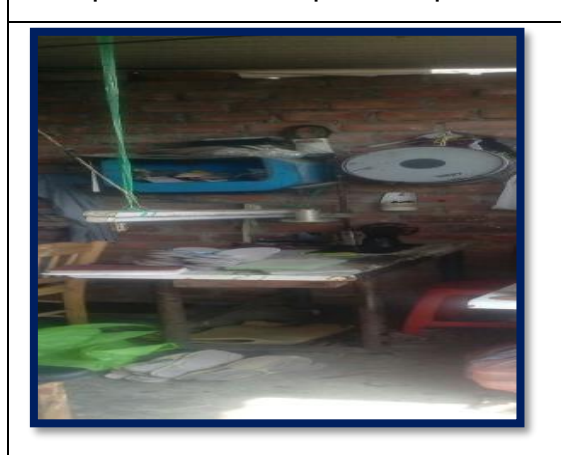

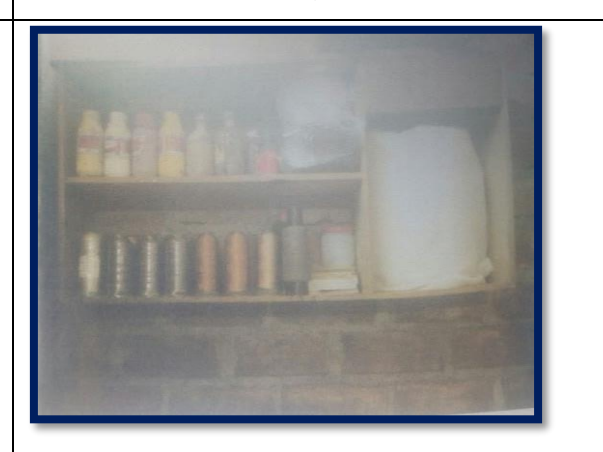

Se encontraban los materiales en desorden total, encontrándose objetos innecesarios dentro de ella. Se colocaron los materiales en estante, ordenados para su rápido acceso y uso.

**Figura Nº 31**: Área de perfilado antes y después de la implementación de las 5's

# **Área de armado**

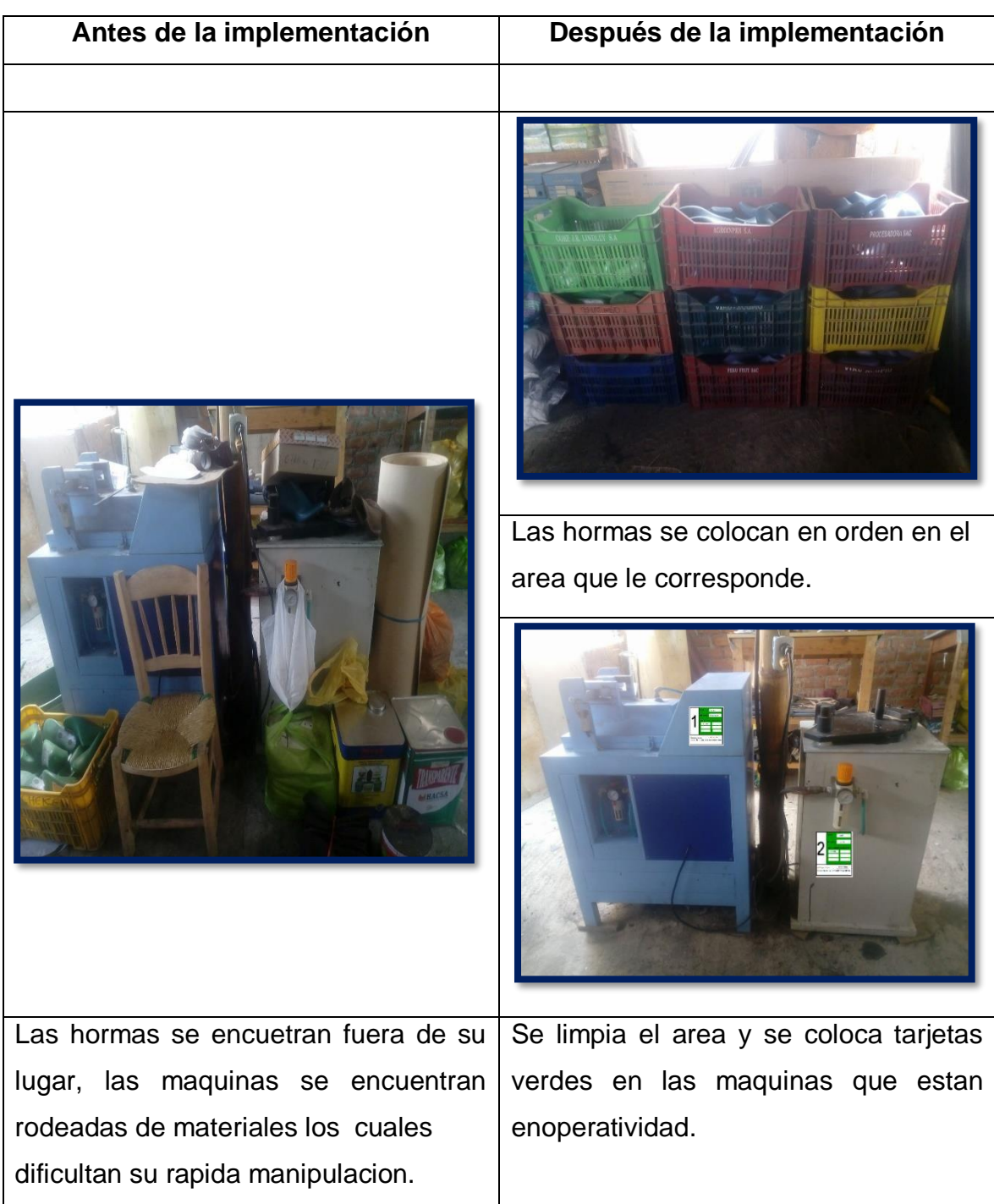

**Figura Nº 32**: Área de armado antes y después de la implementación de las 5's

#### **Área de alistado**

#### **Antes de la implementación Después de la implementación**

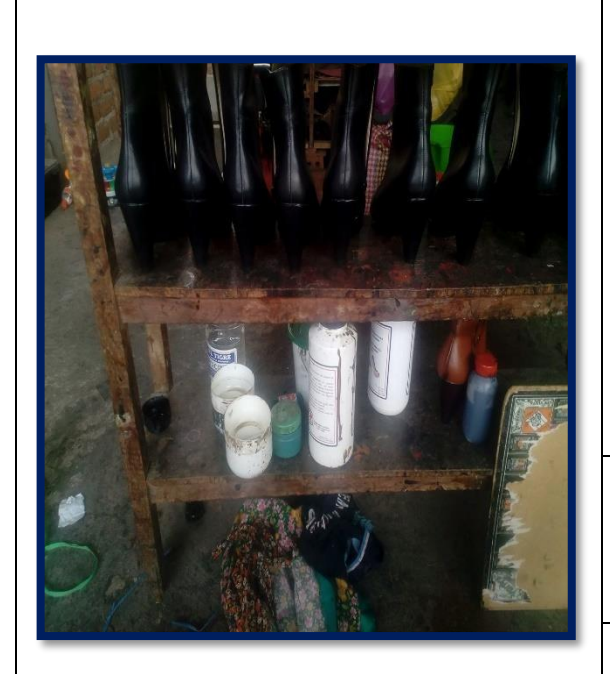

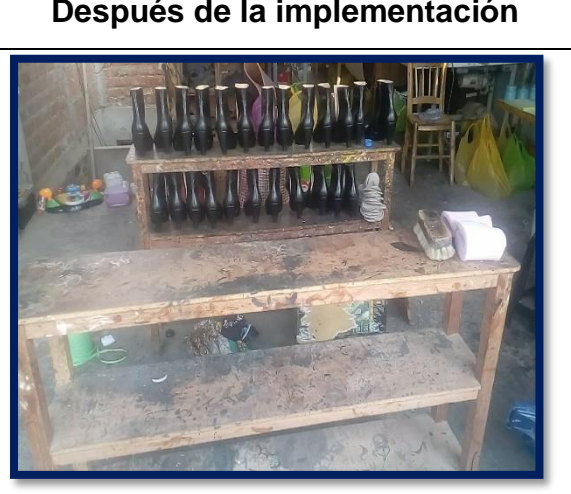

se retira lo innecesario del area de alistado, y se deja lo necesario sobre el caballete.

En el area de alistado se aprecia el lugar en desorden, los tintes se encuentran en el caballete donde se pone el calzado,las botellas deben de estar enun lugar determinado.

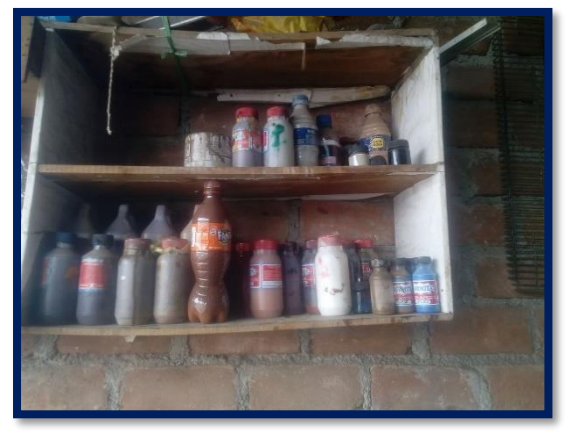

Se instalo un estante enel area de alistado y se ordeno los tintes colocandose el color en la etiqueta.

**Figura Nº 33**: Área de alistado antes y después de la implementación de las 5's

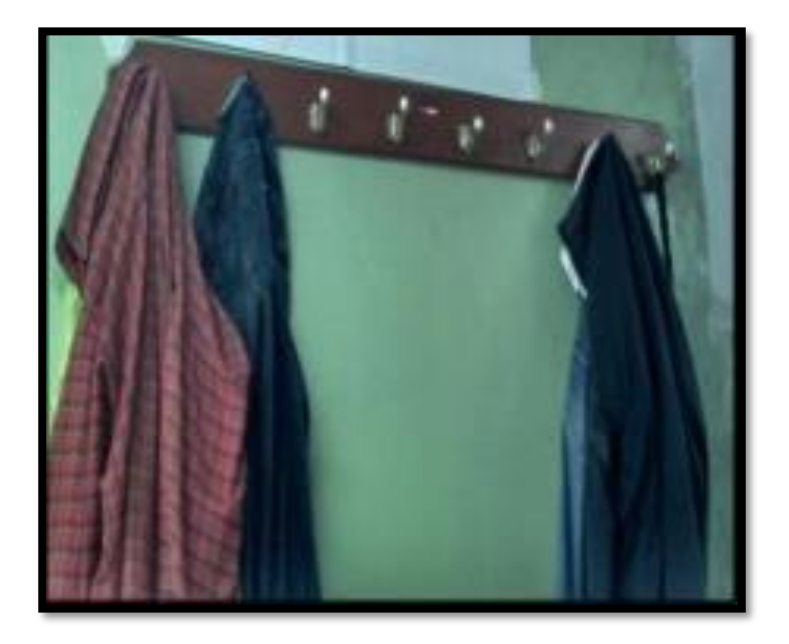

**Figura Nº 34**: Colocación de perchero en el área de armado y perfilado.

**Fuente:** Elaboración propia.

### **3.3.2. Implementación de balance de línea**

#### **3.3.2.1. Takt time**

### **Tiempo disponible**

La empresa contaba con los siguientes pedidos para los meses de Mayo y Junio, con fecha de entrega semanalmente, lo cual se detalló en la tabla siguiente:

**Tabla Nº 55:** Pedidos para entregar en el periodo Mayo - Junio.

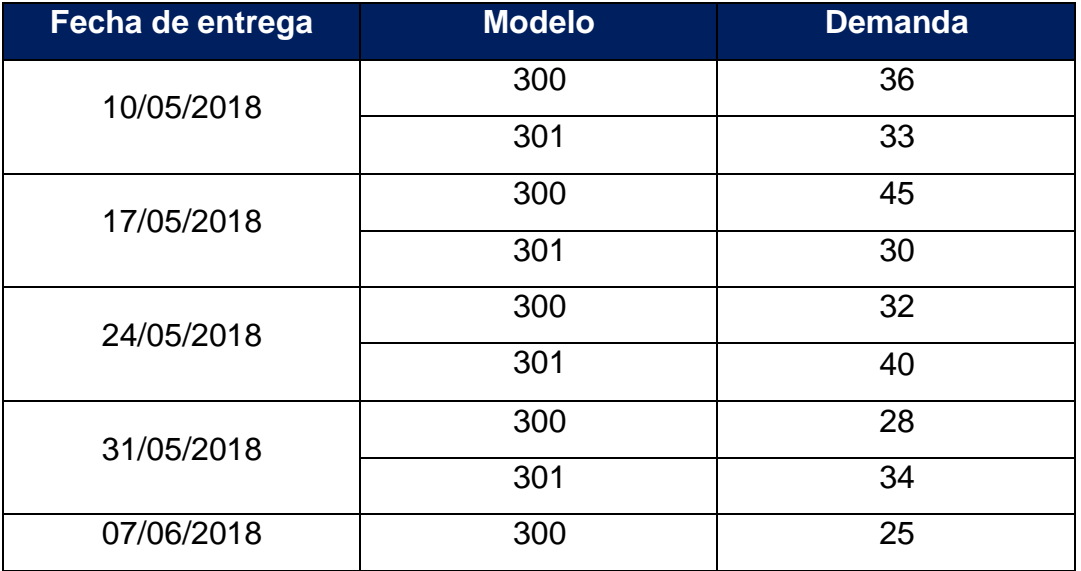

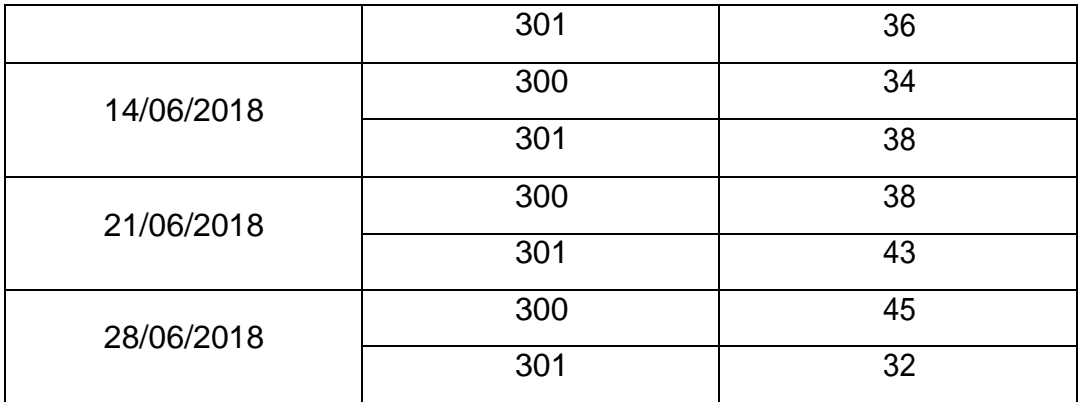

**Fuente:** Empresa de calzado Emily'S; elaboración propia.

En la tabla Nº 55 se puede observar las cantidades programadas a entregar semanalmente en la fecha correspondiente.

Además, se implementó un horario de trabajo para la empresa de calzado Emily'S. El cual fue considerado para calcular el tiempo disponible por cada fecha de entrega y su demanda correspondiente.

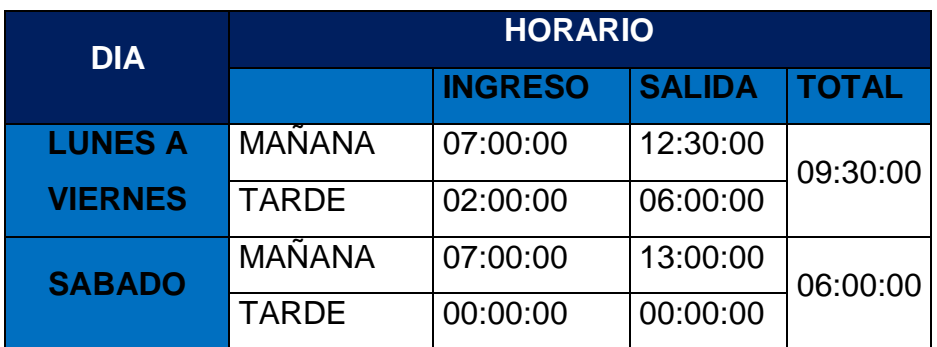

**Tabla Nº 56:** Propuesta de horario para la empresa.

**Fuente:** Elaboración propia

**Tabla Nº 57:** Análisis del tiempo disponible en el periodo de fechas de entrega.

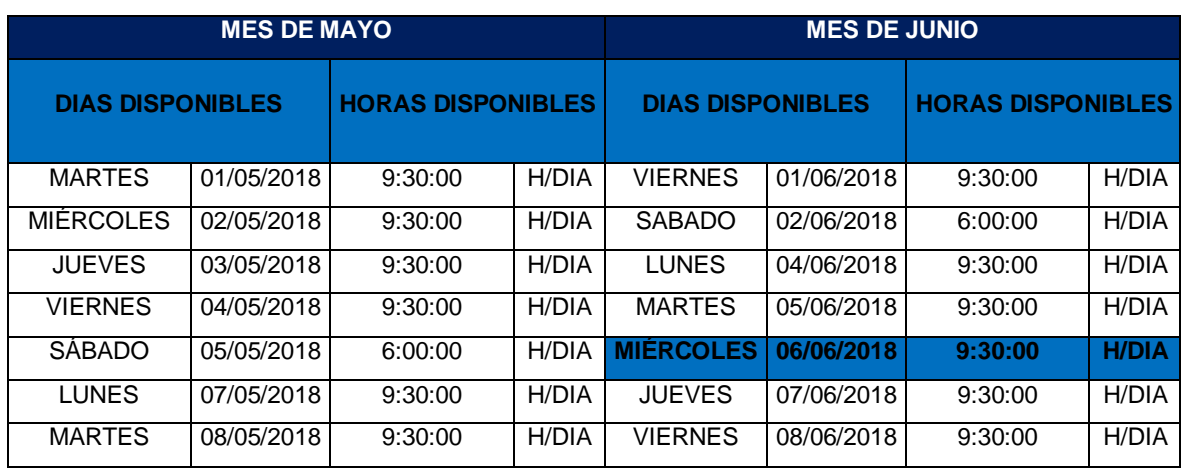

| <b>MIÉRCOLES</b>   | 09/05/2018 | 9:30:00 | <b>H/DIA</b> | <b>SÁBADO</b>    | 09/06/2018 | 6:00:00 | H/DIA        |  |  |
|--------------------|------------|---------|--------------|------------------|------------|---------|--------------|--|--|
| <b>JUEVES</b>      | 10/05/2018 | 9:30:00 | H/DIA        | <b>LUNES</b>     | 11/06/2018 | 9:30:00 | H/DIA        |  |  |
| <b>VIERNES</b>     | 11/05/2018 | 9:30:00 | H/DIA        | <b>MARTES</b>    | 12/06/2018 | 9:30:00 | H/DIA        |  |  |
| <b>SÁBADO</b>      | 12/05/2018 | 6:00:00 | H/DIA        | <b>MIÉRCOLES</b> | 13/06/2018 | 9:30:00 | <b>H/DIA</b> |  |  |
| <b>LUNES</b>       | 14/05/2018 | 9:30:00 | H/DIA        | <b>JUEVES</b>    | 14/06/2018 | 9:30:00 | H/DIA        |  |  |
| <b>MARTES</b>      | 15/05/2018 | 9:30:00 | H/DIA        | <b>VIERNES</b>   | 15/06/2018 | 9:30:00 | H/DIA        |  |  |
| <b>MIÉRCOLES</b>   | 16/05/2018 | 9:30:00 | <b>H/DIA</b> | <b>SÁBADO</b>    | 16/06/2018 | 6:00:00 | H/DIA        |  |  |
| <b>JUEVES</b>      | 17/05/2018 | 9:30:00 | H/DIA        | <b>LUNES</b>     | 18/06/2018 | 9:30:00 | H/DIA        |  |  |
| <b>VIERNES</b>     | 18/05/2018 | 9:30:00 | H/DIA        | <b>MARTES</b>    | 19/06/2018 | 9:30:00 | H/DIA        |  |  |
| SÁBADO             | 19/05/2018 | 6:00:00 | H/DIA        | <b>MIÉRCOLES</b> | 20/06/2018 | 9:30:00 | <b>H/DIA</b> |  |  |
| <b>LUNES</b>       | 21/05/2018 | 9:30:00 | H/DIA        | <b>JUEVES</b>    | 21/06/2018 | 9:30:00 | H/DIA        |  |  |
| <b>MARTES</b>      | 22/05/2018 | 9:30:00 | H/DIA        | <b>VIERNES</b>   | 22/06/2018 | 9:30:00 | H/DIA        |  |  |
| <b>MIÉRCOLES</b>   | 23/05/2018 | 9:30:00 | <b>H/DIA</b> | <b>SÁBADO</b>    | 23/06/2018 | 6:00:00 | H/DIA        |  |  |
| <b>JUEVES</b>      | 24/05/2018 | 9:30:00 | H/DIA        | <b>LUNES</b>     | 25/06/2018 | 9:30:00 | H/DIA        |  |  |
| <b>VIERNES</b>     | 25/05/2018 | 9:30:00 | H/DIA        | <b>MARTES</b>    | 26/06/2018 | 9:30:00 | H/DIA        |  |  |
| <b>SÁBADO</b>      | 26/05/2018 | 6:00:00 | H/DIA        | <b>MIÉRCOLES</b> | 27/06/2018 | 9:30:00 | <b>H/DIA</b> |  |  |
| <b>LUNES</b>       | 28/05/2018 | 9:30:00 | H/DIA        |                  |            |         |              |  |  |
| <b>MARTES</b>      | 29/05/2018 | 9:30:00 | H/DIA        |                  |            |         |              |  |  |
| <b>MIERCOLES</b>   | 30/05/2018 | 9:30:00 | <b>H/DIA</b> |                  |            |         |              |  |  |
| <b>JUEVES</b>      | 31/05/2018 | 9:30:00 | H/DIA        |                  |            |         |              |  |  |
|                    | 447:00:00  |         |              |                  |            |         |              |  |  |
| $F_{\text{total}}$ |            |         |              |                  |            |         |              |  |  |

**Fuente:** Elaboración propia

En la tabla Nº 57 de análisis del tiempo disponible, se considera el tiempo disponible hasta un día antes de la fecha programada para entregar al cliente; siendo un total de 447 horas disponibles.

# **Calculo del Takt – Time**

Buscamos un tiempo Takt – Time que no condicione despedir y contratar personal por cada tiempo de entrega, ya que son periodos cortos de tiempo y también generaría inversión en capacitaciones al contratar nuevo personal.

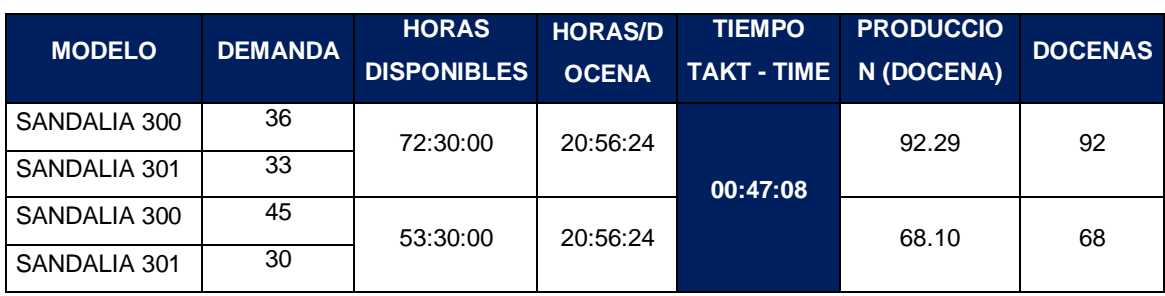

#### **Tabla Nº 58:** Cálculo del Takt time

| SANDALIA 300 | 32  | 53:30:00  | 20:56:24 | 68.10 | 68 |
|--------------|-----|-----------|----------|-------|----|
| SANDALIA 301 | 40  |           |          |       |    |
| SANDALIA 300 | 28  | 53:30:00  | 20:56:24 | 68.10 | 68 |
| SANDALIA 301 | 34  |           |          |       |    |
| SANDALIA 300 | 25  | 53:30:00  | 20:56:24 | 68.10 | 68 |
| SANDALIA 301 | 36  |           |          |       |    |
| SANDALIA 300 | 34  | 53:30:00  | 20:56:24 | 68.10 | 68 |
| SANDALIA 301 | 38  |           |          |       |    |
| SANDALIA 300 | 38  | 53:30:00  | 20:56:24 | 68.10 | 68 |
| SANDALIA 301 | 43  |           |          |       |    |
| SANDALIA 300 | 45  | 53:30:00  | 20:56:24 | 68.10 | 68 |
| SANDALIA 301 | 32  |           |          |       |    |
|              | 525 | 447:00:00 |          |       |    |

**Fuente:** Elaboración Propia.

En la tabla  $N^{\circ}$  58, el Takt – time calculado es de 47 minutos y 8 segundos por docena debido a que es la velocidad de producción con la que se puede cumplir los otros pedidos impidiendo la oscilación de contrato y despido de colaboradores en el periodo del 01 de mayo al 28 de junio del 2018, estableciendo un horario de trabajo de 53 horas y 30 minutos semanal. De esta forma se infiere que semanal se tendrá que producir 68 docenas.

# **3.3.2.2. Balanceo de línea**

# **Determinar el número de operarios**

El tiempo de ciclo de proceso a considerar para determinar la cantidad de operarios es el tiempo estándar después de la implementación de layout y las 5's (18.54 horas).

**Tabla Nº 59**: Calculo del número de operarios necesarios.

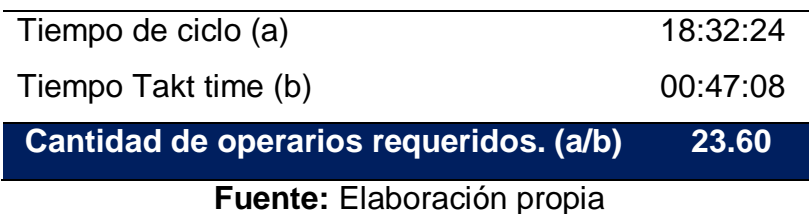

La cantidad calculada es de 23.60 operarios; lo que significa que se necesitaran 24 operarios.

Así mismo se podrá trabajar para eliminar los desperdicios que distraigan a los operarios al realizar actividades que solo agreguen valor. Para lo cual, cada operador deberá cumplir un tiempo de ciclo de 47 minutos con 8 segundos.

#### **Asignación de personal**

Los 24 operarios necesarios se distribuyen de la siguiente manera.

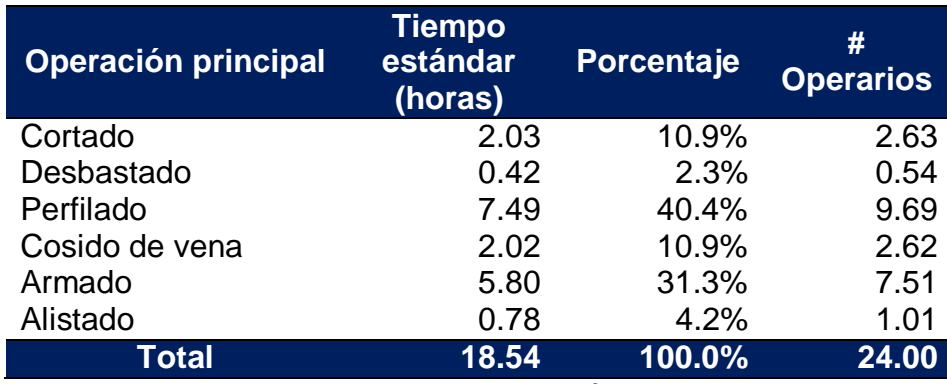

**Tabla Nº 60: asignación de personal por actividad principal.**

**Fuente:** Elaboración propia.

De la tabla Nº 60 se puede decir que el número de operarios tiene que ser entero, quedando de la siguiente manera.

**Tabla Nº 61:** Numero de operarios necesarios para cumplir con la demanda.

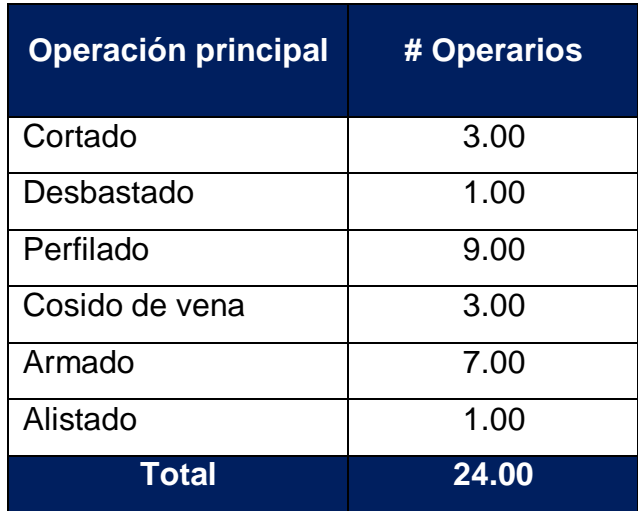

**Fuente:** elaboración propia

Para la asignación de los operarios es necesario tener en cuenta que el tiempo de ciclo de cada operario tiene que ser menor que el Takt time.

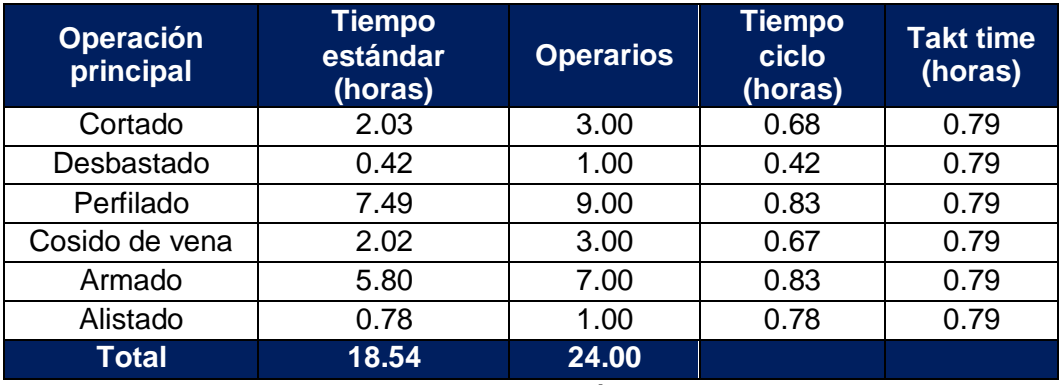

**Tabla Nº 62**: Numero de operarios, tiempo de ciclo y Takt time.

**Fuente:** Elaboración propia.

En la tabla Nº 62 se puede ver que el tiempo de ciclo en la operación de desbastado es menor que el Takt time, lo que indica que tiene un tiempo ocioso de 0.37 horas, motivo por el cual tiene que apoyar al área de perfilado y armado, con el fin de cumplir con los pedidos de los clientes.es decir para cumplir con la meta de producción que es de producir 68 docenas semanales.

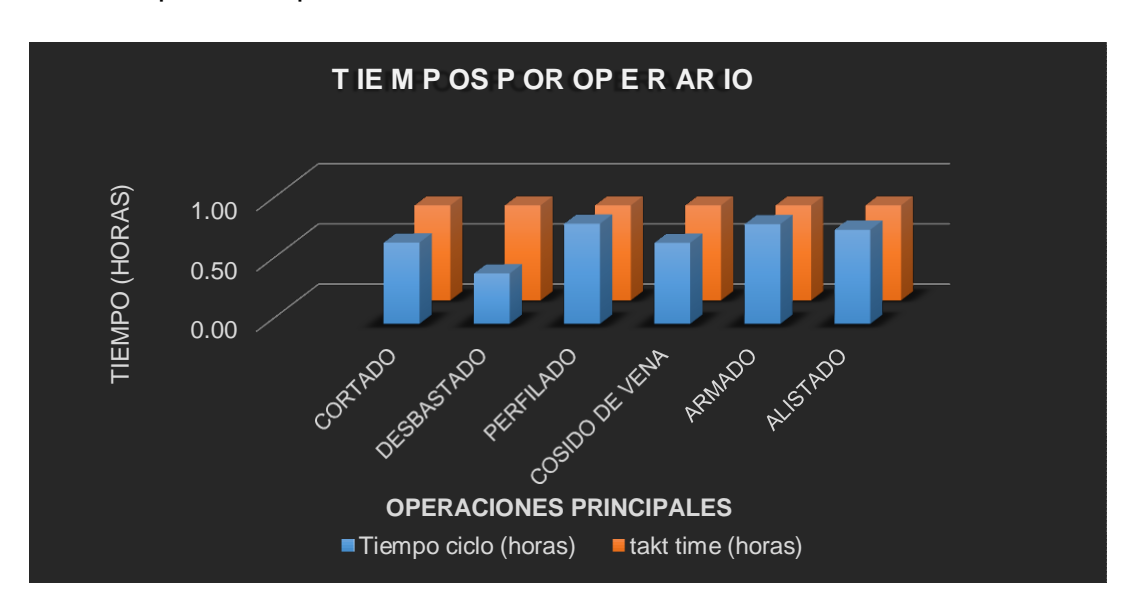

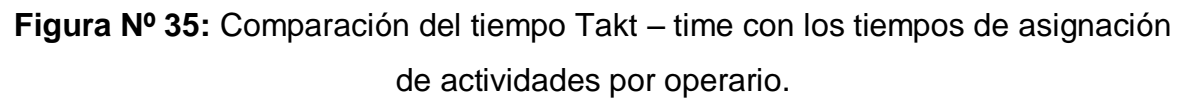

Tomando como base el Takt – time, calculamos una meta de producción para la implementación de la propuesta de célula de manufactura:

#### **Tabla Nº 63:** Meta de producción semanal.

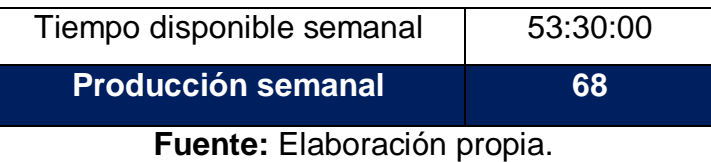

En la tabla Nº 63 se puede ver que la meta de producción es de 68 docenas de calzado semanalmente, con un tiempo disponible semanal de 53 horas con 30 minutos.

**Tabla Nº 64:** Meta de producción diaria.

| Lunes a viernes             | <b>Sábado</b> |  |  |  |
|-----------------------------|---------------|--|--|--|
| 12 doc. $/dia$ .            | x             |  |  |  |
| Fuente: Elaboración propia. |               |  |  |  |

De la tabla Nº 64 podemos concluir que para cumplir con la demanda de los pedidos

hay que producir 12 docenas de lunes a viernes y 8 docenas el sábado.

Se programó la producción de la siguiente manera:

#### **Tabla Nº 65:** Programación semanal de la producción.

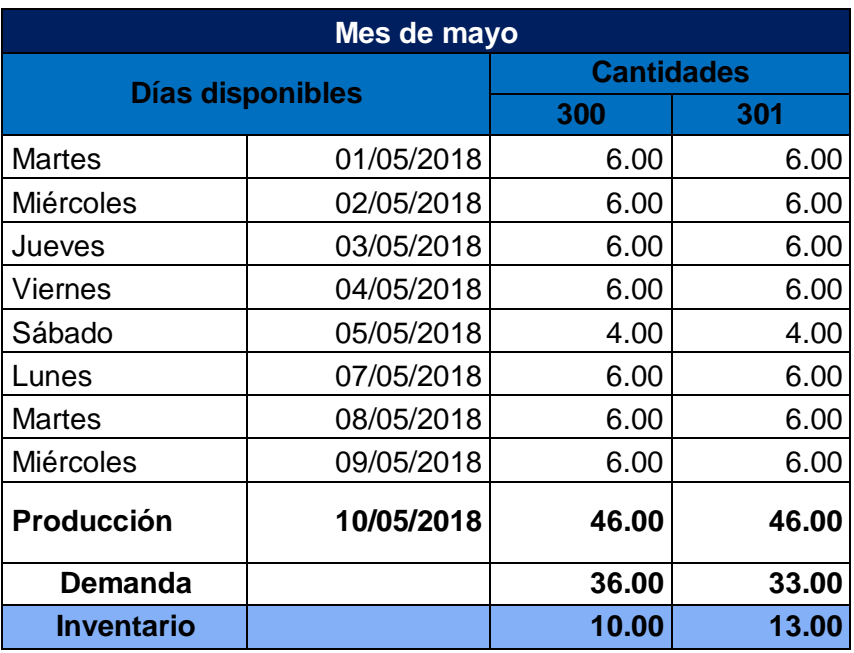

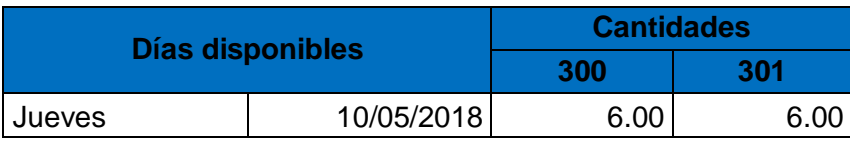

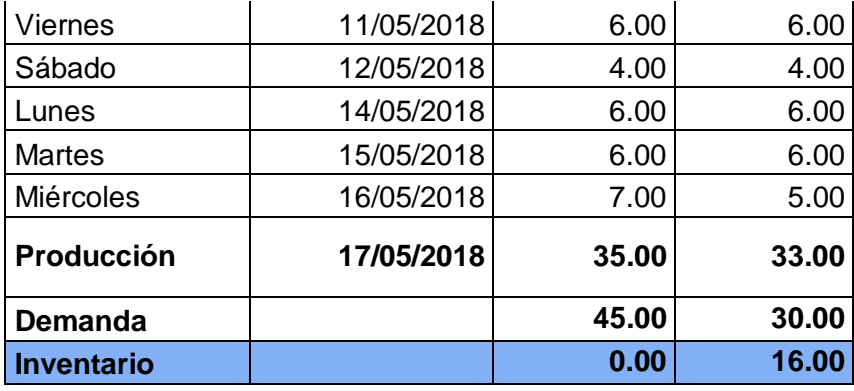

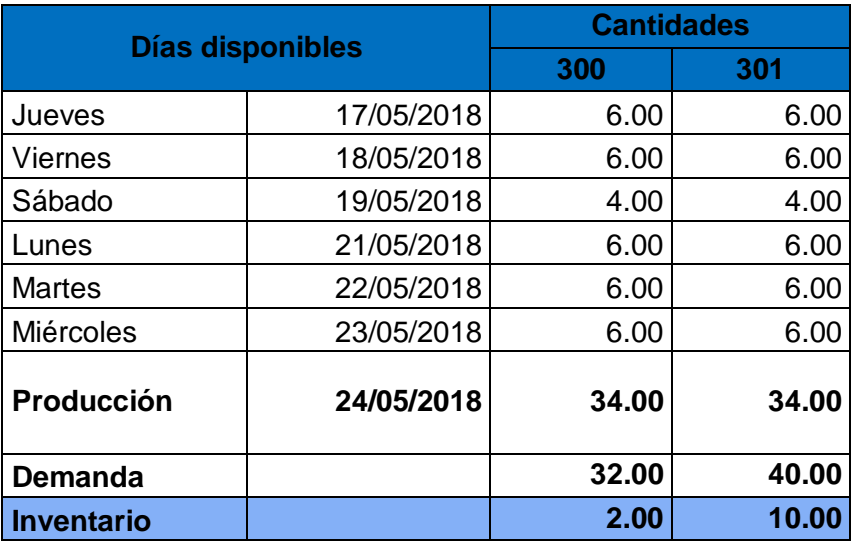

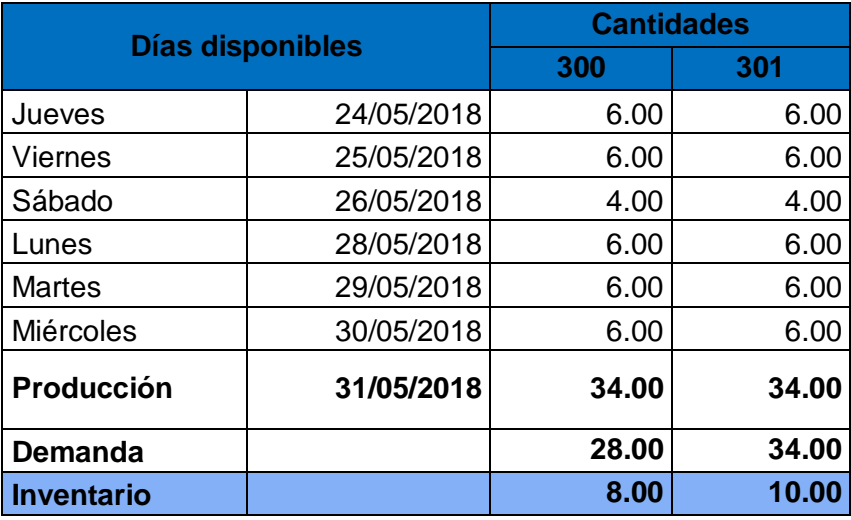

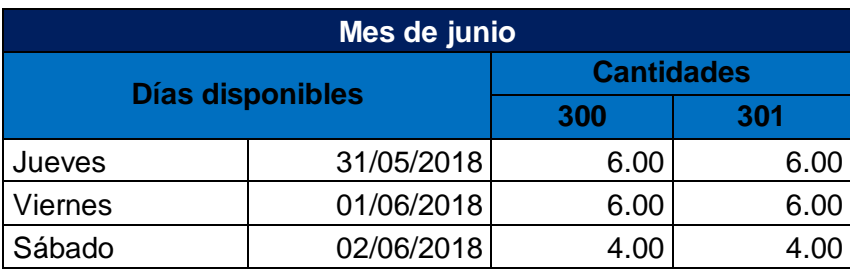

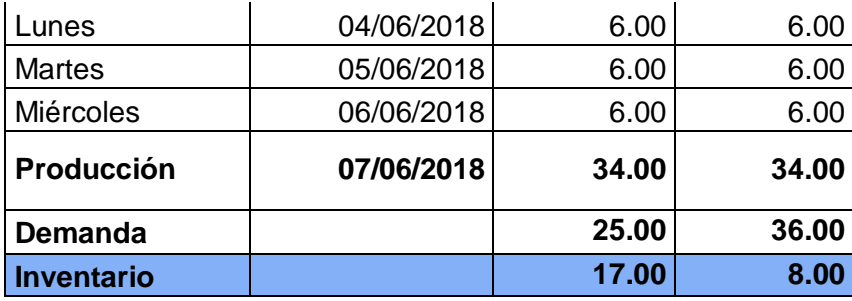

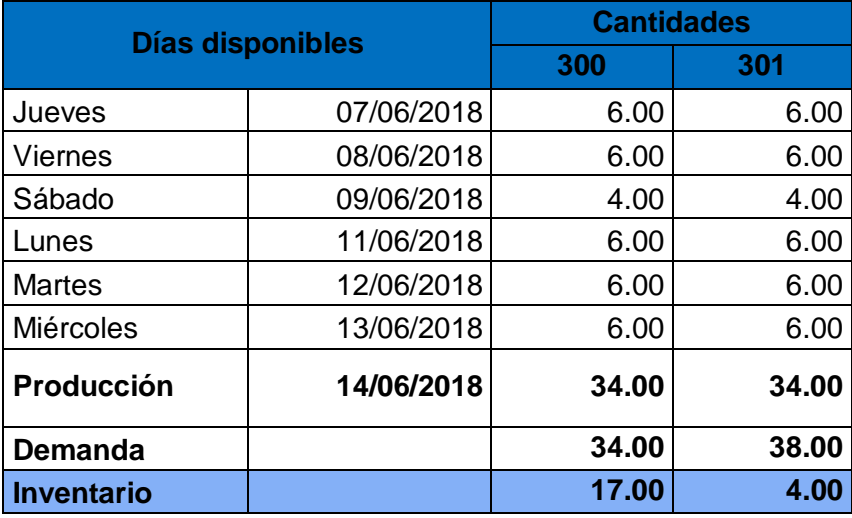

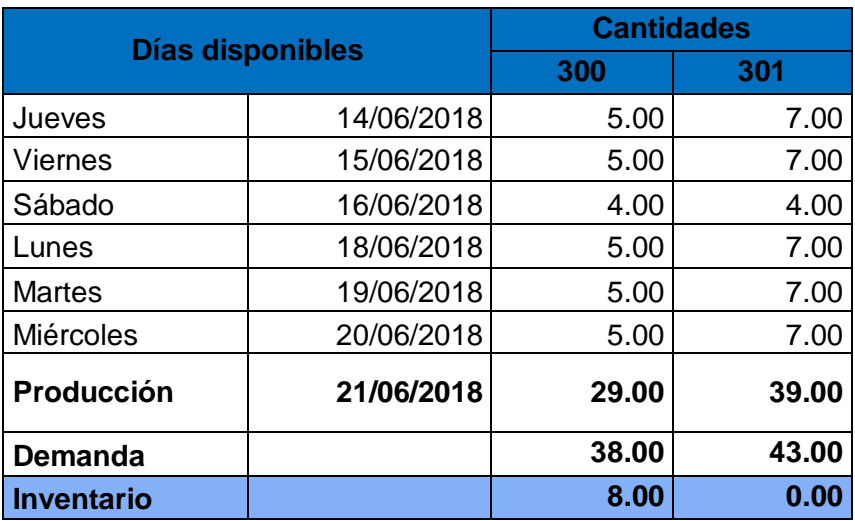

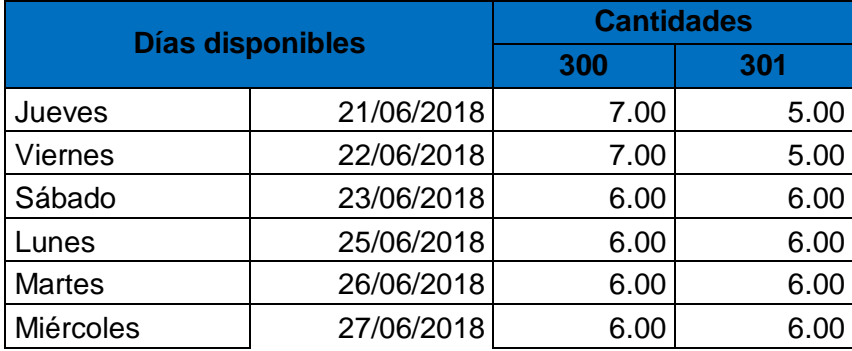

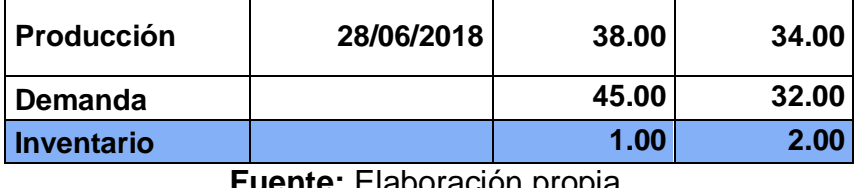

En la tabla Nº 65 se muestra la programación de la producción que se realizó en la empresa para cumplir con los pedidos y entregar en el plazo correspondiente. Después de la entrega final en inventario solo se pudo apreciar 3 docenas.

#### **Costos de producción con la implementación de balance de línea.**

**Tabla Nº 66:** Costos de mano de obra directa con implementación de balance de línea.

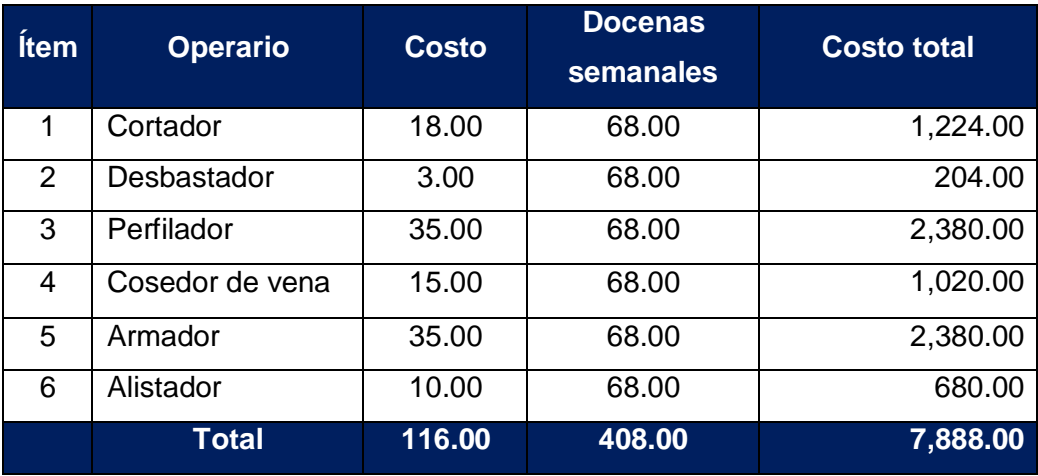

**Fuente:** Elaboración propia.

En la tabla Nº 66 se puede ver que el costo total de mano de obra directa es de 7,888.00 nuevos soles.

#### **3.3.3. Implementación de gestión de inventarios de materia prima.**

Esta herramienta se planteó debido a que dentro del proceso productivo existen actividades que se generan debido a la falta de materia prima, lo que genera tiempos de espera en las diferentes áreas de la empresa con respecto al abastecimiento de materia prima (ver tabla Nº 22). Para su mejor aplicación se hizo el siguiente análisis.

#### **3.3.3.1. Gestión de inventarios de materia prima antes de la mejora.**

#### **Planeación de compras**

El área que presenta mayor problema para la empresa en cuestión de costos es el área de compras ya que no se tiene una buena planificación para la reposición de materia prima, siendo este el primer proceso de la cadena de suministros, por lo cual las demás áreas dependen de la buena gestión en las compras.

#### **Proceso de reposición de materia prima**

La reposición de materia prima se realiza una vez acabado el insumo o cuando queda muy poco insumo, no existiendo una programación de compras, ni de revisión de nivel de inventarios, por estos motivos es que existe una demora en el abastecimiento de materia prima.

El encargado de revisar el nivel de inventario es el almacenero, este operario se encargar de avisar al propietario- gerente de la empresa que el material escasea o ya se ha agotado, este proceso resulta deficiente ya que no se realiza ningún análisis previo que permita establecer cuantos días este inventario puede soportar la demanda diaria de producción de calzado, así como también no se sabe cuánto pedir, generando con esto muchas órdenes de compra para distintas cantidades de pedido.

La revisión de inventarios se realiza el día que van a requerir materiales para la producción del día siguiente, esto provoca que se compre lotes de acuerdo al presupuesto que se maneje en ese momento, con lo cual se genera la perdida de descuentos que ofrecen algunos por comprar en cantidad, generando también la acumulación de materia prima cuando se compran lotes grandes.

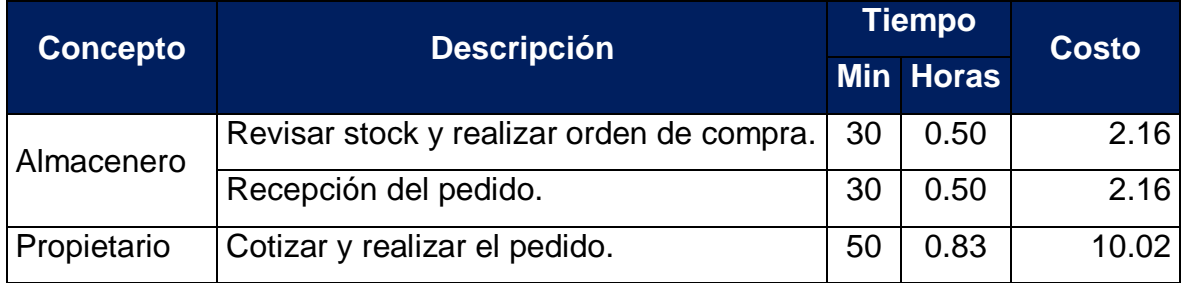

**Tabla Nº 67:** Costos por orden de pedido a mayoristas.

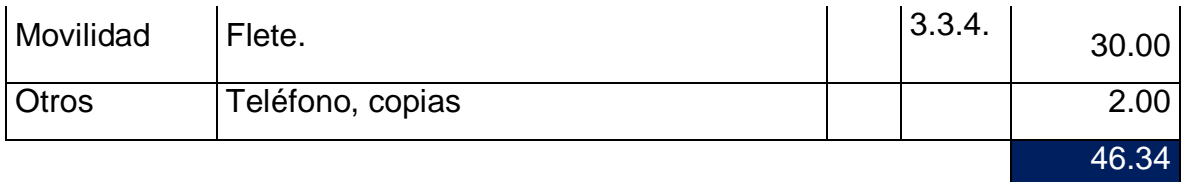

En la tabla Nº 67 tenemos que el costo por orden emitida para los materiales de cuero, badana y planta es de S/.46.34 nuevos soles, como las ordenes emitidas de compra son en promedio dos veces al mes, hacen un monto total de S/. 92.68 al mes, además estas compras se realizan de mayoristas.

**Tabla Nº 68:** Costos por orden de pedido compra a minoristas.

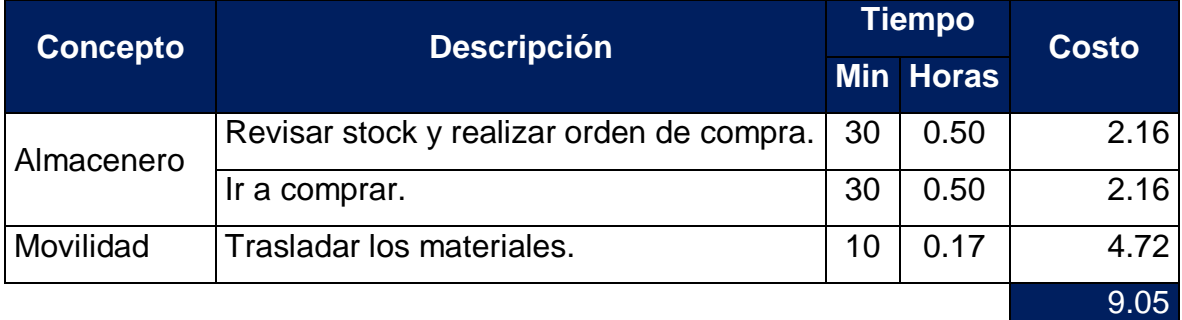

# **Fuente:** Elaboración propia.

En la tabla Nº 68 se puede ver que los costos por emisión de órdenes de compra en las tiendas minoristas son de S/.9.05 por pedido, se sabe que en promedio realiza 10 compras mensuales, haciendo un costo total de emisión mensual de S/. 90.50 mensual.

La suma de estos costos por la emisión de órdenes de compra para la reposición de inventario asciende a S/. 2,198.00 soles anuales.

#### **Perdida de ventas por ruptura de stock**

La pérdida de ventas por la ruptura de stock, ocurre cuando el producto ya no es recibido por el comprador debido a que se entrega con varios días de retraso.

**Tabla Nº 69:** Perdidas de ventas por incumplimiento en la fecha de entrega.

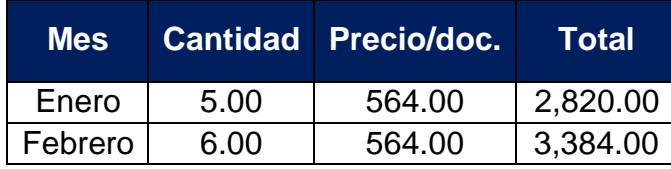

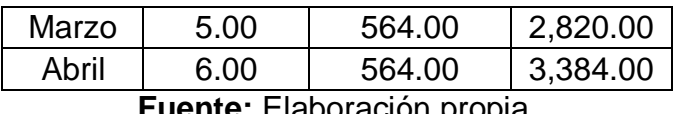

En la tabla Nº 69 se puede observar los ingresos perdidos por el incumplimiento en la fecha de entrega del pedido en los meses de enero a abril. De ello podemos decir que en promedio mensual se devolvieron productos terminados a la empresa que hacen un monto de 3,102.00 soles mensuales.

#### **Costos actuales de inventarios:**

**Tabla Nº 70:** Costos de inventarios antes de la mejora.

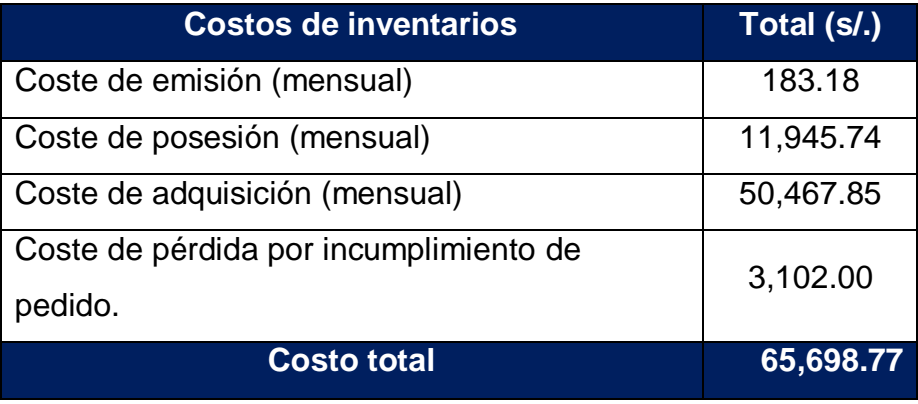

**Fuente:** Elaboración propia.

En la tabla Nº 70 se puede ver que los costos totales en la gestión de inventarios de materia prima dentro de la empresa fueron de S/. 65,698.77 soles mensuales.

# **3.3.3.2. Modelo de la Gestión de inventarios de materia prima**

#### **Clasificación de la materia prima**

La empresa de calzado para realizar la producción necesita de diferentes insumos los cuales tienen que clasificarse a través de un análisis ABC o Pareto para identificar aquellos que tienen mayor incidencia en los costos y necesitan contar con un mayor seguimiento porque en caso exista sobre stock o desabastecimiento podría ocasionar pérdidas para la empresa. De la misma manera se tuvo que plantear otra política para los productos que en caso faltasen no generen un impacto tan grande como si lo harían los insumos tipo A.

Para llevar a cabo las mejoras en la gestión de inventarios se consideró los datos de los pedidos de producto para el periodo del 01 de mayo al 28 de Junio. En base a esto se calculará los materiales necesarios, durante el horizonte deplanificación.

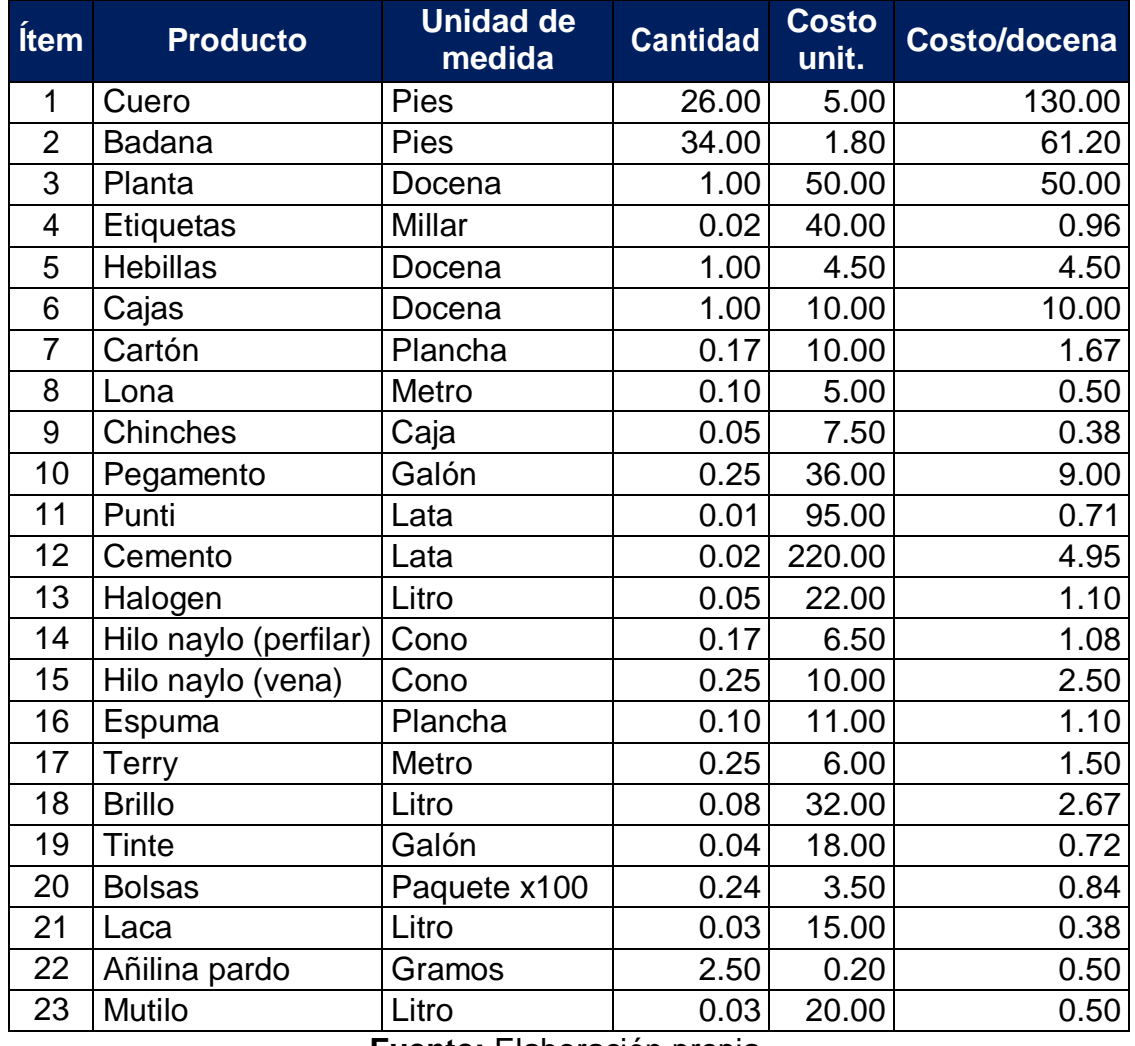

**Tabla Nº 71:** Lista de materia prima y sus costos por docena.

**Fuente:** Elaboración propia.

En la tabla Nº 71 se puede ver que la unidad de medida de cada ítem es distinta, debido a la unidad de venta de los insumos ofrecida por los proveedores, por lo que se tuvo que multiplicar el precio de cada insumo por la cantidad consumida en una docena para tener como unidad de medida el monto total de la inversión en soles.

A partir de la tabla anterior se tiene la información para ordenarla de acuerdo al costo total de cada una y el porcentaje de participación que tienen respecto al monto total de los costos, esto nos permitirá identificar las tres categorías, como se muestra a continuación.

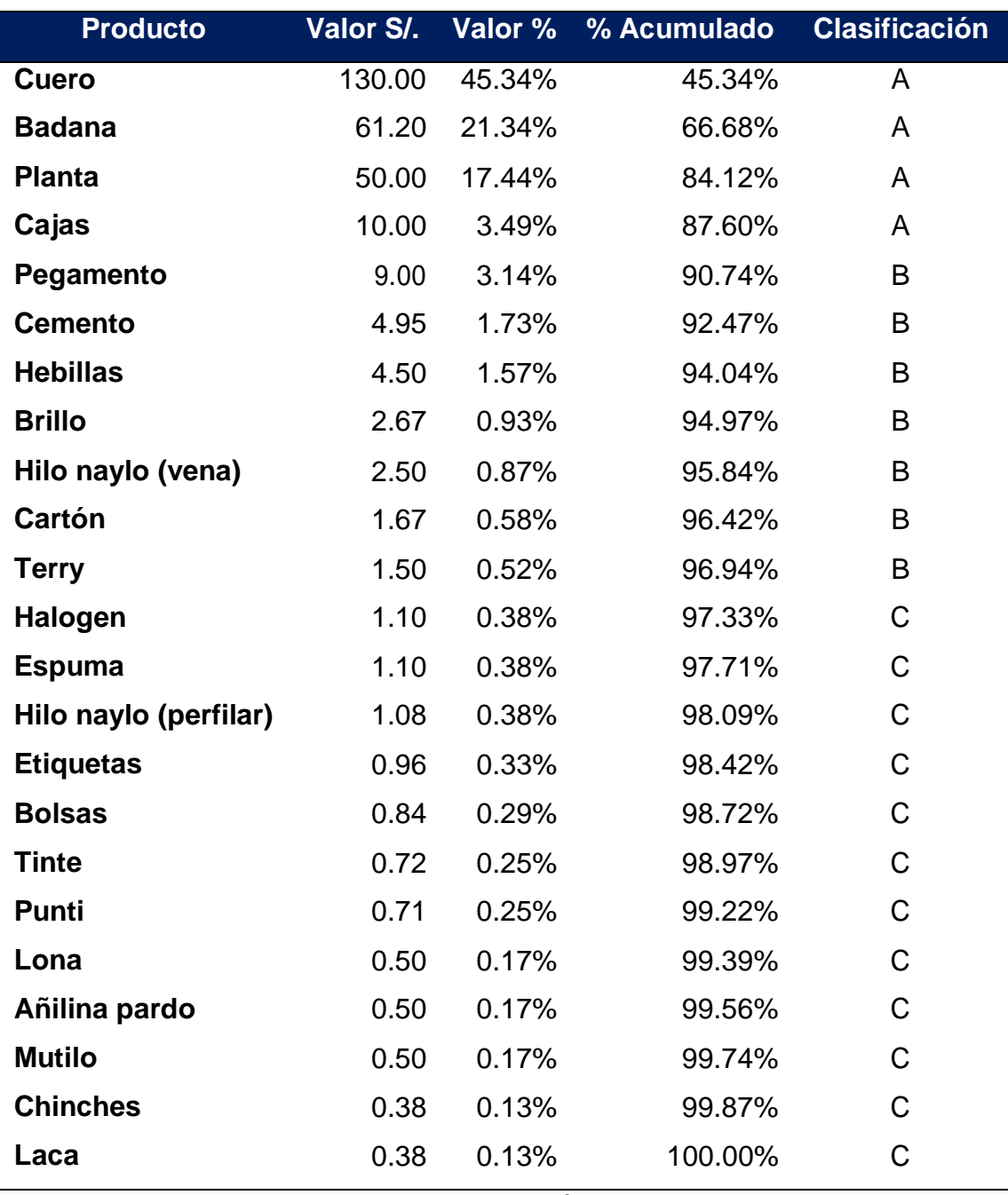

#### **Tabla Nº 72:** Clasificación ABC de la materia prima.

**Fuente:** Elaboración propia.

En la tabla anterior se puede apreciar la clasificación de los insumos según los costos de cada uno de ellos. Se puede precisar que del grupo A se compra del mismo proveedor (curtiembres), los insumos B y C también se consiguen de un mismo proveedor por ser artículos similares.

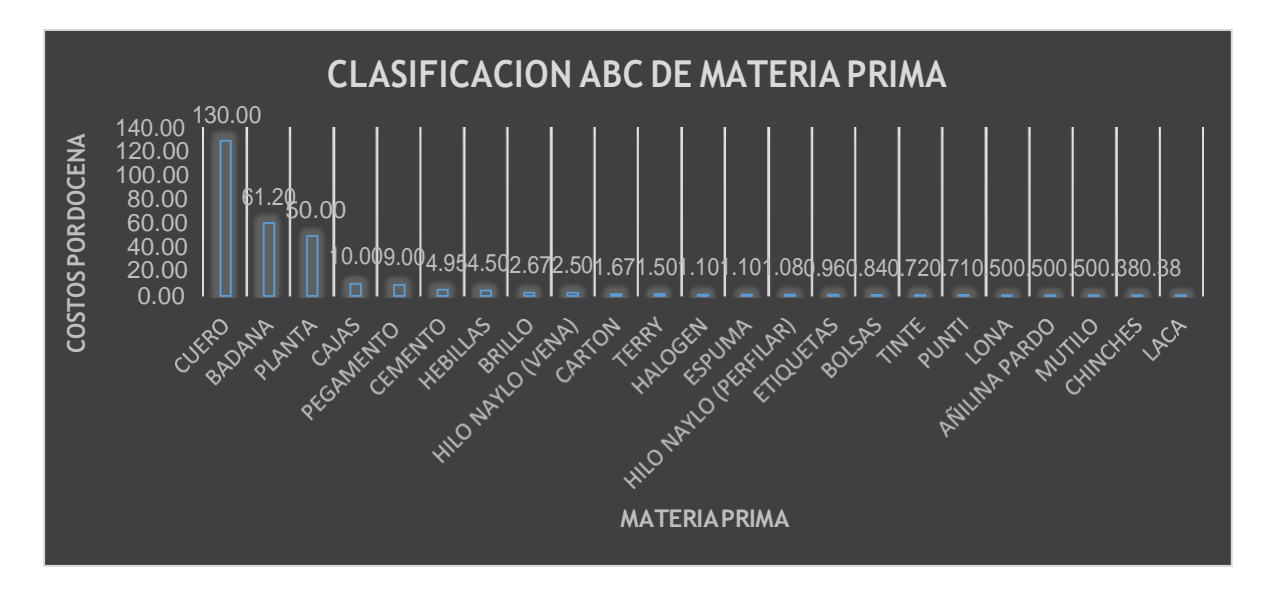

**Figura Nº 36:** Clasificación ABC de la materia prima para la producción.

**Fuente:** Elaboración propia.

De la clasificación ABC se puede precisar que los productos de tipo A son los que se tienen que controlar de manera eficiente ya que son los de mayores costos para la empresa. De igual forma se determinó la política de inventarios para cada uno de ellos.

# **Pedidos de materia prima para la producción de calzado.**

Se tiene los pedidos de producción de calzado para los meses de mayo y junio de la tabla Nº 55. En base a los cuales se calculó las cantidades de insumos que se necesitó para su producción.

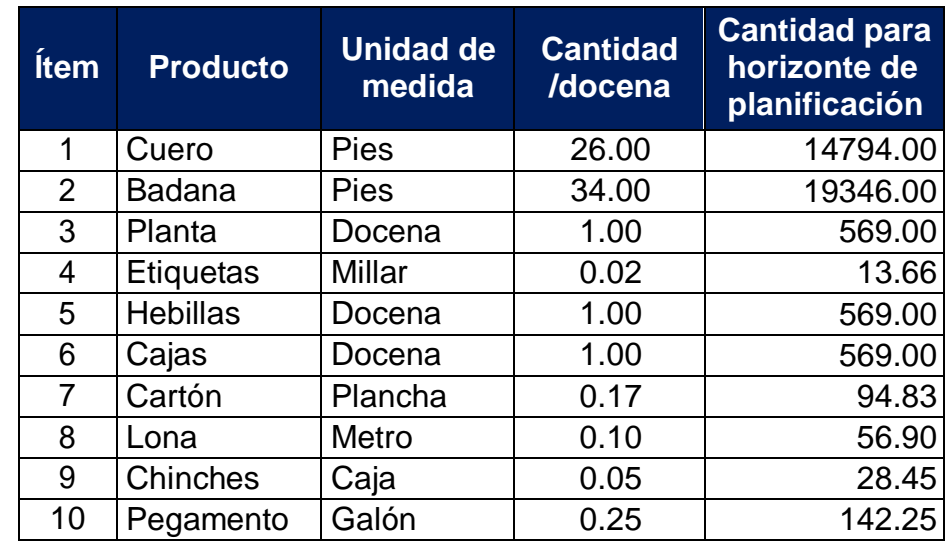

**Tabla Nº 73:** Cantidades de materia prima para el periodo de Mayo – Junio.

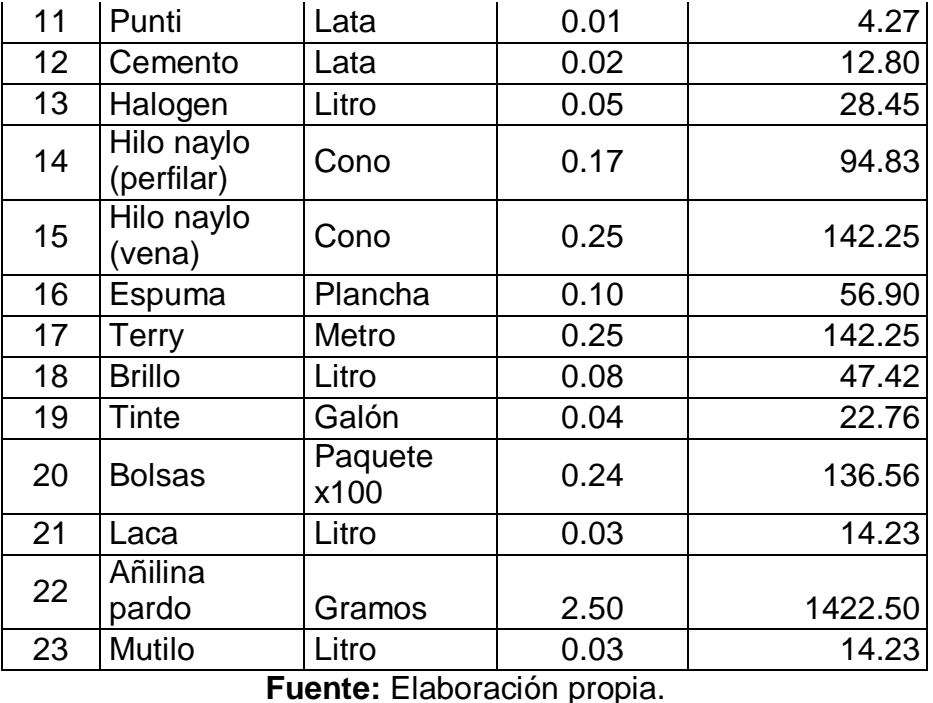

En la tabla Nº 73 se describieron las cantidades necesarias de cada uno de los insumos para cumplir con los pedidos durante el periodo de mayo a junio del 2018.

#### **Determinación de los costos para la política de inventarios**

Para gestionar un sistema de inventarios es necesario saber todos los costos a los que se incurre por tener mercancías y también por la falta de ellas, esta información es relevante para saber qué política de compras se debe aplicar a cada insumo ya que los costos se asocian a cada tipo de artículo.

#### **Costo de ordenamiento**

Cada pedido que se realiza a un proveedor implica un costo adicional al costo de la mercadería, en el caso de la empresa el propietario como encargado de realizar la compra tiene que coordinar con los proveedores para fijar el precio, la cantidad, la forma de pago, el tiempo de entrega y el medio de transporte para él envió de los insumos, estas negociaciones implican gastos para la empresa debido a la cantidad de órdenes que se tenga, el tiempo empleado por el encargado y los medios requeridos para realizar dicho trámite.

# **Tabla Nº 74** Costos de emisión para materiales clase A.

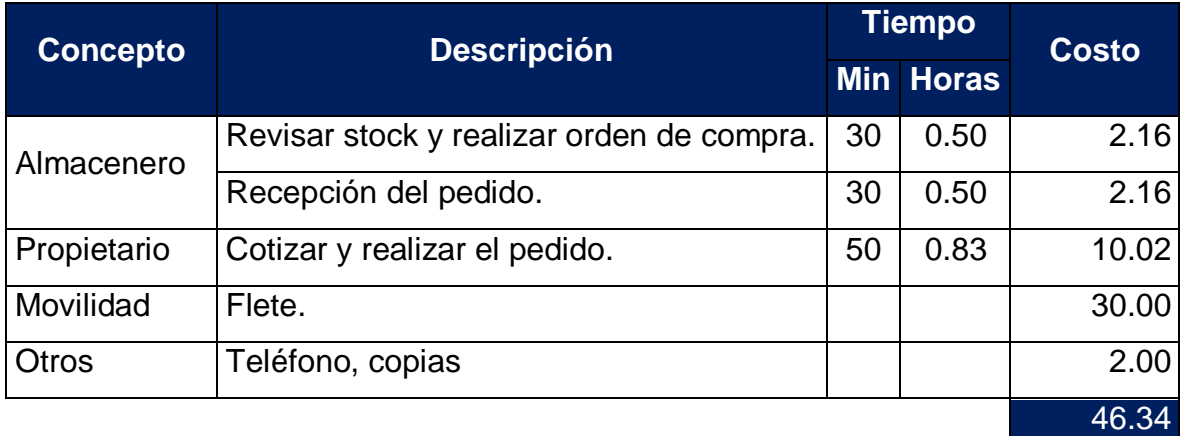

**Fuente:** Elaboración propia.

Según la tabla Nº 74 el coste de pedido es de S/.46.34 soles.

**Tabla Nº 75:** Costos de emisión para materiales clase B y C.

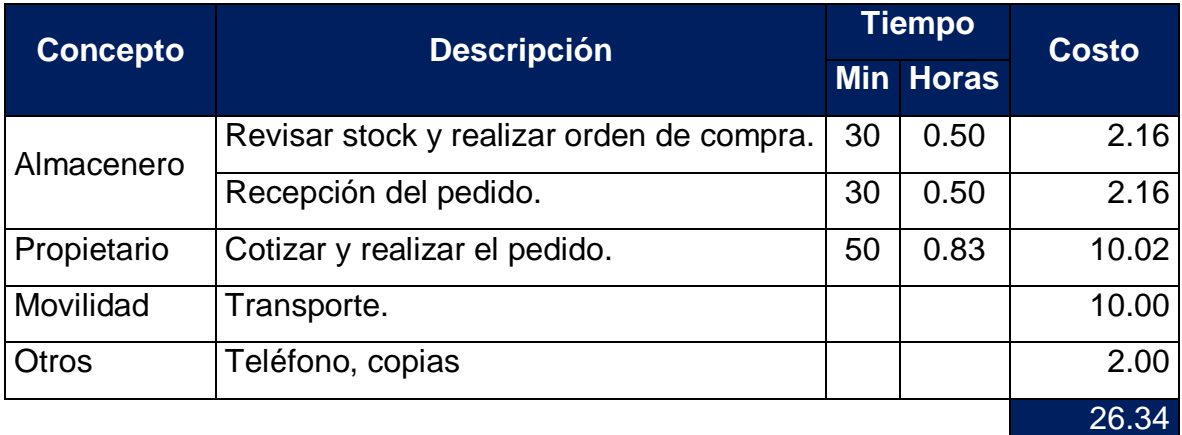

**Fuente:** Elaboración propia.

Según la tabla Nº 75 el coste de los pedidos es de S/.26.34 soles.

#### **Costo de almacenamiento**

**Tabla Nº 76:** Costos de mantenimiento de materia prima.

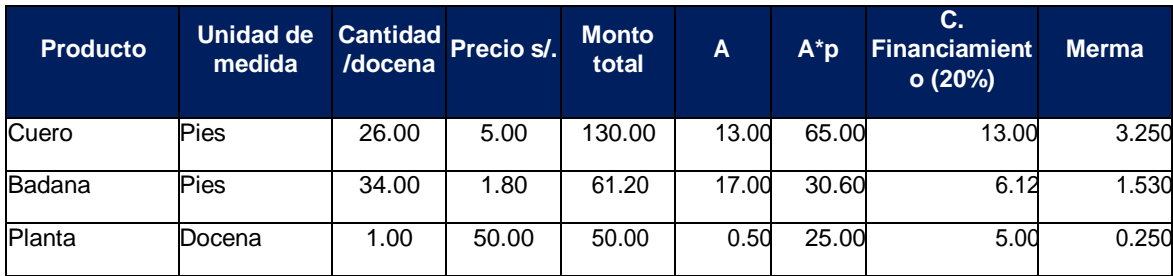

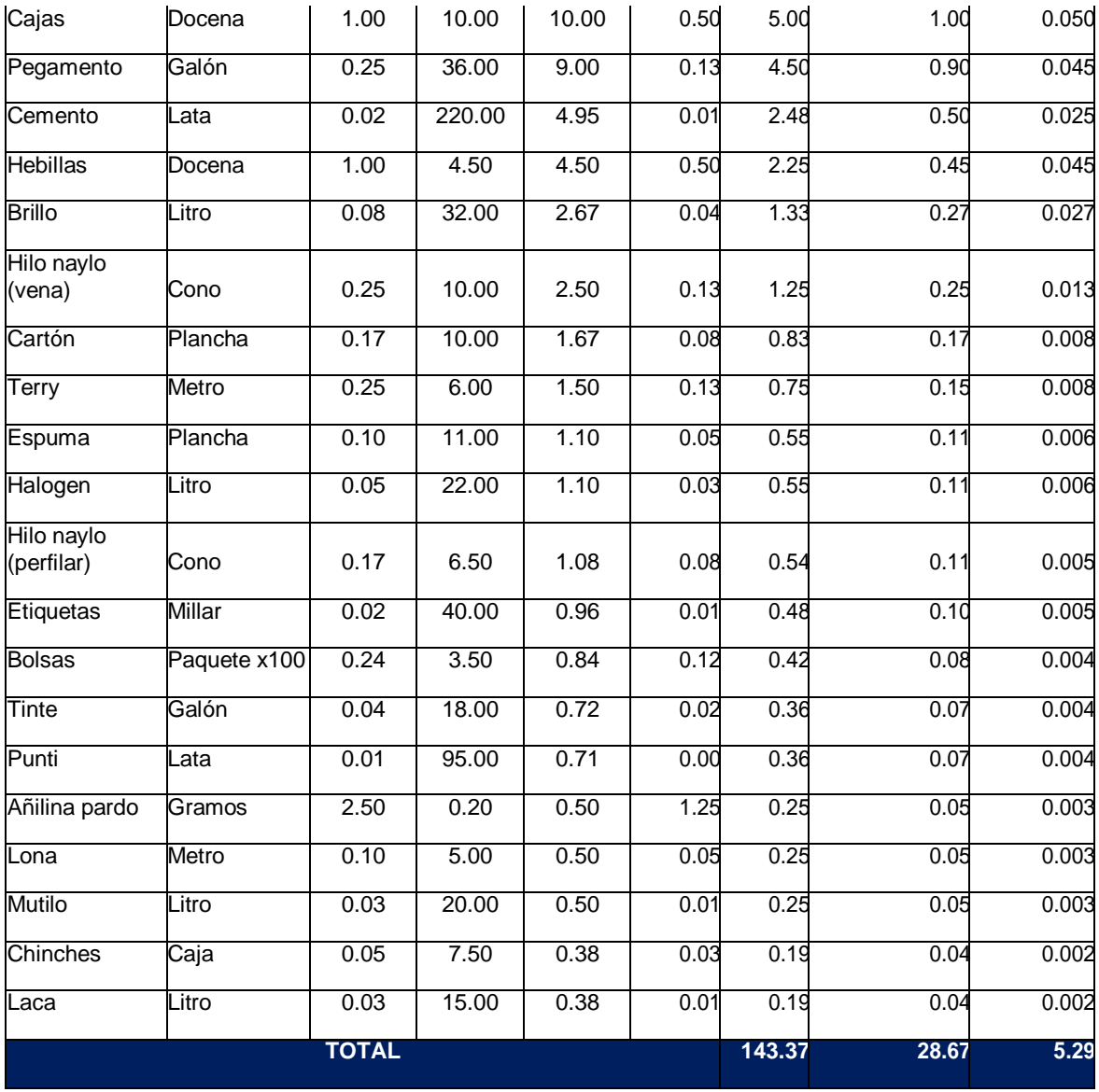

La tabla Nº 76 nos permitió obtener el costo de mantenimiento de la materia prima partiendo de los precios de adquisición, para luego hallar el inventario promedio A y el costo de este AxP, el costo de financiamiento es el costo de oportunidad que se tiene por mantener invertido el dinero en mercadería y las mermas son mínimas 1% salvo el caso del cuero y la badana 5%, el cartón y la lona 2% según información de los operarios y el propietario de la empresa.

Una vez obtenido los costos de financiamiento y mermas se suman estos ya que son los únicos costos identificados para el mantenimiento porque no se pagan ni seguros, ni sueldos a personal por mantener el almacén, luego de obtener esta suma se divide entre la inversión promedio del inventario (AxP):

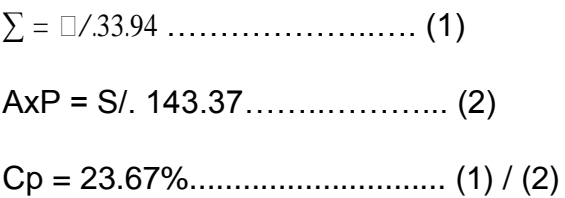

#### **Tiempo de suministro**

Para los materiales de clase A se compró en las tiendas minoristas cada semana ya que su rotación tiene que ser alta por los costos altos que se manejan, se comprara en un día. Para los de la clase B y C que son cantidades pequeñas se compró semanalmente, ya que estos no ocupan mucho espacio, y por ser de menor costo.

#### **Política de inventarios**

Debido a que la empresa solo produce un tipo de producto que es el calzado, teniendo una demanda independiente y conocida, a la cual se denomina demanda determinística.

Por este motivo se utilizó una política de inventarios con cantidad fija de pedido denominada lote económico o lote optimo (Q\*), que permite afrontar la demanda durante el plazo de entrega (TS) del próximo lote (Q\*).

Antes de la implementación del modelo se realizó un inventario de la materia prima existente en el almacén, el cual se detalla a continuación.

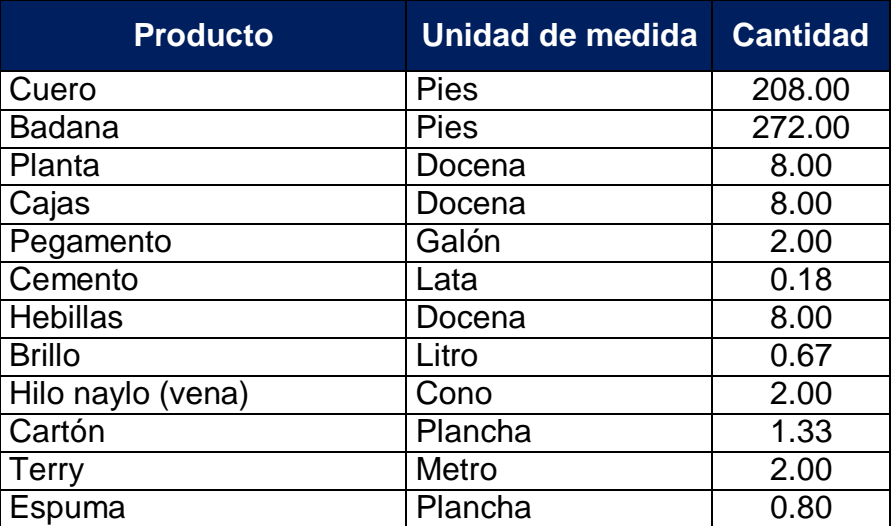

**Tabla Nº 77:** Inventario Inicial de materia prima.

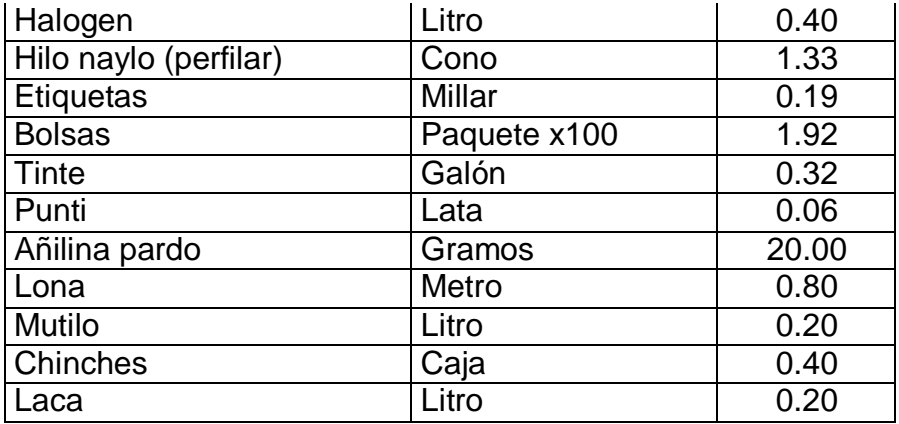

#### **Cuanto ordenar – productos clase A**

Para la gestión de inventarios de materia prima clase A, tenemos:

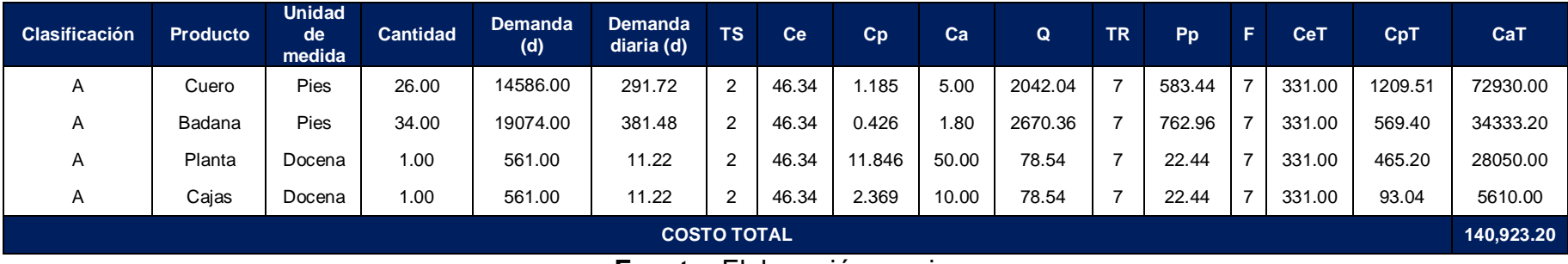

**Tabla Nº 78:** Lote de pedido y punto de pedido de los insumos clase A.

En la tabla Nº 78 se puede apreciar los pedidos que se realizaron de los materiales de clase A según el modelo de cantidad fija de pedido. Los cálculos de cada una de las variables se realizaron aplicando las fórmulas y simbología detalladas en el marco teórico. Se realizaron los pedidos semanalmente en lotes económicos de pedido: el cuero por ejemplo 2042 pies, de badana 2670 pies, de planta 78 docenas y de cajas 78 docenas. Se aplicó la política de inventarios en la empresa en el periodo de 01 del Mayo al 28 de junio. El control de las entradas y salidas se registraron en el formato de control, según se detalla en la tabla (ver la tabla Nº 79, Anexo-tablas).

**Fuente:** Elaboración propia.

#### **Cuanto ordenar – productos clase B**

Para la gestión de inventarios de materia prima clase B, tenemos:

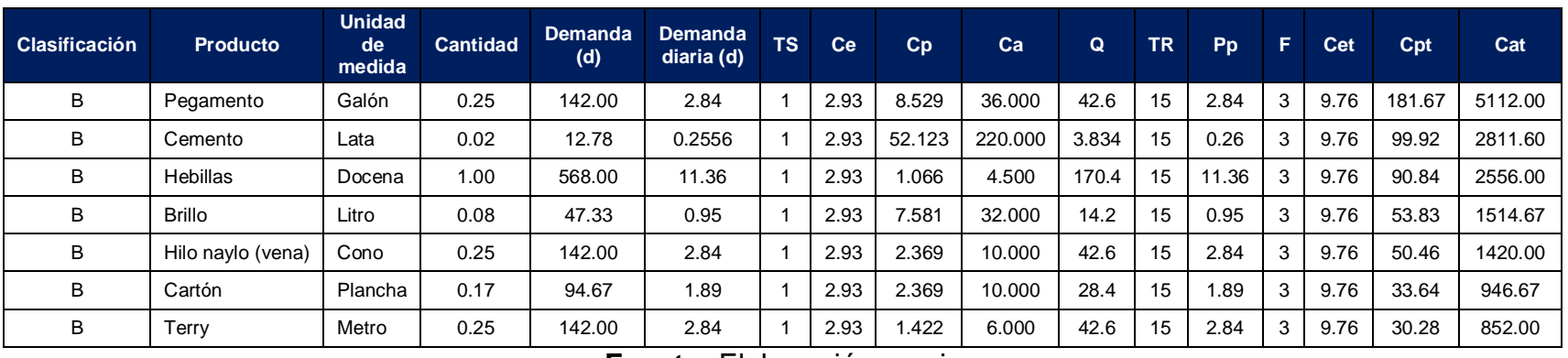

**Tabla Nº 80:** Lote de pedido y punto de pedido de los insumos clase B.

**Fuente:** Elaboración propia

En la tabla Nº 80 se puede apreciar los pedidos que se realizaron de los materiales de clase B según el modelo de cantidad fija de pedido. Se realizaron los pedidos semanalmente en lotes económicos (Q). Se aplicó la política de inventarios en la empresa en el periodo del 01 del Mayo al 28 de junio. El control de las entradas y salidas se registraron en el formato de control (ver la tabla Nº 81, Anexo-tablas).

#### **Cuanto ordenar – productos clase C**

Para la gestión de inventarios de materia prima clase C, tenemos:

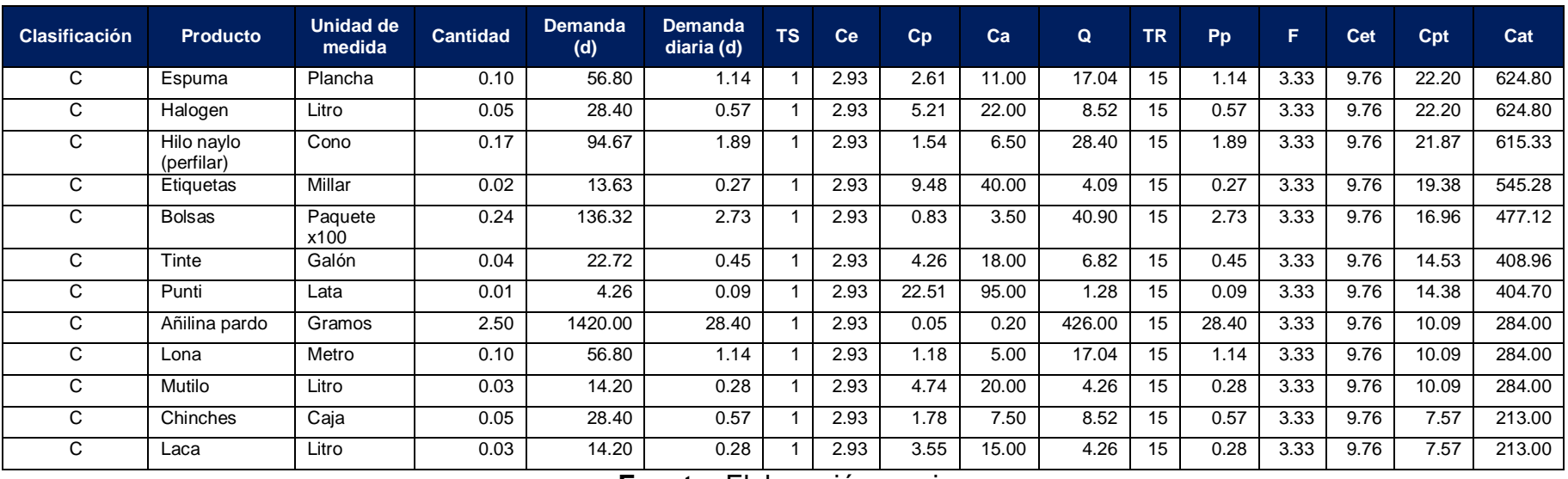

**Tabla Nº 82:** Lote de pedido y punto de pedido de los insumos clase C.

**Fuente:** Elaboración propia.

En la tabla Nº 82 se puede apreciar los pedidos que se realizaron de los materiales de clase C según el modelo de cantidad fija de pedido. Se realizaron los pedidos semanalmente en lotes económicos (Q). Se aplicó la política de inventarios en la empresa en el periodo del 01 del Mayo al 28 de junio. El control de las entradas y salidas se registraron en el formato de control (ver la tabla Nº 83, Anexo-tablas).

De acuerdo a las hojas de control se concluyó que no hubo desabastecimiento durante el periodo de estudio. Quedando inclusive inventario de materia prima.

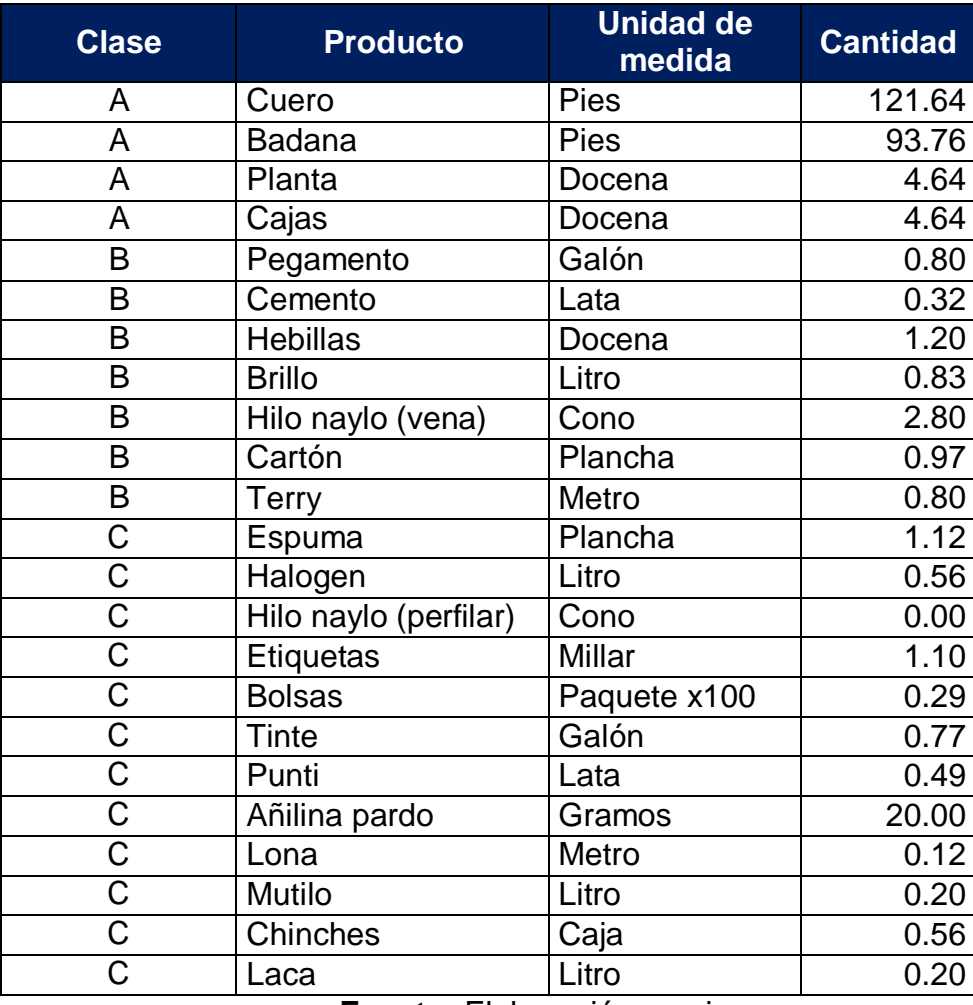

**Tabla Nº 84:** Inventario final de materia prima.

**Fuente:** Elaboración propia.

# **3.3.4. Impacto de la implementación de balance de línea y la gestión de inventarios**

Siendo uno de los objetivos del proyecto reducir los desperdicios, como los tiempos de espera por falta de abastecimiento de materia prima y reducir el almacenamiento de productos en proceso y productos terminados se implementó el balance de línea y la gestión de inventarios en el periodo del 01 de mayo al 28 de junio del 2018. Llegando a la conclusión que se logró cumplir con los pedidos de los clientes en el tiempo esperado.

Para evaluar los tiempos de espera dentro del proceso productivo después de la implementación del balance de línea y la gestión de inventarios de materia primase realizó un estudio de tiempos durante el periodo de 10 días (ver tabla Nº 85 en el anexo- tablas) a partir del 10 de mayo.

**Tabla Nº 86:** Actividades que requieren de la implementación de Balance de línea y gestión de inventarios.

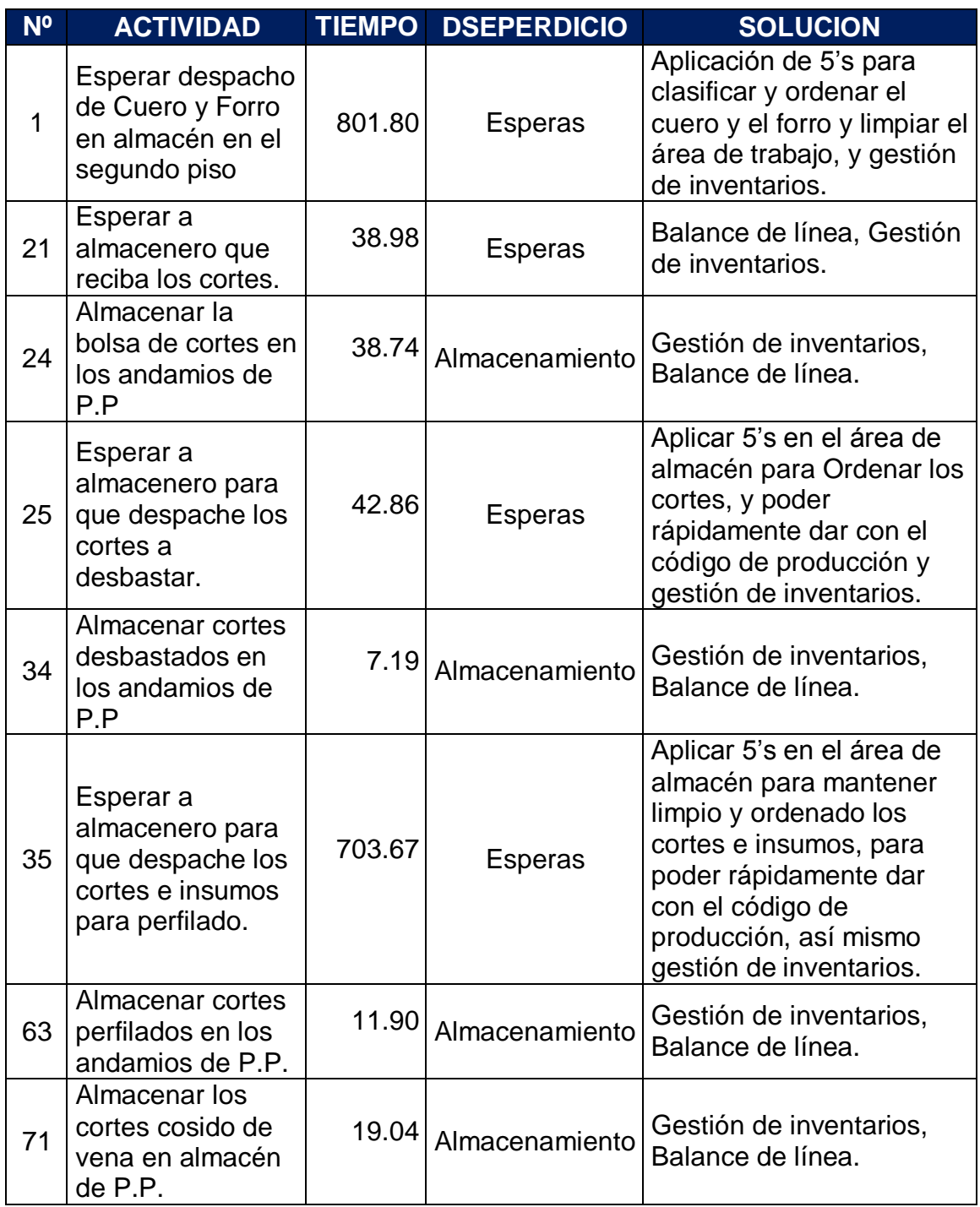

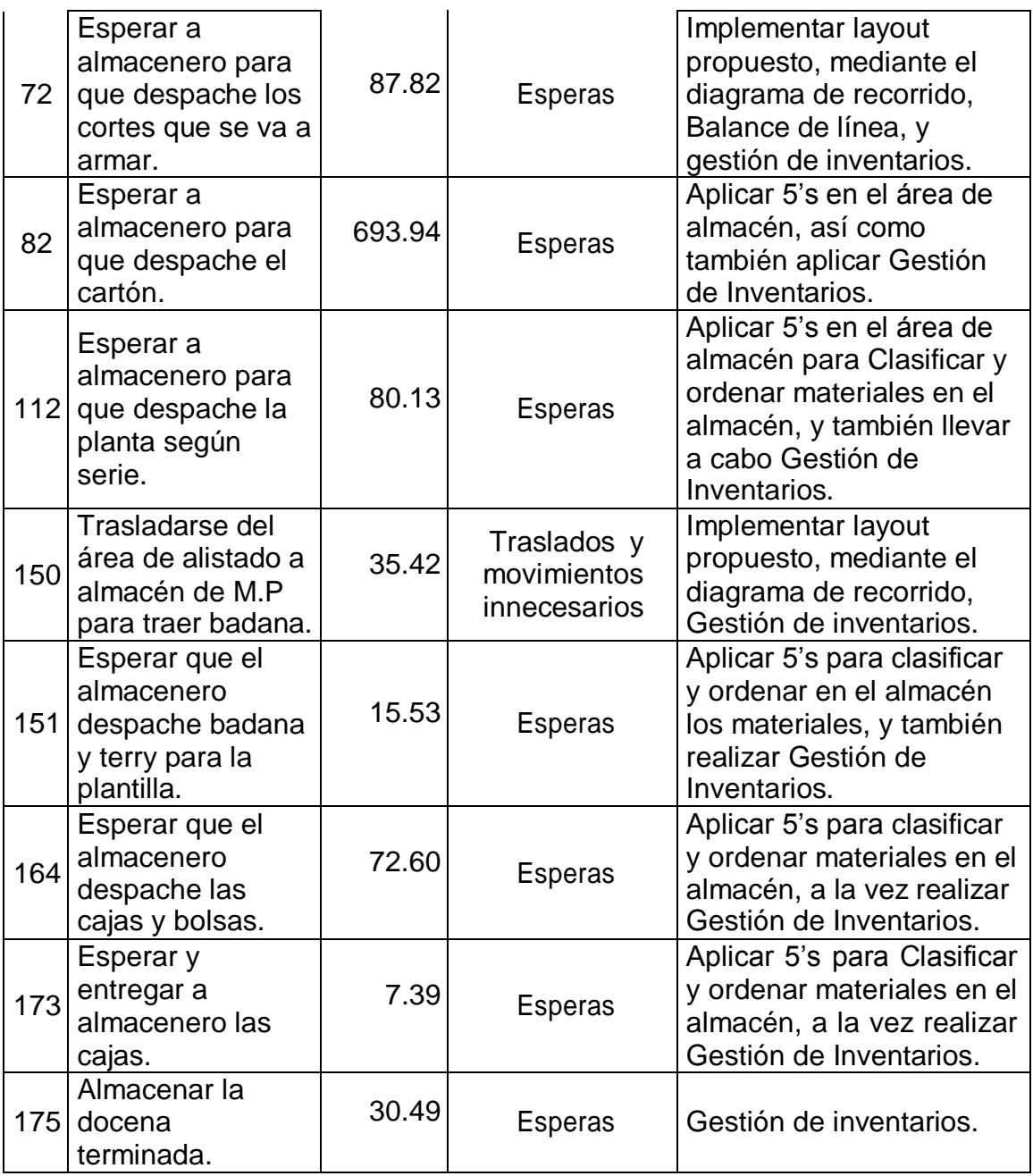

En la tabla Nº 86 se resume las actividades que se tuvo en cuenta para el estudio de tiempos.

**Tabla Nº 87:** Tiempo estándar de las actividades después de la implementación de balance de línea y gestión de inventarios.

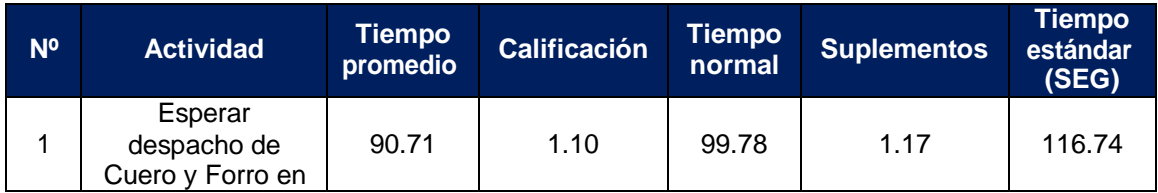

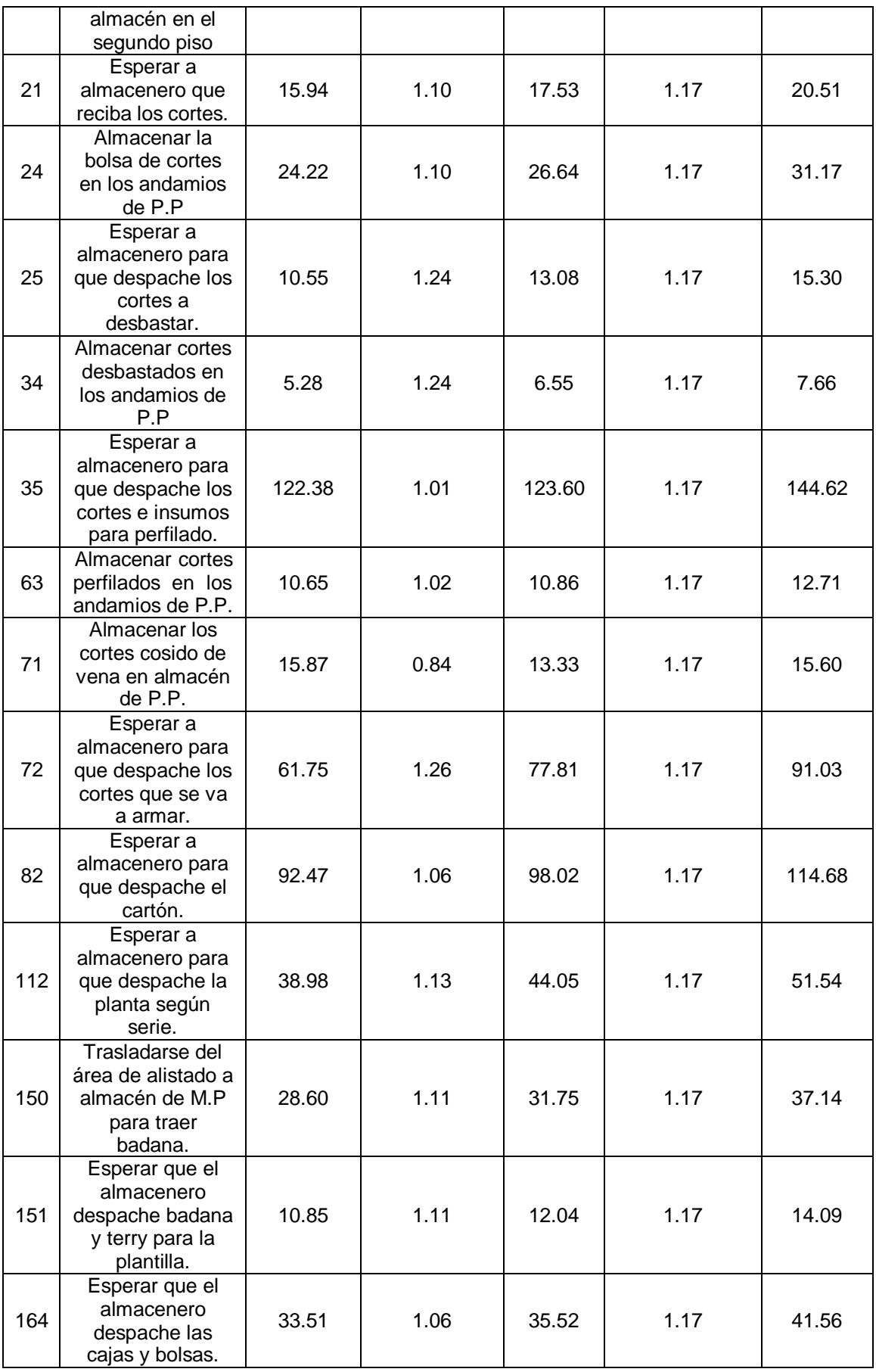

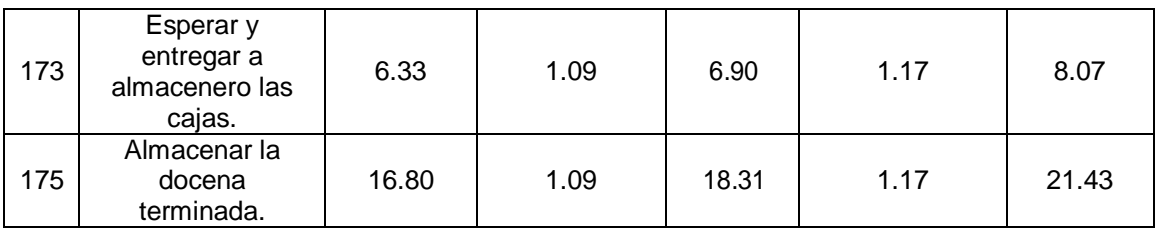

En la tabla Nº 87 se puede ver los tiempos estándar de cada actividad, que suman un tiempo total de 743.84 segundos, equivalente a 0.21 horas por docena de producción de calzado.

**Tabla Nº 88:** Comparación de los tiempos estándar antes y después de la implementación de balance de línea y gestión de inventarios.

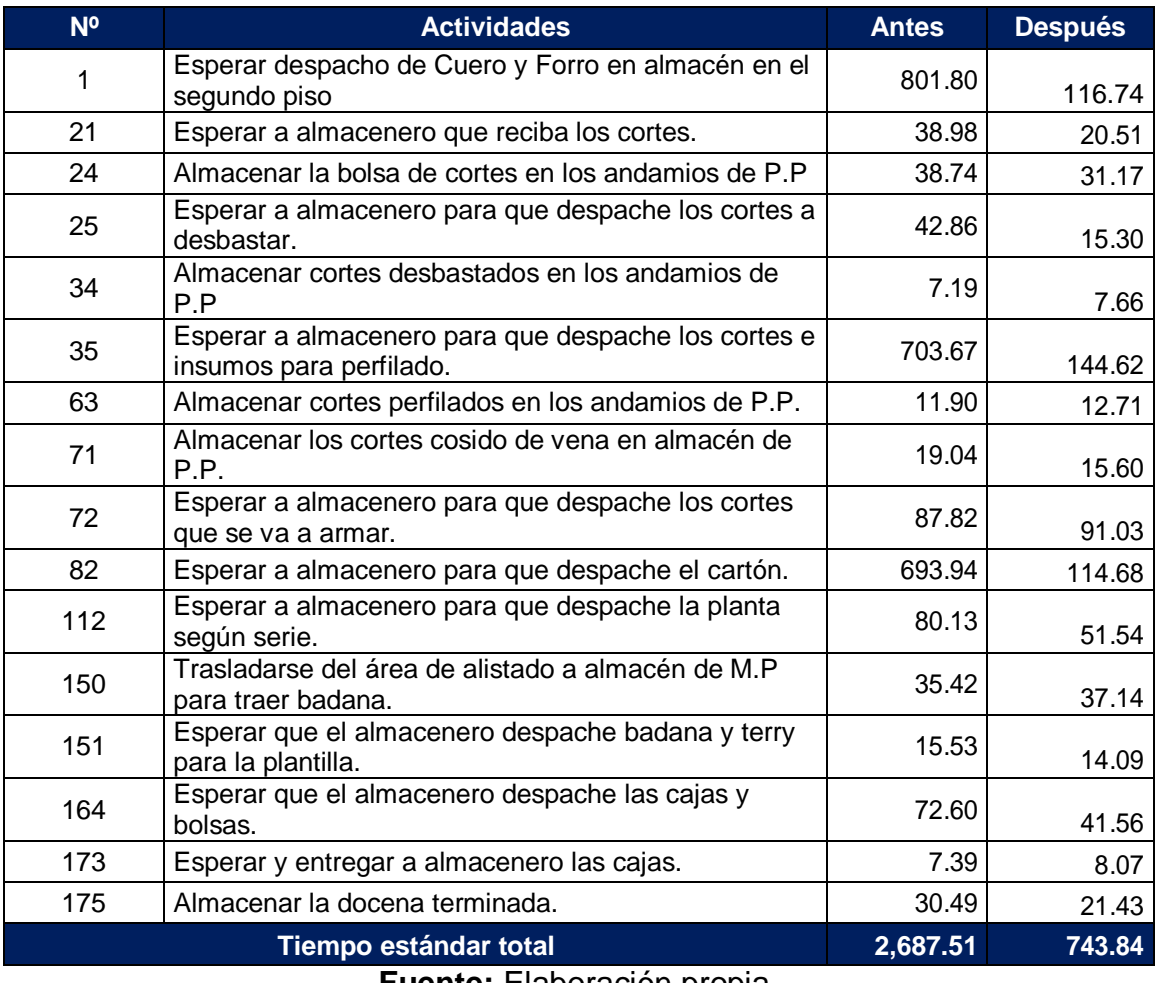

**Fuente:** Elaboración propia.

En la tabla Nº 88 podemos ver que el tiempo estándar total ha reducido significativamente de 2,687.51 a 743.84 segundos.

**Tabla Nº 89:** Ahorro de tiempos en el proceso productivo con la implementación de balance de línea y gestión de inventarios.

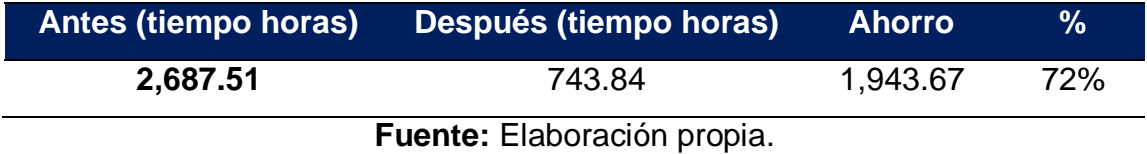

Según la tabla Nº 89 se obtuvo una reducción en el tiempo estándar de 72%, es decir hubo un ahorro de tiempo de 1,943.67 segundos que equivale a 0.53 horas.

De igual forma se obtuvo ahorro en los costos totales en la gestión de inventarios como se detalla en la siguiente tabla.

**Tabla Nº 90:** Comparación de costos de inventarios después de la mejora.

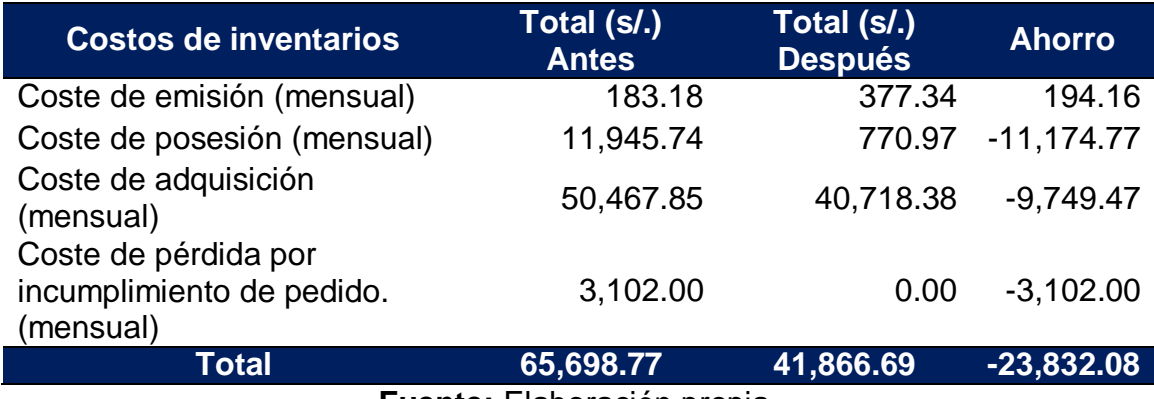

**Fuente:** Elaboración propia.

En la tabla Nº 90 se puede observar que los costos de inventarios han disminuido en S/. 23,832.08 soles mensuales.
### **3.4. Determinar el impacto de la implementación de plan de mejora en la productividad de mano de obra de la empresa.**

### **3.4.1. Análisis técnico**

**Tabla Nº 91:** Ahorro de tiempos después de la implementación de cada una de las herramientas de mejora.

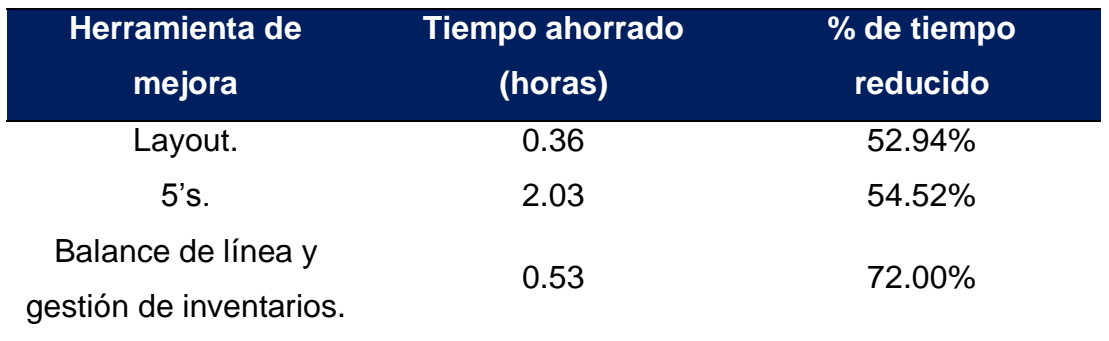

**Fuente:** Elaboración propia.

En la tabla Nº 91 se puede observar el tiempo disminuido con cada una de las herramientas planteadas, con la implementación de layout se logró disminuir un 52.94%, con la implementación de las 5's un 54.52%, con el balance de línea y gestión de inventarios de materia prima se disminuyó en 72%.

Los nuevos tiempos estándar de cada operación secundaria se detallan en la tabla Nº 92 del anexo – tablas. Los cuales se agrupan en operaciones principales descritas en la tabla siguiente.

**Tabla Nº 93:** Tiempo estándar de las operaciones principales después de la implementación del plan de mejora.

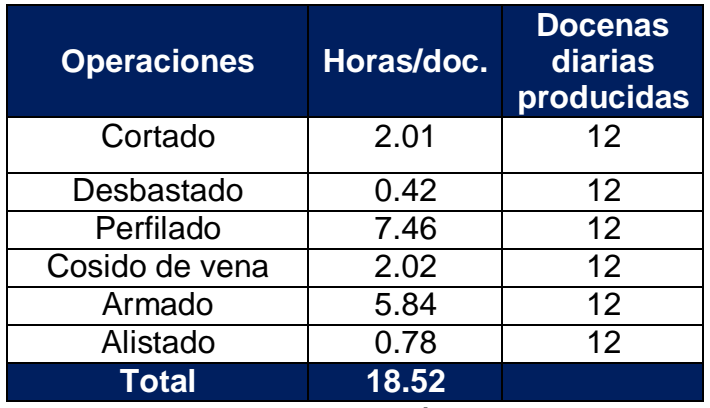

**Fuente:** Elaboración propia.

De acuerdo a la tabla Nº 93 podemos notar que el tiempo estándar del proceso productivo después de la implementación del plan de mejora es de 18.52 horas. Del mismo modo se puede decir que la producción semanal incremento en 54.54%.

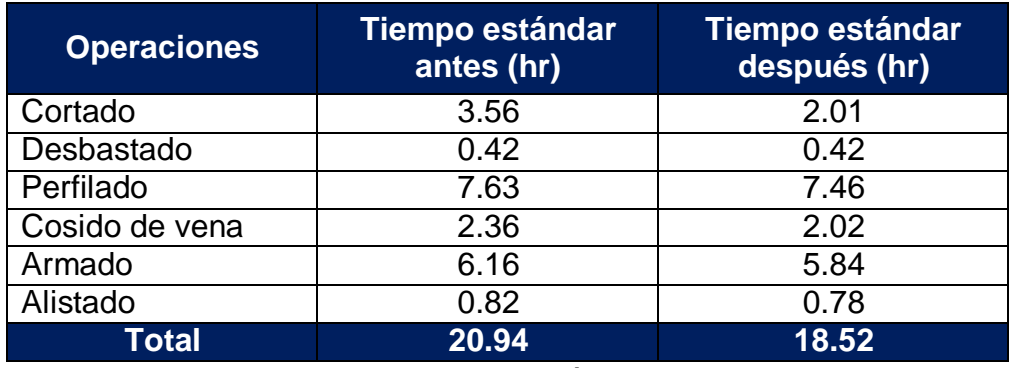

**Tabla Nº 94:** Comparación de tiempos estándar después de la implementación.

**Fuente:** Elaboración propia.

En la tabla Nº 94 se puede observar que el tiempo estándar después de la implementación del plan es menor en 2.42 horas al tiempo estándar antes de la implementación, el cual representa el 13% de ahorro de tiempos en la producción por docena de calzado.

### **3.4.2. Productividad después de la implementación del plan de mejora.**

### **Producción después de la implementación**

Después de la implementación se determinó que la producción semanal es de 68 docenas, como se detalla en la tabla Nº 63. Y en la tabla siguiente se detalla el aumento de la producción.

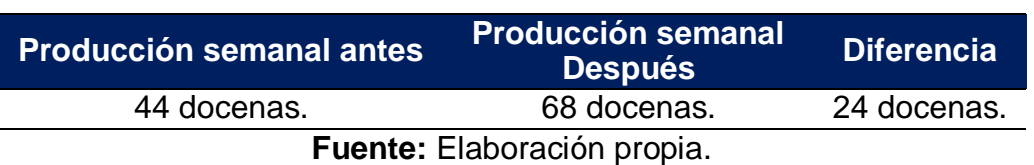

**Tabla Nº 95:** Aumento de la producción semanal.

La producción de calzado incremento de 44 a 68 docenas semanales, que equivale a un incremento en la producción del 54.54%.

### **Ingresos por docena.**

Ingresos = precio por docena x número de docenas producidas a la semana Ingresos = 564 x 68 = S/. 38,352.00 soles.

### **Productividad de mano de obra**

Productividad (doc.  $/h-h$ ) =  $1/18.52$ 

Productividad = 0.054 docenas/h-h

Por cada hora hombre se produce 0.054 docenas.

### **Productividad de mano de obra en soles**

Productividad = 38,352.00/7,888.00

Productividad = S/. 4.86 soles.

Por cada sol invertido en mano de obra se obtiene una ganancia de 3.86 soles.

### **Productividad total**

Productividad = Ingresos/costos

Productividad = S/. 38,352.00 / S/. 28,688.93

Productividad  $= 1.34$ 

Por cada sol invertido en los costos de producción totales se obtiene una ganancia de 0.34 soles.

**Tabla Nº 96:** Indicadores de productividad antes y después de la implementación del plan de mejora.

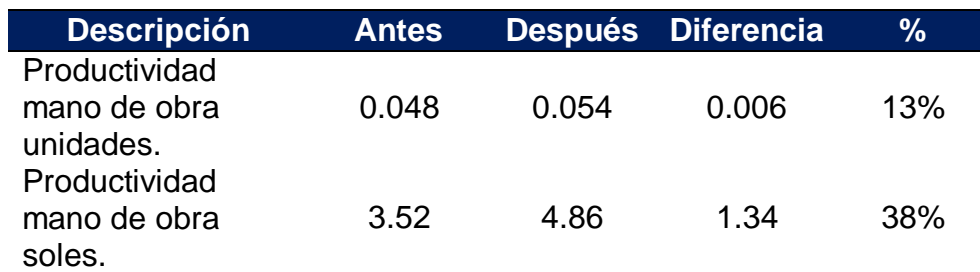

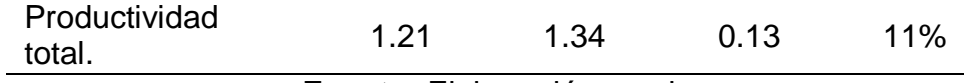

**Fuente:** Elaboración propia

En la tabla se puede observar la variación de los indicadores de productividad considerados dentro del análisis de estudio, obteniéndose un incremento en la productividad de mano de obra del 13%, la productividad de mano de obra en soles incremento en un 38%, y la productividad total incremento en un 11%.

### **3.4.3. Análisis estadístico**

**Tabla Nº 97:** Tiempo antes vs tiempo después de la implementación.

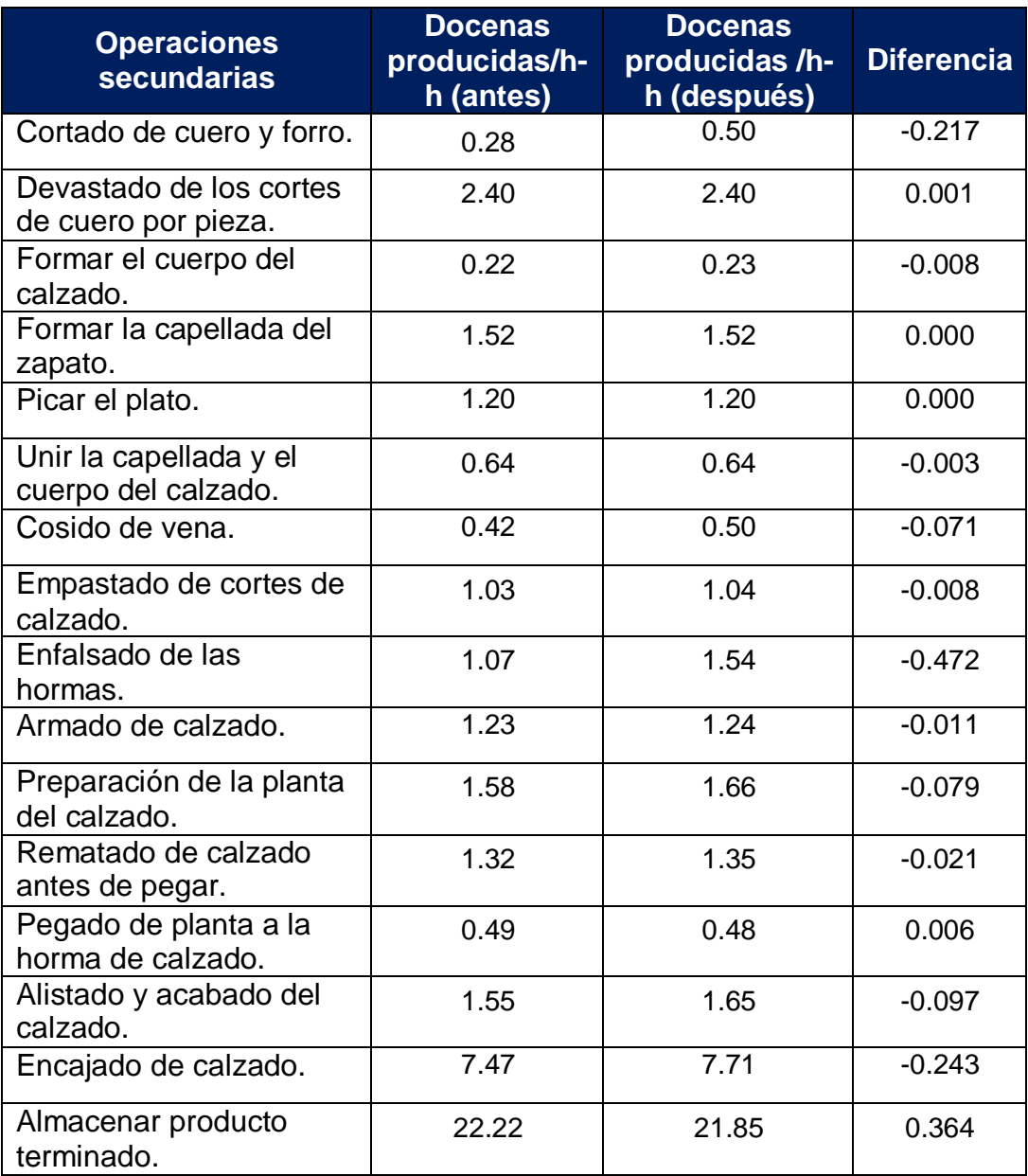

**Fuente:** Elaboración propia.

Se puede observar que al comparar la productividad de mano de obra antes y después, la diferencia de productividad de mano de obra en cada una de las operaciones indica un incremento de la misma.

### **A) Prueba de normalidad**

H1: los datos presentan un comportamiento normal.

H0: los datos no presentan un comportamiento normal.

Criterio para determinar la normalidad.

Si:

P < 0.05 se aprueba H0

P>= 0.05 se aprueba H1

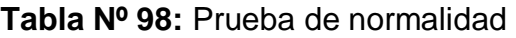

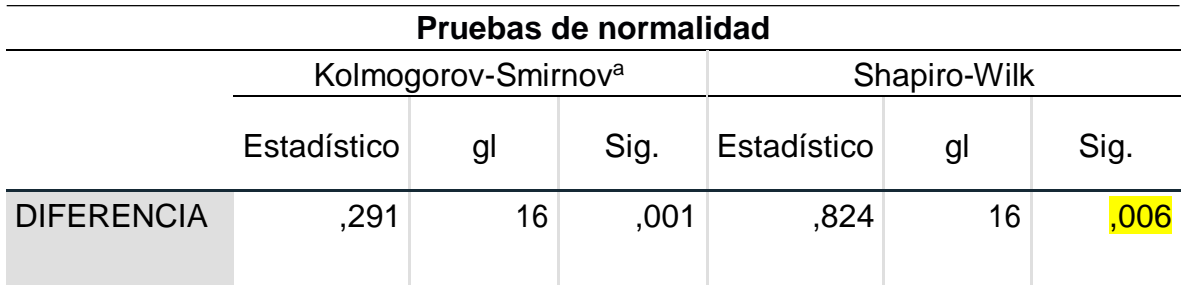

a. Corrección de significación de Lilliefors

**Fuente:** Programa SPSS.

Los datos son menores a 50, se usa la prueba de shapiro Wilk, por tanto, se tiene que el p valor es de 0,006, se aprueba H0, es decir no presentan un comportamiento normal. En tal sentido se recomienda usar una prueba no paramétrica.

### **B) Prueba de hipótesis**

**H2:** El plan de mejora incrementa significativamente la productividad de mano de obra en la empresa de calzado Emily'S.

**H02:** El plan de mejora no incrementa significativamente la productividad de mano de obra en la empresa de calzado Emily'S.

Criterio para determinar la hipótesis.

Si:

P < 0.05 se aprueba H2

P>= 0.05 se aprueba H02

### **Tabla Nº 99:** Prueba de Hipótesis.

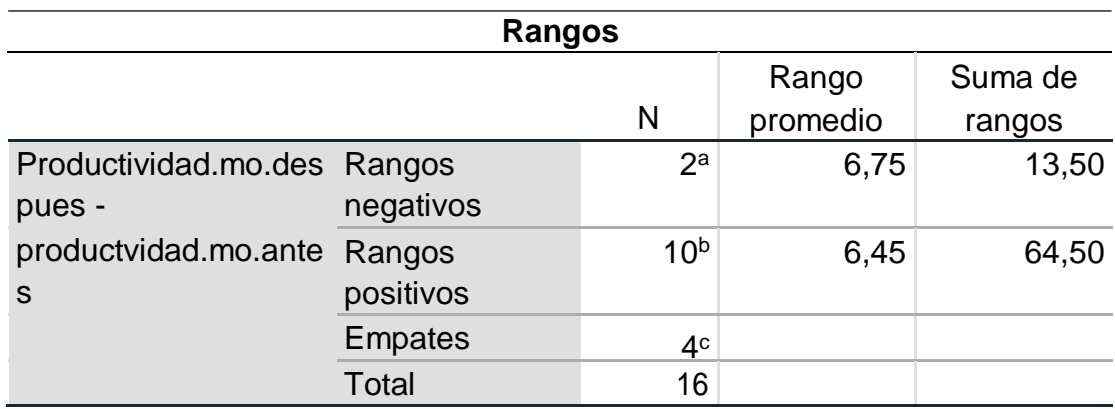

A. Productividad.mo.despues < productvidad.mo.antes.

B. Productividad.mo.despues > productvidad.mo.antes.

C. Productividad.mo.despues = productvidad.mo.antes.

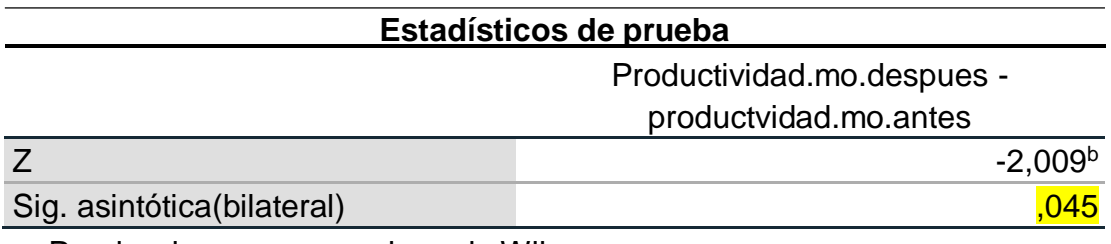

a. Prueba de rangos con signo de Wilcoxon

b. Se basa en rangos negativos.

**Fuente:** Programa SPSS.

Se usa la prueba de wilcoxon, obteniendo un nivel de significancia p valor de 0.045 por lo tanto se rechaza la hipótesis nula y se acepta la hipótesis alternativa, se aprueba la H2. Es decir, se concluye que con la implementación del plan de mejora se incrementó la productividad de manera significativa.

La implementación de plan de mejora del proceso productivo incrementa la productividad de mano de obra en la empresa de calzado Emily'S, 2018.

### **3.5. Determinar el costo beneficio de la implementación.**

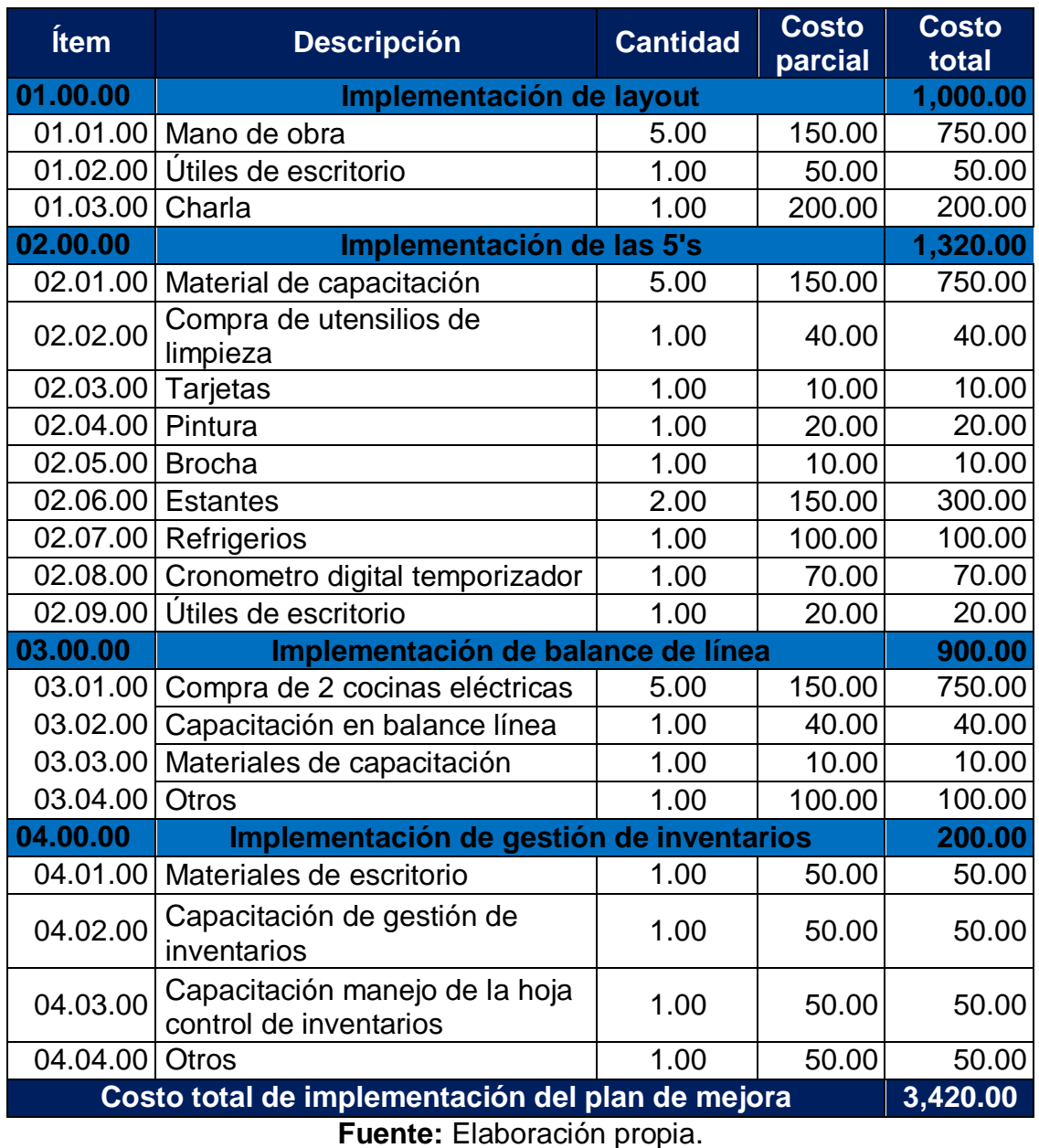

**Tabla Nº 100:** costos de implementación del plan de mejora.

### **Tabla Nº 101:** Flujo de la implementación del plan de mejora.

### **FLUJO DE CAJA**

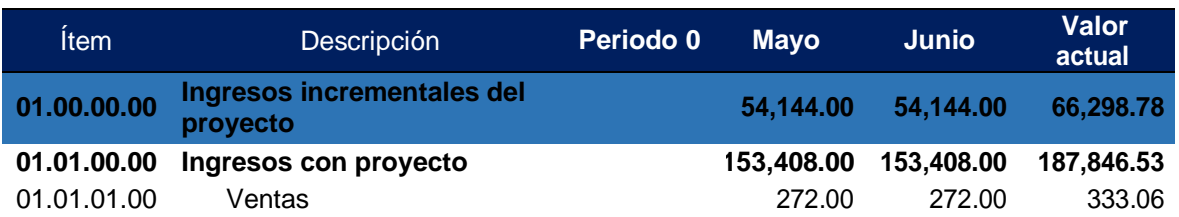

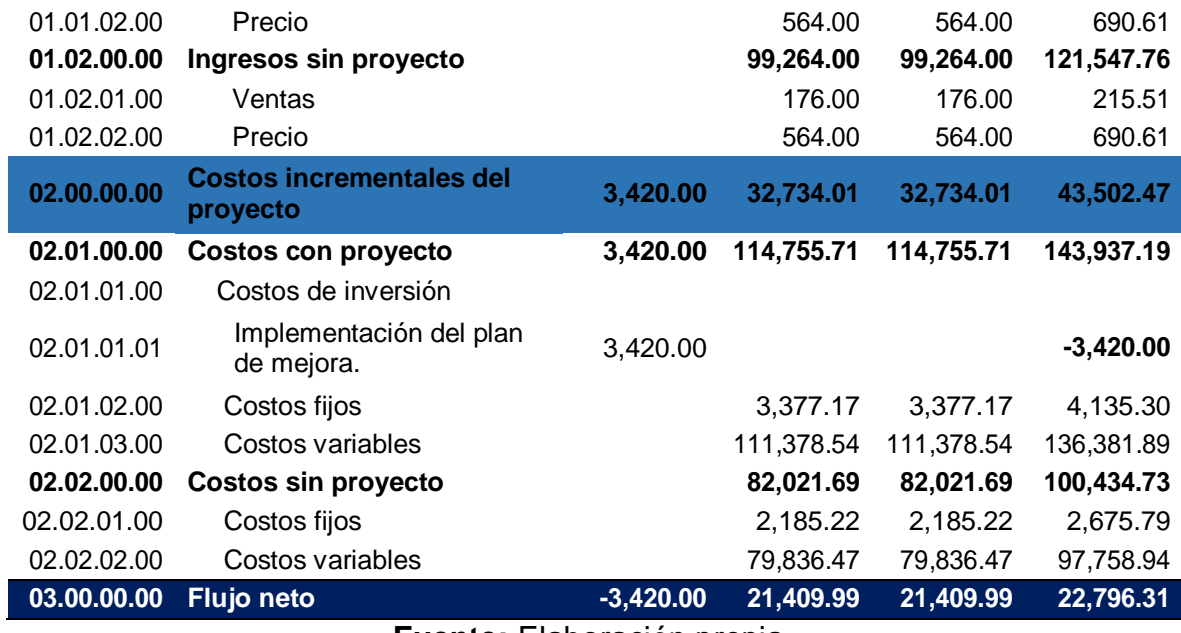

**Fuente:** Elaboración propia.

En la tabla Nº 101 se realizó el flujo de costos e inversiones en donde se obtuvo un VAN de 22,796 el cual es mayor que 1, por tanto, la implementación del proyecto fue económicamente viable, de igual manera se tiene el ratio B/C:

$$
\frac{1}{\Box} = \frac{66,298.78}{\frac{1}{\Box} = \frac{66,298.78}{43,502.47}}
$$

$$
\frac{1}{\Box} = \frac{66,298.78}{43,502.47}
$$

$$
\frac{1}{\Box} = 1.52
$$

El ratio costo beneficio indica que por cada sol invertido se obtuvo una utilidad de 0.52 soles.

### **IV. DISCUSIONES**

Al evaluar el proceso productivo actual, se encontró un porcentaje de 38.29% de actividades que generan desperdicios dentro de todo el proceso, del mismo modo se observa en el estudio realizado por Malca Rafael (2014) que encontró un 30.28% de actividades que generan desperdicios lean (tiempos de espera, sobreproducción, transporte, traslados y movimientos innecesarios, inventarios, rechazos y reelaboración, procesos de trabajo inapropiados). Esto se atribuye a que los operarios están realizando actividades que no añaden valor para el cliente,que no transforma el producto ni contribuye visiblemente a la consecución del bien final, que además consume recursos y por tanto genera un sobrecosto para el productor que debe ser reducida o eliminada (Corredor, 2015, p.14). Al analizar los indicadores de productividad de mano de obra se observó que inicialmente se producía a una velocidad de 0.048 docenas por hora - hombre, esto puede corroborarse con la investigación mencionada, quien encontró un indicador de productividad de mano de obra de 0.06 docenas por hora – hombre. Al revisar las teorías de lean Manufacturing de (Hernández y Visan, 2013, p.10), manifiesta que cuando no se realiza lo que deberíamos estar haciendo se generan desperdicios dentro del proceso, aumentando los tiempos y costos de producción y disminuyendo la productividad tanto de mano de obra como la rentabilidad. Por lo cual se puede desprender de todo ello que la forma como se evaluó los desperdicios y los indicadores de productividad es adecuada, al obtener resultados que se puedan corroborar con los antecedentes y las teorías vigentes.

Al diseñar el plan de mejora del proceso productivo de calzado mediante el formato de planteamiento de soluciones, se planteó la implementación de las herramientas como son: la implementación de Layout y diagrama de recorrido, la implementación de la metodología de las 5's, la implementación de balance de línea y gestión de inventarios de materia prima; de igual forma se plantearon soluciones similares en las investigación de Chang Almendra (2016) tales como: realizar mantenimiento preventivo y correctivo a la maquinaria, la implementación de equipo de protección personal, capacitación a operarios, estudio de tiempos y movimientos, equilibrio de líneas de producción, realización de plan maestro de producción y requerimiento de materiales, y en el estudio de Avalos Sandra y Gonzales Karen (2013) como son: la aplicación de estudio de tiempo y métodos de trabajo, gestión de almacén

212

complementándose con el Plan de Requerimiento de Materiales; y finalmente aplicar la mejora de distribución de planta. El plan de mejora del proceso productivo consiste en el conjunto de acciones planeadas, organizadas, integradas y sistematizadas que las organizaciones implementan con el objetivo de producir mejores resultados en su gestión (MAP, 2014, p.5), como reducir los desperdicios lean e incrementar la productividad. Por lo cual se puede desprender de todo ello que la forma como se diseñó el plan de mejora es adecuada, al obtener resultados que se puedan corroborar con los antecedentes y las teorías vigentes.

Al rediseñar la distribución de áreas mediante layout y el uso de diagrama de recorrido se obtuvo un 52.94% en la disminución de tiempos de las actividades relacionadas a transportes, traslados y movimientos innecesarios, y una reducción de la distancia recorrida del 17.50%; se encontró resultados similares en el trabajo de Avalos Sandra y Gonzales Karen (2013), quienes encontraron una reducción de tiempos del 79% y de distancias recorridas una reducción del 78.35%; así como también en la investigación de Martínez Saydy (2015), quien encontró una disminución del 35% en las distancias recorridas. La disposición de las máquinas, equipos, materiales, personal y servicios auxiliares, en espacios necesarios contribuye al incremento de la producción y la disminución en los retrasos de producción (CIDETER, 2016, p.3). Por lo cual se puede desprender de todo ello que la forma como se llevó a cabo la redistribución de áreas del proceso es adecuada, al obtener resultados que se puedan corroborar con los antecedentes y las teorías vigentes.

Al implementar la herramienta de las 5's se obtuvo como resultado en el segundo piso (áreas de alistado y cosido de vena) un incremento del 14% al 67% en el orden, limpieza, y disciplina; en el tercer piso (Almacén, Armado, Perfilado, Cortado, desbastado) hubo un incremento del 17% al 78%. Estos resultados se corroboran con las investigaciones realizadas por Martínez Saydy (2015), quien encontró un incremento del orden y limpieza de todos los departamentos en un 20%, y Malca Rafael (2014), quien encontró que con la implementación de las 5's aumentaron los % de auditoria de cada piso, el tercer piso el área de alistado de 9% al 49%, el cuarto piso área de armado de 10% a 53% y el quinto piso área de corte, desbaste,

213

perfilado, sección plantas, de 10% a 58%. Este incremento se debe a que la metodología 5's es una herramienta de mejora de los tiempos y las condiciones laborales, siguiendo un procedimiento para establecer y mantener el orden, la limpieza y el hábito; cuyo objetivo es lograr la calidad del espacio en el que trabajamos, reducir el despilfarro, asegurar el rendimiento y la eficiencia para finalmente mejorar la productividad en el lugar del trabajo (Cruelles, 2015, p.1). De todo esto se puede decir que la implementación de las 5s fue de manera adecuada, al obtener resultados que se puedan corroborar con los antecedentes y teorías vigentes.

Al implementar el balance de línea se obtuvo un incremento en la producción semanal del 54.54%, es decir aumento la producción de 44 a 68 docenas semanales; del mismo modo se observa en el estudio realizado por Chang Almendra (2016), que encontró un incremento del 35% de producción. Este resultado se atribuye a que el balanceo de línea ayuda a la optimización del uso del personal, es decir al balancear la carga de trabajo, se evitara que algunos trabajen de más y que otros no hagan nada, logrando que se disminuya el cuello de botella y se incremente la producción (Chase, 2009, p.227). De todo esto se puede decir que la implementación del balance de línea fue de manera adecuada, al obtener resultados que se puedan corroborar con los antecedentes y teorías vigentes. El balance de línea se complementó con la implementación de la gestión de inventarios de materia lográndose disminuir los tiempos de espera por el desabastecimiento de materia prima en un 72%, este resultado también se pudo observar en la investigación de Avalos Sandra y Gonzales Karen (2013), quienes obtuvieron una reducción del 2.5% por cada estación de trabajo. La gestión de inventarios consiste en la planificación y control de todos los inventarios mantenidos por la empresa, para asegurar que se disponga, en la cantidad y en el tiempo adecuado (Alfalla 2008, p.1). De todo esto se puede decir que la implementación del balance de línea y la gestión de inventarios de materia prima fue de manera adecuada, al obtener resultados que se puedan corroborar con los antecedentes y teorías vigentes.

Las mejoras realizadas en el proceso productivo permitieron un incremento de la mano de obra en un 13% con respecto a las docenas por hora – hombre, y un incremento del 38 % con respecto a los ingresos por cada sol invertido en la mano de obra, así mismo un incremento del 11% en la productividad total. Comprobándose la hipótesis con la prueba estadística de wilcoxon para la mano de obra, el cual nos dio un valor de p< 0,045, refiriendo que la implementación del plan de mejora incrementa significativamente la productividad de mano de obra en la empresa de calzado Emily'S. De igual forma se obtuvieron resultados similares en la investigación de Orozco Eduard (2015), que encontró un incremento en la productividad parcial de la mano de 6% y la productividad global en un 15% aproximadamente; y en el estudio de Avalos Sandra y Gonzales Karen (2013), encontraron un incremento de productividad del 18%. Estos resultados se corroboran con García (2011, p.40) quien dice que la productividad consiste en producir por encima del promedio y en satisfacer plenamente a los consumidores utilizando de manera eficiente y eficaz los recursos disponibles.

El costo beneficio de la implementación del plan de mejora, determinó que por cada sol invertido en las propuestas de mejora se recuperara 0.52 soles, lo cual es rentable. Este resultado también se observó en la investigación de Orozco Eduard (2015), quien obtuvo una ganancia de S/.1.09 soles en la empresa. Por otro lado, la metodología que se utilizó para determinar el costo beneficio fue igual al que utilizó el presente y es correcta como expone Derus (2008, p.80), quien dice que el costo beneficio es un análisis financiero y realiza la comparación de los ingresos totales y los costos totales generados durante el periodo del proyecto, obteniendo el VAN neto de los ingresos y de los costos, luego al dividirlos se encuentra el ratio costo/ beneficio.

215

## **V. CONCLUSIONES**

En la evaluación inicial del proceso de producción se determina que el 38.29% de actividades generan desperdicios, esto se debe a que los operarios realizan actividades que no deberían de estar haciendo, los cuales generan sobrecostos para la empresa. Así mismo se encontró una productividad de mano de obra inicial de 0.048 docenas por hora – hombre.

En lo que es las mejoras implementadas, los resultados indicaron que:

- La propuesta de redistribución de planta mediante layout y diagrama de recorrido trae como ventaja una reducción de tiempo en actividades de transportes, traslados y movimientos innecesarios de un 52.94%, y una disminución de distancias recorridas en 17.50%.
- La propuesta de la implementación de las 5's para mejorar el entorno de trabajo, en el segundo piso (áreas de alistado y cosido de vena) un incremento del 14% al 67% en el orden, limpieza, y disciplina; en el tercer piso (Almacén, Armado, Perfilado, Cortado, desbastado) hubo un incremento del 17% al 78%, también se obtiene una disminución de tiempos de actividades, por esperas de despacho de materia prima, ubicación de materiales y herramientas de trabajo, del 54.52%.
- El balanceo de línea trae como ventaja un incremento en la producción semanal del 54.54%, y permitió cumplir con los pedidos de los clientes en el periodo del mes de Mayo – Junio. este se complementó con el modelo de la gestión de inventarios de materia prima permitiendo reducir los tiempos de espera en la línea de producción por desabastecimiento materia prima en un 70%.

Con las mejoras implementadas se logró incrementar la productividad de mano de obra en un 13% con respecto a las docenas por hora – hombre, y un incremento del 38 % con respecto a los ingresos por cada sol invertido en la mano de obra, así mismo un incremento del 11% en la productividad total. Comprobándose la hipótesis con la prueba estadística de wilcoxon para la mano de obra, el cual nos dio un valor de p< 0,045, refiriendo que la implementación del plan de mejora

incrementa significativamente la productividad de mano de obra en la empresa de calzado Emily'S.

El costo beneficio de las mejoras realizadas estableció que se ganó 0.52 soles por cada sol invertido en la aplicación de las mejoras en el periodo de mayo - junio, lo cual demuestra que esta investigación es beneficiosa.

# **VI. RECOMENDACIONE S**

Se recomienda a la empresa mantener los logros alcanzados con la redistribución de planta y la implementación de las 5's, es decir la limpieza, el orden con mucha disciplina, involucrando a todo el personal, exponiéndoles los avances de la implementación y dándoles la libertad a expresar sus opiniones para posibles sugerencias.

Debe de continuar realizando el balance de línea, según fluctué las cantidades de pedidos de los clientes, complementándose con el uso del modelo de gestión de inventarios de materia prima, con el fin de que la empresa pueda contar con los recursos tanto de materia prima como de mano de obra en la cantidad y en el momento necesario.

Debe de realizar talleres de producción donde el personal aprenda otras actividades aparte de lo que ya tiene conocimiento, con el fin de lograr que los operarios sean multifuncionales y puedan rotar dentro de la línea de producción.

Se recomienda a otros investigadores en estos temas realizar un modelo de sistema de producción basado en el MRP, para poder mejorar en la planificación y control tanto con los pedidos reales y las previsiones calculadas, con el fin de tener una mayor optimización de los recursos de la empresa.

También se le sugiere realizar una investigación relacionada al tema de producción, pero analizando otras variables como la eficiencia, la eficacia, la efectividad, la satisfacción de los clientes, la ergonomía, la satisfacción laboral, la automatización, la productividad, la calidad de los procesos productivos.

## **VII. REFERENCIAS BIBLIOGRAFICAS**

### **A) Bibliografía**

CHASE, Richard, JACOBS, Robert, y AQUILANO, Nicholas. Administración de operaciones: producción y cadena de suministros. Duodécima edición. México: McGraw-Hill/Interamericana editores, S.A. de C.V, 2009. 800 pp. ISBN: 9789701070277.

DERUS, Gines. 2008. Análisis Coste-Beneficio. Barcelona: Ariel Economía, 2008. 360 pp.

ISBN: 9788434445475.

GARCIA Cuntu, Alfonso. 2011. Productividad y reducción de costos para la

pequeña y mediana industria. México: Trillas, 2011. 304 pp.

ISBN: 978-607-17-0733-8.

GUIA Practica 5S para la Mejora Continua por Jaume Aldabert [et al.]. Editorial Cims Midac, 2016. 101 pp.

ISBN: 9788484111207.

HERNANDEZ, Juan y VISAN, Antonio. 2013. Lean Manufacturing. Conceptos,

técnicas e Implantación. Madrid: FSC, 2013. pág. 178.

ISBN: 9788415061403.

INTRODUCCION a la Dirección Táctica de Operaciones Tacto- Operativa- un enfoque práctico por Rafaela Alfalla Luque [et al.]. Sevilla: Delta, Publicaciones Universitarias, 2008. 346 pp.

ISBN: 849647769X.

JAY, Heizer y BARRY, Render. Dirección de la producción y de operaciones: decisiones estratégicas. Octava edición. Madrid: Pearson Educación S.A., 2007. 598 pp.

ISBN: 9788483223604.

KRAJEWSKI, Lee, RITZMAN, Larry y MALHOTRA, Manoj. Administración de operaciones. 8ª. Ed. México: Pearson Educación, 2008. 752. pp.

ISBN: 9789702612179.

REYES Sacristán, Francisco. 2005. Las 5S. Orden y Limpieza en el puesto de trabajo. Madrid: Fundación Confemetal, 2005. pág. 166. ISBN: 8496169545.

#### **B) Tesis e informes**

AVALOS Velásquez, Sandra Lorena y Gonzales Vidal, Karen Paola. Propuesta de mejora en el proceso productivo de la línea de calzado de niños para incrementar la productividad de la empresa Bambini Shoes – Trujillo. Tesis (Ingeniero Industrial). Trujillo: Universidad Privada del Norte, Facultad de Ingeniería, 2013. 165 pp.

CHANG Torres, Almendra Jussely. Propuesta de mejora del proceso productivo para incrementar la productividad en una empresa dedicada a la fabricación de sandalias de baño. Tesis (Ingeniero Industrial). Chiclayo - Perú: Universidad Católica Santo Toribio de Mogrovejo, Facultad de Ingeniería, Escuela de Ingeniería Industrial, 2016. 127 pp.

CORREDOR Gutierrez, Ivonne Aleandra. 2015. Sin identificacion de los 7 desperdicios no hay Lean. Universidad Nacional Autonoma de Mexico. Mexico : s.n., 2015. pág. 76, Tesis.

MALCA del Castillo, Rafael Alberto. Aplicación de herramientas de manufactura esbelta en el proceso de producción para reducir los desperdicios lean en la empresa de calzado CARUBI S.A.C. Tesis (Ingeniero Industrial). Trujillo: Universidad Privada Cesar Vallejo, Facultad de Ingeniería, 2014. 176pp.

MARTINEZ Suarez, Saydy Mireya. Mejoramiento del proceso productivo en la empresa de calzados infantiles Laura Milena. Tesis (Ingeniero Industrial). Bucaramanga – Colombia: Universidad Industrial de Santander, Facultad deFísico Mecánicas, Escuela de estudios Industriales y Empresariales, 2015. 137 pp.

OROZCO Cardozo, Eduard Saúl. Plan de mejora para aumentar la productividad en el área de producción de la empresa confecciones deportivas todo sport. Chiclayo-2015. Tesis (Ingeniero Industrial). Pimentel – Perú: Universidad Señor de Sipan, Facultad de Ingeniería, Arquitectura y Urbanismo, Escuela de Ingeniería Industrial, 2016. 202 pp.

ROJAS, Pedro. Propuesta de un plan de mejoras en el proceso productivo de la celda toalla rollo de cocina en el área de conversión sur. Tesis (Ingeniero Industrial). Valencia – Venezuela: Instituto Universitario Politécnico Santiago Mariño, 2014. 93 pp.

223

#### **C) Linkografía**

BAÑALES, Hebert. 2017. Trujillonewport. Esta es mi tierra. [En línea] Roger Ivan Bisson, 01 de Julio de 2017. [Citado el: 12 de Octubre de 2017.] [http://trujillonewport.wordpress.com/trujillo-su-historia/economia/.](http://trujillonewport.wordpress.com/trujillo-su-historia/economia/)

CARRO Paz, Roberto. Productividad y competitividad [en línea]. Universidad Nacional Mar del plata: Facultad de Ciencias Económicas Sociales, 2013 [fecha de consulta: 23 de abril del 2018]. Disponible en: [http://nulan.mdp.edu.ar/1607/1/02\\_productividad\\_competitividad.pdf.](http://nulan.mdp.edu.ar/1607/1/02_productividad_competitividad.pdf)

CONTRERAS, Javier. 2017. La Republica. [En línea] 7 de Agosto de 2017. [Citado el: 10 de febrero de 2018.] [http://larepublica.pe/economia/1070805-productos](http://larepublica.pe/economia/1070805-productos-chinos-afectan-la-industria-del-calzado)[chinos-afectan-la-industria-del-calzado.](http://larepublica.pe/economia/1070805-productos-chinos-afectan-la-industria-del-calzado)

CRUELLES, José Agustín. Beneficios de la integración de las 5's en el proceso productivo [en línea]. España, 2013 [fecha de consulta: 10 de junio del 2018]. Disponible en: [http://www.iniciativasempresariales.com/blog/beneficios-de-la](http://www.iniciativasempresariales.com/blog/beneficios-de-la-)integracion-de-las-5s-en-el-proceso-productivo/.

DISTRIBUCION en planta (Layout) [en línea]. Argentina: Centro tecnológico CIDETER. [Fecha de consulta 15 de abril del 2018]. Disponible e[n](http://www.cecma.com.ar/__mm/biblioteca/distribucion-en-planta.pdf) http://www.cecma.com.ar/ [mm/biblioteca/distribucion-en-planta.pdf.](http://www.cecma.com.ar/__mm/biblioteca/distribucion-en-planta.pdf)

MANUAL Para la Implementación Sostenible de las 5S [en línea]. Segunda Edición. Santo Domingo: INFOTEP, 2010 [Fecha de consulta: 25 de octubre del 2017]. Disponible en [http://www.infotep.gov.do/pdf\\_prog\\_form/manual\\_5s.pdf.](http://www.infotep.gov.do/pdf_prog_form/manual_5s.pdf)

MINISTERIO de Administracion Publica. 2014. Guia para la Elaboracion e Implementacion del Plan de Mejora Institucional. Santo Domingo : Departamento de Comunicaciones, 2014.

SOCCONINI, Luis. Lean Manufacturing [en línea]. México: SCRIBD, 2013 [fecha de consulta: 11 de junio del 2018]. Disponible e[n](https://es.scribd.com/document/151932106/Lean-Manufacturing) [https://es.scribd.com/document/151932106/Lean-Manufacturing.](https://es.scribd.com/document/151932106/Lean-Manufacturing)

WYNGAARD, Guillermo. Módulo 2: Programa 5S [en línea]. Mar del Plata, 2012 [fecha de consulta: 15 de junio del 2018]. Disponible en: https:/[/www.fing.edu.uy/sites/default/files/2011/3161/M%C3%B3dulo%202%20-](http://www.fing.edu.uy/sites/default/files/2011/3161/M%C3%B3dulo%202%20-) %20Programa%205S\_0.pdf.

224

### **VIII. ANEXOS**

### **A. ANEXO: TABLAS**

### **Tabla Nº 06:** Observaciones previas al cálculo de la muestra.

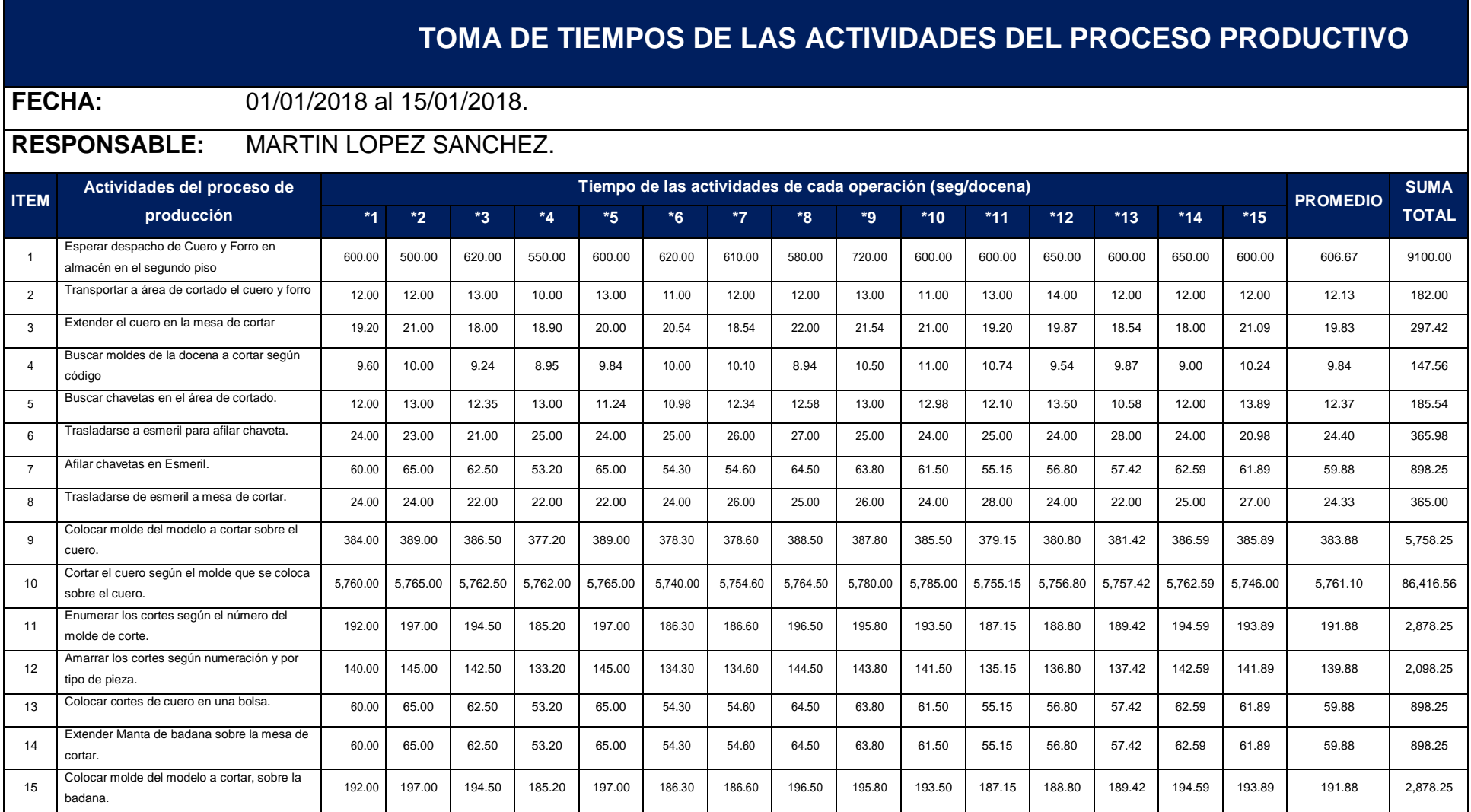

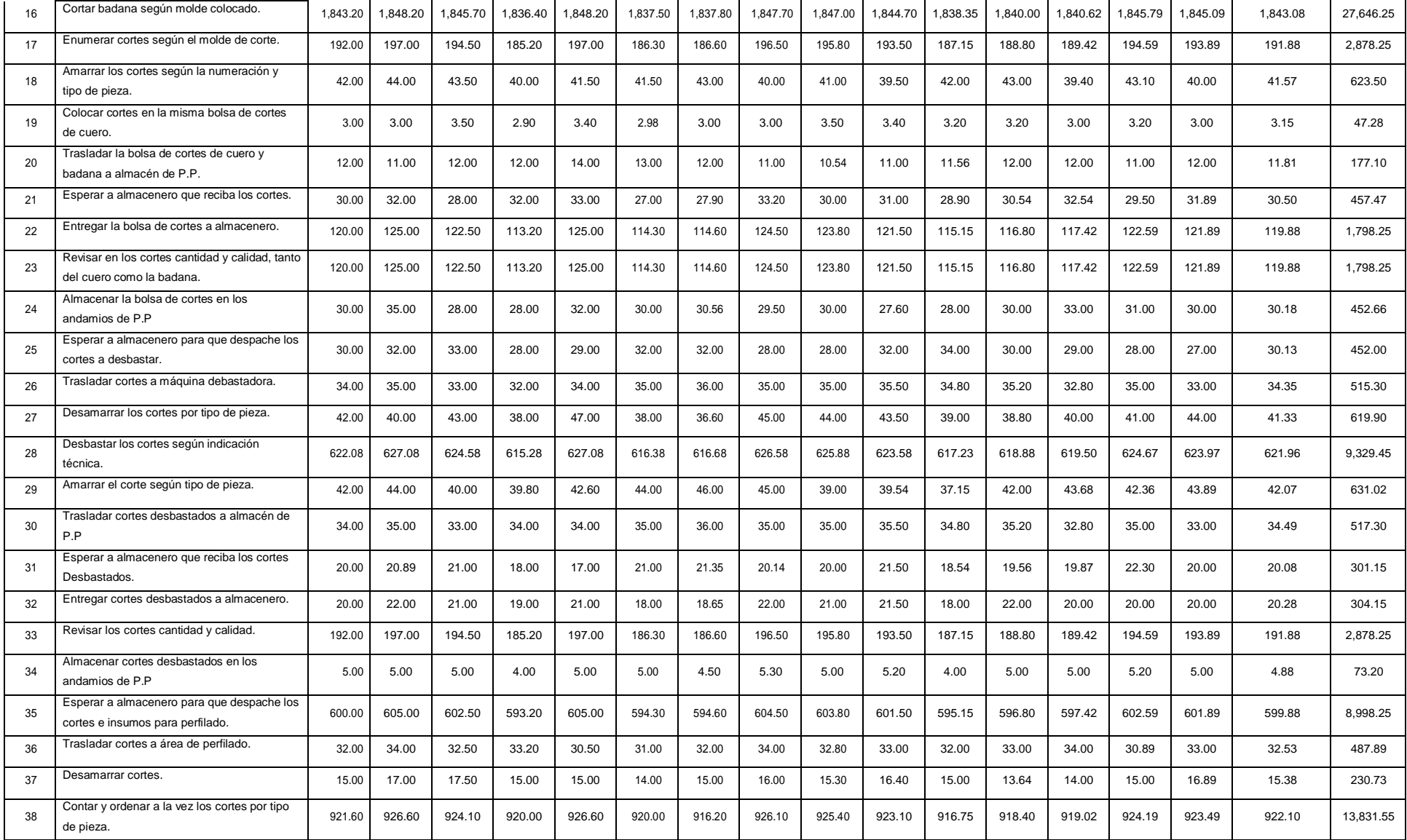

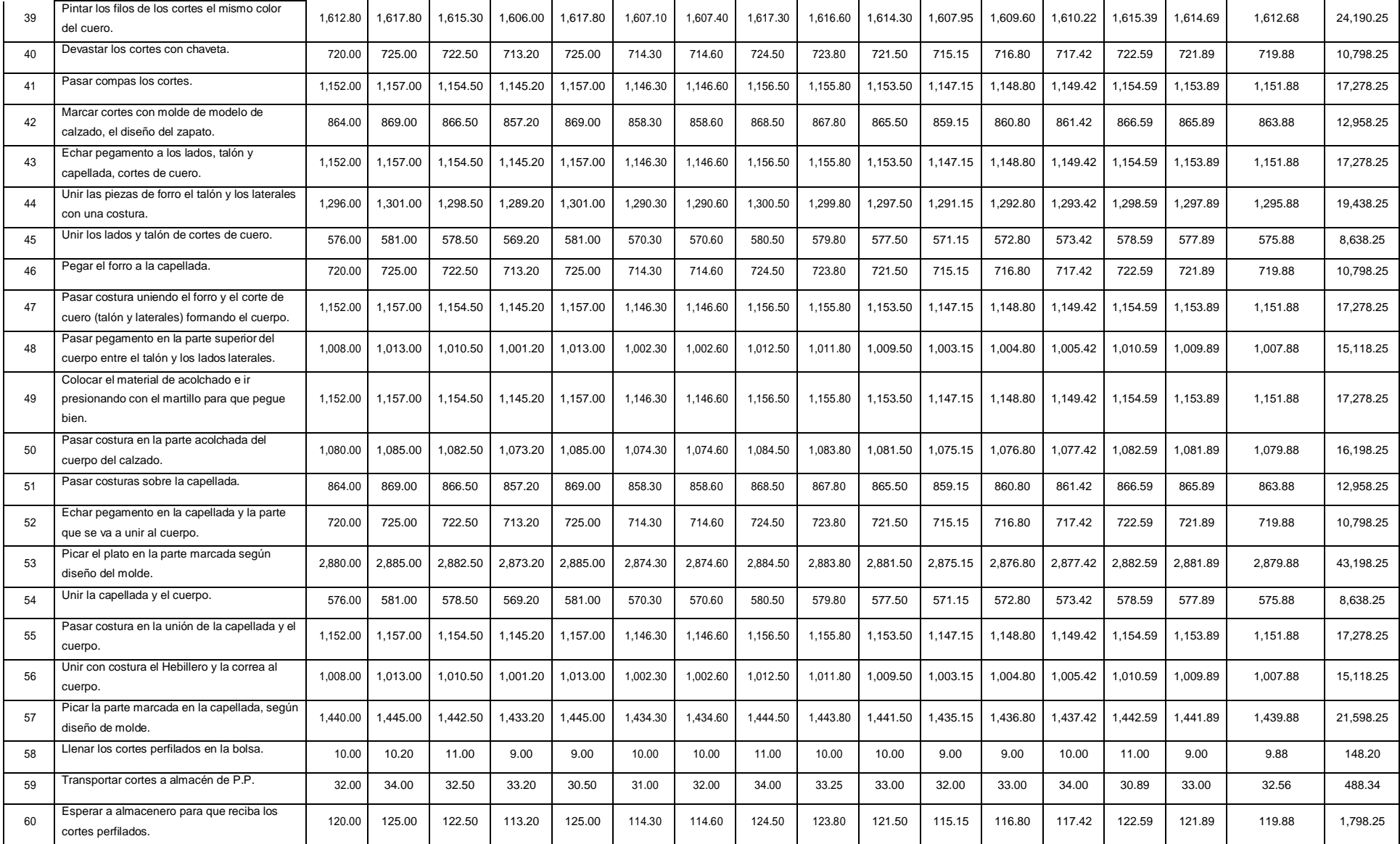

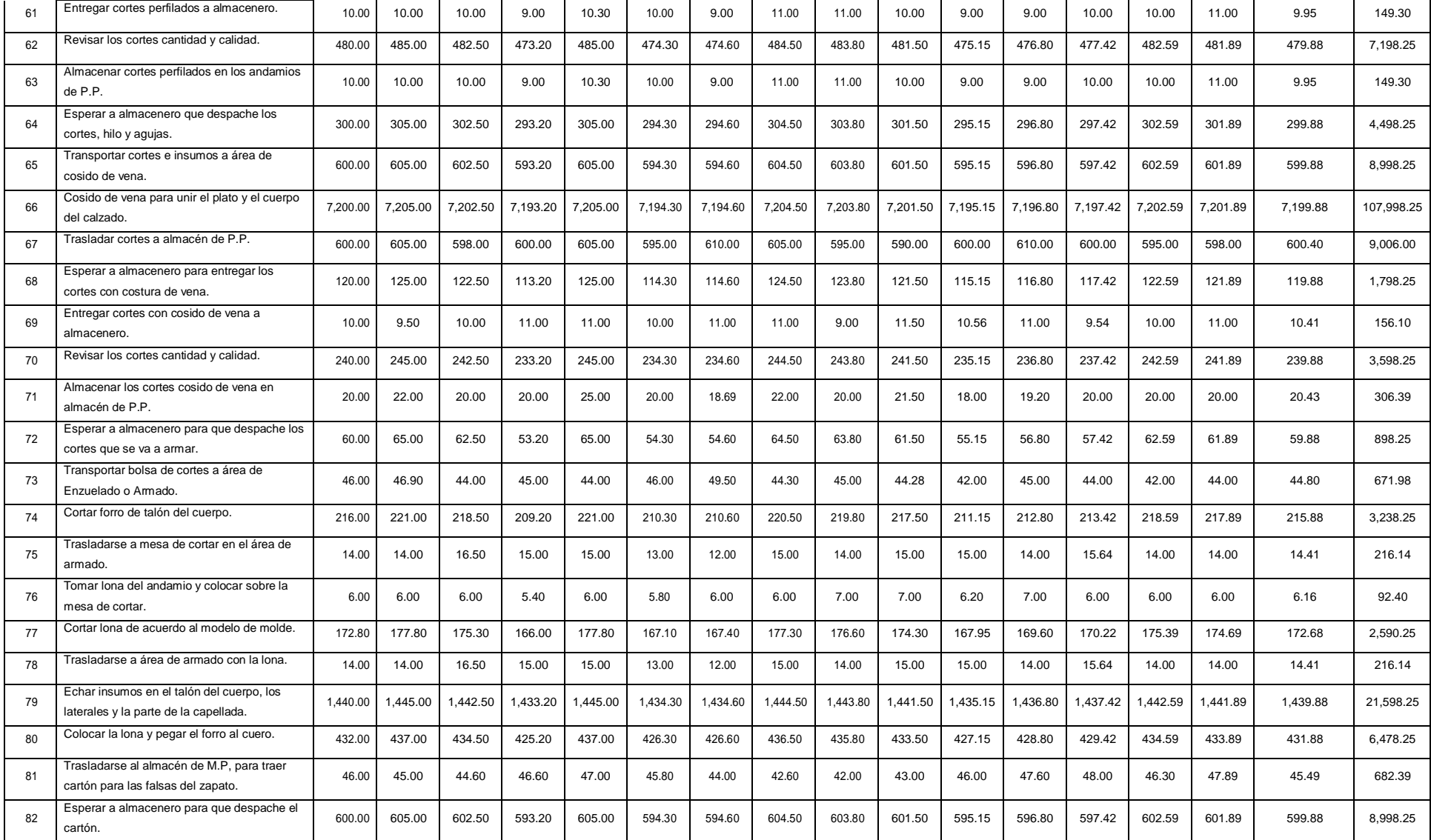

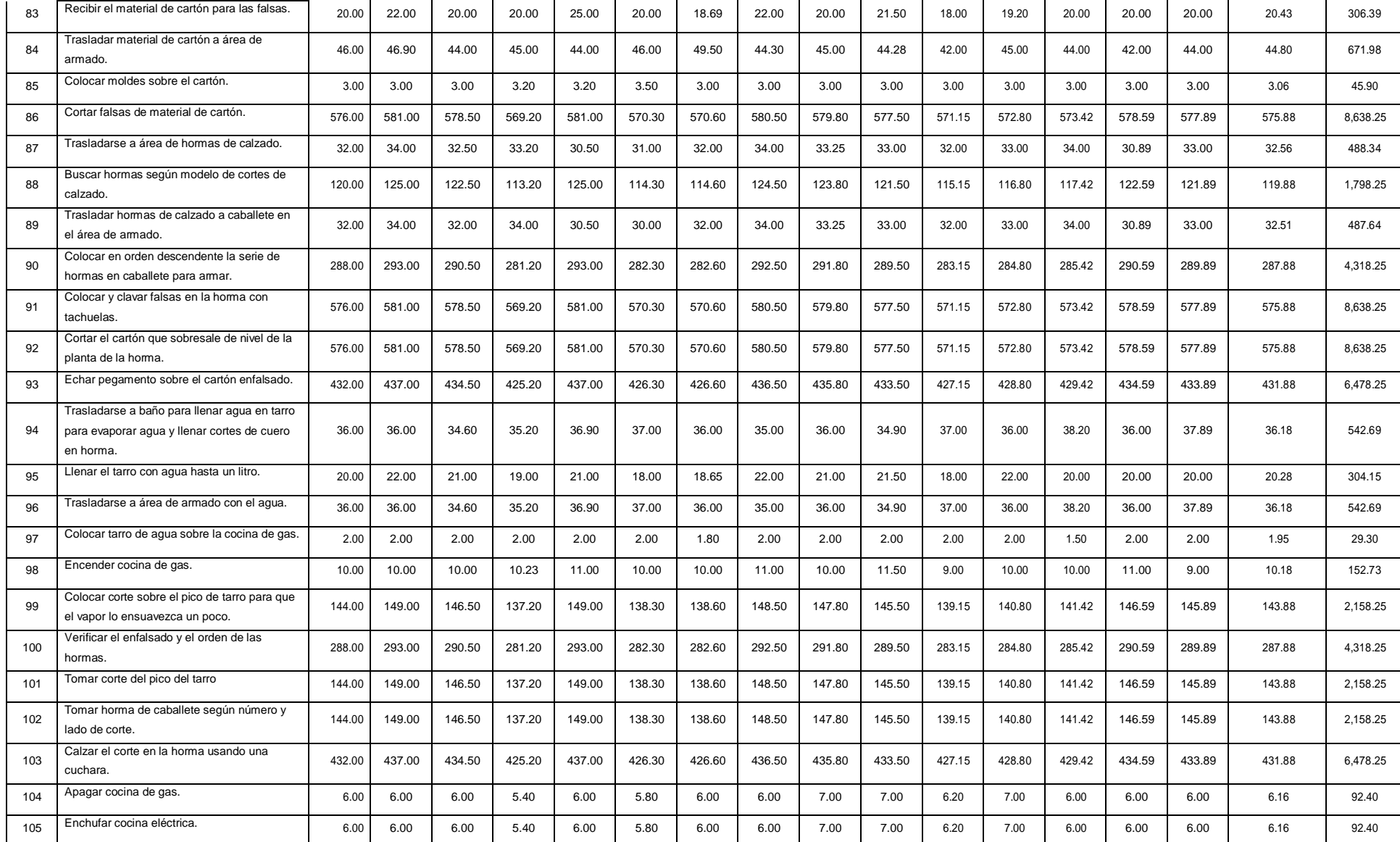

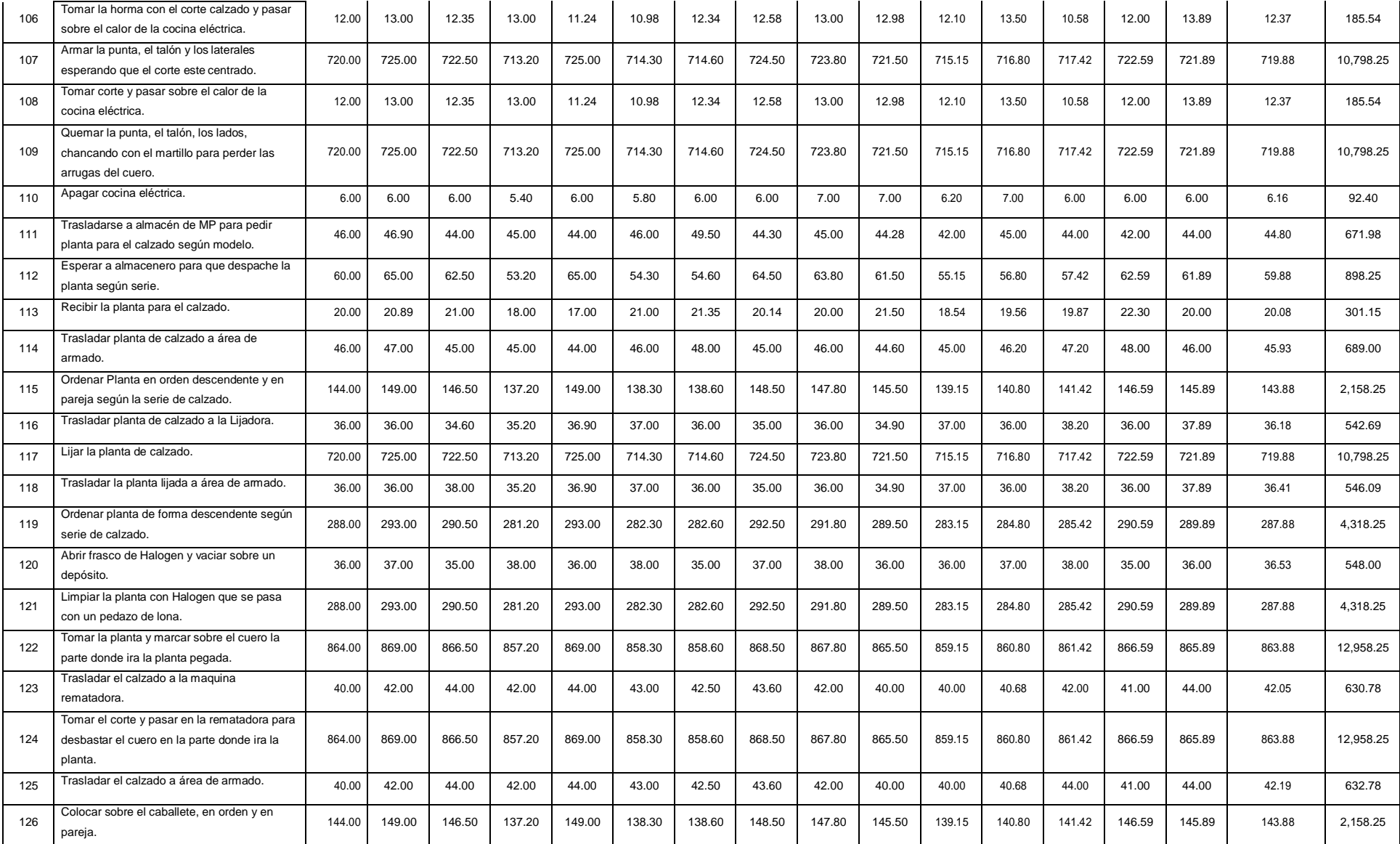

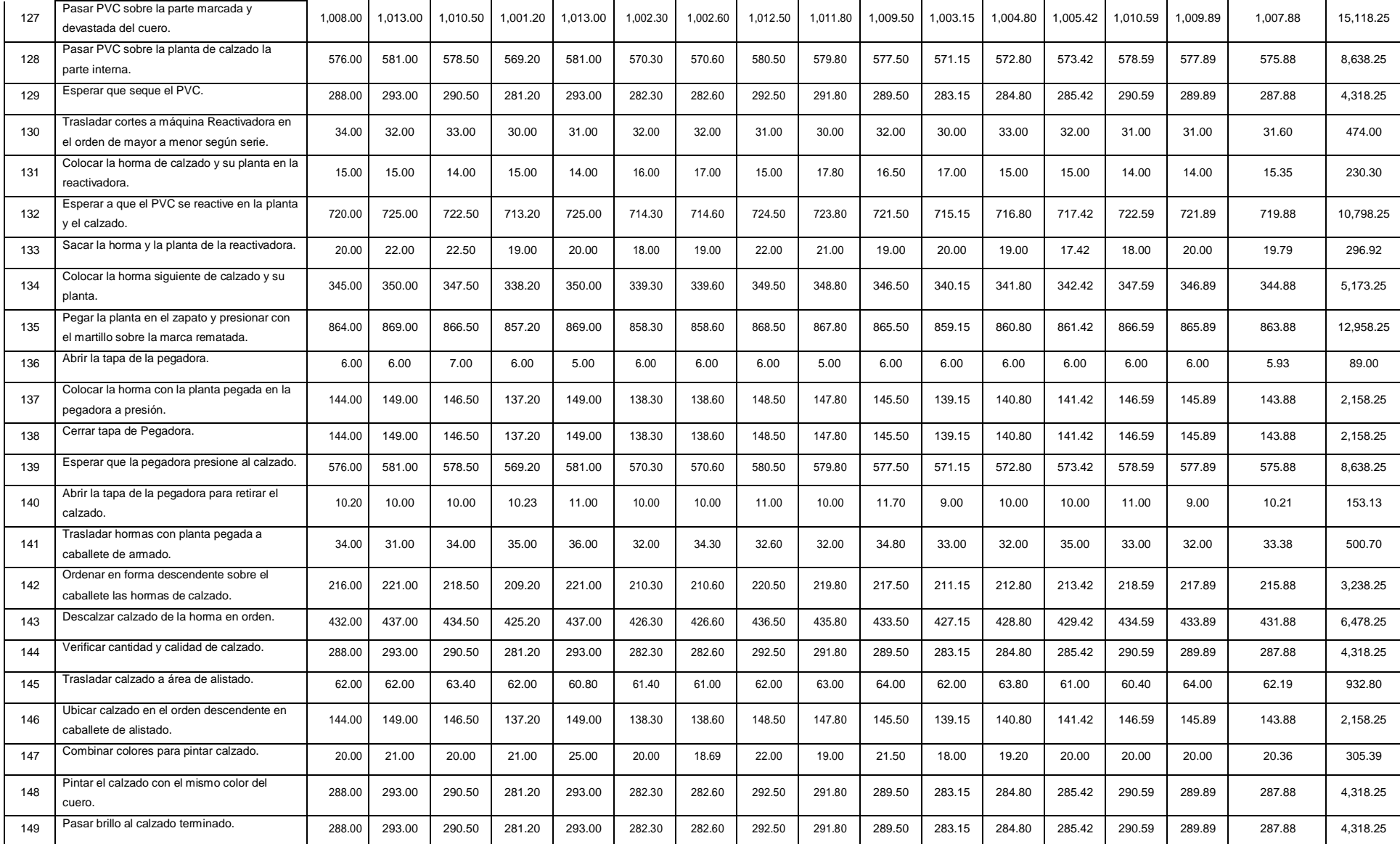

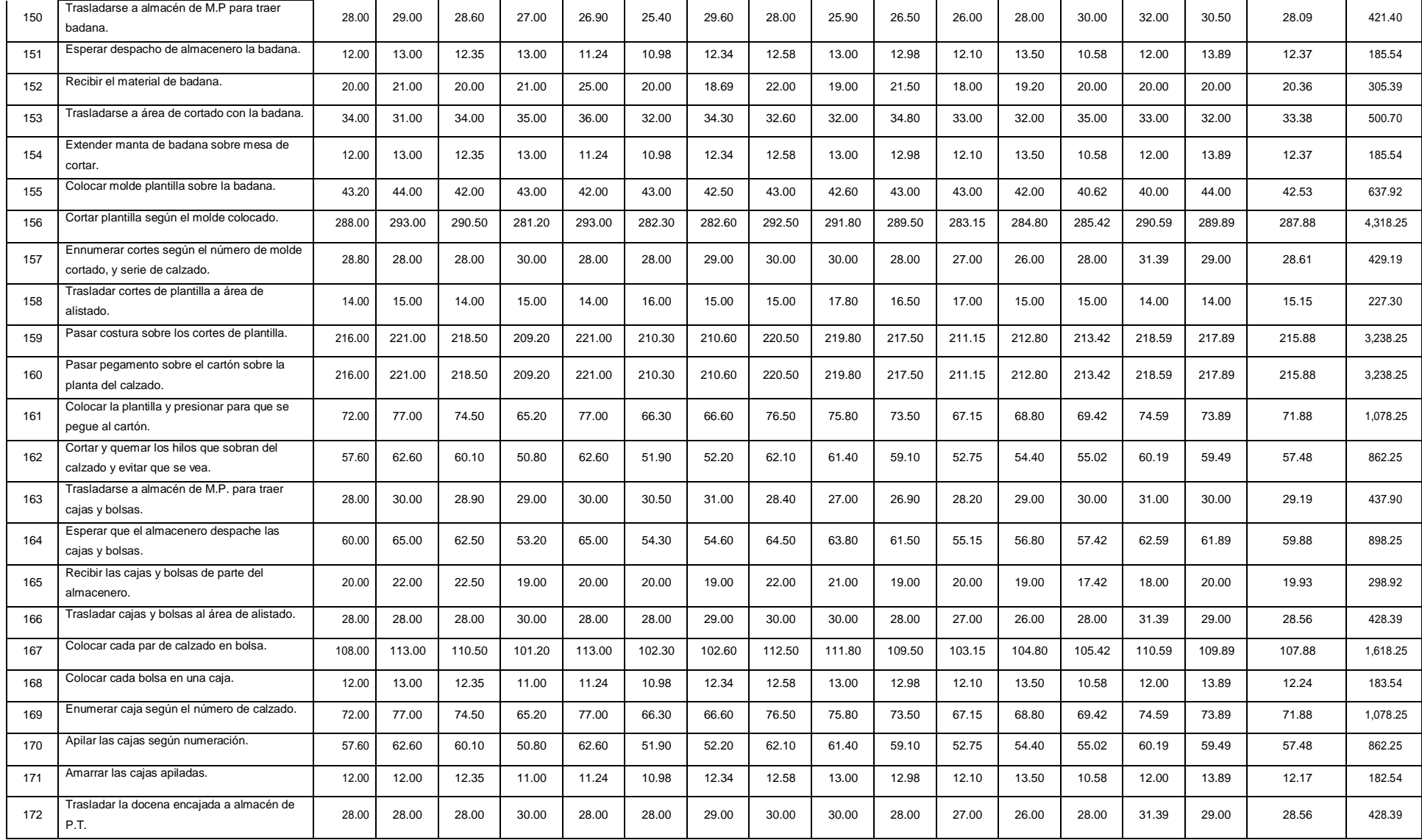

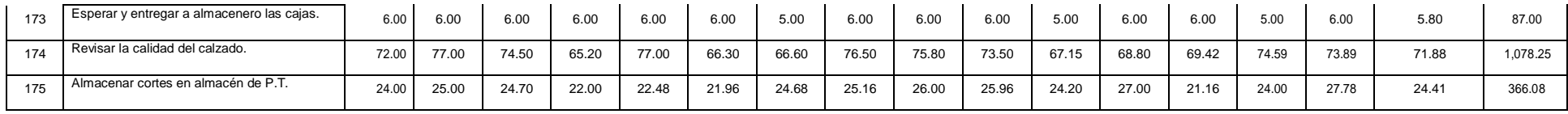

**Fuente:** Elaboración propia.

**Tabla Nº 07:** Calculo de tamaño de muestra

### **TOMA DE TIEMPOS DE LAS ACTIVIDADES DEL PROCESO PRODUCTIVO**

### **FECHA: 01/01/2018 AL 15/01/2018.**

### **RESPONSABLE: MARTIN LOPEZ SANCHEZ.**

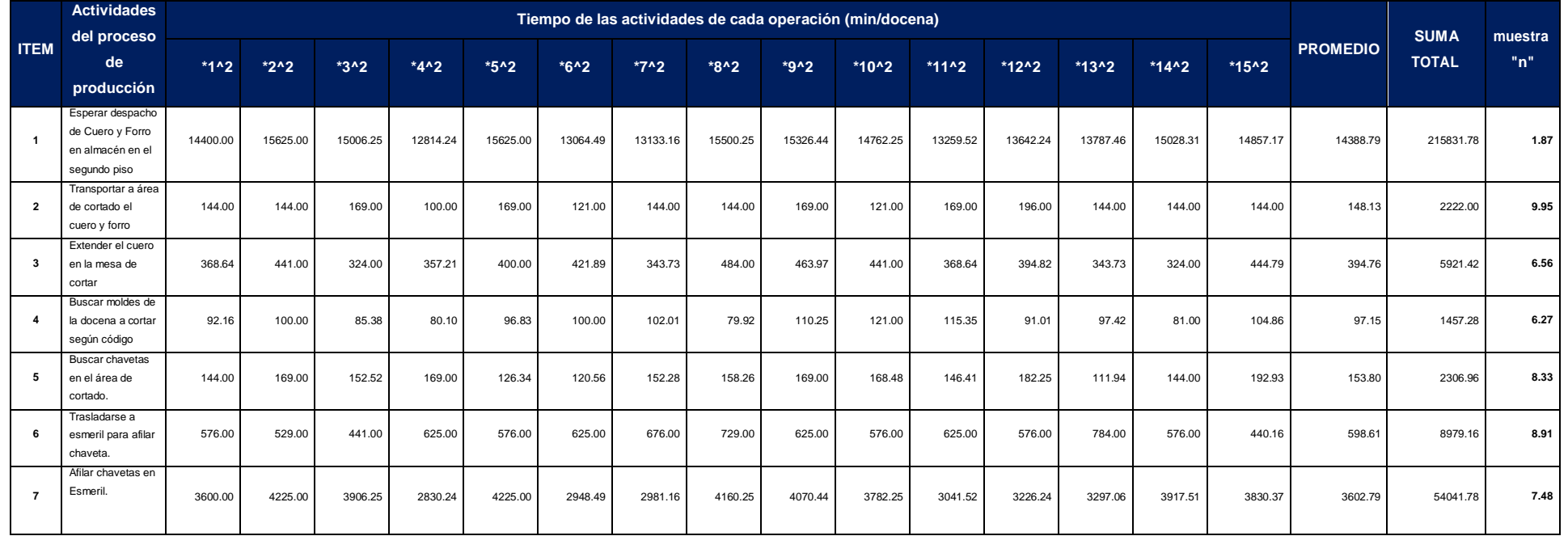

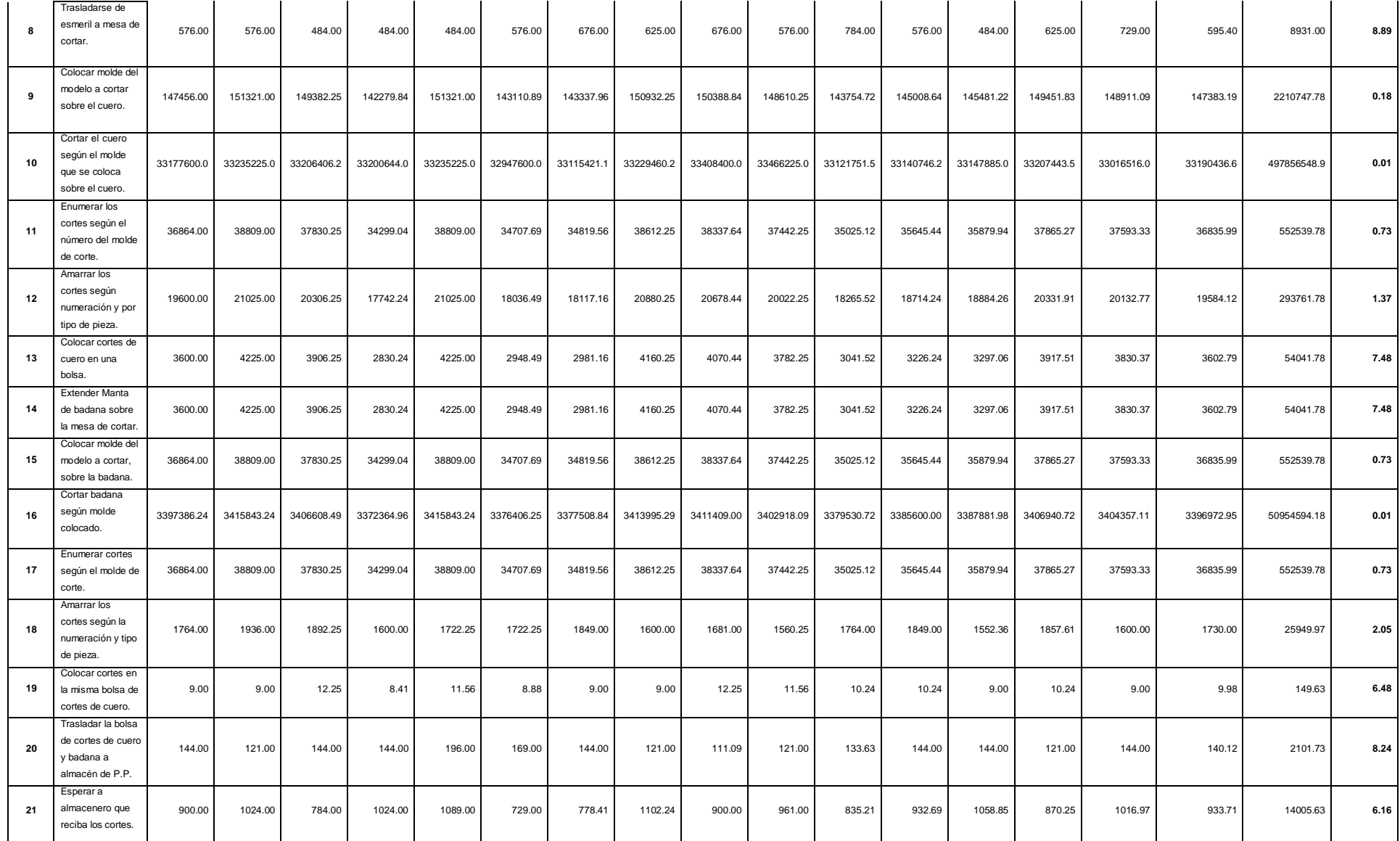

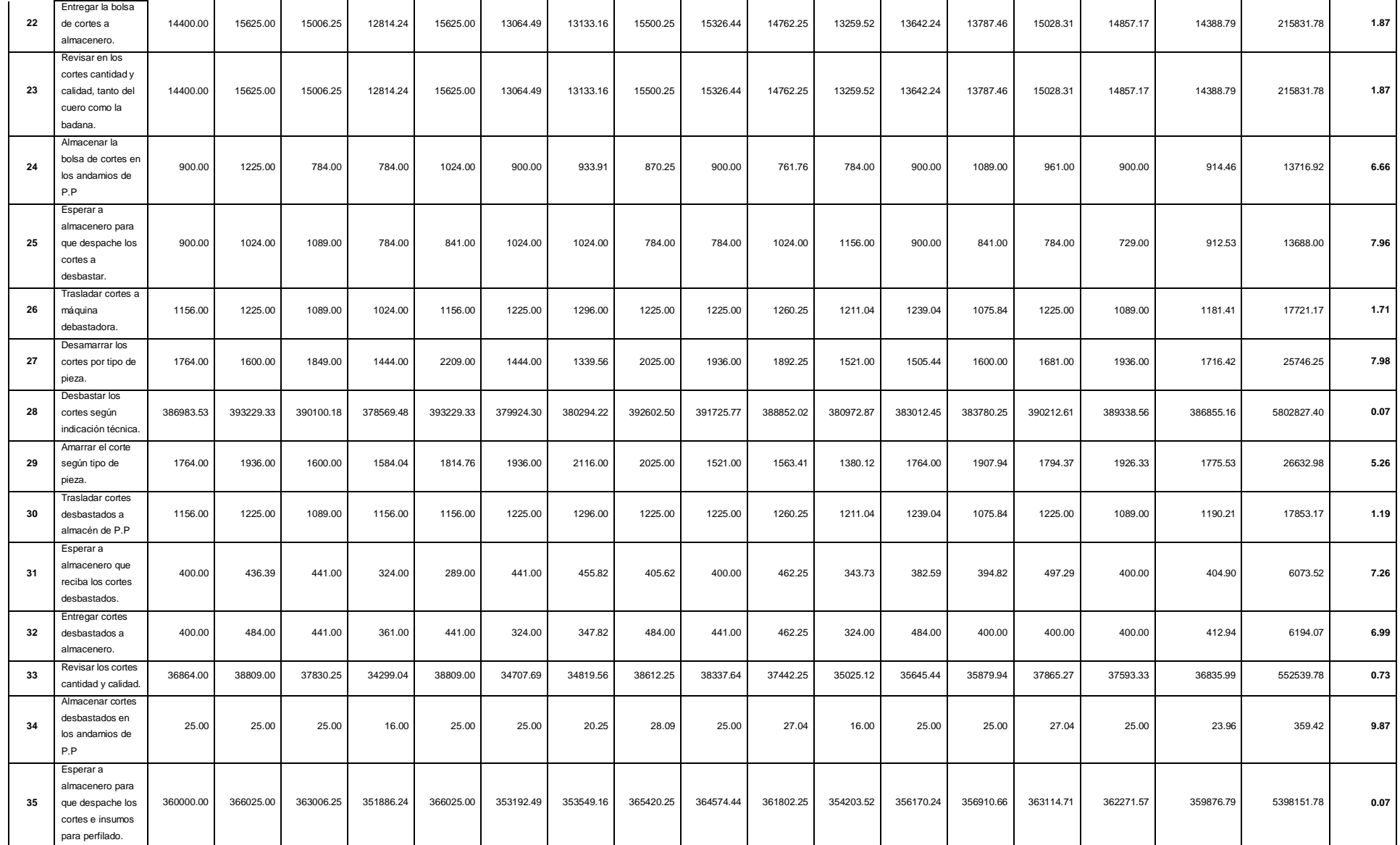

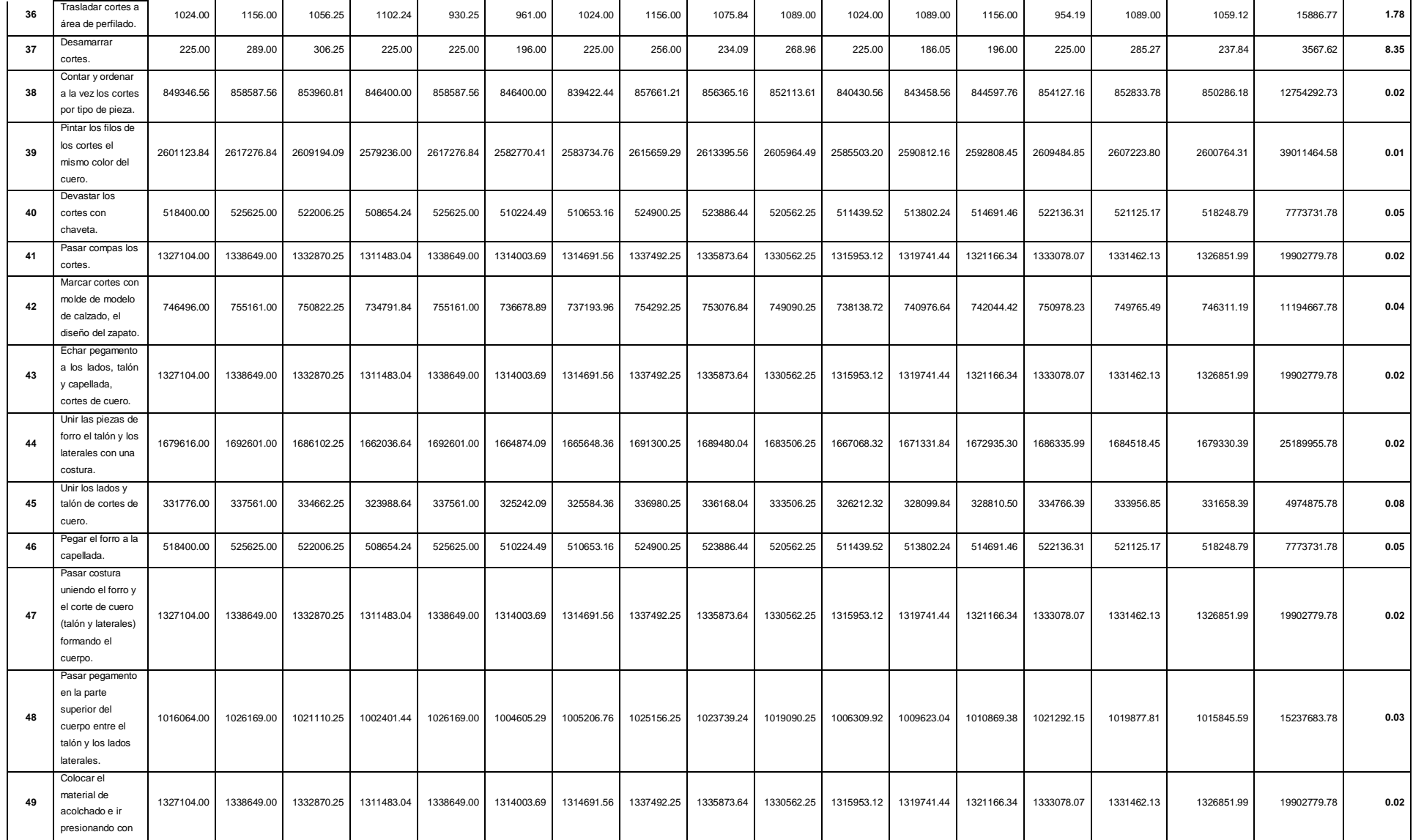
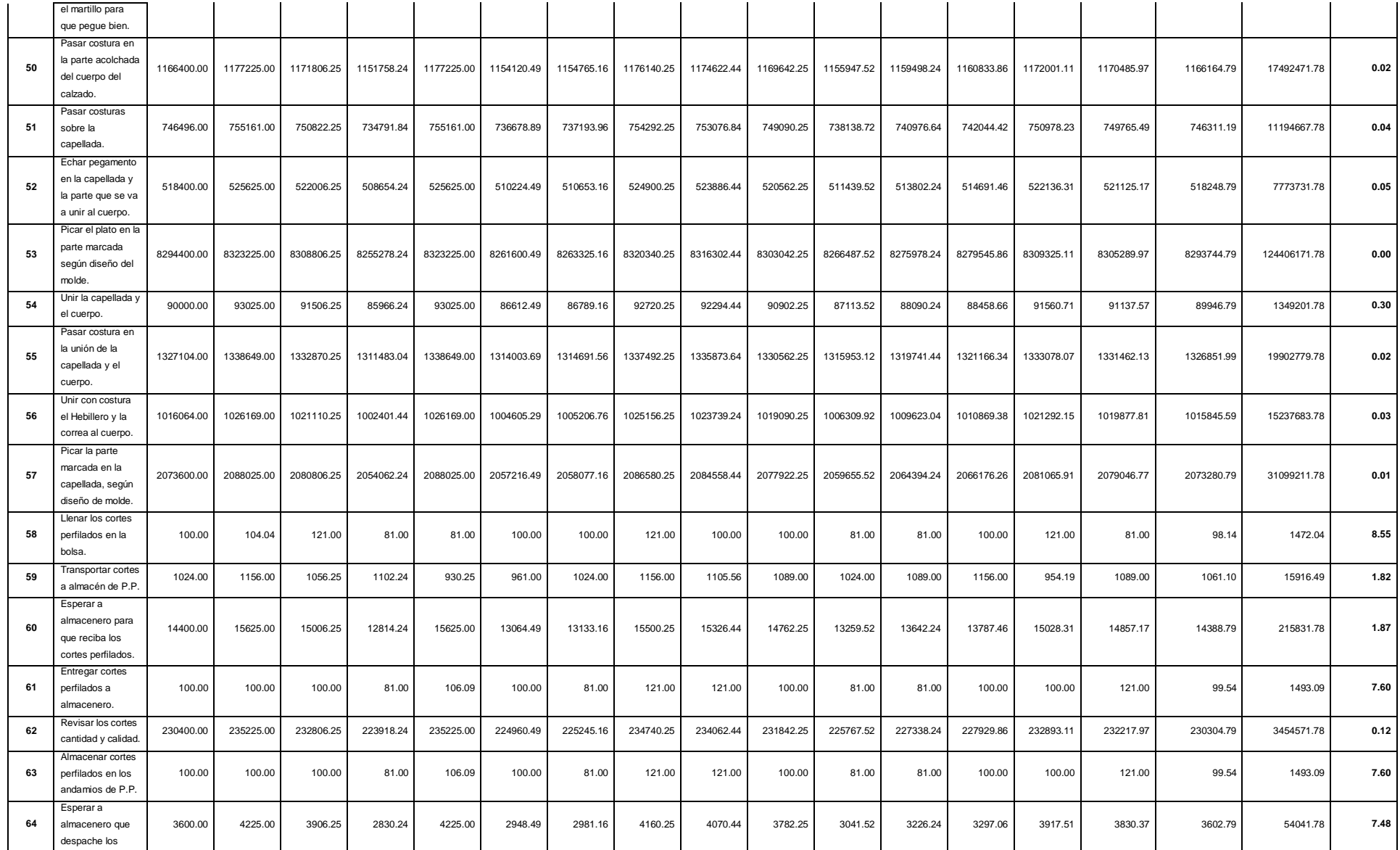

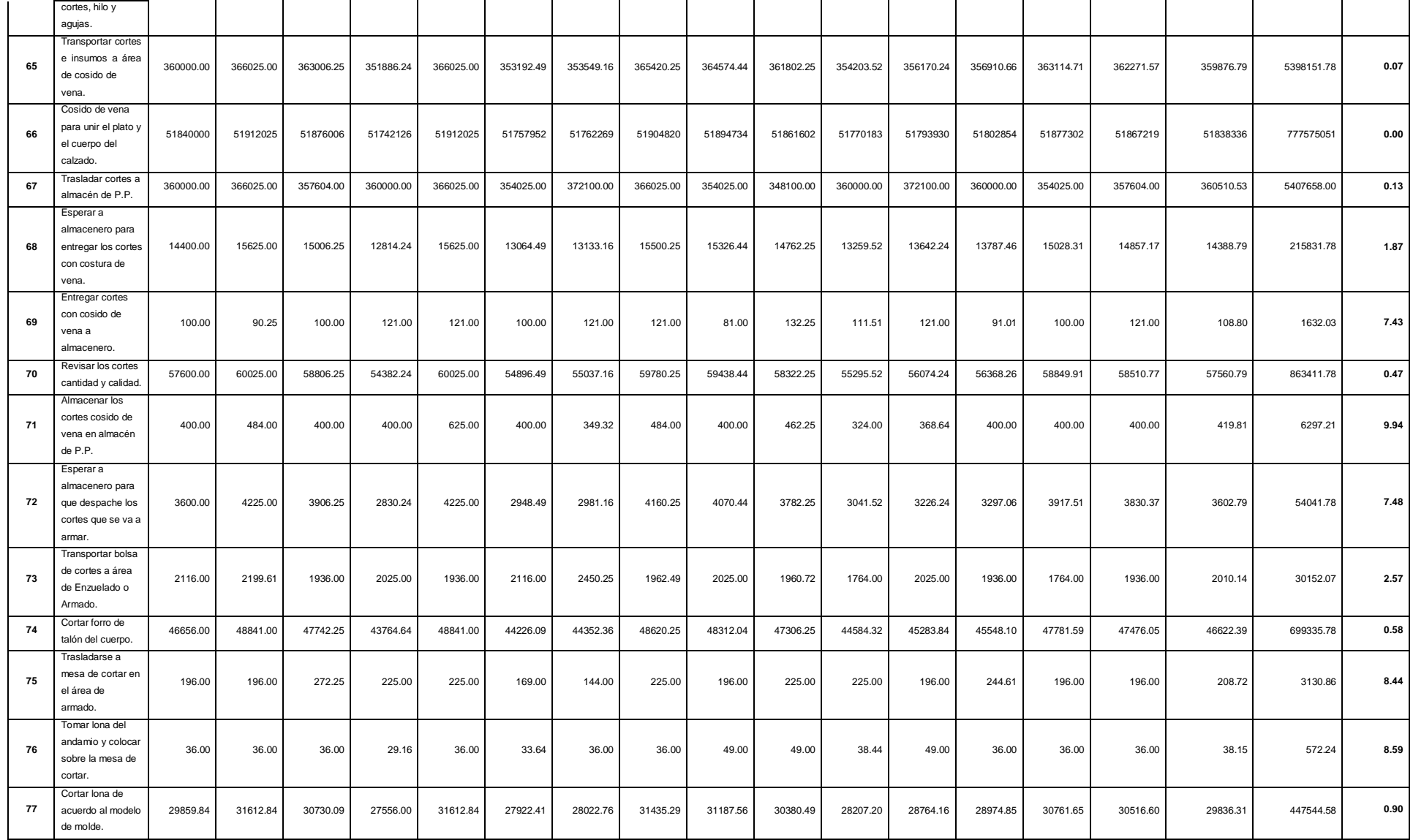

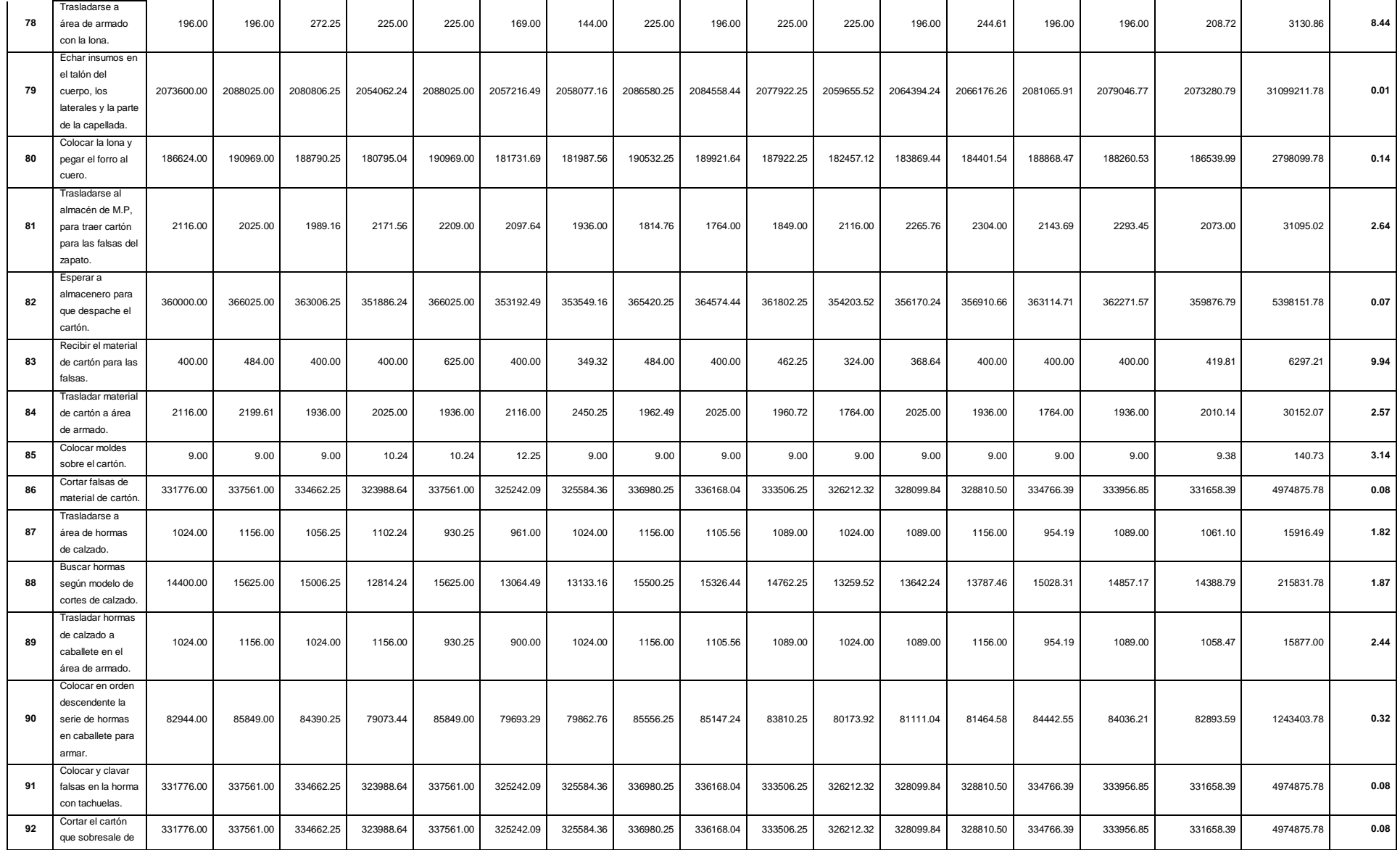

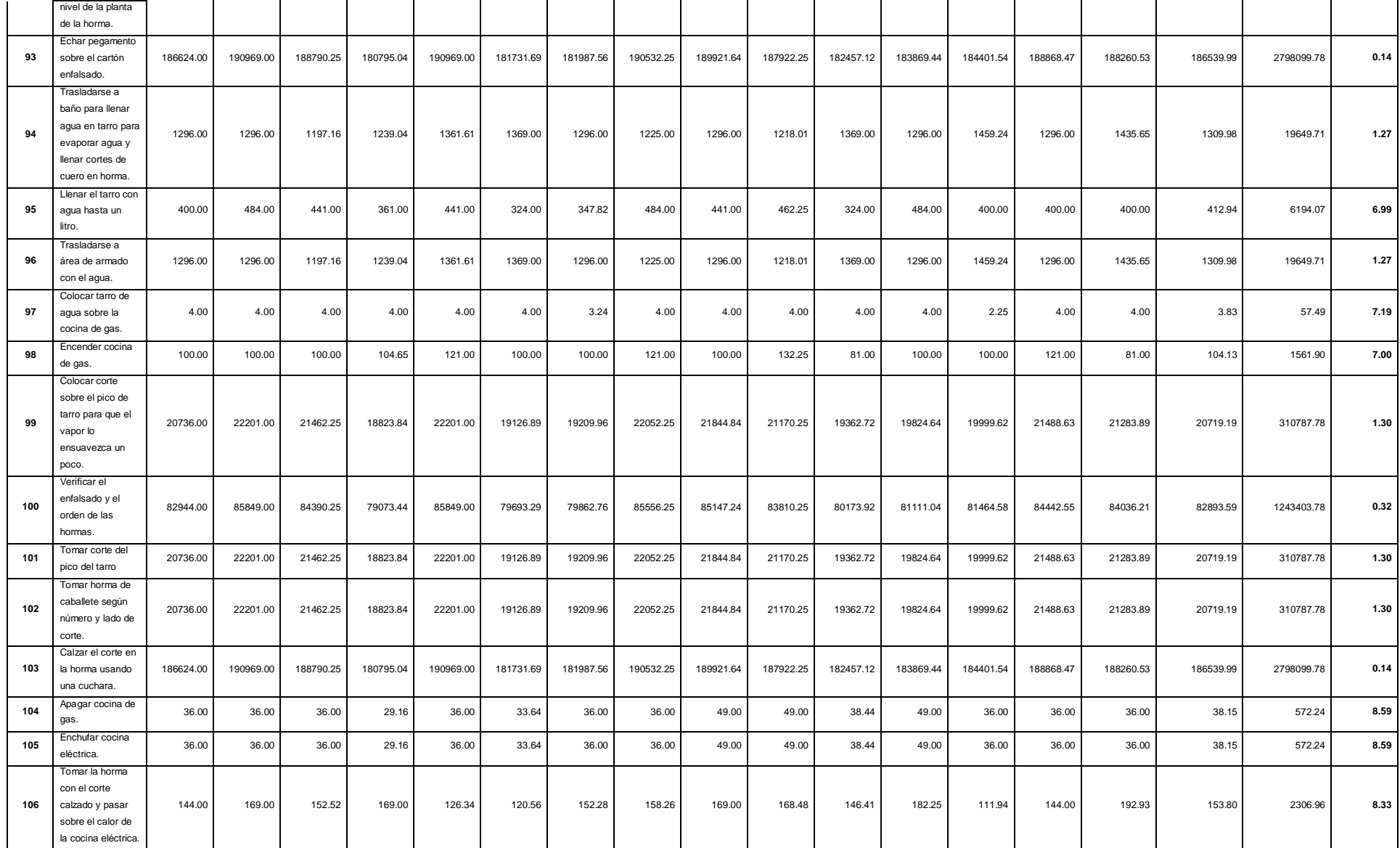

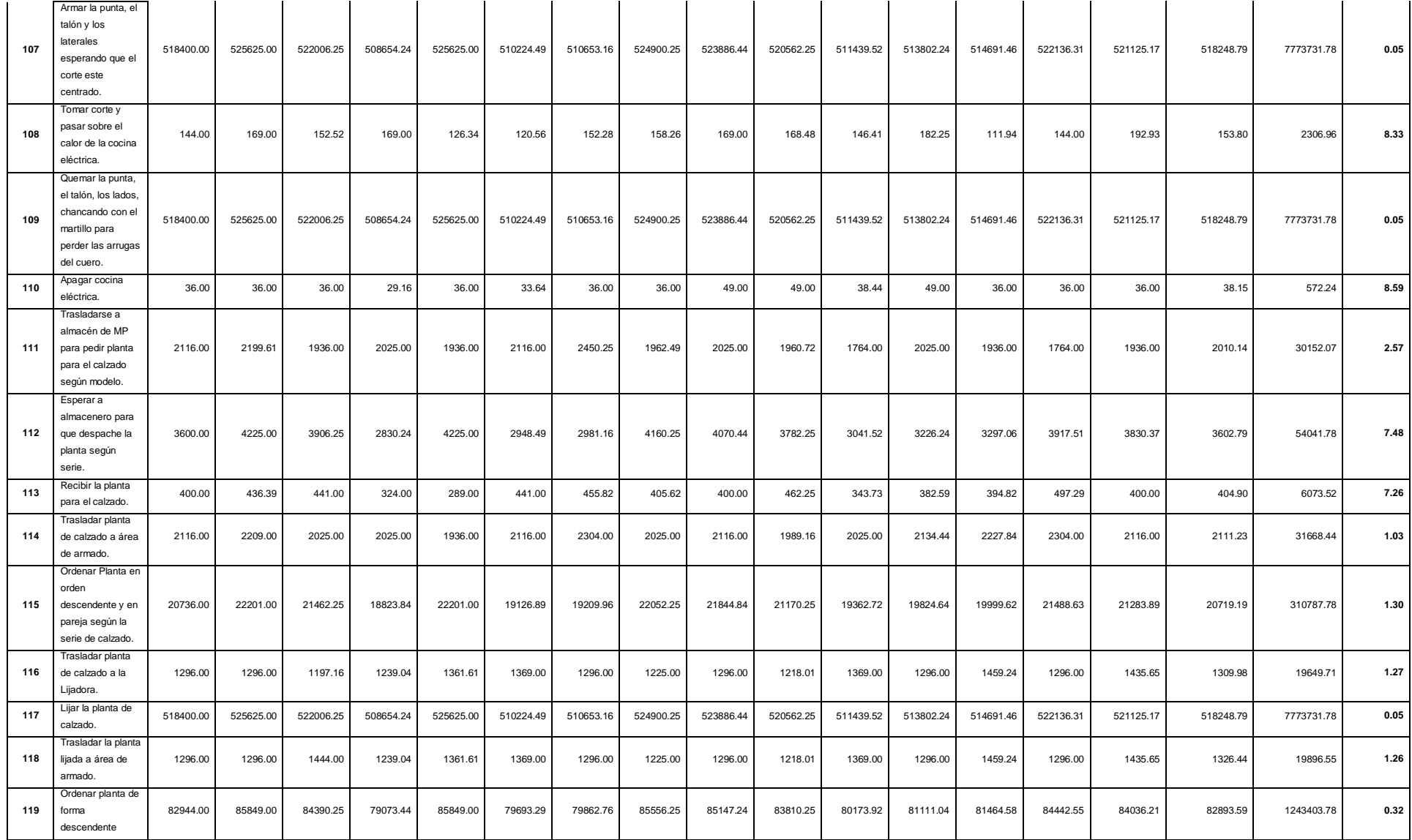

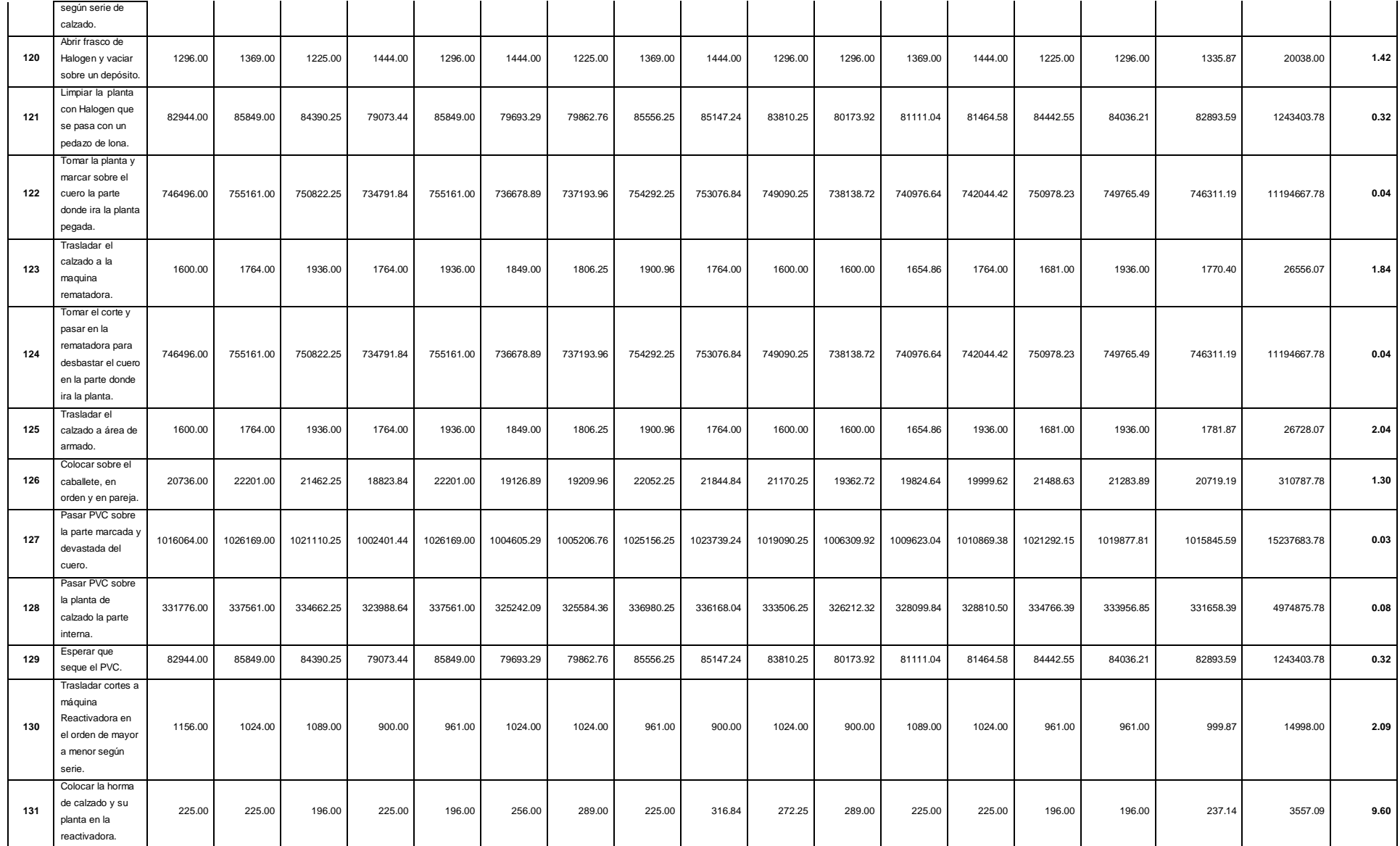

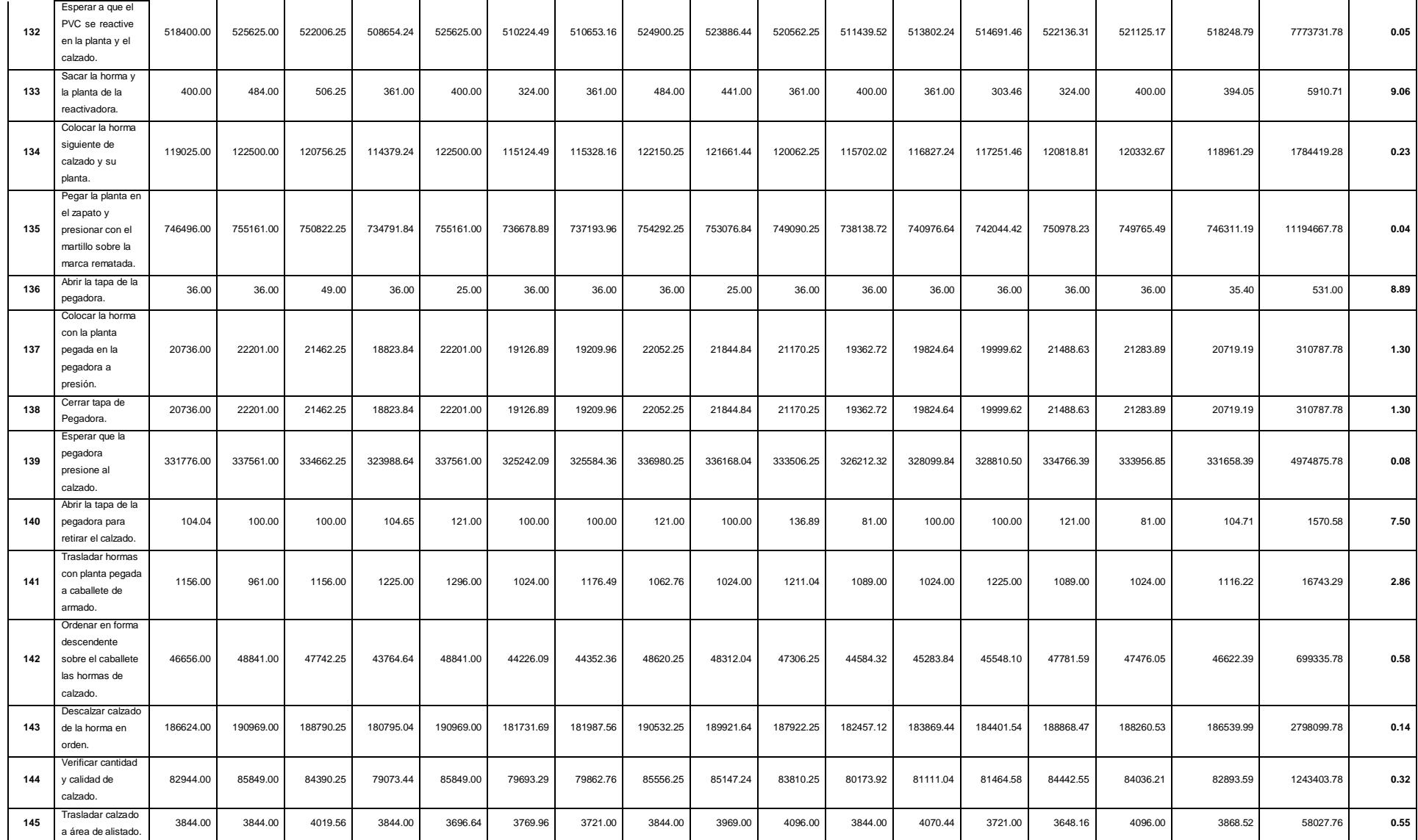

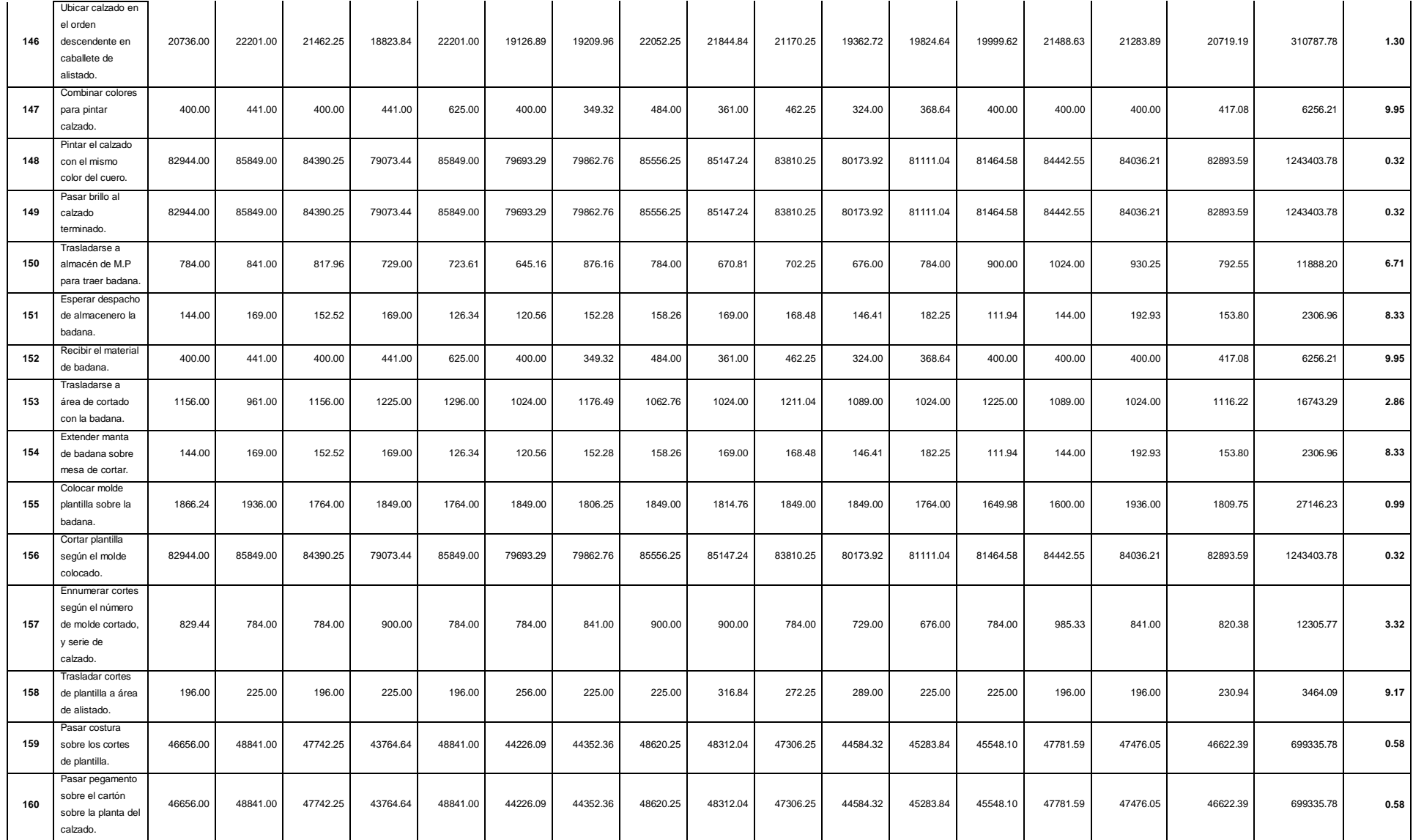

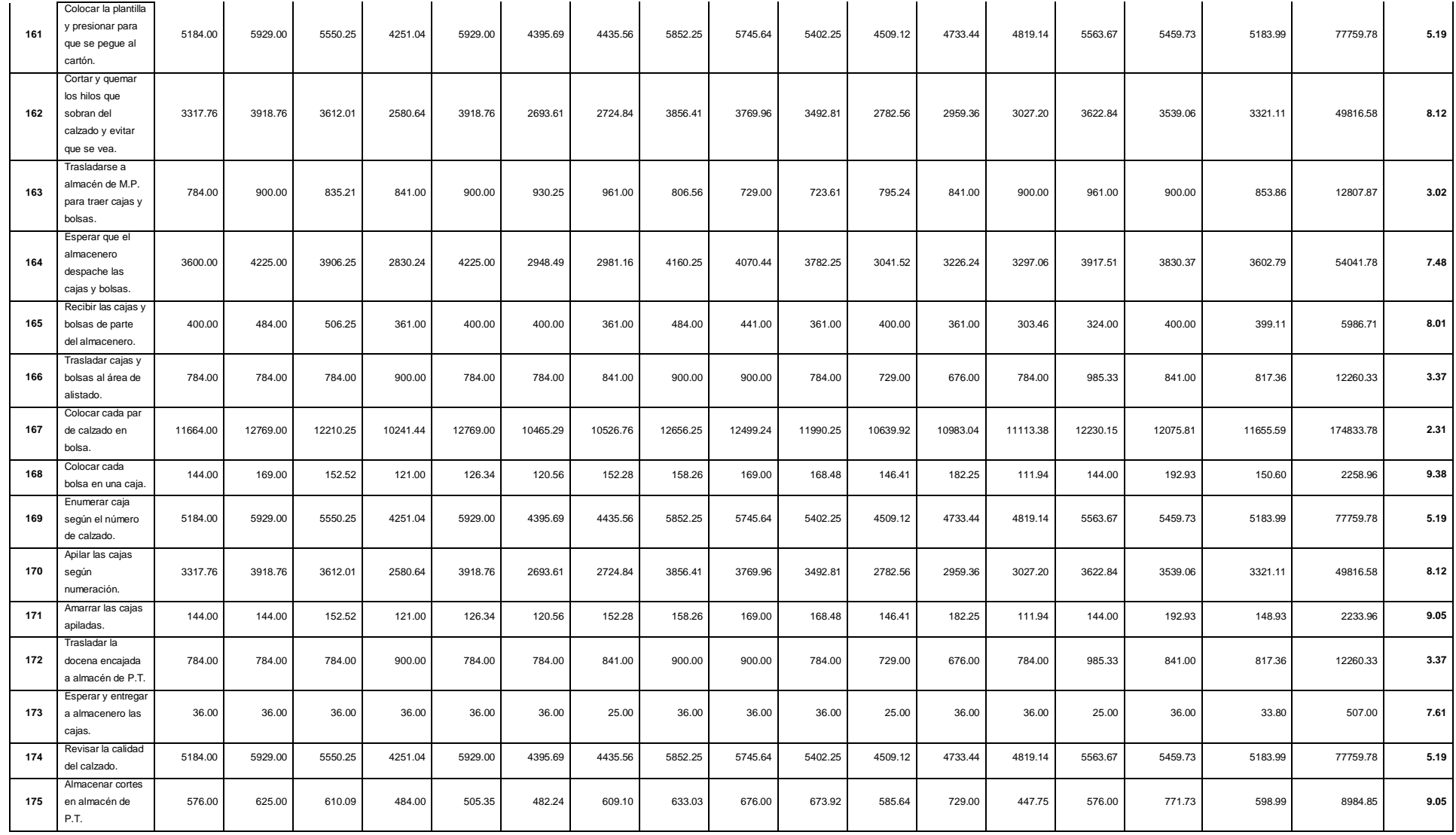

**Fuente:** Elaboración propia.

**Tabla Nº 08:** Tiempos actuales del tamaño de muestra de las actividades.

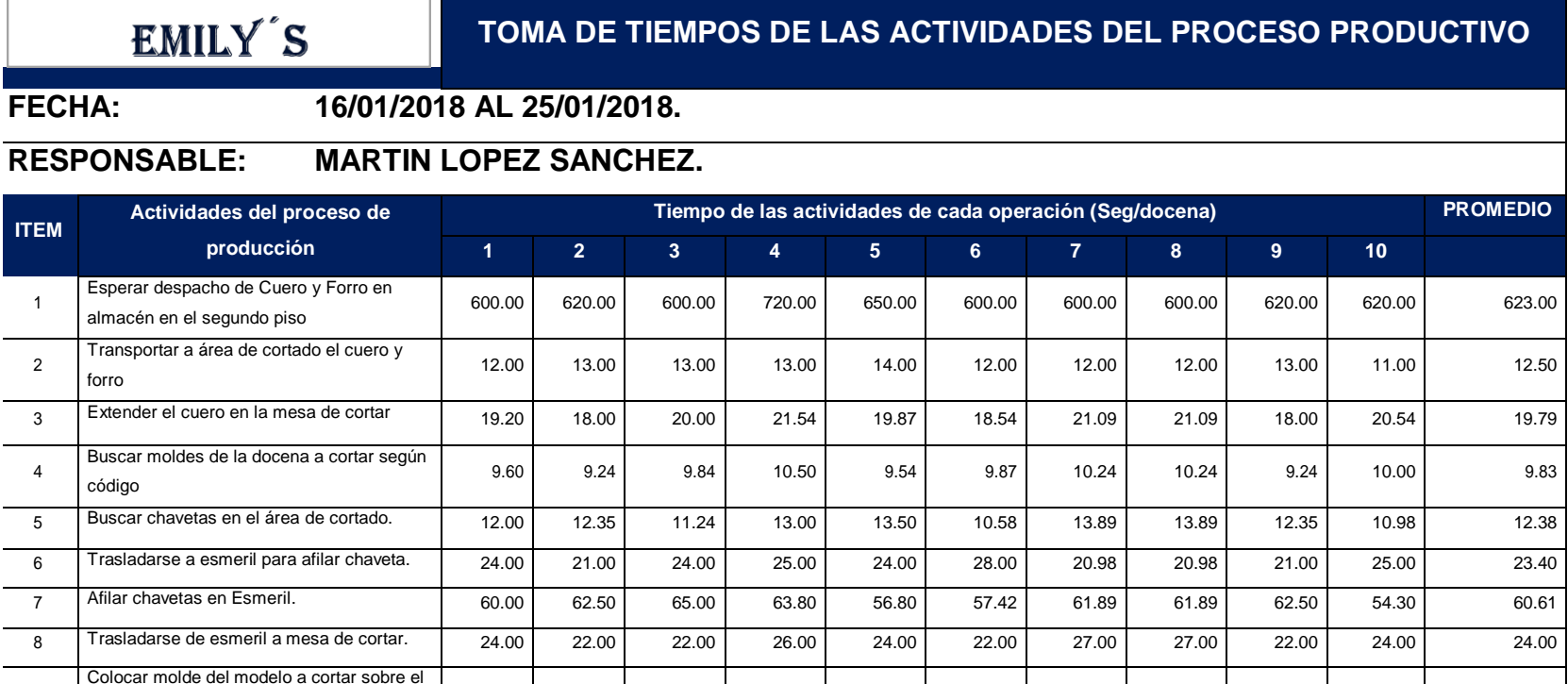

384.00 | 386.50 | 389.00 | 387.80 | 380.80 | 381.42 | 385.89 | 385.89 | 386.50 | 378.30 | 384.61

5760.00 5762.50 5765.00 5780.00 5756.80 5757.42 5746.00 5746.00 5762.50 5740.00 5757.62

192.00 | 194.50 | 197.00 | 195.80 | 188.80 | 189.42 | 193.89 | 193.89 | 194.50 | 186.30 | 192.61

140.00 | 142.50 | 145.00 | 143.80 | 136.80 | 137.42 | 141.89 | 141.89 | 142.50 | 134.30 | 140.61

60.00 62.50 65.00 63.80 56.80 57.42 61.89 61.89 62.50 54.30 60.61

9

10

11

12

14

cuero.

Cortar el cuero según el molde que se

Enumerar los cortes según el número del

Amarrar los cortes según numeración y por

Extender Manta de badana sobre la mesa

coloca sobre el cuero.

molde de corte.

tipo de pieza.

de cortar.

248

13 Colocar cortes de cuero en una bolsa. 60.00 62.50 65.00 63.80 56.80 57.42 61.89 61.89 62.50 54.30 60.61

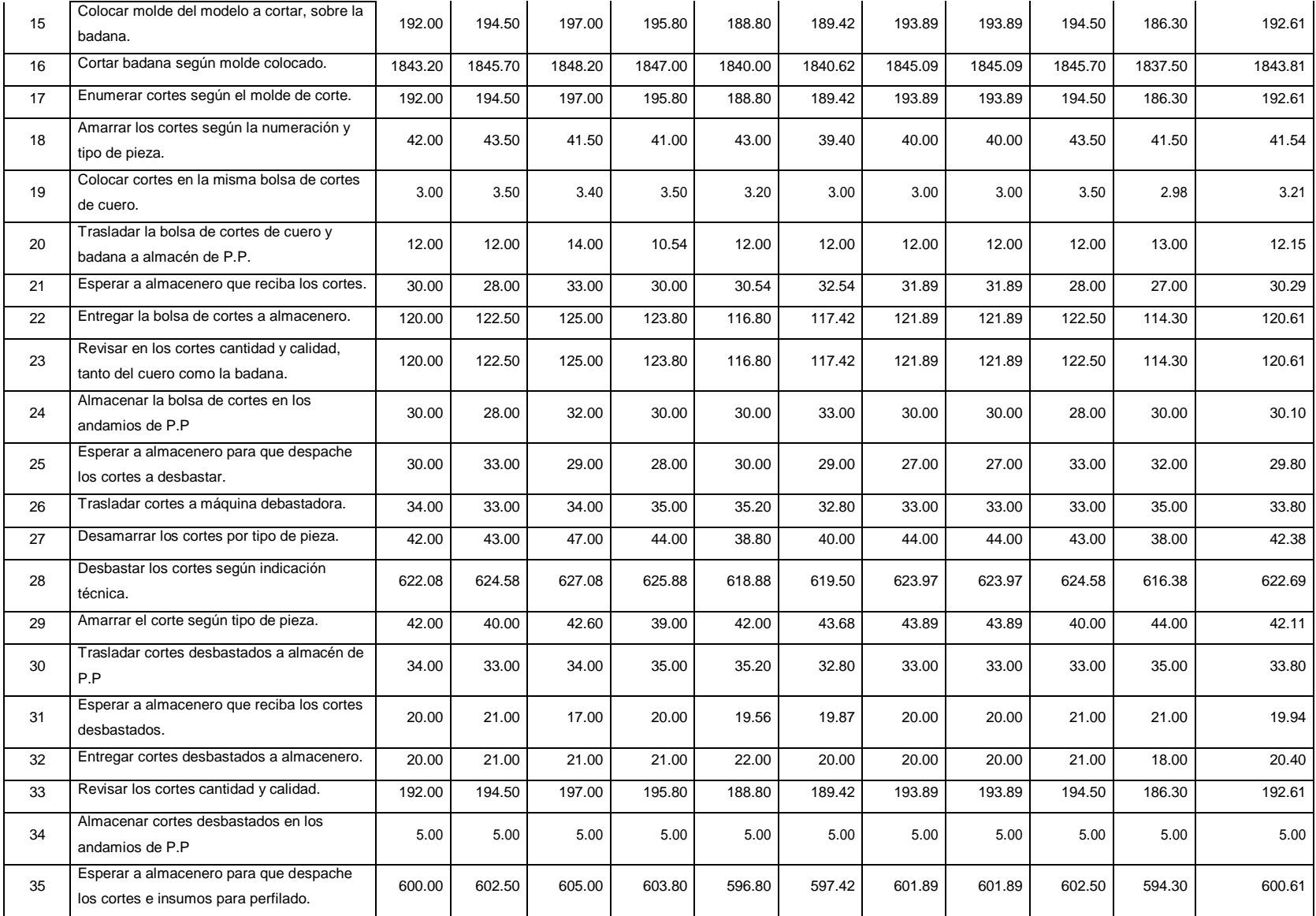

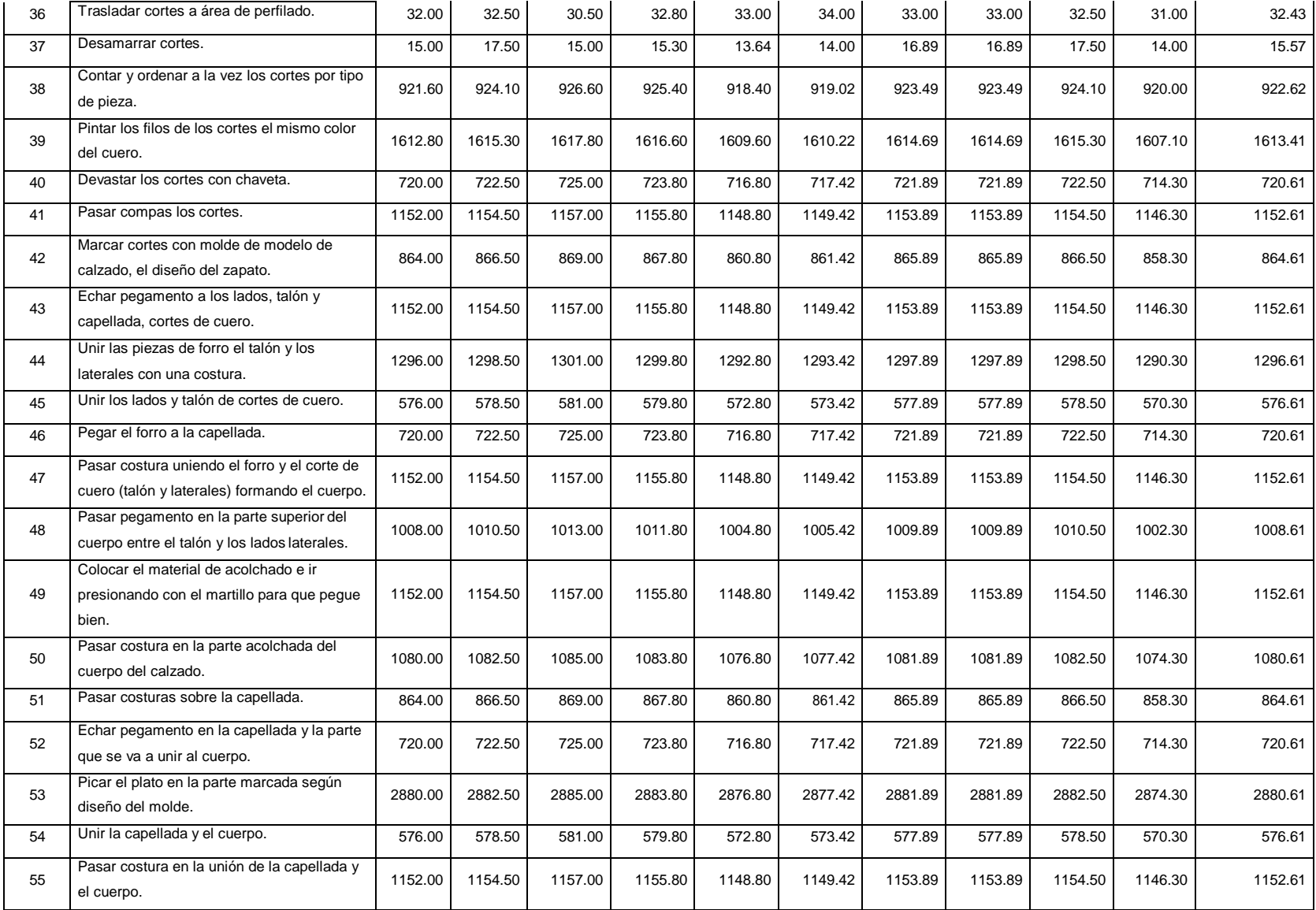

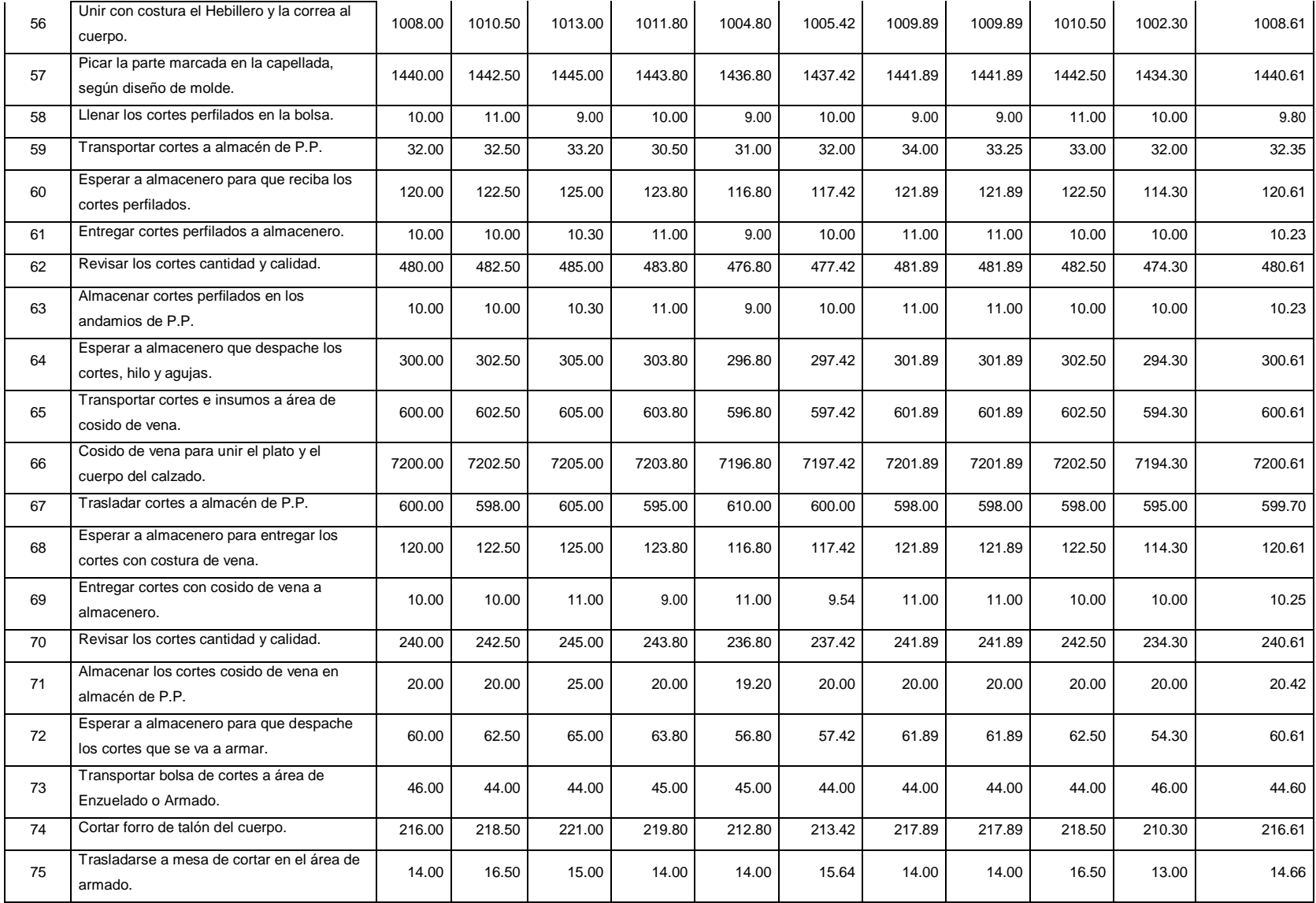

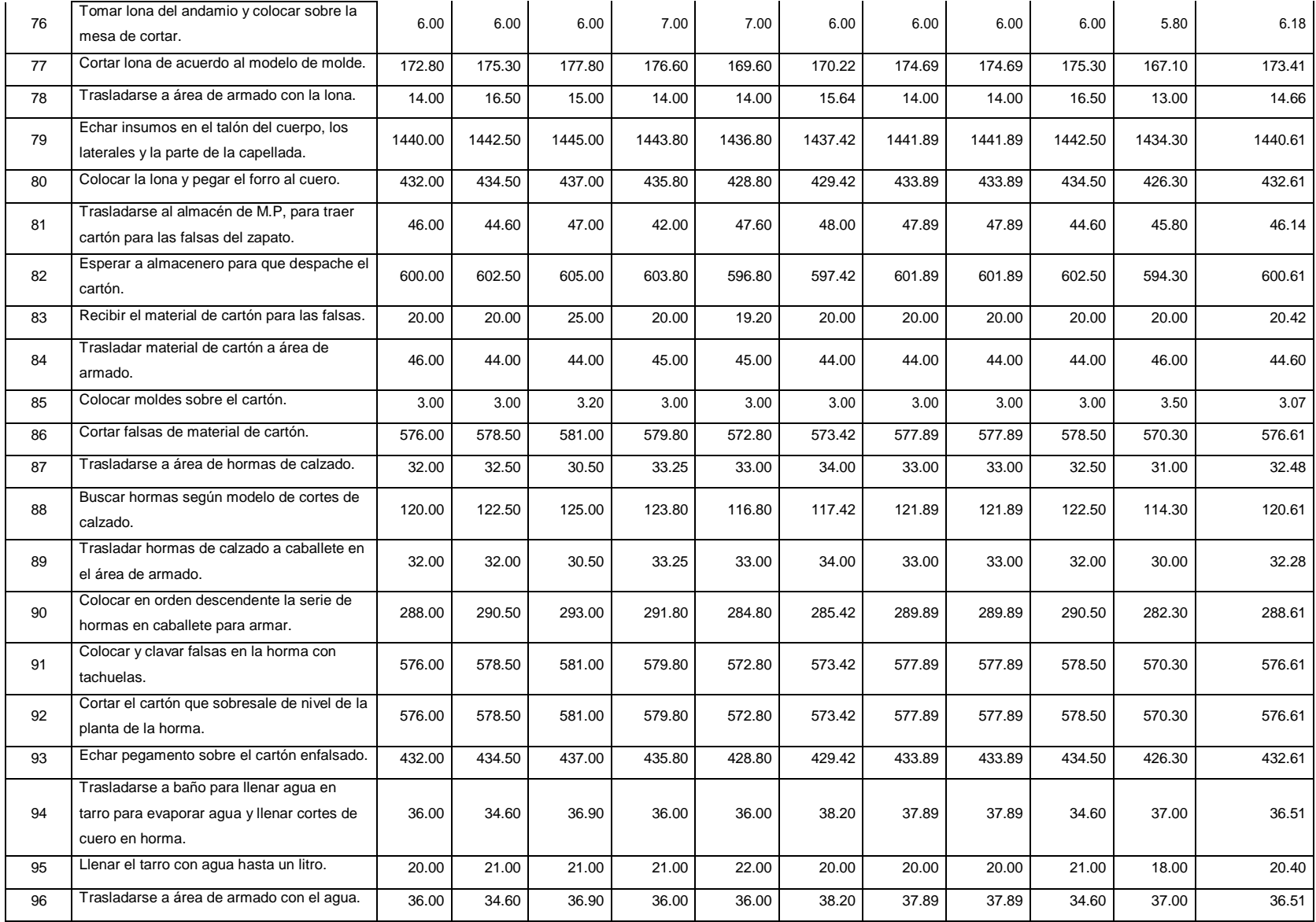

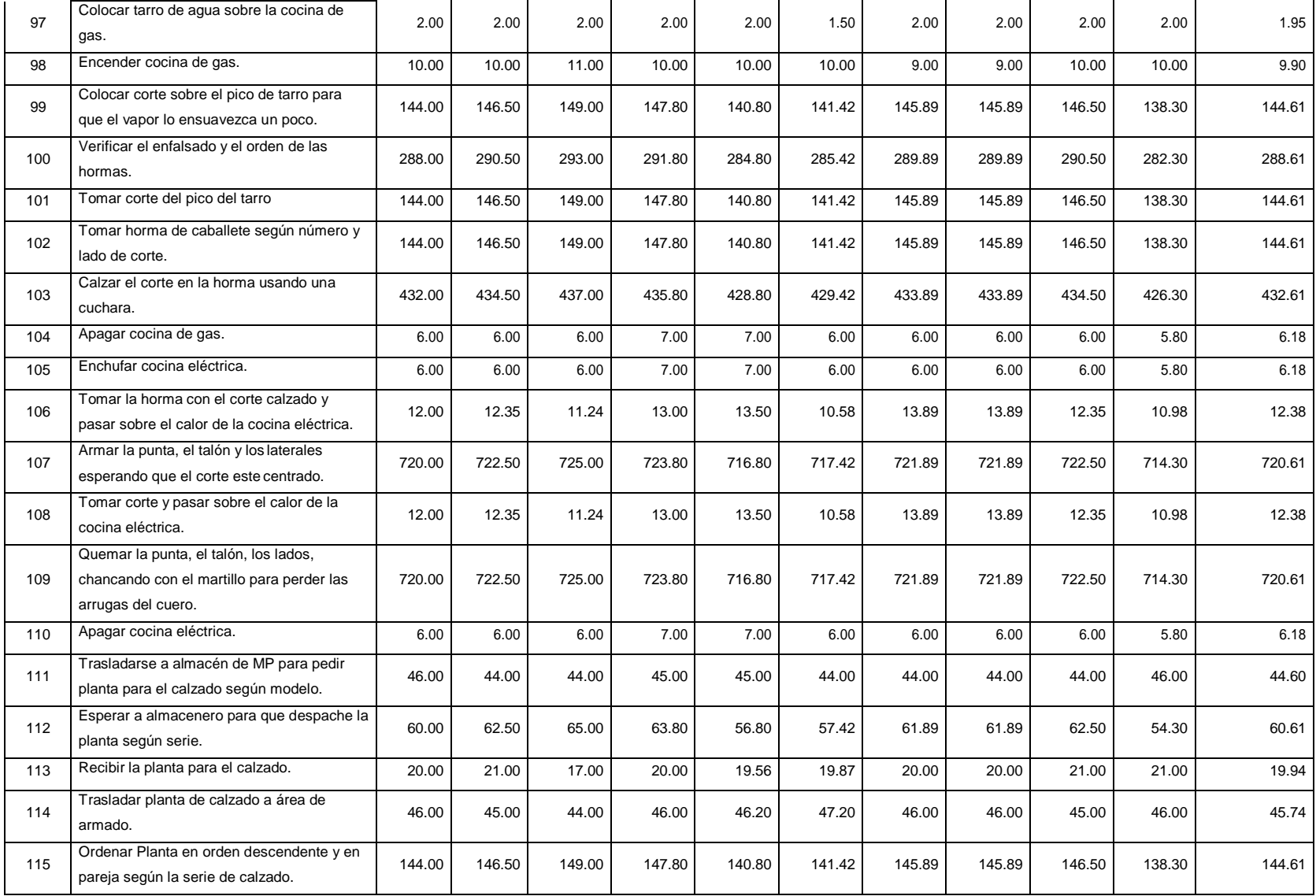

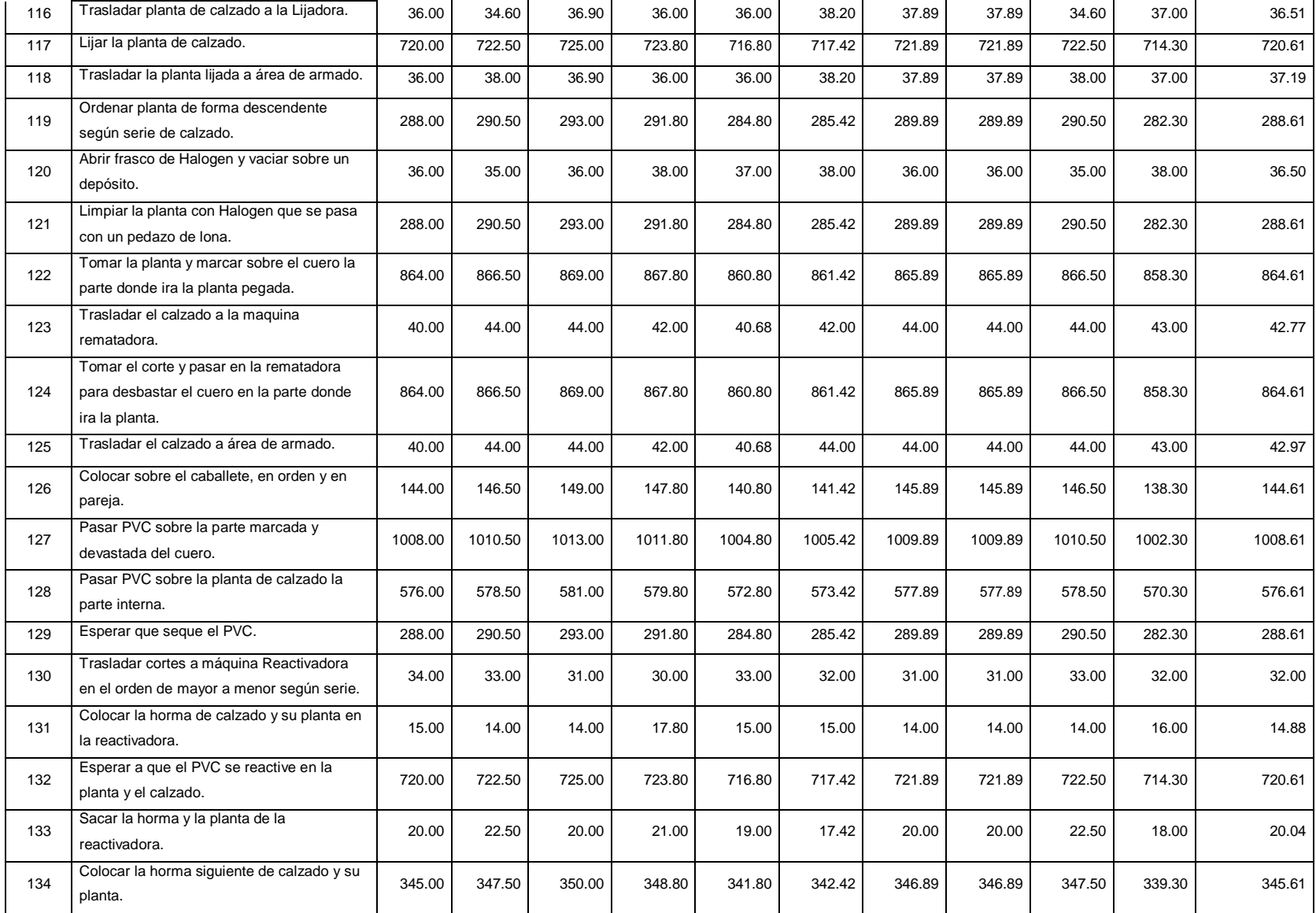

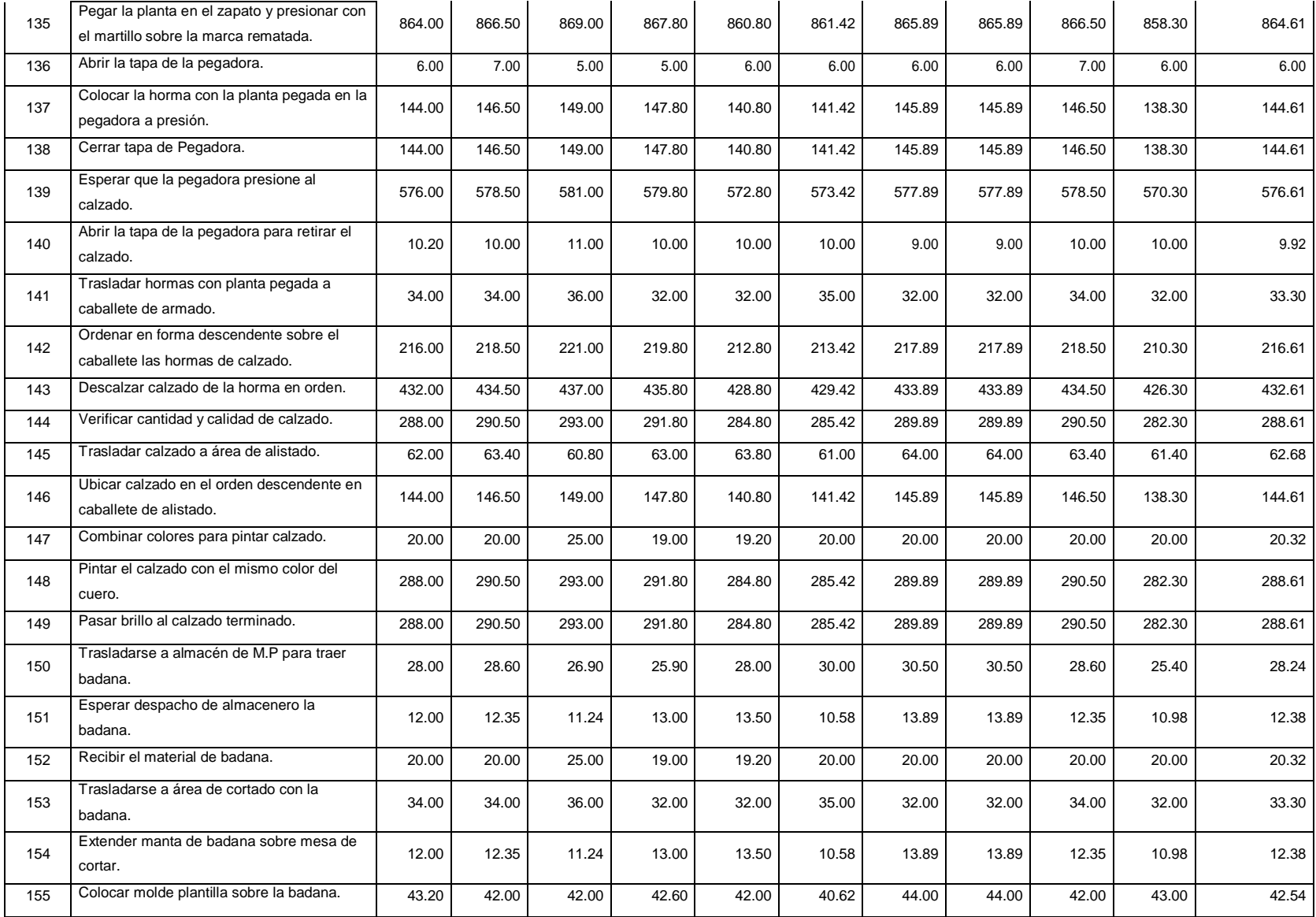

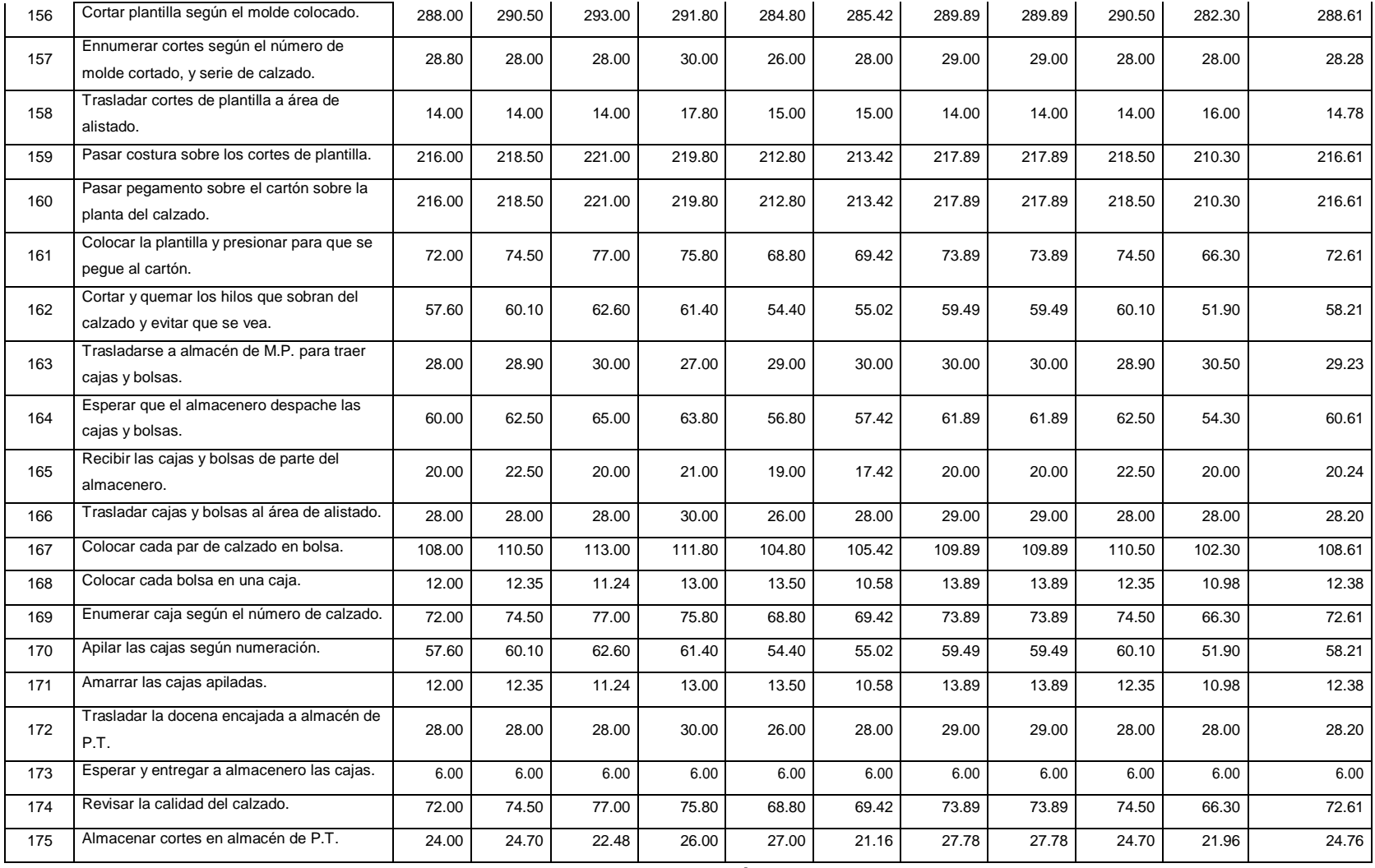

**Fuente:** Elaboración propia.

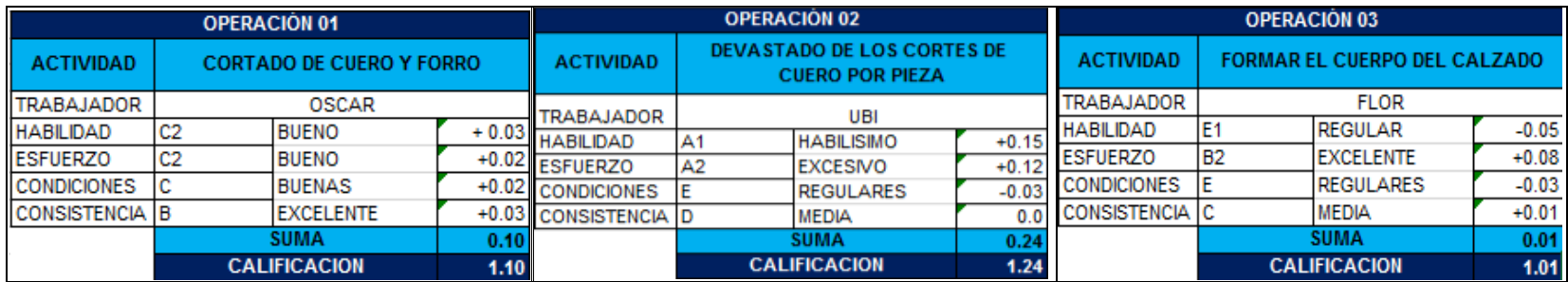

# **Tabla Nº 12:** Calificación Westinghouse, operarios de la empresa Emily'S, 2018

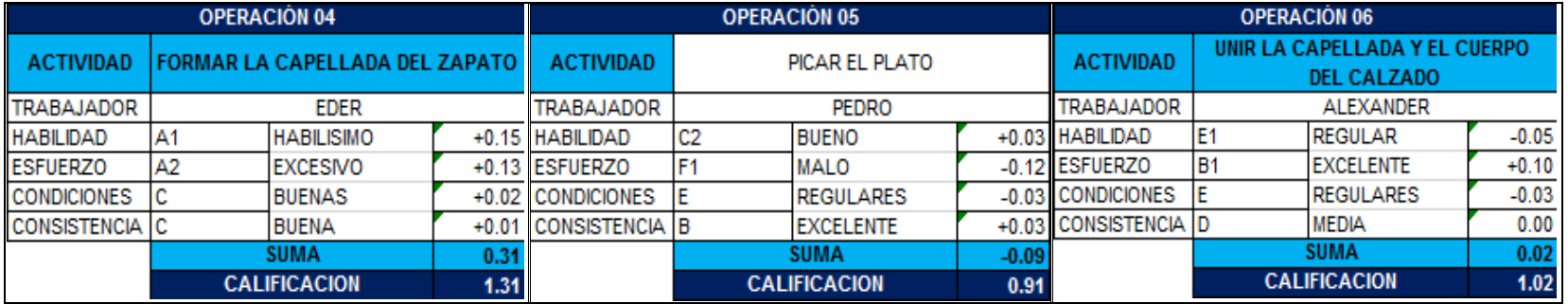

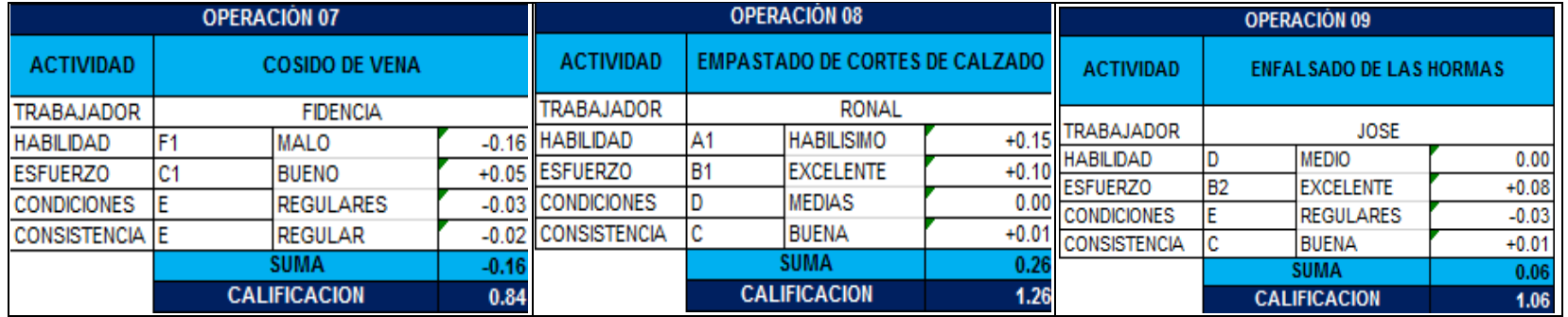

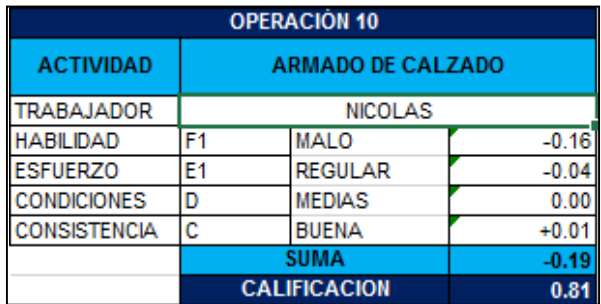

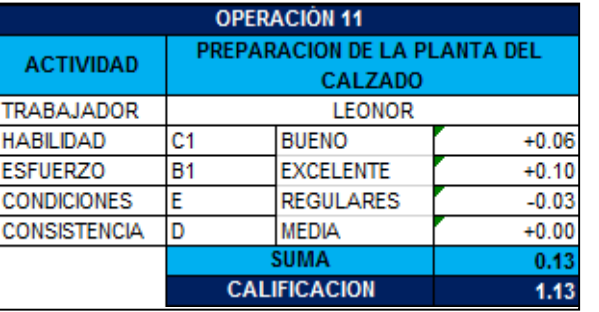

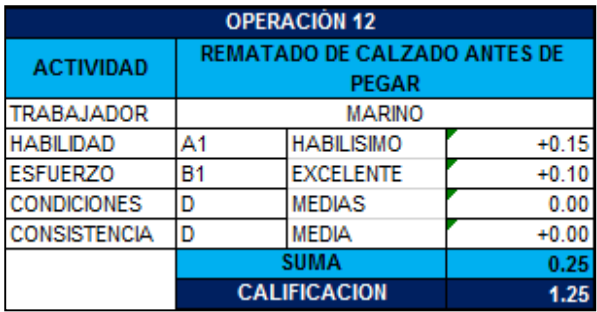

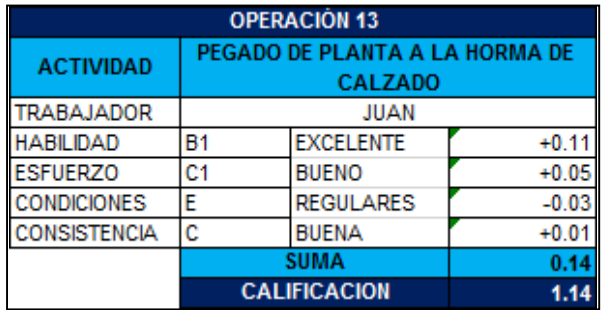

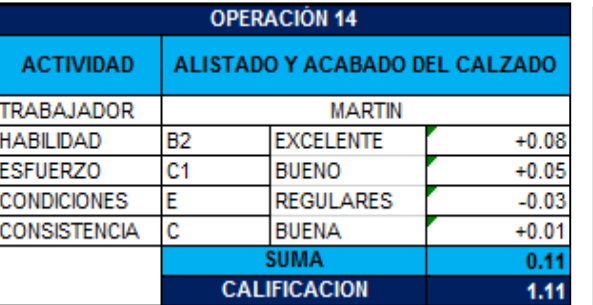

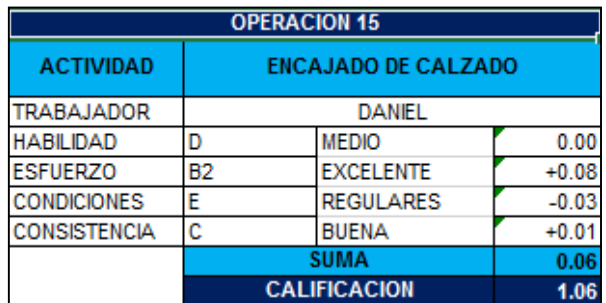

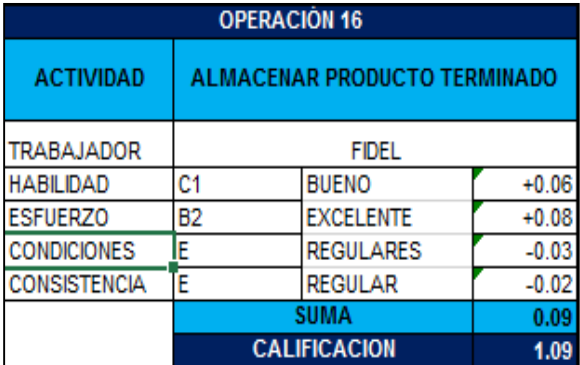

**Fuente:** Elaboración propia.

**Tabla Nº 13:** Resultado de los suplementos para operarios de la empresa Emily'S, 2018.

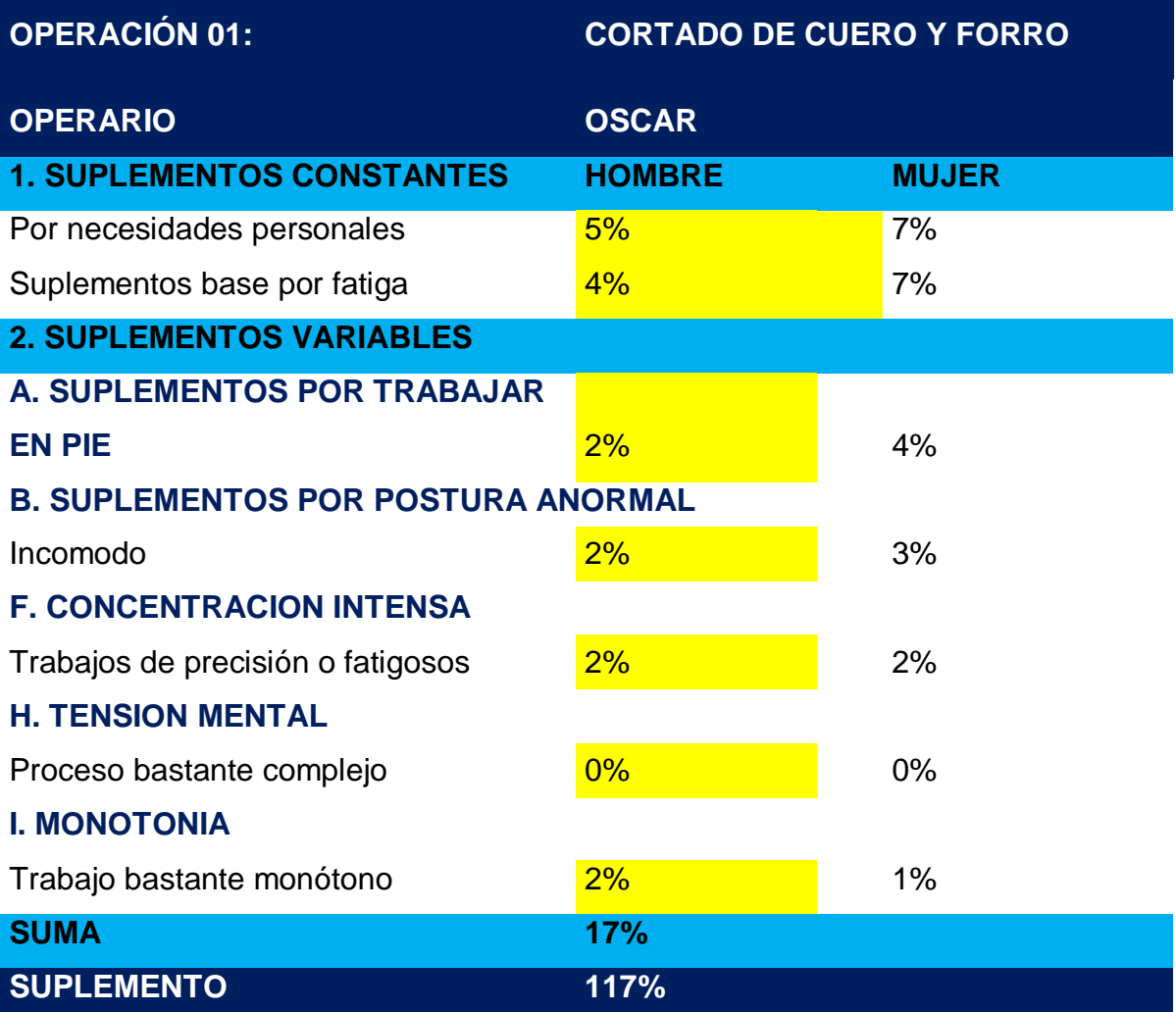

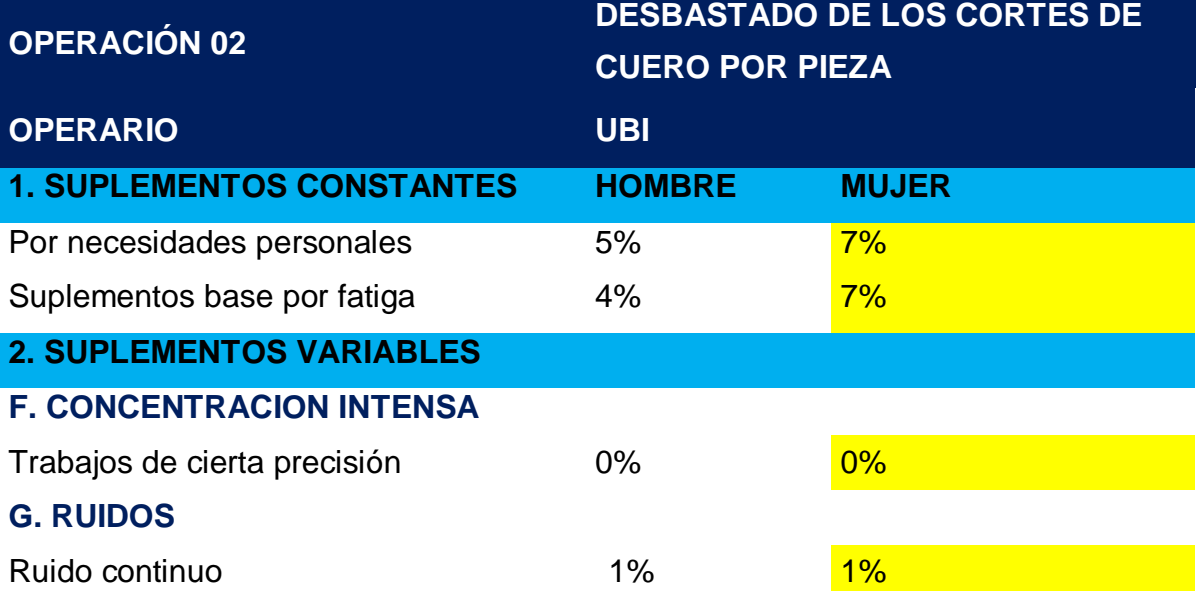

## **H. TENSION MENTAL**

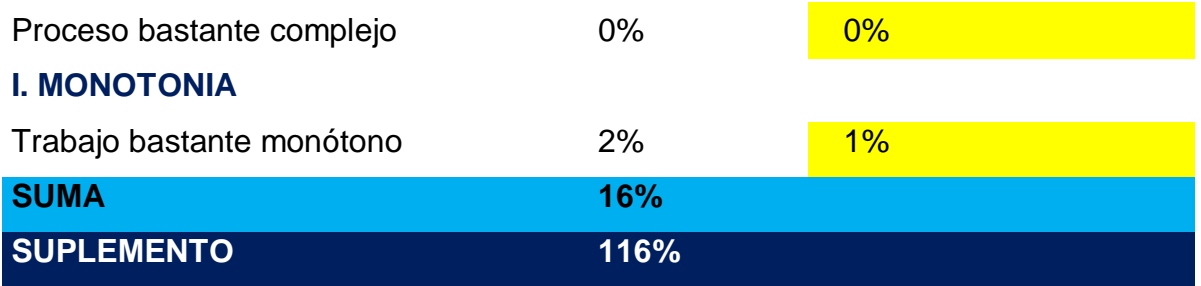

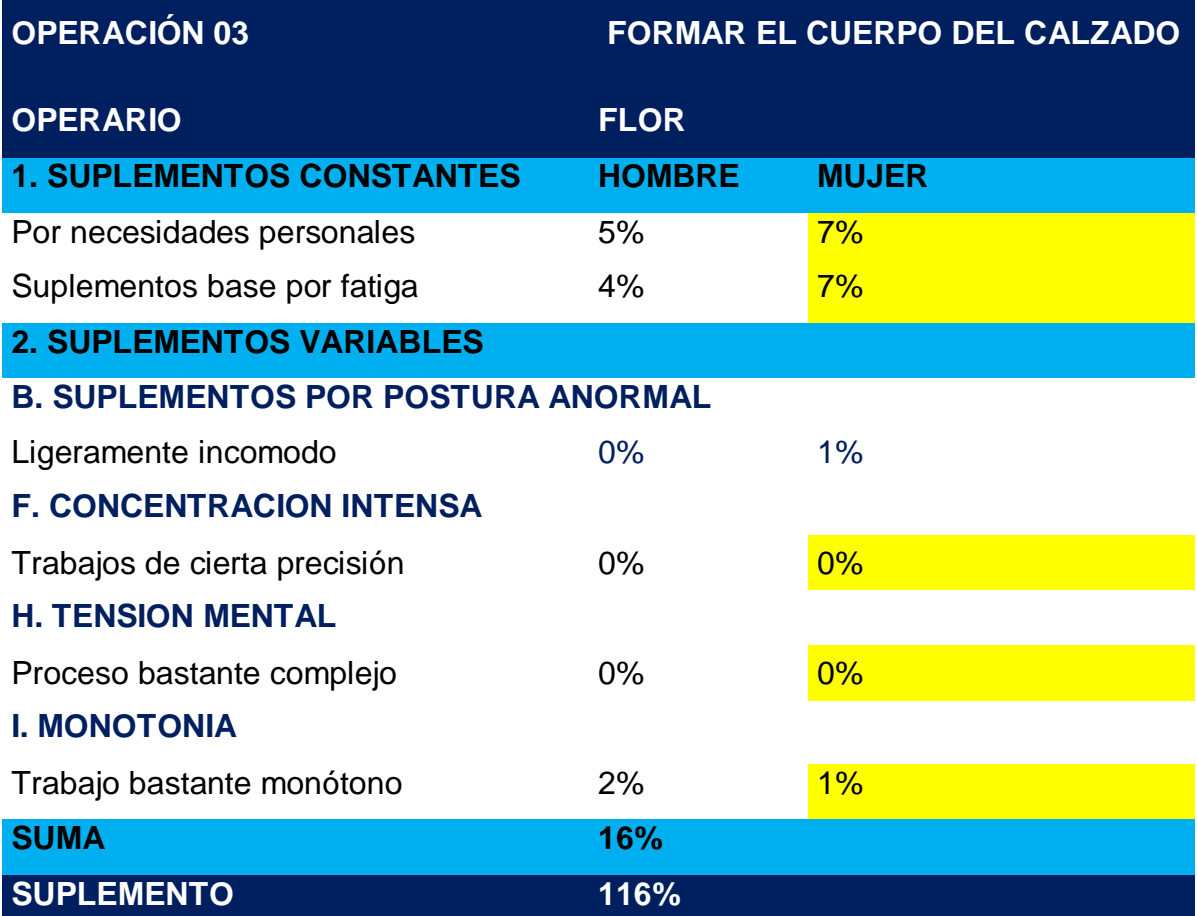

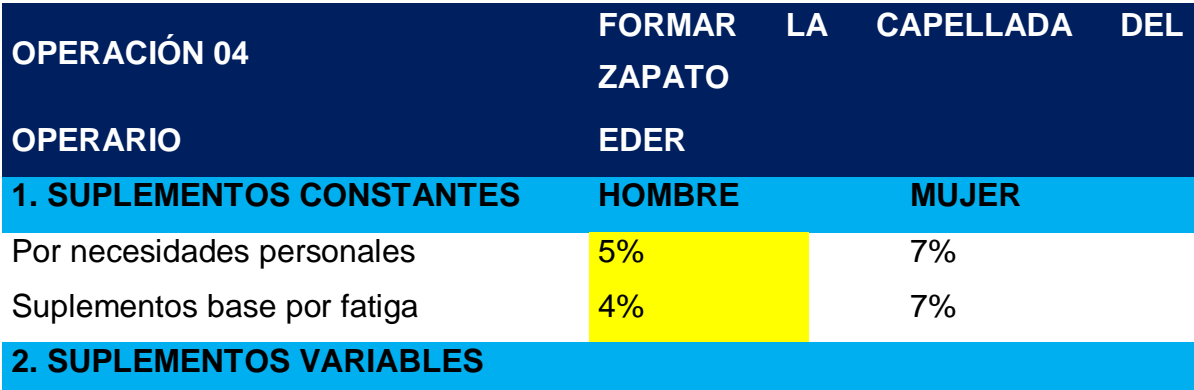

## **F. CONCENTRACION INTENSA**

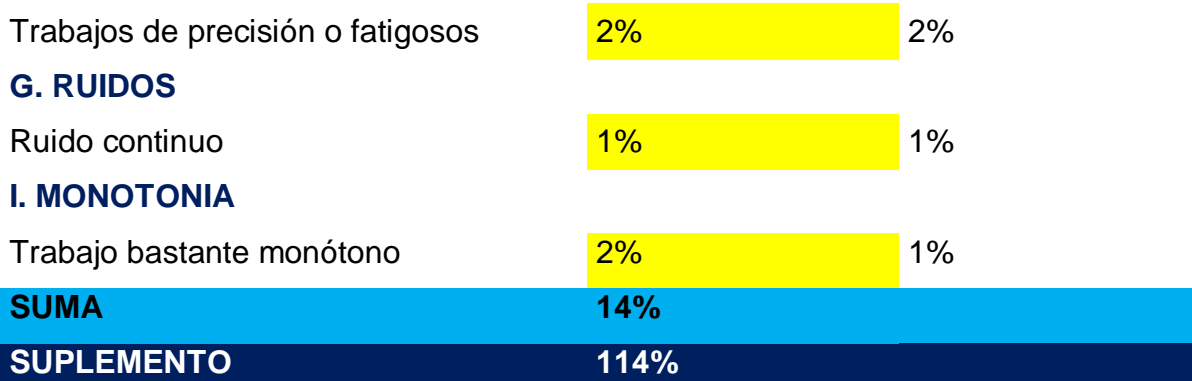

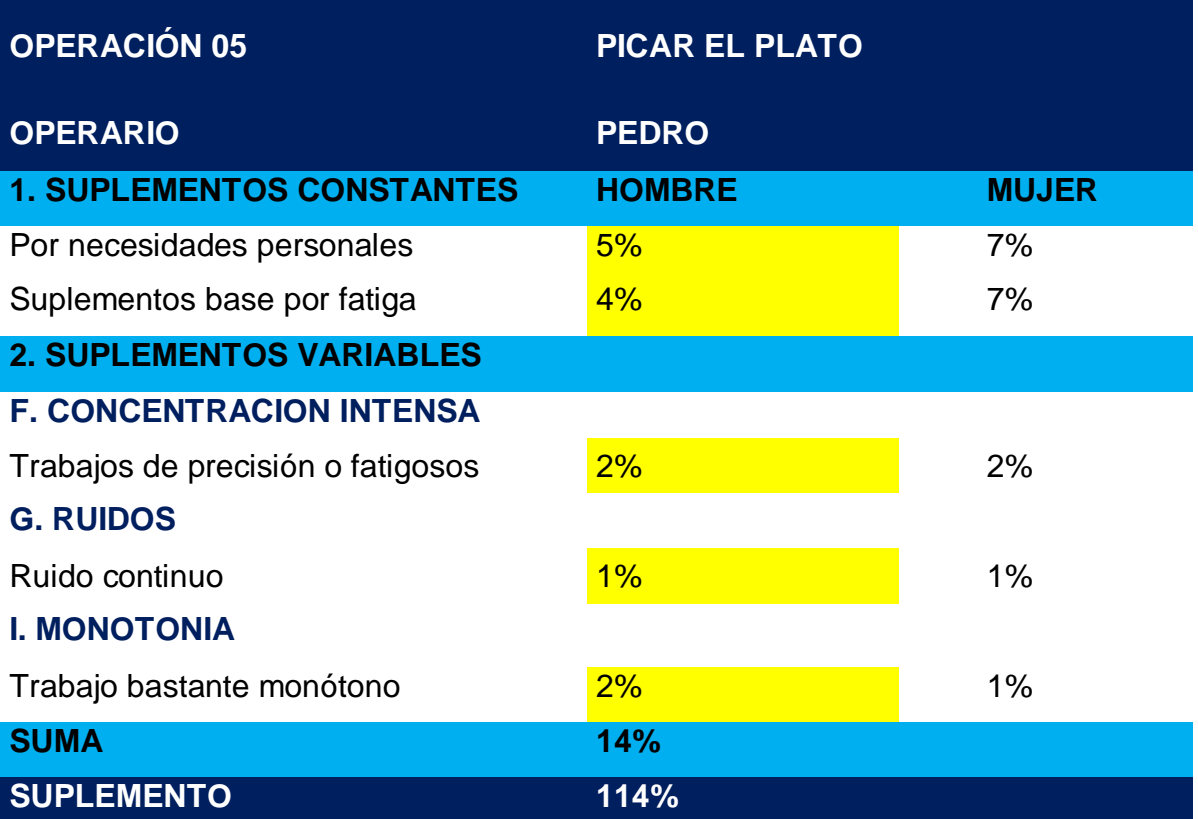

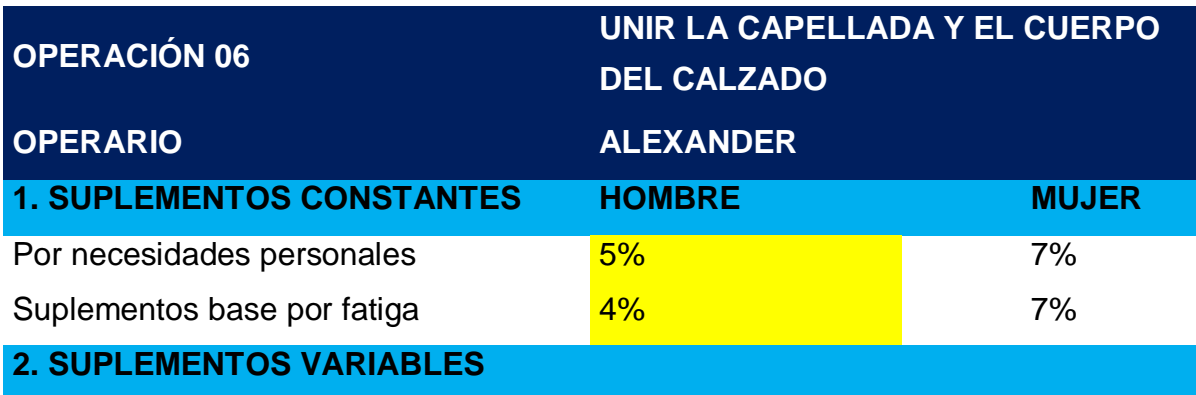

#### **B. SUPLEMENTOS POR POSTURA ANORMAL**

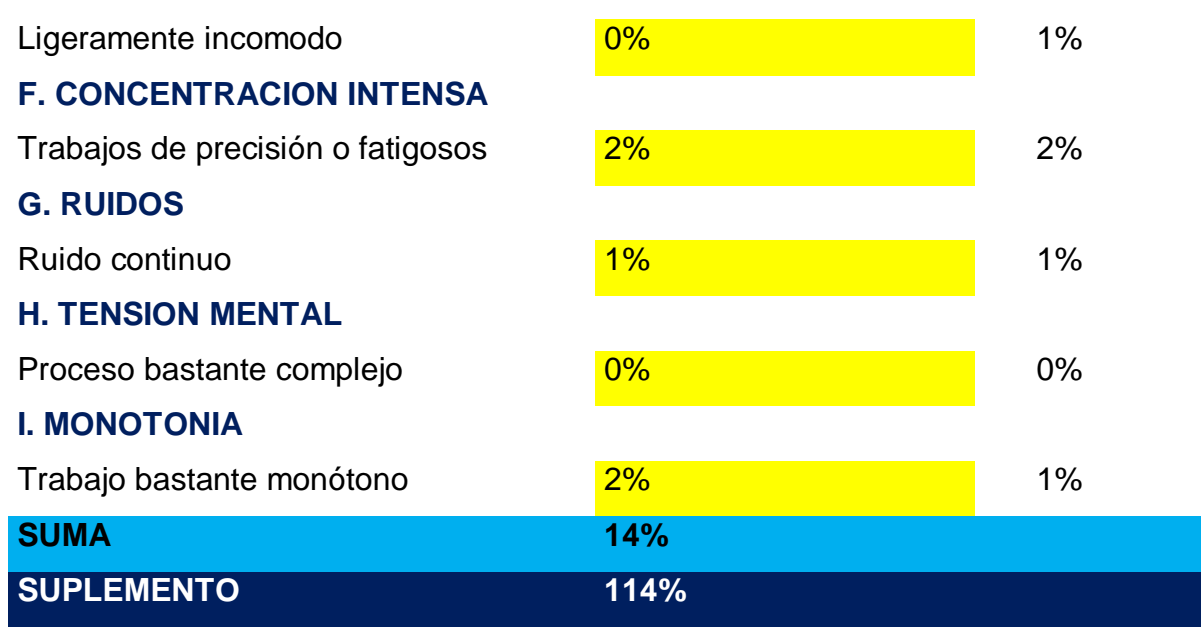

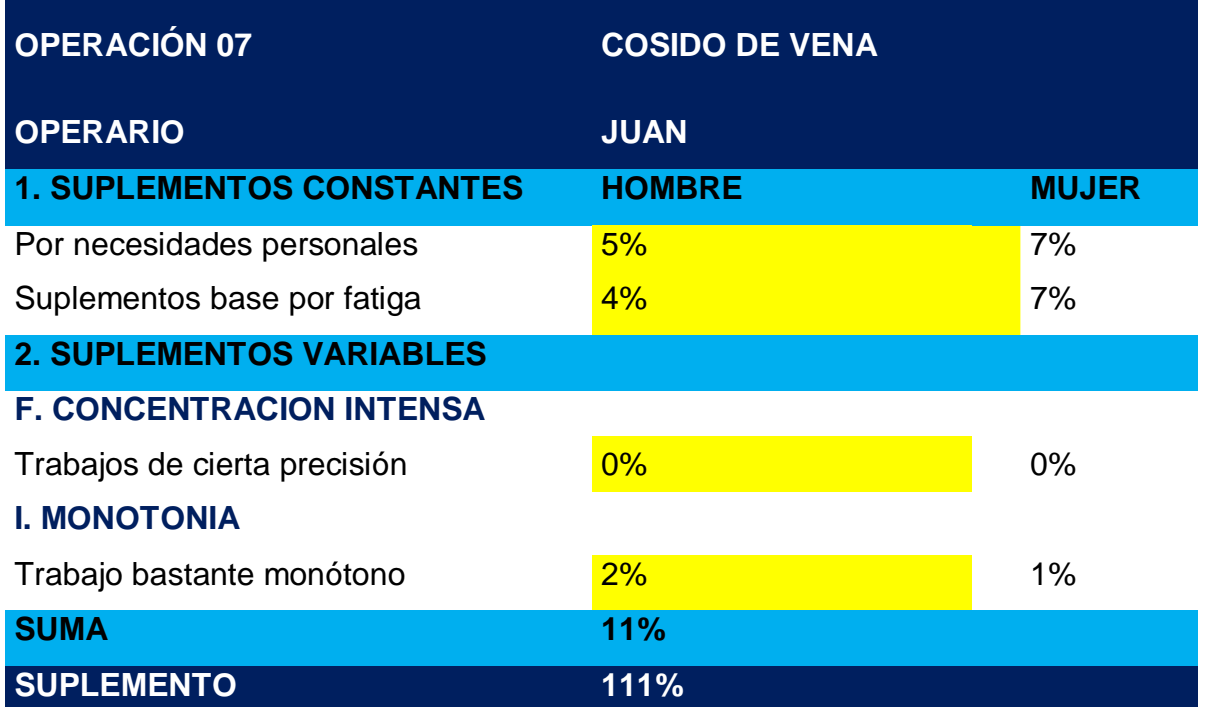

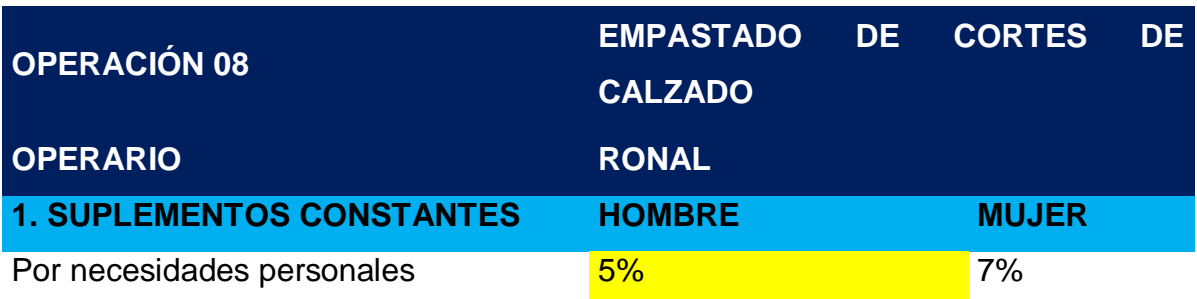

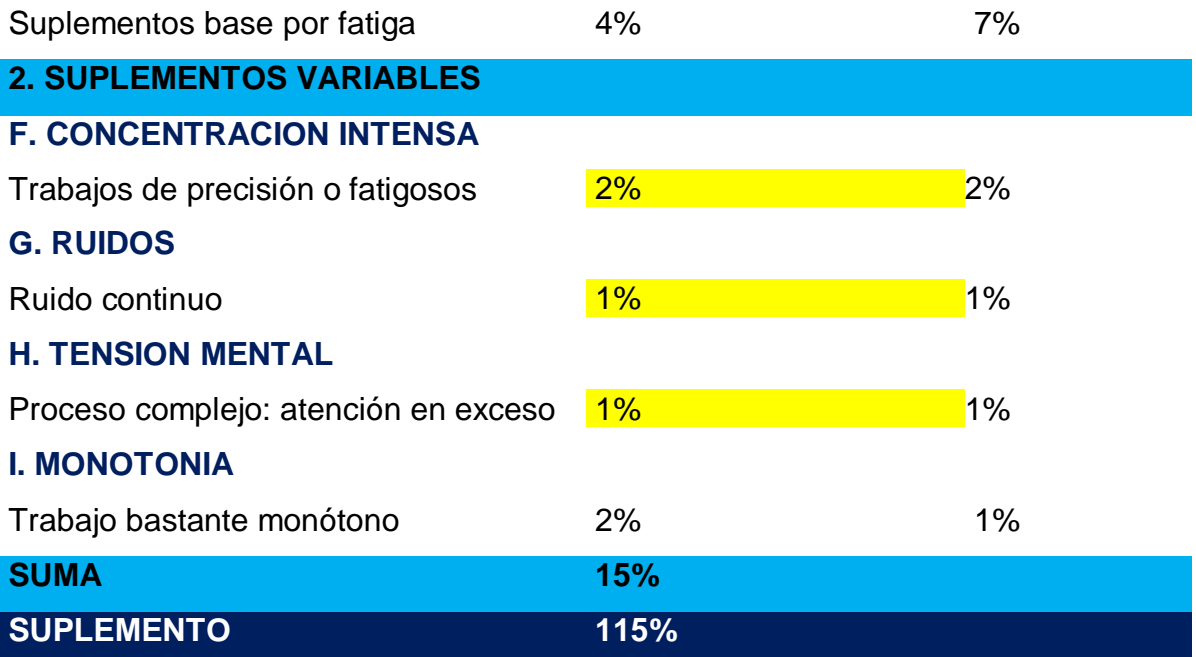

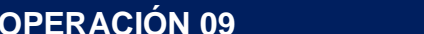

# **OPERACIÓN 09 ENFALSADO DE LAS HORMAS**

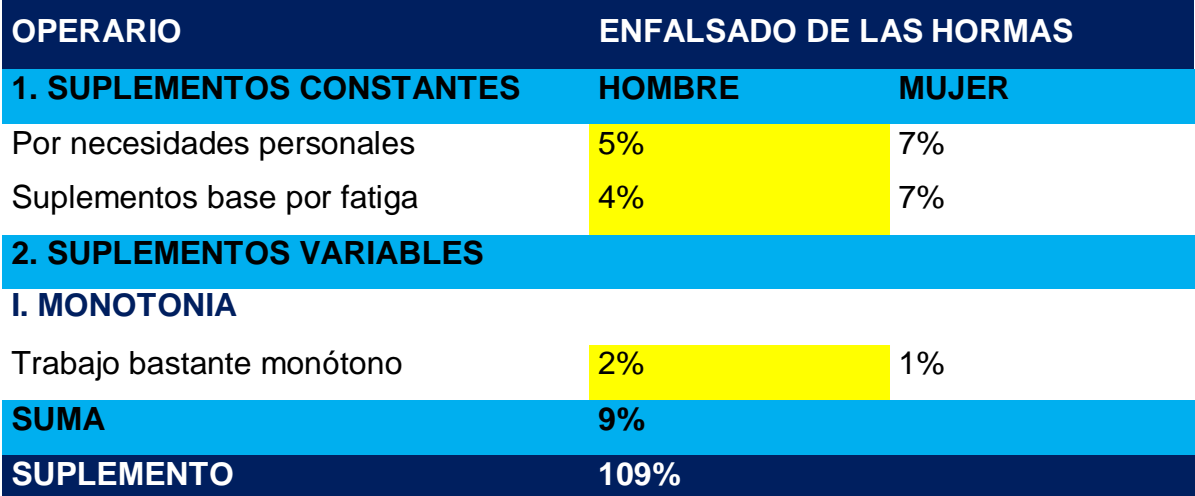

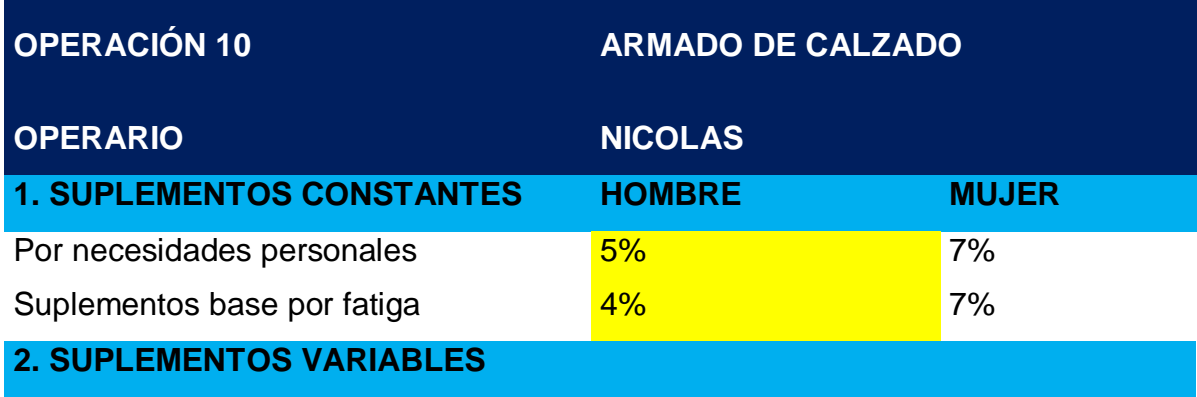

## **F. CONCENTRACION INTENSA**

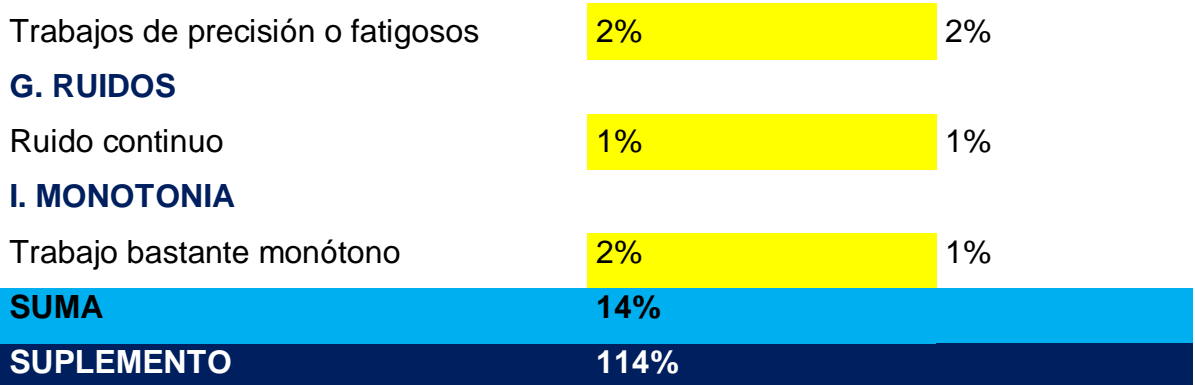

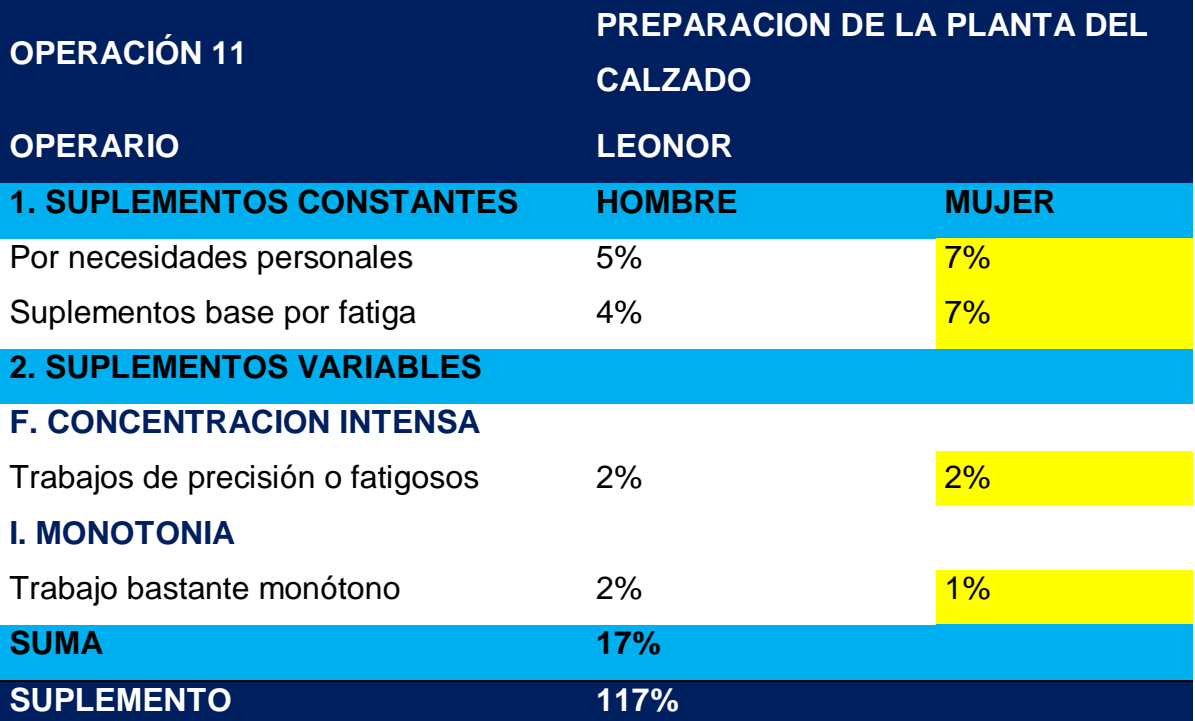

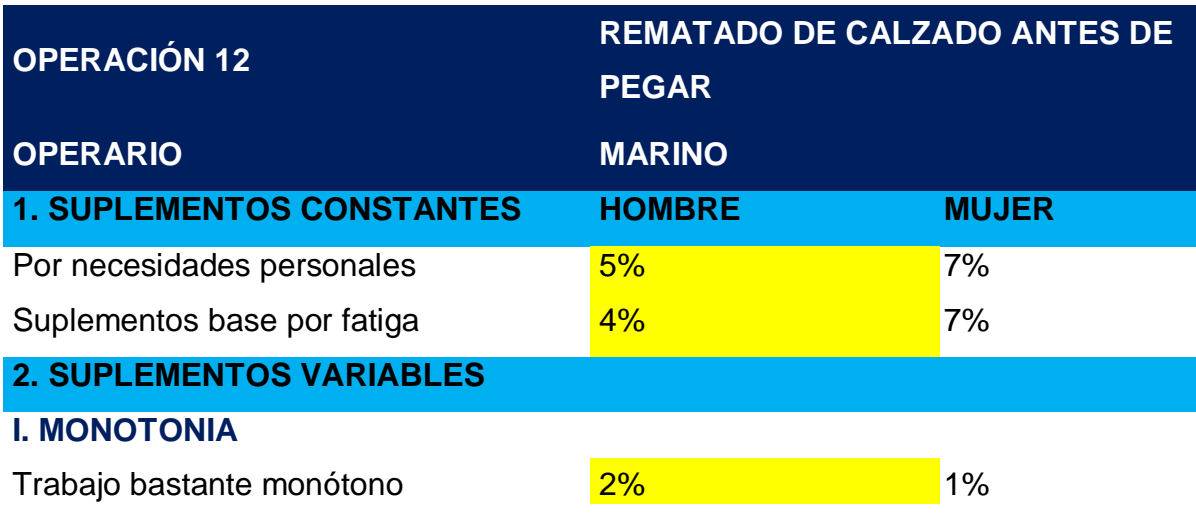

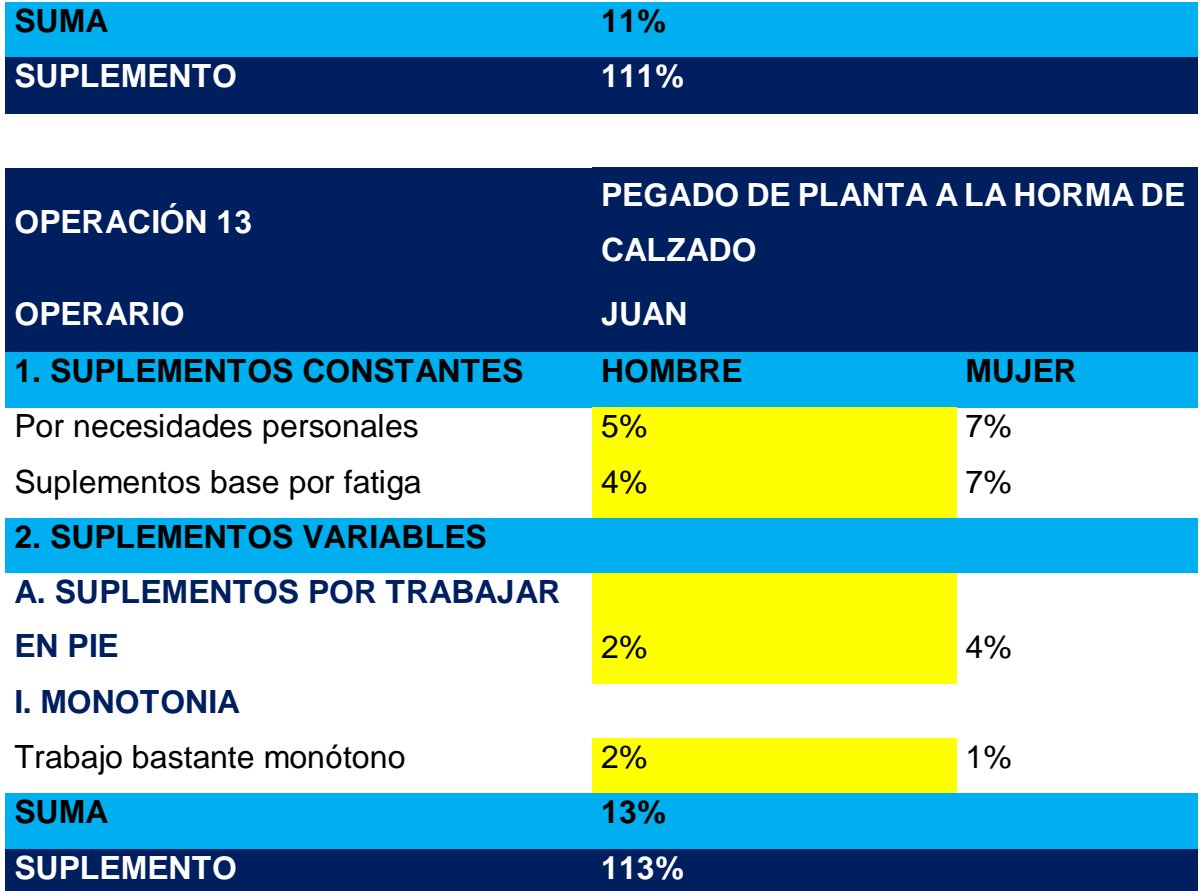

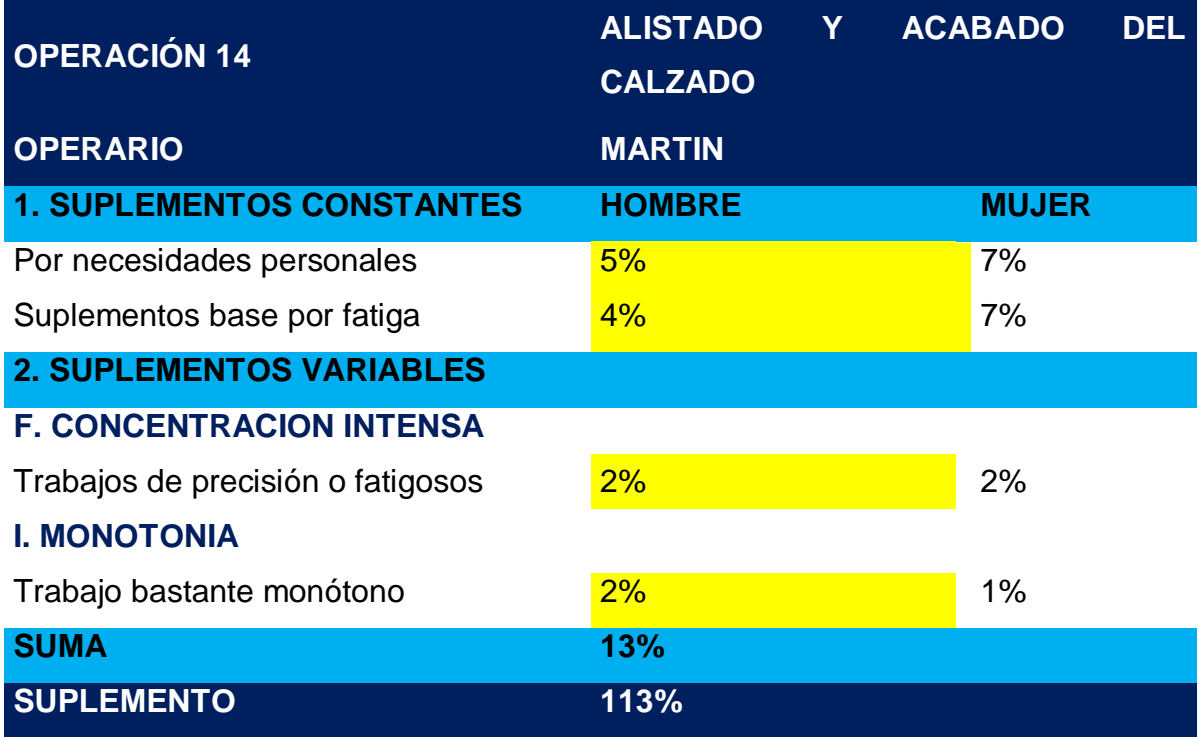

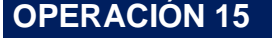

**OPERACIÓN 15 ENCAJADO DE CALZADO**

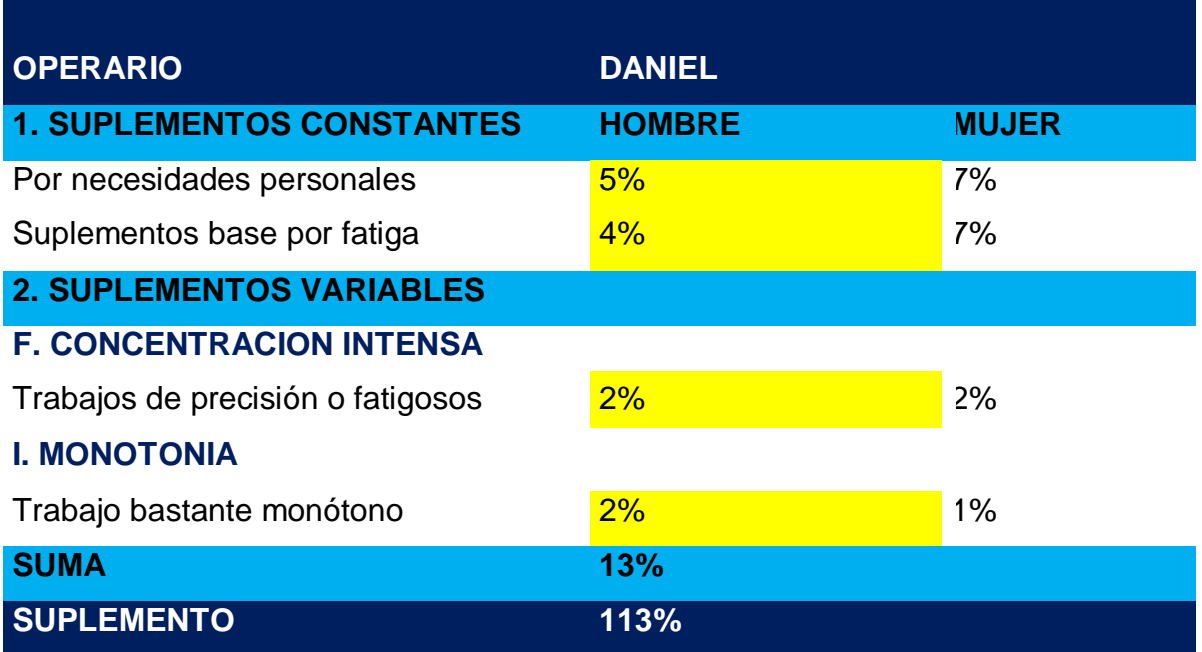

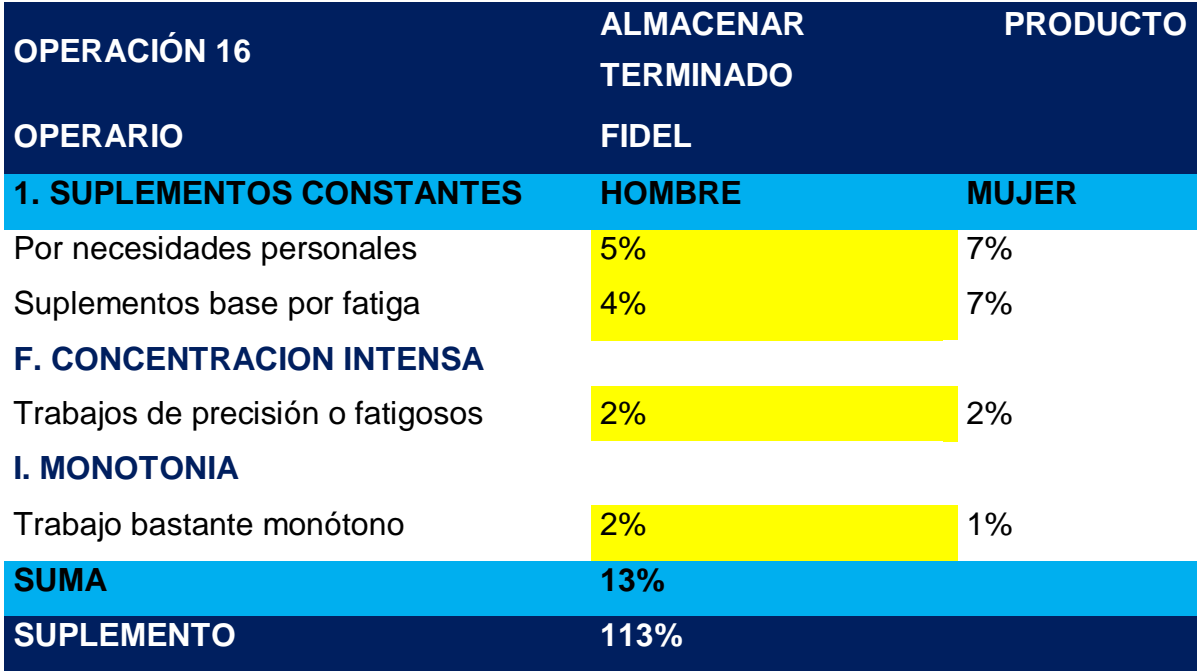

**Fuente:** OIT, Elaboración propia.

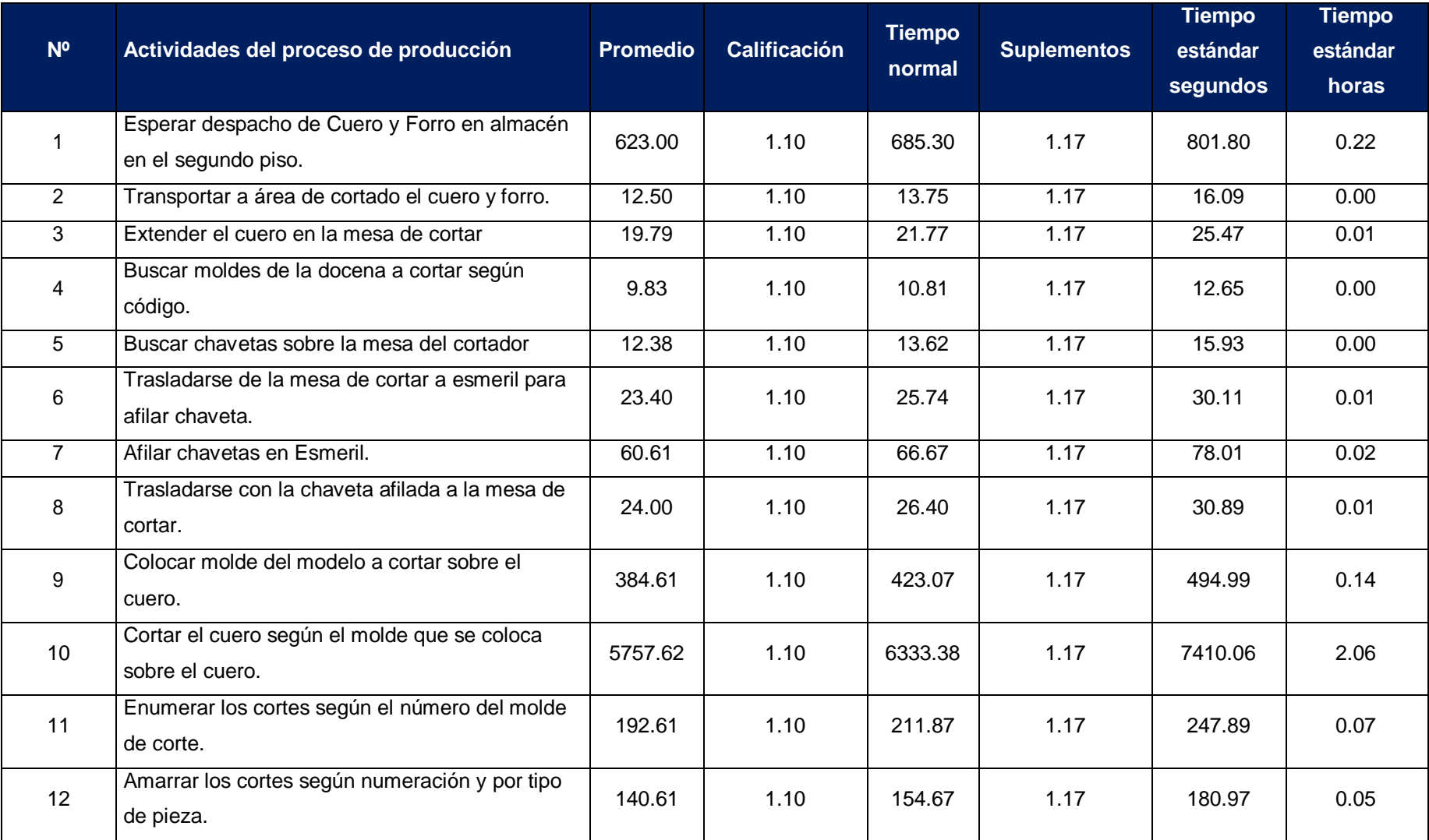

## **Tabla Nº 14:** Tiempo estándar de cada actividad antes de la implementación del plan de mejora.

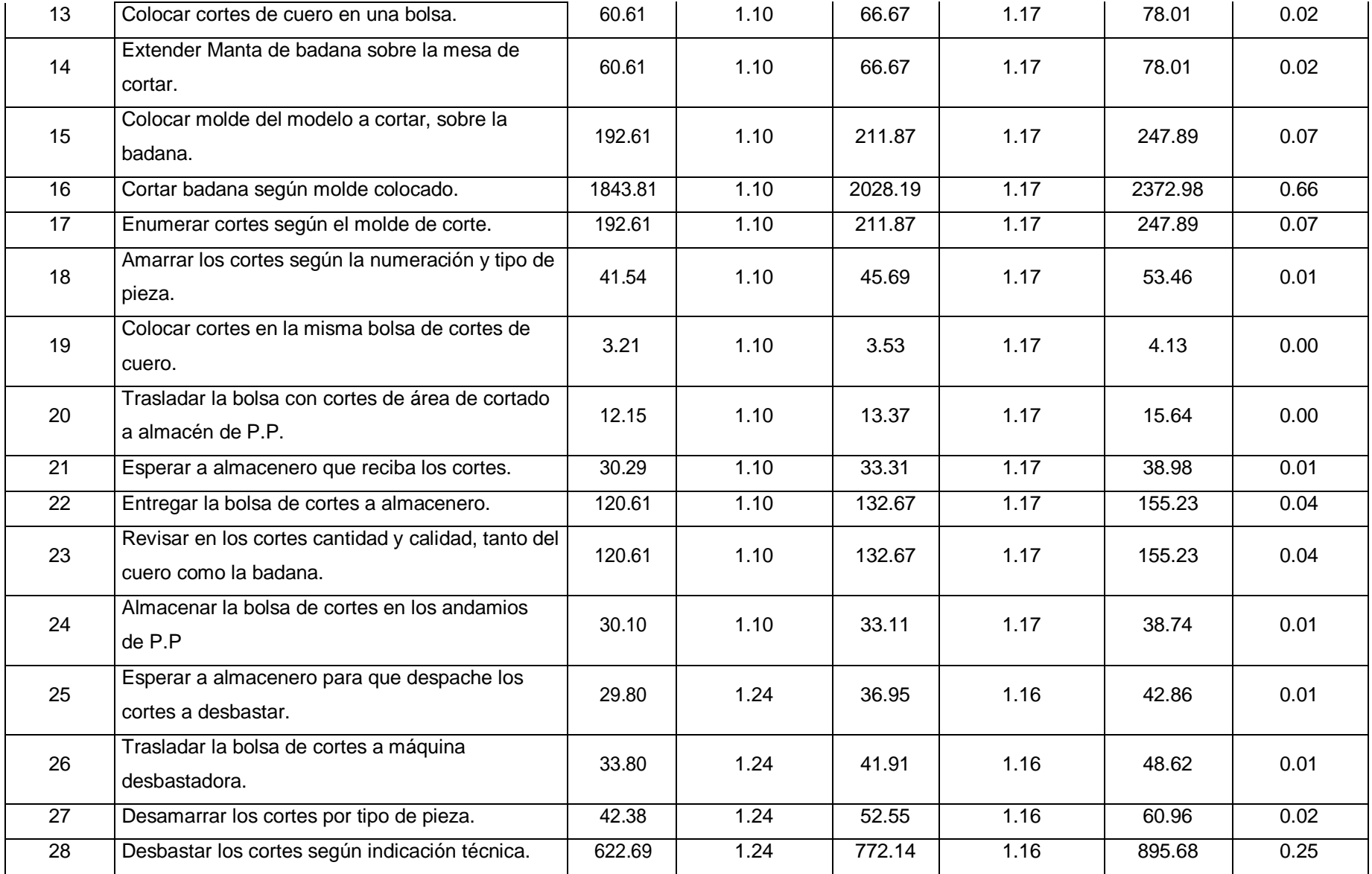

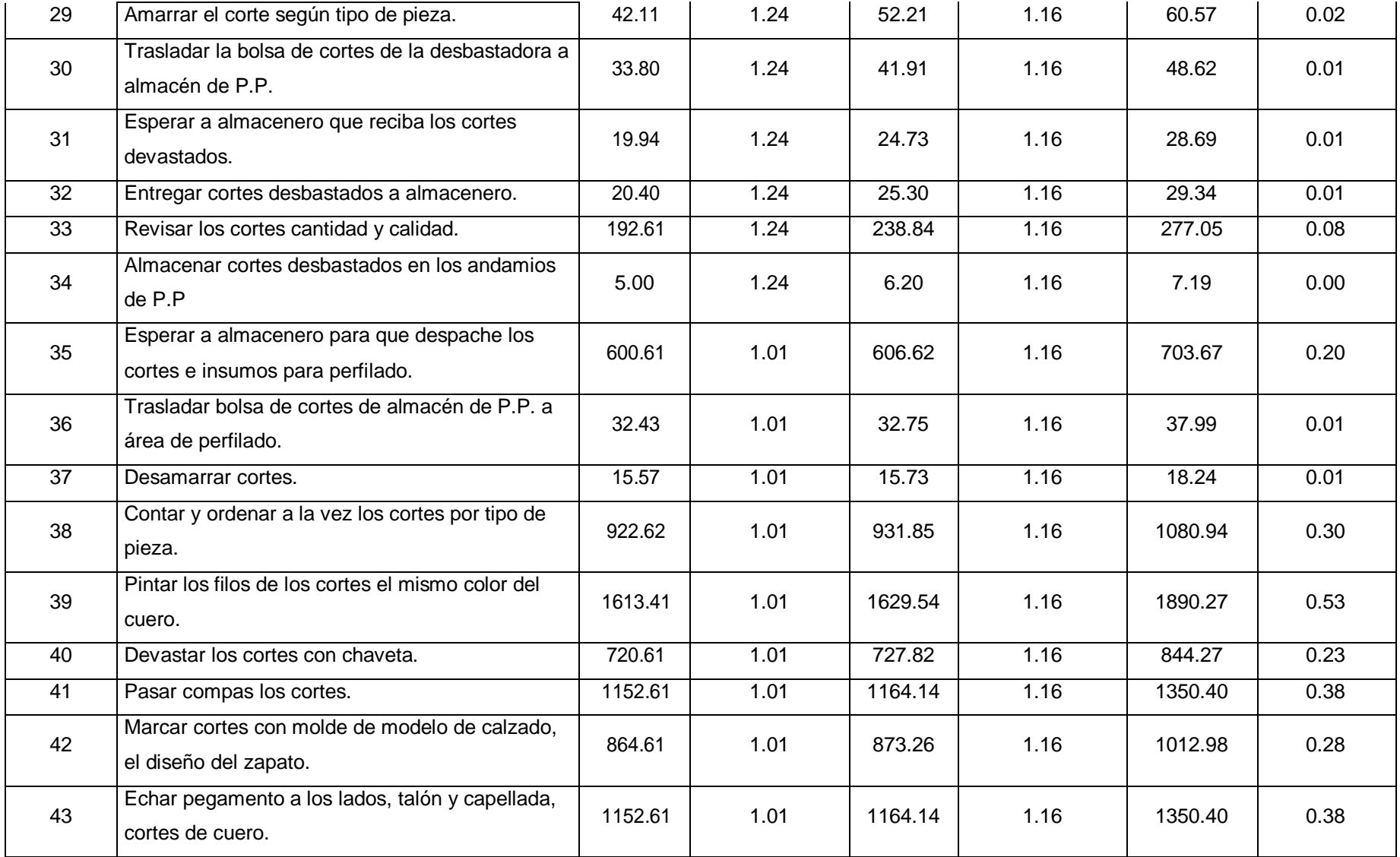

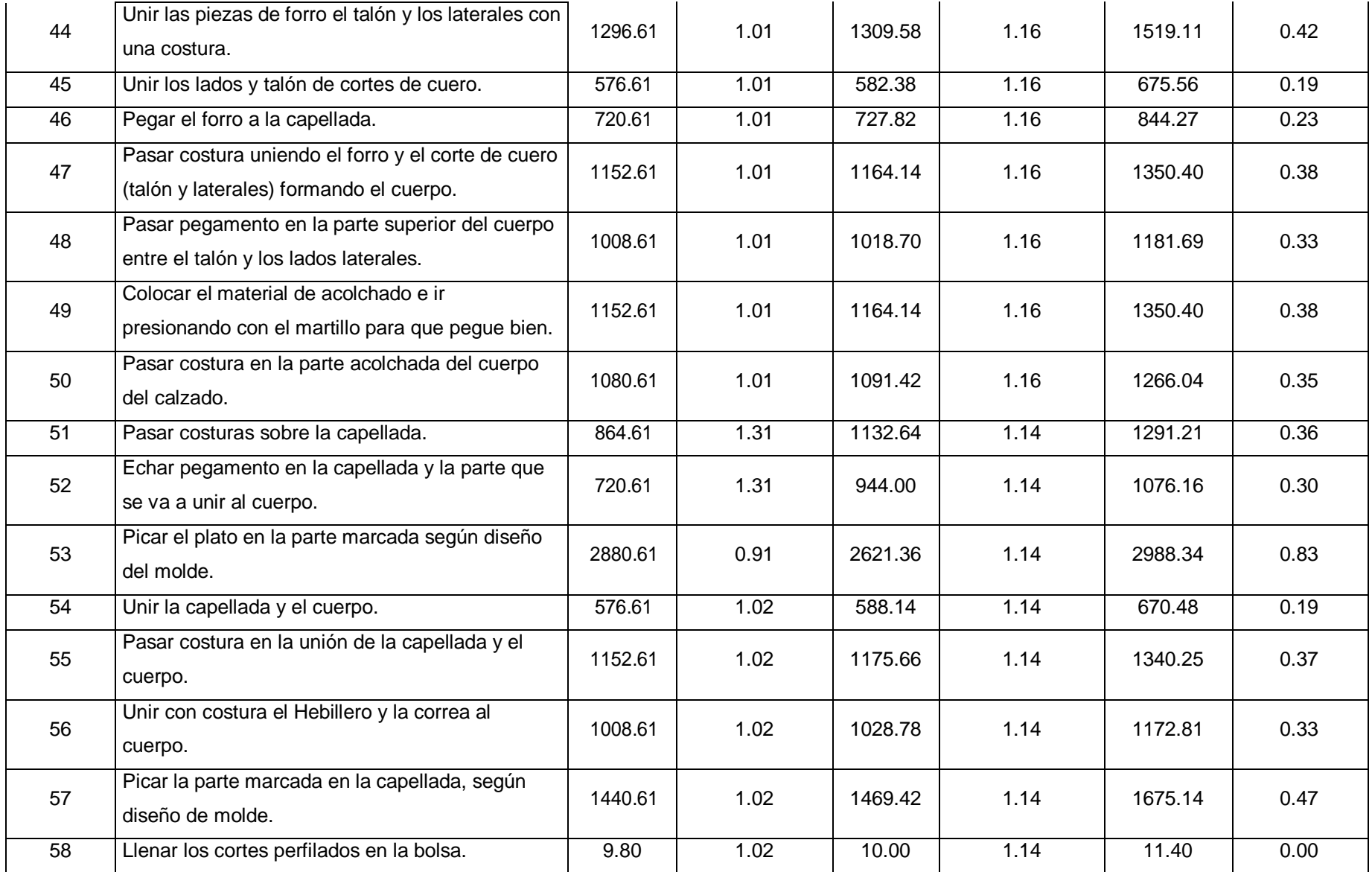

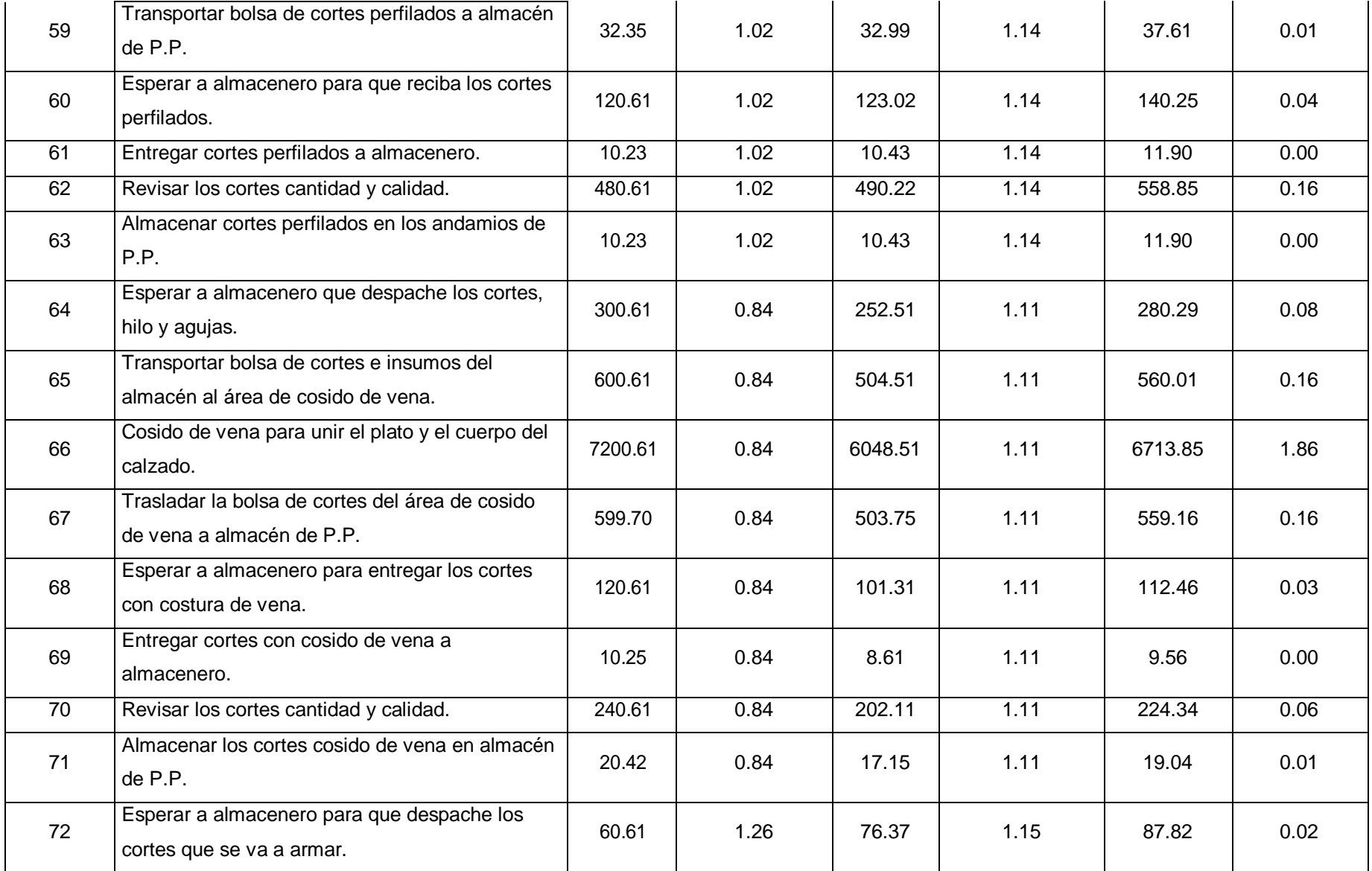

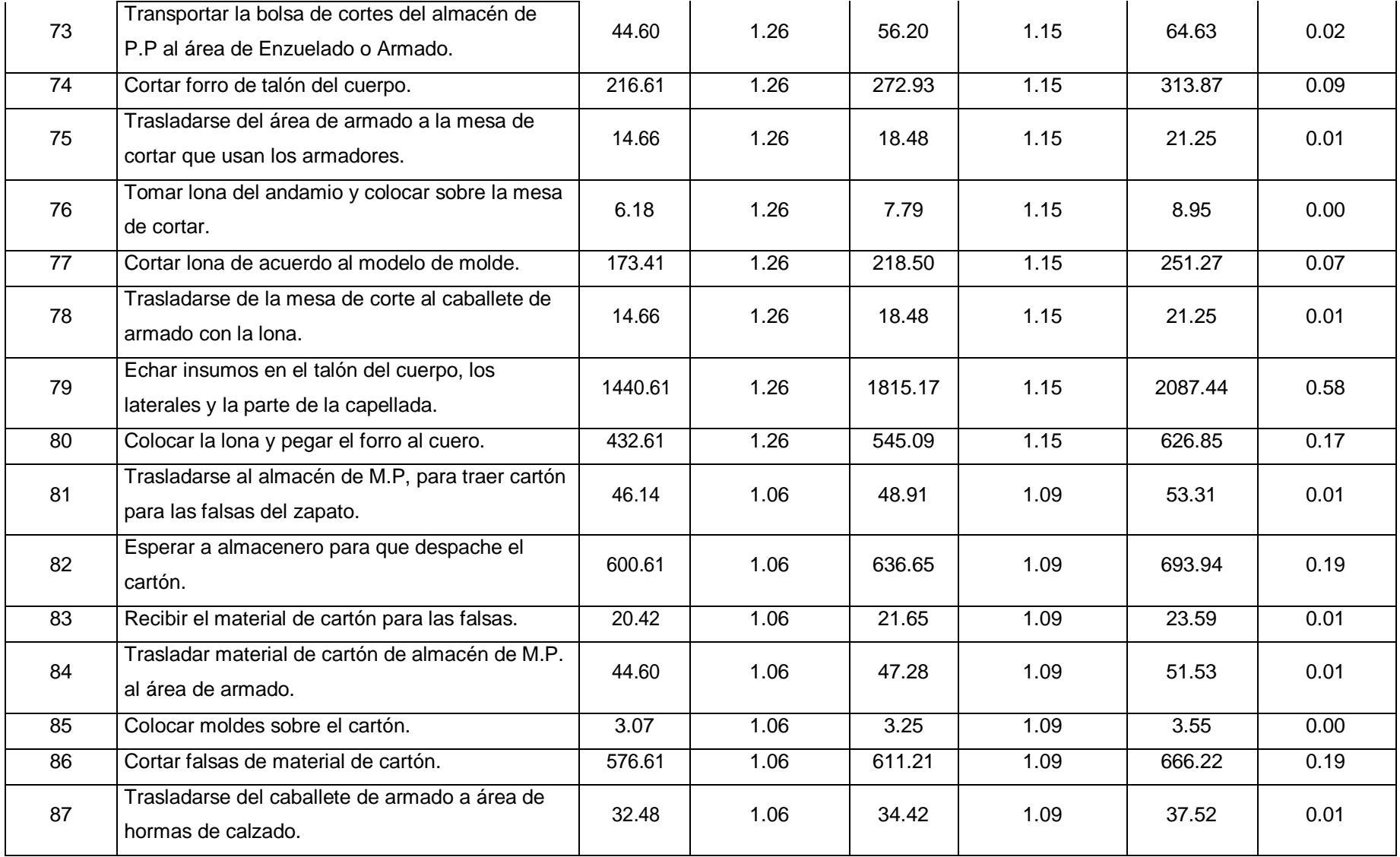

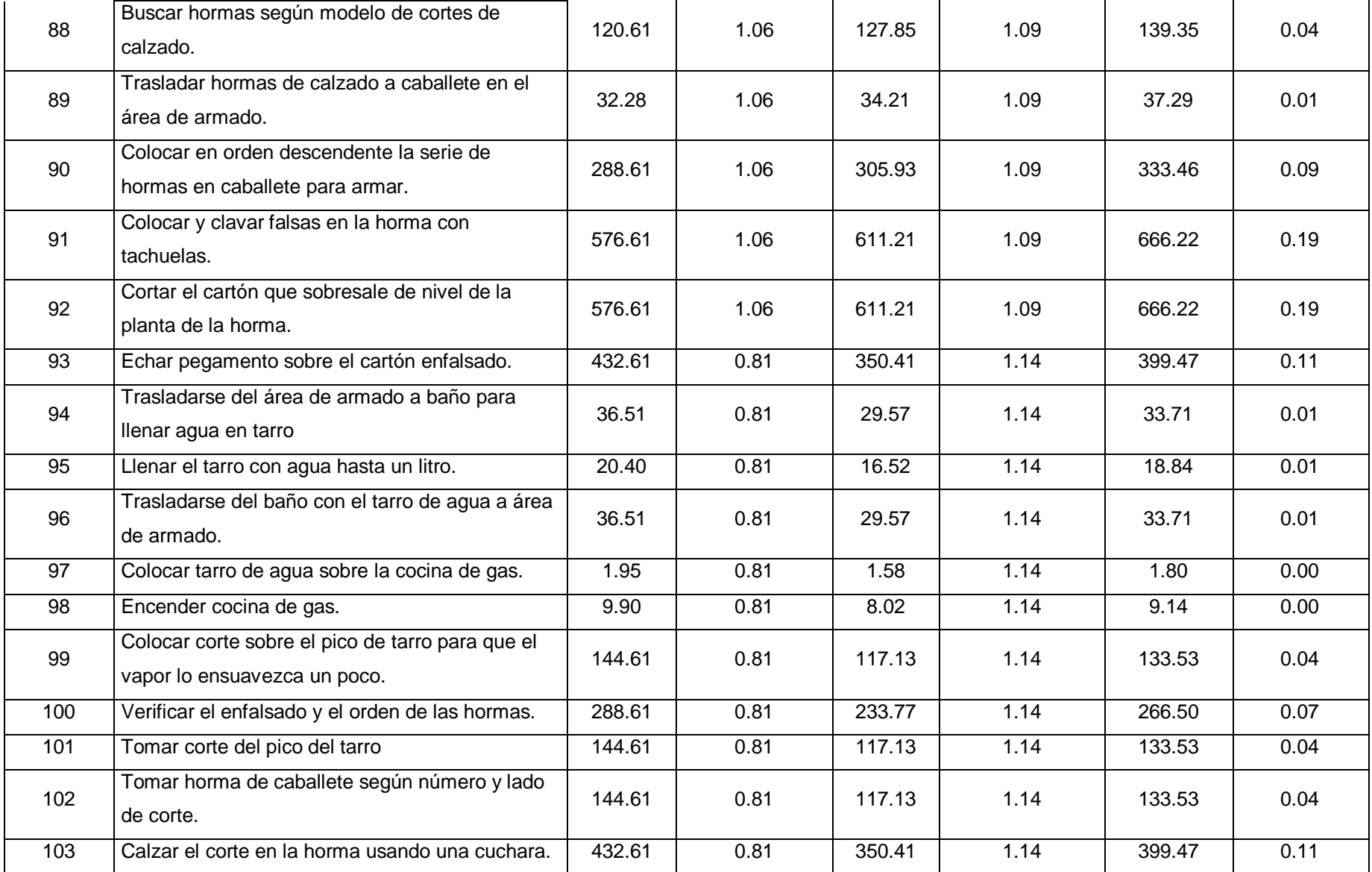

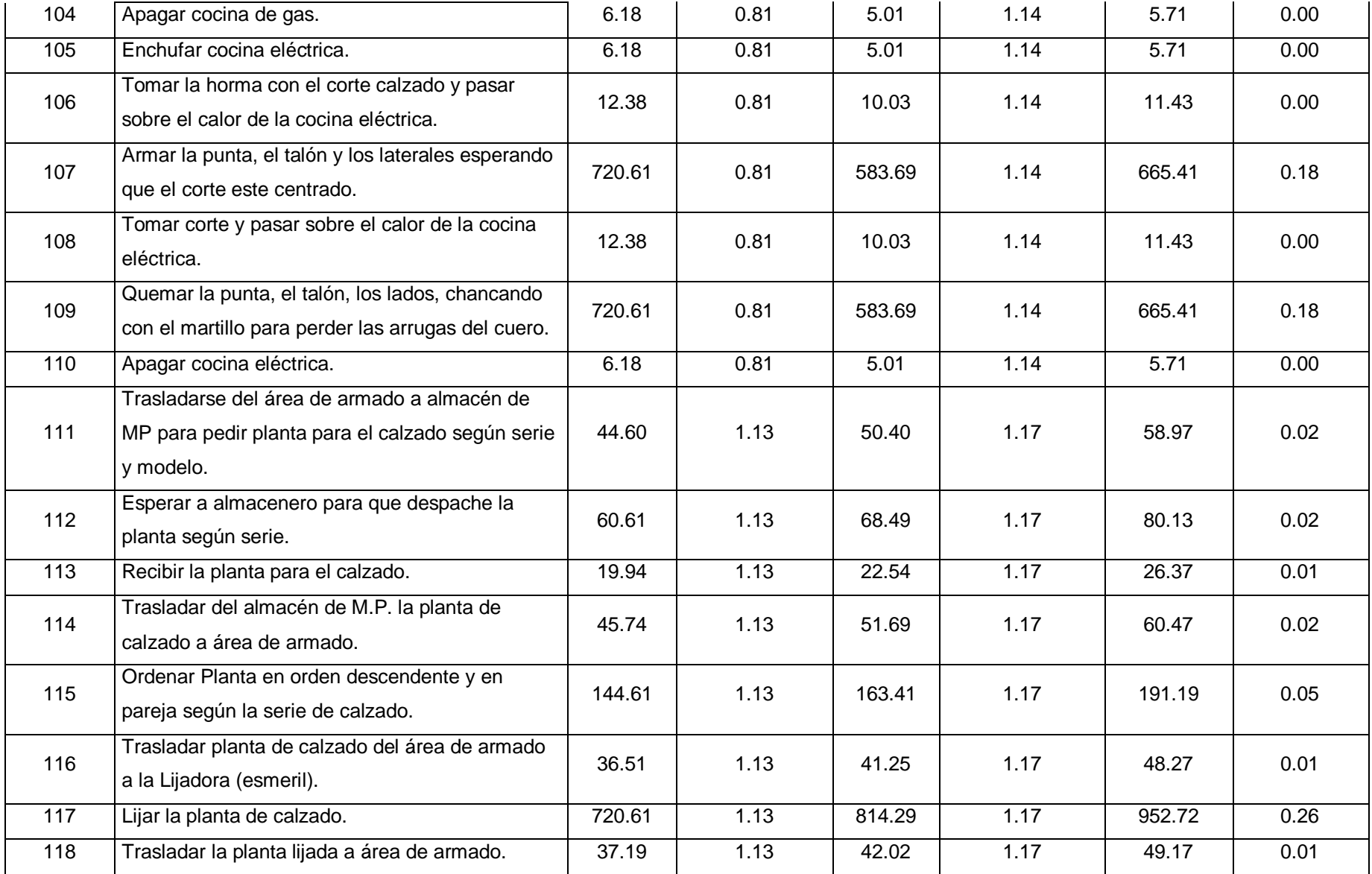
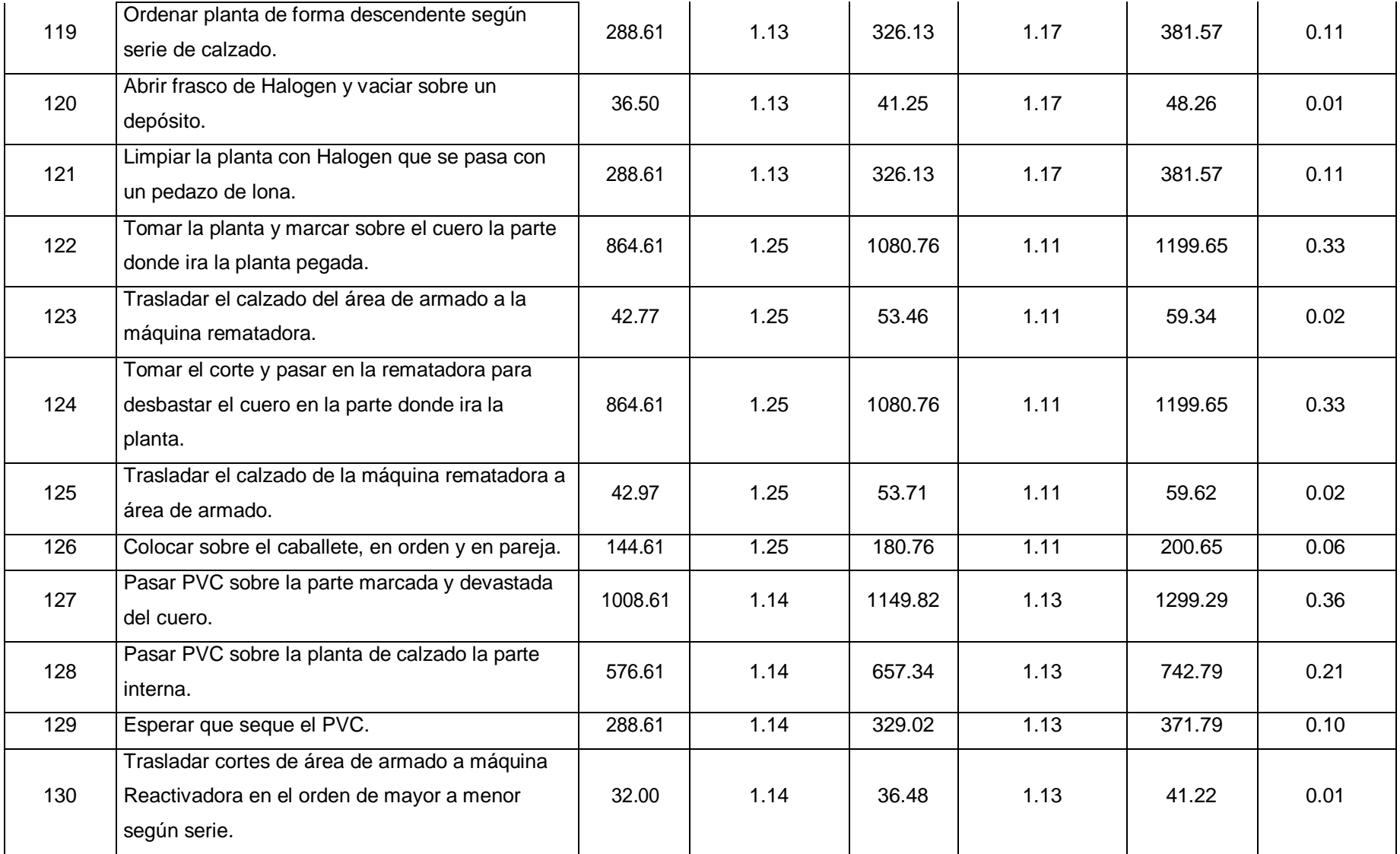

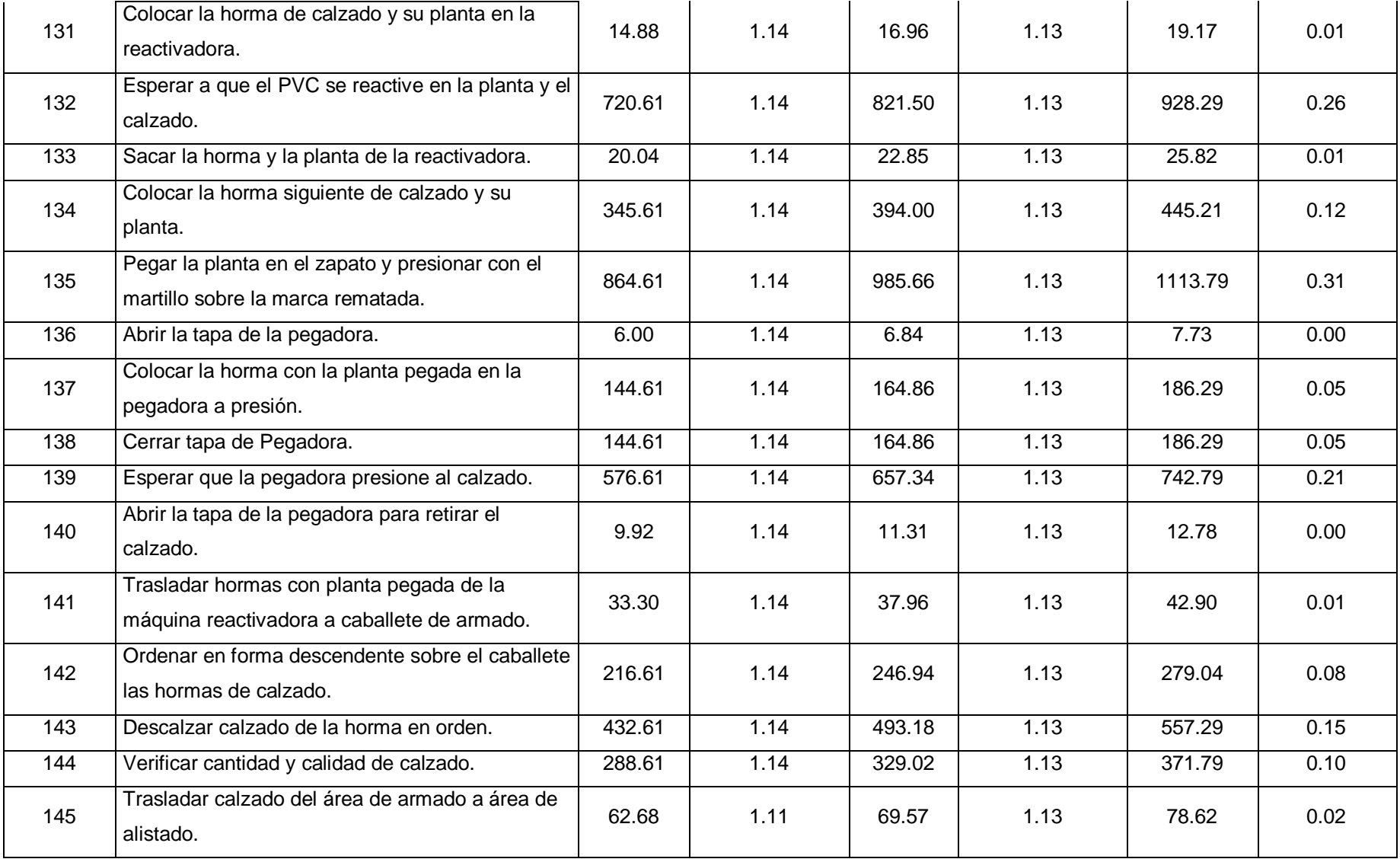

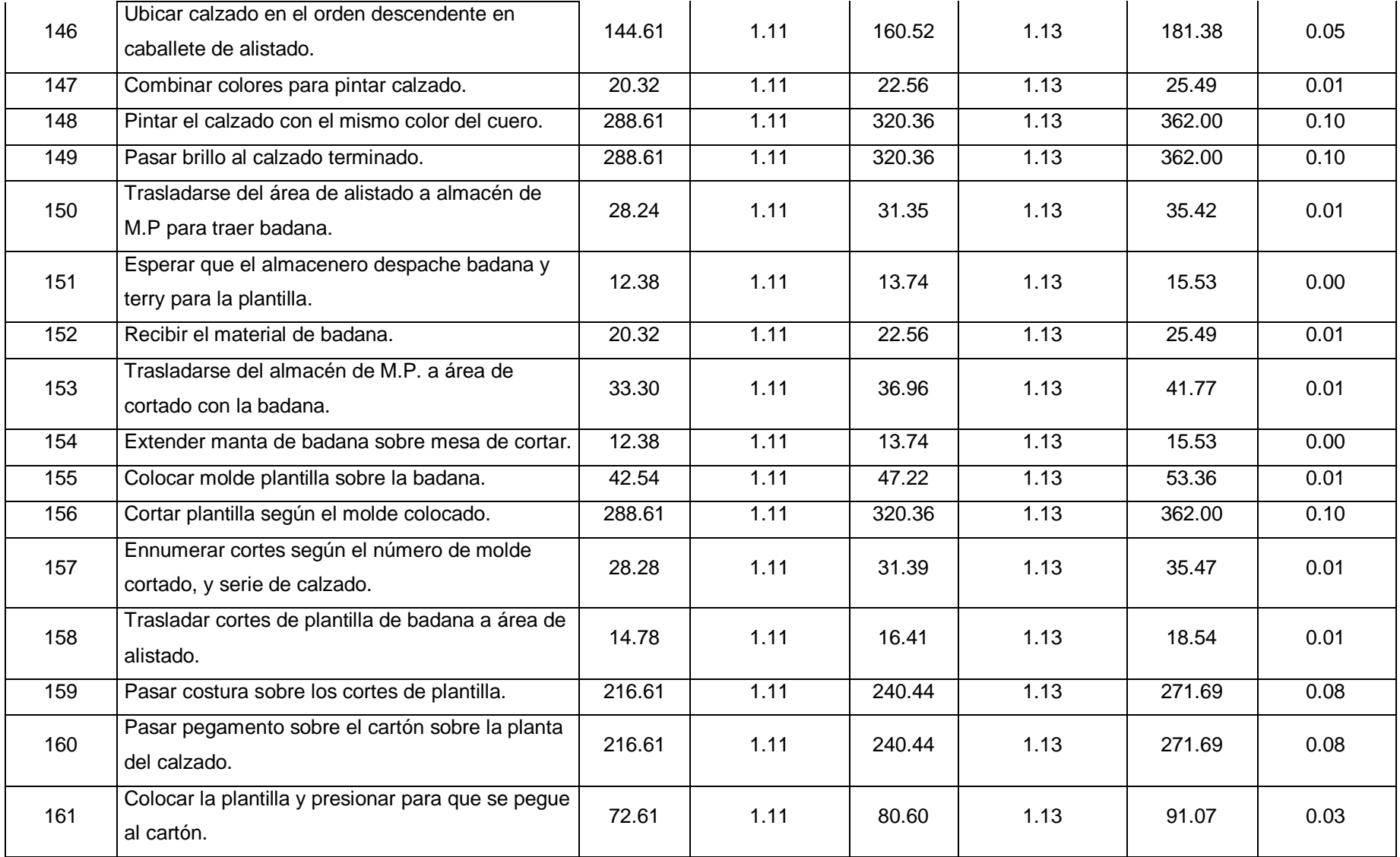

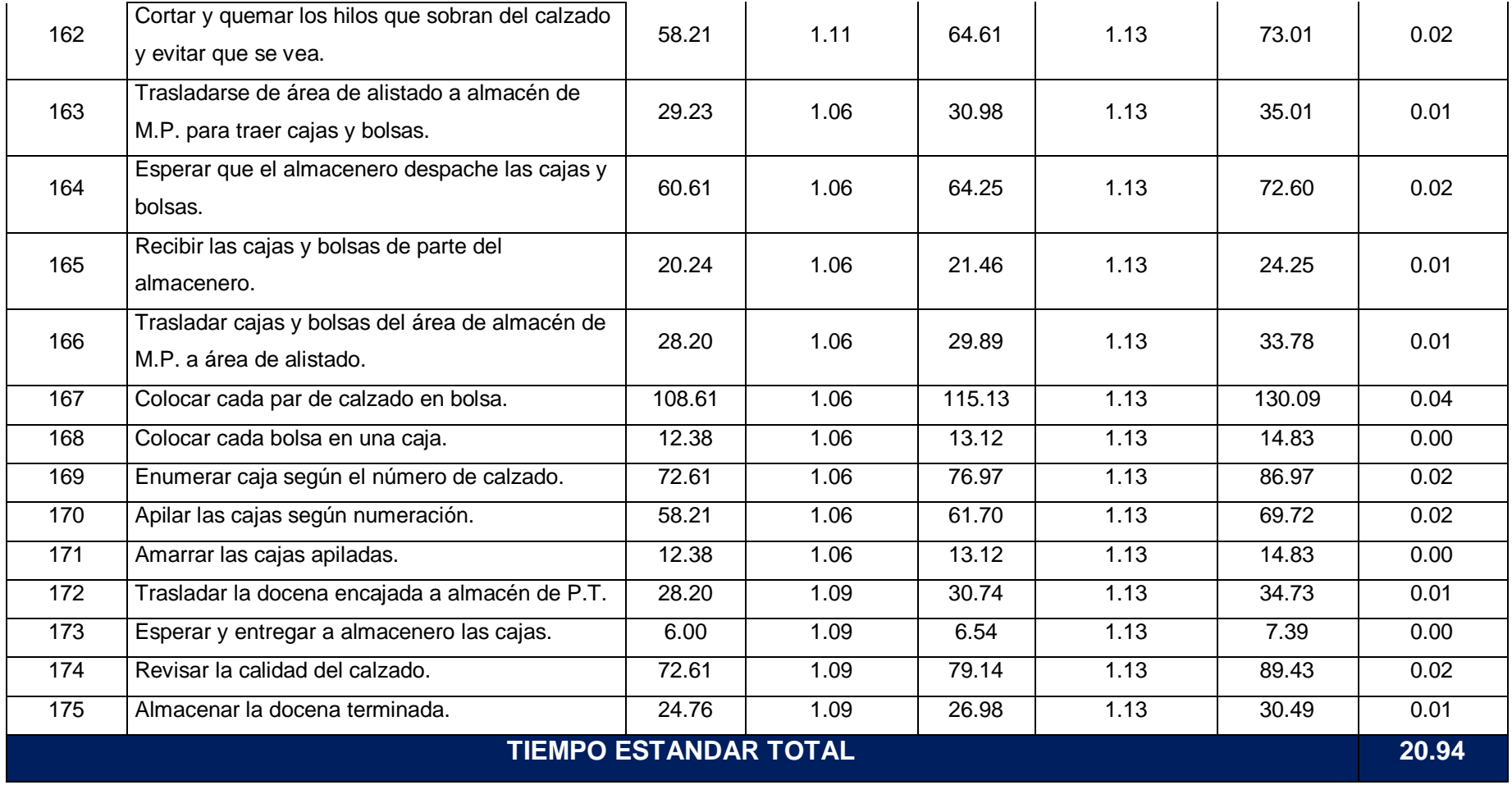

## **Tabla Nº 32:** Estudio de tiempos después de la implementación de layout.

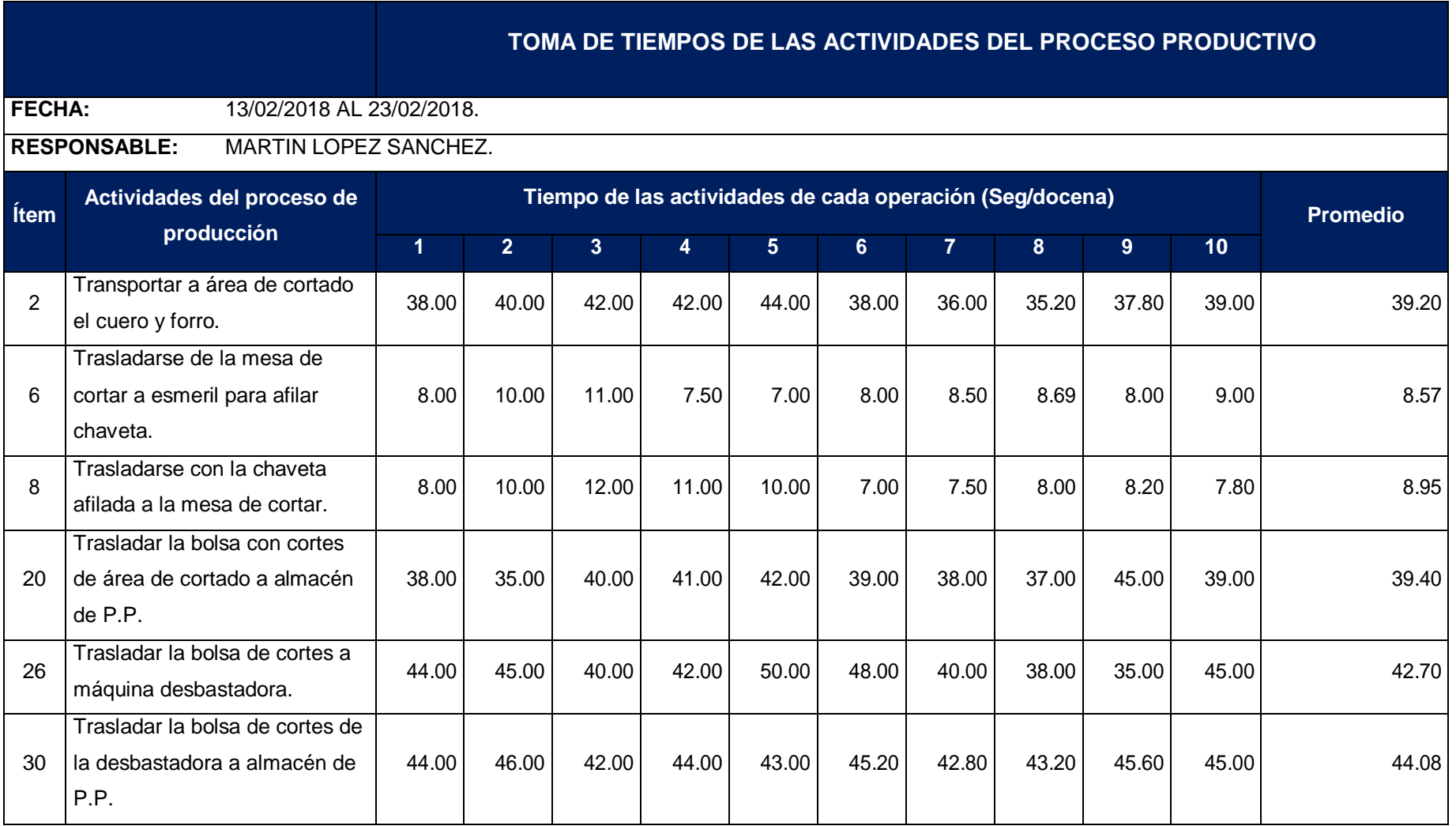

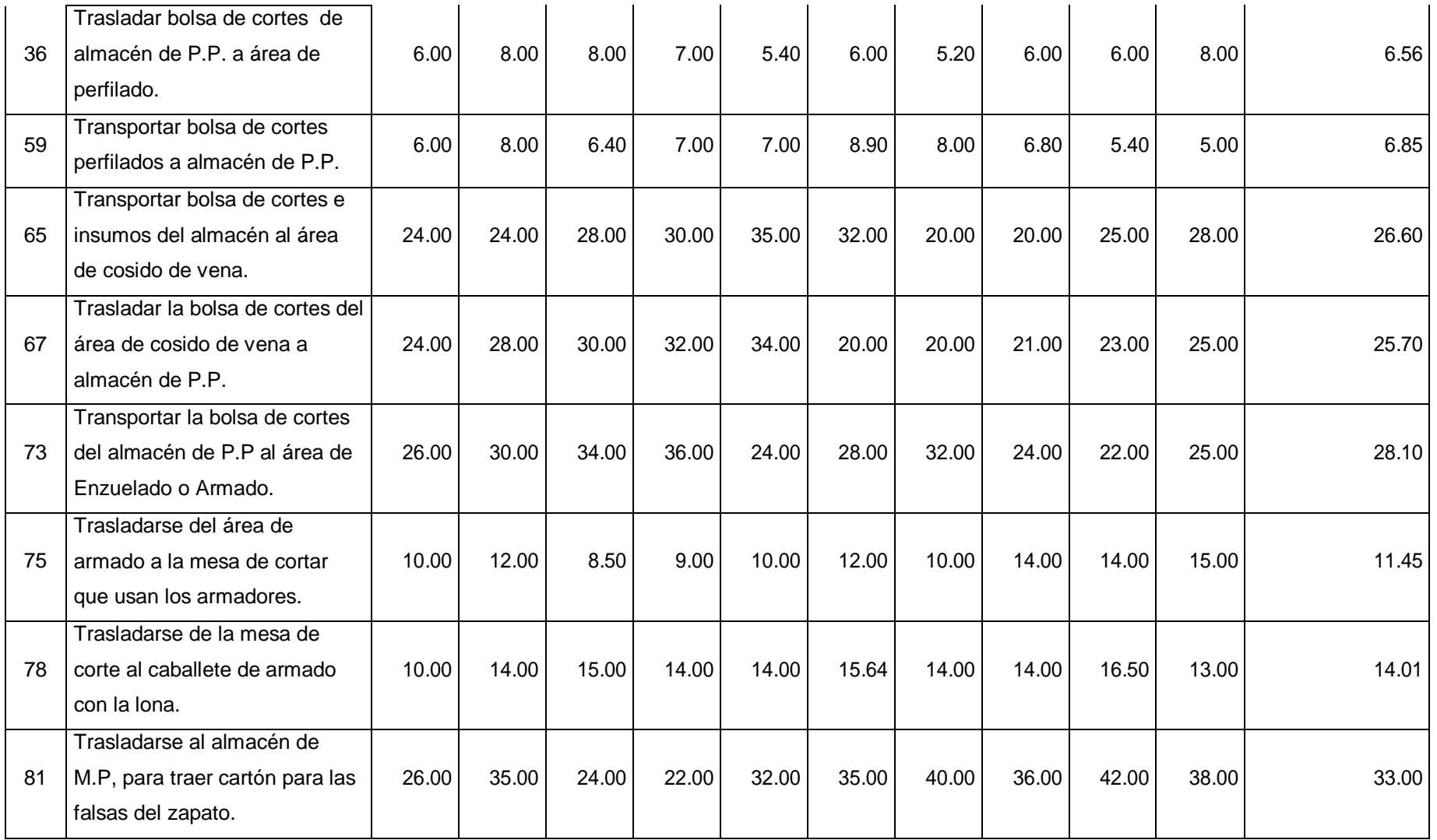

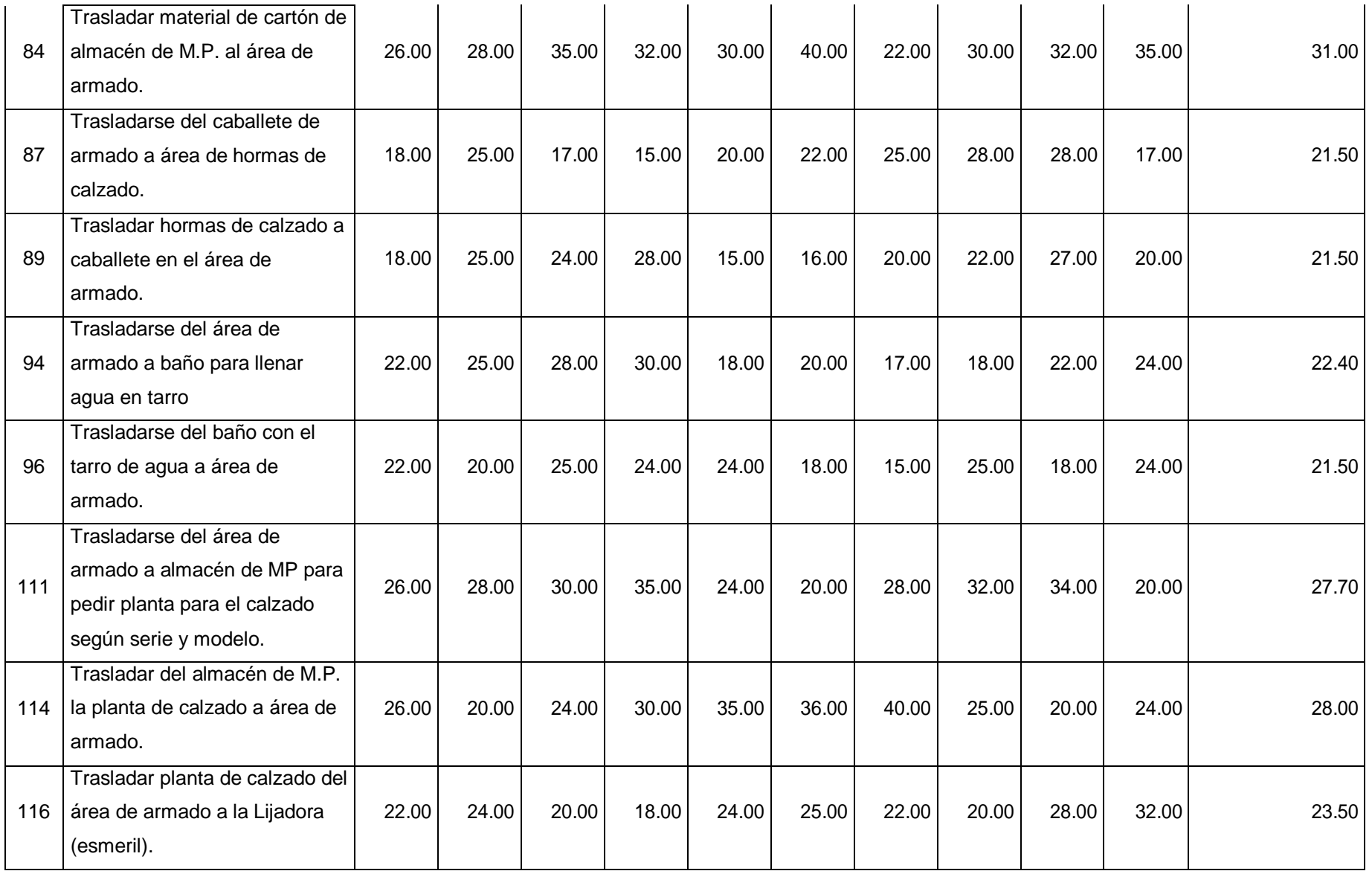

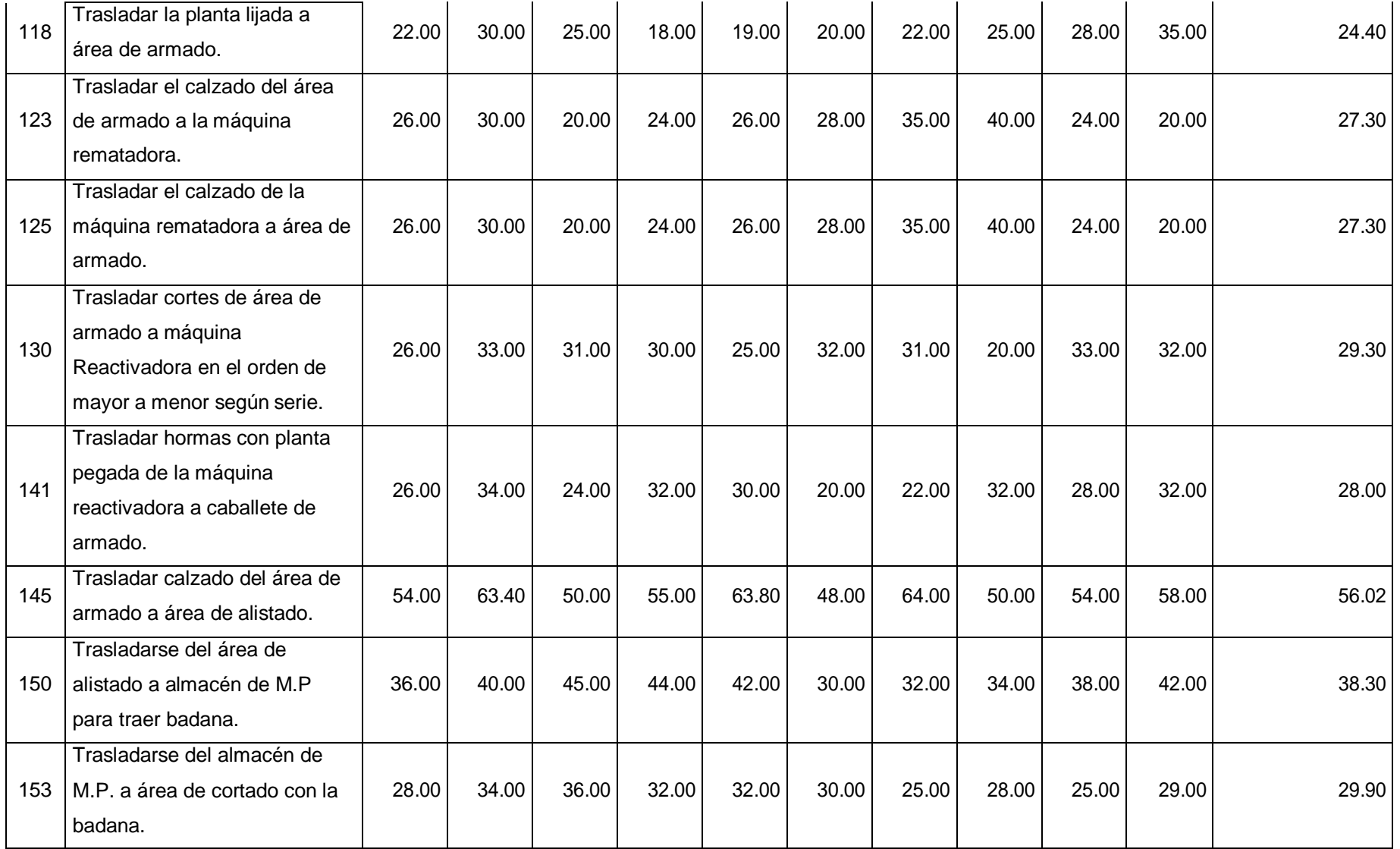

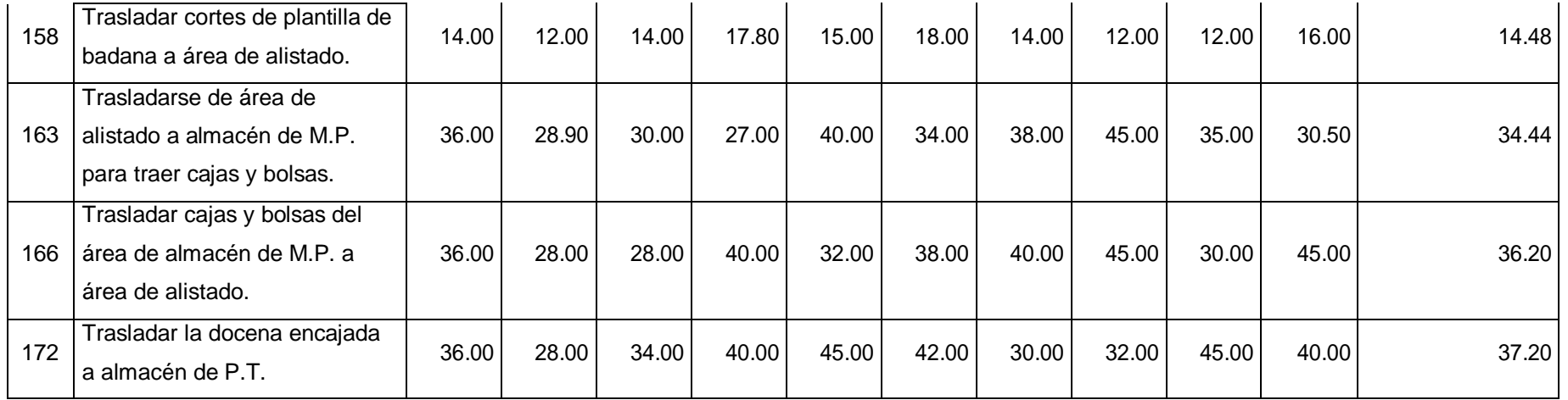

## **Tabla Nº 51:** Estudio de tiempos después de la implementación de las 5's.

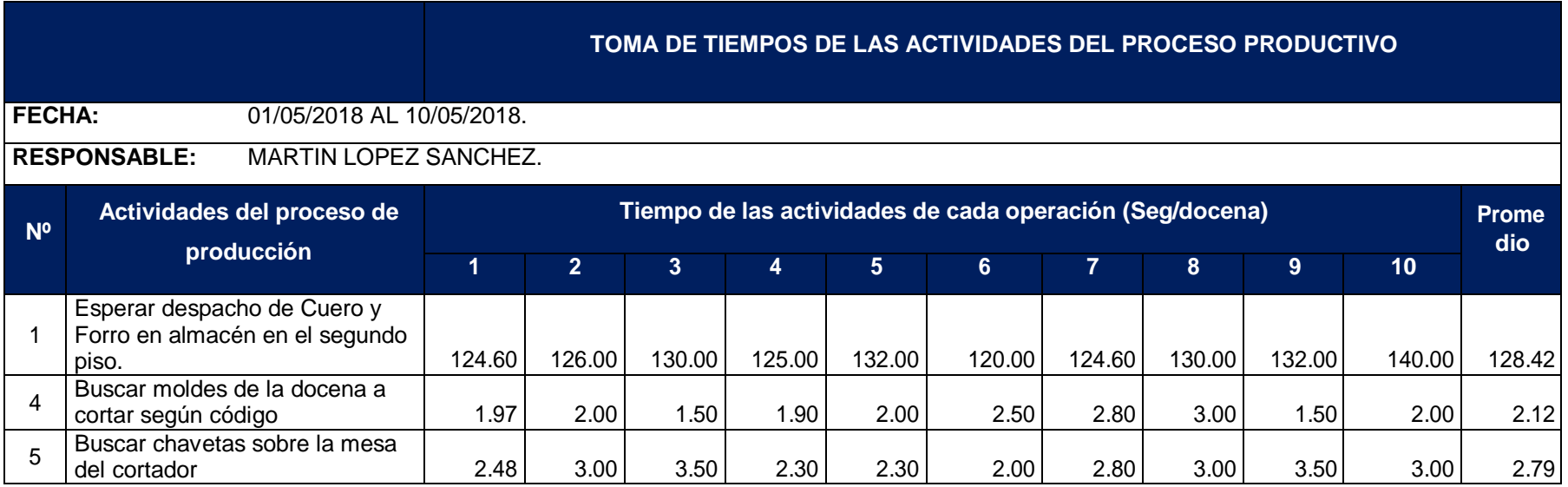

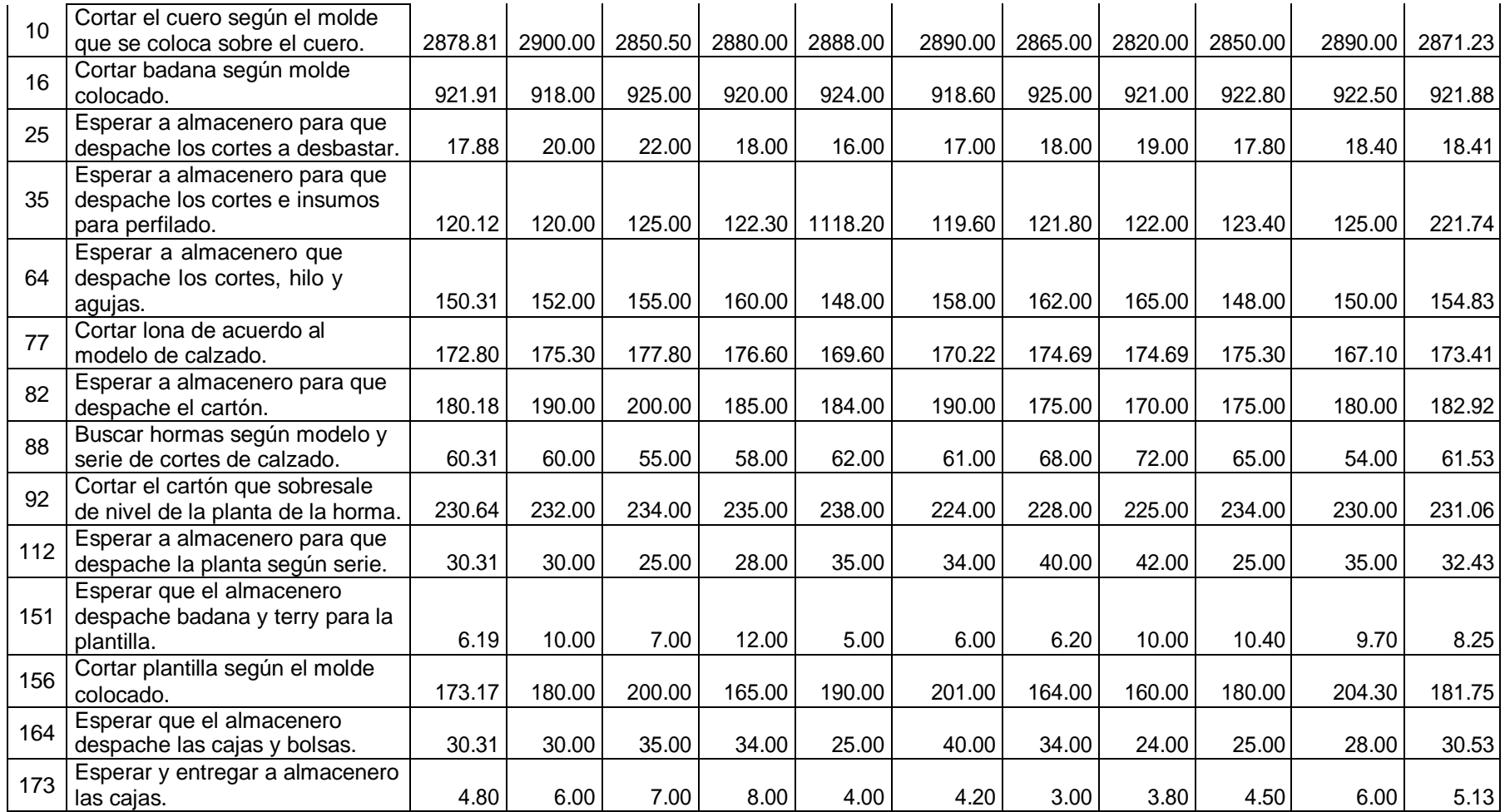

Para los cálculos del tiempo estándar de cada actividad se realizó un estudio de tiempos durante 10 días. Los cuales se detalla en la tabla siguiente.

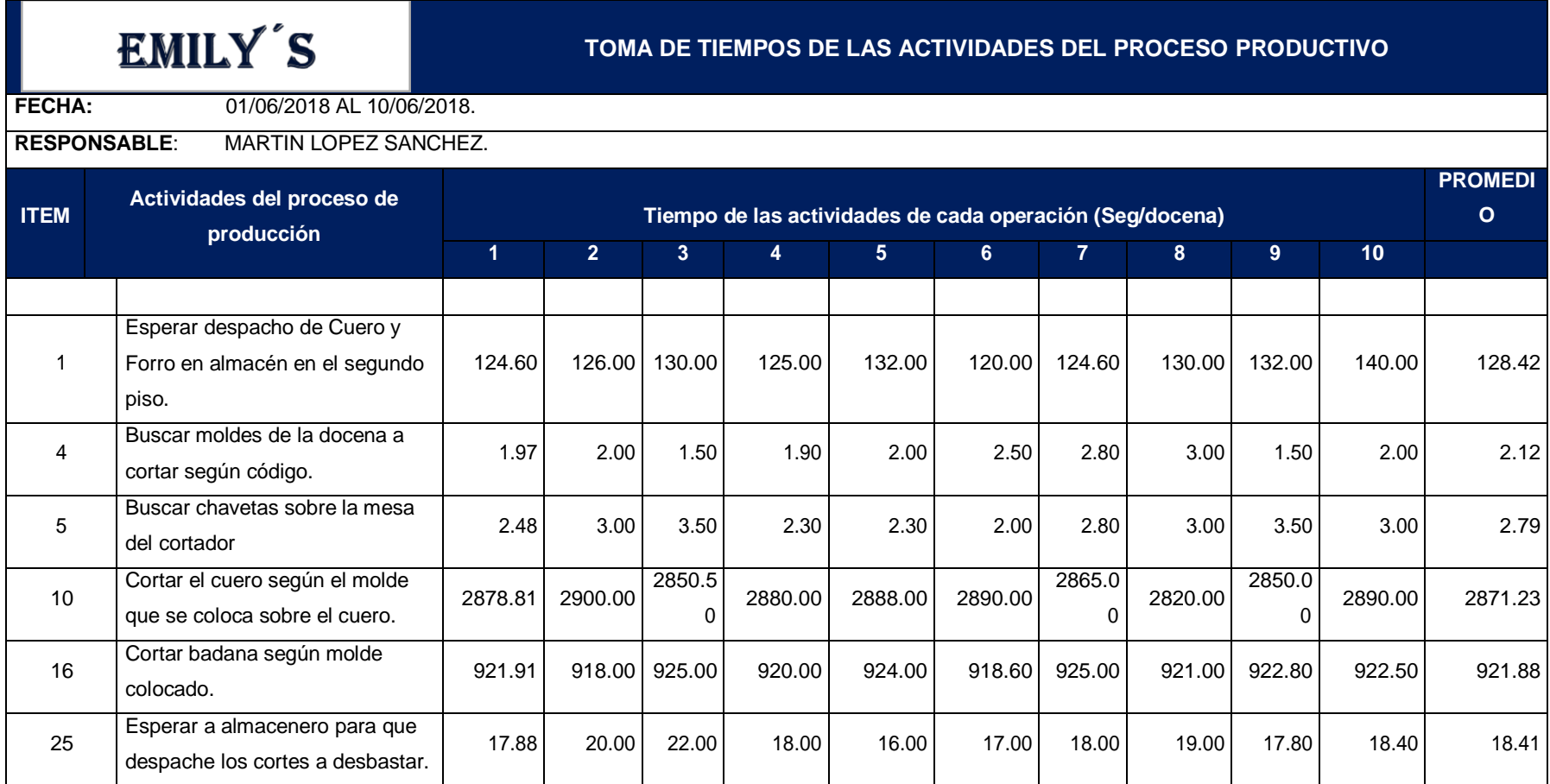

**Tabla Nº 49:** Estudio de tiempos después de la implementación de las 5's.

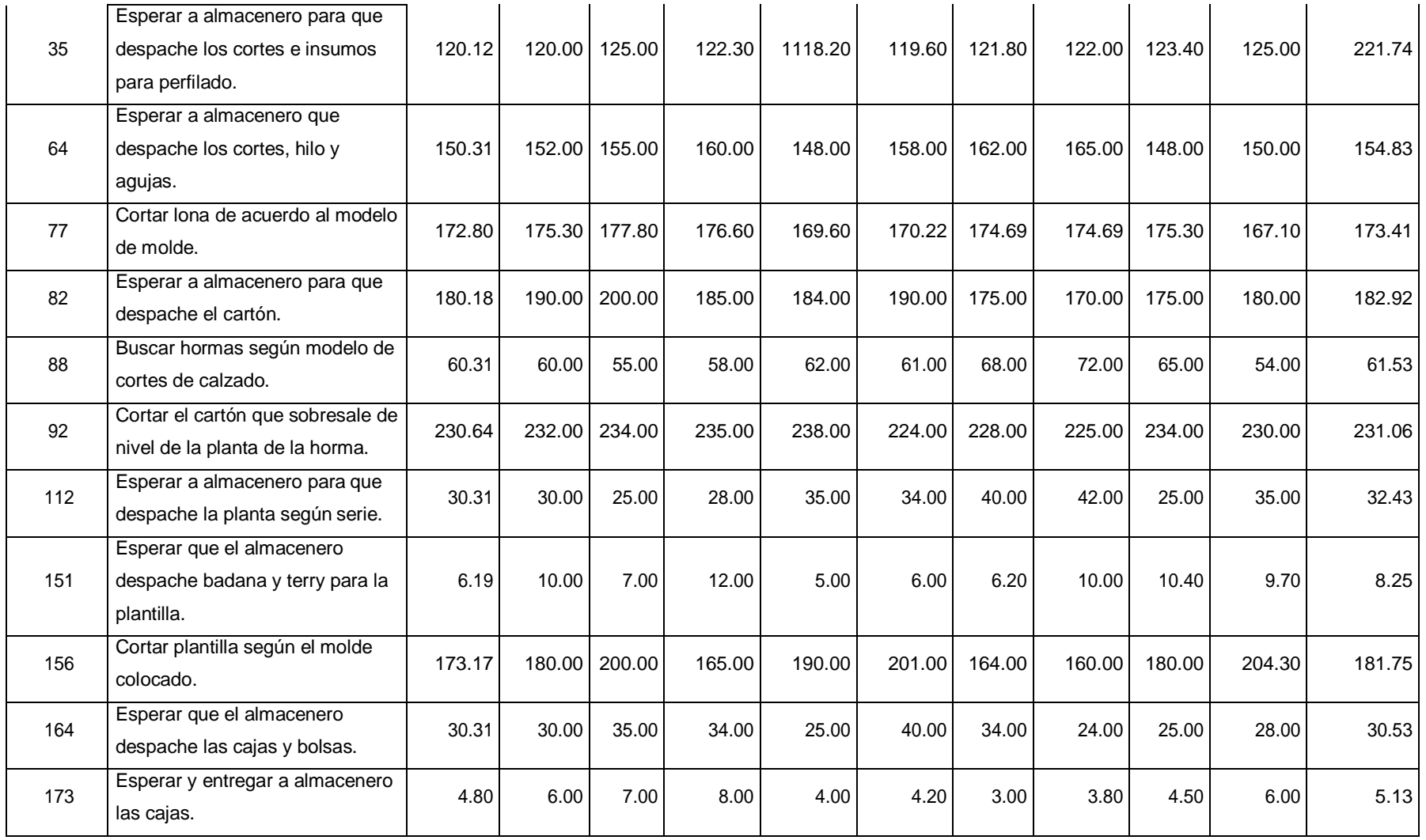

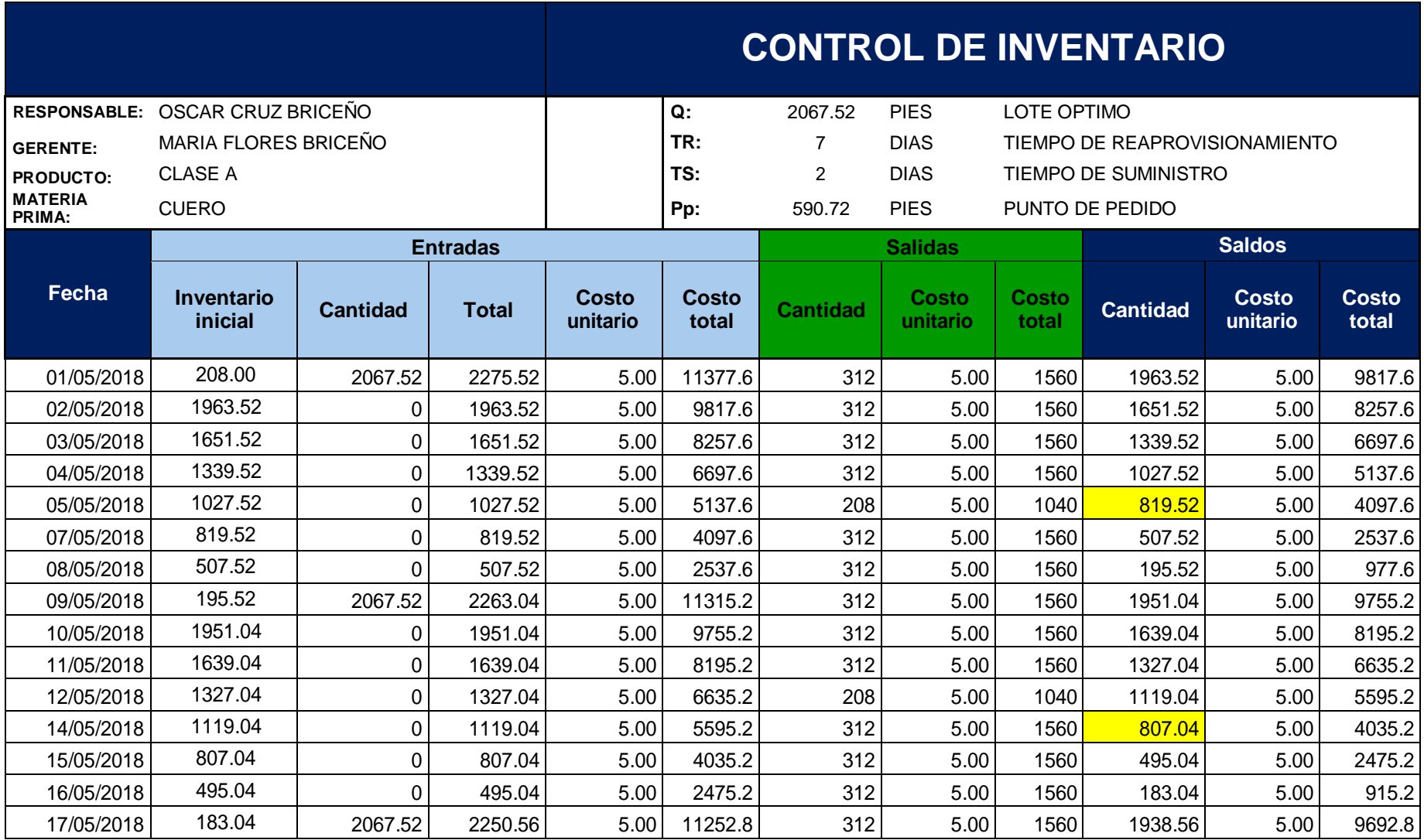

**Tabla Nº 79:** Resultados del control de inventarios de materia prima clase A.

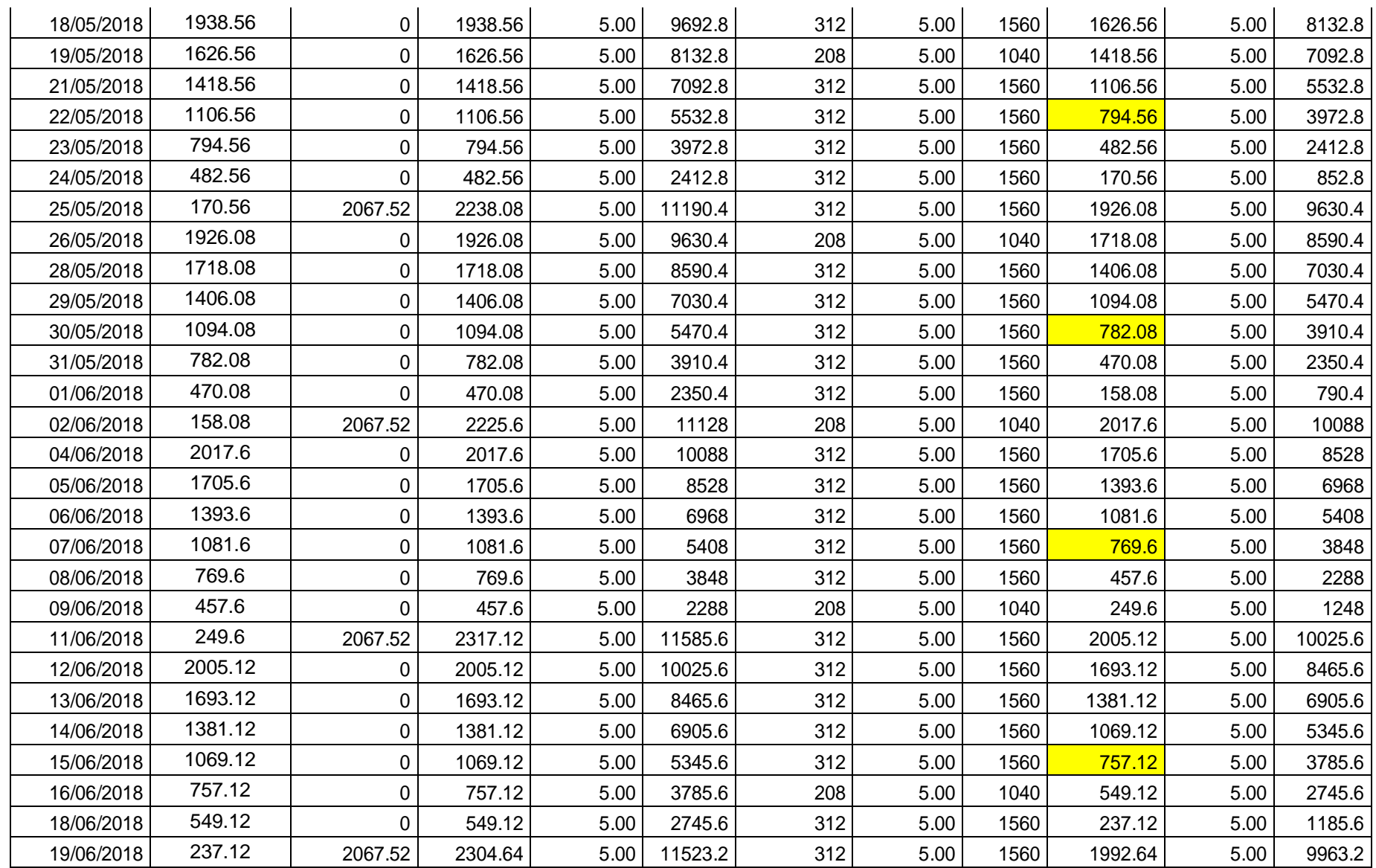

 $\mathcal{L}$ 

 $\mathcal{L}$ 

 $\sim$ 

 $\mathcal{L}$ 

 $\sim$ 

 $\sim$ 

 $\sim$ 

 $\sim$ 

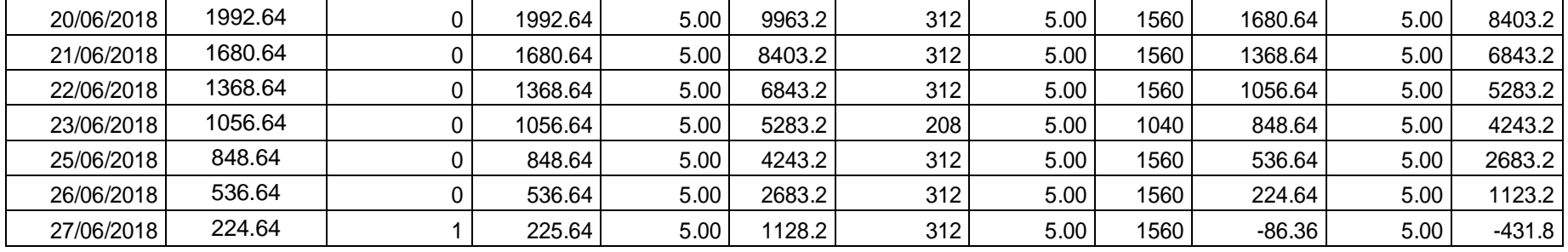

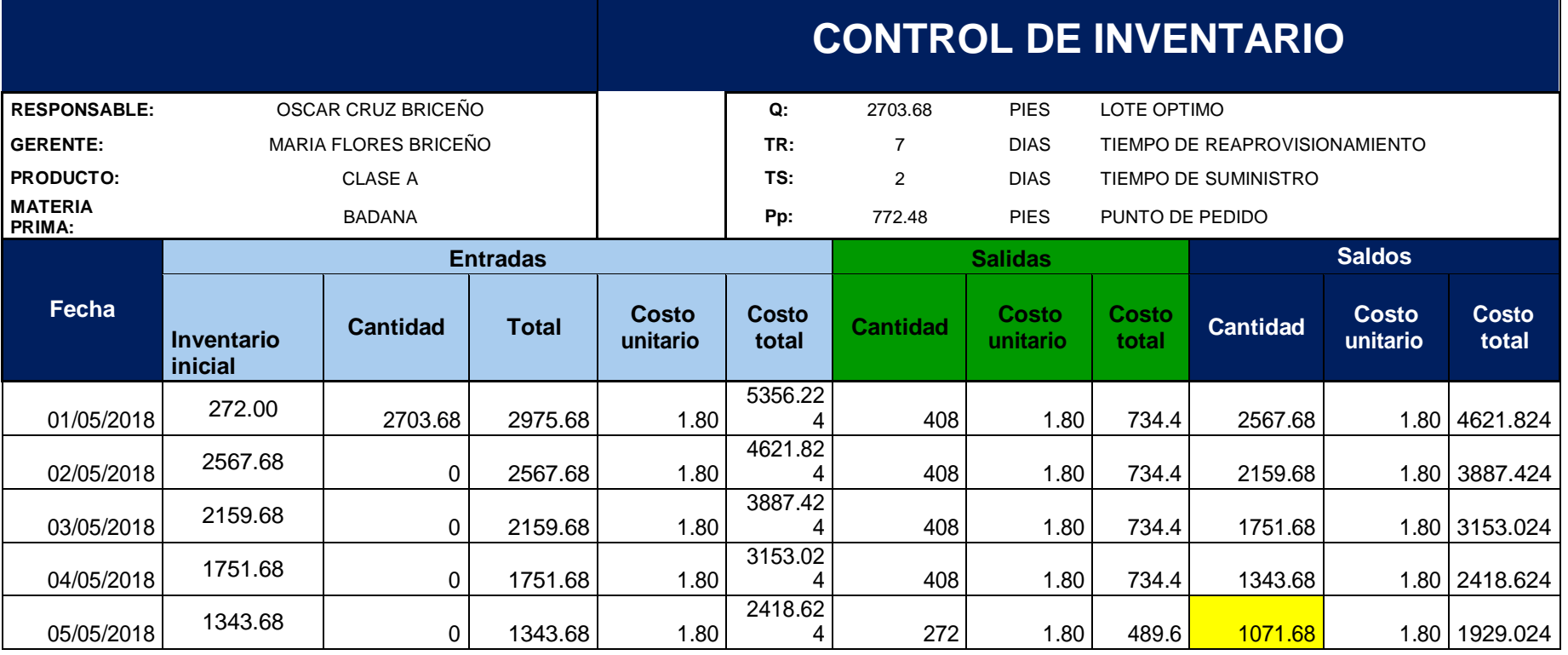

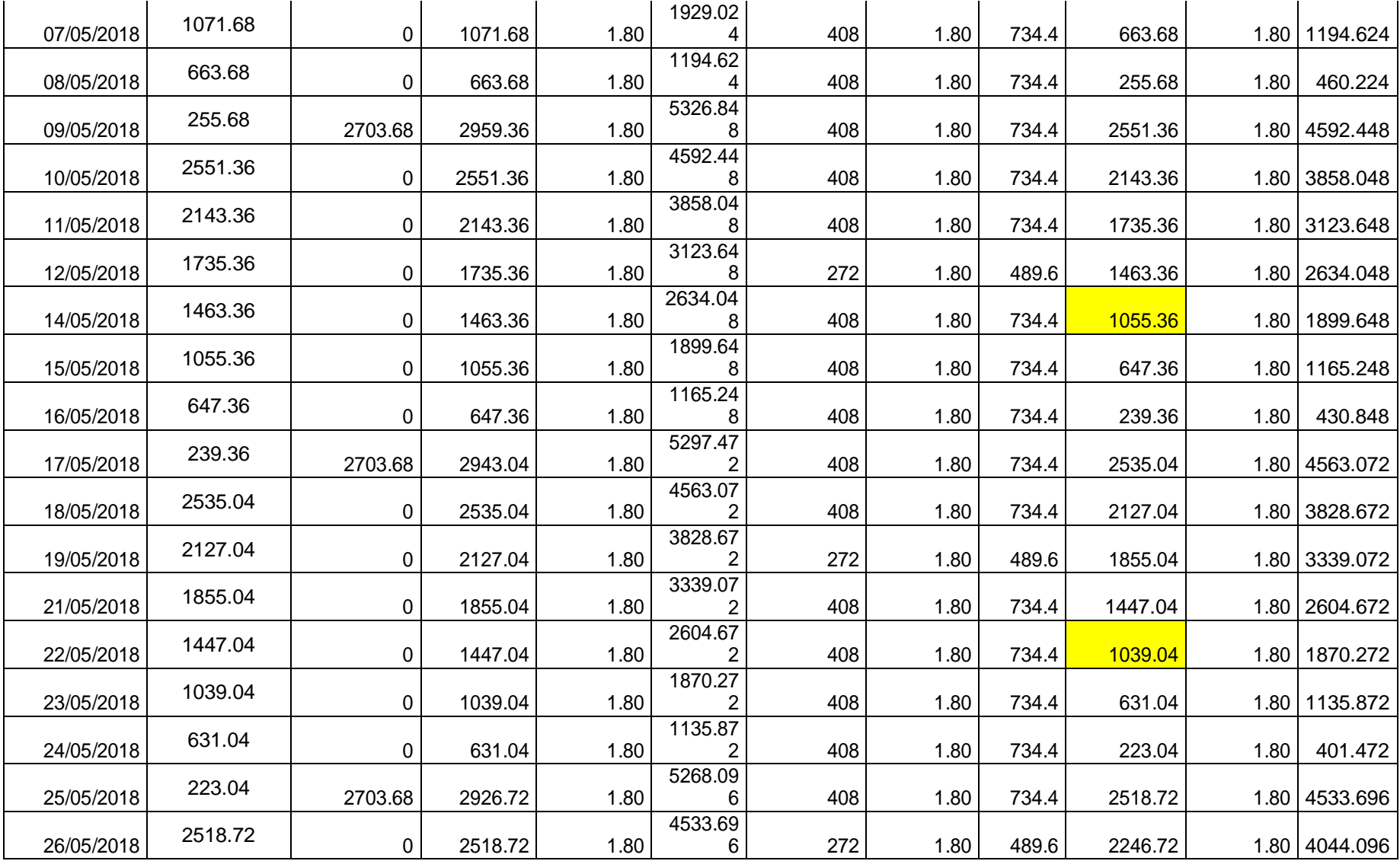

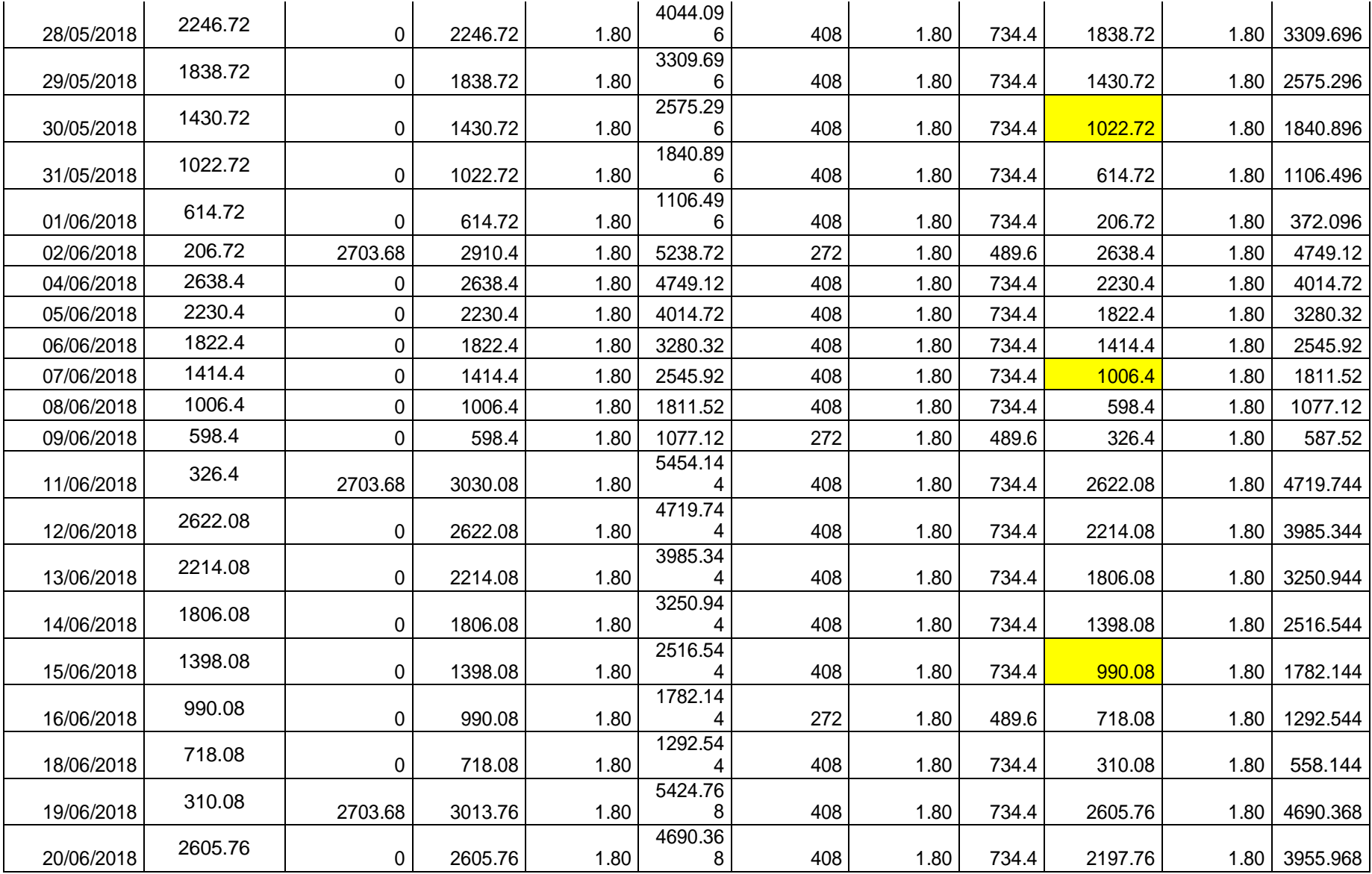

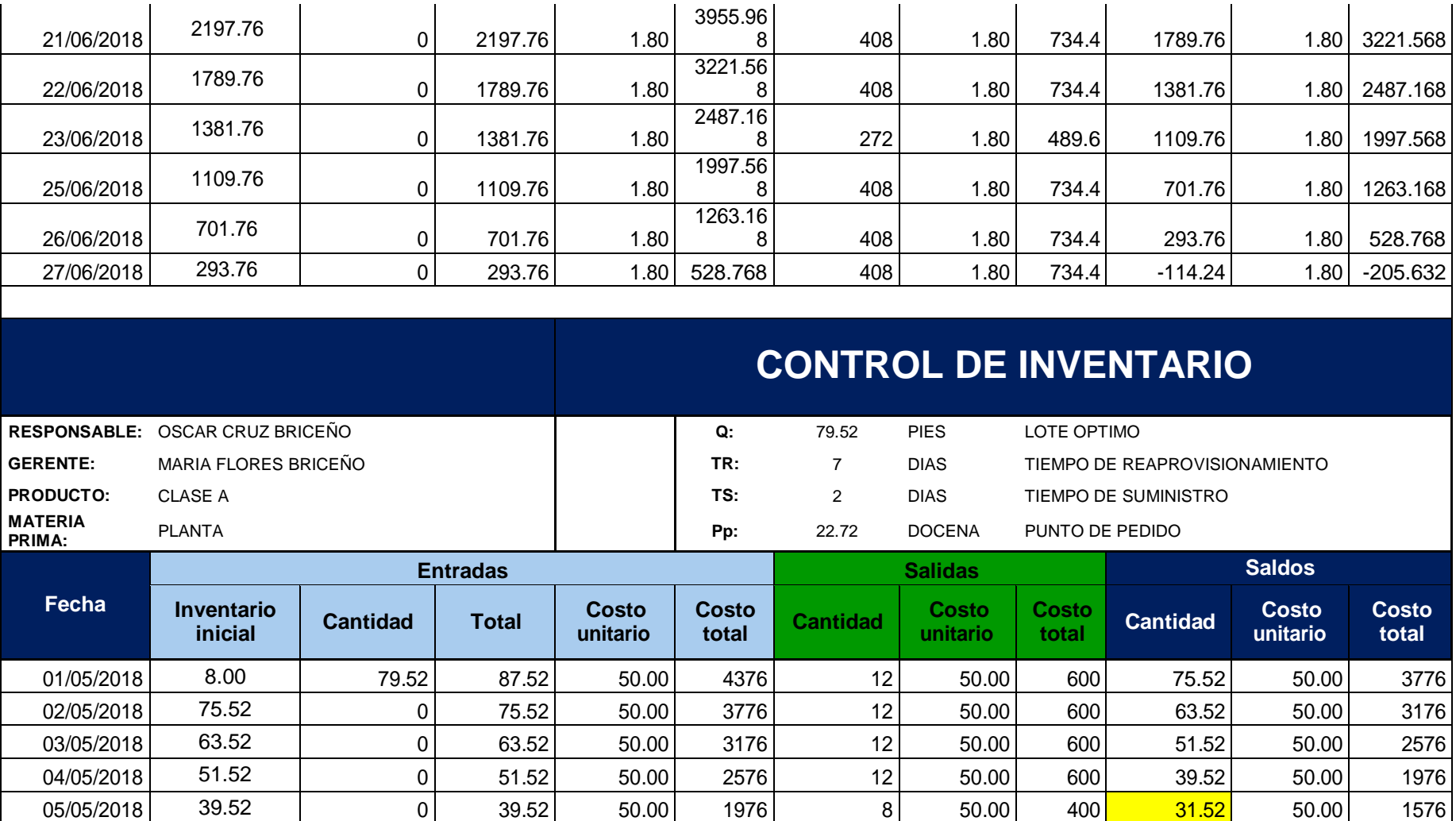

07/05/2018 31.52 | 0 31.52 50.00 1576 12 50.00 600 19.52 50.00 976 08/05/2018│ 19.52 │ 0│ 19.52│ 50.00│ 976│ 12│ 50.00│ 600│ 7.52│ 50.00│ 376 09/05/2018 7.52 79.52 87.04 50.00 4352 12 50.00 600 75.04 50.00 3752

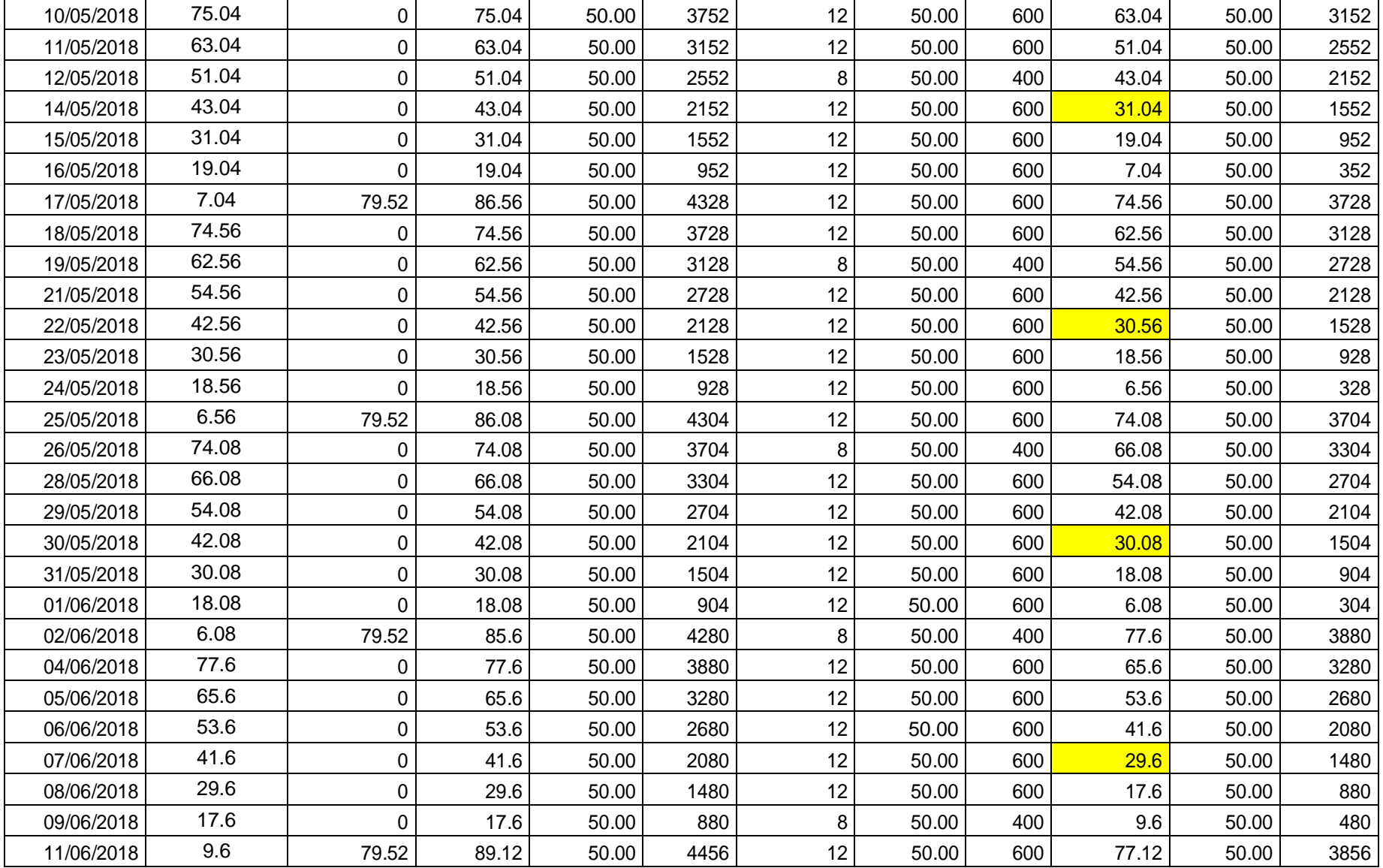

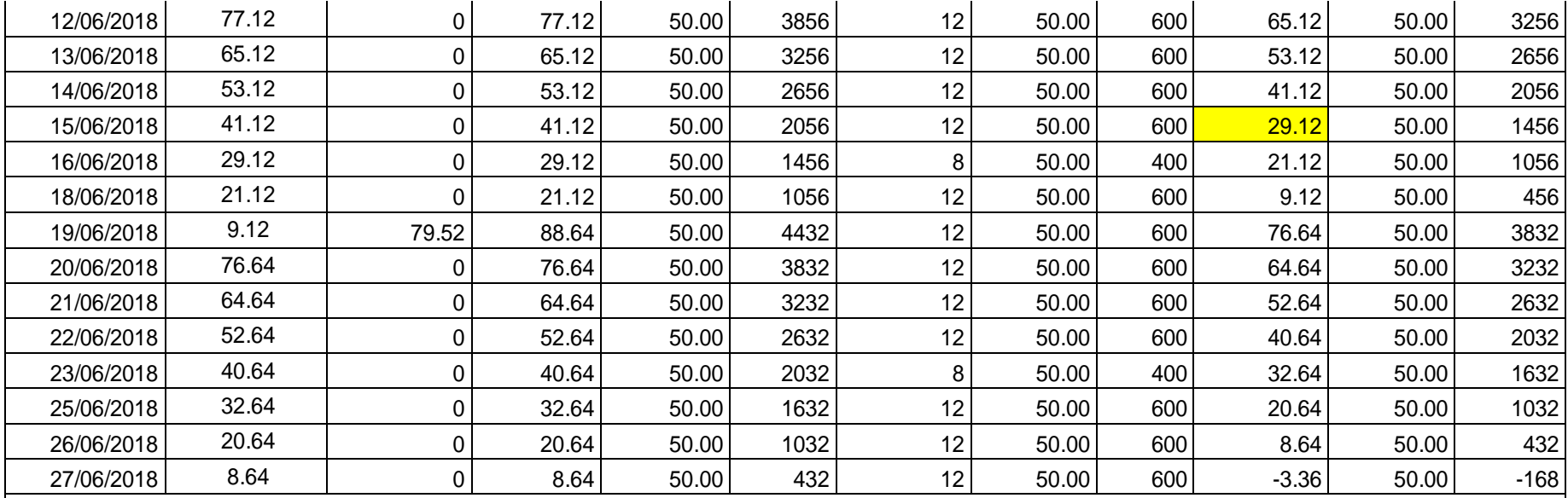

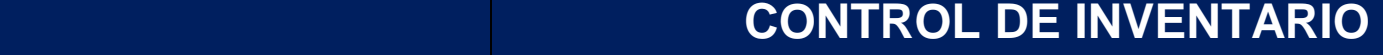

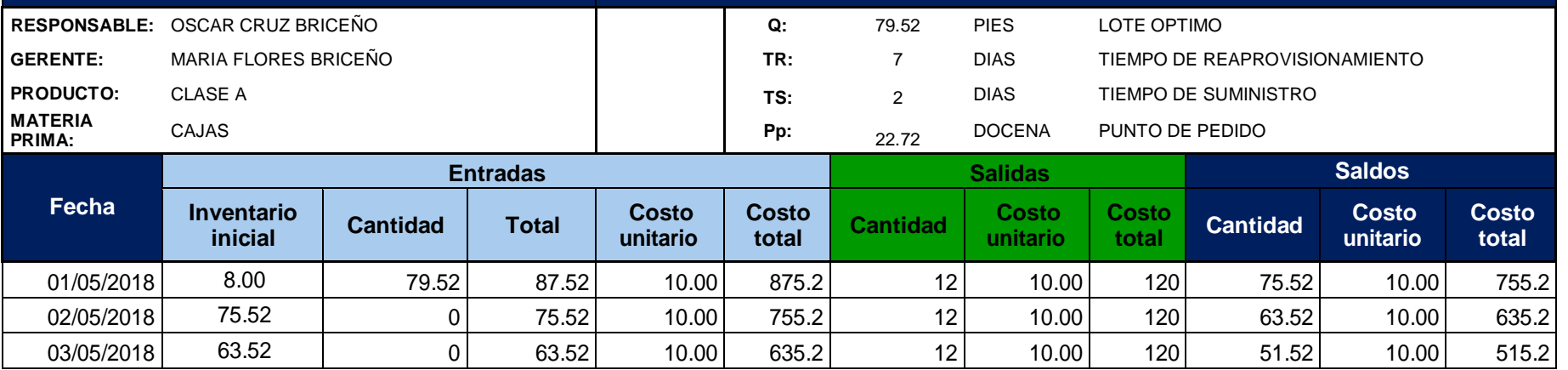

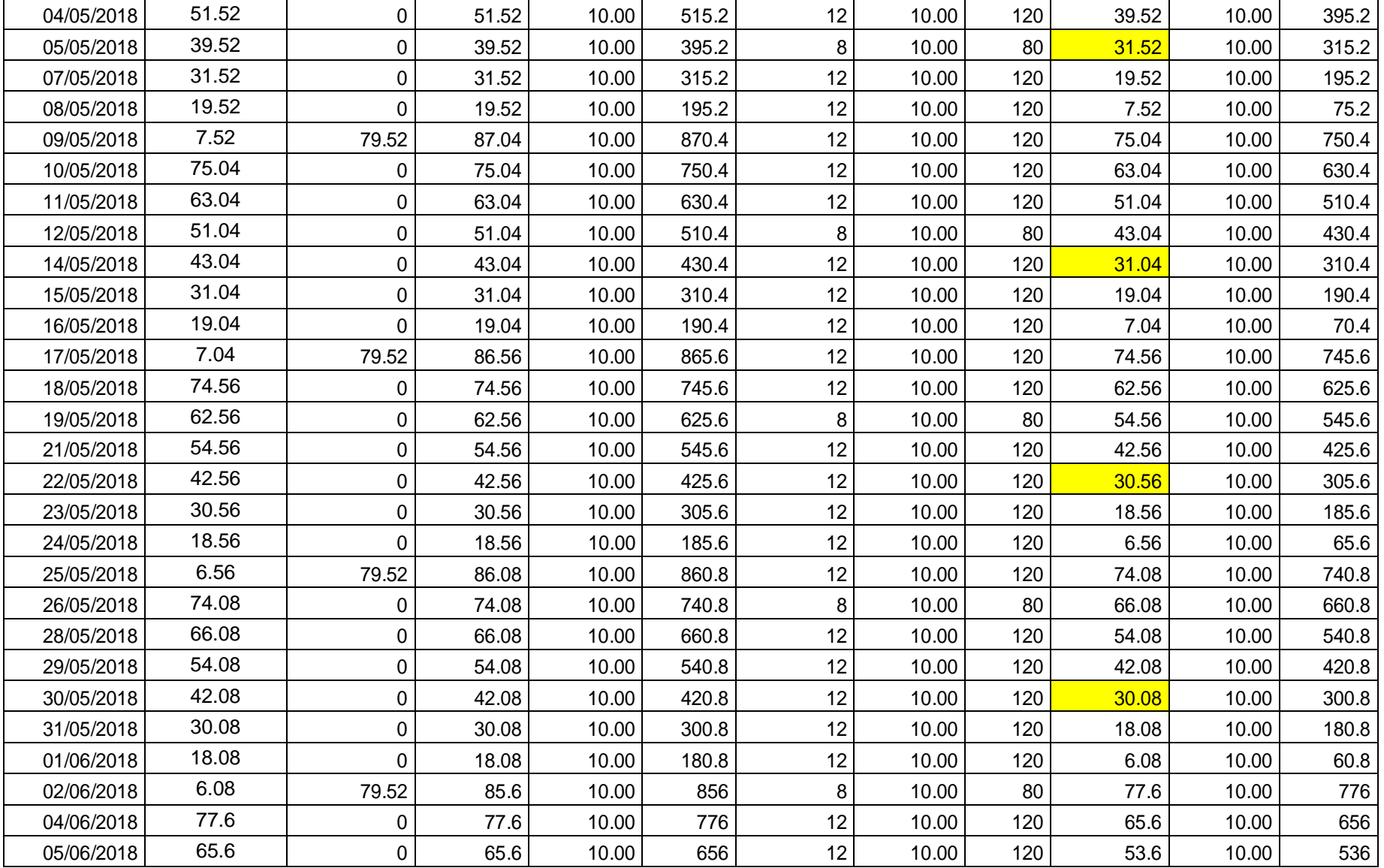

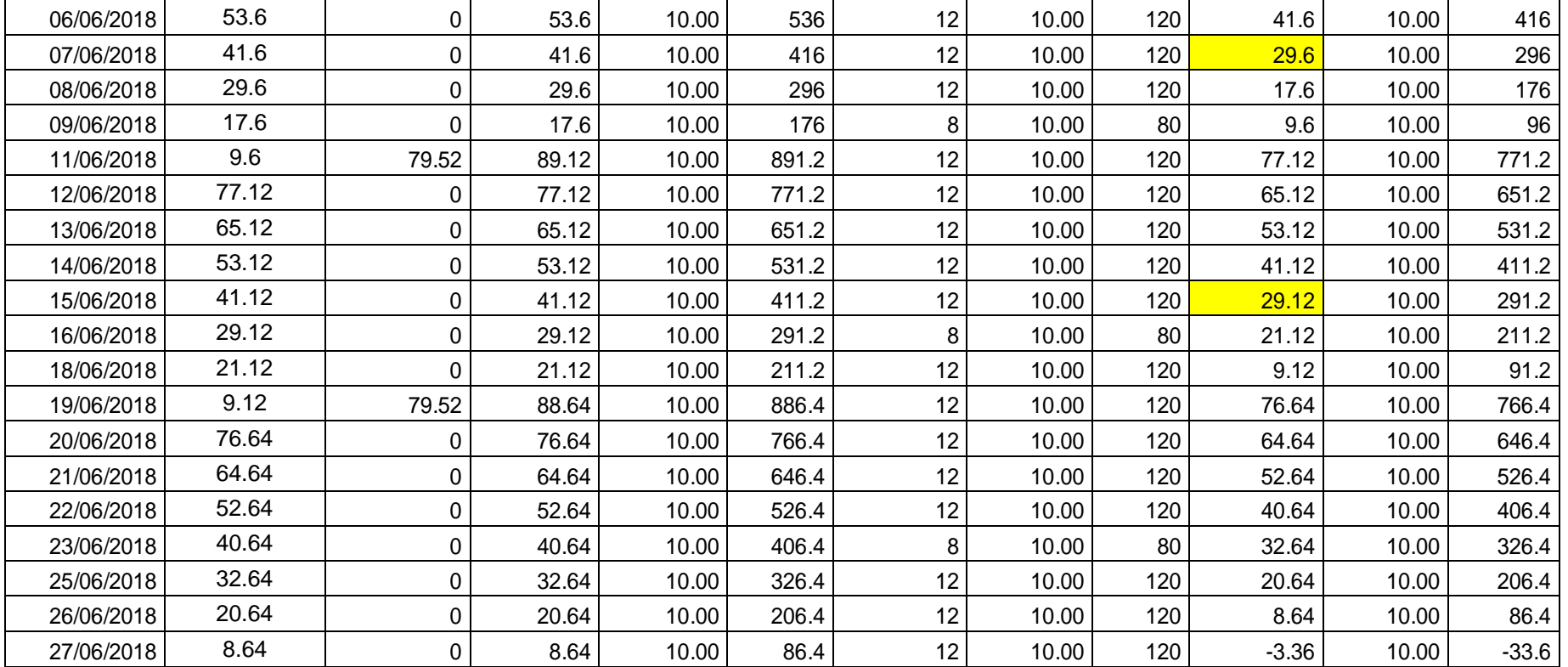

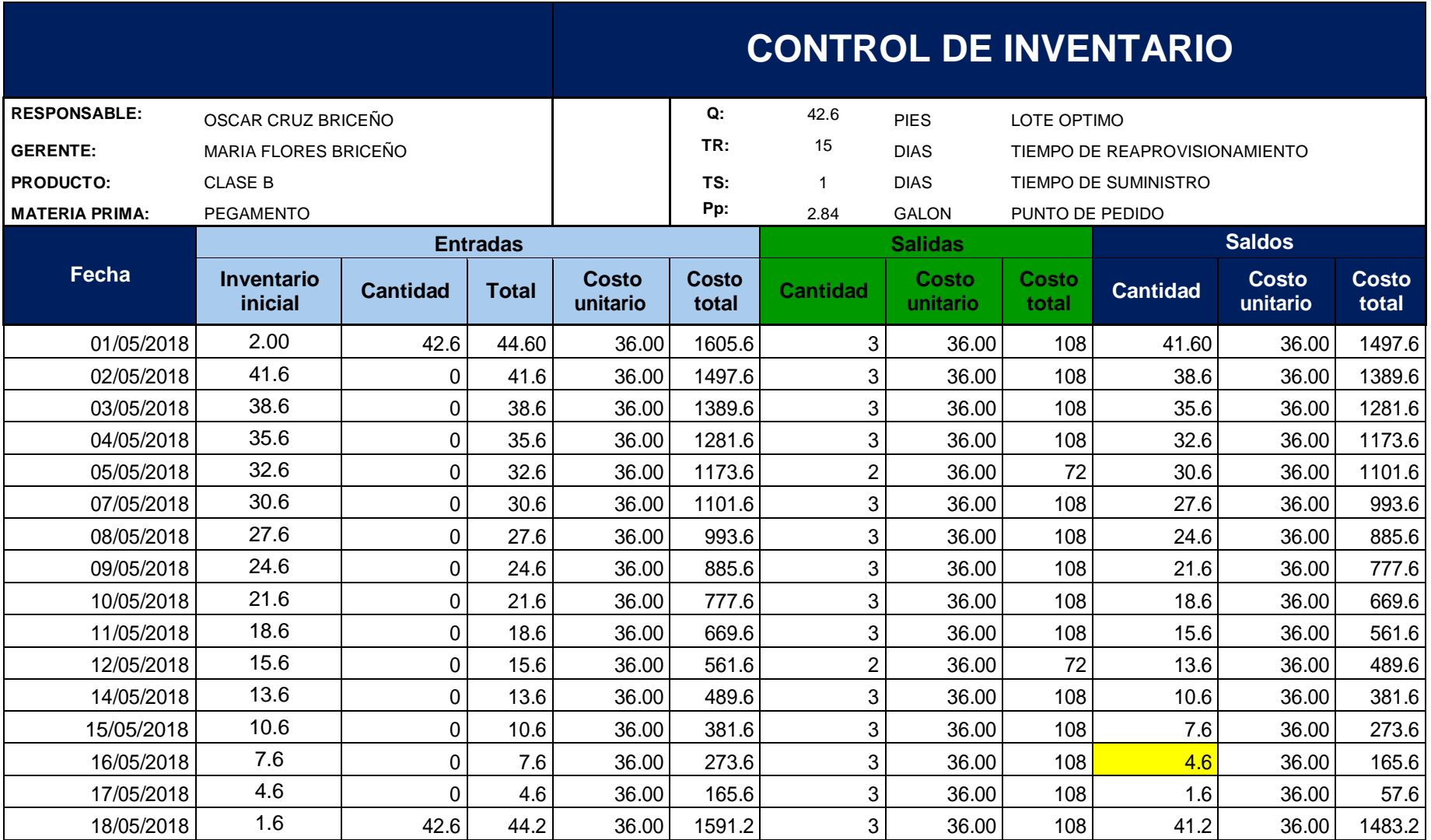

**Tabla Nº 81:** Resultados del control de inventarios de materia prima clase B.

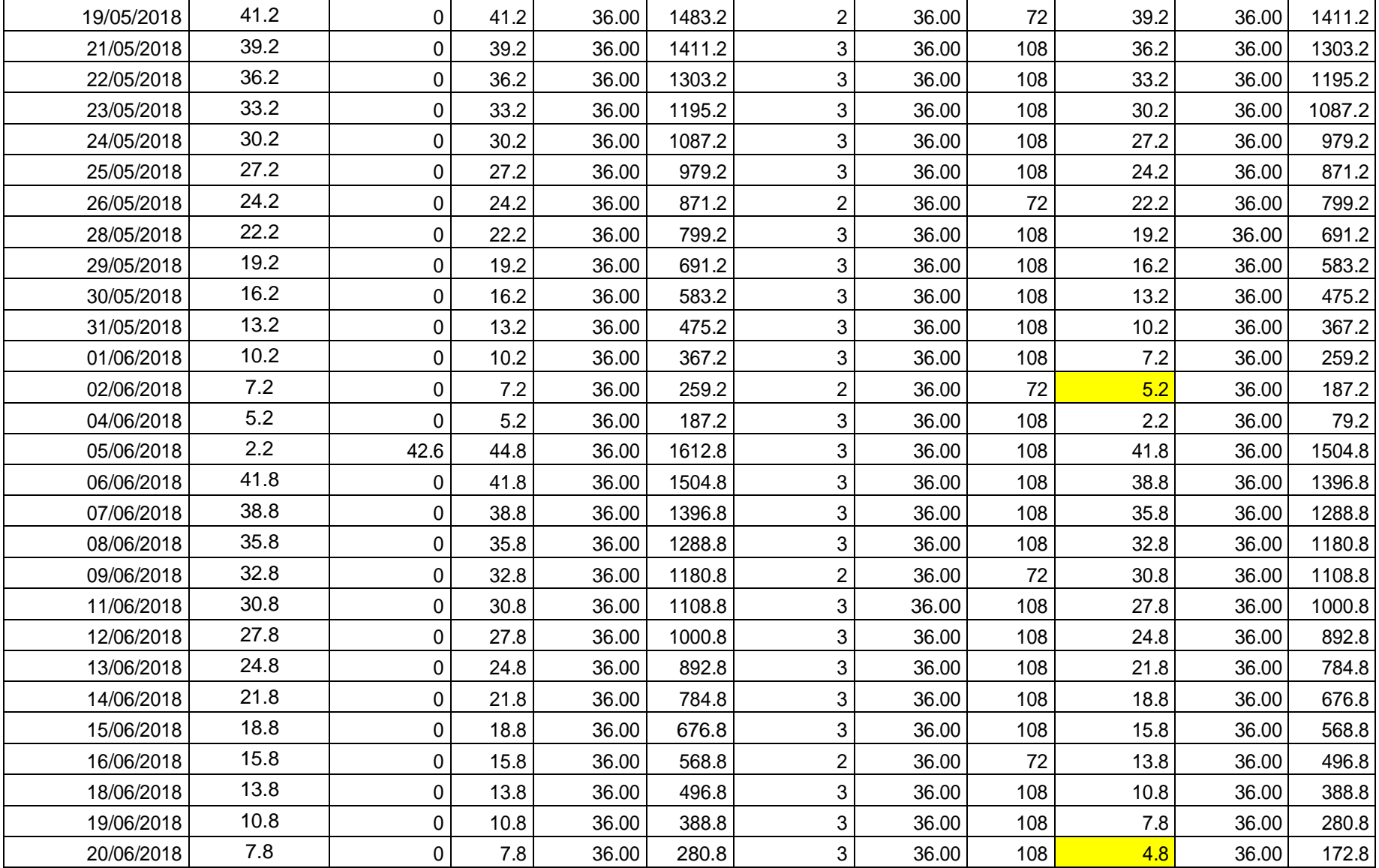

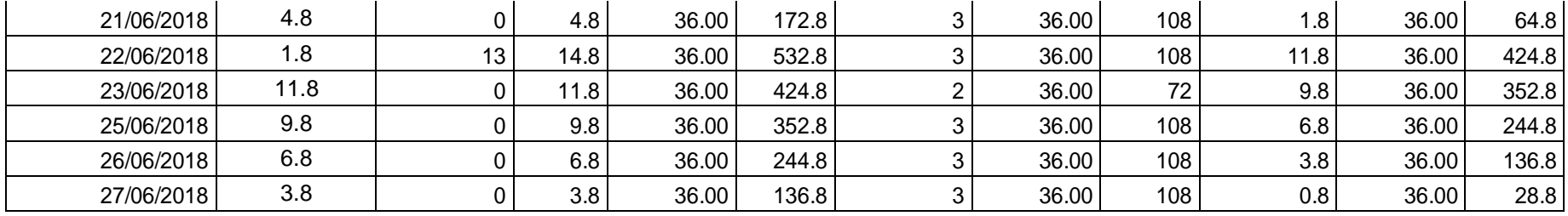

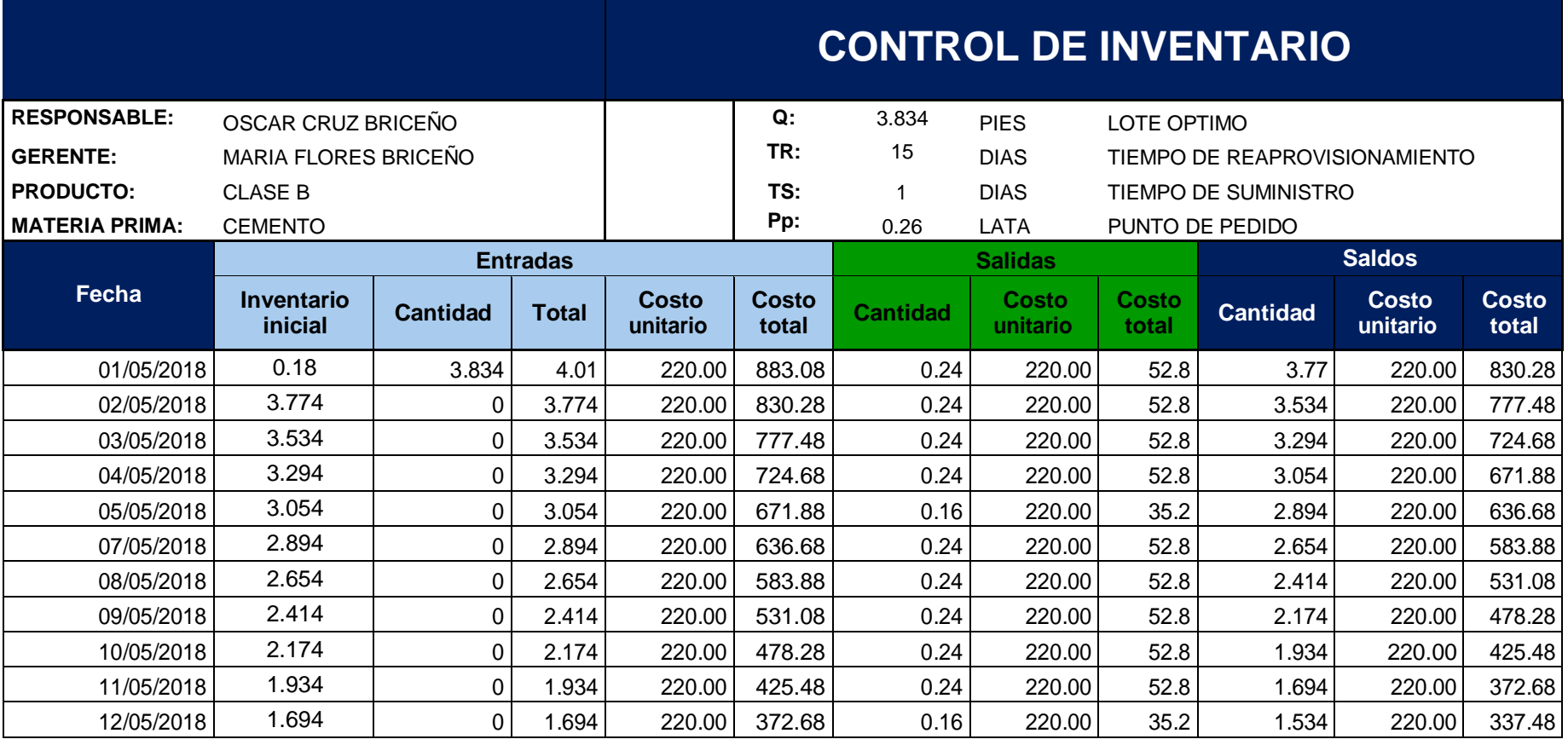

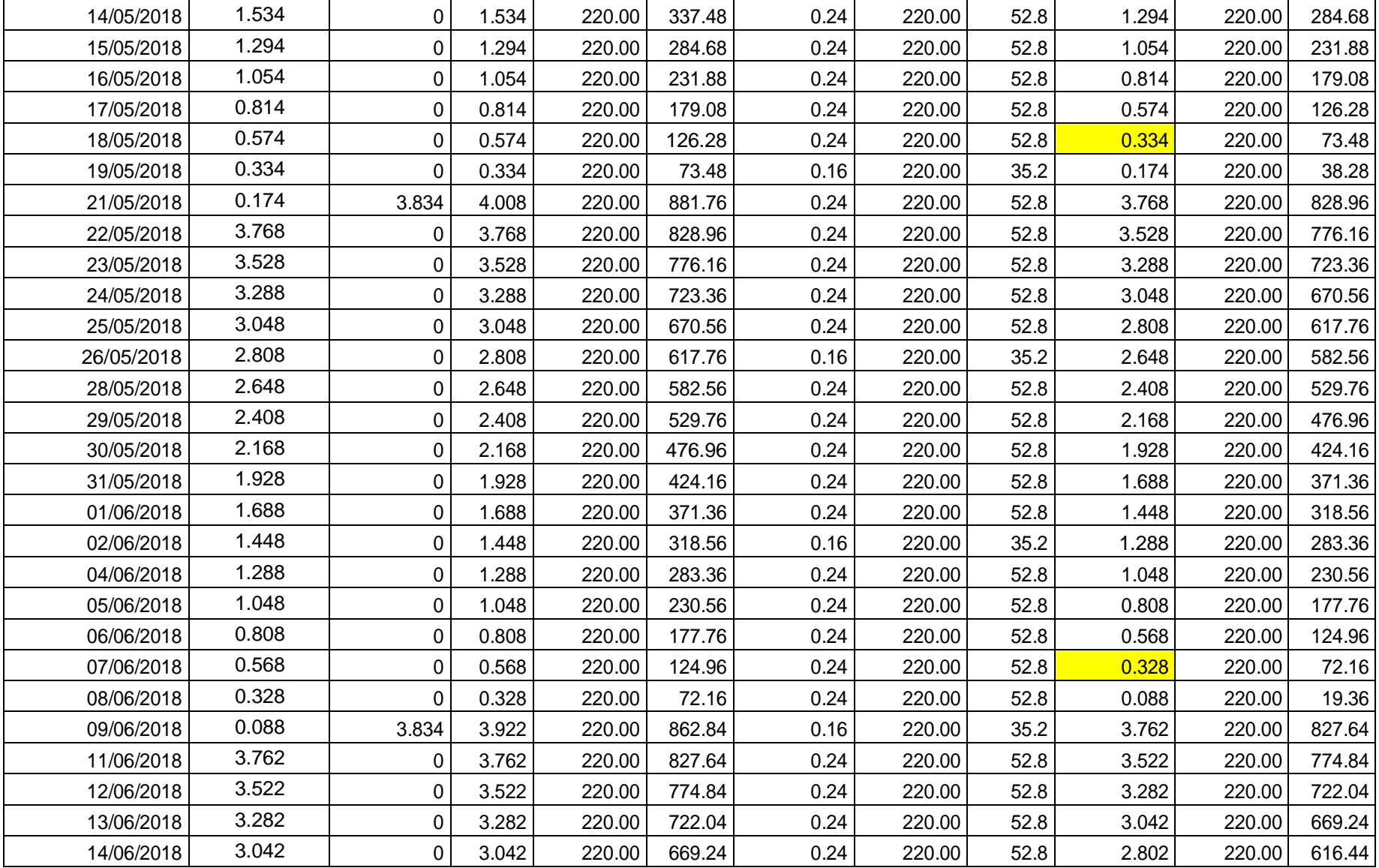

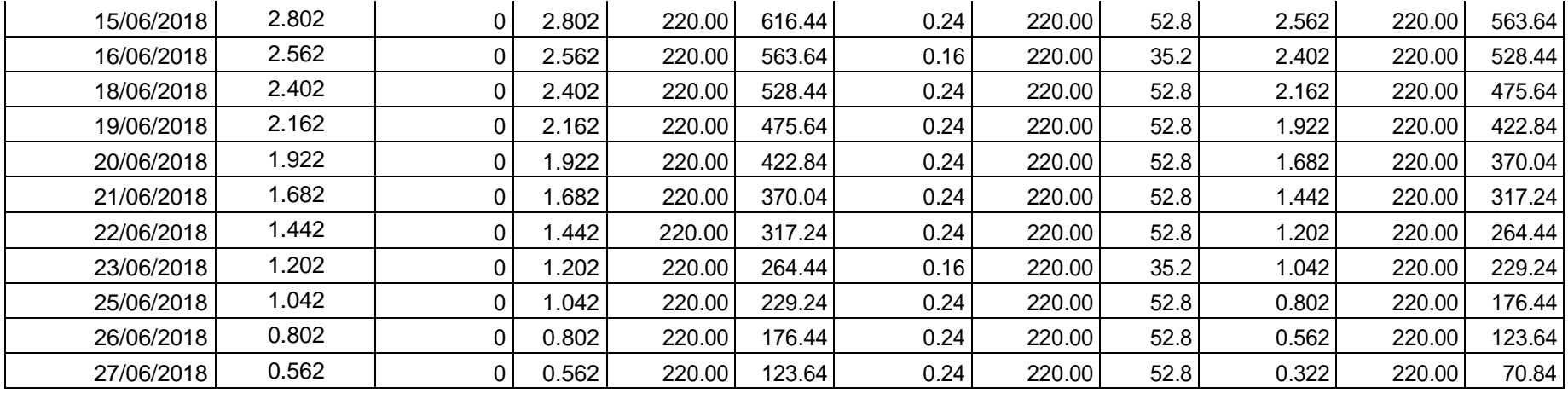

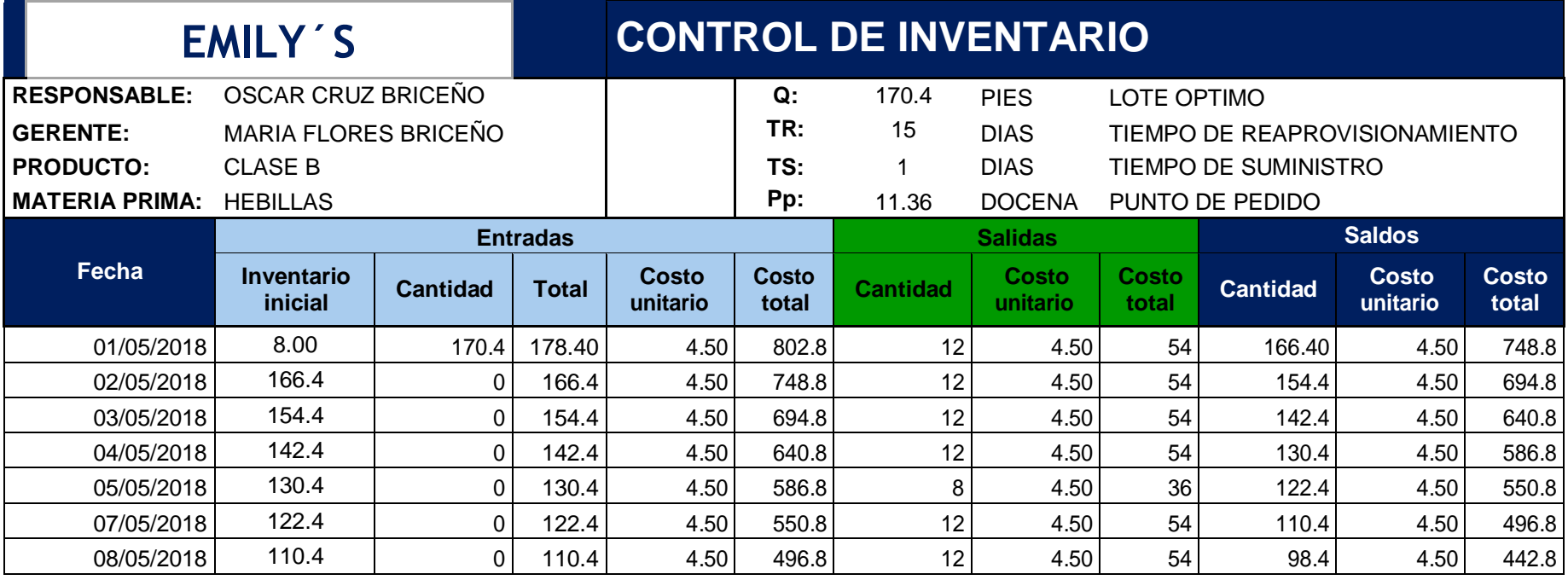

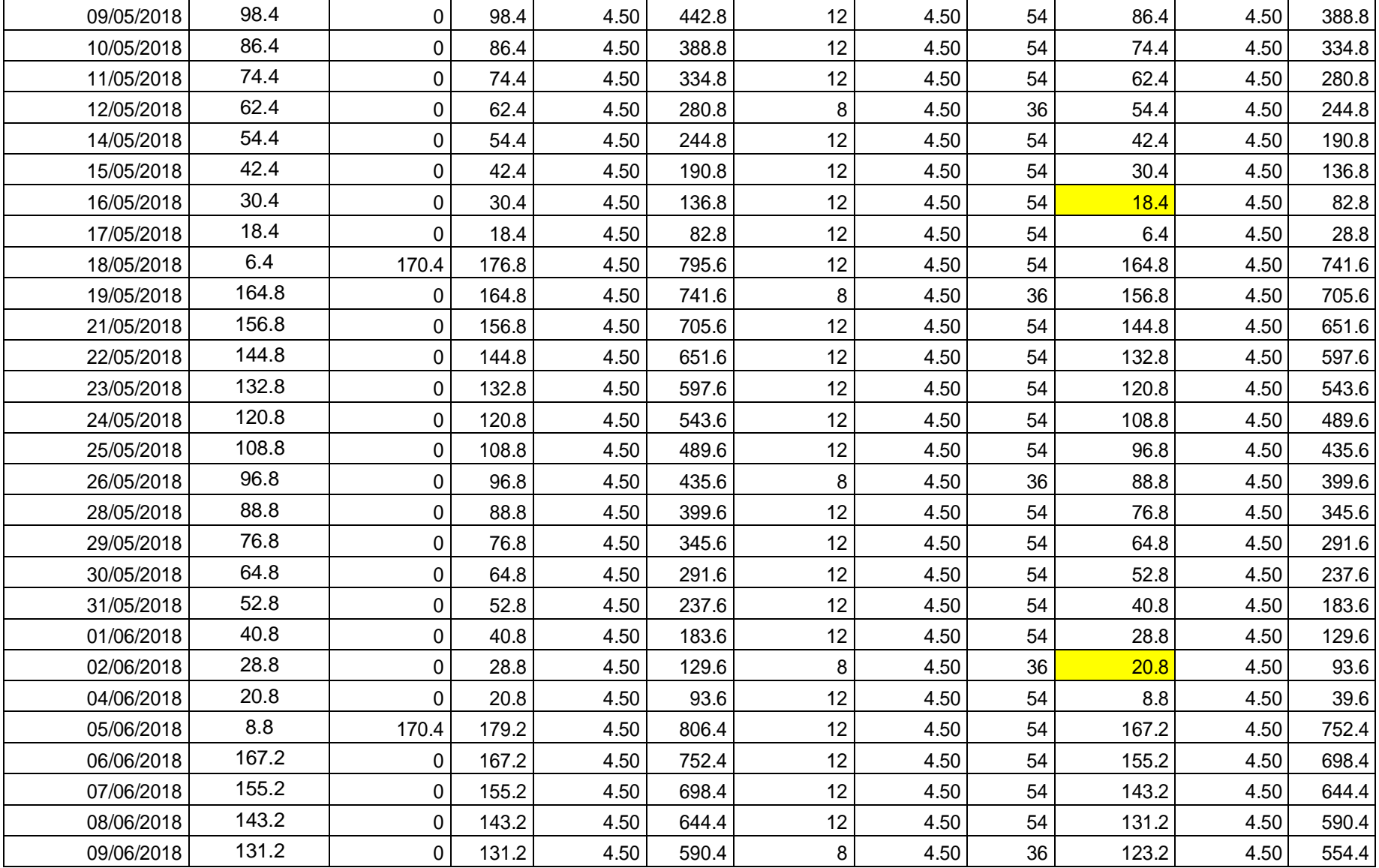

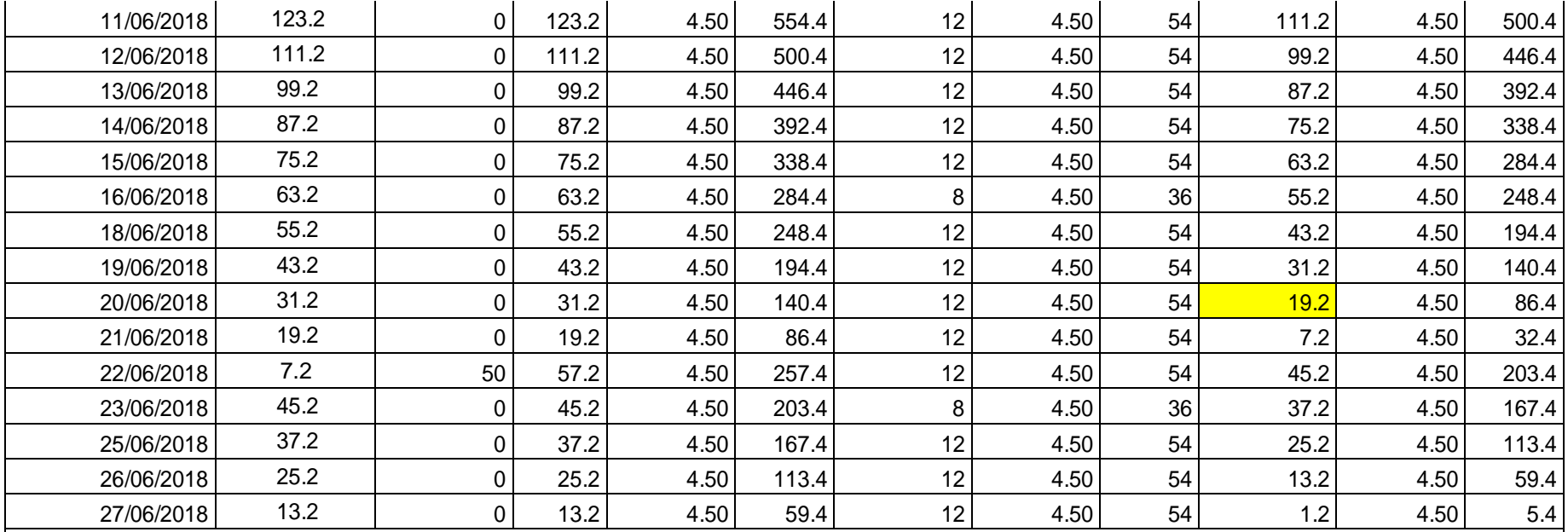

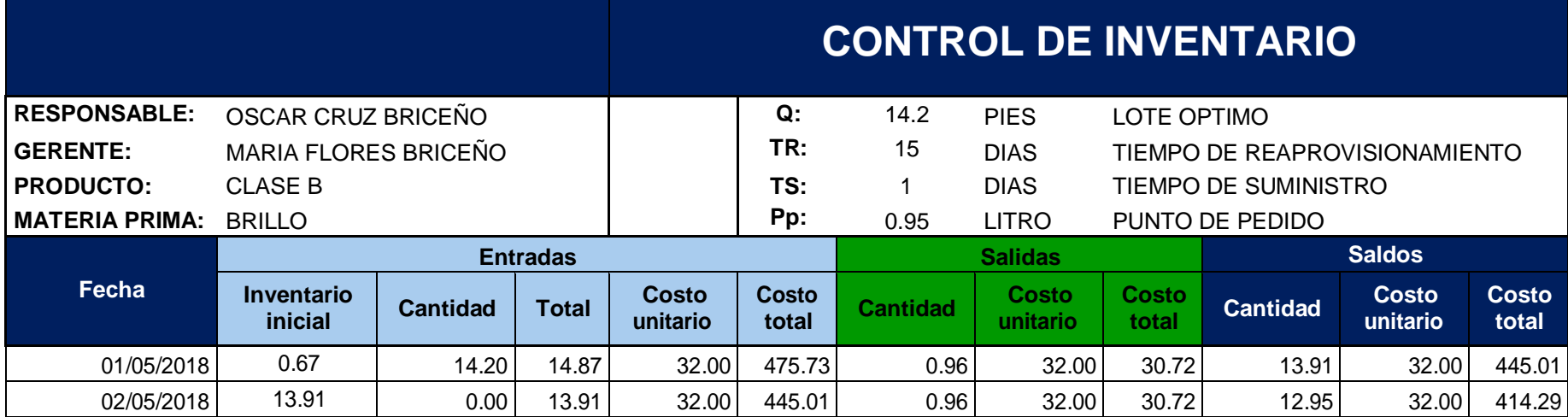

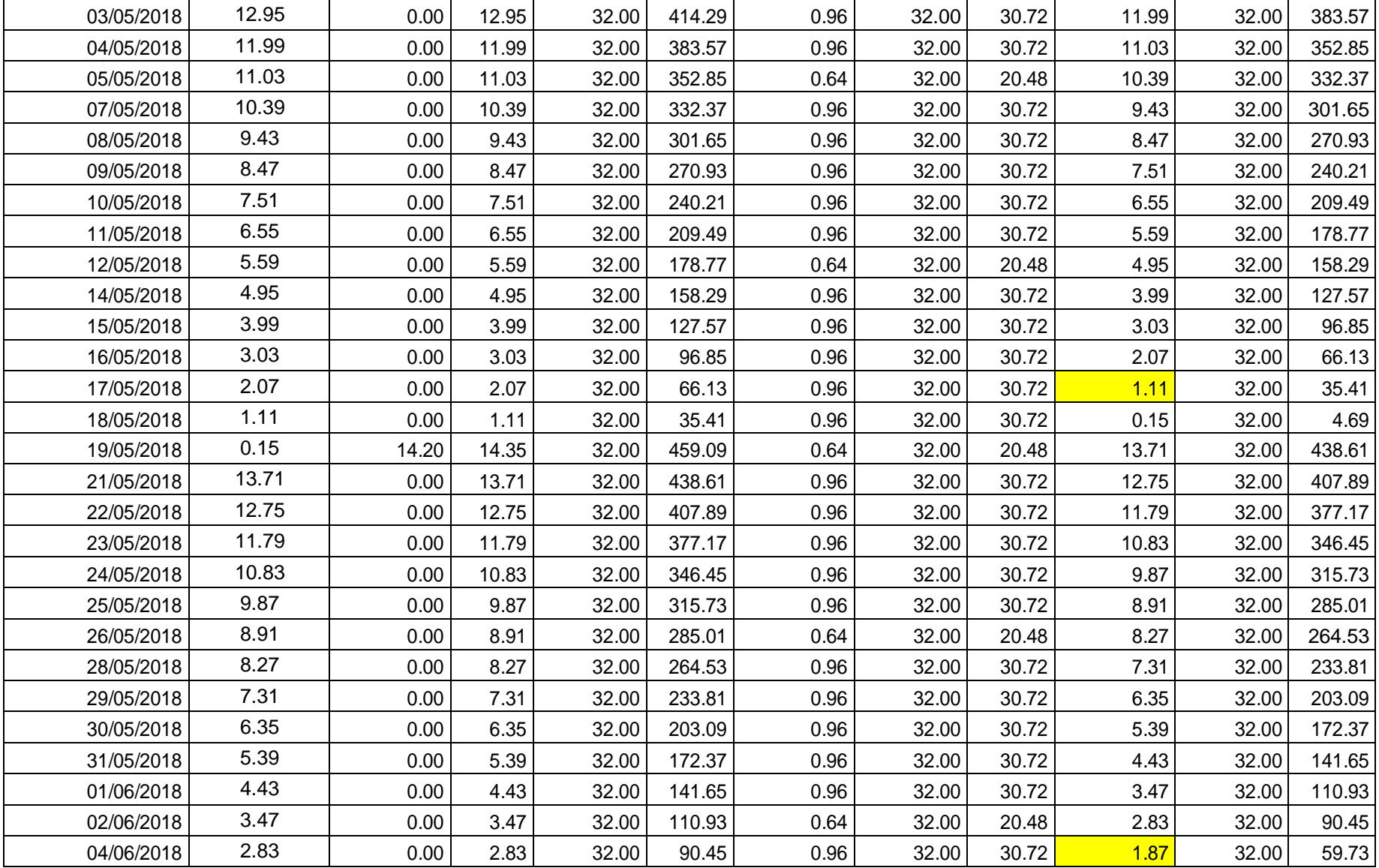

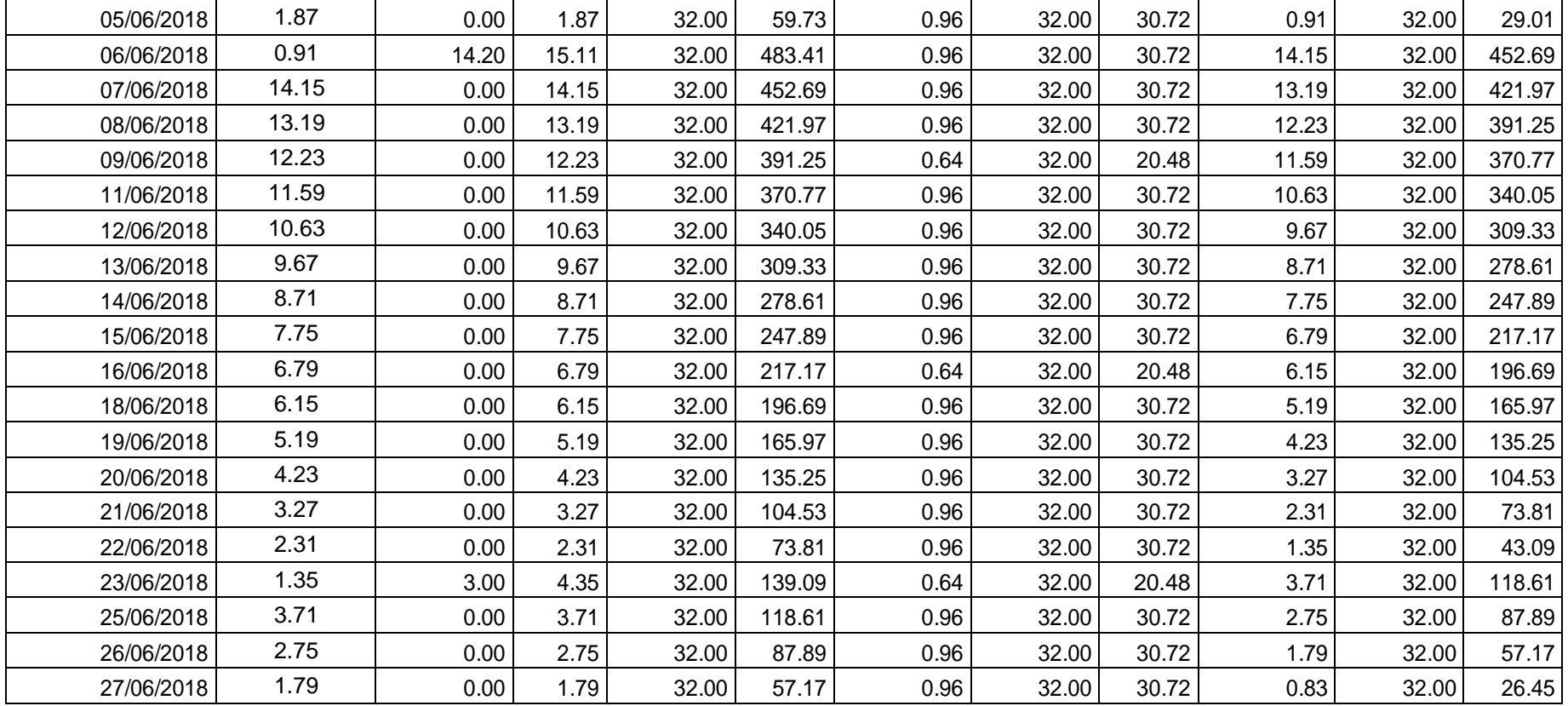

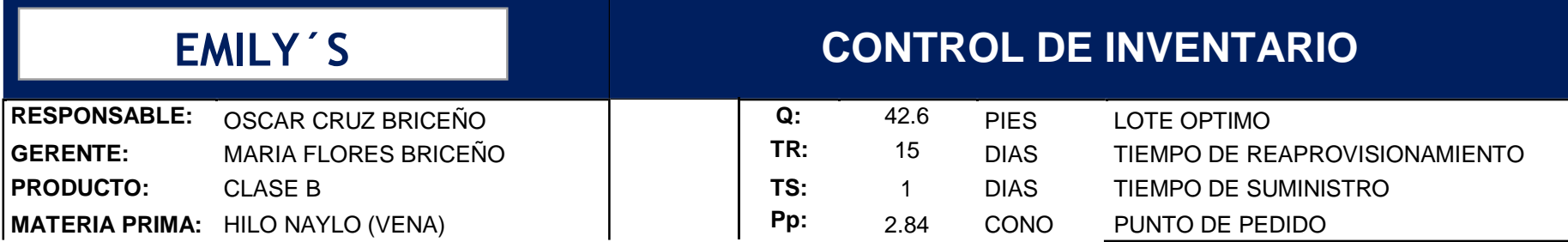

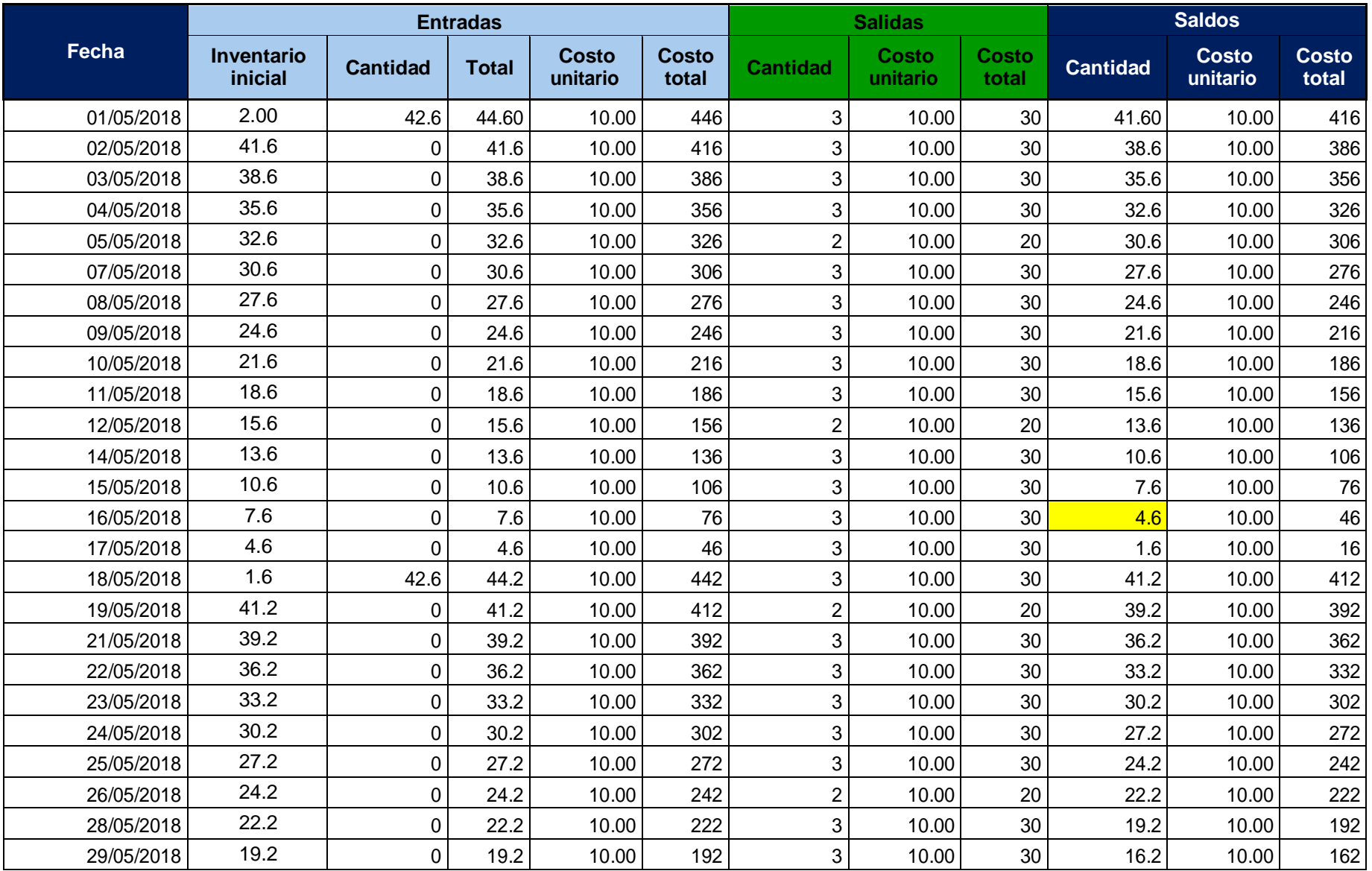

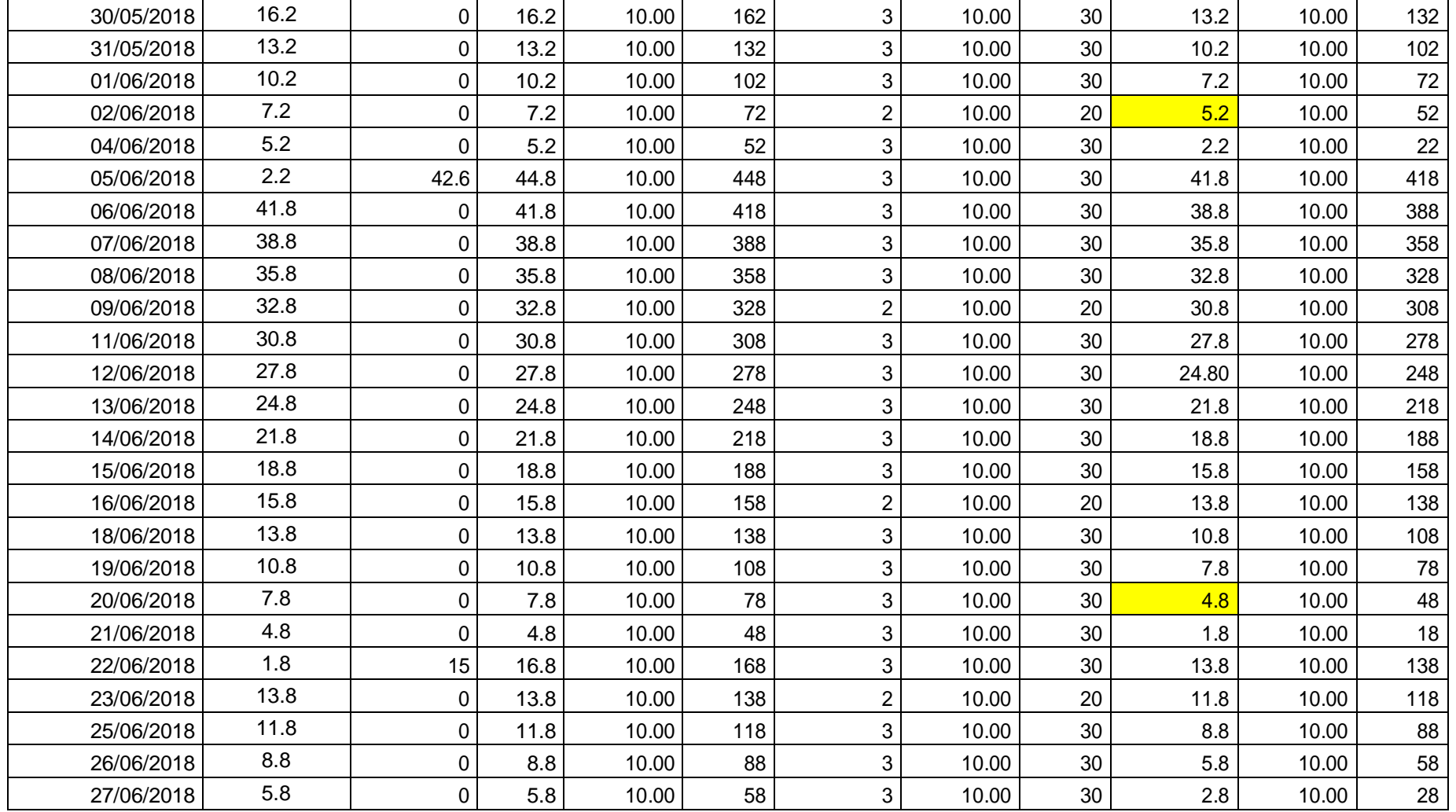

## **EMILY´S** CONTROL DE INVENTARIO

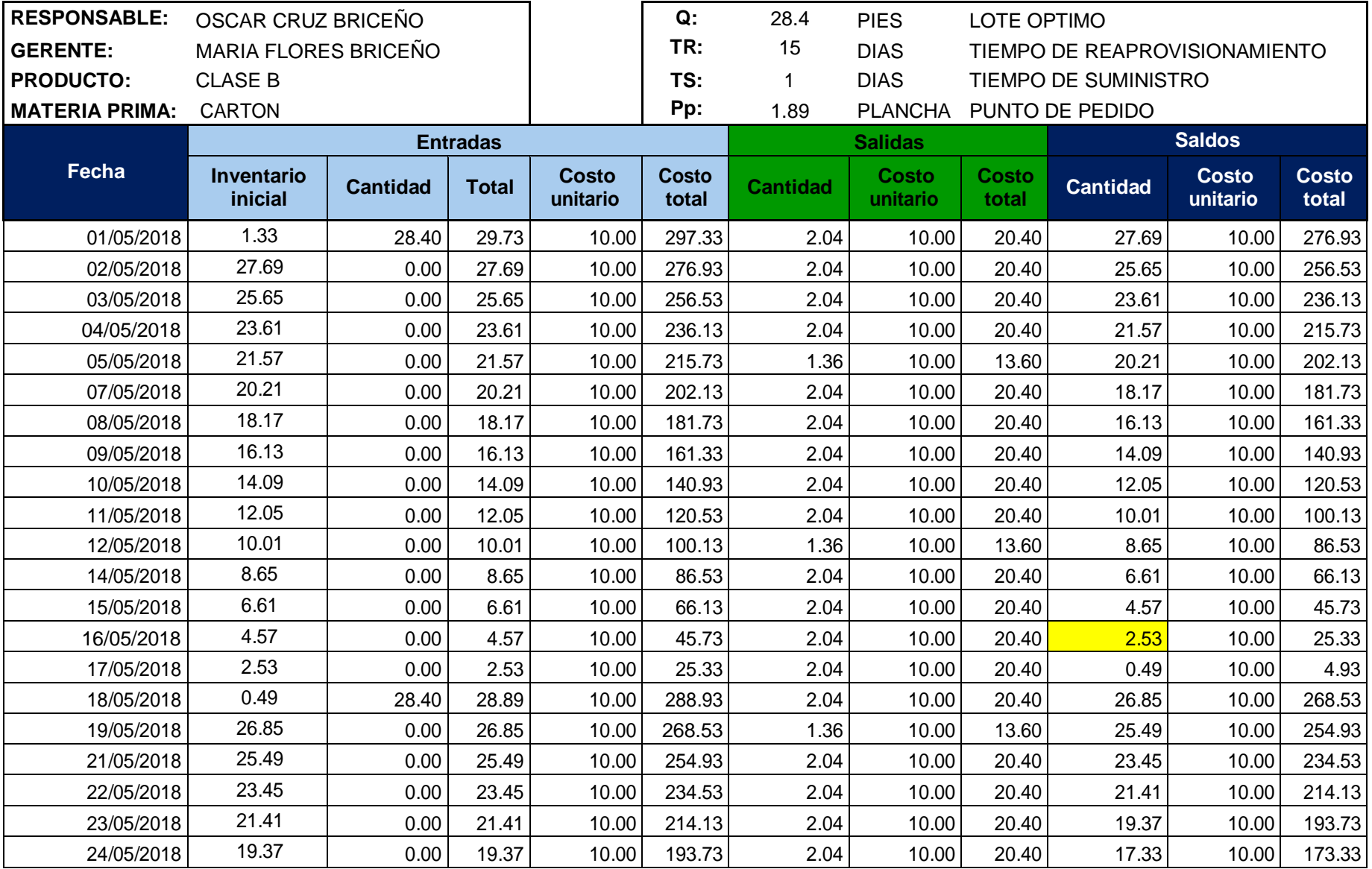

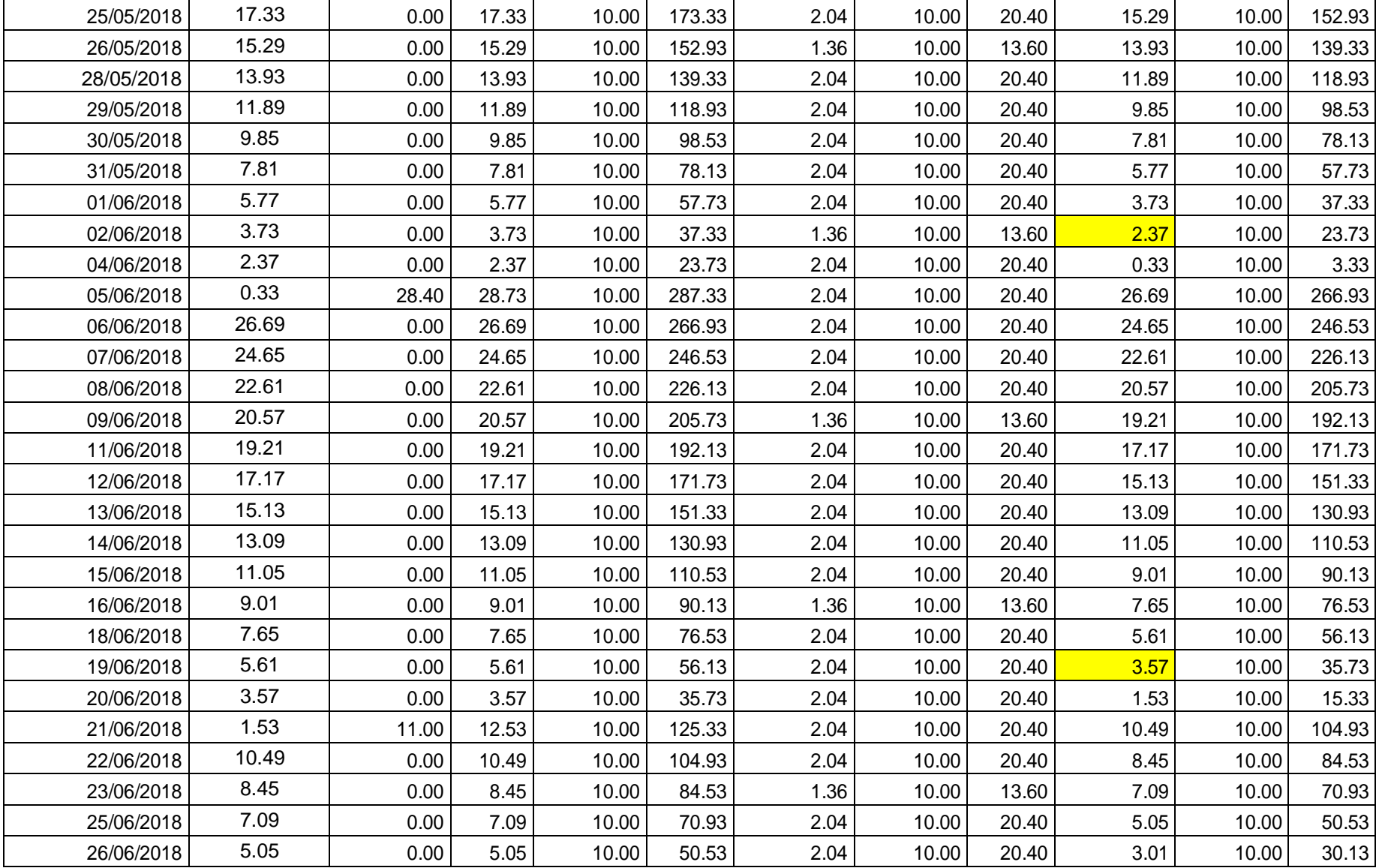

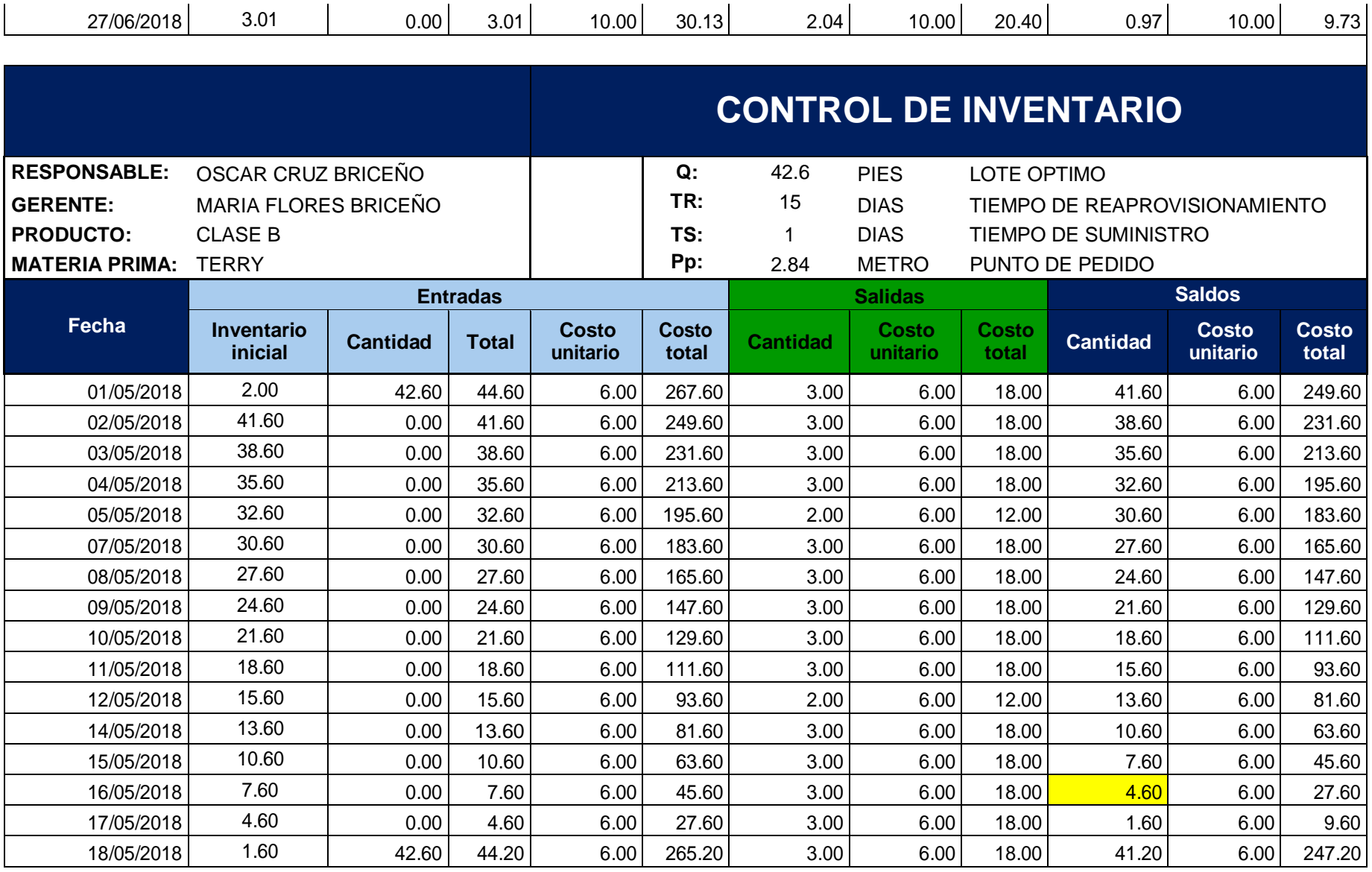
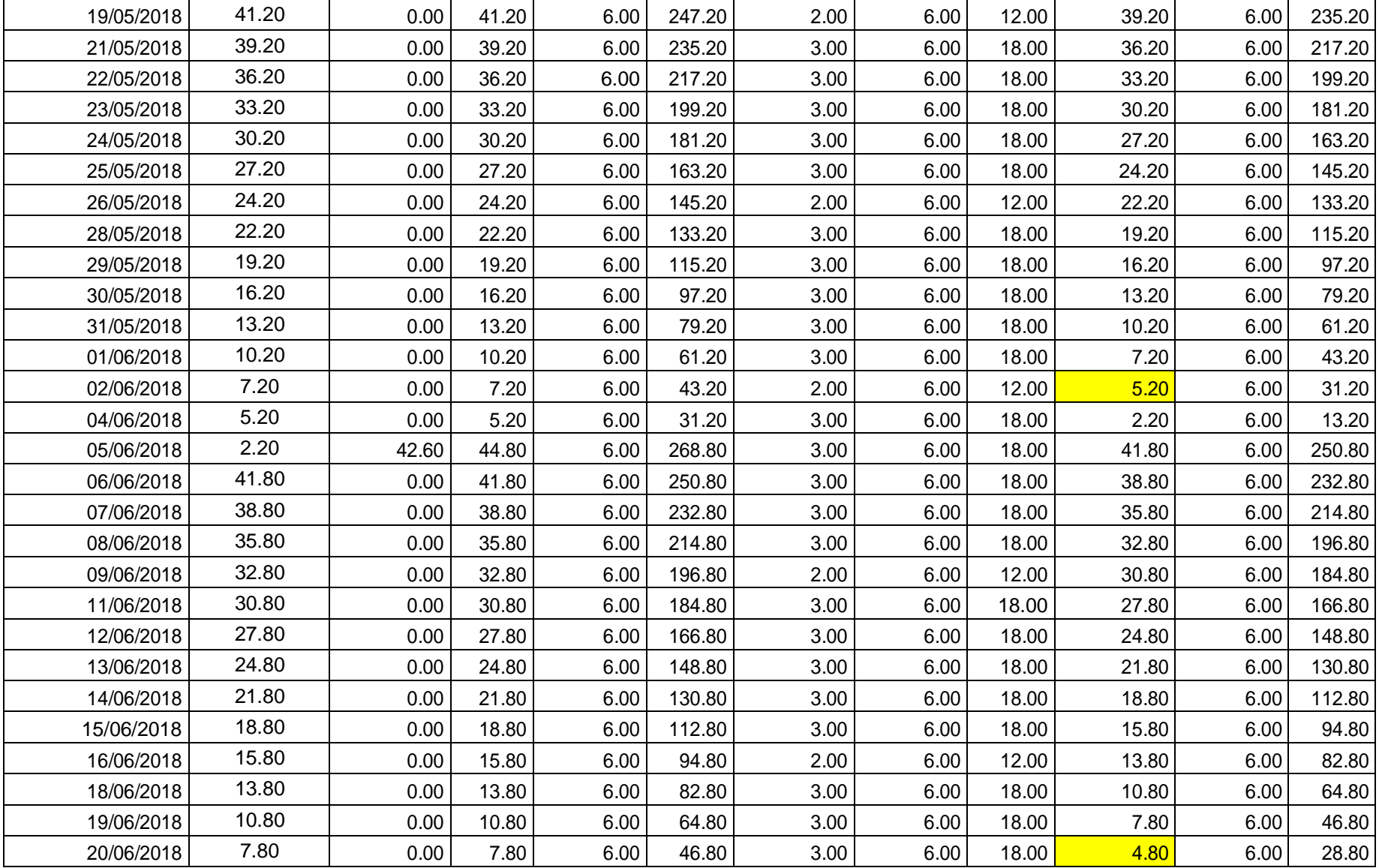

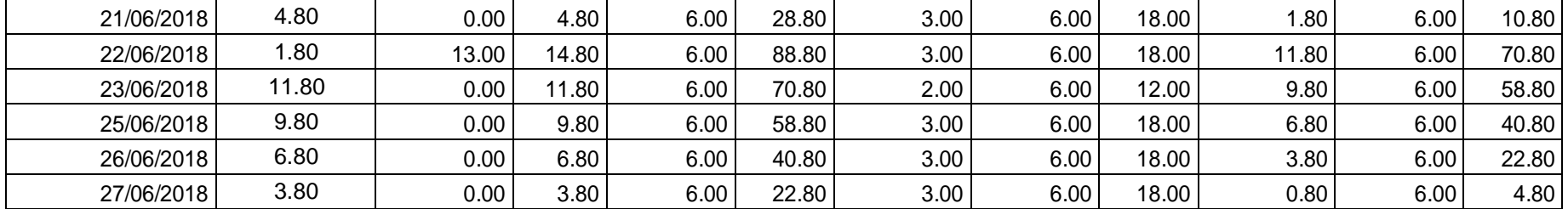

**Fuente:** Elaboración propia

**Tabla Nº 83:** Resultados del control de inventarios de materia prima clase C.

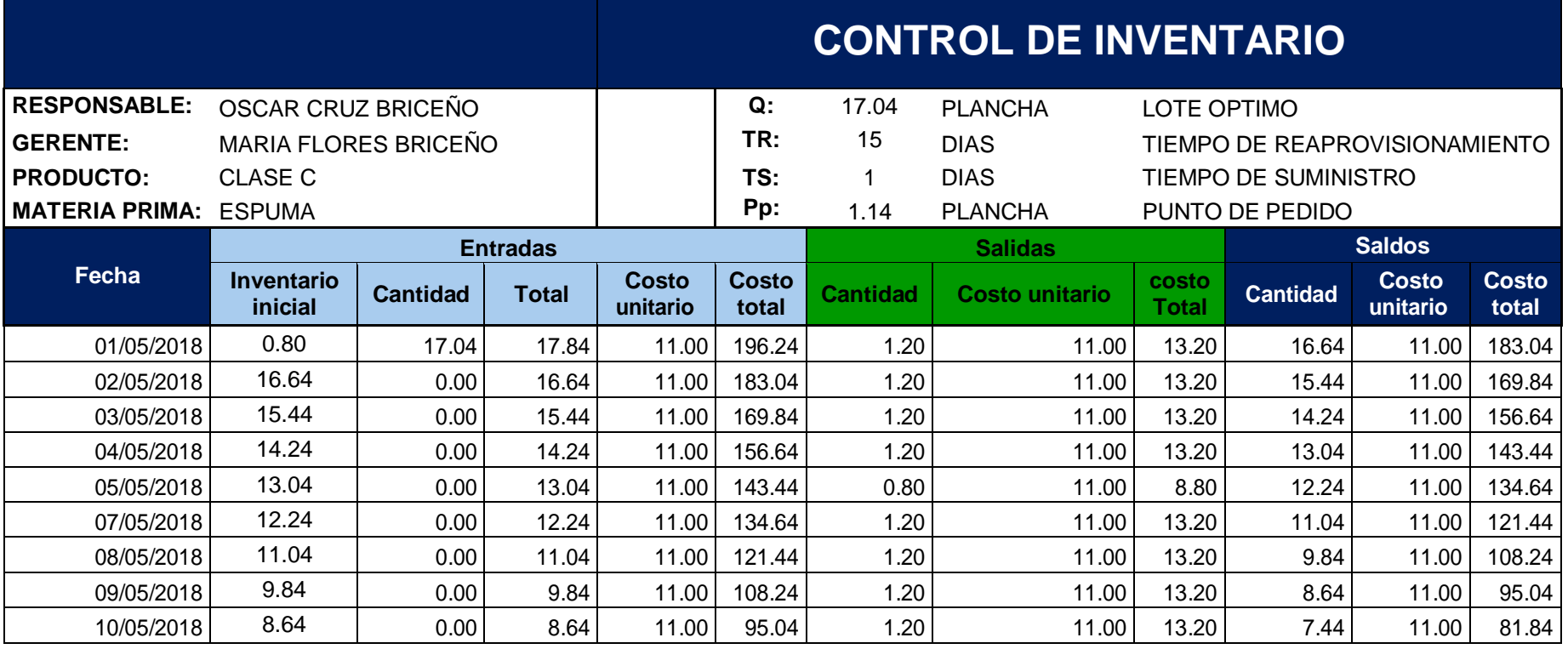

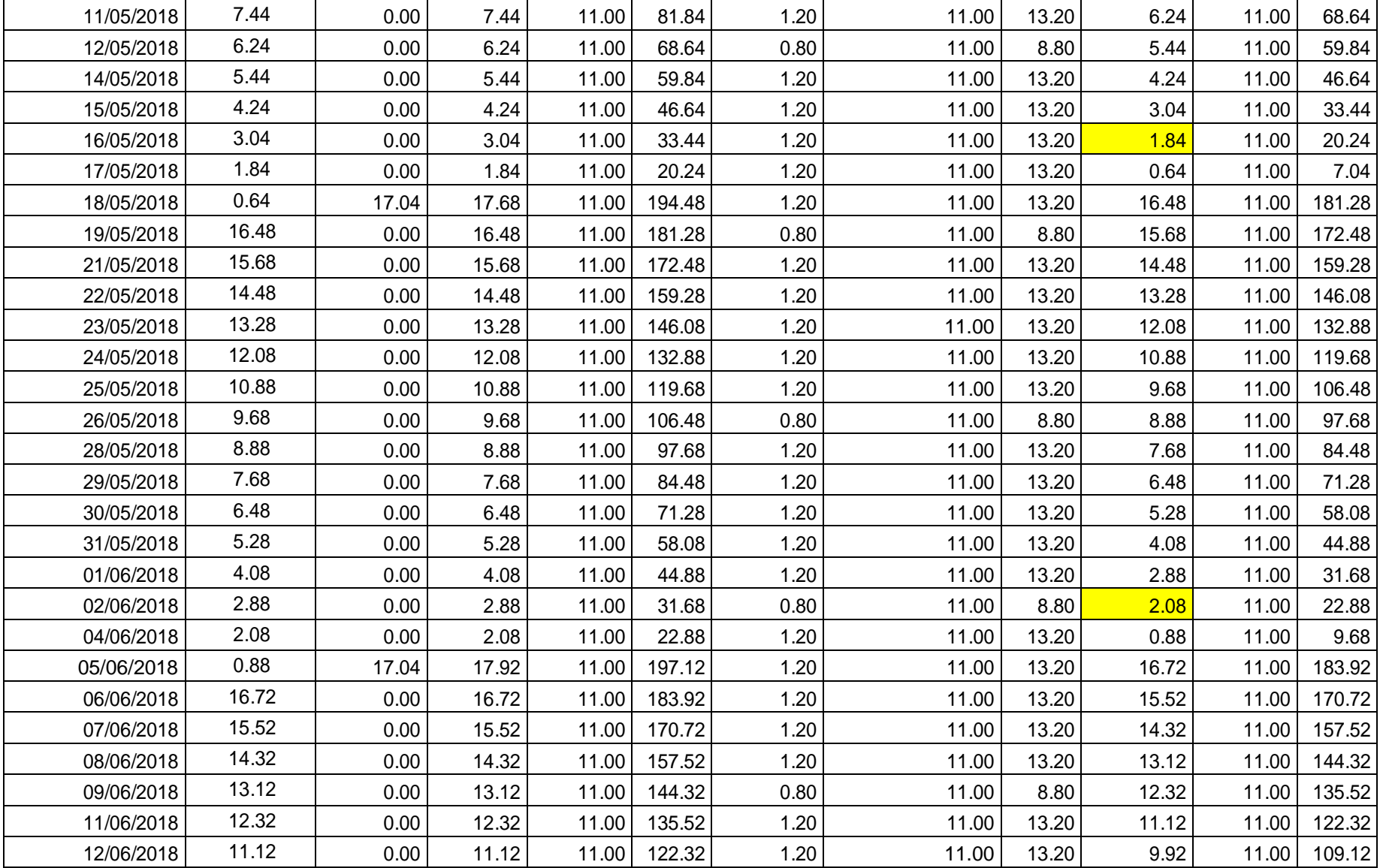

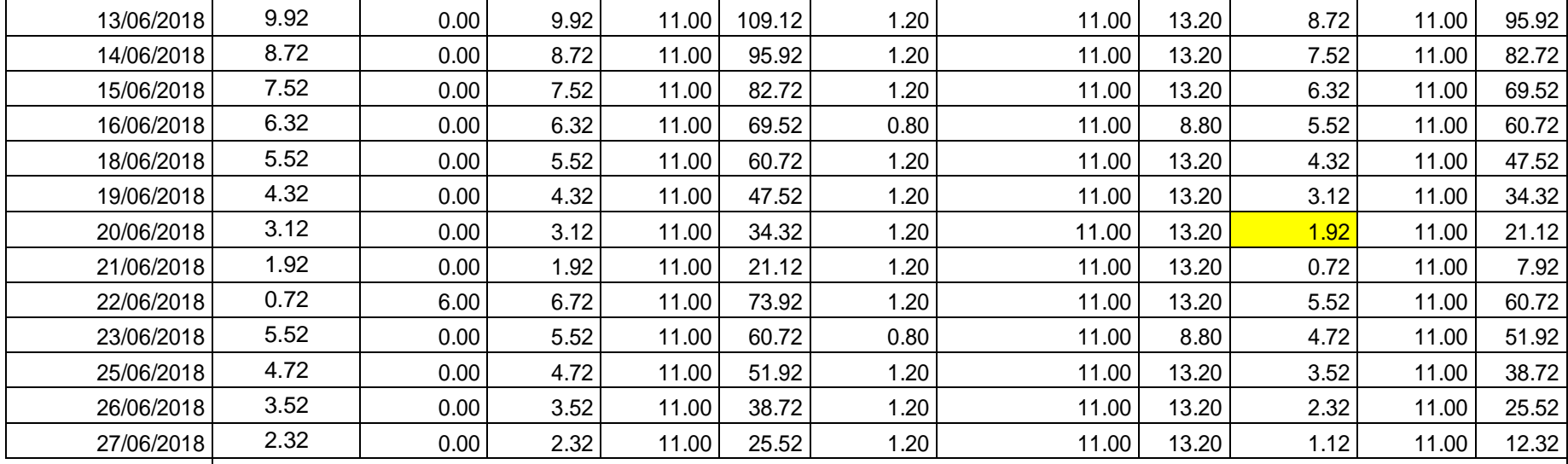

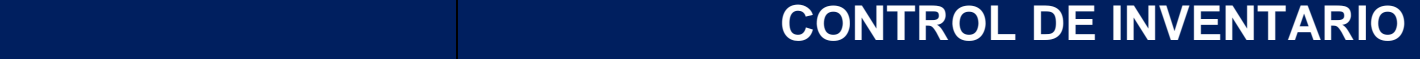

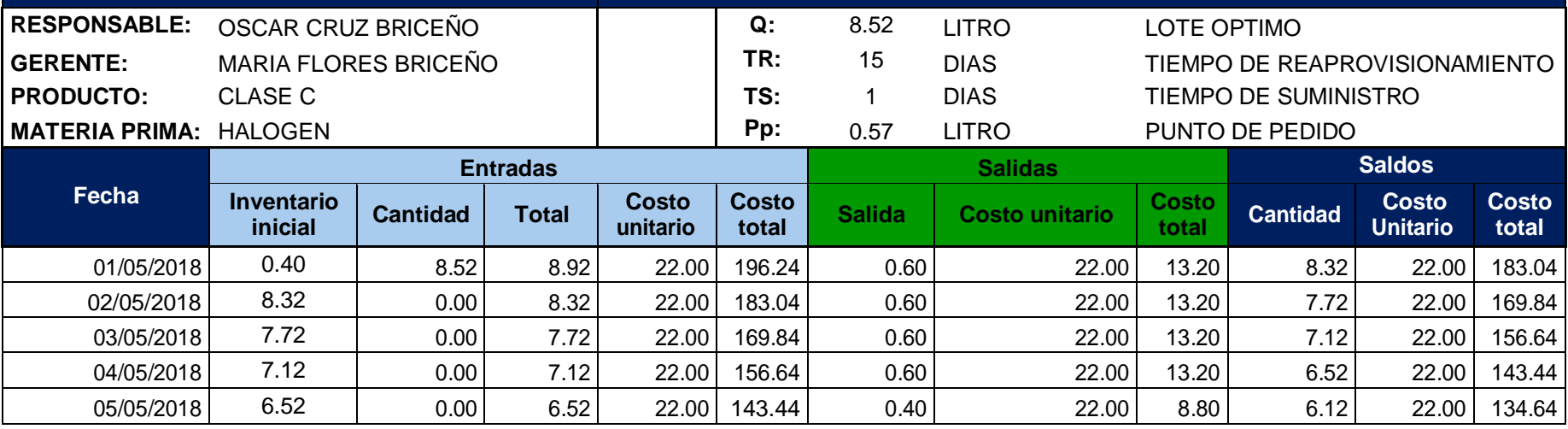

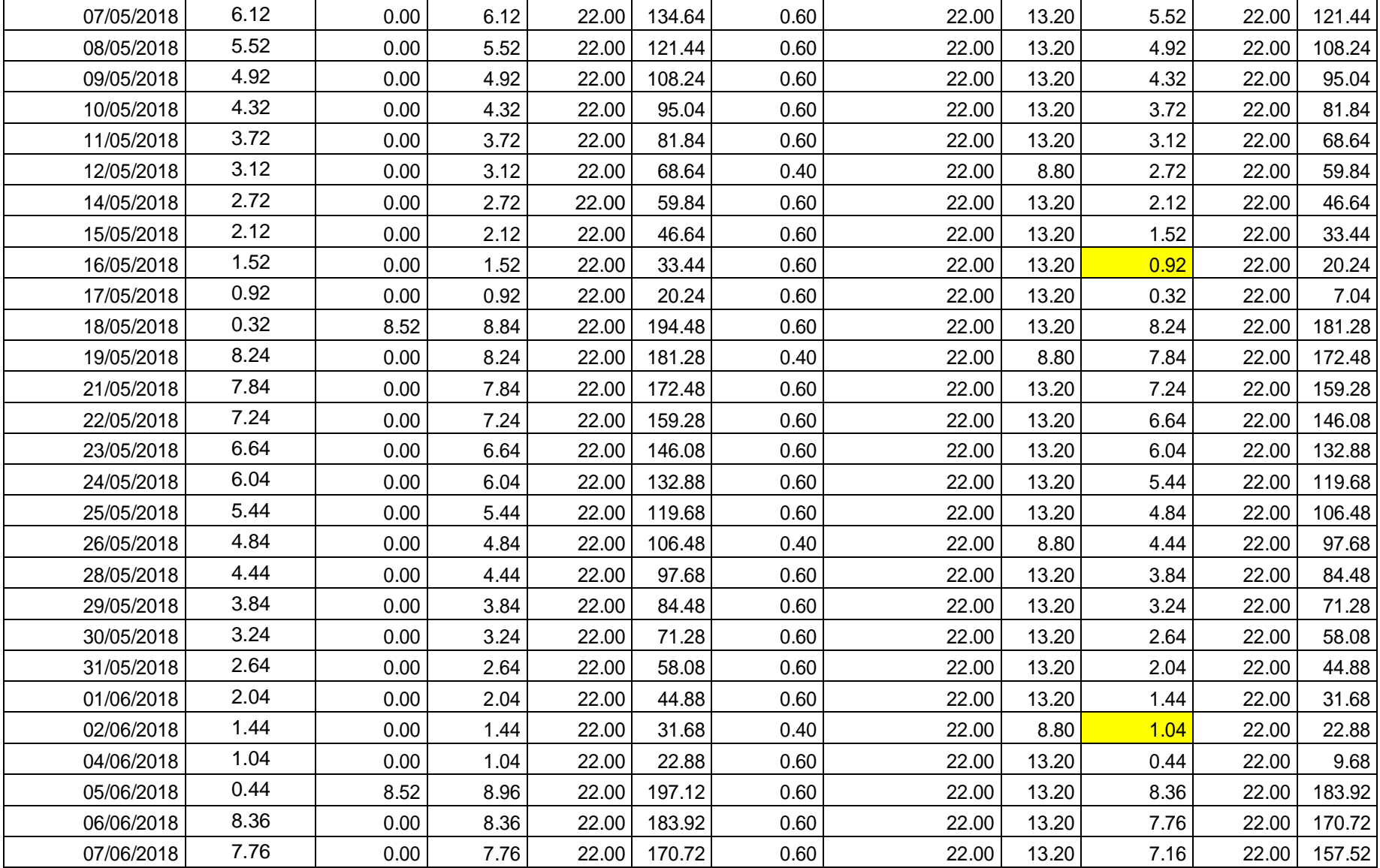

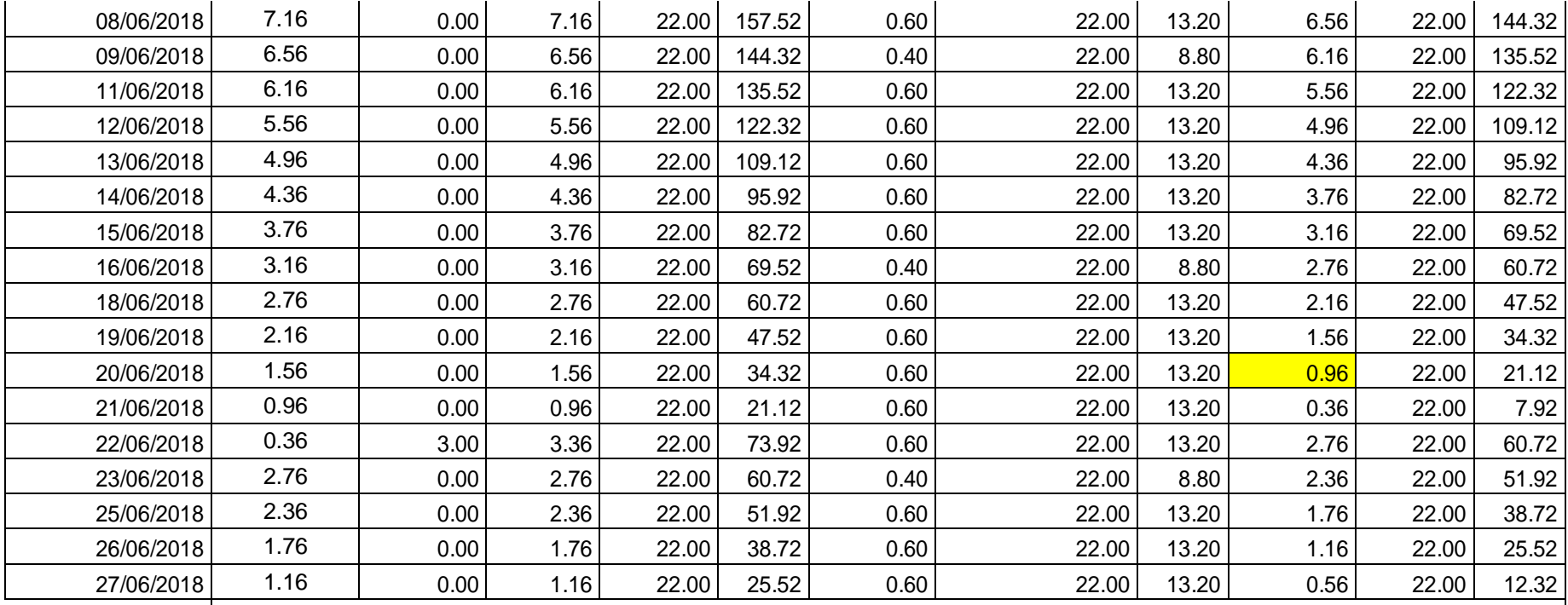

![](_page_329_Picture_570.jpeg)

![](_page_330_Picture_704.jpeg)

![](_page_331_Picture_574.jpeg)

![](_page_331_Picture_575.jpeg)

![](_page_332_Picture_675.jpeg)

![](_page_333_Picture_658.jpeg)

CONTROL DE INVENTARIO

![](_page_334_Picture_591.jpeg)

![](_page_335_Picture_704.jpeg)

![](_page_336_Picture_566.jpeg)

![](_page_337_Picture_704.jpeg)

![](_page_338_Picture_566.jpeg)

![](_page_339_Picture_704.jpeg)

![](_page_340_Picture_573.jpeg)

## **CONTROL DE INVENTARIO**

![](_page_340_Picture_574.jpeg)

![](_page_341_Picture_704.jpeg)

![](_page_342_Picture_569.jpeg)

![](_page_342_Picture_570.jpeg)

![](_page_343_Picture_704.jpeg)

![](_page_344_Picture_549.jpeg)

![](_page_344_Picture_550.jpeg)

![](_page_345_Picture_697.jpeg)

![](_page_346_Picture_614.jpeg)

**EMILY´S**  $\begin{array}{|c|c|c|c|c|c|}\n\hline\n\text{EMILY} & \text{S}\n\end{array}$ 

![](_page_347_Picture_636.jpeg)

![](_page_348_Picture_704.jpeg)

![](_page_349_Picture_566.jpeg)

![](_page_350_Picture_704.jpeg)

![](_page_351_Picture_410.jpeg)

**Fuente:** Elaboración propia

**Tabla Nº 85:** Estudio de tiempos de las actividades involucradas en la implementación de balance de línea y gestión de

inventarios.

![](_page_351_Picture_411.jpeg)

![](_page_352_Picture_399.jpeg)

## **Fuente:** Elaboración propia.

## **Tabla Nº 92:** Tiempo estándar después de la implementación del plan de mejora.

![](_page_352_Picture_400.jpeg)

![](_page_353_Picture_157.jpeg)

**Fuente:** Elaboración propia.

## **B. ANEXO: FIGURAS**

![](_page_356_Picture_122.jpeg)

**Figura N° 01:** Simbología para el diagrama de operaciones.

**Fuente:** Krajewski y otros (2008).

![](_page_356_Figure_3.jpeg)

**Fuente:** Elaboración propia.

![](_page_357_Figure_0.jpeg)

**Figura N° 03:** Ciclo de Las 5S.

**Fuente:** Jaume, 2016.

![](_page_357_Figure_3.jpeg)

**Figura N° 04:** Análisis, frecuencia y acción (SEIRI, Selección). **Fuente:** Instituto nacional de Tecnología Industrial (CIDETER).

![](_page_358_Figure_0.jpeg)

**Figura N° 05:** Destino de los elementos innecesarios. **Fuente:** Instituto nacional de Tecnología Industrial.

![](_page_358_Picture_122.jpeg)

**Figura N° 06:** Modelo de tarjeta verde y roja.

**Fuente:** Elaboración propia.

![](_page_359_Figure_0.jpeg)

**Figura Nº 07:** Evolución de los inventarios en el modelo EOQ.

**Fuente:** Alfalla, 2008.

![](_page_359_Figure_3.jpeg)

**Figura Nº 08:** Representación de costes en función del tamaño del lote.

**Fuente:** Alfalla, 2008.
# **C. ANEXO: TECNICAS E INSTRUMENTOS**

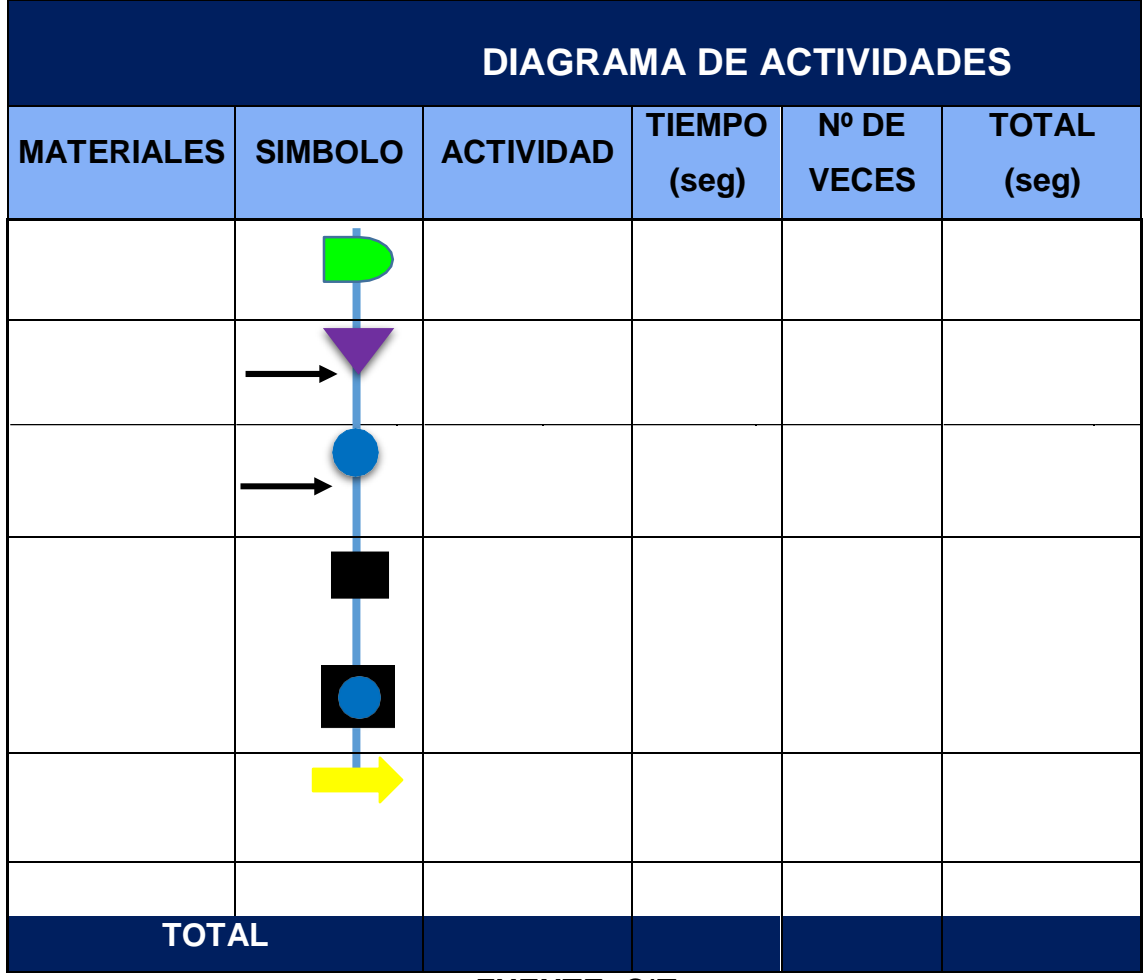

# **Ficha de registro 01**: Diagrama de actividades

## **FUENTE:** OIT

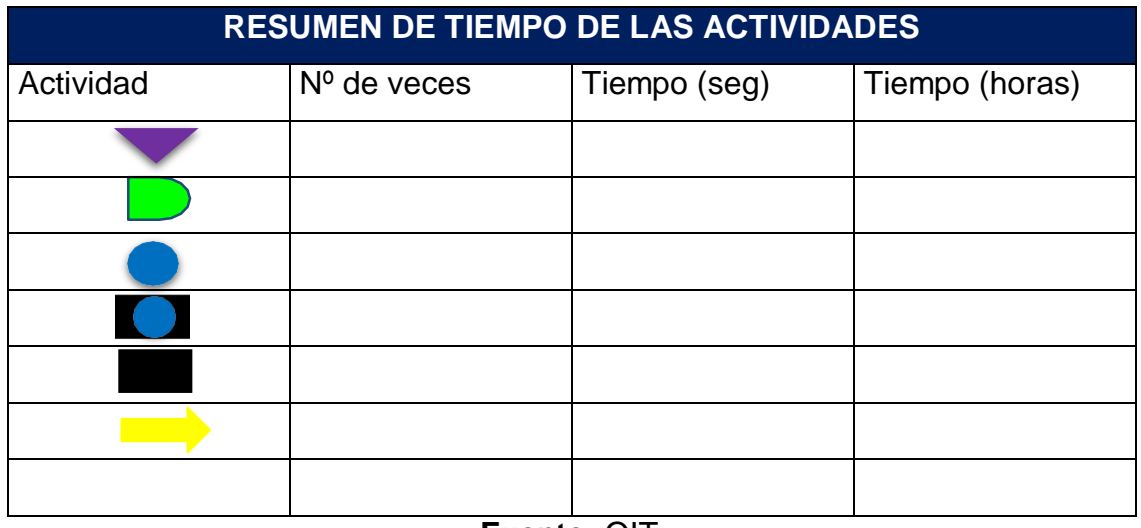

**Fuente:** OIT.

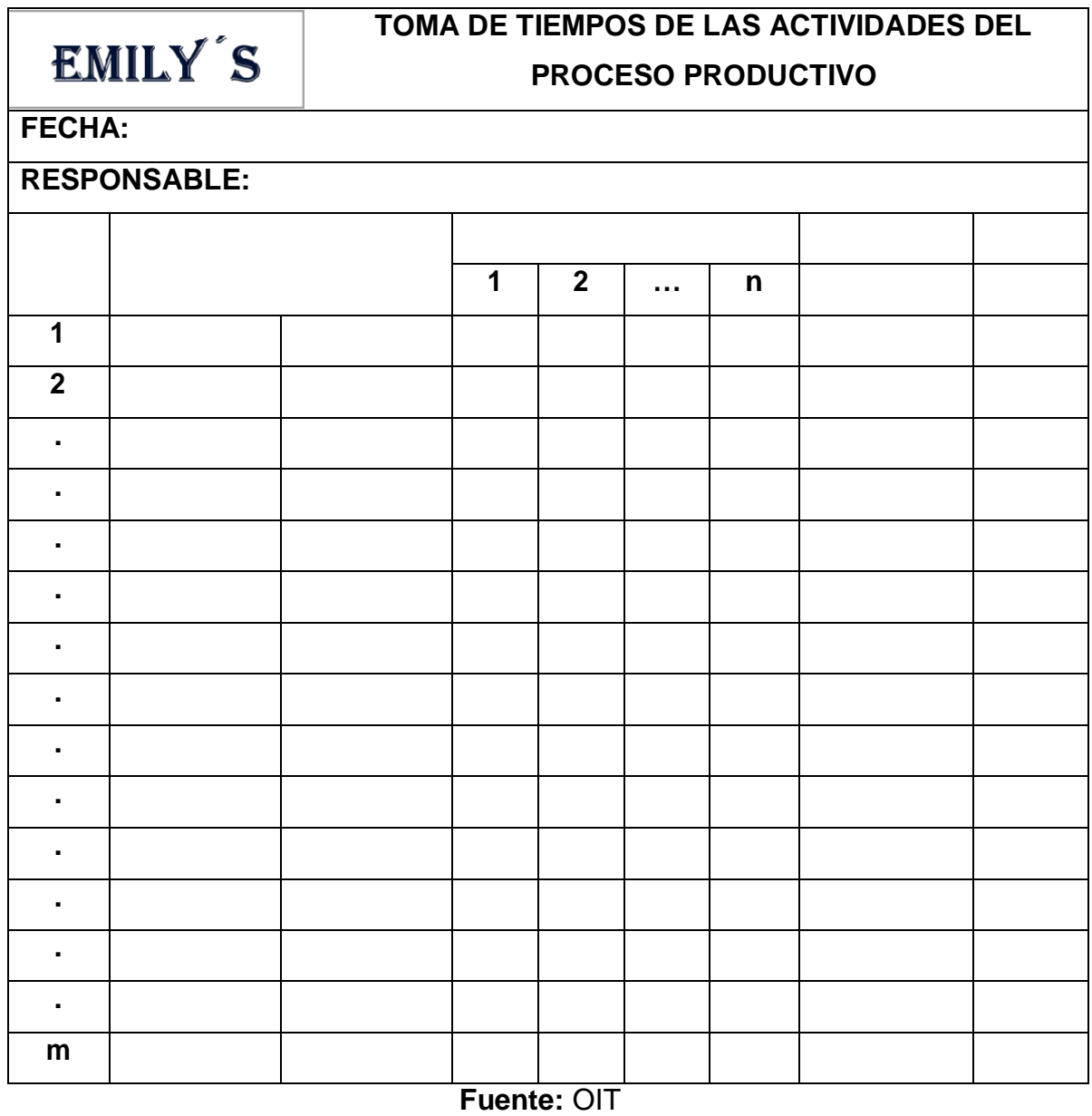

Ficha de registro 02: Toma de tiempos de las actividades del proceso productivo.

#### Dónde:

n = Es el número de observaciones

m= Indica el número de actividades.

### **Ficha de registro 03:** Costos de materia prima directa.

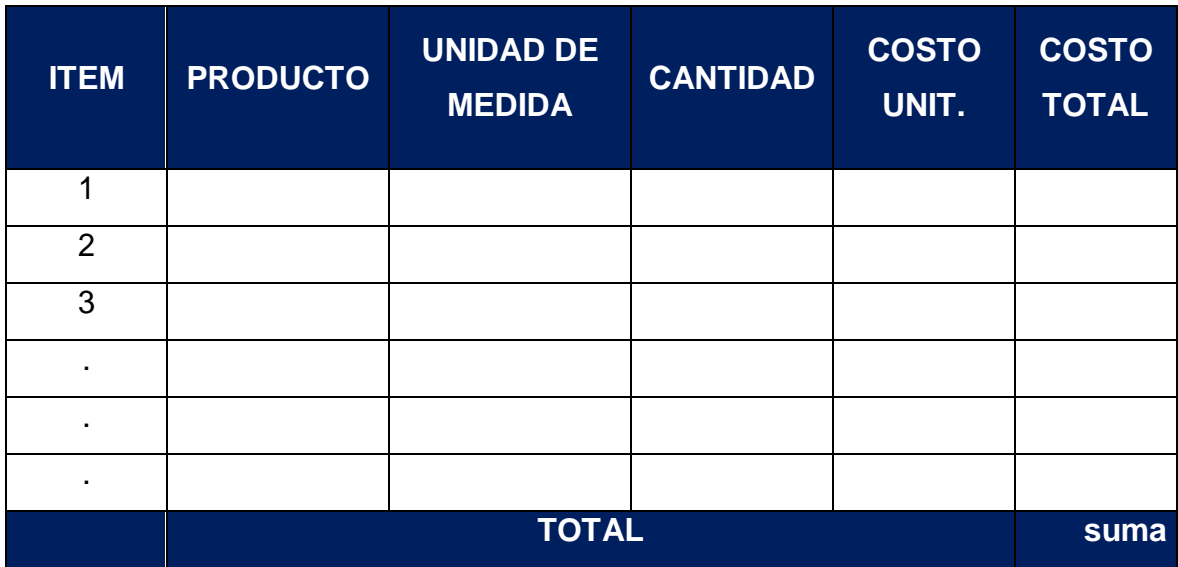

**Ficha de registro 04:** Costos de materia prima indirecta.

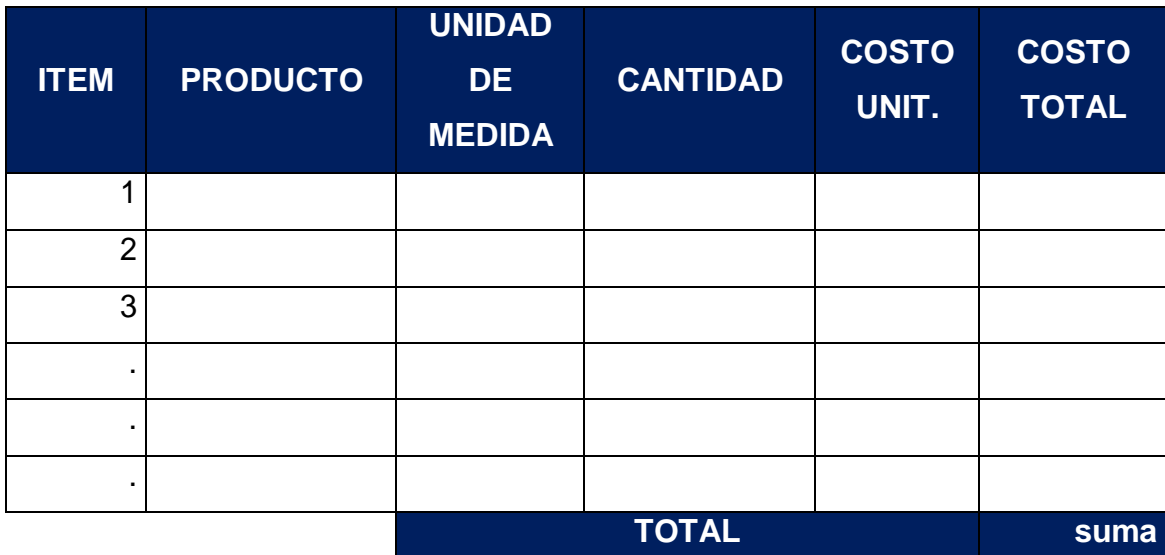

**Ficha de registro 05:** Costos de mano de obra directa.

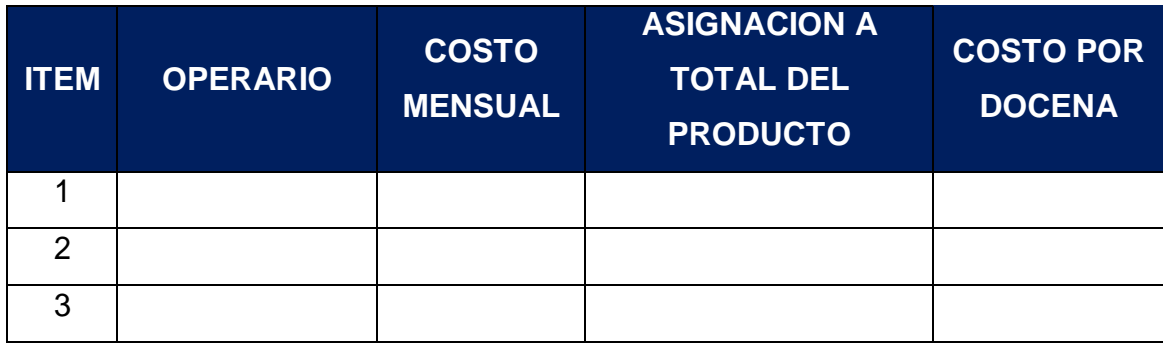

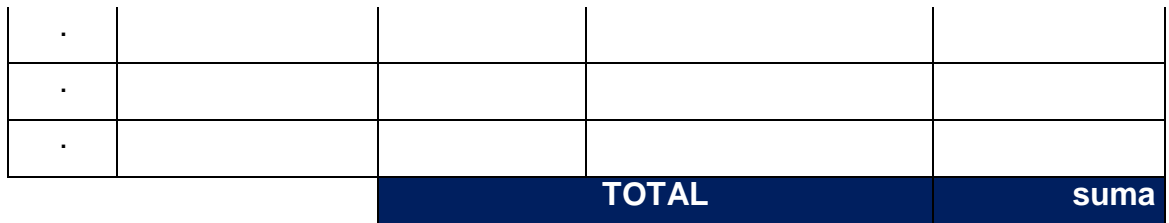

**Ficha de registro 06:** Gastos indirectos de fabricación.

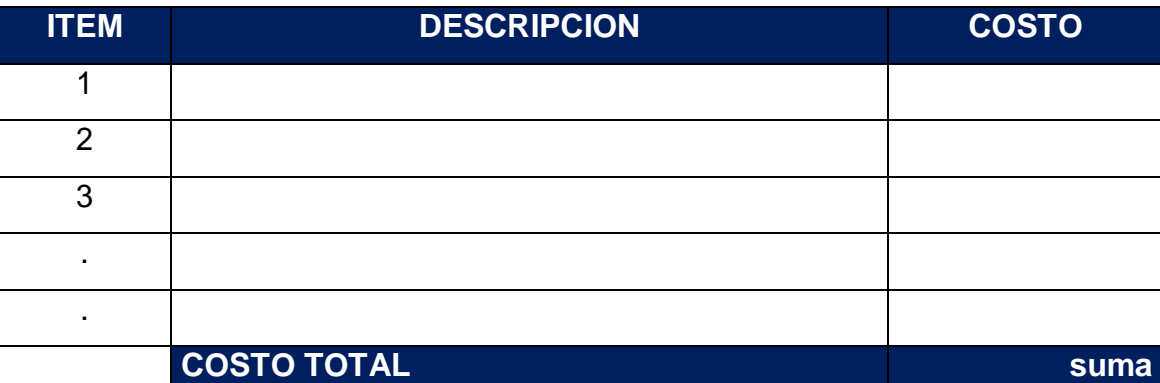

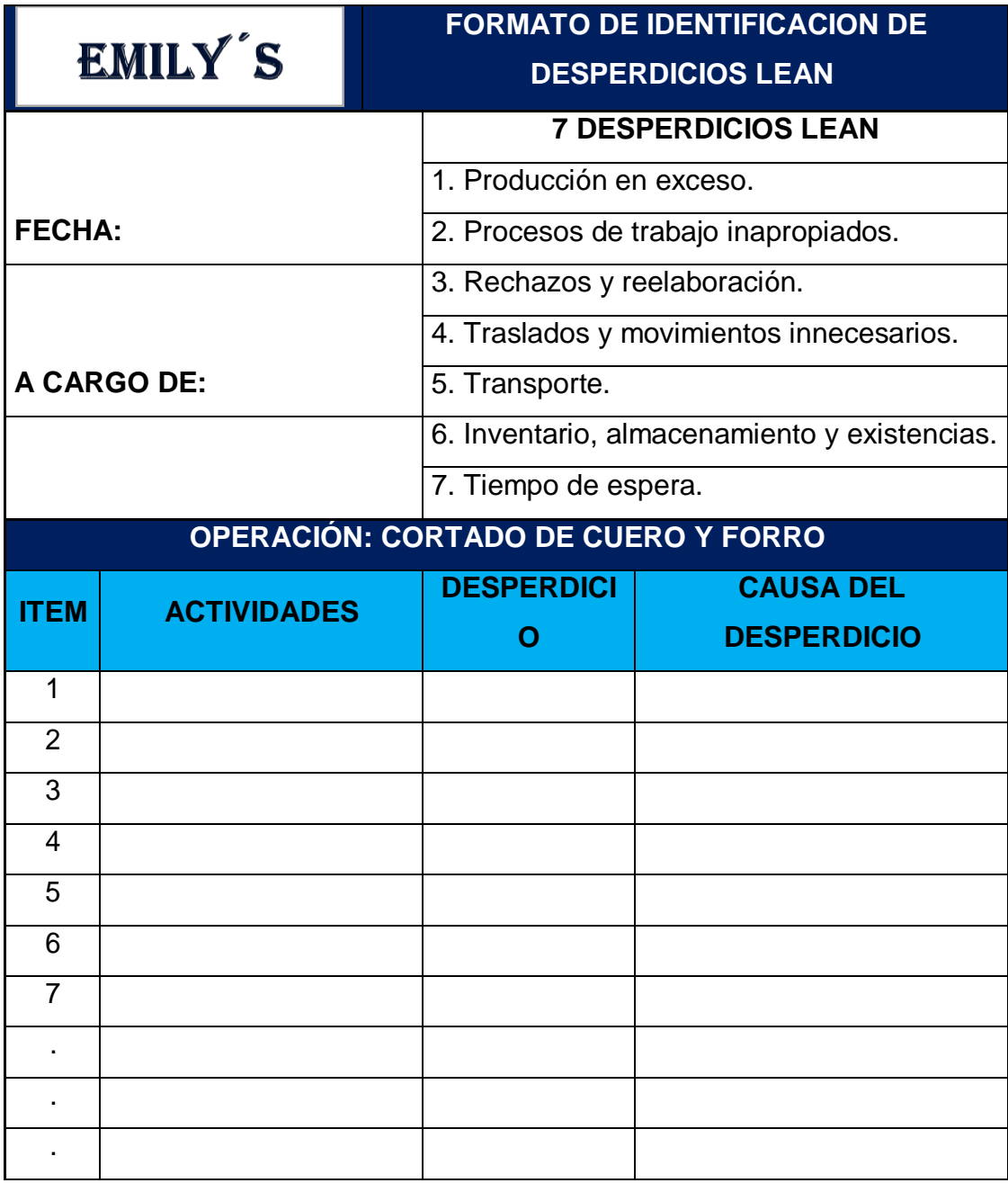

**Ficha de registro 07:** Formato de identificación de desperdicios lean.

**Fuente:** Malca del castillo, Rafael.

#### **Ficha de registro 08:** Hoja para elaboracion de Layout de planta y diagrama de recorrido.

| EMILY'S             | LAYOUT ACTUAL DE PLANTA DE PRODUCCION DE<br><b>CALZADO</b> |
|---------------------|------------------------------------------------------------|
| <b>EMPRESA</b><br>÷ | <b>FECHA</b><br>÷.                                         |
| <b>PROPIETARIO:</b> |                                                            |
| <b>LAYOUT</b><br>÷  | <b>DISENADOR:</b>                                          |
| <b>AREAS</b><br>÷   | PISO:                                                      |
|                     |                                                            |

**Fuente:** Elaboracion propia.

A su vez los datos se registran en la siguiente hoja:

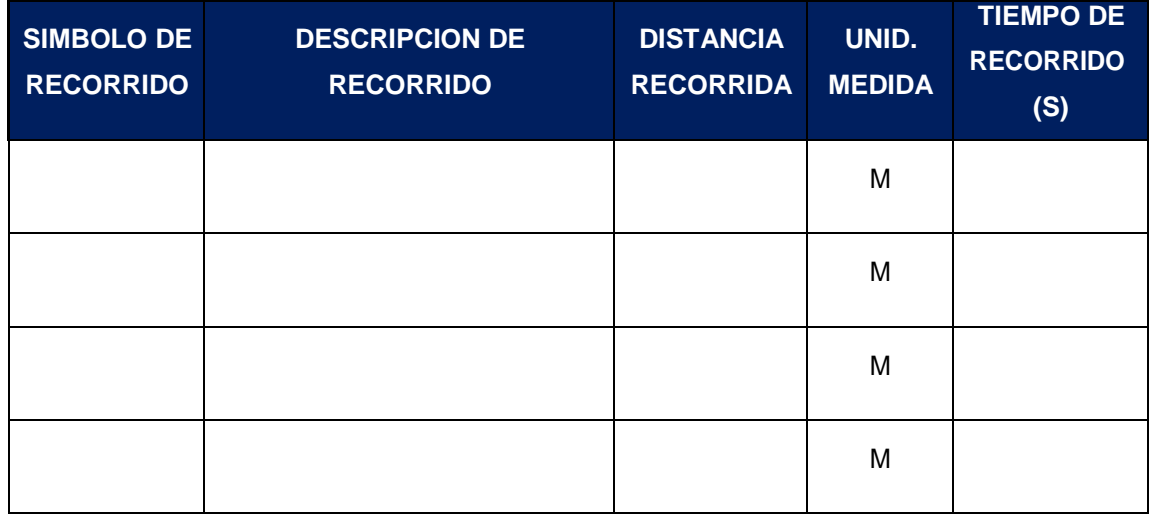

**Fuente:** Elaboracion propia.

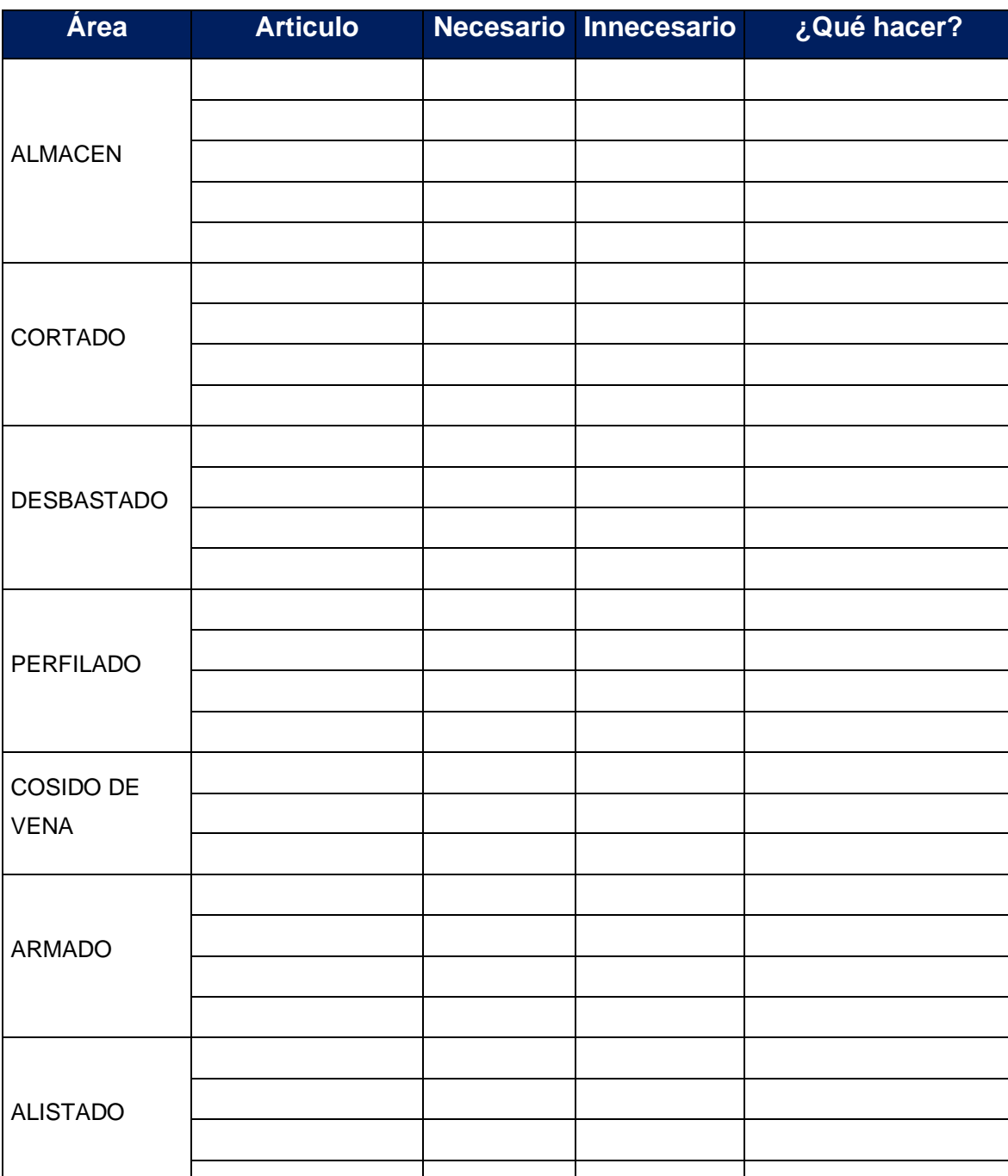

## **Ficha de registro 09:** Hoja check list para implementacion de las 5's

**Fuente:** Elaboracion propia.

# **Ficha de registro 10:** Hoja para la evaluacion de las 5's

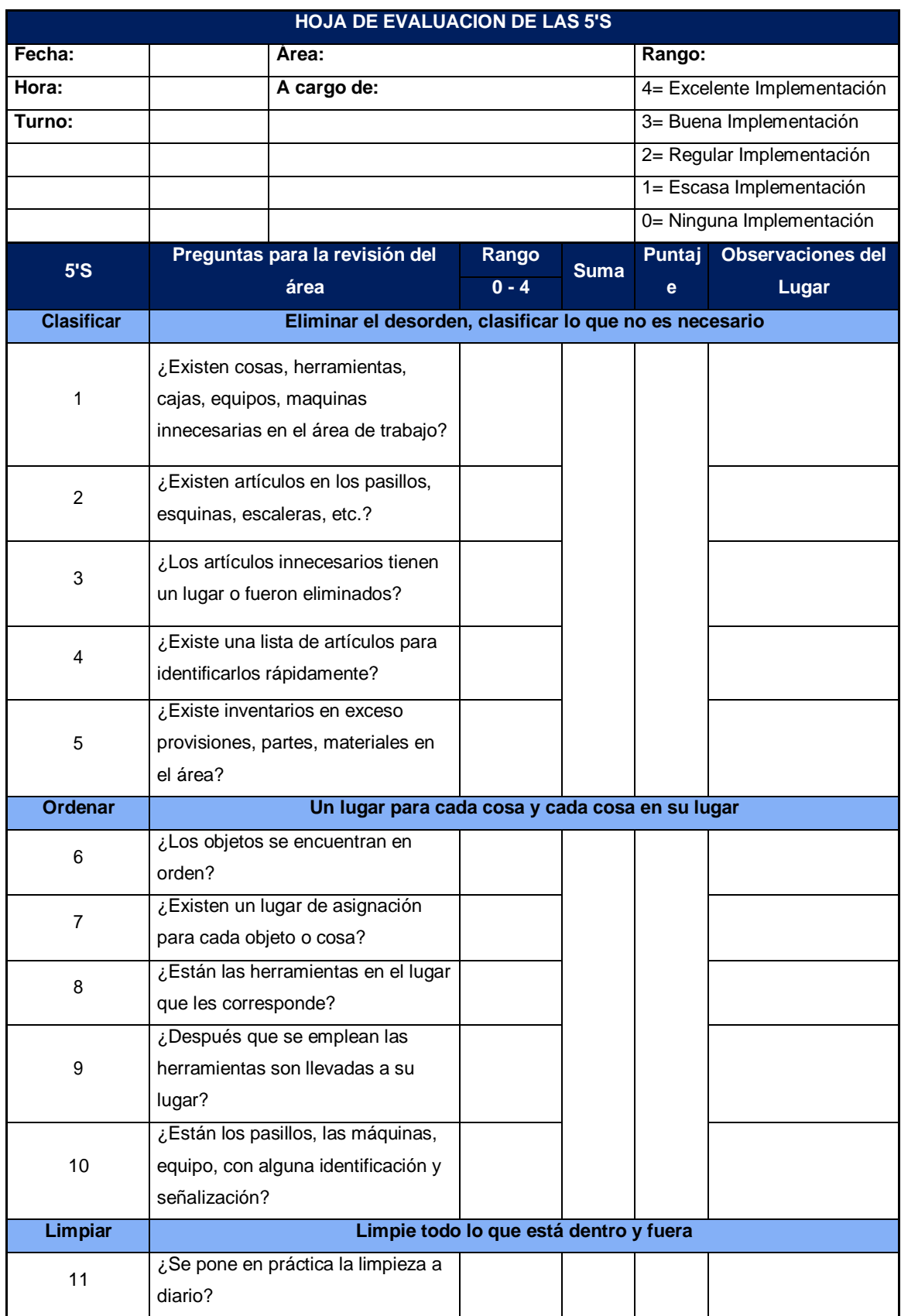

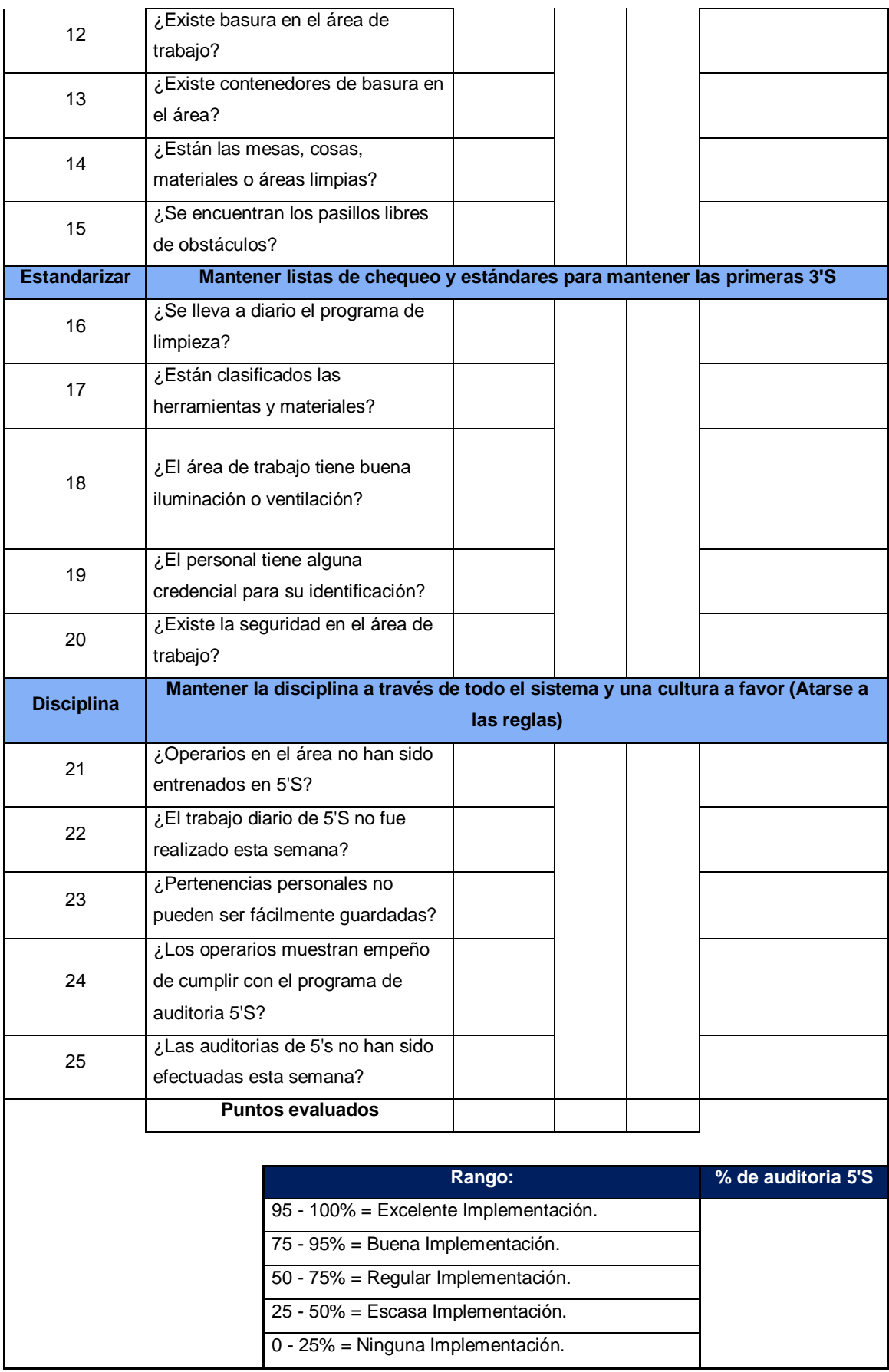

**Fuente:** Malca del Castillo Rafael.

# **Ficha de registro 11:** Pedidos para entregar en el periodo Mayo - Junio.

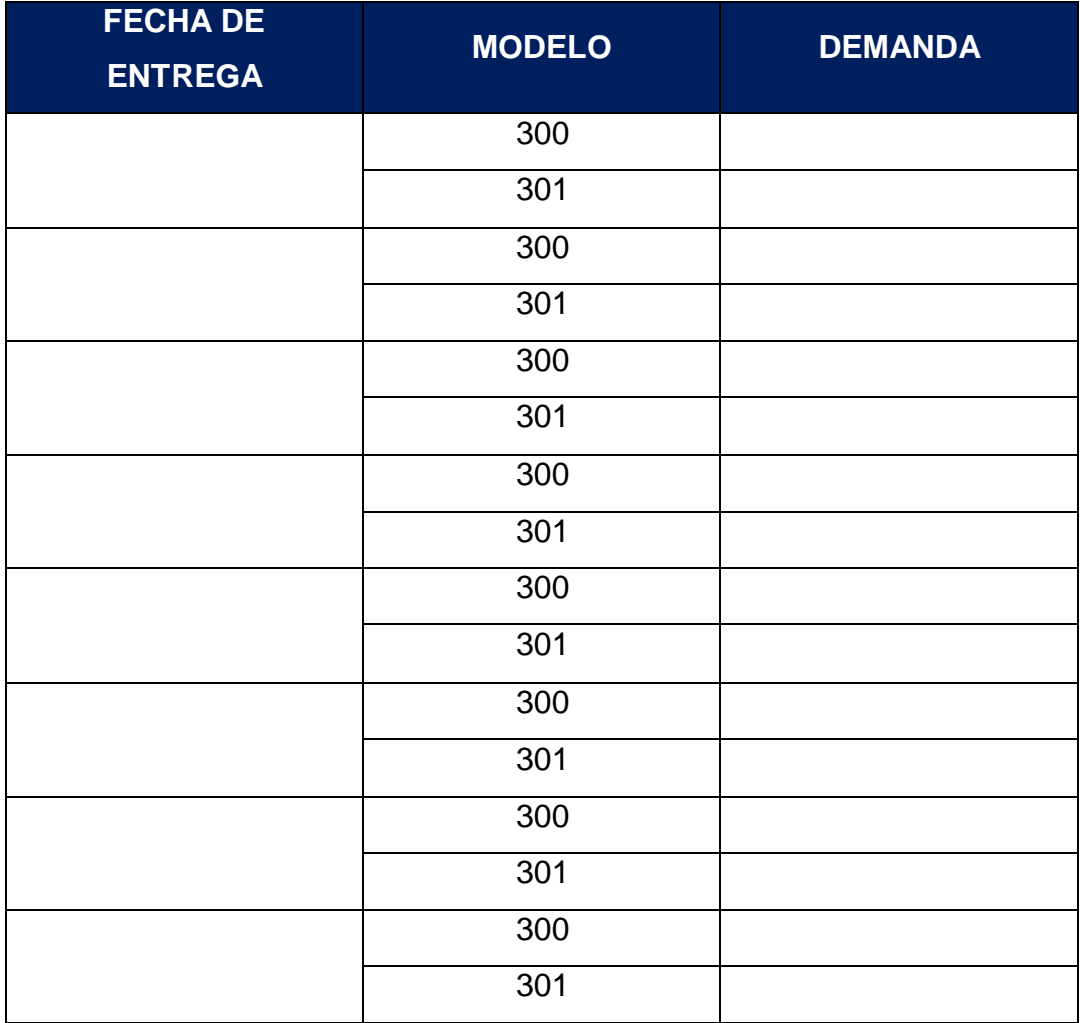

**Fuente:** Elaboracion propia.